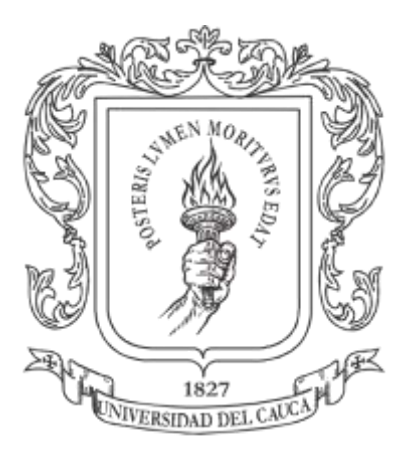

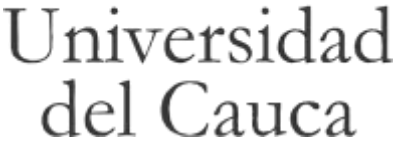

#### **TRABAJO DE GRADO**

#### **EVALUACIÓN DE TECNOLOGÍAS UBÍCUAS PARA MEJORAR LA EXPERIENCIA DE COMPRA EN UN ENTORNO DE RETAIL**

**Autor: Juan David Burbano Jiménez**

**Director: PhD. Ing. Gustavo Adolfo Ramírez González**

**Co-Directora: Mg. A.E. Ángela R. Chantre Astaiza**

**FACULTAD DE INGENIERÍA EN ELECTRÓNICA Y TELECOMUNICACIONES DEPARTAMENTO DE TELEMÁTICA**

**Popayán, Febrero de 2012**

# **Tabla de Contenido**

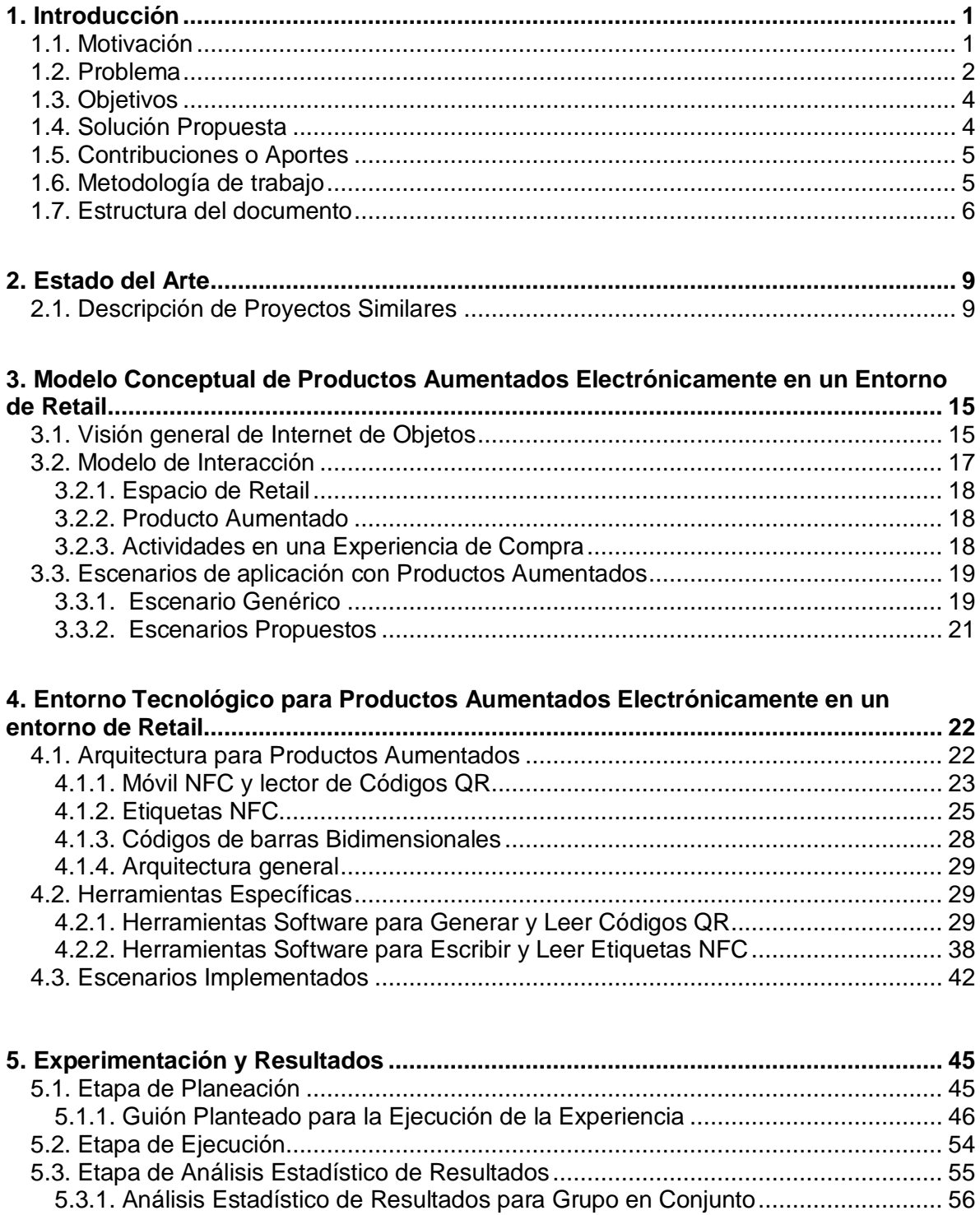

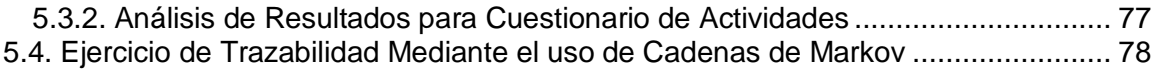

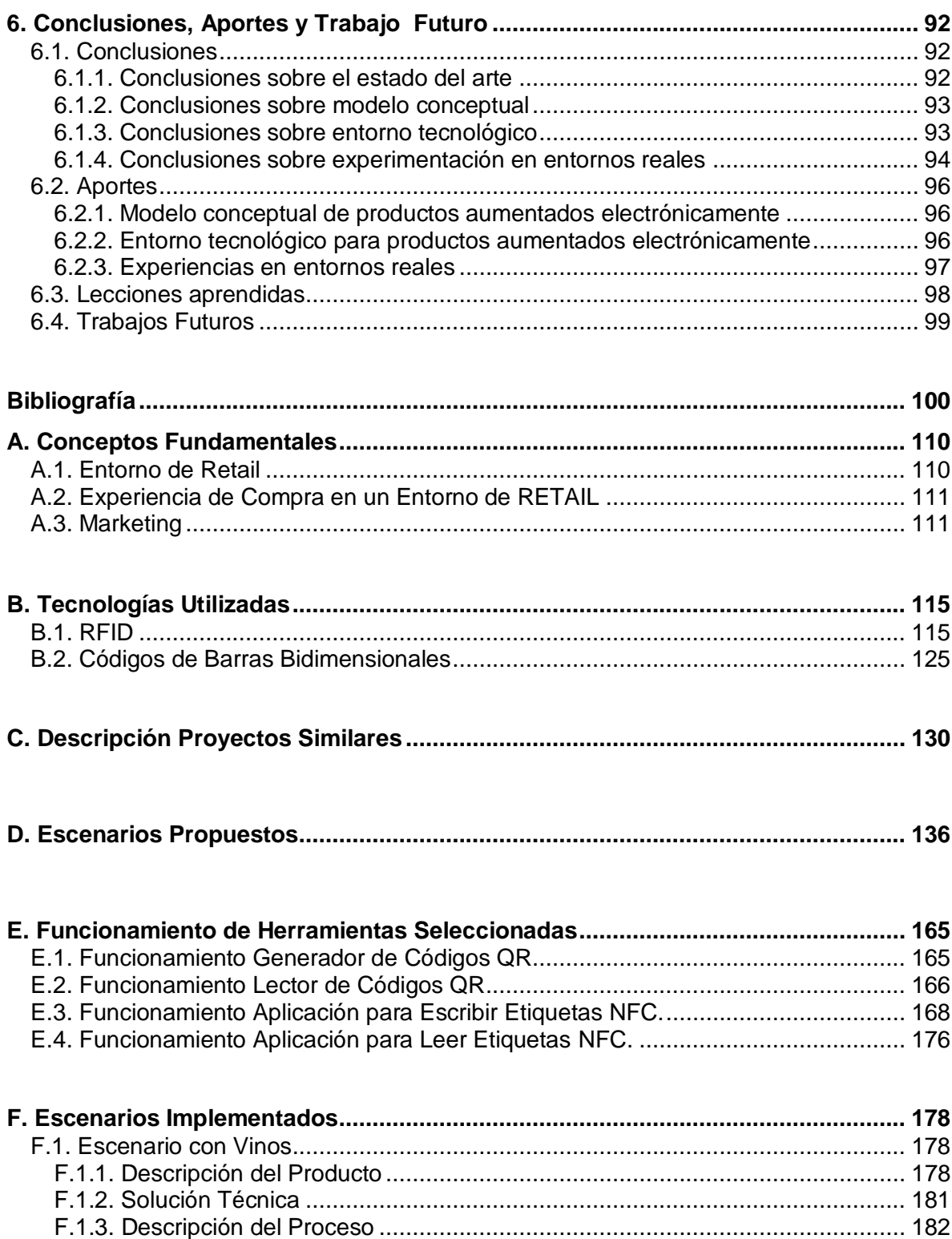

[F.1.4. Puntos Innovadores......................................................................................](#page-193-0) 183

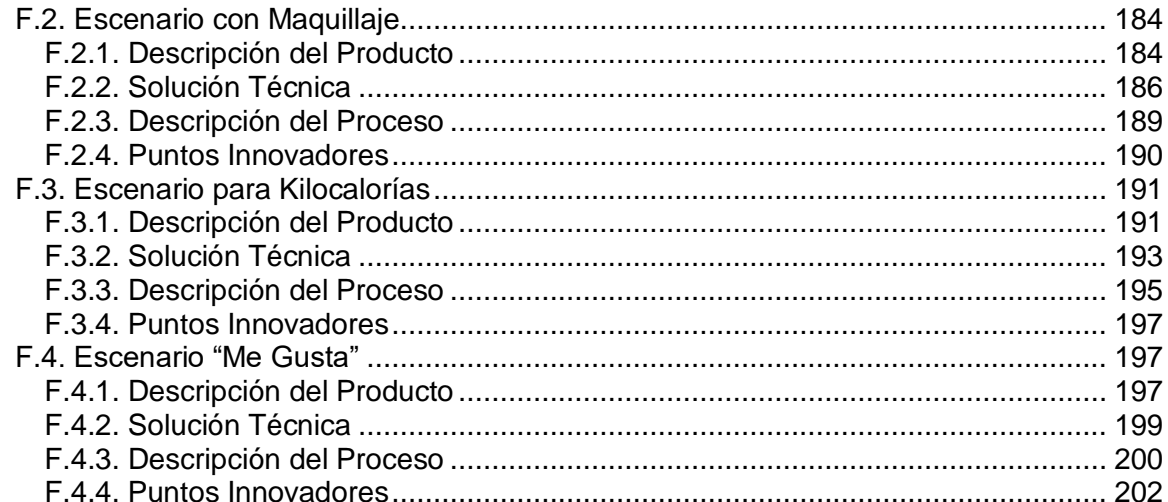

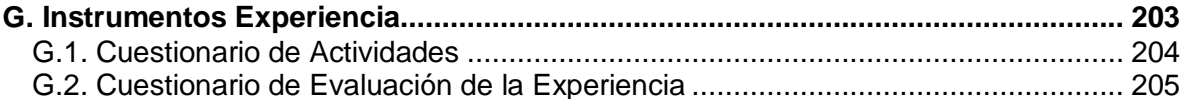

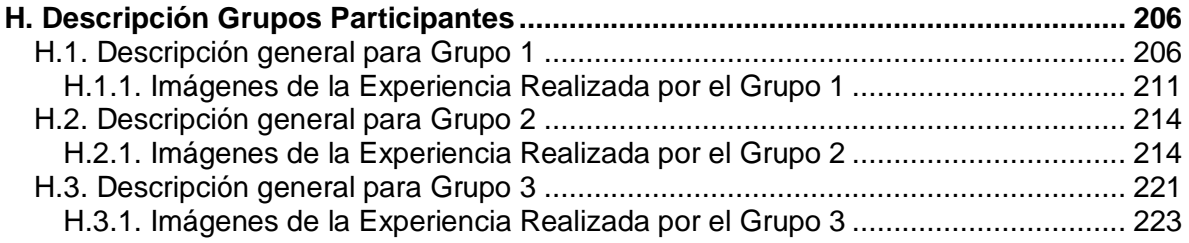

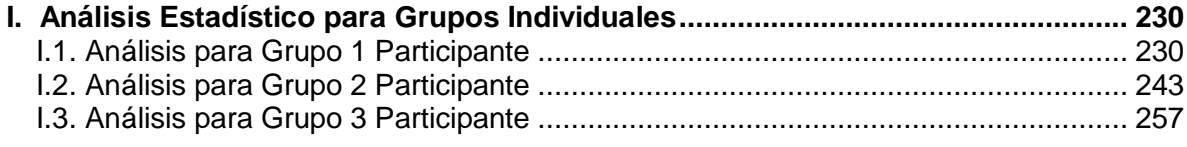

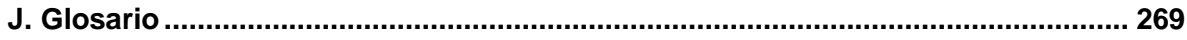

# **Listado de Figuras**

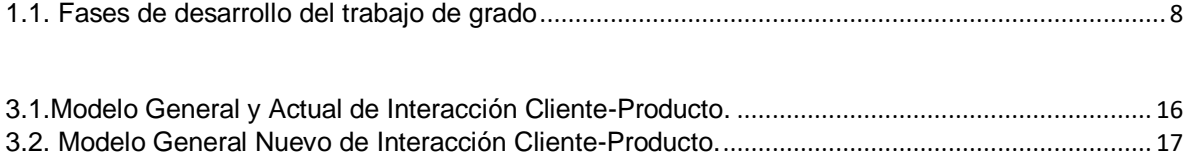

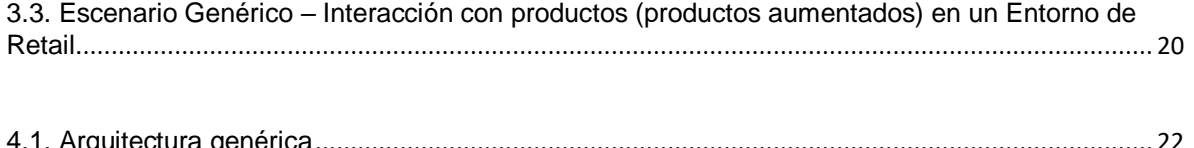

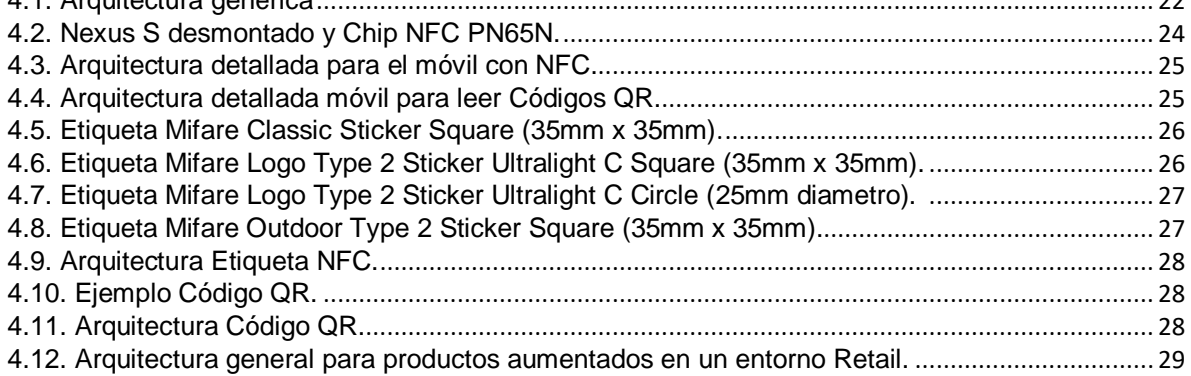

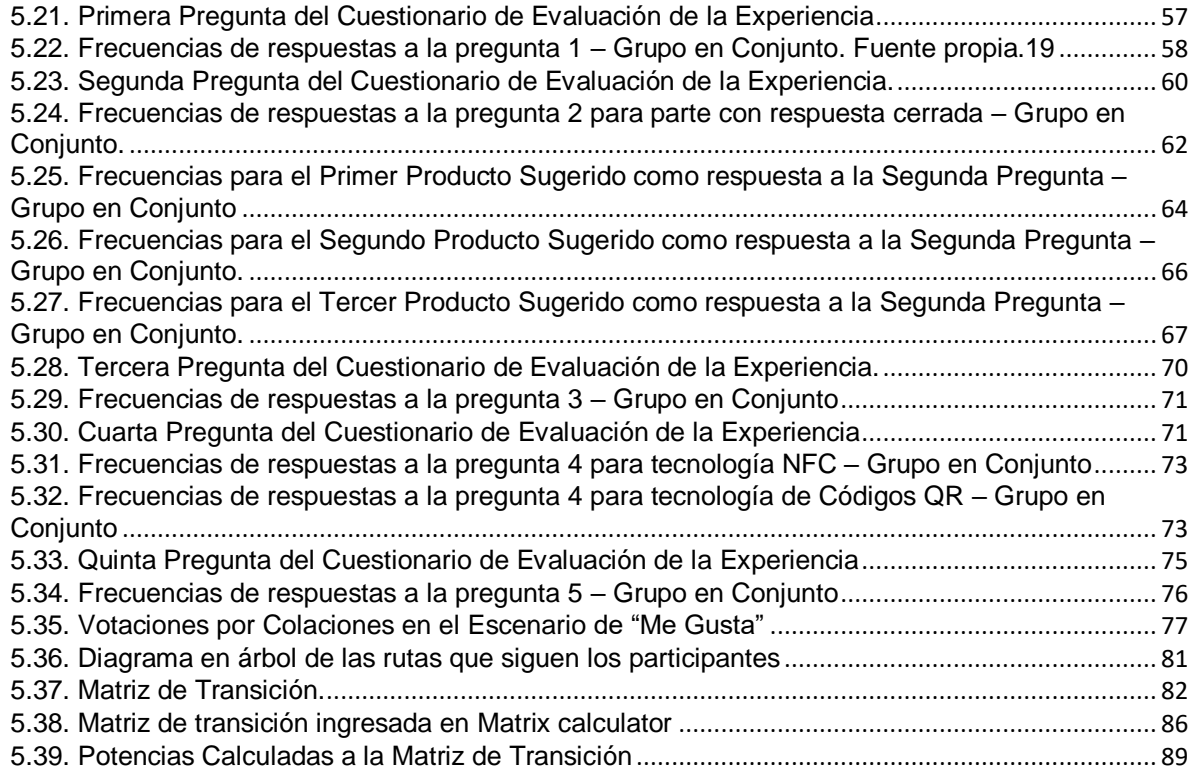

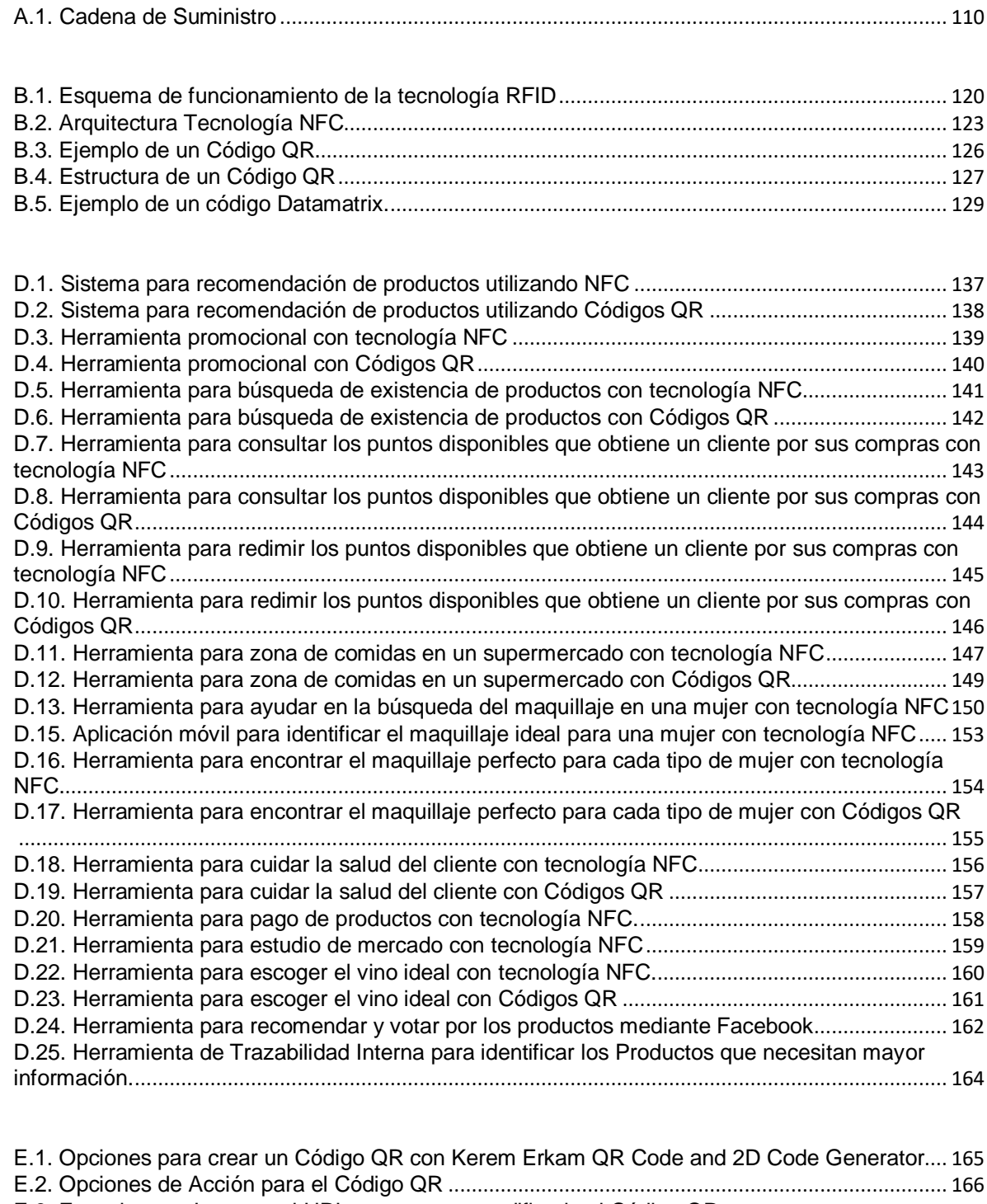

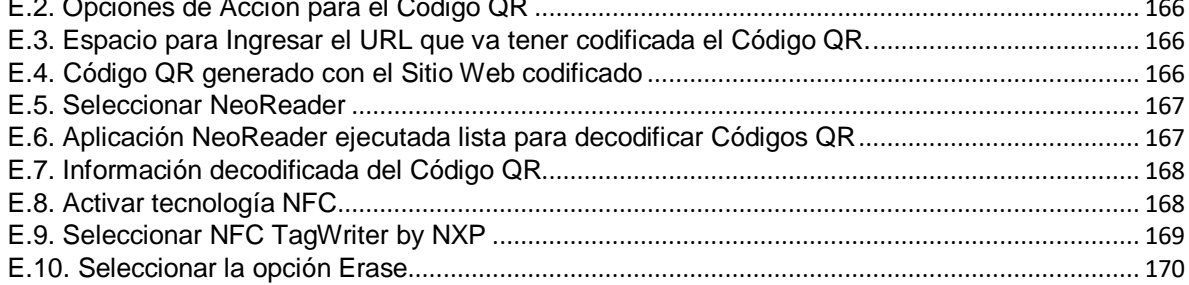

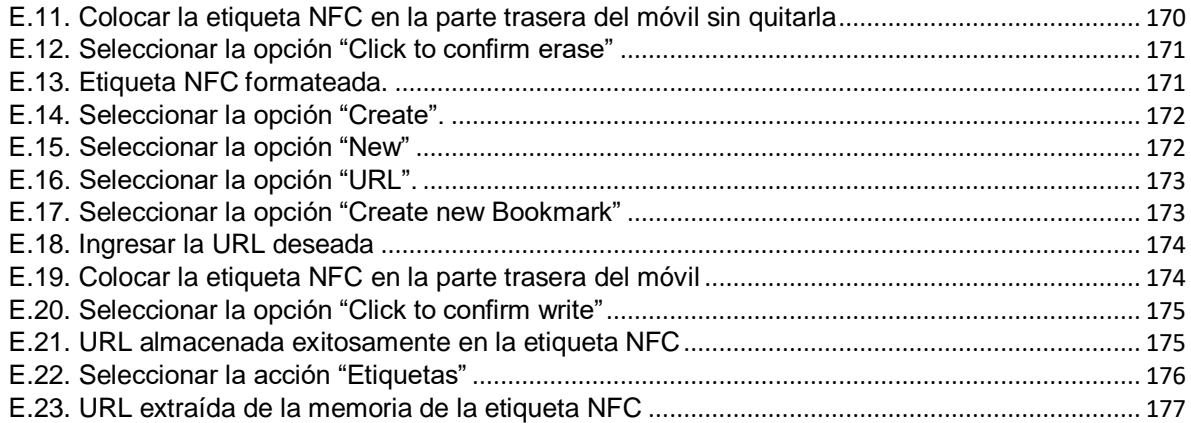

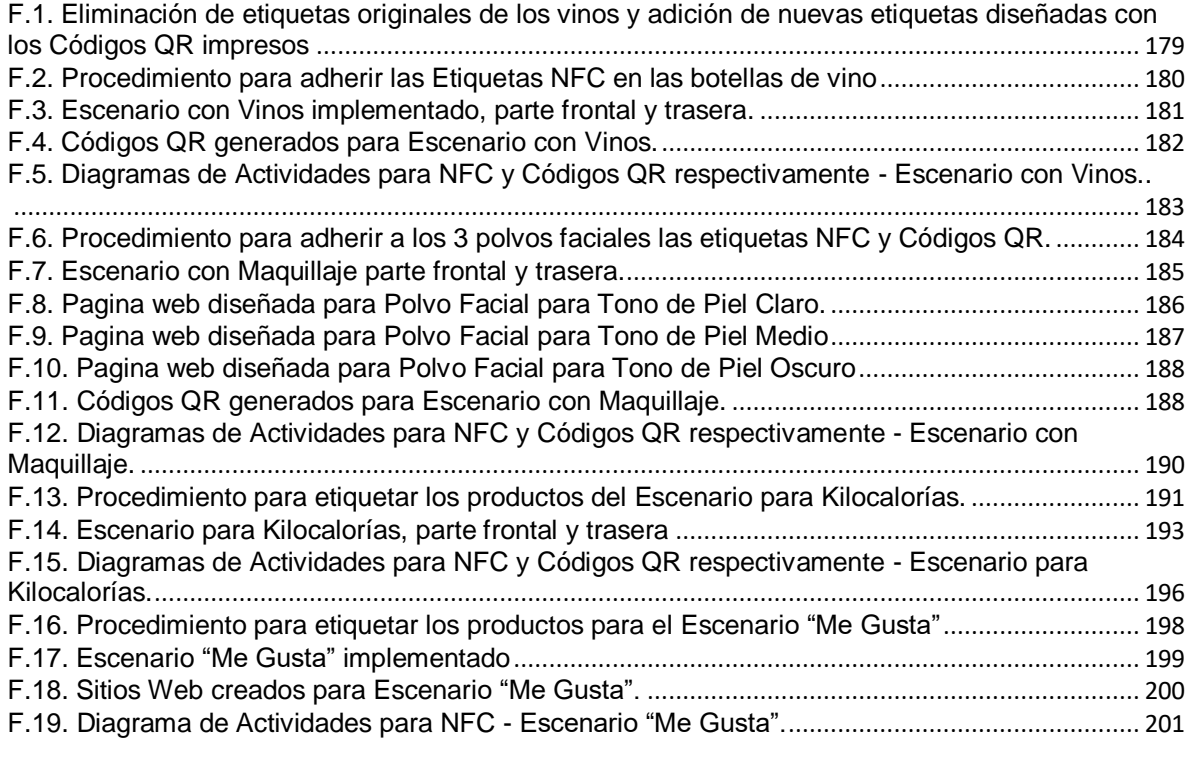

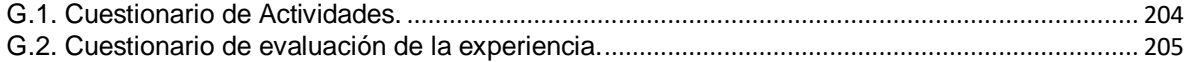

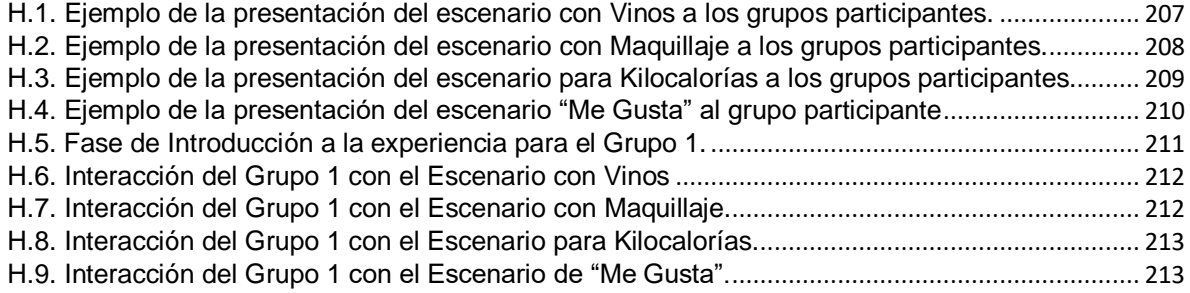

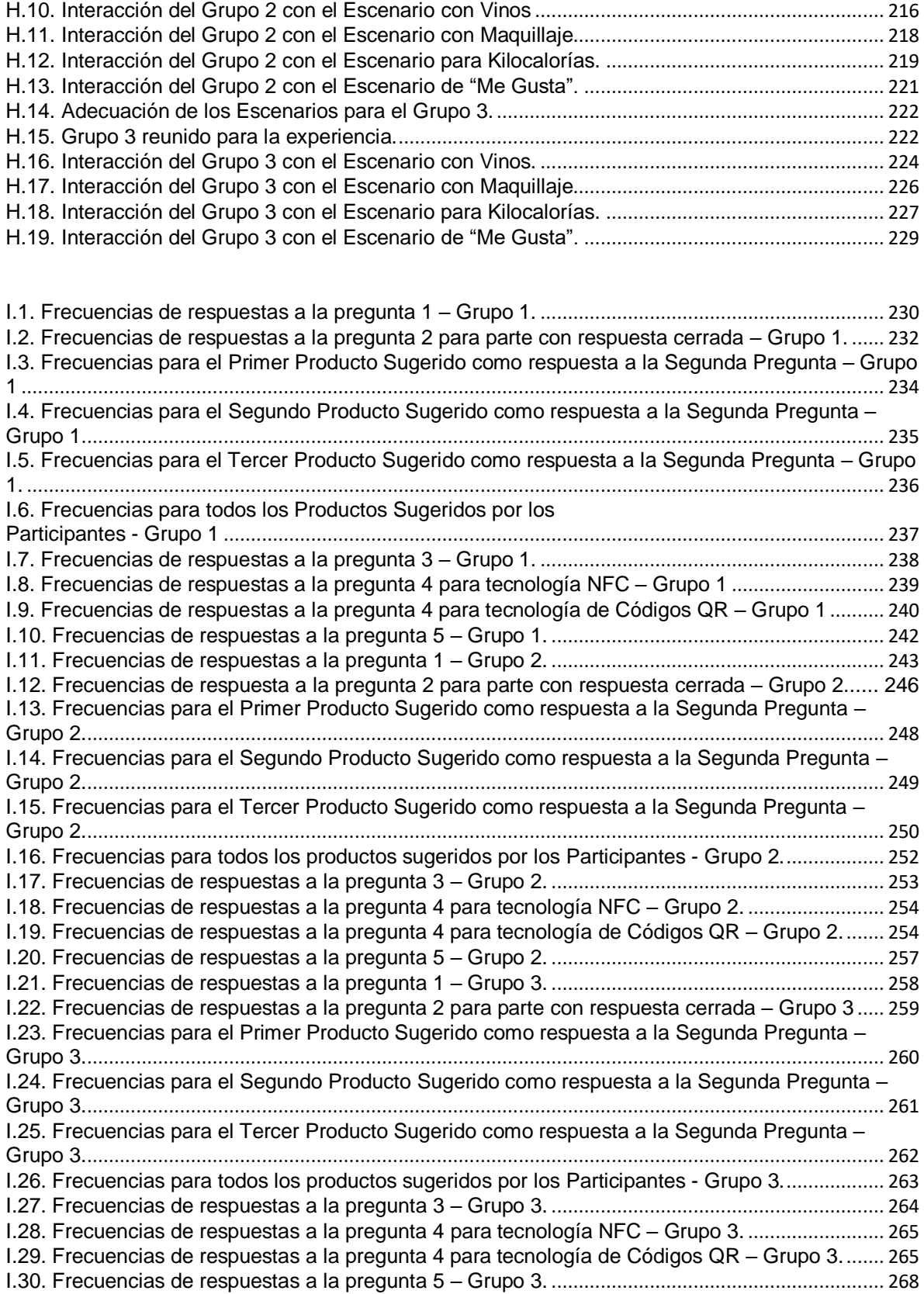

# **Listado de Tablas**

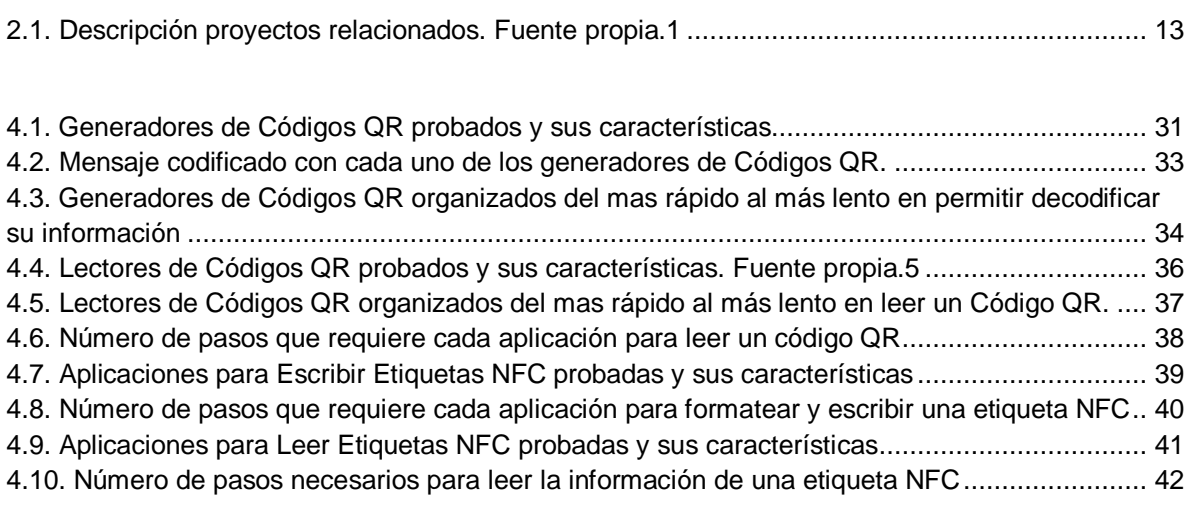

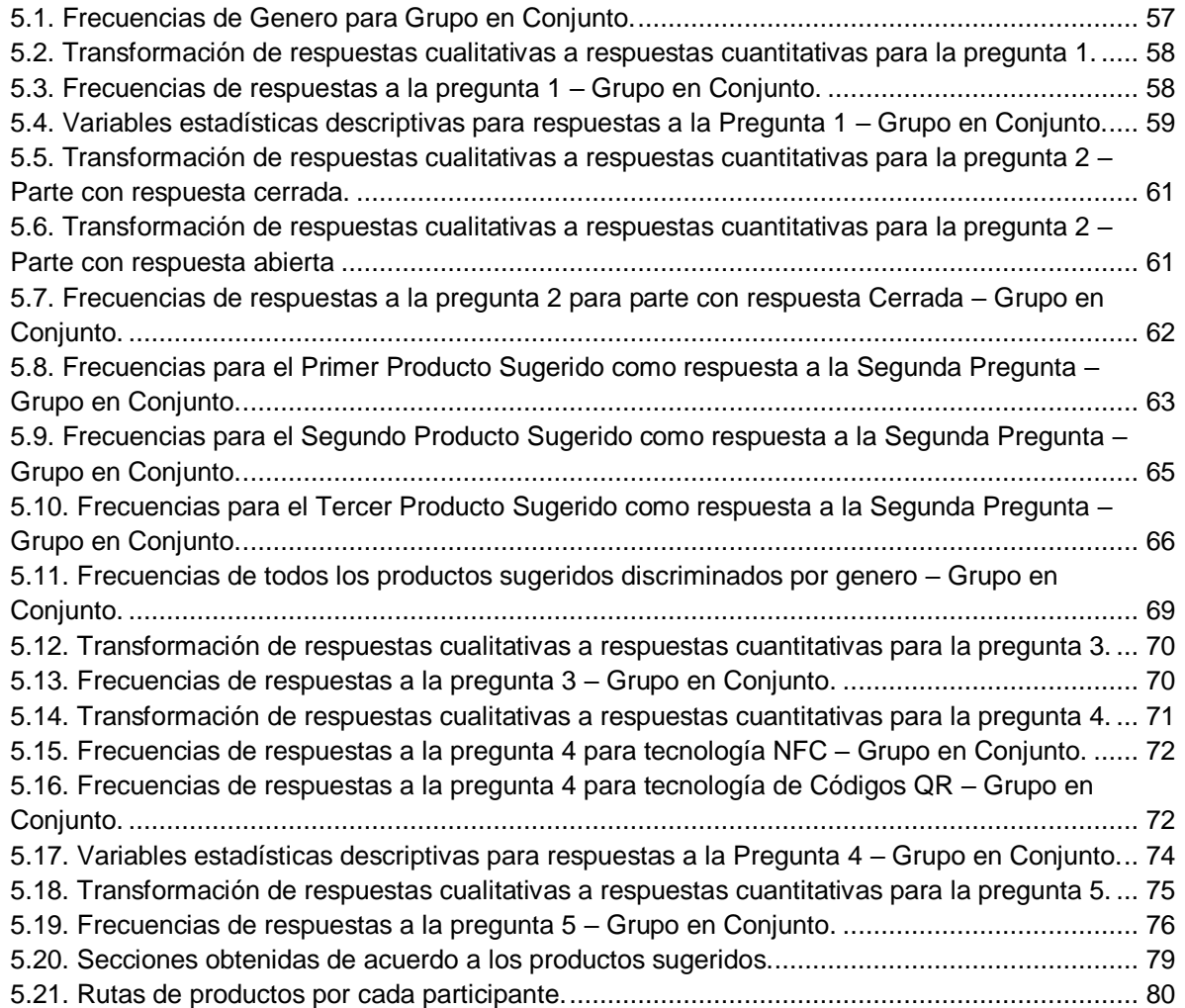

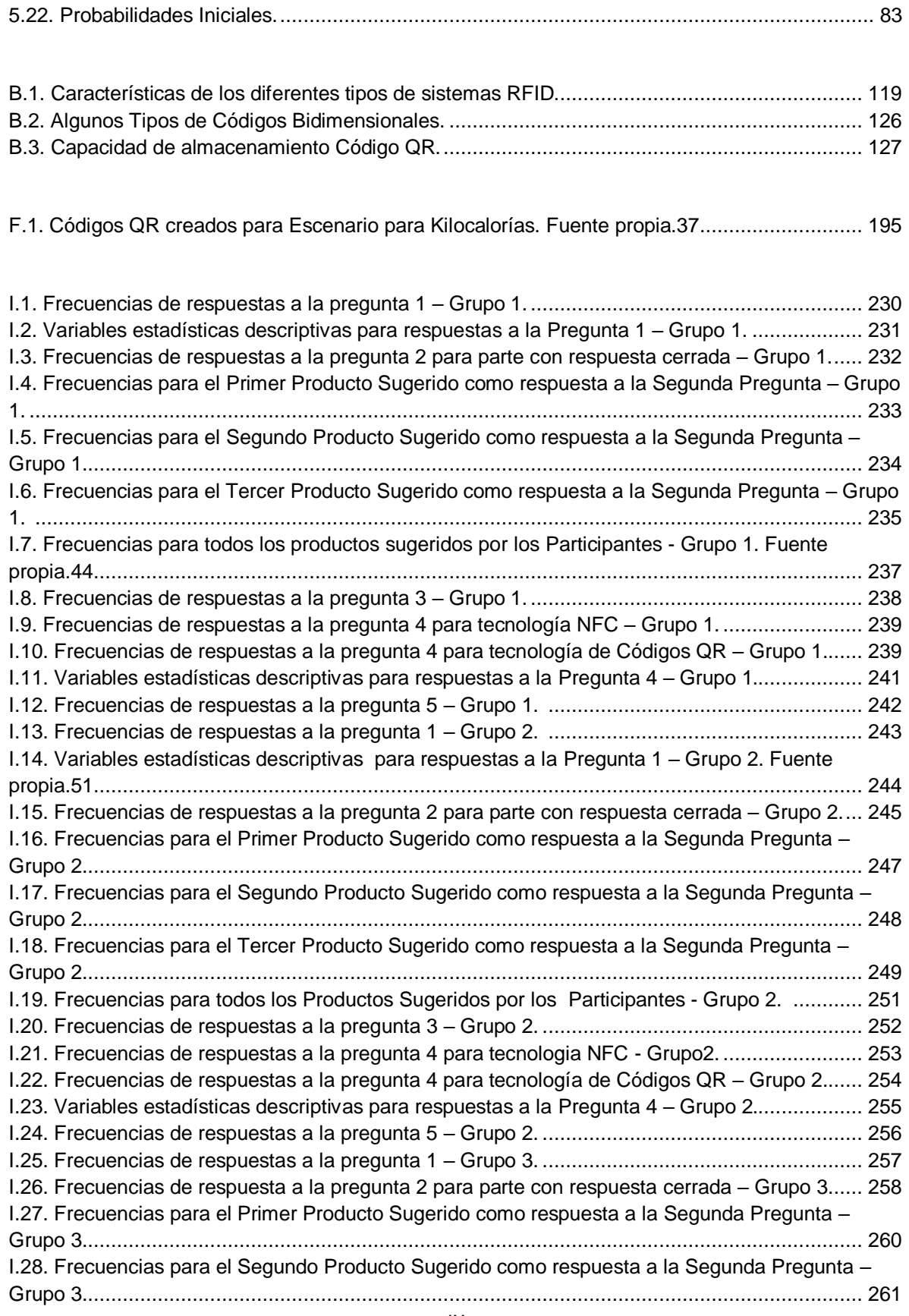

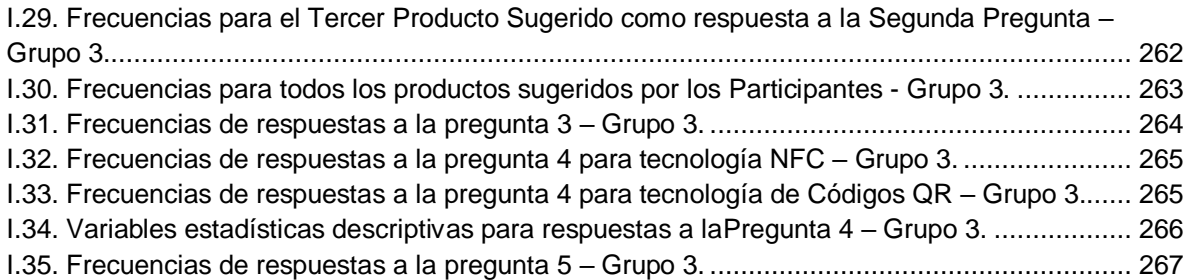

## Capítulo 1

# <span id="page-11-0"></span>**Introducción**

En este capítulo, se aborda de forma general el *Problema* y la *Motivación* de este trabajo de investigación, igualmente, se presentan los Objetivos planteados, la *Solución propuesta* y las *Contribuciones o aportes* al estado del conocimiento actual. Además, la descripción de la *Metodología* para la elaboración de las distintas fases o actividades que conforman este proyecto. En la sección *Estructura del documento* se realiza una corta descripción del contenido de cada uno de los capítulos que hacen parte de esta monografía.

#### <span id="page-11-1"></span>**1.1. Motivación**

En la actualidad y gracias al avance de las tecnologías de la información se observa que cada día, están penetrando en casi todos los ámbitos de nuestra sociedad con la finalidad de mejorar la calidad de vida, en cierta forma haciéndola más fácil y agradable.

Uno de estos ámbitos, es el relacionado con el marketing y más específicamente con la experiencia de compra, que percibe un cliente a la hora de adquirir un producto. Definitivamente, es un aspecto relevante ya que es un punto donde los negocios tienen que enfocarse para lograr mejores rentas.

En las tiendas de Retail, se pueden colocar todo tipo de avisos o pantallas en movimiento con publicidad, ofertas, información, etc. dependiendo de la clase de negocio, pero esto no es suficiente, ya que en las tiendas se pueden usar hasta cuatro o cinco sentidos y cuando se simultanean, el resultado puede ser extraordinario. Por tal motivo, si los dueños de esta clase de establecimientos o tiendas se informan de las tecnologías existentes, su funcionamiento y sus aplicaciones, pueden obtener grandes beneficios implementándolas.

Para el consumidor la experiencia de compra está ligada al lado emocional del cerebro. Todas las cosas bien trabajadas funcionan de forma normal y predecible. Existen leyes, estándares mínimos de calidad, que hacen que cualquier producto o servicio que podamos diseñar, desde una perspectiva técnica, se encuentre en el mercado.

La clave del éxito de una experiencia, está en la desconexión placentera del cliente respecto a su entorno y en la voluntad de repetir la experiencia y/o el cambio de actitud o comportamiento tras la experiencia.

Las experiencias son individuales e intransferibles [1], y ante un mismo estimulo o experiencia cada persona va a reaccionar diferentemente, pero fundamentalmente, lo que trasmiten las experiencias son sentimientos, y los sentimientos se derivan en emociones, y estas a su vez en acciones. El diseñar una experiencia, pasa a ser parte de las

responsabilidades del diseñador al momento de proyectar, de crear; ya no debe centrarse solo y exclusivamente en el diseño del espacio y los servicios en sí, como se hacía tradicionalmente, sino además ahora debe participar en el diseño de la experiencia en su totalidad, es decir, en el proceso de vinculación entre el producto o servicio y el cliente o usuario.

El diseño de experiencias sirve tanto a productos como a servicios. Se basa en disciplinas como psicología, diseño de interacción, diseño gráfico, multimedia, diseño de juegos, arquitectura, interiorismo, imagen, todo aquello que juegue con las emociones, sensaciones y sentidos de las personas. Para diseñar experiencias debemos atacar las emociones, contar historias relevantes y auténticas. Atacar a los sentidos vista, tacto, oído, olfato, gusto.

Es estratégico para las tiendas y las marcas seguir profundizando en este camino, ya no es una opción, es necesario. Las decisiones racionales pasaron de moda, ahora se deberá apuntar a los sentimientos del consumidor, para forjar lazos estrechos con la marca. Hoy se gana a través de la construcción de la marca y la diferenciación.

## <span id="page-12-0"></span>**1.2. Problema**

La experiencia de compra del cliente, es uno de los puntos que hoy en día más se está trabajando en el entorno Retail<sup>1</sup>, dada su importancia para el aumento de ventas. Su importancia radica en que los negocios deben trabajar para que esa experiencia sea lo más positiva, diferente y aporte un valor añadido al cliente, consiguiendo con esto la fidelización a ese establecimiento y no a la competencia.

Cuando un cliente adquiere un producto, lo más conveniente para el negocio es, que por lo menos recuerde donde lo compró y no se lleve el recuerdo de la mala experiencia que vivió cuando lo adquirió; por tal motivo, lo que se pretende es que dicho cliente recuerde su experiencia de compra llena de detalles satisfactorios que le encantaría compartir y repetir.

Se entiende como experiencia de compra [2] simplemente como la experiencia que tiene un comprador en un almacén o también en entornos virtuales de ventas, tratando siempre de conseguir que se tengan los siguientes atributos y con este orden:

- 1. Fácil  $\rightarrow$  En acceso, en disposición, en información y en publicidad en el lugar de venta (PLV).
- 2. Agradable  $\rightarrow$ En atención, orden, color, olor, limpieza, sonido y vista. Con relación tanto al producto como al entorno.
- 3. Fructífera  $\rightarrow$  Que encuentre el producto o al menos información del mismo, satisfacer su necesidad.
- 4. Memorable  $\rightarrow$  Que el cliente se lleve un buen recuerdo del almacén o tienda, para que desee regresar y lo pueda compartir con otras personas.

 $\ddot{\phantom{a}}$ 

<sup>1</sup> Retail: Termino inglés para comercio al por menor o al detalle.

La experiencia de compra como se menciona en [2] es "esa partitura" que las cadenas tocan para sus clientes, en la que expresan su personalidad y refleja emocionalmente su sentido, más allá de las razones para su compra.

En la actualidad, las ventas al Retail de los supermercados tienden a crecer cada año, siendo un sector de alta importancia económica, es así como según [3], se menciona que en Agosto del 2011, las ventas reales del comercio minorista aumentaron 9,7% con relación a las del mismo mes de 2010, esto indica, que los productos de mayor crecimiento son susceptibles de aumentar sus ventas, de existir además mecanismos que mejoren la experiencia de compra del consumidor. Esto se puede inferir, al tener en cuenta lo mencionado en [4], según el cual los clientes toman el 70 % de sus decisiones de compra en el sitio, pues el espacio en el punto de venta, es el lugar de alta relevancia para la decisión de compra y es una estrategia muy importante para las ventas de las compañías. La búsqueda de visibilidad, exposición y contacto con los clientes asegura una mayor interacción de las marcas con ellos y puede ser el primer paso para la compra. A los productos y servicios básicos hay que añadirles atributos que los diferencien frente al consumidor [4]. En el actual entorno, el comportamiento de los consumidores es más exigente y especializado, por esta razón surge la idea de mejorar la interacción de los compradores con los artículos que desean adquirir.

Por otra parte, en [5] se dice que el cliente es más emocional que racional, esto debido en que a la hora de tomar una decisión de compra, se guía más por la publicidad que tenga el producto que por la calidad del mismo. Por ello, estrategias como el mejoramiento del servicio al cliente y el diseño de beneficios que hagan que el cliente se sienta especial marcarán la diferencia. Esto logrará, no solo una alta retención de clientes, sino también un voz a voz positivo (marketing viral) que le ayudará a la marca a fortalecer su reputación.

La interacción de los usuarios con los productos, es algo que se está realizando desde hace años y se efectúa precisamente, para mejorar la experiencia de compra [6] que todos tienen cuando se está en un tienda, la cual debe reflejar emocionalmente el sentido en el que el negocio se ofrece a sus clientes, más allá de las razones para comprar, es decir, se le debe dar forma a esta experiencia, dándole una determinada personalidad a la tienda que tiene que decidir qué sentido, significado o vivencias quiere hacer sentir a quien llegue a ella, por tal motivo se debe tener claro, que a pesar de que una tienda es una "máquina para vender" es también una gran "máquina para comunicar" y es precisamente ahí, en los sentidos de los clientes donde hay que jugar para hacer tomar una buena elección del producto que desea.

En Colombia, este tipo de interacciones todavía no se han llevado a cabo, pero ahora en el marco del "Plan Vive Digital Colombia" [7] propuesto por el Ministerio de Tecnologías de la Información y las Comunicaciones y más específicamente en el área del Ministerio de Comercio, Industria y Turismo se pretende que para el 2014, el 50 % de las MiPyMEs usaran las TICs, de tal forma que dándole las aplicaciones adecuadas a estas tecnologías, se podrá mejorar la experiencia de compra en nuestro país.

Teniendo en cuenta el contexto planteado, la importancia y la necesidad de mejorar la experiencia de compra, es necesario evaluar los aspectos previamente mencionados, con los cuales un cliente dentro de un entorno físico (almacenes) de Retail, se podría sentir más satisfecho, a la hora de encontrar el producto.

En esta propuesta de trabajo de grado, se plantea la exploración de una serie de posibles tecnologías ubicuas como lo son RFID y Códigos Bidimensionales, y adaptarlas para crear distintos escenarios logrando una buena interacción cliente-producto, más puntualmente en los atributos de ser Fácil y Agradable, para obtener una mejora en la experiencia de compra; se eligen estas tecnologías debido a que en la actualidad, los dispositivos móviles las tienen por defecto dentro de sus características, permitiendo así, utilizar aspectos importantes como la movilidad, personalización y localización, para mejorar la comunicación e información (desde el punto de vista de marketing) del producto, en el punto de venta.

### <span id="page-14-0"></span>**1.3. Objetivos**

El objetivo central de este trabajo de grado, es **Evaluar un conjunto de Tecnologías Ubicuas para mejorar la Experiencia de Compra en un Entorno de Retail, bajo la interacción cliente-producto a través de escenarios piloto.** Los objetivos específicos para la alcanzar este propósito son:

- 1. Diseñar diversos escenarios piloto de interacción entre cliente producto dentro de un entorno Retail utilizando tecnologías como RFID y Códigos de barras bidimensionales.
- 2. Implementar algunos escenarios piloto a través del diseño y/o adaptación de herramientas software que den soporte y/o se relacionen con las tecnologías utilizadas.
- 3. Poner a disposición los escenarios piloto implementados para un grupo de personas seleccionadas y con base a sus experiencias de uso de las implementaciones realizadas, bajo los escenarios propuestos, obtener conclusiones de su experiencia de compra.

### <span id="page-14-1"></span>**1.4. Solución Propuesta**

Este trabajo de investigación pretende diseñar, implementar y colocar a disposición distintos escenarios pilotos a un grupo de personas, utilizando distintas tecnologías ubicuas como RFID y Códigos Bidimensionales, con el propósito de evaluar la interacción cliente – producto y observar si esto puede contribuir a la mejora de la experiencia de compra en un entorno de Retail. Todos los escenarios pilotos implementados, serán sometidos a experimentación con usuarios reales para lograr obtener una documentación definida con las experiencias obtenidas.

Durante dicha experimentación se realizaran distintas encuestas, estudios del comportamiento de los clientes frente a su experiencia de compra y se analizarán estadísticamente los datos obtenidos. Todo esto, con el propósito de obtener información de la interacción cliente – producto, con respecto a un escenario en particular y sustente la documentación que se llevara a cabo.

## <span id="page-15-0"></span>**1.5. Contribuciones o Aportes**

Las contribuciones o aportes que brinda este trabajo de grado son:

- 1. El planteamiento y diseño de distintos escenarios piloto de interacción cliente producto que promuevan la utilización de objetos etiquetados con **tags RFID**, **Códigos Bidimensionales**, nuevos equipos o herramientas tecnológicas, como el **Samsung NEXUS S**, nuevas formas de interacción y el descubrimiento de posibilidades hacia la mejora o soporte de procesos o actividades más elaboradas en un entorno de Retail.
- 2. El estudio, elección y adaptación de **Aplicaciones,** utilizando la plataforma ANDROID versión 2.3.6, para telefonía móvil, para hacer uso de las tecnologías RFID y Códigos Bidimensionales*,* con el fin de dar soporte a la implementación de algunos de los escenarios propuestos y diseñados.
- 3. El estudio, creación y adaptación de **Códigos Bidimensionales (Códigos QR)**  con Sitios Web diseñados para ello, y luego ser impresos para ser utilizados en los escenarios implementados.
- 4. La implementación de cuatro escenarios piloto, que permitan a distintos usuarios (clientes), la experimentación real de algunas de las actividades en el entorno de Retail planteado. Esto con el propósito de evaluar los escenarios, los elementos y tecnologías que en ellos participan; además, de cumplir con todos los aportes anteriormente mencionados y los objetivos propuestos.
- 5. Con relación al anterior aporte, se realizarán una serie de conclusiones, recomendaciones e ideas para trabajos futuros con base a un estudio estadístico (descriptivo e inferencial) de las experiencias obtenidas de los escenarios pilotos implementados. De esta manera, dejar sentadas algunas bases para la consolidación a futuro en el uso y conocimiento de este tipo de tecnologías, en beneficio de la experiencia de compra en un entorno de Retail.

### <span id="page-15-1"></span>**1.6. Metodología de trabajo**

La metodología de este trabajo de grado ha sido fundamentada en el proceso clásico de la **investigación científica**. En primer lugar se realizó un estudio bibliográfico referente a las tecnologías RFID y Códigos Bidimensionales, sus entornos de aplicación, experiencias con usuarios reales y la relación con otras tecnologías; paralelamente se consideró la idea de aplicarlas, a través de la disposición de algunos escenarios dentro de un entorno de Retail. Con ello, se introdujo el planteamiento del problema y se formuló la pregunta de investigación:

*¿De qué manera las tecnologías RFID y Códigos de barras bidimensionales pueden mejorar la experiencia de compra en un entorno Retail, en los atributos de ser fácil y agradable?*

La **hipótesis** inicial tomada es:

*La aplicación de tecnologías como RFID y Códigos de barras bidimensionales, son apropiadas para brindar y apoyar alternativas, para mejorar la experiencia de compra, mediante la generación e implementación de escenarios piloto de un entorno de Retail*.

Para la evaluación de esta hipótesis, como parte de la fase de **experimentación,** se postularon las siguientes etapas de trabajo:

- Estudio general de descripción y diseño de escenarios y validación de experiencias, con usuarios reales, relacionadas con RFID y Códigos Bidimensionales.
- Diseño y construcción de escenarios.
- Validación de las experiencias obtenidas y Análisis de resultados.

Sin embargo, dada la especialidad de algunos puntos dentro de las fases de desarrollo, se recurrió puntualmente a referencias metodológicas como:

- Modelo de construcción de soluciones [8] para el planteamiento, diseño e implementación de los escenarios piloto de interacción.
- Modelo para evaluación de las experiencias con usuarios reales y la generación de datos estadísticos [9].
- Modelo conceptual estadístico [9] para el análisis de los resultados producto de la disposición de los escenarios piloto implementados.

Como parte de los **resultados** obtenidos, se presentan las conclusiones más importantes, lecciones aprendidas, recomendaciones, y líneas e ideas de trabajo para futuros desarrollos e investigaciones. Dentro de la etapa de **divulgación,** se encuentran las actividades de socialización de este trabajo a la comunidad educativa dentro de la FIET y la publicación de resultados parciales y experiencias a través de un artículo.

#### <span id="page-16-0"></span>**1.7. Estructura del documento**

Las fases del proceso investigativo o las fases del trabajo de grado, se muestran en la figura 1.1. Este documento está dividido en 5 capítulos describiendo detalladamente las fases, así:

- En el **capítulo 1**, se presenta el propósito del desarrollo de este trabajo de grado, la identificación del problema, la solución propuesta y la manera de ejecutar las diferentes actividades para llegar a ella. Además, las contribuciones o aportes al estado del conocimiento actual.
- En el **capítulo 2**, se describen los conceptos fundamentales sobre los que se construyó este trabajo, entre ellas: el concepto de entorno Retail, experiencia de

compra en un entorno Retail, conceptos importantes sobre Marketing, los aspectos técnicos de las tecnologías RFID y Códigos Bidimensionales. Por último, una sección del estado del conocimiento actual de estas tecnologías aplicadas en un entorno de Retail.

- En el **capítulo 3**, se explican y se describen los diversos modelos, los elementos importantes, tenidos en cuenta, para la formulación de un patrón de descripción tanto para el Escenario General como para los Escenarios Piloto de interacción cliente – producto, propuestos para el modelamiento de diferentes actividades que tienen lugar en el contexto de un entorno de Retail.
- En el **capítulo 4**, se describe la Arquitectura para Productos Aumentados, la descripción técnica de las herramientas Hardware, la Arquitectura y Características, de las herramientas Software utilizadas para la implementación de los escenarios. Por último, se describe el proceso de implementación de cada uno de los escenarios elegidos.
- En el **capítulo 5**, se presentan los resultados experimentales de los escenarios piloto implementados, mediante una evaluación con usuarios reales. Se presenta el formato de evaluación de las experiencias y se discuten los resultados tanto parcialmente como en su conjunto.
- En el **capítulo 6**, se presentan las conclusiones, las lecciones aprendidas, recomendaciones, así como líneas para trabajos futuros e ideas de desarrollo.
- Finalmente en los anexos A al C se encuentra una ampliación del estado del arte, correspondiente a conceptos fundamentales, tecnologías utilizadas y proyectos similares. En el anexo D, se encuentran los escenarios propuestos en el capítulo de modelo conceptual. En el anexo E, se encuentra una ampliación del funcionamiento de las herramientas seleccionadas. En el anexo F, se encuentra una descripción detallada de los escenarios seleccionados e implementados. En el anexo G, están los instrumentos usados en las experiencias. En los anexos H e I, se encuentra la descripción de los grupos participantes y una ampliación detallada de los análisis estadísticos por grupos. Finalmente en el anexo J, se encuentra un glosario.

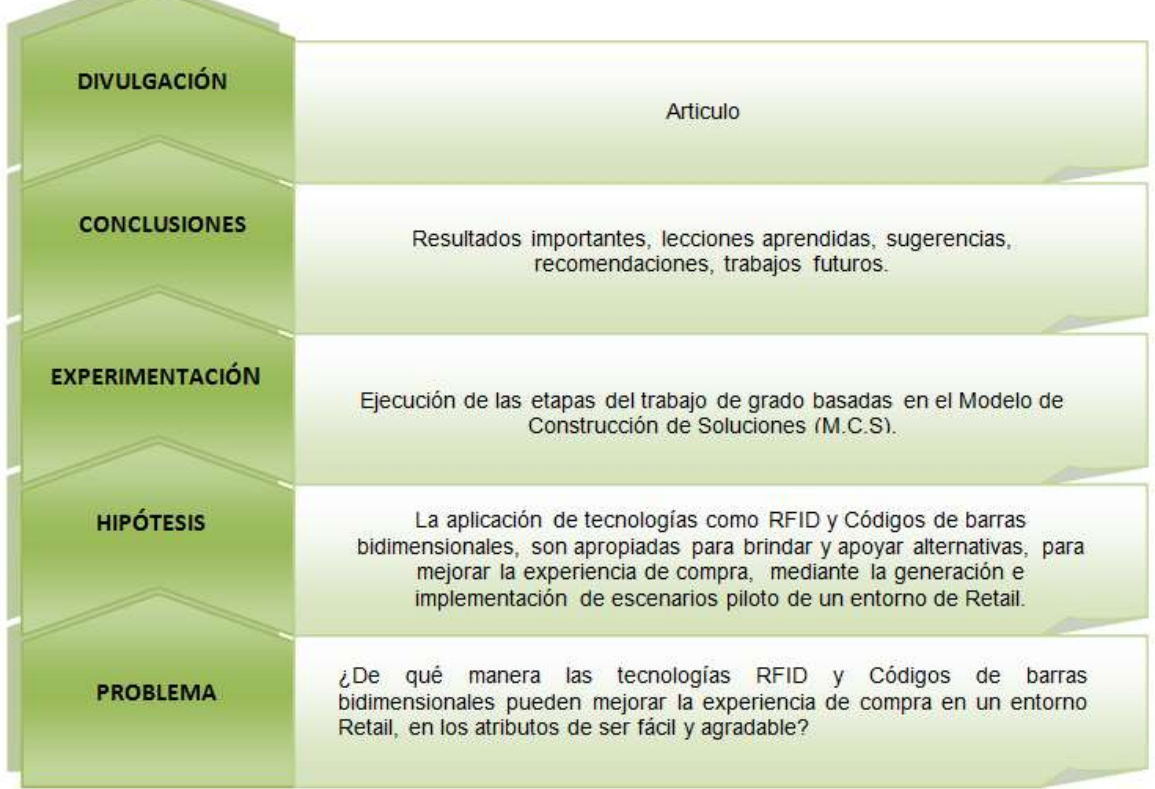

**Contract Contract Contract Contract Contract Contract Contract Contract Contract Contract Contract Contract Contract Contract Contract Contract Contract Contract Contract Contract Contract Contract Contract Contract Contr** 

<span id="page-18-0"></span>Figura 1.1.Fases de desarrollo del trabajo de grado. Fuente propia.1

## Capítulo 2

# <span id="page-19-0"></span>**Estado del Arte**

El presente capitulo resume los aspectos conceptuales y tecnológicos de partida para este trabajo de investigación y también una visión general de cómo las tecnologías seleccionadas han sido utilizadas en diversos proyectos en entornos de Retail. Es así como se ha dividido en tres partes:

- Conceptos Fundamentales, en esta sección se resumen los conceptos más relevantes e importantes a tener en cuenta, los cuales integran el punto de partida conceptual en el campo de acción de este trabajo de investigación.
- Tecnologías Utilizadas, en la segunda sección se presentan las tecnologías RFID y Códigos Bidimensionales que son utilizadas para la implementación de prototipos para la experimentación y habilitación de los escenarios que se serán propuestos en el próximo capítulo.
- Descripción de Proyectos Similares, en esta última sección se da a conocer el estado del arte actual de las tecnologías utilizadas, se mencionan los proyectos a nivel internacional, nacional y local, los cuales se han realizado tomando como enfoque el entorno de Retail.

El objetivo principal de este capítulo es realizar un recorrido desde las temáticas que afronta este trabajo de grado de forma conceptual a las experiencias en dichos campos de manera práctica, también se trata de observar qué limitaciones tienen dichas experiencias, permitiendo que con esto identificar las posibles novedades que ofrecerá este trabajo de investigación en la mejora de la experiencia de compra en un entorno de Retail.

Por motivos de espacio permitido dentro de la monografía, las secciones de Conceptos Fundamentales y Tecnologías Utilizadas, se encuentran en los Anexos A y B, respectivamente.

### <span id="page-19-1"></span>**2.1. Descripción de Proyectos Similares**

Hoy en día y gracias al éxito que ha tenido en los últimos años la tecnología RFID y las demás seleccionadas, se observa que el espacio de trabajo es bastante amplio y se pueden aplicar casi en todas las áreas, demostrando la gran utilidad que tienen ser implementadas. En la tabla 2.1, se muestra un resumen con los trabajos relacionados a la temática de trabajo de grado. Por otra parte en el Anexo C, se describen los mismo trabajos pero de forma más detallada.

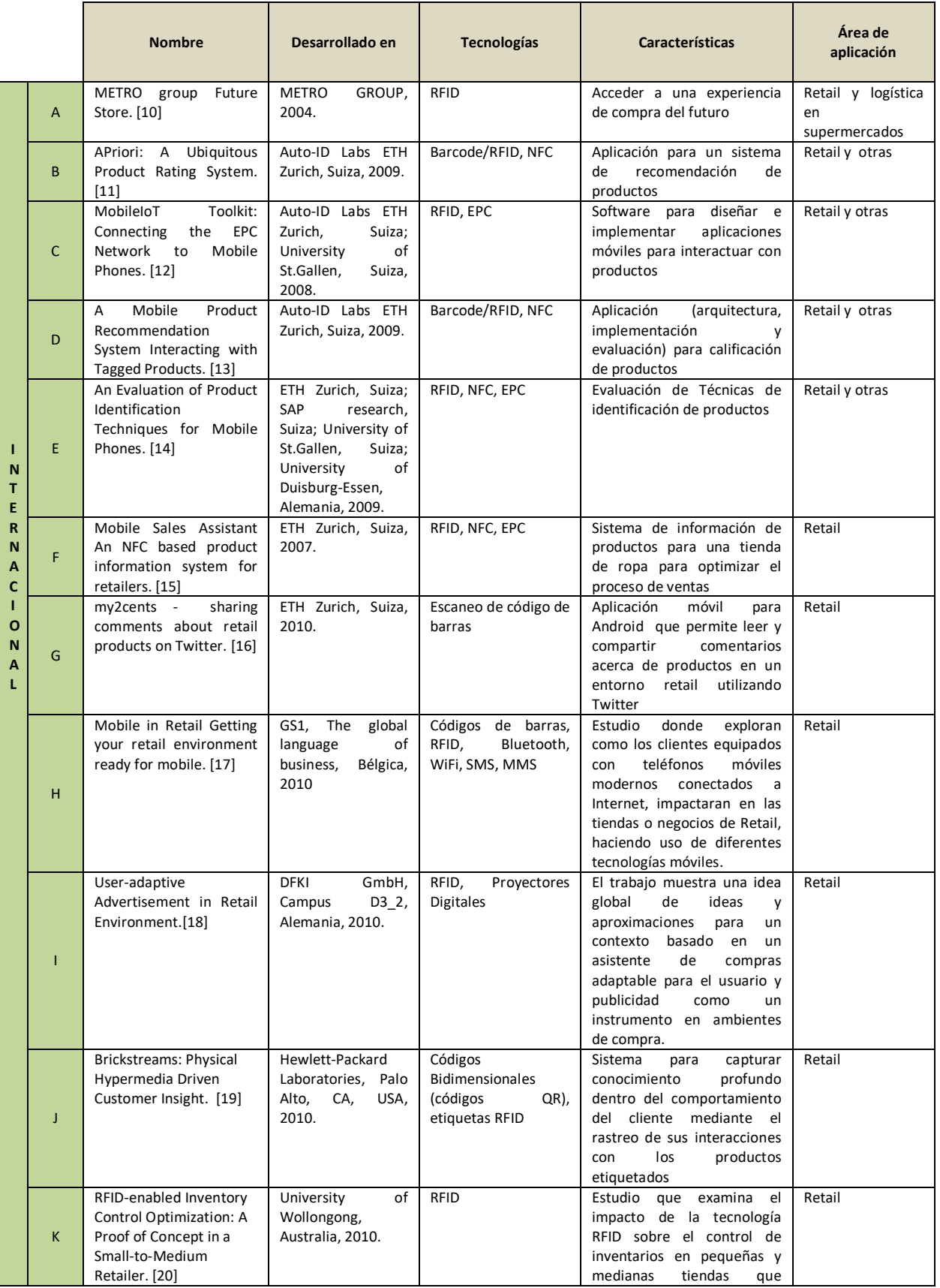

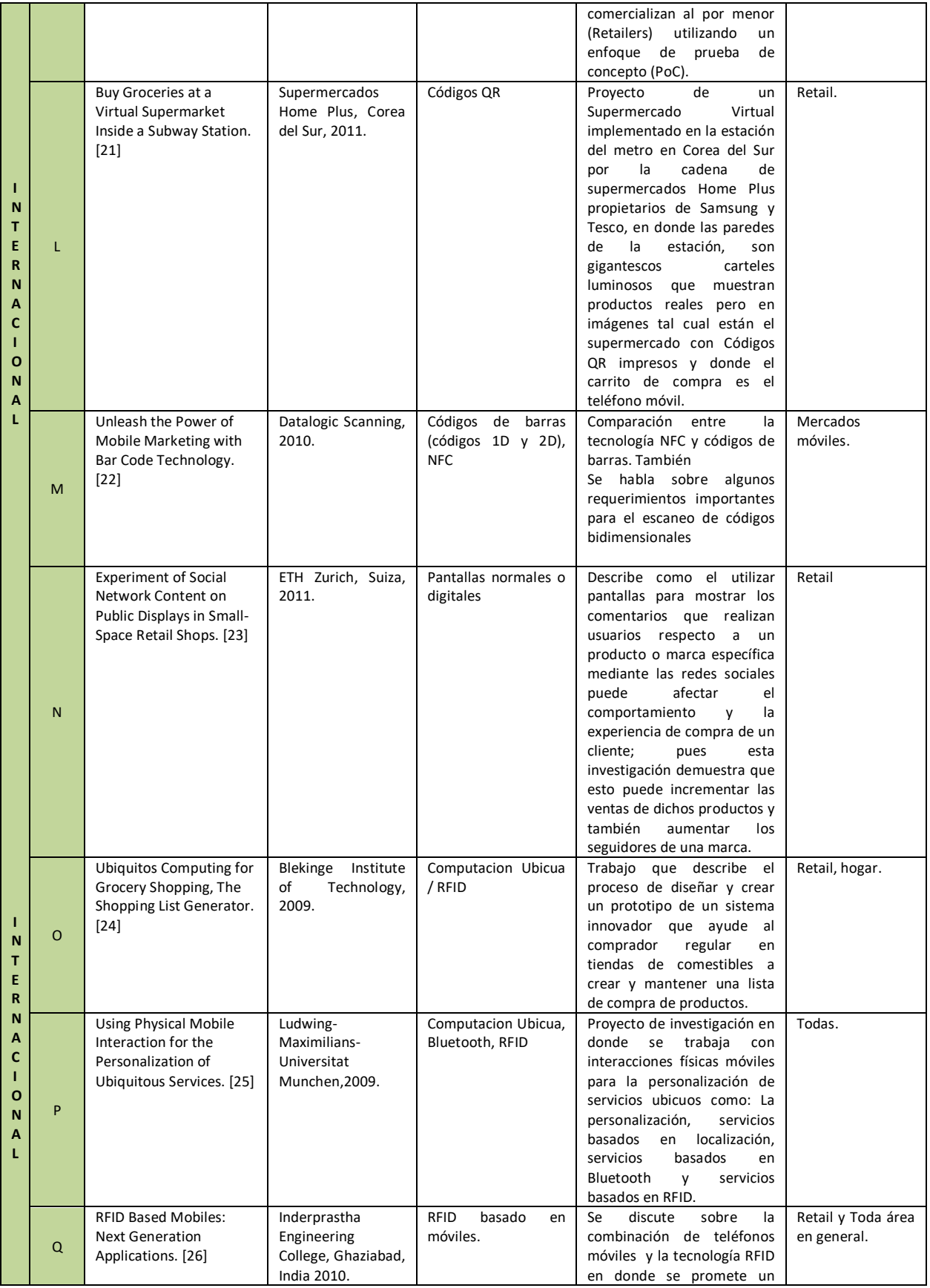

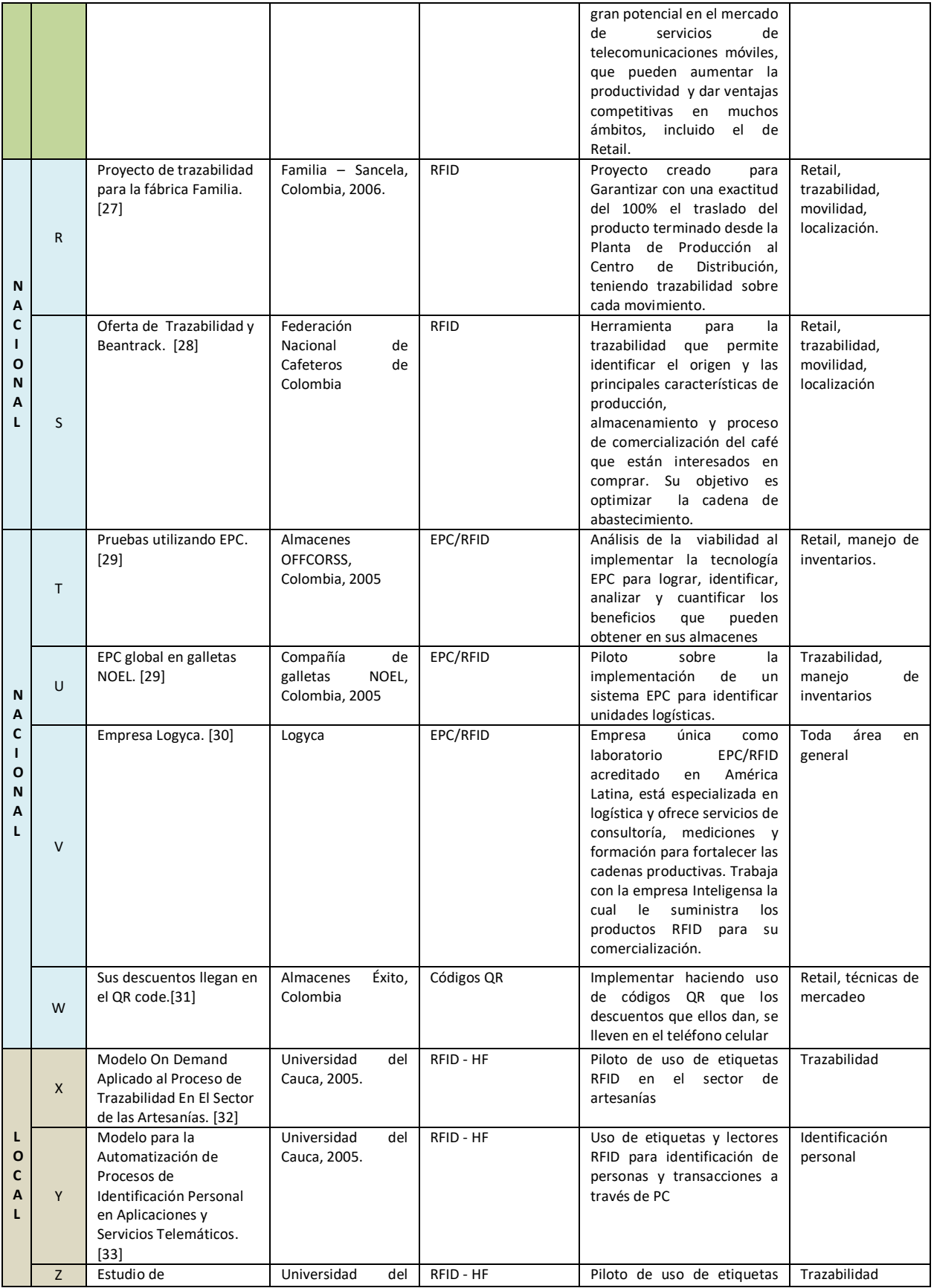

|  | implementación de la<br>tecnología de | Cauca, 2005. | <b>RFID</b><br>construcción. | en el | sector | de |  |
|--|---------------------------------------|--------------|------------------------------|-------|--------|----|--|
|  | identificación                        |              |                              |       |        |    |  |
|  | automática de objetos                 |              |                              |       |        |    |  |
|  | Auto ID. [34]                         |              |                              |       |        |    |  |

Tabla 2.1.Descripción proyectos relacionados. Fuente propia.1

<span id="page-23-0"></span>En la tabla 2.1, se encuentra que la mayoría de trabajos relacionados con RFID se han desarrollado casi todos en Europa. Dentro de los trabajos mencionados se analiza que B, C, G, y J son proyectos que muestran sólo el desarrollo de aplicaciones, en donde algunas de ellas se probaron realmente y otras solo fueron propuestas técnicas, es decir cada uno de estos trabajos no han abordado lo relacionado con la experiencia de usuario.

Los proyectos A, L, N, O, R, S, T, U y W están relacionados sólo con la utilización de tecnologías como RFID, EPC, códigos QR, pantallas digitales y computación ubicua, para implementar o hacer pruebas piloto de escenarios y ponerlos a disposición de los clientes o empleados con el propósito de mejorar la experiencia de usuario en sus empresas, pero en ellos tampoco se observa ningún estudio técnico que verifique la aceptación de los usuarios de todas estas tecnologías. En general, estos proyectos sólo compran y hacen uso de los dispositivos y/o aplicaciones que el mercado tiene con estas tecnologías.

En E, H, I, K, M y Q, son estudios en los cuáles hacen comparaciones y relaciones de tecnologías para identificar cuales podrían tener más aceptación en un futuro para mejorar la experiencia de usuario en entornos de Retail u otros, pero en ninguno de ellos desarrollan sus aplicaciones para utilizar dichas tecnologías.

En V, se habla de la única empresa autorizada a nivel latinoamericano para suministrar dispositivos RFID y prestar servicios de logística a las empresas; es claro que lo único que ellos hacen es vender esta clase de elementos, para que sean simplemente usados por los clientes, en ningún momento a ellos les interesa hacer estudios sobre la aceptación de esta tecnología y mucho menos evaluar la experiencia de usuario.

Los trabajos D, F y P se muestran proyectos más completos ya que desarrollan, implementan y evalúan la experiencia de usuario con sus aplicaciones, proponiendo una o varias tecnologías, pero en algunas de ellas no hacen relación con otras para obtener estudios más profundos o las aplican a un entorno general y no al Retail.

Por último y como conclusiones más relevantes en este capítulo se tiene:

Los conceptos fundamentales necesarios para este trabajo de grado, tienen una relación directa y se complementan, ya que en lo que se refiere a la mejora de la experiencia de compra, la cual siempre está presente en la última parte de una cadena de suministro (Retail), es necesario tener claro lo que significa el concepto de marketing o mercadeo como comúnmente se conoce en Colombia, y que tipo es el más favorable para este trabajo de grado.

Entendiendo el marketing móvil como el conjunto de actividades de marketing diseñadas, implementadas y ejecutadas a través de dispositivos móviles, es el sistema más adecuado para este proyecto, ya que también utiliza una o más herramientas de comunicación persuasiva para lograr respuestas medibles y así poder obtener los datos necesarios para realizar análisis estadísticos y concluir al respecto.

En cuanto a las tecnologías utilizadas en este trabajo de grado, RFID en la actualidad es una de las tecnologías más exitosas e interesantes en la historia de la informática y su aplicación se extiende en todos los ámbitos, su posibilidad de transmitir la identidad de objetos mediante ondas de radio y poder obtener información de ellos, la convierte en una las herramientas más utilizadas en la cadena de suministro, mas puntualmente en el entorno de Retail.

Por otra parte, la tecnología de Códigos Bidimensionales, es otra herramienta revolucionaria que en la actualidad se está empezando a utilizar con mucha fuerza, pues hoy en día, los teléfonos móviles, traen por defecto aplicaciones que permiten leer dichos códigos. Estos permiten, a diferencia de un código de barras tradicional, almacenar una mayor cantidad de información como páginas web, fotos, video, información de todo tipo de algún producto y permite una rápida decodificación. Entre las ventajas que presentan los códigos bidimensionales, cabe destacar que son muy fáciles y baratos de implementar, pues basta con imprimirlos en adhesivos, carteles o directamente en el envase del producto.

Para finalizar, este trabajo de grado abarca, la evaluación de un conjunto de tecnologías seleccionadas para evaluar la experiencia de compra y su relación con la interacción con un objeto en el punto de venta. Por otra parte, este trabajo se diferencia de otros mencionados anteriormente a nivel Internacional, Nacional y Local, en que no se ha hecho una validación de varios escenarios en un entorno de Retail, versus varias tecnologías, pues como se analizó anteriormente la mayoría de los trabajos realizados desarrollan una aplicación, o hacen comparaciones entre tecnologías, pero ninguna realiza evaluaciones incluyendo ambas variables, es por tal motivo que en este trabajo de grado se pretende abordar estos dos aspectos, creando distintos escenarios con dos tecnologías como NFC y Códigos QR, en un entorno de Retail, en donde se utilizarán varias aplicaciones para ponerlas a prueba y así poder realizar una evaluación de la experiencia de compra entre varios usuarios.

# Capítulo 3

 $\ddot{\phantom{a}}$ 

# <span id="page-25-0"></span>**Modelo Conceptual de Productos Aumentados Electrónicamente en un Entorno de Retail**

## <span id="page-25-1"></span>**3.1. Visión general de Internet de Objetos**

Un informe de la UIT [35] describe lo que podrán realizar los sistemas del futuro y describe como las tecnologías ubicuas potencian un mundo de aparatos u objetos interconectados en línea, aún más que el creciente número de usuarios en la web.

La extensión de la Internet de Objetos [36], será una de las aplicaciones de tecnologías esenciales como la Identificación por Radiofrecuencia (RFID), la detección inalámbrica o la nanotecnología. La combinación de estas tecnologías permite crear los cada vez más objetos "inteligentes", es decir que muchos de nuestros actos cotidianos harán que las cosas que tengamos a nuestro alrededor estén conectados a Internet con el fin de facilitarnos nuestra vida.

En [37], se estima que en 2015 existirán alrededor de 15.000 millones de objetos conectados a Internet y las previsiones apuntan que esta cifra aumentará hasta los 50.000 millones de unidades conectadas. Se trata de una progresión que, según el FTF<sup>2</sup> (Future Trends Forum), ha sido posible gracias a la confluencia de tres fenómenos: la miniaturización del hardware, la superación de la limitación de la infraestructura gracias a la combinación de las redes móviles, las conexiones Wi-Fi y la fibra óptica; y la creación de nuevas tecnologías, aplicaciones y servicios.

Los sectores que están actualmente liderando la expansión de la Internet de Objetos son el sector del Retail, la logística y la gestión de la cadena de suministro, el sector de la seguridad y la privacidad, y el sector de las telecomunicaciones. De hecho, el 69% de los expertos del FTF considera que la Internet de Objetos se adoptará en menos de 5 años en los sectores del Retail y la logística.

<sup>2</sup>**Future Trends Forum (FTF):** Es el proyecto más antiguo y consolidado de la **Fundación de la Innovación Bankinter.** Se trata del único equipo de pensamiento multidisciplinar, multisectorial e internacional focalizado en innovación, está compuesto por un exclusivo grupo de más de 300 expertos, líderes de opinión de los cinco continentes, y cuyo principal objetivo es anticiparse al futuro inmediato, detectando tendencias sociales, económicas, científicas y tecnológicas y analizando sus posibles escenarios e impactos en los actuales modelos de negocio. El sitio web de la fundación Bankinter es[: http://www.fundacionbankinter.org/es/think\\_tank](http://www.fundacionbankinter.org/es/think_tank)

Para entender mejor lo que podrá ofrecer la internet de Objetos y el uso de tecnologías ubicuas para mejorar la experiencia de compra en un entorno de Retail, se partirá del modelo general y actual, en el cual un cliente común busca un producto específico y la información que se puede obtener de él, depende específicamente del tipo de producto, por ejemplo:

- Los artículos electrónicos por lo general tienen un empaque (caja) en donde se encuentran más detalladas sus características específicas, también en la mayoría de establecimientos les colocan una etiqueta de información en donde se puede encontrar las características más importantes con el precio o en el caso más extremo solo se encuentra la etiqueta con el precio del producto.
- Los artículos de aseo personal o del hogar, por lo general (si no tienen algún empaque extra) su información con las características se encuentra en la etiqueta adherida en el producto.
- Las prendas de vestir, necesitan de dos etiquetas, una en la que se encuentra el precio y otra extra adherida en el producto en donde están sus características.

De manera clásica, otra forma de brindar información del producto es por medio de los impulsadores, los cuales están encargados de promocionar las marcas, y suministrar información extra de los artículos, un ejemplo de este tipo de escenario se observa en la figura 3.1.

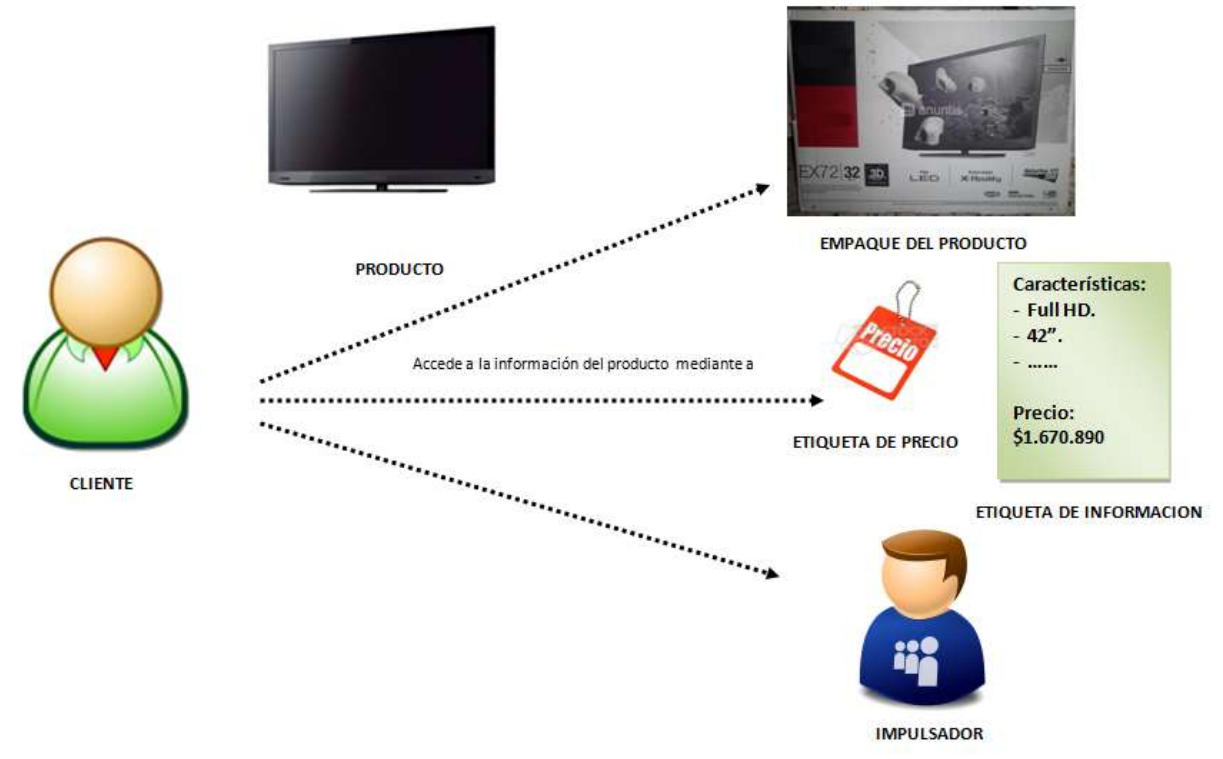

<span id="page-26-0"></span>Figura 3.1.Modelo General y Actual de Interacción Cliente-Producto. Fuente propia.2

Ahora, haciendo uso de la Internet de Objetos utilizando productos aumentados electrónicamente con tecnologías ubicuas, se obtiene un modelo nuevo, el cual se espera que contribuya a la mejora de la experiencia de compra, ya que en dichos productos se puede presentar toda la información conjunta en formatos como texto, multimedia, etc., gracias a elementos electrónicos los cuales permiten guardarla y suministrarla cada vez que el cliente lo desee mediante el uso de un móvil con soporte a tecnologías como RFID (NFC) y Códigos Bidimensionales, por lo tanto, el modelo nuevo es representado en la figura 3.2.

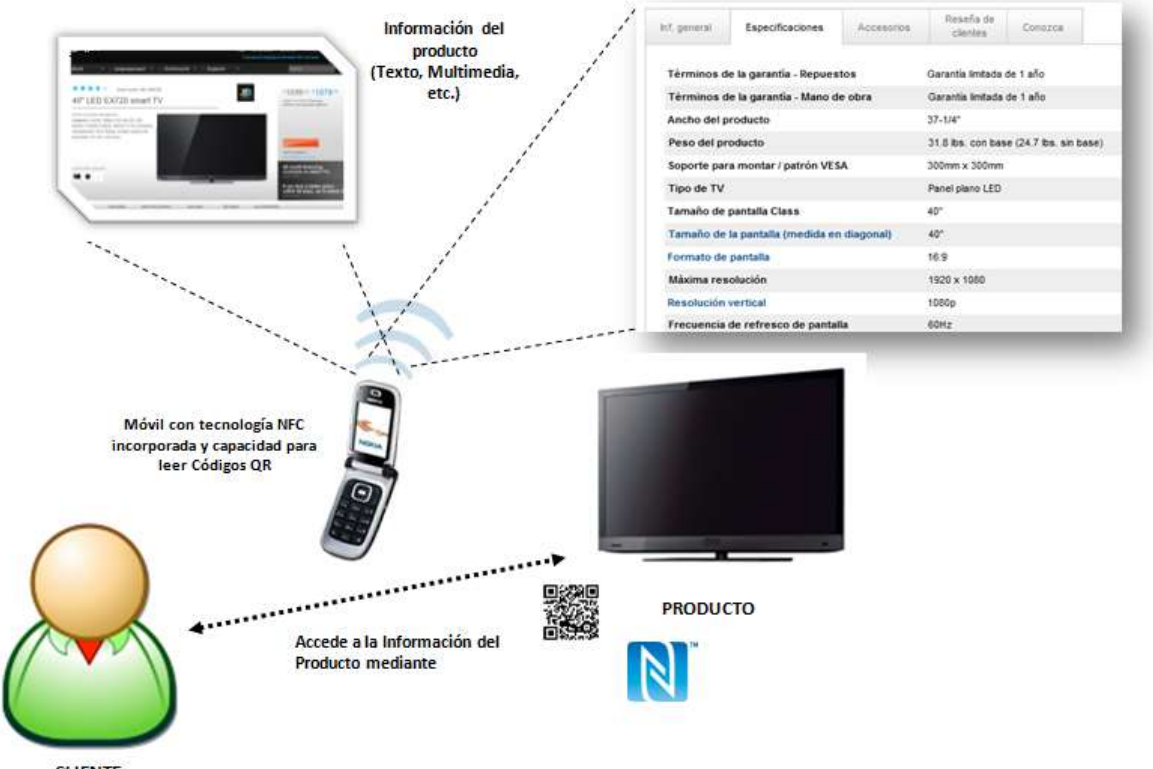

**CLIENTE** 

Figura 3.2. Modelo General Nuevo de Interacción Cliente-Producto. Fuente propia.3

#### <span id="page-27-1"></span><span id="page-27-0"></span>**3.2. Modelo de Interacción**

El modelo de interacción [9] podría dar una idea de cómo se esperaría que fuera la interacción con los productos aumentados, para ello se propone un modelo de interacción que comprende un entorno "in situ" para el desarrollo de actividades basadas en la interacción de productos reales, para un mejor entendimiento es necesario introducir y puntualizar algunos conceptos como:

- Espacio de Retail (ER)
- Producto Aumentado (PA)
- Actividades en una Experiencia de Compra (AEC)

#### <span id="page-28-0"></span>**3.2.1. Espacio de Retail**

Un espacio de Retail (ER) es un lugar físico, en donde se encuentran productos de toda clase (comida, aseo, belleza, tecnológicos, etc.), de los cuales las personas desean conocer más información acerca de ellos y poder comprarlos. Los códigos QR o etiquetas RFID son programados con sitios web o teléfonos móviles, respectivamente, para ser ubicados en los productos a explorar para ser aumentados electrónicamente.

#### <span id="page-28-1"></span>**3.2.2. Producto Aumentado**

Un Producto Aumentado (PA) en un entorno de Retail, es un elemento de consumo que está dentro del concepto de Internet de Objetos, es un recurso que puede ser utilizado para propósitos de mejorar la experiencia de compra en un entorno de Retail. En este caso este elemento es extendido al hablar de un producto real con información embebida gracias a su realidad aumentada electrónicamente con la etiqueta. Como propiedades de este nuevo producto aumentado tenemos: es autocontenido, reusable, puede ser agregado y etiquetado con metadatos.

#### <span id="page-28-2"></span>**3.2.3. Actividades en una Experiencia de Compra**

Las actividades en una experiencia de compra (AEC) son las acciones que se llevan a cabo por parte de los dos roles básicos del modelo: Cliente y Producto. En una actividad de una experiencia de compra, el establecimiento define la información "extra" que contendrán los productos, la cual puede estar en formato de texto o multimedia, ya que la mayoría de las marcas que se comercializan se encargan cada una de su publicidad exceptuando las marcas blancas o propias $3$ .

Las dos formas básicas de interacción que el supermercado puede definir para realizar por parte de los clientes son:

- Exploración.
- Evaluación.

 $\overline{a}$ 

La exploración, es la forma básica de entrega y distribución de los productos aumentados (PA), el establecimiento define la información "extra" referenciada en el producto y los clientes examinan el espacio de Retail (ER) tocando los productos.

La evaluación, consiste en el diseño de test o actividades para evidenciar la experiencia de compra cuando el cliente toca los productos y obtiene la información "extra" que ofrece el establecimiento.

<sup>3</sup>**Marcas blancas o propias**: También llamada *marca del distribuidor* o *marca genérica*, es la marca perteneciente a una cadena de distribución (generalmente, [híper](http://es.wikipedia.org/wiki/Hipermercado) o [supermercado,](http://es.wikipedia.org/wiki/Supermercado) pero también de [gran distribución especializada\)](http://es.wikipedia.org/wiki/Gran_distribuci%C3%B3n_especializada) con la que se venden productos de distintos fabricantes. Las marcas blancas se han considerado tradicionalmente una estrategi[a B2C](http://es.wikipedia.org/wiki/B2C) (abreviatura de *Business-to-customer*, «del negocio al cliente», en inglés).

## <span id="page-29-0"></span>**3.3. Escenarios de aplicación con Productos Aumentados**

El diseño de escenarios se realiza para crear una aproximación que debe dejar ver las actividades del cliente en medio de un contexto para evaluar nuevas posibilidades y nuevas dificultades. Estos ayudan al proceso de reflexión sobre situaciones de uso que no han sido creadas en el momento y marcan objetivos sugeridos por la apariencia y comportamiento de un sistema. Para ello, se acude al diseño basado en los escenarios [38, 39, 40 y 41], para definir los requisitos de cada uno de ellos y las actividades necesarias para hacerlo realidad.

Para lograr definir que escenarios se implementaran para realizar la experimentación, se hará uso de un patrón de descripción [9] el cual se aplicará para especificar una serie de escenarios piloto puntuales que se pueden llevar a cabo dentro de un entorno de Retail y que podrían mejorar la experiencia de compra. El patrón está compuesto de:

- **Nombre:** Nombre descriptivo del escenario.
- **Lugar:** Espacio físico donde puede darse.
- **Actor:** Personaje principal del escenario.
- **Condiciones iniciales:** Aspectos relevantes que deben cumplirse previo al desarrollo del mismo.
- **Descripción:** Desarrollo narrativo de la situación que se desea diseñar.
- **Objetivo principal para el cliente:** Propósito del actor en el escenario.
- **Objetivo principal de marketing:** Propósito del supermercado en el escenario.
- **Requisitos técnicos:** Condiciones que se deben cumplir para la posible implementación del mismo.

#### <span id="page-29-1"></span>**3.3.1. Escenario Genérico**

Como partida de la visión propuesta se presenta el escenario genérico con el que se pretende materializar la mejora en la experiencia de compra en un entorno de Retail y su objetivo es más de carácter ilustrativo por esta razón su descripción generalista, por esta razón cada uno de los escenarios propuestos posteriormente será más detallado y puntual.

#### **Nombre:**

Escenario Genérico - Interacción con productos (productos aumentados) en un Entorno de Retail.

**Lugar:** 

Góndolas<sup>4</sup> dentro de un entorno de Retail.

**Actor:**

 $\overline{a}$ 

Cliente.

<sup>4</sup>**Góndolas en un espacio de Retail:**Es el [mobiliario](http://es.wikipedia.org/wiki/Mobiliario) que la[s grandes superficies,](http://es.wikipedia.org/wiki/Grandes_superficies) [autoservicios](http://es.wikipedia.org/wiki/Autoservicio) y otro[s comercios](http://es.wikipedia.org/wiki/Comercio) utilizan para acomodar sus productos y mostrarlos al alcance del consumidor.

#### **Condiciones iniciales:**

El cliente tiene un móvil con NFC habilitado y/o con capacidad para leer códigos QR.

#### **Descripción:**

El cliente dentro de un supermercado encuentra un producto de su interés, pero desea obtener mayor información como su marca, trazabilidad, características más específicas, etc. El cliente con el móvil NFC habilitado puede tocar la etiqueta adherida en el producto o leer el código QR para así, obtener la información, desplegándose en la pantalla del teléfono (ver figura 3.3).

#### **Objetivo principal para el cliente:**

Obtener mayor información acerca de un producto específico.

#### **Objetivo principal de marketing:**

Dar a conocer mejor un producto y así incrementar su probabilidad de compra.

#### **Requisitos técnicos:**

Móvil con NFC habilitado y capacidad para leer Códigos QR, productos marcados con etiquetas NFC o Códigos QR, conexión WiFi dentro del establecimiento o tener plan de datos en el móvil.

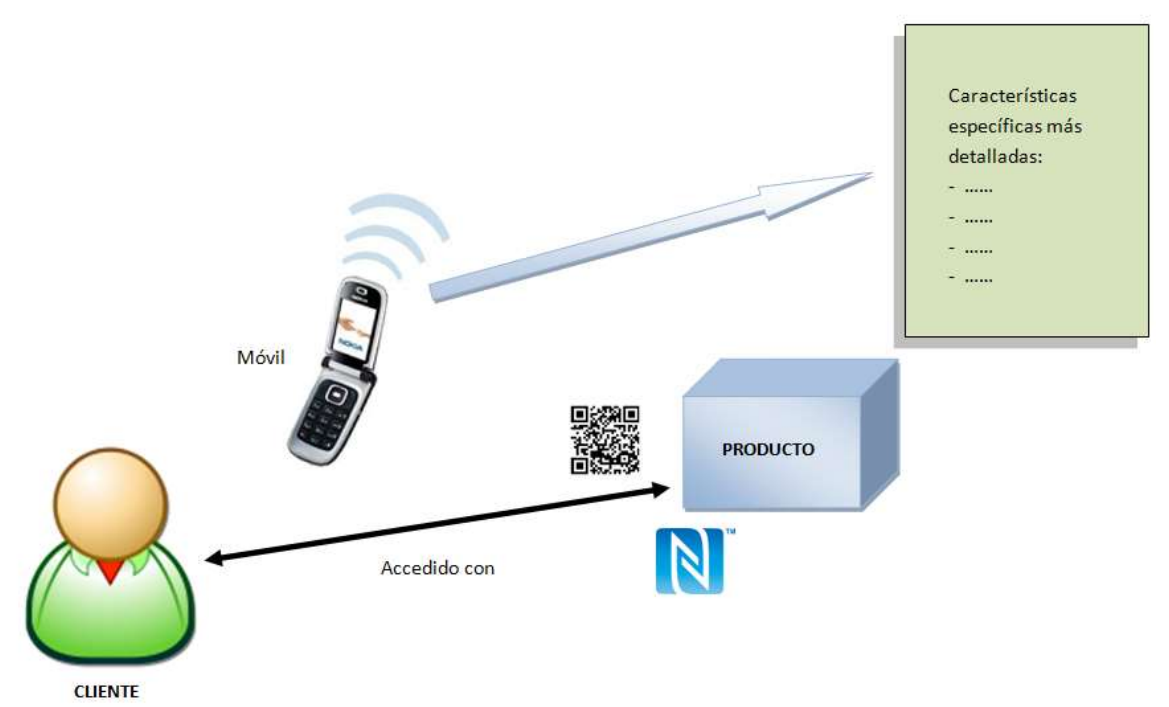

<span id="page-30-0"></span>Figura 3.3. Escenario Genérico – Interacción con productos (productos aumentados) en un Entorno de Retail. Fuente propia.4

#### <span id="page-31-0"></span>**3.3.2. Escenarios Propuestos**

Para mejorar la experiencia de compra en un Entorno de Retail, se plantean distintos escenarios con los cuales se espera que aspectos como ser más fácil y agradable una compra de un producto se optimicen, permitiendo con esto, una experiencia de compra memorable para el cliente y así aumentar las ventas en los establecimientos.

En el diseño de los escenarios propuestos, fue muy importante la revisión del estado del arte, ya que se estudiaron los distintos trabajos o proyectos en donde se utilizan tecnologías como RFID, NFC, etc., enfocados en entornos de Retail. De tal forma, que los proyectos [10], [11], [13], [15] y [16], se tomaron como referencia, para ser adaptados o simplemente para tomar ideas, en el momento del diseño. Los escenarios propuestos por cuestiones de espacio se ubican en el Anexo D.

Como aportes de los aspectos más importantes del modelo conceptual se tienen:

Una visión general de lo que significa el concepto de la Internet de Objetos en donde sectores como Retail, tienen un amplio nivel de aplicación utilizando lo que se llamarán productos aumentados electrónicamente.

Un modelo de interacción, el cual da una idea de cómo será la interacción con los productos aumentados y en donde se introducen tres elementos conceptuales como lo son: Espacio de Retail, Producto Aumentado y Actividades en una experiencia de compra (exploración y evaluación); los cuales son la base para el planteamiento de este modelo.

25 escenarios de interacción planteados, los cuales parten de un modelo general, y exponen como en un futuro próximo con la implementación de estos, se podría mejorar notablemente la experiencia de compra en un entorno de Retail.

Como conclusiones parciales del modelo conceptual se tienen:

Existe la necesidad de crear escenarios, para ubicar elementos de análisis y visualización de espacios de interacción cliente-producto para tratar de mejorar la experiencia de compra en un entorno de Retail.

Con el modelo general nuevo de interacción cliente-producto planteado, se podrá brindar mayor cantidad de información extra que puede ser muy importante para el cliente, para tomar la mejor decisión de compra y mejorar su experiencia.

Capítulo 4

# <span id="page-32-0"></span>**Entorno Tecnológico para Productos Aumentados Electrónicamente en un entorno de Retail**

Debido a la visión planteada en 3.1, se hace necesario la introducción de tecnologías ubicas relacionadas con la Internet de Objetos, el propósito es poder habilitar los mecanismos para enriquecer y hacer viable la interacción cliente – producto, consiguiendo con esto conformar el soporte tecnológico de la hipótesis planteada en 1.6.

Dentro de las tecnologías seleccionadas para realizar este trabajo de grado se encuentra la de RFID, pero debido a sus altos costos a nivel de hardware de lectores y antenas se decidió trabajar con una de sus alternativas más económicas que fueran soportadas por teléfonos móviles y es así como se eligió NFC.

#### <span id="page-32-1"></span>**4.1. Arquitectura para Productos Aumentados**

En la figura 4.1 se muestra la arquitectura genérica para el soporte de productos aumentados en un entorno Retail. Como se mencionó previamente se basa en una infraestructura con RFID y Códigos Bidimensionales.

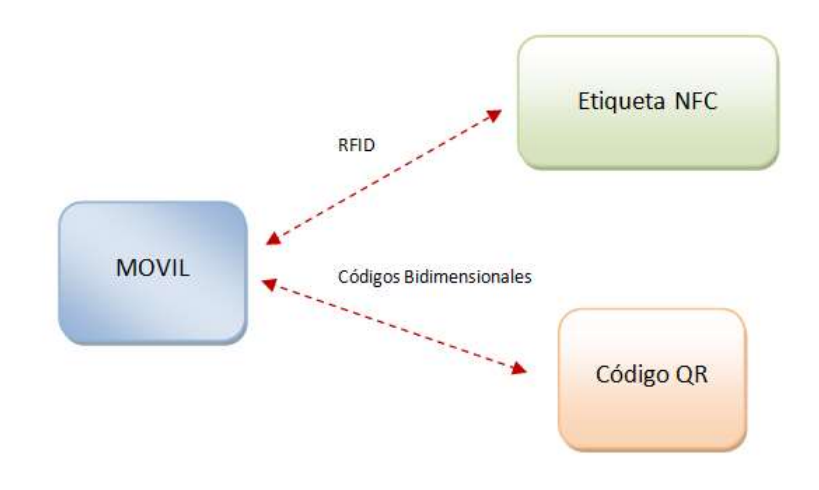

<span id="page-32-2"></span>Figura 4.1. Arquitectura genérica**.** Adaptada de [9].5

Los servicios fundamentales que proporcionan las funcionalidades básicas para esta arquitectura son cubiertos de la siguiente manera:

- Los servicios de los productos aumentados son cubiertos por el uso de RFID y Códigos Bidimensionales en los teléfonos móviles. El mecanismo de etiquetado RFID permite trabajar con el acceso a la memoria o la referencia única (serial) de cada etiqueta, para el caso de los códigos bidimensionales se trabaja con la capacidad de información codificada que puede estar embebida en ellos.
- Los servicios de red son cubiertos por las capacidades de comunicación de los móviles en cuanto al acceso a datos mediante GPRS y Wi-Fi.

#### <span id="page-33-0"></span>**4.1.1. Móvil NFC y lector de Códigos QR**

El teléfono móvil que da soporte a estas dos tecnologías, es el NEXUS S, primer móvil Android con soporte para NFC, es la nueva generación de dispositivos NEXUS codesarrollados por Google y Samsung [42], entre sus principales características básicas están: Sistema operativo Android 2.3 Gingerbread<sup>5</sup> "Pastel de jengibre", procesador Cortex A8 de 1GHz (Hummingbird "Colibrí")<sup>6</sup>, 512 MB de RAM, 16 GB de memoria interna, conexión a WiFi, Bluetooth 2.1 + EDR, pantalla SuperAMOLED<sup>7</sup> de 4 pulgadas, cámara frontal de 1.3 megapixeles y trasera de 5 megapíxeles con flash.

El NEXUS S, tiene un chip NFC PN65N [43] fabricado por la empresa NXP Semiconductors [44], es una combinación del controlador del chip NFC PN544 y un elemento de seguridad embebido SmartMX $8$ , que puede ser programado para crear mecanismos de seguridad en aplicaciones, como en el caso de pagos con esta tecnología, la antena NFC se encuentra en la cubierta de la batería, en las figuras 4.2 se observa el móvil NEXUS S desmontado y el chip PN65N respectivamente.

 $\overline{a}$ 

<sup>5</sup> Android 2.3 Gingerbread, mayor información en[: http://www.genbeta.com/actualidad/google-presenta-android-23](http://www.genbeta.com/actualidad/google-presenta-android-23-gingerbread) [gingerbread](http://www.genbeta.com/actualidad/google-presenta-android-23-gingerbread)

<sup>6</sup> Procesador Cortex A8, mayor información en[: http://www.arm.com/products/processors/cortex-a/cortex-a8.php](http://www.arm.com/products/processors/cortex-a/cortex-a8.php) <sup>7</sup> SuperAMOLED, mayor información en[: http://es.wikipedia.org/wiki/AMOLED](http://es.wikipedia.org/wiki/AMOLED)

<sup>8</sup> Elemento de seguridad SmartMX, mayor información en[: http://now-android.blogspot.com/2011/11/nxp-near-field](http://now-android.blogspot.com/2011/11/nxp-near-field-communication-nfc-pn65n.html)[communication-nfc-pn65n.html](http://now-android.blogspot.com/2011/11/nxp-near-field-communication-nfc-pn65n.html)

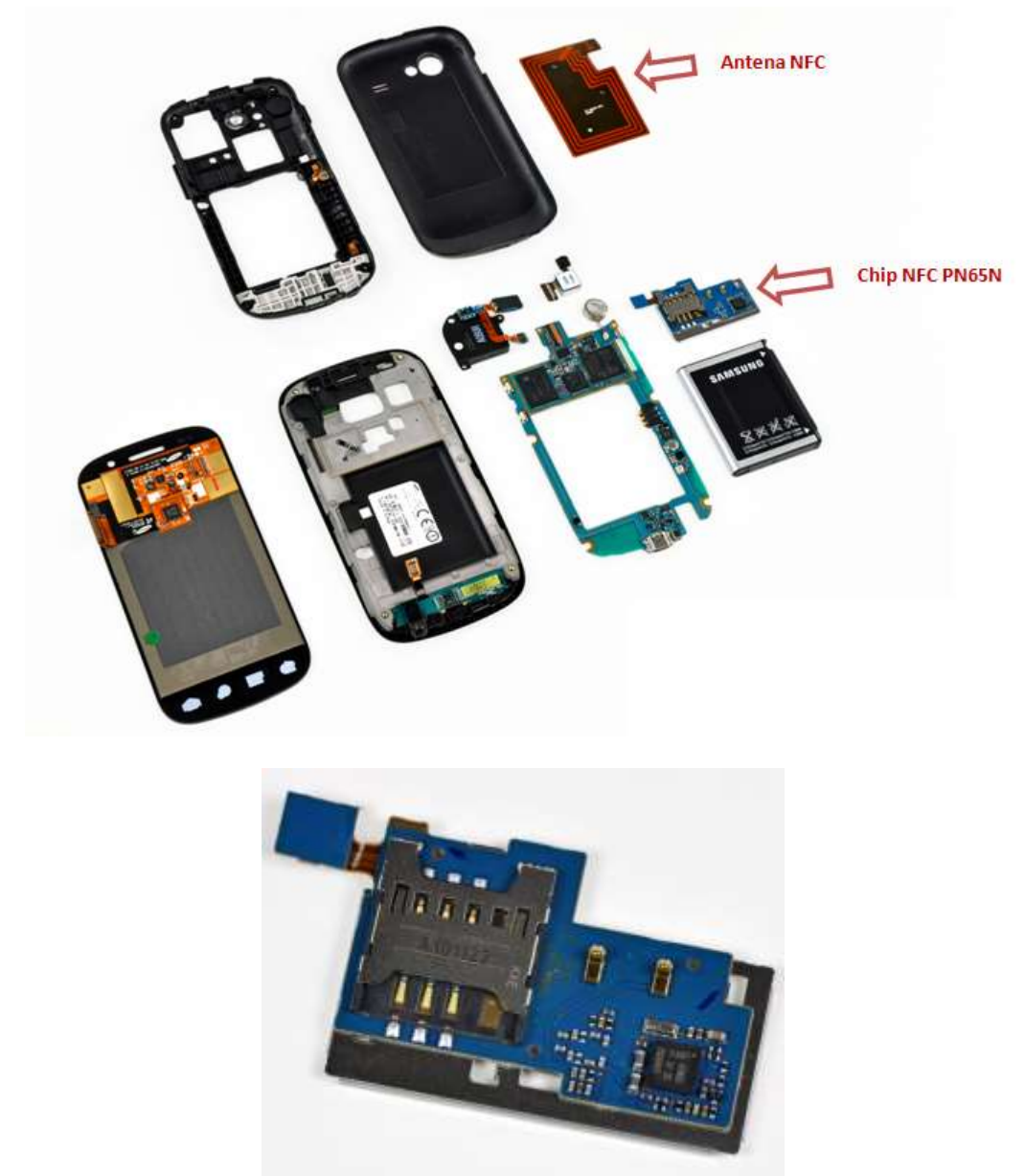

Figura 4.2. Nexus S desmontado y Chip NFC PN65N.Adaptada de [45].6

<span id="page-34-0"></span>Basados en la ampliación de la arquitectura previa para productos aumentados, se extiende la arquitectura general a una arquitectura detallada del móvil para la tecnología NFC que se muestra en la figura 4.3, donde se observa que el chip NFC PN65N, trabaja con las aplicaciones para administrar las etiquetas NFC, las cuales funcionan bajo el sistema operativo Android 2.3.4; las tareas que cumplen estas aplicaciones son las de leer y escribir una etiqueta NFC.

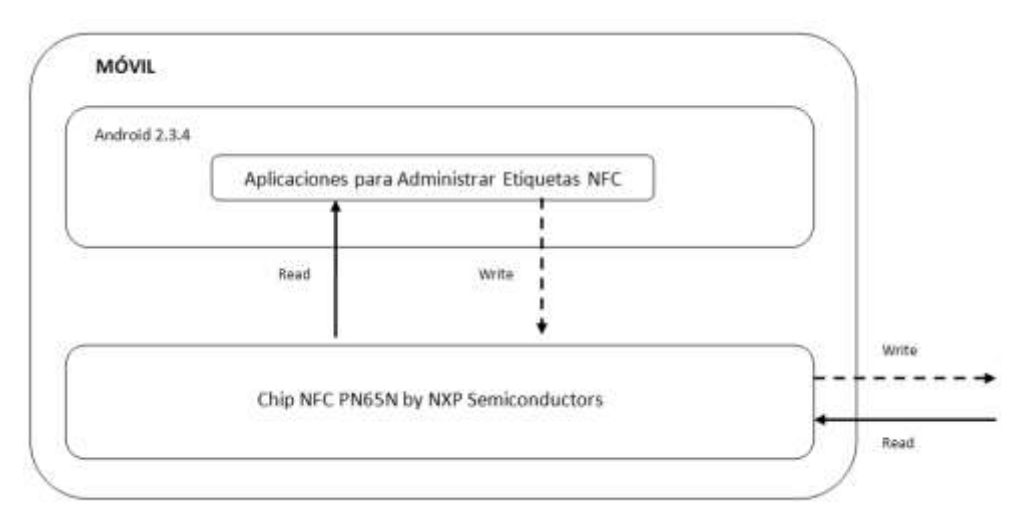

Figura 4.3. Arquitectura detallada para el móvil con NFC. Fuente propia.7

<span id="page-35-1"></span>Para leer los códigos QR, se utiliza el mismo teléfono móvil, para este caso se utiliza otra aplicación que funciona bajo el sistema operativo android 2.34, la cual utiliza la cámara trasera (5 megapixeles) para poder decodificar y extraer la información de los códigos. La arquitectura detallada del móvil para la tecnología de Códigos QR, se muestra en la figura 4.4.

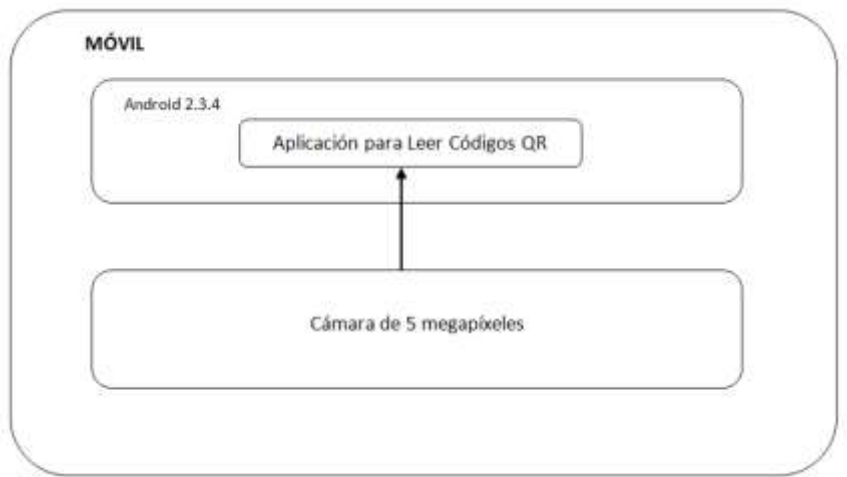

<span id="page-35-2"></span>Figura 4.4. Arquitectura detallada móvil para leer Códigos QR. Fuente propia.8

#### <span id="page-35-0"></span>**4.1.2. Etiquetas NFC**

Se utilizaron etiquetas NFC MIFARE [46], las cuales son fabricadas por la empresa NXP Semiconductors, son de carácter pasivo (no contienen batería en su interior) y pueden ser adheridas o embebidas en los productos. Para este trabajo de grado se hizo uso de varios tipos de estas, debido a su tamaño, a su capacidad de memoria y al producto donde iba ser adherida, las etiquetas utilizadas son las siguientes:
- *Mifare Classic Sticker <sup>9</sup> Square (35 mm x 35 mm) – Ver figura 4.5:*
	- Compatible con Nexus S.
	- 1K de memoria, con 752 bytes de espacio usable.
	- Frecuencia de operación 13.56 MHz.
	- Tiempos de respuesta (0,1 segundos para reconocimiento y 100-424 Kb/s).
	- Estándar ISO 14443A.
	- Temperatura de operación (-20°C 55°C).

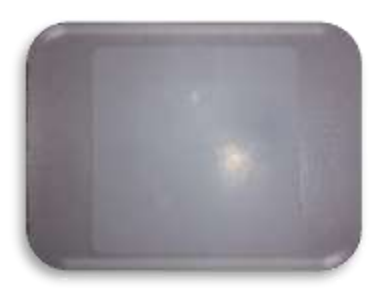

Figura 4.5. Etiqueta Mifare Classic Sticker Square (35mm x 35mm). Fuente propia.9

- *Mifare Logo Type 2 NFC Sticker Ultralight C <sup>10</sup> Square (35 mm x 35 mm) – Ver figura 4.6:*
	- Compatible con NFC Forum tipo 2 y Nexus S.
	- 144 bytes de espacio usable.
	- Frecuencia de operación 13.56 MHz.
	- Tiempos de respuesta (0,1 segundos para reconocimiento y 100-424 Kb/s).
	- Estándar ISO 14443A.

 $\ddot{\phantom{a}}$ 

- Temperatura de operación (-20°C – 55°C).

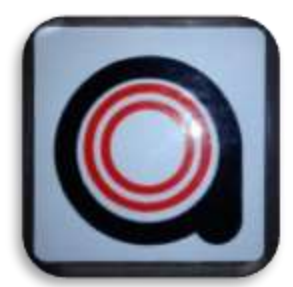

Figura 4.6. Etiqueta Mifare Logo Type 2 Sticker Ultralight C Square (35mm x 35mm).Fuente propia.

<sup>9</sup> Mifare Classic Sticker datasheet, disponible en: <u>http://www.nxp.com/documents/data\_sheet/MF1S50YYX.pdf</u> <sup>10</sup> Mifare Logo Type 2 NFC Sticker - Ultralight C datasheet, disponible en: [http://www.nxp.com/documents/short\\_data\\_sheet/MF0ICU2\\_SDS.pdf](http://www.nxp.com/documents/short_data_sheet/MF0ICU2_SDS.pdf)

- *Mifare Logo Type 2 NFC Sticker Ultralight C Circle (25 mm diámetro) – Ver figura 4.7:*
	- Compatible con NFC Forum tipo 2 y Nexus S.
	- 144 bytes de espacio usable.
	- Frecuencia de operación 13.56 MHz.
	- Tiempos de respuesta (0,1 segundos para reconocimiento y 100-424 Kb/s).
	- Estándar ISO 14443A.
	- Temperatura de operación (-20°C 55°C).

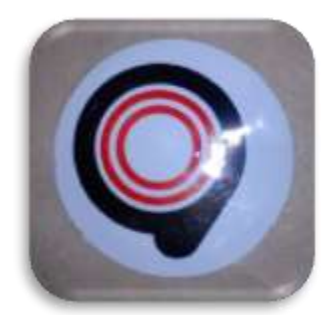

Figura 4.7. Etiqueta Mifare Logo Type 2 Sticker Ultralight C Circle (25mm diámetro). Fuente propia.

- *Mifare Outdoor Type 2 NFC Sticker <sup>11</sup>Square (35mm x 35mm) – Ver figura 4.8:*
	- Compatible con NFC Forum tipo 2 y Nexus S.
	- 48 bytes de espacio usable.
	- Etiqueta con capa anti-metal para evitar interferencias.
	- Frecuencia de operación 13.56 MHz.
	- Tiempos de respuesta (0,1 segundos para reconocimiento y 100-424 Kb/s).
	- Estándar ISO 14443A.
	- Temperatura de operación  $(-20^{\circ}C 55^{\circ}C)$ .

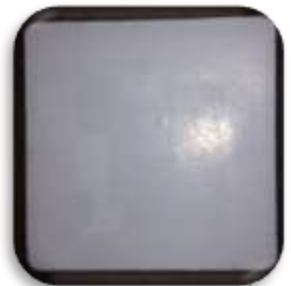

Figura 4.8. Etiqueta Mifare Outdoor Type 2 Sticker Square (35mm x 35mm). Fuente propia.

 $\overline{a}$ 

<sup>&</sup>lt;sup>11</sup> Mifare Outdoor Type 2 NFC Sticker datasheet, disponible en: [http://www.nxp.com/documents/data\\_sheet/MF0ICU1.pdf](http://www.nxp.com/documents/data_sheet/MF0ICU1.pdf)

La etiqueta contiene básicamente una memoria y un identificador serial de fábrica al que se accede mediante el móvil haciendo uso de los protocolos establecidos para su funcionamiento, en la figura 4.9, se muestra la arquitectura de las etiquetas NFC.

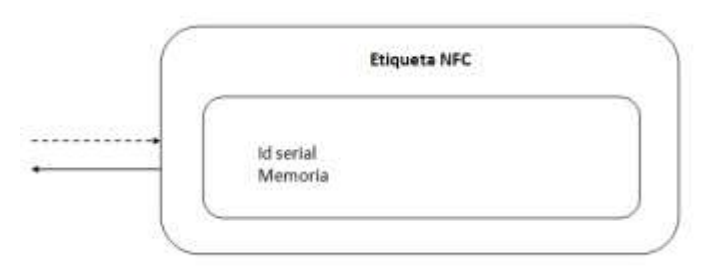

Figura 4.9. Arquitectura Etiqueta NFC. Fuente propia.

### **4.1.3. Códigos de barras Bidimensionales**

El tipo de códigos de barras bidimensionales que se van a utilizar son los códigos QR asociados con el estándar ISO/IEC18004, estos poseen la información codificada dentro de una matriz de puntos bidimensionales en ambos sentidos (horizontal y verticalmente), la figura 4.10, muestra un ejemplo de un Código QR y por otro lado, la figura 4.11 muestra la arquitectura de un Código QR.

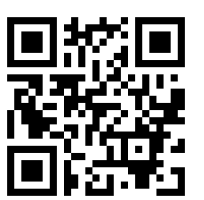

Figura 4.10. Ejemplo Código QR. Fuente propia.

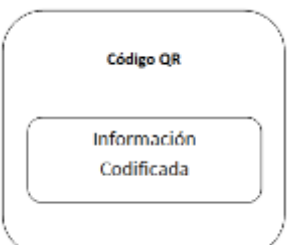

Figura 4.11. Arquitectura Código QR. Fuente propia.

La arquitectura de un Código QR, está compuesta principalmente por la matriz de datos codificados horizontal y verticalmente.

### **4.1.4. Arquitectura general**

Teniendo en cuenta las arquitecturas planteadas en los numerales anteriores, en la figura 4.12, se unen todos los componentes para generar una sola visión del sistema, que en conjunto forman la arquitectura de referencia para los productos aumentados dentro de un entorno Retail.

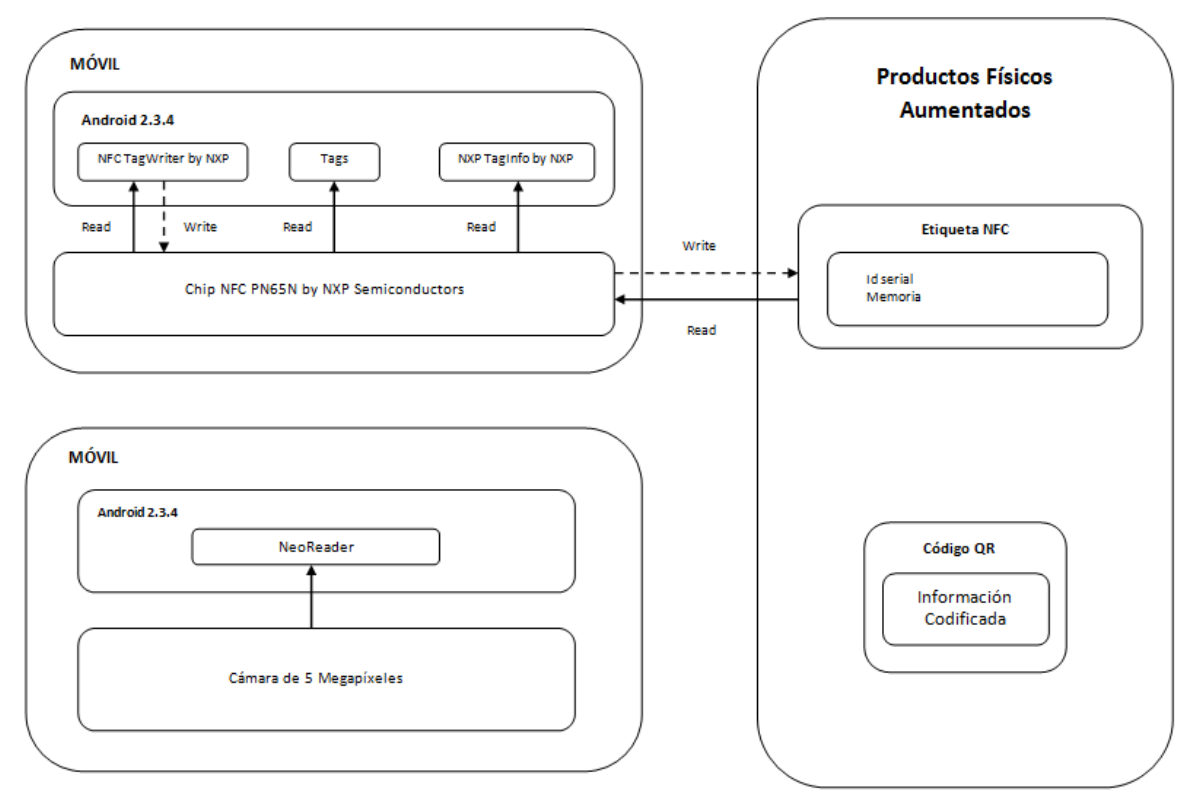

Figura 4.12. Arquitectura general para productos aumentados en un entorno Retail. Fuente propia.

# **4.2. Herramientas Específicas**

Para el desarrollo de este trabajo de grado se hace necesario el uso de diferentes herramientas software y hardware las cuales facilitan la implementación de los escenarios, para que puedan ser evaluados y analizados por el usuario.

### **4.2.1. Herramientas Software para Generar y Leer Códigos QR**

En esta parte se hace necesario un software para generar los Códigos QR que se van a utilizar y una aplicación en el móvil instalada para que se puedan leer y poder decodificar la información que se encuentran en ellos.

Para generar los Códigos QR existen en la actualidad, diferentes sitios Web gratuitos en los cuales se pueden crear fácilmente este tipo de códigos, en la tabla 4.1, se muestran los generadores probados y algunas de sus principales características:

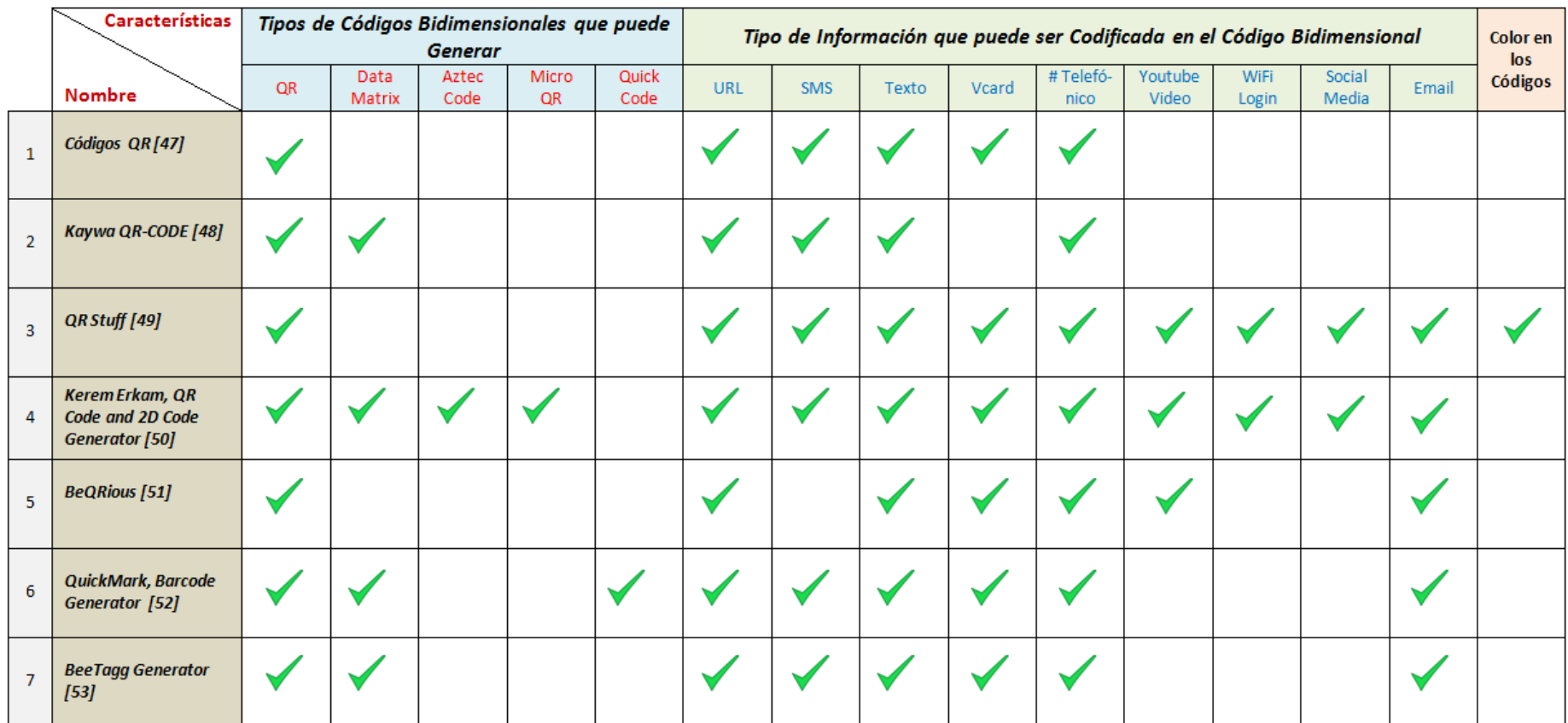

Tabla 4.1. Generadores de Códigos QR probados y sus características. Fuente propia.2

Para elegir cuál de estos generadores se utilizaría para crear los Códigos QR, se optó por crear un código con cada uno de los generadores con un texto plano, para probar su grado de codificación, debido a que entre más información sea ingresada dentro de él, este se vuelve más apiñado, dificultando así su decodificación.

El mensaje que se utilizó para generar el Código QR con los diferentes sitios Web fue el siguiente: *"El vino blanco se enfría a un promedio de 8°C, son ideales para comidas frías (mariscos, sushi, ceviche), pescados y carnes blancas".* En la tabla 4.2, se muestra el mensaje codificado con cada uno de los generadores que se mencionaron anteriormente.

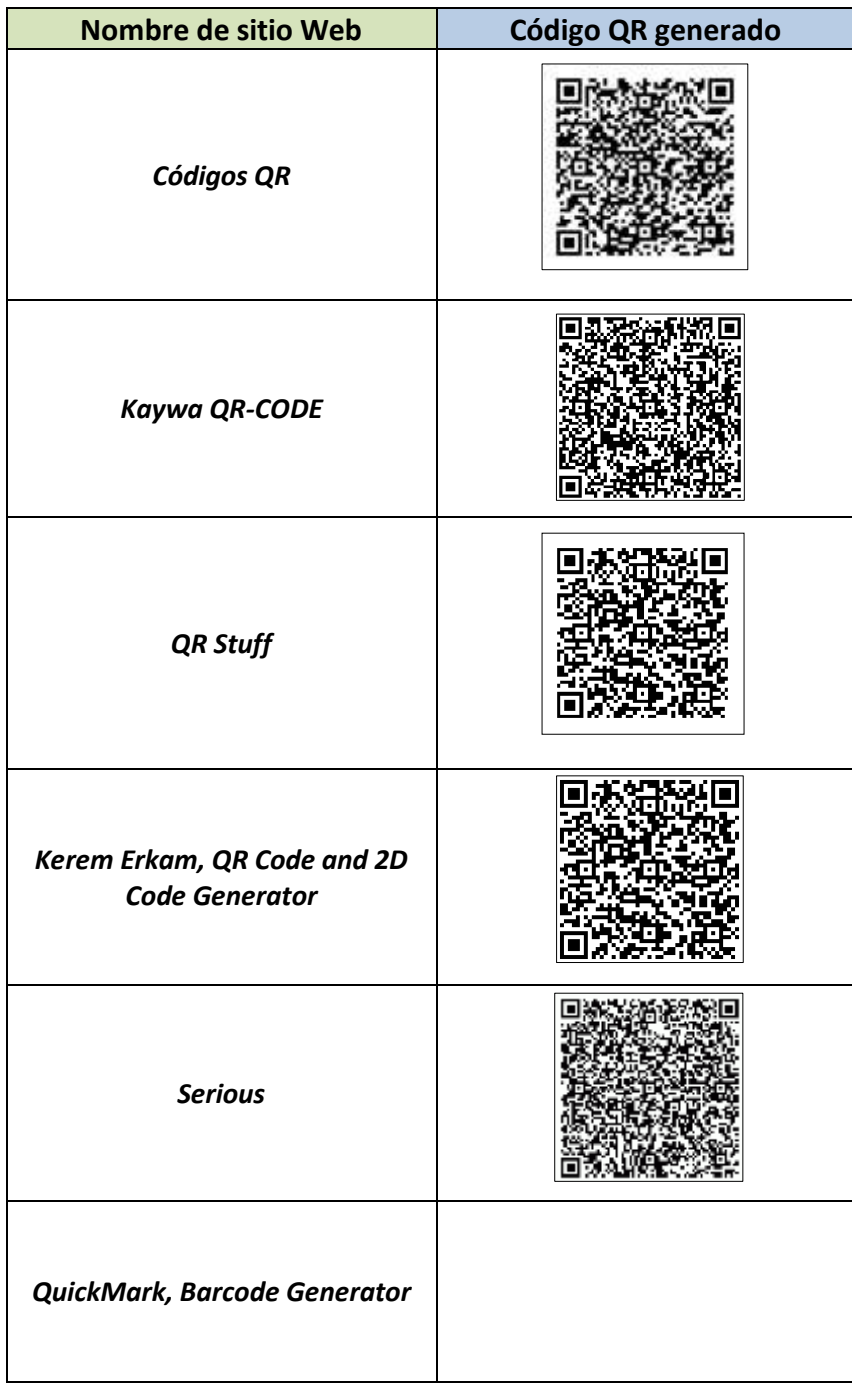

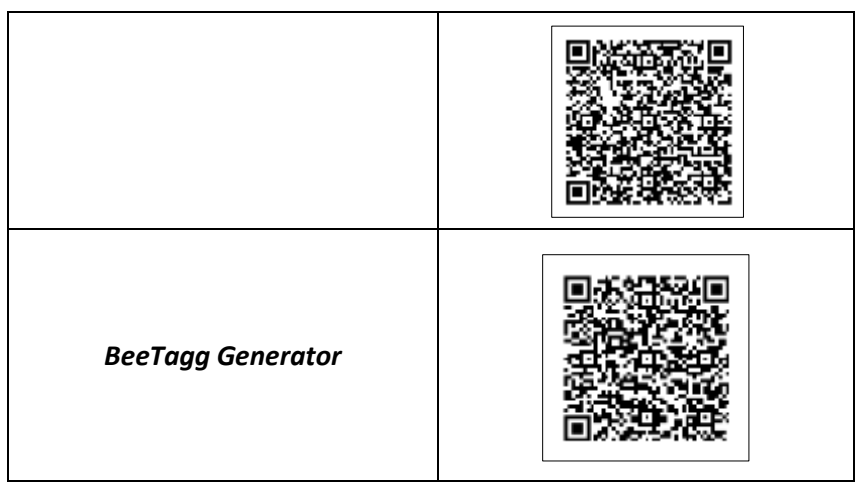

Tabla 4.2. Mensaje codificado con cada uno de los generadores de Códigos QR. Fuente propia.

Para identificar cuál de los 7 Códigos QR tuvo el texto mejor codificado, se leyó cada uno de estos utilizando la aplicación "QR Droid" la cual se descargó de Android Market, debido a que es la herramienta que tiene mayor número de descargas <sup>12</sup> de usuarios para manejar esta tecnología. El criterio utilizado, para seleccionar el mejor sitio web para crear códigos QR, fue mediante la observación cualitativa, ya que todos permitían decodificar el mensaje casi al mismo tiempo, pero si se pudo notar cierta diferencia entre ellos. En la Tabla 4.3, se listan en orden descendente, los diferentes sitios Web, del más rápido al más lento en permitir decodificar el código QR generado.

 $\overline{a}$ 

<sup>12</sup>38.293 descargas hasta Diciembre de 2011

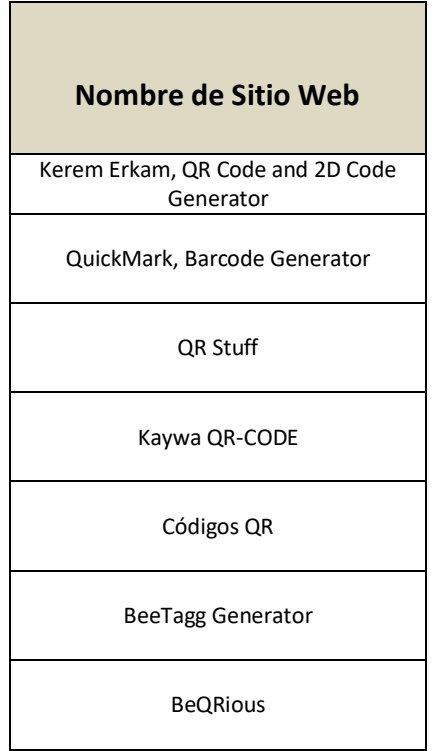

Tabla 4.3. Generadores de Códigos QR organizados del más rápido al más lento en permitir decodificar su información. Fuente propia.4

Como se puede observar en la anterior tabla, el código QR que se generó con el sitio Web "*Kerem Erkam, QR Code and 2D Code Generator"*, fue el que se dejó decodificar más rápido con el lector, comprobándose de esta manera lo que se menciona en [54], en donde se recomienda este generador. En el Anexo E, se muestra su funcionamiento.

En cuanto a los aspectos [54], más importantes a tener en cuenta cuando se vayan a generar y utilizar Códigos QR se pueden mencionar:

- Se deben imprimir en alta resolución, esto implica una mejor decodificación del lector.
- El fondo del Código QR lo ideal es que sea blanco, un fondo de otro color podría interferir impidiendo su decodificación.
- El tamaño mínimo que puede tener un Código QR es de 2,5 x 2,5 cm, un tamaño menor es muy difícil leerlo.
- La superficie ideal para pegar un código QR es la plana, pero también se pueden utilizar en superficies cilíndrica que no sean muy alargadas y con poco diámetro, esto no permitirá que el lector decodifique el código.
- No es recomendable colocar encima del Código QR cintas adhesivas que reflejen la luz, pues esto también dificultaría su decodificación, lo ideal es imprimirlos en papel blanco, opaco y adhesivo.

- Tratar de crear los Códigos QR con la información más simple posible, entre más datos contenga, va ser más difícil que el lector lo decodifique.

Una vez seleccionado el generador de los códigos, se hace necesario seleccionar el lector de Códigos QR, debido a que en el mercado actual (Android Market) existen diferentes aplicaciones que dan soporte a esta tecnología. Para este trabajo de grado se seleccionaron 5 aplicaciones, las cuales tenían la mejor puntuación en Android Market; en la tabla 4.4, se detalla cada uno, con algunas de sus principales características.

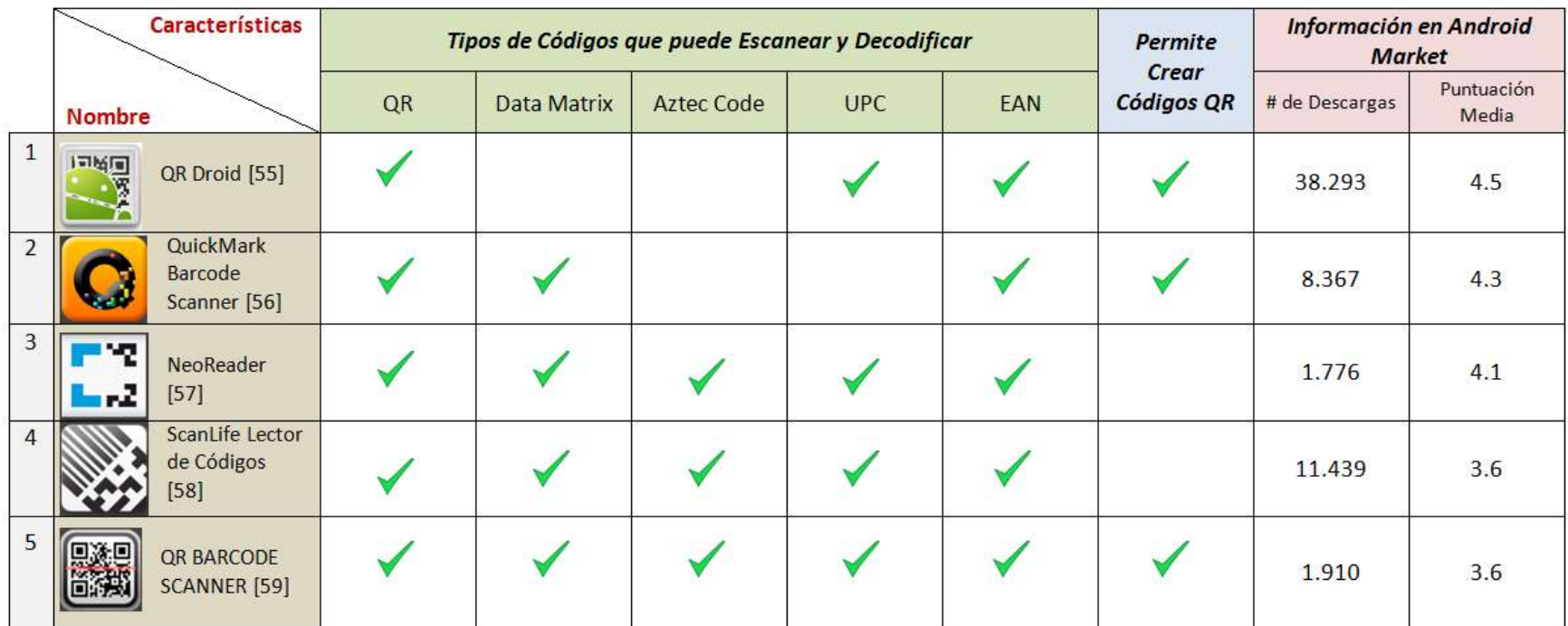

Tabla 4.4. Lectores de Códigos QR probados y sus características. Fuente propia.

Para elegir el lector de Códigos QR, se puso a prueba cada uno de ellos, leyendo el código que se creó con el generador anteriormente seleccionado, en donde se analizó que los tiempos de lectura de cada uno, eran muy similares y prácticamente decodificaban la información en cuestión de segundos, pero utilizando de nuevo un criterio de observación cualitativa, se pudo determinar cuál era el más rápido y el menor en leer el código QR, en la tabla 4.5, se listan los lectores del más rápido a más lento en leer un código QR.

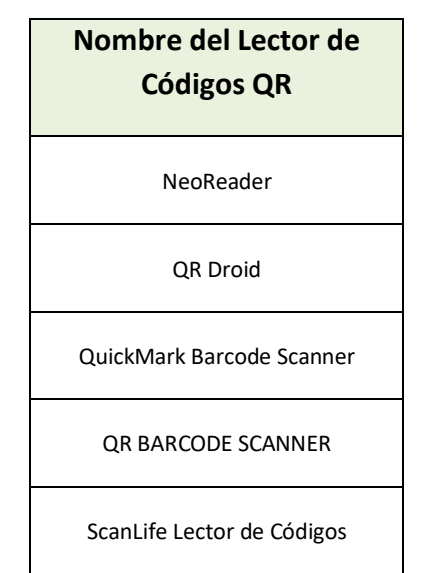

Tabla 4.5. Lectores de Códigos QR, organizados del más rápido al más lento en leer un Código QR. Fuente propia.6

Como se observa en la tabla 4.5, el lector de códigos QR que tuvo mejores resultados leyendo el código QR generado fue el "NeoReader". Otro aspecto importante que se tuvo en cuenta para seleccionar la herramienta, era su grado de facilidad para utilizarla, y para este caso, en la tabla 4.6, se muestra el número de pasos 13 que hay que realizar con cada aplicación para poder leer un código QR, contando desde que se ejecuta la aplicación.

 $\overline{a}$ 

<sup>13</sup>El *número de pasos* se refiere a la cantidad de acciones necesarias que hay que seleccionar en el móvil para cumplir con una tarea específica.

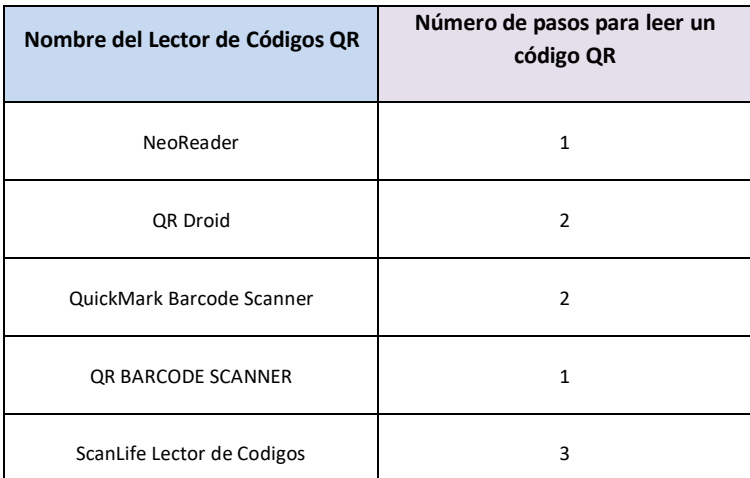

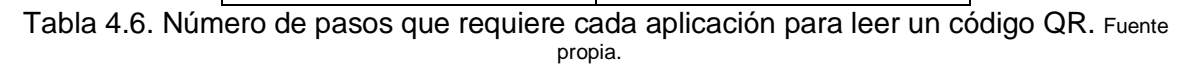

Como se observa en la tabla 4.6, hay dos aplicaciones que prácticamente leen los códigos QR de forma directa, con simplemente abrir la aplicación se puede hacer la lectura. Ahora, analizando los dos criterios para seleccionar el lector adecuado, se seleccionó la aplicación "NeoReader", debido a que es la más rápida en leerlos y su interfaz de usuario es muy sencilla de utilizar, cumpliendo con su función específica, que es simplemente leer y decodificar la información que hay dentro de los Códigos QR generados. En el Anexo E, se muestra el funcionamiento de esta herramienta.

### **4.2.2. Herramientas Software para Escribir y Leer Etiquetas NFC**

Para escribir las etiquetas NFC, existen en el momento pocas aplicaciones en Android Market <sup>14</sup> que permitan realizar esta acción, debido a que esta tecnología apenas se está propagando en todo el mundo, pero cada vez más desarrolladores están implementando más herramientas para poder utilizarla.

La aplicación que se va a utilizar para escribir las Etiquetas NFC con la información necesaria para los productos, se elige dentro de 3 herramientas disponibles, las cuales eran las que tenían mayor puntuación, en la tabla 4.7, se detalla cada una, con algunas de sus principales características.

 $\ddot{\phantom{a}}$ 

<sup>14</sup>3 aplicaciones disponibles para escribir etiquetas NFC Mifare, hasta Diciembre de 2011.

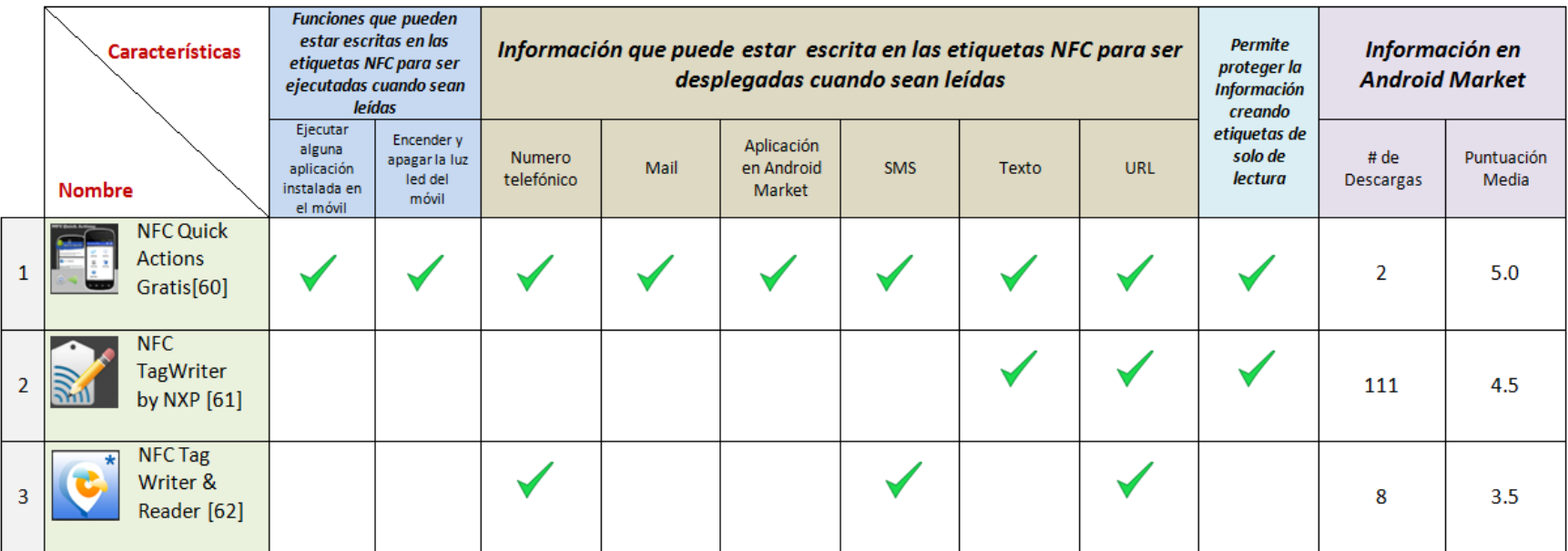

Tabla 4.7. Aplicaciones para Escribir Etiquetas NFC probadas y sus características. Fuente propia.8

Para seleccionar la aplicación que se va a utilizar para escribir las etiquetas NFC se probó cada una de ellas, primero *formateando* y luego *ingresando* el texto plano *"El vino blanco se enfría a un promedio de 8°C, son ideales para comidas frías (mariscos, sushi, ceviche), pescados y carnes blancas"*, el cual se utilizó anteriormente como ejemplo, con el fin de determinar el número de pasos que se necesitan para efectuar estas acciones. En la tabla 4.8, se muestra los resultados.

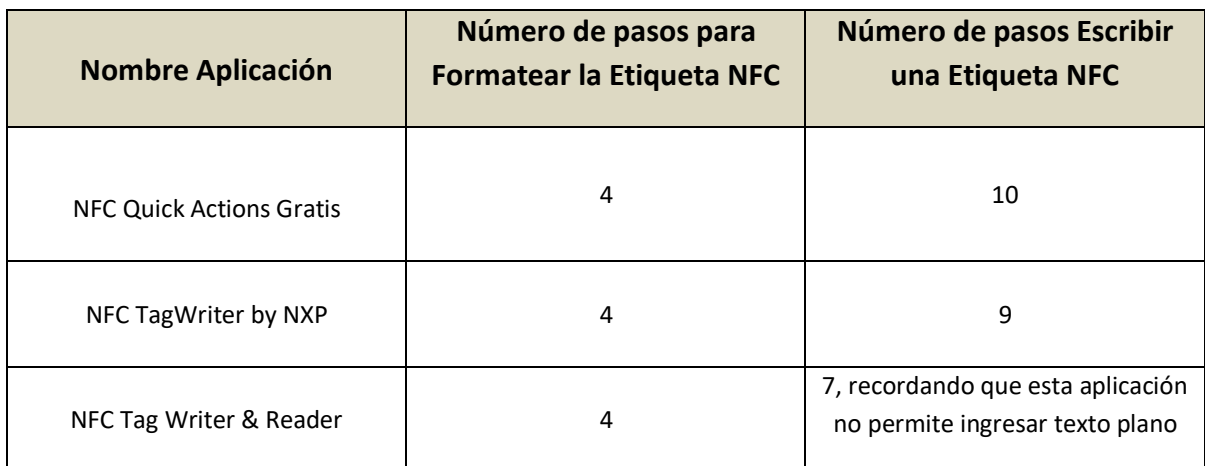

Tabla 4.8. Número de pasos que requiere cada aplicación para formatear y escribir una etiqueta NFC. Fuente propia.

Como se puede observar en la tabla 4.8, el número de pasos para formatear una etiqueta es igual para las 3 herramientas, pero el número de pasos para escribirla varía solo por un solo paso, para las dos primeras aplicaciones, las cuales si permiten ingresar un texto plano.

Luego de analizar cada una de estas aplicaciones, se eligió la aplicación *"NFC TagWriter by NXP"*, debido a que esta suministra además un historial de las etiquetas creadas, de donde se puede reutilizar la información que se había ingresado anteriormente. También otro factor importante de peso que se tuvo en cuenta es, que esta herramienta fue desarrollada por la empresa *NXP Semiconductors*, la misma que fabricó el chip NFC (PN 65N) que contiene el móvil Samsung NEXUS S y las etiquetas NFC MIFARE que se van a utilizar para este trabajo de grado. En el Anexo E, se muestra el funcionamiento de esta herramienta.

Una vez seleccionada la herramienta para escribir las etiquetas NFC, es necesario elegir la mejor aplicación para leerlas, para esto, en Android Market están disponibles 2 aplicaciones, en la tabla 4.9, se detalla cada una, con algunas de sus principales características.

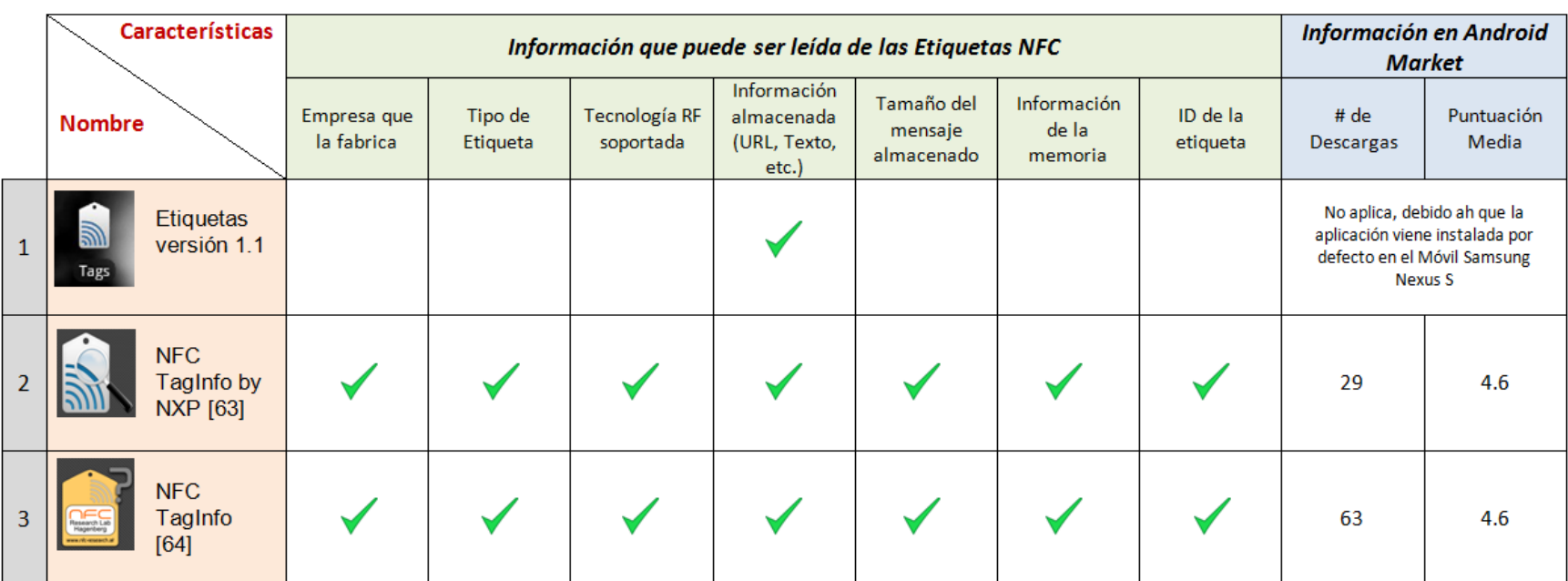

Tabla 4.9. Aplicaciones para Leer Etiquetas NFC probadas y sus características. Fuente propia.10

Para seleccionar la aplicación que se va a utilizar para leer las etiquetas NFC, se utilizó un criterio de observación cualitativo, para determinar cuantos pasos son necesarios en cada herramienta para leer la información de una etiqueta NFC. En la tabla 4.10, se muestra los resultados.

| Nombre de la Aplicación | Número de pasos para leer la<br>información de una Etiqueta NFC |
|-------------------------|-----------------------------------------------------------------|
| Etiquetas versión 1.1   | 2                                                               |
| NFC TagInfo by NXP      | 3                                                               |
| NFC TagInfo             | 3                                                               |

Tabla 4.10. Número de pasos necesarios para leer la información de una etiqueta NFC. Fuente propia.

Como se observa en la tabla 4.10, la primera aplicación requiere un paso menos que las otras dos, además, su interfaz es mucho más sencilla, debido a que es una herramienta diseñada simplemente para visualizar el mensaje o información (URL o Texto plano) que hay contenida en las etiquetas, el cual es el objetivo que se busca y no suministrar información técnica de ellas. Por estas razones, la aplicación que se eligió para este caso fue *"Etiquetas versión 1.1".* En el Anexo E, se muestra el funcionamiento de la herramienta.

### **4.3. Escenarios Implementados**

Para este trabajo de grado se seleccionaron 4 escenarios, los cuales se proponen en el Capítulo 3, específicamente se implementaron los escenarios con los numerales 16-17 (el mismo con NFC y Códigos QR en conjunto), 19 (el mismo adaptado con NFC y Códigos QR en conjunto), 22-23 (el mismo con NFC y Códigos QR en conjunto) y 24.

Por disponibilidad de espacio la descripción de los escenarios implementados se encuentra en el Anexo F.

Como aportes más apreciables de este capítulo se tiene:

Se introduce una arquitectura para productos aumentados, la cual describe las dos opciones de interacción del móvil con el producto (NFC y Códigos QR), como también, describe todos los elementos utilizados para la implementación de los escenarios como lo son: el móvil NFC y lector de códigos QR, etiquetas NFC y Códigos QR.

Se realiza una descripción detallada de las herramientas software y hardware especificas utilizadas para la implementación de los escenarios, en donde cada herramienta elegida para cada propósito, parte de un estudio de una gran variedad de aplicaciones software,

de las cuales aplicando criterios como la selección de acuerdo a sus características principales y criterios de observación cualitativos, se determinó cual era la mejor en su tipo, encontrando los siguientes:

- Para crear o generar Códigos QR, la mejor Aplicación o Sitio Web es la "*Kerem Erkam, QR Code and 2D Code Generator",* debido fundamentalmente a que codifica mejor la información*.*
- El mejor Lector disponible en Android Market para Códigos QR, es *"NeoReader",* debido a su fácil uso y su velocidad para decodificar la información.
- $\checkmark$  Para escribir o introducir información en una etiqueta NFC (Mifare) la mejor aplicación disponible en Android Market es *"NFC TagWriter by NXP",* debido a su fácil uso y porque tiene otras características que la hacen única.
- $\checkmark$  Para leer o extraer la información de una etiqueta NFC, la mejor aplicación es la que viene instalada por defecto en el móvil "Samsung Nexus S", con el nombre de "Etiquetas", debido a que, para leer los datos almacenados en la memoria de la etiqueta, solo basta con tocar la etiqueta y seleccionar que complete la acción con esta aplicación.

Por último se presenta una descripción detallada de la implementación de cada uno de los escenarios seleccionados, en donde se detalla su objetivo, descripción del producto, solución técnica, descripción del proceso y puntos innovadores.

Como conclusiones más relevantes de este capítulo se tiene:

Para seleccionar la herramienta o aplicación más adecuada para generar/leer un Código QR o para escribir/leer una etiqueta NFC, no basta simplemente con instalar la más descargada por diferentes usuarios, pues es importante realizar pruebas con varias de ellas, porque dependiendo de cuál sea el propósito de uso, no siempre va ser la mejor elección.

En cuanto a los Códigos QR, es muy importante seguir las recomendaciones anteriormente mencionadas, pues cualquier aspecto como una mala codificación de la información, un tamaño del Código QR inferior a 2.5 cm, una impresión en baja calidad, fondos del Código distintos al color al blanco, ubicar sobre ellos cintas adhesivas brillantes, adherir los códigos en superficies que no sean planas o codificar textos planos muy largos, pueden notablemente interferir para que no se pueda decodificar la información contenida en ellos rápidamente, o en el peor de los casos que no se pueda definitivamente.

Para adherir etiquetas NFC a productos metálicos, es necesario utilizar las etiquetas diseñadas para este caso, pues estas vienen aisladas con una capa de PVC, que evita que se interfiera la señal generada por el móvil para extraer la información almacenada en la memoria de la etiqueta.

Para la implementación de los escenarios, es importante contar, con varios tipos y tamaños de etiquetas NFC, pues dependiendo del producto que se quiera etiquetar, hay que observar su tamaño y cuanta información se desea agregar, pues si es un texto plano, es necesario una etiqueta con mayor capacidad de memoria.

Comparando las funcionalidades y características de cada una de las tecnologías seleccionadas, se puede concluir que las dos tienen un potencial alto para poder suministrar información extra de los productos, pero dependiendo de dónde se quiera aplicar y de la capacidad económica, se puede tomar la mejor decisión.

La tecnología NFC es más rápida, efectiva y fácil para extraer la información contenida en los productos, en comparación con la tecnología de Códigos QR, la cual se hace un poco más difícil de utilizar debido a que es necesario enfocar con la cámara, de manera correcta. Pero si se hace un balance, sobre todo en costos de implementación, la mejor opción son los Códigos QR, ya que se pueden generar de forma gratuita, para cualquier celular con cámara y una aplicación instalada.

# Capítulo 5

# **Experimentación y Resultados**

En el presente capítulo, se presentan tres etapas fundamentales para realizar la parte experimental y alcanzar los objetivos planteados en este trabajo de investigación, de acuerdo a la interacción (exploración y evaluación) cliente-producto con los escenarios implementados, puestos a disposición a los grupos participantes

El capítulo está dividido en las siguientes etapas, descritas a continuación:

- *Etapa de Planeación,* donde se plantea un guión con una perspectiva de cómo se llevará la experiencia con cada uno de los escenarios seleccionados de la sección 3.2.2, en el Capítulo 3; para ello, esta etapa se divide en cuatro fases que son: fase preliminar, fase introductoria, fase descripción de las experiencias y tiempo total estimado para toda la experiencia.
- *Etapa de Ejecución,* donde se muestra la ejecución del guion diseñado en la etapa de planeación, para la realización de la experiencia con cada uno de los escenarios planteados. En esta parte se detalla puntualmente, cada aspecto realizado y observado durante la ejecución de esta experiencia y como se hizo la evaluación de la misma, con cada uno de los participantes.
- *Etapa de Análisis Estadístico de Resultados,* donde se realiza todo el análisis estadístico de los datos obtenidos con la experiencia ejecutada, para elaborar las conclusiones más relevantes para este capítulo.

# **5.1. Etapa de Planeación**

En esta etapa se plantea un guión, en el cual se describe como se espera realizar la experiencia con los escenarios planteados, dado que es importante describir con anterioridad paso a paso cada detalle que se tendrá en cuenta para ejecutar dicha experiencia. Con la ayuda de esta etapa, se puede estimar aproximadamente el tiempo de duración, los materiales necesarios (cantidad y costos) y lo más importante tratar de considerar, cada uno de los puntos dentro del flujo de actividades que se llevarán a cabo, para desarrollar la experiencia sin inconvenientes mayores.

### **5.1.1. Guión Planteado para la Ejecución de la Experiencia**

Para describir el guión, se parte de un patrón general que ayuda a detallar de mejor manera cada fase y sección importante para el desarrollo de la experimentación con los escenarios implementados, a continuación, se describe este patrón.

### **5.1.1.1. Patrón General del Guión**

- **FASE PRELIMINAR,** en donde se da una aproximación de aspectos como:
	- *Fecha y hora de aplicación***,** estimada para la realización de la actividad.
	- *Lugar,* se detalla el lugar donde se piensa realizar la experiencia.
	- *Público objetivo,* se describe el tipo de público que estará presente en la experiencia.
	- *Instalación logística,* se planea y se realiza toda la parte logística que tiene la instalación de los elementos necesarios para la fase introductoria y también todo lo necesario para el montaje y funcionamiento de cada uno de los escenarios implementados.
- **FASE DE INTRODUCCIÓN***,* en esta fase se detallan aspectos como:
	- *Saludo y presentación personal,* se realiza la presentación correspondiente a la experiencia y sus actividades.
	- *Explicación del funcionamiento de las tecnologías utilizadas,* se realiza una breve descripción del funcionamiento de las tecnologías.
	- *Explicación de la actividad,* se realiza una breve descripción de lo que el público en general va a realizar, su objetivo en general.
	- *Tiempo estimado para la fase Introductoria,* se da un tiempo total estimado de duración para esta fase.
- **FASE DESCRIPCIÓN DE LAS EXPERIENCIAS,** esta fase se realiza para cada uno de los escenarios planteados y está divida en las siguientes secciones:
	- Materiales utilizados, se describe la cantidad y tipo de materiales necesarios para la implementación de cada escenario.
	- *Descripción de la actividad,* esta parte está divida en las siguientes secciones:
		- *Precondiciones,* se describen los aspectos importantes y necesarios a tener en cuenta para implementar y hacer funcionar bien el escenario.
- *Flujo de actividades,* se describe paso a paso como se realizará la experiencia con cada uno de los escenarios implementados.
- *Post-condiciones,* se describen aspectos posteriores al desarrollo de la actividad.
- *Tiempo estimado para el Escenario,* se da un tiempo estimado de duración por cada escenario implementado y evaluado.
- **TIEMPO TOTAL ESTIMADO PARA TODA LA EXPERIENCIA,** se estipula aproximadamente el tiempo de duración de toda la actividad

### **5.1.1.2. Guión Planteado para la Ejecución Experiencia**

Siguiendo cada una de las fases y secciones de este patrón general, se realiza el guion planteado para la ejecución de la experiencia, el cual va ser la base de la etapa de Ejecución, a continuación, se hace su descripción:

#### **FASE PRELIMINAR:**

- *Fecha y hora de aplicación***:** El 20 de Octubre de 2011, a las 4 pm.
- *Lugar:* Salón 328 correspondiente a la sala de Audiovisuales del Departamento de Telemática de la Facultad de Ingeniería Electrónica y Telecomunicaciones del Campus de Tulcán.
- *Público objetivo:* Grupo de personas (estudiantes y profesores), la confirmación de este grupo corresponderá al número de personas voluntarias ese día y no habrá ninguna clasificación previa. El grupo que participarán en la experiencia estará conformado por personas que fueron avisadas (mediante avisos, emails, etc.) de la actividad con anterioridad y desearon colaborar voluntariamente, el mensaje dirá lo siguiente "*El día 20 de Octubre de 2011 a las 4 pm, en el salón 328, se realizara una experiencia con códigos QR y NFC para el trabajo de grado con el nombre Evaluación de Tecnologías Ubicuas para Mejorar la Experiencia de Compra en un Entorno Retail, esperamos su colaboración, gracias"*.
- *Instalación Logística:* Teniendo establecido el lugar donde se realizará la experiencia, se procede a cuadrar el video beam con la presentación en Power Point con la fase de introducción. También, se realiza el montaje de cada uno de los escenarios y la red inalámbrica Wi-Fi, para tener acceso a internet en el móvil.

#### **FASE DE INTRODUCCIÓN:**

- *Saludo y presentación personal: "Buenas días o tardes, mi nombre es Juan David Burbano Jiménez, estudiante del programa de Ingeniería en Electrónica y Telecomunicaciones de la Universidad del Cauca, y en este momento me encuentro realizando mi Trabajo de grado, bajo la dirección de los profesores Gustavo Ramírez y Ángela Chantre, el cual tiene el nombre de Evaluación de Tecnologías* 

*Ubicuas para Mejorar la Experiencia de Compra en un Entorno Retail, de tal forma que esta experiencia que van a realizar hace parte de la experimentación que tiene este trabajo de grado".*

- *Explicación del funcionamiento de las tecnologías utilizadas: "Las tecnologías que se van a utilizar para realizar esta experiencia son dos: La primera de ellas son los Códigos QR, los cuales como su nombre lo indica son pequeños códigos impresos con información codificada como un texto plano, una URL, un contacto telefónico, etc., ahora para decodificar la información que está en el código es necesario tener una aplicación instalada en el móvil la cual por medio de la cámara fotográfica leerá el código y descifrará la información contenida en el, mostrándola en la pantalla del móvil (si es un texto plano la aplicación lo despliega y si es una URL, la aplicación permite abrirla por medio del navegador que tenga el celular).*

 *La segunda tecnología es la NFC (Near Field Communication o Comunicación de campo cercano) es una tecnología inalámbrica de corto alcance para intercambiar datos entre dispositivos a una distancia de hasta 20 cm, está compuesta por tres partes básicas: una etiqueta NFC, un lector NFC y un subsistema de procesamiento de datos, para el escenario que se va a trabajar el lector NFC y el subsistema se encuentran incorporados en el móvil. Su funcionamiento es sencillo, el lector NFC está compuesto por una antena, un transceptor y un decodificador, este envía periódicamente señales de radio para ver si hay una etiqueta NFC cerca, cuando encuentra una, gracias a que cada etiqueta posee una antena y un chip para almacenar la información (texto plano, URL, etc.), esta le transmite todos los datos al lector para que los extraiga y se los entregue al subsistema para que los procese (se despliega en la pantalla el texto plano o se abre la URL en el navegador del móvil)".*

- *Explicación de la actividad: "La actividad que van a realizar consiste en una interacción cliente-producto con 4 escenarios propuestos, uno con botellas de vinos, otro con maquillaje, otro para kilocalorías y por ultimo un escenario para dar un voto de Me Gusta con Facebook, para posteriormente realizar la evaluación de su experiencia mediante dos cuestionarios, el primero, con las actividades a realizar, con 4 preguntas relacionadas con una actividad por cada escenario; el segundo cuestionario, es para evaluar la experiencia en general. Una vez vaya pasando el grupo (el número varía de acuerdo a la cantidad de personas presentes) que realizara la experiencia, les explicare de forma más detallada cada escenario y la actividad que tienen que realizar cada persona en cada uno de ellos."*
- *Tiempo estimado para la fase Introductoria:* Para esta fase se calcula un tiempo total aproximado de 10 minutos, suponiendo que para el saludo y presentación personal se demore 2 minutos y que para la explicación de las tecnologías y de la actividad se demore 4 minutos con cada una, respectivamente.

#### **FASE DESCRIPCIÓN DE LAS EXPERIENCIAS:**

#### **Para Escenario con Vinos:**

- *Materiales utilizados:* Un vino tinto , un vino blanco, un vino rosado, un teléfono móvil Samsung Nexus S con tecnología NFC y capacidad para leer Códigos QR, 3 etiquetas adhesivas diseñadas para los vinos con Códigos QR impresos, 3 etiquetas NFC, una repisa o mesa que simule una góndola en un entorno Retail. Estos están descritos en la sección 4.3.1.1, del Capítulo 4.

#### - *Descripción de la actividad:*

#### *Precondiciones:*

- o El móvil Samsung Nexus S debe tener habilitada la tecnología NFC y capacidad para leer Códigos QR y tener las aplicaciones necesarias instaladas en el móvil que permitan utilizarlas.
- o Los vinos deben estar previamente etiquetados con un código QR y una etiqueta NFC con la información embebida.

- 1. Hacer pasar el primer grupo de personas (la cantidad varía de acuerdo al número total de participantes).
- 2. Se entrega los dos cuestionarios (Anexo G), uno con las preguntas sobre la actividad en cada escenario y el segundo con el cuestionario que evaluará la experiencia.
- 3. Se explica que el cuestionario de las actividades, lo pueden responder a medida que van realizando la experiencia, y que el segundo, lo responden al finalizar la experiencia.
- 4. Explicación de la Experiencia: "*Como pueden observar, hay disponibles tres botellas de vino reales, de diferente tipo (vino tinto, vino blanco y vino rosado), cada uno de ellos ha sido marcado nuevamente con etiquetas diseñadas para quitarle la marca original, también cada uno de ellos tiene un Código QR y una etiqueta NFC, en donde esta codificada y almacenada respectivamente, en un texto plano, para qué clase de comida es ideal cada tipo de vino, la información embebida con cada tecnología es la misma, pero se diseñó de esta forma, precisamente para evaluar cada una de ellas".*
- 5. Se explica al grupo como funciona cada tecnología escaneando con el móvil el Código QR y tocando la etiqueta NFC, para extraer la información, embebida en cada botella.
- 6. Si el grupo tiene alguna pregunta al respecto, se soluciona, si no hay preguntas se continúa con la actividad.
- 7. Ahora, se entrega el móvil con las tecnologías previamente activadas y las aplicaciones instaladas, a un integrante del grupo para que realice la experiencia con las dos tecnologías.
- 8. El moderador se ubica a lado del grupo, por si tienen alguna duda o dificultad para realizarla.
- 9. Luego cada uno de ellos realizará el mismo procedimiento, y así responder a la primera pregunta del cuestionario de actividades.
- 10. Continúa el mismo grupo con el Escenario con Maquillaje.
- *Post-condiciones:*
- o Las personas del grupo que pasaron a realizar la experiencia con el primer escenario deben contestar la primera pregunta de la actividad correspondiente al escenario con vinos, esto con el propósito de verificar que la experiencia se hizo conscientemente y seriamente.
- *Tiempo estimado para el Escenario:* Aproximadamente 5 minutos suponiendo que cada grupo que pasa tiene 4 integrantes.

#### **Para Escenario con Maquillaje:**

- *Materiales utilizados:* Un polvo facial para piel de tono claro, un polvo facial para piel de tono medio o trigueño, un polvo facial para piel de tono oscuro o moreno, un teléfono móvil Samsung Nexus S con tecnología NFC y capacidad para leer Códigos QR, 3 etiquetas adhesivas diseñadas para los polvos faciales con Códigos QR impresos, 3 etiquetas NFC, una repisa o mesa que simule una góndola en un entorno Retail, un Router inalámbrico para conexión Wi-Fi. Estos están descritos en la sección 4.3.2.1, del Capítulo 4.
- *Descripción de la actividad:*
	- *Precondiciones:*
	- o El móvil Samsung Nexus S debe tener habilitada la tecnología NFC y capacidad para leer Códigos QR y tener las aplicaciones necesarias instaladas en el móvil que permitan utilizarlas.
	- o Los polvos faciales deben estar previamente etiquetados con un código QR y una etiqueta NFC con la información embebida.
	- o La red inalámbrica Wi-Fi, debe funcionar perfectamente, para tener acceso a internet en el móvil sin inconvenientes.

- 1. Se hace pasar al mismo grupo de personas que trabajó con el escenario con vinos.
- 2. Se explica que el escenario implementado está diseñado para el género femenino, de tal forma que, la pregunta de la actividad correspondiente a este escenario, solo la responden las mujeres, pero es interesante que los hombres observen por lo menos el escenario, para que miren su funcionamiento.
- 3. Explicación de la Experiencia: "*Como pueden observar, hay disponibles tres polvos faciales reales, con diferente color, correspondientes a un tono de piel indicado (piel clara, piel media o trigueña y piel oscura), cada uno de ellos tiene un Código QR y una etiqueta NFC adheridos. La actividad como tal es que cada mujer va escanear el Código QR y tocar la etiqueta NFC para extraer la información embebida en ellos, pues en este escenario, se desplegara un Sitio Web diseñado, en el cual se les informa para que tono de piel es ideal el color de polvo facial que tienen en sus manos, también se muestra una imagen de alguien que tiene ese tono de piel, para tengan una idea, se mencionan las características que tiene este tipo de piel y por ultimo algunos tips para tener en cuenta, cuando las mujeres compran este tipo de productos".*
- 4. Se explica a las mujeres que integran el grupo, como funciona cada tecnología escaneando con el móvil el Código QR y tocando la etiqueta NFC, para extraer los datos, embebidos en cada polvo facial y desplegar en la pantalla el Sitio Web con toda la información.
- 5. Si el grupo tiene alguna pregunta al respecto, se soluciona, si no hay preguntas se continúa con la actividad.
- 6. Ahora, se entrega el móvil con las tecnologías previamente activadas y las aplicaciones instaladas, a una integrante del grupo para que realice la experiencia con las dos tecnologías.
- 7. El moderador se ubica al lado, por si tienen alguna duda o dificultad para realizarla.
- 8. Luego cada una de ellas realizará el mismo procedimiento, y así poder responder a la segunda pregunta del cuestionario de las actividades.
- 9. Continúa el mismo grupo con el Escenario de Kilocalorías.
- *Post-condiciones:*
- o Las mujeres del grupo que pasaron a realizar la experiencia con el segundo escenario deben contestar la segunda pregunta de la actividad correspondiente al escenario con maquillaje, esto con el propósito de verificar que la experiencia se hizo conscientemente y seriamente.
- *Tiempo estimado para el Escenario:* Aproximadamente 5 minutos si cada grupo que pasa tiene 4 integrantes.

#### **Para Escenario con Kilocalorías:**

- *Materiales utilizados:* Una gaseosa en lata de 330 ml, una cerveza en lata de 33 ml, una botella de Té de 400 ml, una chocolatina de 30 gr, un paquete de maní con pasas de 50 gr, una porción de Milhojas de 100 gr, una porción de Brownie de 90 gr, un teléfono móvil Samsung Nexus S con tecnología NFC y capacidad para leer Códigos QR, 7 etiquetas adhesivas diseñadas para cada producto con Códigos QR impresos, 7 etiquetas NFC y una repisa o mesa que simule una góndola en un entorno Retail. Estos están descritos en la sección 4.3.3.1, del Capítulo 4.

#### - *Descripción de la actividad:*

#### *Precondiciones:*

- o El móvil Samsung Nexus S debe tener habilitada la tecnología NFC y capacidad para leer Códigos QR y tener las aplicaciones necesarias instaladas en el móvil que permitan utilizarlas.
- o Cada producto debe estar previamente etiquetado con un código QR y una etiqueta NFC con la información embebida.

- 1. Se hace pasar al mismo grupo de personas que trabajó con el escenario con maquillaje.
- 2. Explicación de la Experiencia: "*En este escenario, hay disponibles 7 productos diferentes (una gaseosa en lata, una cerveza en lata, un botella de Té, una chocolatina, un paquete de maní con pasas, una porción de Milhojas y una porción de Brownie), cada uno de ellos con un Código QR y una etiqueta NFC adheridos. La actividad como tal tiene como objetivo saber la cantidad exacta de Kilocalorías que contiene cada producto en su volumen o peso Neto, dicha información esta embebida en cada Código QR y etiqueta NFC como un texto plano, entonces una vez ustedes escaneen el Código QR o toquen la etiqueta NFC con el móvil, este extraerá la información y la desplegara en la pantalla".*
- 3. Como el grupo ya sabe utilizar las tecnologías, se le entrega el móvil con las tecnologías previamente activadas y las aplicaciones instaladas a un integrante del grupo y se permite que todo el grupo realice la experiencia con el escenario.
- 4. El moderador se ubica al lado del grupo, por si tienen alguna duda o dificultad para realizarla.
- 5. Si el grupo tiene alguna pregunta al respecto, se soluciona, si no hay preguntas se continúa con la actividad.
- 6. Una vez que el grupo realice la experiencia, puede contestar la tercera pregunta del cuestionario de las actividades.

7. Continúa el mismo grupo con el último Escenario "Me Gusta".

#### *Post-condiciones:*

- o Cada uno de los integrantes del grupo que pasaron a realizar la experiencia con el tercer escenario deben contestar la tercera pregunta de la actividad correspondiente al escenario con Kilocalorías esto con el propósito de verificar que la experiencia se hizo conscientemente y seriamente.
- *Tiempo estimado para el Escenario:* Aproximadamente 5 minutos si cada grupo que pasa tiene 4 integrantes.

#### **Para Escenario "Me Gusta":**

- *Materiales utilizados:* Tres clases de dulces típicos payaneses (30 panelitas de leche, 30 gomitas de manjar blanco, 1 caja con colaciones), ubicada cada clase en un recipiente aparte, un teléfono móvil Samsung Nexus S con tecnología NFC y capacidad para leer Códigos QR, 3 etiquetas adhesivas diseñadas con el nombre de cada dulce, 3 etiquetas adhesivas con instrucciones para utilizar el escenario, 3 etiquetas NFC y una repisa o mesa que simule una góndola en un entorno Retail. Estos están descritos en la sección 4.3.4.1, del Capítulo 4.

#### - *Descripción de la actividad:*

#### *Precondiciones:*

- o El móvil Samsung Nexus S debe tener habilitada la tecnología NFC y tener la aplicación necesaria instalada en el móvil que permita utilizarla.
- $\circ$  Cada tipo de dulce debe estar previamente etiquetado con una etiqueta NFC con la información embebida.
- o La red inalámbrica Wi-Fi, debe funcionar perfectamente, para tener acceso a internet en el móvil sin inconvenientes.

- 1. Se hace pasar al mismo grupo de personas que trabajo con el escenario con Kilocalorías.
- 2. Explicación de la Experiencia: "*En este escenario, hay disponibles 3 dulces típicos payaneses (panelitas de leche, gomitas de manjar blanco y colaciones), cada uno de ellos con una etiqueta NFC adherida en su recipiente. La actividad como tal tiene como objetivo hacer un voto de "Me Gusta", al dulce que más les agrado, utilizando la red social Facebook, de tal forma que la persona que vaya a realizar el voto, simplemente toca la etiqueta NFC con el móvil, para que se despliegue en la pantalla un sitio web creado, en donde estará el famoso botón de "Me Gusta" y una vez se presiona, se le pedirán los datos de la cuenta en Facebook, realizando con esto un voto a favor al dulce que más les gusto.*
- 3. Como el grupo ya sabe utiliza la tecnología NFC, se entrega el móvil con la tecnología previamente activada y la aplicación instalada a un integrante del grupo y se permite que todo el grupo realice la experiencia con el escenario.
- 4. El moderador se ubica al lado del grupo, por si tienen alguna duda o dificultad para realizarla.
- 5. Si el grupo tiene alguna pregunta al respecto, se soluciona, si no hay preguntas se continúa con la actividad.
- 6. Una vez que el grupo realice la experiencia, puede contestar la cuarta pregunta del cuestionario de las actividades.
- 7. Como todo el grupo paso por todos los escenarios y contesto todas las preguntas del cuestionario de actividades, se pide el favor que contesten el cuestionario de evaluación de la experiencia.
- 8. Se hace pasar al siguiente grupo, para que realice la experiencia con el primer escenario y repetir todo el procedimiento.
- *Post-condiciones:*
- o Cada uno de los integrantes del grupo que pasaron a realizar la experiencia con el tercer escenario deben contestar la cuarta pregunta de la actividad correspondiente al escenario "Me Gusta" con el propósito de verificar que la experiencia se hizo conscientemente y seriamente.
- *Tiempo estimado para el Escenario:* Aproximadamente 5 minutos si cada grupo que pasa tiene 4 integrantes.
- **TIEMPO TOTAL ESTIMADO PARA TODA LA EXPERIENCIA,** se calcula aproximadamente un tiempo de 2 horas para realizar toda la experiencia, desde la fase de introducción, suponiendo que se presente un grupo total de 20 personas las cuales realizan la experiencia.

# **5.2. Etapa de Ejecución**

En la etapa de Ejecución, es importante mencionar que aparte de utilizar un método de experimentación, se utilizó otro llamado Focus Group (grupo focal) [65], el cual, es una técnica de estudio de las opiniones o actitudes de un público utilizada en ciencias sociales y en estudios comerciales. Consiste en la reunión de un grupo de personas, entre 6 y 12, con un moderador encargado de hacer preguntas y dirigir la discusión. Su labor es la de encauzar la discusión para que no se aleje del tema de estudio y, de este modo, da a la técnica su nombre en inglés ("grupo con [foco"](http://es.wikipedia.org/wiki/Foco_(%C3%B3ptica))). Con el grupo de discusión se indaga en las actitudes y reacciones de un grupo social específico frente a un asunto social o político, o bien un tema de interés comercial como un [producto,](http://es.wikipedia.org/wiki/Producto_(objeto)) [servicio,](http://es.wikipedia.org/wiki/Servicio_(econom%C3%ADa)) concepto, [publicidad,](http://es.wikipedia.org/wiki/Publicidad) idea (introducción de nuevas tecnologías) o [embalaje.](http://es.wikipedia.org/wiki/Embalaje) Las preguntas son respondidas por la interacción del grupo en una dinámica en que los participantes se sienten cómodos y libres de hablar y comentar sus opiniones.

En el mundo del [Marketing](http://es.wikipedia.org/wiki/M%C3%A1rketing) [65], las sesiones de grupo son una herramienta muy importante para recibir retroalimentación de diversos temas concernientes a la [mezcla de](http://es.wikipedia.org/w/index.php?title=Mezcla_de_m%C3%A1rketing&action=edit&redlink=1)  [marketing,](http://es.wikipedia.org/w/index.php?title=Mezcla_de_m%C3%A1rketing&action=edit&redlink=1) en particular se utiliza para detectar deseos y necesidades en cuanto a envasado, nombres de marcas o test de conceptos. Esta herramienta puede dar información valiosa acerca del potencial de un concepto, un *slogan* o un producto en el mercado.

Para este trabajo de grado, esta técnica de estudio, se utilizó específicamente en el momento, donde cada grupo participante, se dividía en grupos más pequeños (grupos focales), para que luego, el ejecutor de este proyecto o trabajo de grado (moderador), planteara el tema de estudio (tecnologías NFC y Códigos QR para mejorar la experiencia de compra en un entorno de Retail), y poder recolectar información (mediante los cuestionarios) respecto a su experiencia.

De tal forma que, con la ayuda del guion desarrollado en el numeral 5.1.1.2, se procede a ejecutar cada una de las etapas y secciones mencionadas, para realizar la experiencia con los cuatro escenarios planteados e implementados. En esta etapa, de igual forma se parte de un patrón descriptivo general para cada grupo, que ayudará a detallar de mejor forma, como se llevó a cabo la experimentación finalmente por parte de los grupos participantes. Este patrón tiene las siguientes secciones:

- *Descripción del grupo participante,* se describe el número de participantes, se discrimina cuantos hombres y cuantas mujeres, que ocupación tienen, etc.
- *Lugar, fecha y hora de aplicación,* se detalla el lugar, fecha y hora exacta de duración de la experiencia con el grupo participante.
- *Descripción de la Experiencia Realizada,* se detalla resumidamente como se realizó la experiencia con cada uno de los escenarios y los instrumentos utilizados para la evaluación de la misma.
- *Tiempo de duración de la experiencia,* se detalla el tiempo total utilizado para realizar la experiencia con el grupo participante.

La experiencia se le realizo a 3 grupos de personas distintos, en diferentes fechas y lugares, de tal forma que para cada uno de ellos se realizó su respectiva descripción. Por cuestiones de espacio en el documento, la descripción general de cada grupo se encuentra en el Anexo H.

# **5.3. Etapa de Análisis Estadístico de Resultados**

Una vez ejecutada la experiencia con cada uno de los grupos participantes, se obtiene una serie de datos correspondientes a las respuestas de los dos cuestionarios resueltos por cada uno de los integrantes que desarrollo la experiencia. Para esta etapa, se utiliza el Software SPSS<sup>15</sup> (*Statistical Package for the Social Sciences)*, un sistema [66] amplio y flexible de análisis estadístico y gestión de información que es capaz de trabajar con datos procedentes de distintos formatos generando, desde sencillos gráficos de distribuciones y estadísticos descriptivos hasta análisis estadísticos complejos que nos permitirán descubrir relaciones de dependencia e interdependencia, establecer clasificaciones de sujetos y variables, predecir comportamientos, etc.

Cada uno de los cuestionarios utilizados (Anexo G), para realizar la experiencia, se diseñó con un propósito específico, pues el cuestionario de actividades, está planteado para que el participante con la interacción con cada uno de los escenarios, cumpla con una tarea la cual es responder a la pregunta específica relacionada con cada uno de ellos, también, este cuestionario está diseñado, para observar si los escenarios planteados, cumplen con su objetivo específico que es brindar mayor información de los productos, para contribuir a una mejora en la experiencia de compra.

Por otro lado, el cuestionario de evaluación de la experiencia, está diseñado con cinco preguntas, las cuales permiten observar el impacto que esta experiencia tiene en los participantes y también analizar si verdaderamente las tecnologías utilizadas en cada uno de los escenarios pueden mejorar la experiencia de compra en un entorno de Retail.

El análisis estadístico, se realizó primero para cada grupo participante y luego se unieron los tres para formar un grupo en conjunto; se realizó de esta manera, para observar el comportamiento de las respuestas en cada grupo y luego como un conjunto, y así poder generar conclusiones más puntuales.

Por motivos de espacio dentro de la monografía, el análisis realizado por separado, de cada grupo participante, se encuentra en el Anexo I, a continuación, se presenta el análisis del grupo en conjunto.

### **5.3.1. Análisis Estadístico de Resultados para Grupo en Conjunto**

Para realizar el análisis estadístico descriptivo para cada grupo participante, se analizó los resultados de cada pregunta por separado del *Cuestionario de Evaluación de la Experiencia*. Ahora como las respuestas de las preguntas son *cualitativas*, es necesario transformarlas a valores *cuantitativos* los cuales SPSS, si los puede interpretar y analizar.

Como se mencionó anteriormente, el **Grupo en Conjunto**, es la integración de los 3 grupos participantes, es decir se tomaron todos los datos como si fuera uno solo al que se le realizo la experiencia, este grupo está conformado por 45 personas en total, dividido en 28 hombres y 17 mujeres, en la tabla 5.1 y la figura 5.20, se puede observar detalladamente.

 $\overline{a}$ 

<sup>15</sup> SPSS, sitio web[: http://www-01.ibm.com/software/analytics/spss/](http://www-01.ibm.com/software/analytics/spss/)

| Genero    |                   |            |
|-----------|-------------------|------------|
|           | <b>Frecuencia</b> | Porcentaje |
| Masculino | 28                | 62.2       |
| Femenino  | 17                | 37.8       |
| Total     | 45                | 100.0      |

Tabla 5.1. Frecuencias de Genero para Grupo en Conjunto. Fuente propia.

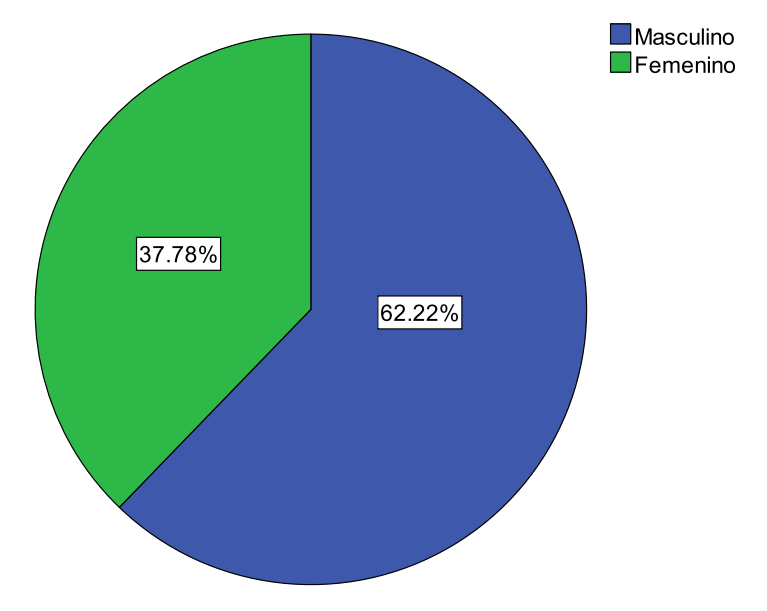

Figura 5.20. Frecuencias de Género para Grupo en Conjunto. Fuente propia.

A continuación se presenta el análisis estadístico descriptivo de frecuencias, incluyendo si son necesarias, las principales variables de tendencia central y dispersión, para cada una de las preguntas del cuestionario de evaluación de la experiencia.

### **5.3.1.1. Análisis Para la Primera Pregunta – Grupo en Conjunto**

En la figura 5.21, se muestra la pregunta original tomada del cuestionario de evaluación de la experiencia.

1. ¿Cómo calificaría usted el uso de este tipo de tecnologías para mejorar la experiencia de compra en un entomo de Retail?

- [ ] Muy buena
- [ ] Buena
- [ ] Regular
- [ ] Mala
- [ ] Muy mala

Figura 5.21. Primera Pregunta del Cuestionario de Evaluación de la Experiencia. Fuente

propia.

En la tabla 5.2, se muestra la transformación de las respuestas cualitativas de esta pregunta a respuestas cuantitativas, para poder ingresar los datos a SPSS para su análisis.

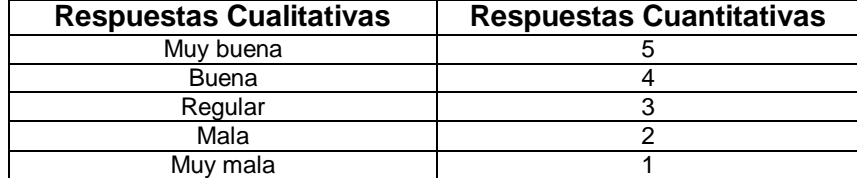

Tabla 5.2. Transformación de respuestas cualitativas a respuestas cuantitativas para la pregunta 1. Fuente propia.

En la tabla 5.3 y figura 5.22, se tiene el análisis estadístico descriptivo de frecuencias con SPSS para las respuestas a esta pregunta.

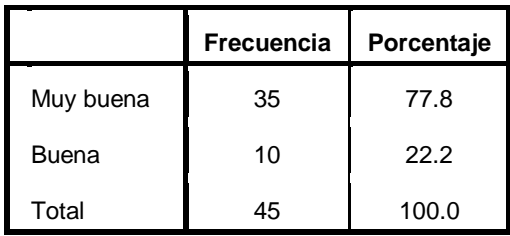

Tabla 5.3. Frecuencias de respuestas a la pregunta 1 – Grupo en Conjunto. Fuente propia.

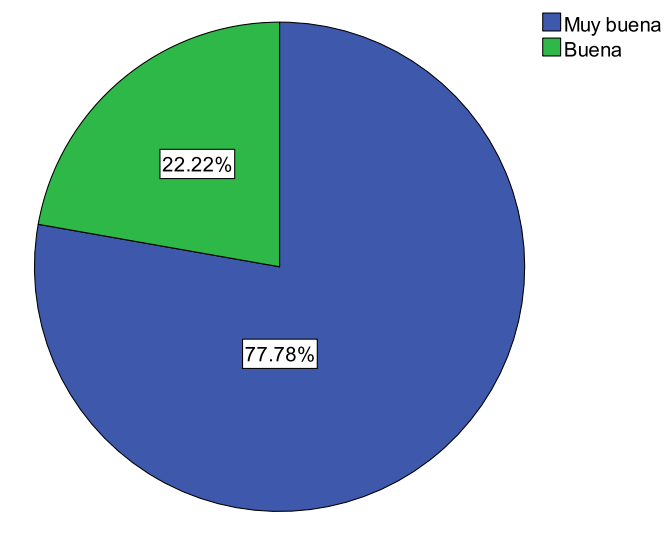

Figura 5.22. Frecuencias de respuestas a la pregunta 1 – Grupo en Conjunto. Fuente propia.

Analizando la tabla 5.3 y figura 5.22, se observa que el 77.8 % del Grupo en Conjunto (35 participantes) calificó como "Muy buena" el uso de las tecnologías NFC y Códigos QR, para mejorar la experiencia de compra, y un 22.2 % (10 participantes), la calificó como "Buena"; estos resultados muestran definitivamente, que la experiencia realizada tuvo un resultado muy positivo para todo el público en general; permitiéndoles a cada uno de

ellos, poder conocer y utilizar este tipo de tecnologías para ser aplicadas en un ámbito muy importante como lo es el Retail.

En la tabla 5.4, se muestran los resultados de las variables estadísticas descriptivas para las respuestas a la primera pregunta.

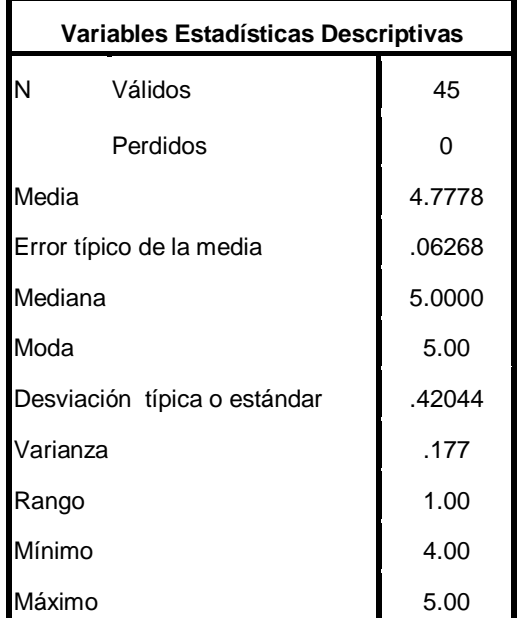

Tabla 5.4. Variables estadísticas descriptivas para respuestas a la Pregunta 1 – Grupo en Conjunto. Fuente propia.

En la tabla 5.4, se analiza lo siguiente:

- El valor 4.7778 de la Media estadística, muestra claramente que la medida de tendencia central esta próxima al valor de 5.00, correspondiente a una calificación de "Muy buena", el uso de este tipo de tecnologías para mejorar la experiencia de compra en un entorno de Retail.
- El valor 0.06268 del Error típico de la Media, muestra cuanto puede variar el valor de la media entre varias muestras tomadas de la misma distribución. Comparando este valor con el obtenido con el Grupo 1, Grupo y Grupo 3 separadamente, este es menor debido a que el número de muestras es mayor (45 muestras o participantes).
- El valor 5.0000 de la Mediana, muestra que la mitad de las respuestas de los participantes, están por debajo o igual a 5.000 correspondiente a "Muy Bueno", y la otra mitad de las respuestas tienen igual valor a la mediana. Pero debido a que los valores de calificación no son atípicos, este valor de mediana no tiene tanto significado.
- El valor 5.00, correspondiente a la moda, refleja claramente que en definitiva la mayoría de todos los participantes le dio calificación de "Muy buena" al uso de estas tecnologías.
- El valor 0.42044 de la Desviación típica o estándar, es el promedio o variación esperada con respecto a la media (4.7778), este valor relativamente bajo es esperado, debido a que la mayor parte de las respuestas fue "Muy buena", lo que cuantitativamente corresponde a 5.00.
- El valor 0.177 correspondiente a la Varianza, muestra la diferencia promedio que existe entre cada una de las respuestas respecto al valor de la media (4.7778), donde se observa que casi no hay variación entre ellas, pues las respuestas solo varían entre "Buena" y "Muy Buena".
- El valor 1.00 del Rango, muestra la diferencia entre la calificación mayor y menor dadas en la pregunta 1 por todo el Grupo en Conjunto, es decir entre 5.00 que es "Muy buena" y 4.00 que es "Buena".
- El valor 4.00 del Mínimo, muestra el valor mínimo en las respuestas dadas en la pregunta 1 por todo el Grupo en Conjunto, que corresponde a "Bueno".
- El valor de 5.00 del Máximo, muestra el valor máximo en las respuestas dadas en la pregunta 1 por todo el Grupo en Conjunto, que corresponde a "Muy bueno".

### **5.3.1.2. Análisis Para la Segunda Pregunta – Grupo en Conjunto**

En la figura 5.23, se muestra la pregunta original tomada del cuestionario de evaluación de la experiencia.

- 2. ¿Considera usted que este tipo de tecnologías tendrían utilidad en otro tipo de productos?
	- $[ ]$  Si
	- $\blacksquare$   $\blacksquare$   $\blacksquare$

En caso afirmativo, por favor indique cuales serían los productos de mayor aplicación:

En caso negativo, por favor indique sus razones:

Figura 5.23. Segunda Pregunta del Cuestionario de Evaluación de la Experiencia. Fuente propia.

Como se puede observar en la segunda pregunta, está constituida por dos partes, una respuesta es cerrada y la otra es abierta. Para la parte cerrada, se transformó sus respuestas en valores cuantitativos como se muestra en la tabla 5.5.

| <b>Respuestas Cualitativas</b> | <b>Respuestas Cuantitativas</b> |
|--------------------------------|---------------------------------|
|                                |                                 |
| N٢                             |                                 |

Tabla 5.5. Transformación de respuestas cualitativas a respuestas cuantitativas para la pregunta 2 – Parte con respuesta cerrada. Fuente propia.16

Por otra parte, para la parte abierta de esta pregunta, se vuelve un poco más difícil llevar los datos obtenidos a SPSS, debido a que cada uno ingresa las respuestas que considera convenientes libremente, por tal motivo el número de respuestas no está delimitado y varía de acuerdo a cada participante. Pero este tipo de preguntas tiene una gran ventaja [67], y radica en la obtención de conclusiones más acertadas ya que las respuestas de cada individuo no se ven influenciadas por el investigador.

Ahora, para poder llevar los datos obtenidos en esta parte a SPSS, es necesario ubicar dentro de la totalidad de participantes, el individuo con mayor número de respuestas y crear una variable por cada una de ellas, de tal forma que para esta pregunta evaluada por los 3 grupos participantes, se determinó lo siguiente:

- o El máximo número de productos sugeridos por algún participante fueron 3.
- o Se creó una variable distinta en SPSS por cada respuesta dada con los nombres: *Primer Producto Propuesto, Segundo Producto Propuesto y Tercer Producto Propuesto.*
- $\circ$  Se cuantifico en una lista todos los productos sugeridos por los 3 grupos participantes, dándole un valor numérico a cada uno de ellos, en la tabla 5.6, se muestra este procedimiento.

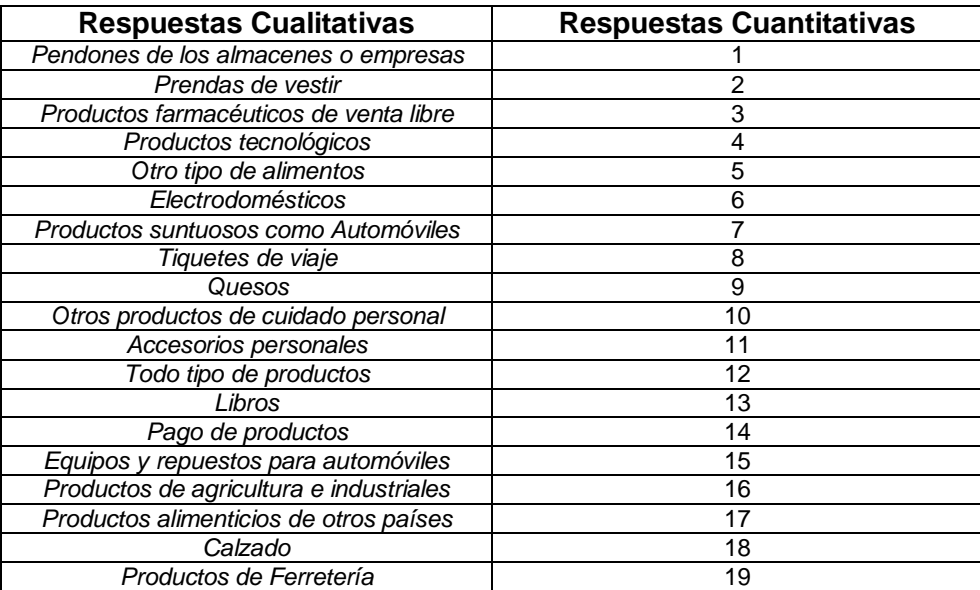

Tabla 5.6. Transformación de respuestas cualitativas a respuestas cuantitativas para la pregunta 2 – Parte con respuesta abierta. Fuente propia.17
Realizando el análisis estadístico descriptivo de frecuencias con SPSS para las respuestas de la parte cerrada a esta pregunta, se obtiene la tabla 5.7 y la figura 5.24.

|    | <b>Frecuencia</b> | Porcentaje |
|----|-------------------|------------|
| Sí | 15                | 100 O      |

Tabla 5.7. Frecuencias de respuestas a la pregunta 2 para parte con respuesta Cerrada – Grupo en Conjunto. Fuente propia.

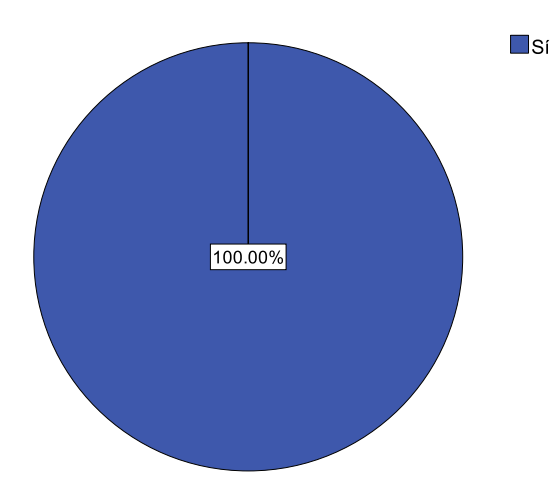

Figura 5.24. Frecuencias de respuestas a la pregunta 2 para parte con respuesta cerrada – Grupo en Conjunto. Fuente propia.

En la tabla 5.7 y la figura 5.24, se observa que el 100 % de todo el Grupo en Conjunto dan como afirmativo, confirmando definitivamente, que tecnologías como NFC y Códigos QR tienen utilidad en otra clase de productos, esto debido a la interacción que tuvieron los participantes con los productos en los escenarios planteados, consiguiendo con esto despertar su imaginación para visualizar la aplicación de estas tecnologías en otros artículos.

Analizando los datos obtenidos de la parte con respuesta abierta, en la segunda pregunta, por todo el Grupo en Conjunto, se obtienen los siguientes resultados:

Para el *Primer Producto Sugerido*, en la tabla 5.8, se tiene el análisis descriptivo de frecuencias de los productos que todos participantes sugirieron como una primera opción, tomando esta como la más importante, ya que se puede suponer que la opción que primero se les vino a la mente, es donde los participantes ven la mayor posibilidad de aplicar estas tecnologías, este análisis es una analogía sobre un concepto muy importante en marketing denominado *Top of Mind*<sup>16</sup> [67].

 $\overline{a}$ 

<sup>16</sup> Top of Mind: Primera marca que se le viene a un encuestado de manera espontanea cuando se le pregunta por un nombre en particular de una determinada categoría de productos. Determina el posicionamiento de dicha marca frente a la competencia.

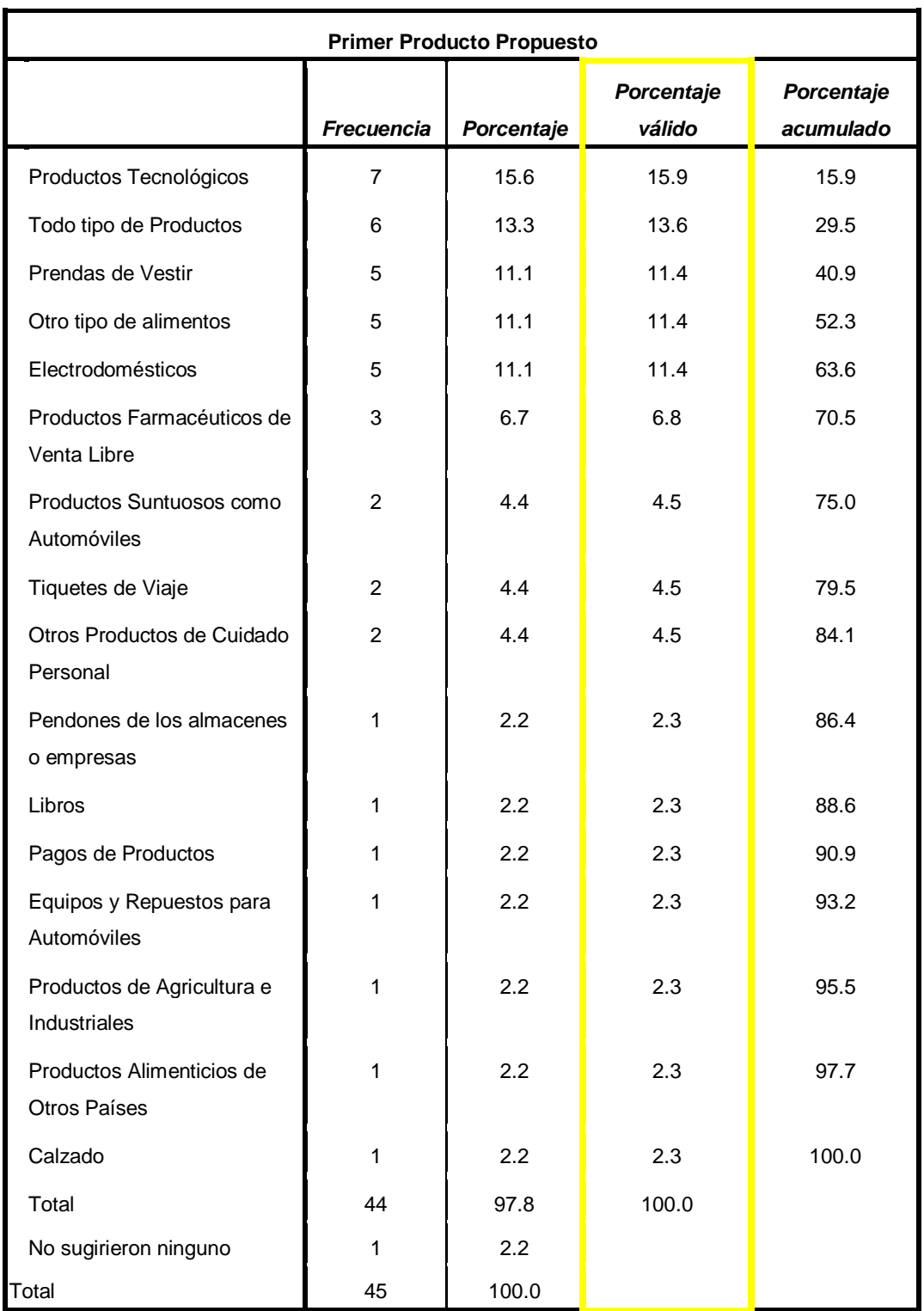

Tabla 5.8. Frecuencias para el Primer Producto Sugerido como respuesta a la Segunda Pregunta – Grupo en Conjunto. Fuente propia.

Como se observa en la tabla 5.8, el 15.9 %, correspondientes a 7 participantes de todo el grupo en conjunto, sugirió como primera opción los "Productos Tecnológicos", demostrando definitivamente, que en esta clase de artículos, los clientes siempre tratan

de buscar la mayor cantidad posible de información, para tomar su mejor decisión de compra, ya que en muchos casos, dependiendo del propósito para el cual se necesita, existe mucha variedad y en muchos precios, por tal motivo, que suministrar al cliente, más información como las características más detalladas del producto, en distintos formatos como (texto, imágenes, audio y video), puede ser de mucha ayuda, impactando favorablemente en su experiencia de compra. En la figura 5.25, se muestran todos los productos sugeridos como una primera opción, detallándose el porcentaje gráficamente de cada uno.

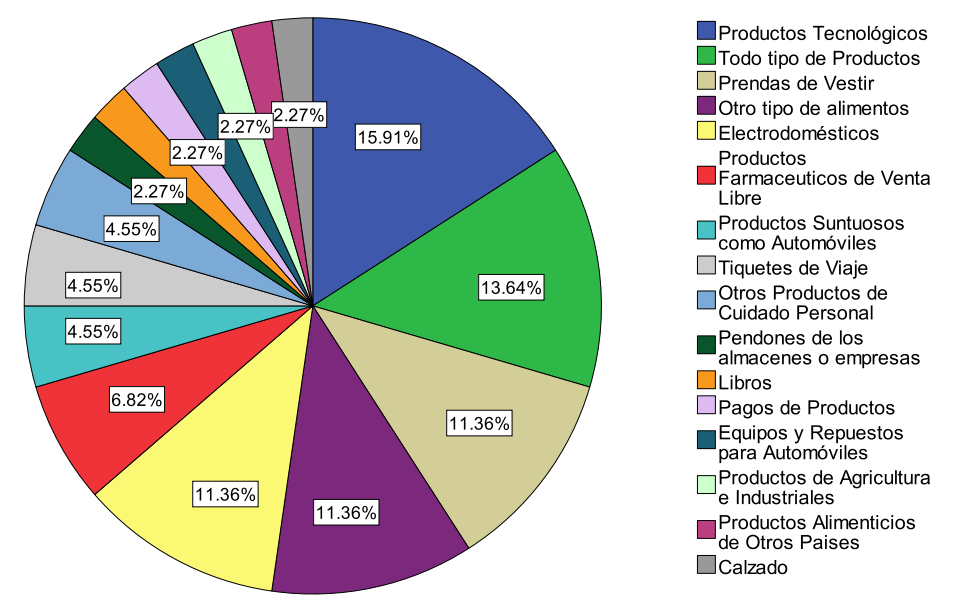

Figura 5.25. Frecuencias para el Primer Producto Sugerido como respuesta a la Segunda Pregunta – Grupo en Conjunto. Fuente propia.

Para el *Segundo Producto Sugerido*, en la tabla 5.9, se tiene el análisis descriptivo de frecuencias de los productos que todos participantes sugirieron como una segunda opción.

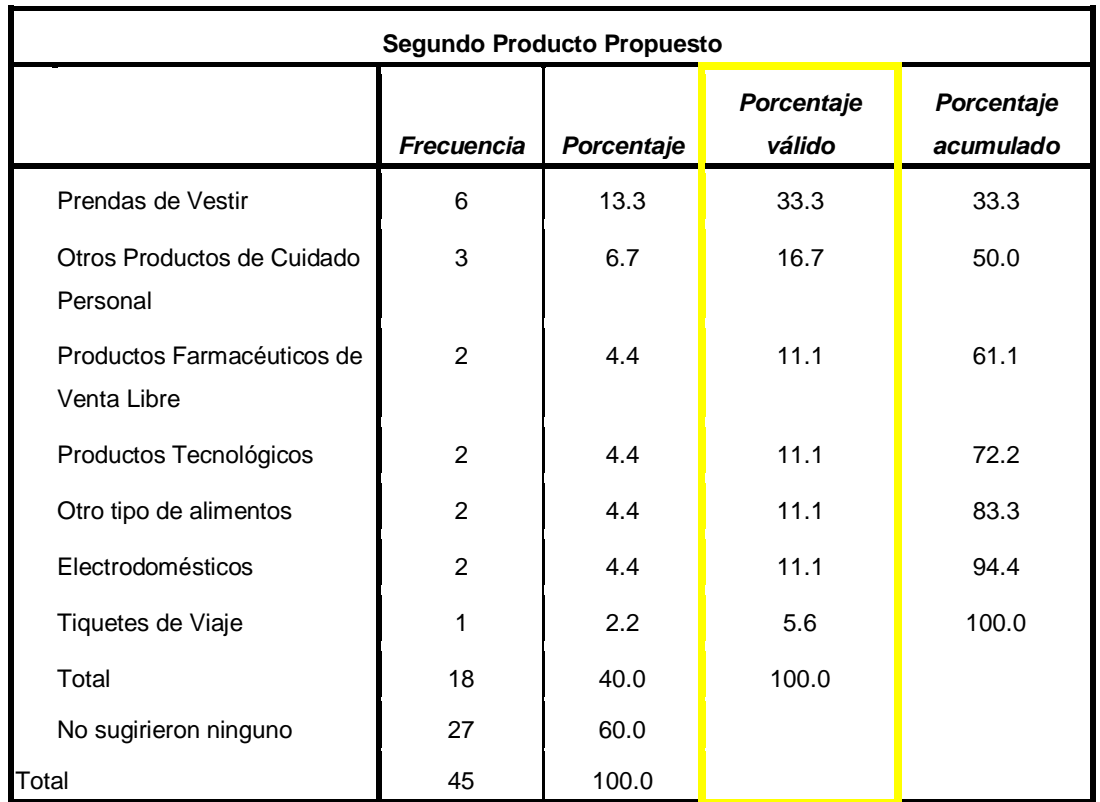

Tabla 5.9. Frecuencias para el Segundo Producto Sugerido como respuesta a la Segunda Pregunta – Grupo en Conjunto. Fuente propia.

En la tabla 5.9, se observa que, como segundo producto sugerido por el Grupo en Conjunto esta con un 33.33% (6 participantes), las "prendas de vestir", pues como se mencionó anteriormente, para esta clase de artículos, los participantes ven que se pueden aplicar esta clase de tecnologías (NFC y Códigos QR) para brindar información extra, que puede ser muy útil como por ejemplo las tendencias de moda, posibles combinaciones apropiadas según la contextura corporal y tono de piel, etc. En la figura 5.26, se muestra todos los productos sugeridos como una segunda opción, gráficamente.

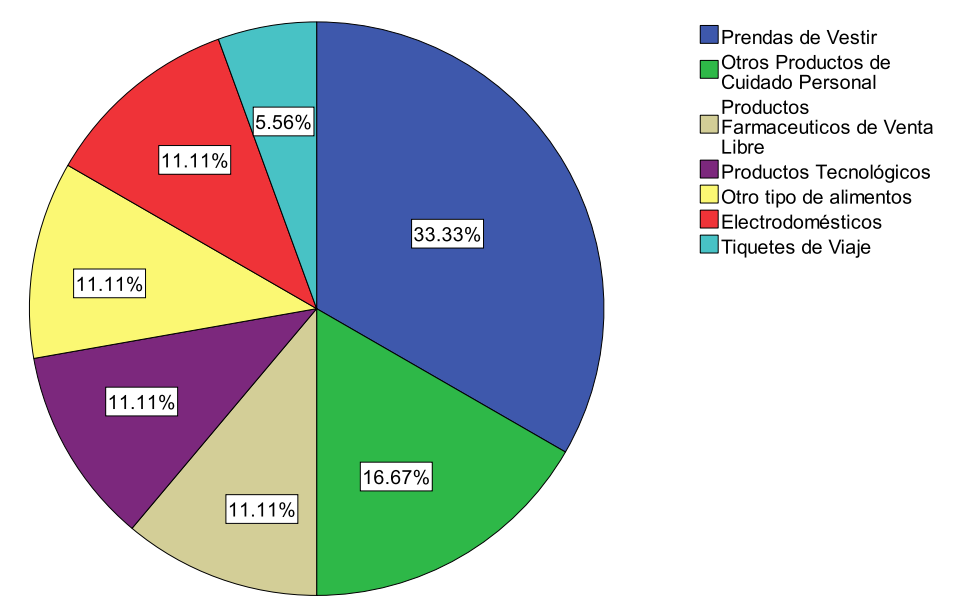

Figura 5.26. Frecuencias para el Segundo Producto Sugerido como respuesta a la Segunda Pregunta – Grupo en Conjunto. Fuente propia.

Para el *Tercer Producto Sugerido*, en la tabla 5.10, se tiene el análisis descriptivo de frecuencias de los productos que todos participantes sugirieron como una segunda opción.

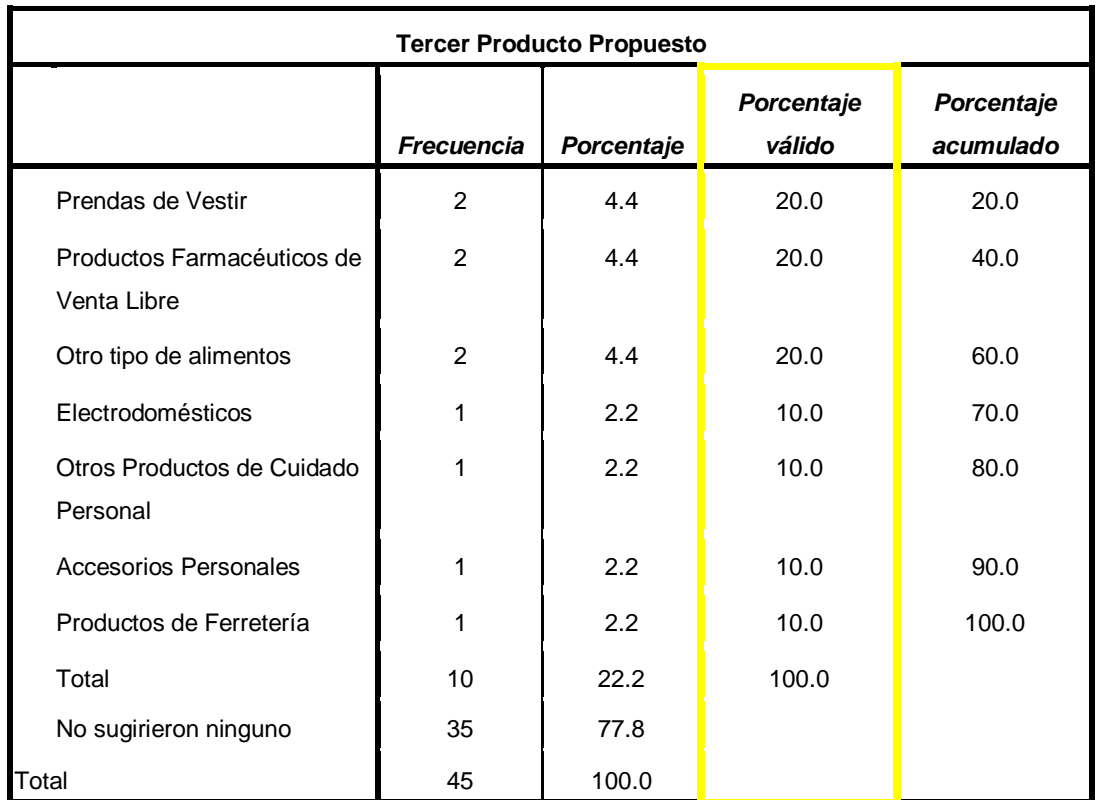

Tabla 5.10. Frecuencias para el Tercer Producto Sugerido como respuesta a la Segunda Pregunta – Grupo en Conjunto. Fuente propia.

En la tabla 5.10, se observa que como tercer producto sugerido, existen 3 productos con la misma cantidad de votos (Prendas de vestir, productos farmacéuticos de venta libre y otro tipo de alimentos), esto confirma nuevamente, que las prendas de vestir siguen siendo un artículo del cual los participantes les gustaría obtener mayor información y por otra parte para los otros dos productos sugeridos, es interesante tener mayor información, como en el caso de los productos farmacéuticos de venta libre, que en muchos casos necesitamos saber para qué enfermedades sirve o para que son aptos. En la figura 5.27, se muestra todos los productos sugeridos como una tercera opción, gráficamente.

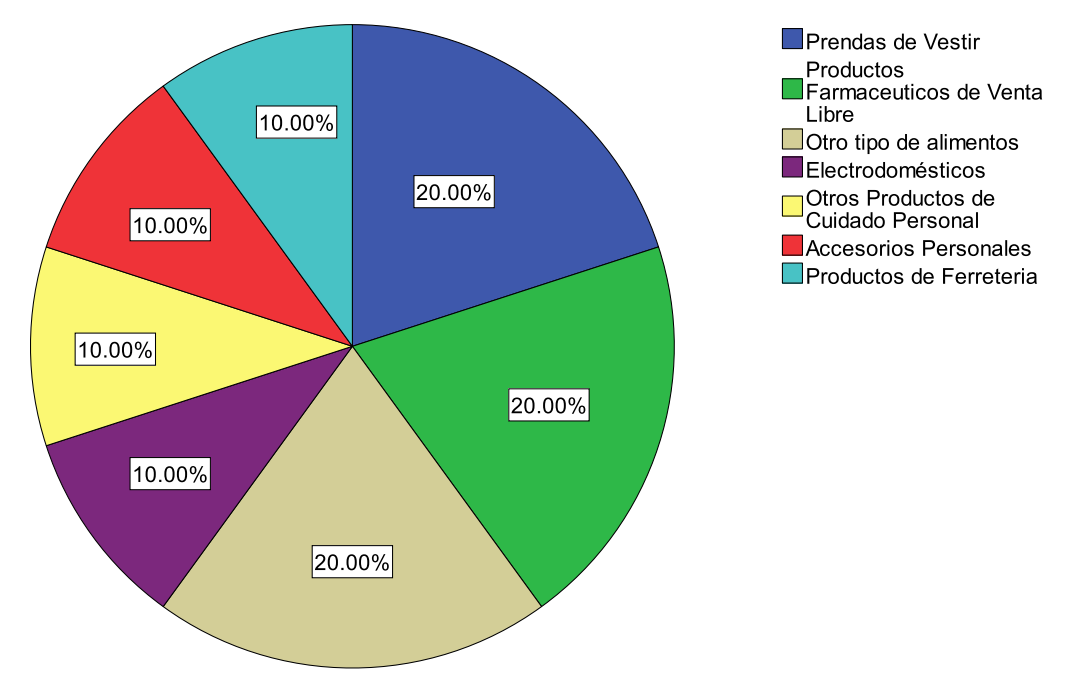

Figura 5.27. Frecuencias para el Tercer Producto Sugerido como respuesta a la Segunda Pregunta – Grupo en Conjunto. Fuente propia.

Como último análisis, para esta pregunta, en la tabla 5.11, se muestran todos los productos sugeridos por el Grupo en Conjunto y el número de votos por cada uno de ellos, pero discriminado por género (Femenino y Masculino), para observar cómo fueron sus votaciones y generar conclusiones.

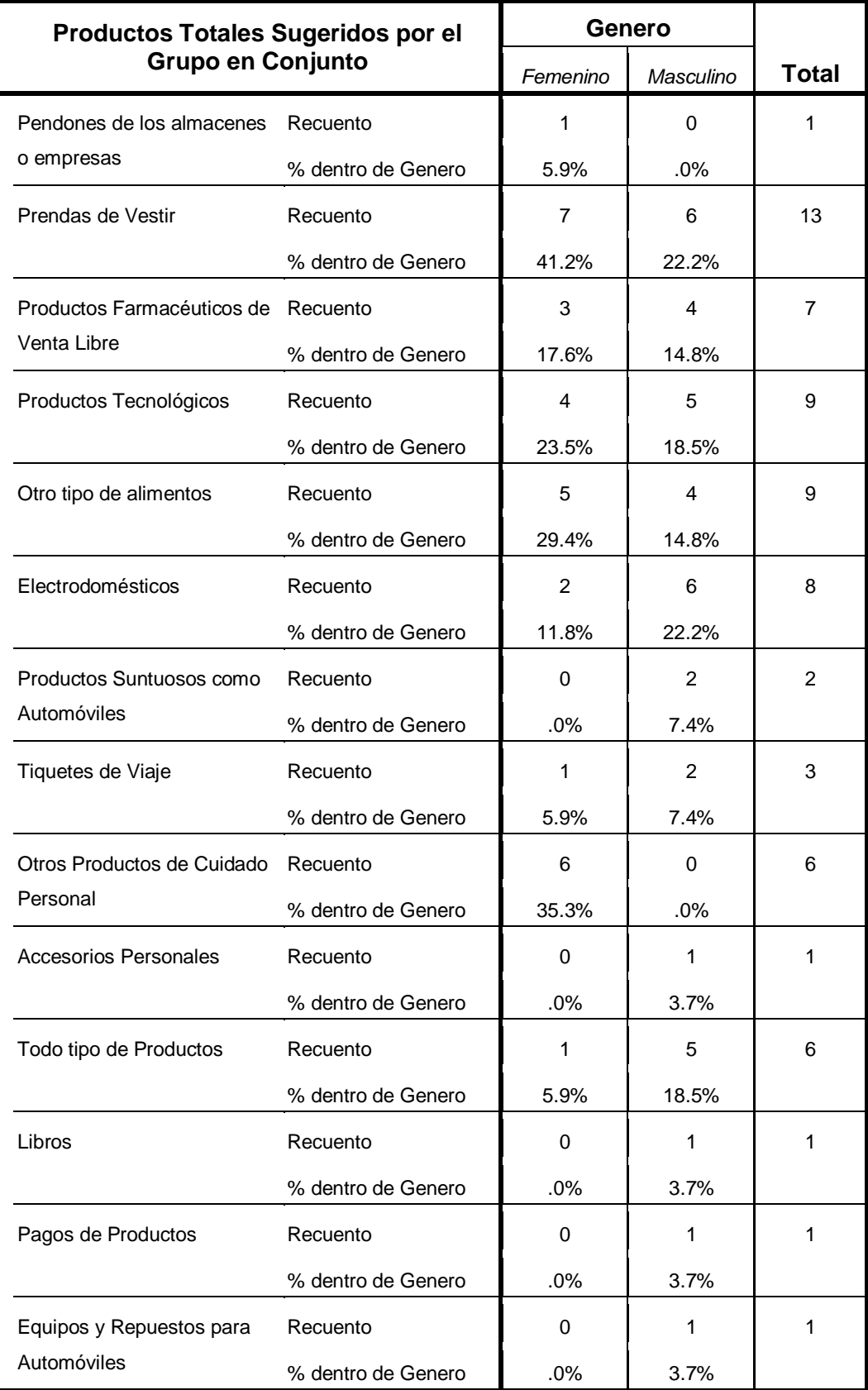

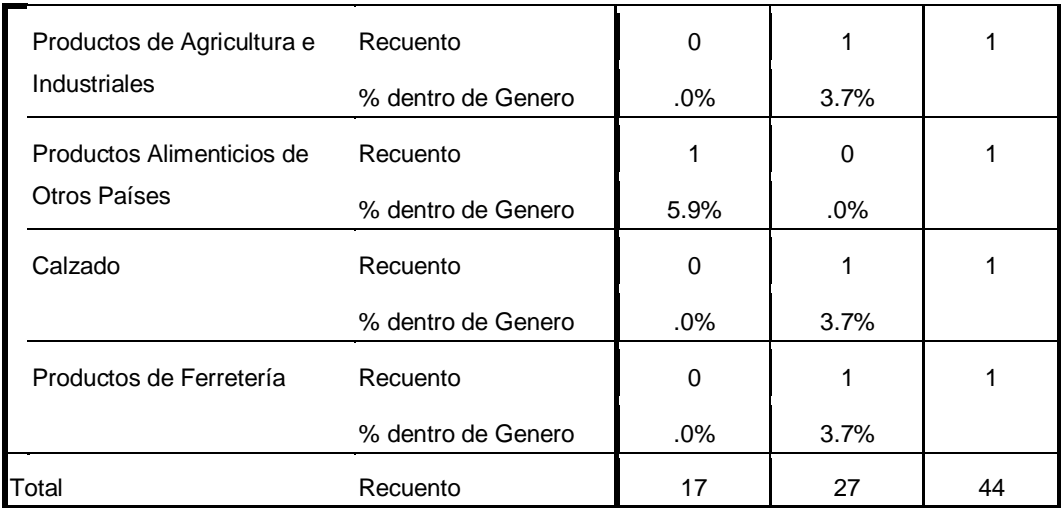

Tabla 5.11. Frecuencias de todos los productos sugeridos discriminados por género – Grupo en Conjunto. Fuente propia.

Analizando la tabla 5.11, se observa lo siguiente:

- El producto que más sugirieron todos los participantes como un Grupo en Conjunto fue "Las prendas de vestir", con una totalidad de 13 votos, 7 femeninos y 6 masculinos. Pero analizando la tabla detalladamente, se observa que para las mujeres, el porcentaje dentro del género es de 41.2% y que para los hombres es del 22.2%, esto muestra que para la totalidad de mujeres participantes, es un porcentaje alto, pues 7 de las 17 en total, sugieren este tipo de producto para que tecnologías como NFC y Códigos QR, sean aplicadas para suministrar mayor información extra e importante, concluyendo, que para el género femenino, en esta clase de artículos siempre quieren estar actualizadas e informadas para siempre estar a la moda.
- Otro producto en donde se ve la superioridad claramente en los votos y que solo fueron femeninos, son los que se denominaron "Otros productos de cuidado personal", pues el porcentaje dentro del género es de 35.3 %, es decir 6 de las 17 mujeres en total, sugieren que productos como el maquillaje, cremas corporales, desodorantes, jabones, etc., pueden tener información extra e importante embebida utilizando tecnologías como NFC y Códigos QR, esto afirma que el género femenino, es potencial consumidor de esta clase de productos.
- En cuanto al género Masculino, se puede concluir que al producto que mayor votación le dieron fue a los "Electrodomésticos", pues el porcentaje dentro del género es de 22.2 %, lo que corresponde a 6 de los 27 hombres participantes en total, para ellos en esta clase de artículos (neveras, televisores, equipos de sonido, reproductores de DVD, home cinema, etc.), se podría adicionar información extra en cuanto a sus características y funcionalidades, utilizando dichas tecnologías.

 Los "Productos tecnológicos", también obtuvieron una buena votación, 9 votos en total, 5 masculinos y 4 femeninos, lo que demuestra que para esta clase de artículos electrónicos (celulares, computadores, tabletas, cámaras digitales, etc), tanto para los hombres como para las mujeres, es importante obtener mayor información con relación a sus características o especificaciones, ya que en el momento de querer adquirir uno, siempre se desea tomar una buena decisión de compra, de acuerdo a sus necesidades, para luego no lamentarse.

#### **5.3.1.3. Análisis Para la Tercera Pregunta – Grupo en Conjunto**

En la figura 5.28, se muestra la pregunta original tomada del cuestionario de evaluación de la experiencia.

3. ¿Considera usted, que obtener mayor información de un producto específico, aumenta su probabilidad de compra?

 $[ ]$  Si

 $[$   $]$  No

Figura 5.28. Tercera Pregunta del Cuestionario de Evaluación de la Experiencia. Fuente propia.

En la tabla 5.12, se muestra la transformación de las respuestas cualitativas a cuantitativas para la tercera pregunta.

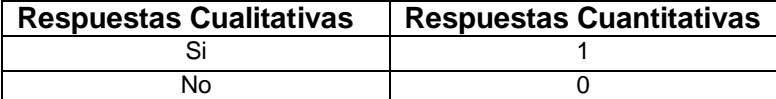

Tabla 5.12. Transformación de respuestas cualitativas a respuestas cuantitativas para la pregunta 3. Fuente propia.

Realizando el análisis estadístico descriptivo de frecuencias con SPSS para las respuestas a esta pregunta por todo el Grupo en Conjunto, se obtiene la tabla 5.13 y la figura 5.29.

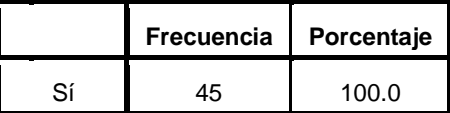

Tabla 5.13. Frecuencias de respuestas a la pregunta 3 – Grupo en Conjunto. Fuente propia.24

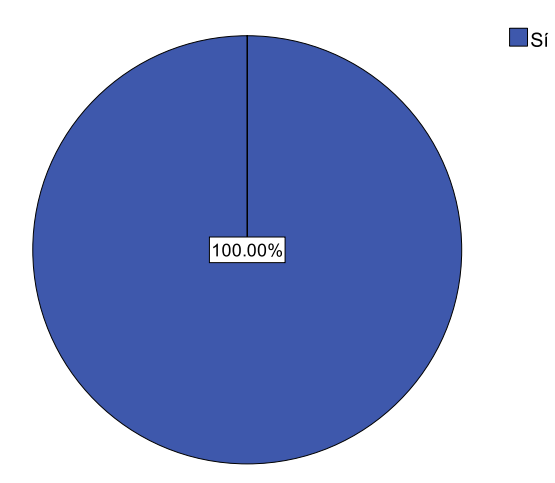

Figura 5.29. Frecuencias de respuestas a la pregunta 3 – Grupo en Conjunto. Fuente propia.

Observando las respuestas en tabla 5.13 y la figura 5.29, se confirma definitivamente gracias a la experiencia que tuvieron todos los participantes, que el obtener información extra de algún producto específico aumenta su probabilidad de compra, pues con la ayuda de este tipo de tecnologías, queda comprobado que se puede introducir de una manera fácil y agradable para el usuario, toda esta información en los artículos.

#### **5.3.1.4. Análisis Para la Cuarta Pregunta – Grupo en Conjunto**

En la figura 5.30, se muestra la pregunta original tomada del cuestionario de evaluación de la experiencia.

4. Teniendo en cuenta el uso de las diferentes tecnologías ¿Cómo calificaría el grado de facilidad en el uso de las mismas?

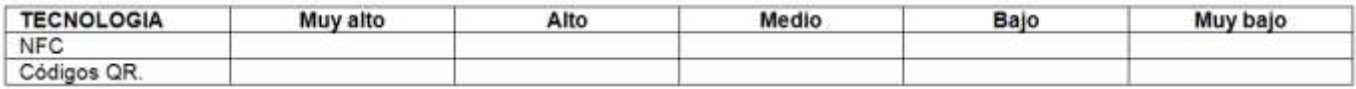

Por favor, marque una x en la casilla correspondiente por cada una de las tecnologías.

Figura 5.30. Cuarta Pregunta del Cuestionario de Evaluación de la Experiencia. Fuente propia.

En la tabla 5.14, se muestra la transformación de las respuestas cualitativas de esta pregunta a respuestas cuantitativas, para poder ingresar los datos a SPSS para su análisis.

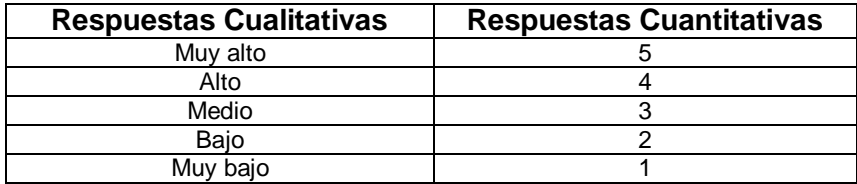

Tabla 5.14. Transformación de respuestas cualitativas a respuestas cuantitativas para la pregunta 4. Fuente propia.

Para el caso de esta pregunta se creó una variable por cada tecnología (NFC y Códigos QR) para poder analizar las respuestas dadas por los participantes, en cuanto a la calificación del grado de facilidad del uso de las mismas.

En la tablas 5.15 y 5.16, se encuentran los análisis estadísticos descriptivos de frecuencias con SPSS de las calificaciones dadas a la tecnología NFC y Códigos QR respectivamente, y en las figuras 5.31 y 5.32, se muestra este mismo análisis pero gráficamente, para observar mejor los resultados.

|          | <b>Frecuencia</b> | Porcentaje |
|----------|-------------------|------------|
| Muy Alto | 37                | 82.2       |
| Alto     | 6                 | 13.3       |
| Medio    | 2                 | 4.4        |
| Total    | 45                | 100.0      |

Tabla 5.15. Frecuencias de respuestas a la pregunta 4 para tecnología NFC – Grupo en Conjunto. Fuente propia.

|          | Frecuencia | Porcentaje |
|----------|------------|------------|
| Muy Alto | 2          | 4.4        |
| Alto     | 20         | 44.4       |
| Medio    | 15         | 33.3       |
| Bajo     | 6          | 13.3       |
| Muy Bajo | 2          | 4.4        |
| Total    | 45         | 100.0      |

Tabla 5.16. Frecuencias de respuestas a la pregunta 4 para tecnología de Códigos QR – Grupo en Conjunto. Fuente propia.

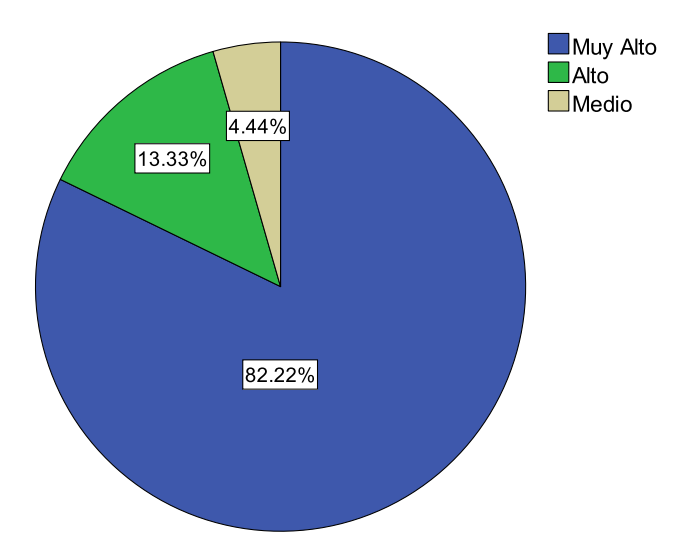

Figura 5.31. Frecuencias de respuestas a la pregunta 4 para tecnología NFC – Grupo en Conjunto. Fuente propia.

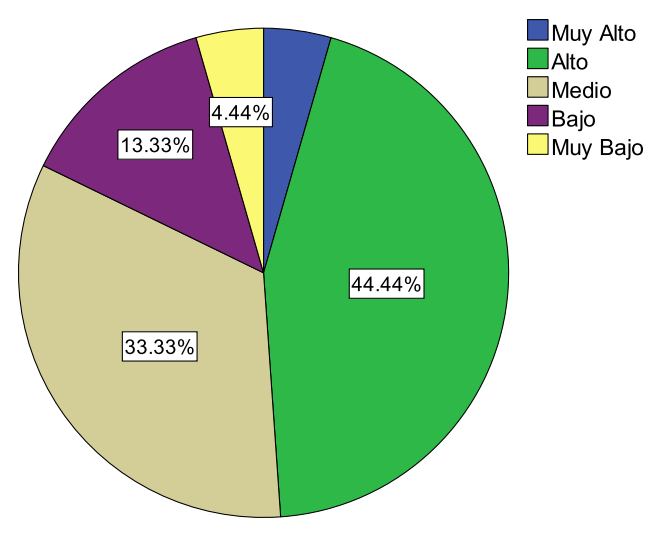

Figura 5.32. Frecuencias de respuestas a la pregunta 4 para tecnología de Códigos QR – Grupo en Conjunto. Fuente propia.

Como se puede observar en las tablas 5.15 y 5.16 y las figuras 5.31 y 5.32, definitivamente la tecnología que más fácil les pareció a los participantes para utilizar fue NFC, pues el 82.2 % de todos los integrantes, dijeron que el grado de facilidad de su uso era "Muy alto".

Por otra parte, para la tecnología de Códigos QR, se observa que a pesar de que el 44 % de los participantes (20 integrantes) dijo que era "Alto" el grado de facilidad de su uso, se analiza también, que un 33.3 % le pareció "Medio" y un 13.33 % "Bajo", pues estas calificaciones sin contar las más bajas, demuestran, que a la mayoría de participantes se les presento algún inconveniente al momento de utilizarla, como por ejemplo, no les fue fácil enfocar la cámara en el Código QR y falta de luz en el sitio donde se hizo la experiencia.

En la tabla 5.17, se muestra los valores de las variables descriptivas de acuerdo a las respuestas a la Pregunta 4, por parte de todo el Grupo en Conjunto, para las dos tecnologías.

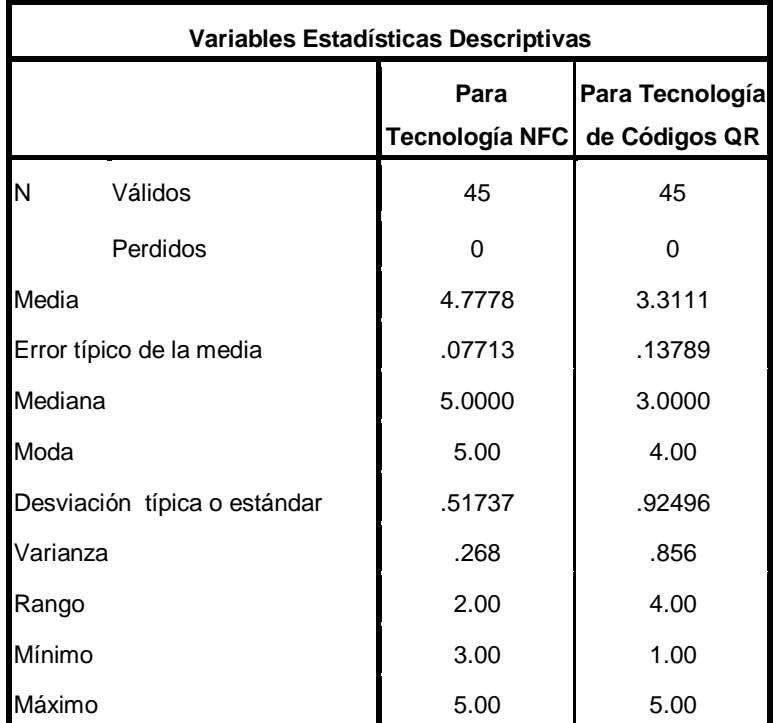

Tabla 5.17. Variables estadísticas descriptivas para respuestas a la Pregunta 4 – Grupo en Conjunto. Fuente propia.

En la tabla 5.17, se analiza lo siguiente:

- Analizando el valor de la Media Estadística para las dos tecnologías, se observa claramente que para la tecnología NFC, se obtuvo un promedio cercano a 5 correspondiente a "Muy alto" en cuanto a la calificación del grado de facilidad de uso, a diferencia de la tecnología de Códigos QR que se aproxima más a una calificación de 4 que corresponde a "Alto".
- En cuanto a los valores del Error típico de la media para cada una de las tecnologías, estos muestran cuanto puede variar el valor de la media entre varias muestras tomadas de la misma distribución. Pues para NFC el valor es menor, debido a que las votaciones normalmente oscilan entre "Alto" y "Muy alto". En cambio, para los Códigos QR, es un poco mayor, debido a que normalmente sus valores de respuesta oscilan entre "Bajo", "Medio" y "Alto".
- Analizando los valores de la Mediana para las dos tecnologías se observa que para el caso de NFC, la mitad de todos los participantes califico su grado de facilidad de uso con valores por debajo o iguales a 5 y que la otra mitad del grupo la califico con valores iguales al valor de la mediana que corresponde a "Muy alto". Por otra parte, para el caso de los Códigos QR, la mitad de los participantes dieron una calificación por debajo de 3 correspondiente a "Medio" y la otra mitad dieron una calificación por encima de este valor. Pero debido a que los valores de

calificación no son atípicos, estos valores no son tan significantes como los valores de la Media.

- Los valores de la Moda para cada una de las tecnologías, muestran el valor que más frecuencia tuvo en las calificaciones, pues para NFC es "Muy alto" y para los Códigos QR es "Alto".
- Los valores correspondientes a la Desviación típica o estándar, son el promedio o variación esperada con respecto a la media estadística de cada una de las tecnologías. El valor para NFC es menor que para el de los Códigos QR, debido que para el primer caso, la mayoría de los participantes le dieron una calificación de "Muy alto" al grado de facilidad de uso de la misma.
- En cuanto a los valores correspondientes a la Varianza para cada una de las tecnologías, estos muestran la diferencia promedio que existe entre cada una de las respuestas respecto a los valores de la Media para cada una de las tecnologías, pues para NFC se observa que este valor es menor debido a que todos los participantes le dieron la calificación más alta o positiva en cuanto al grado de facilidad de su uso.
- Para los valores de Rango para cada una de las tecnologías, se observa que para NFC es 2.00 debido a que su la máxima votación fue de 5.00 y la mínima fue de 3.00; con respecto a los Códigos QR el valor del rango es 4.00, debido a que su máxima votación fue de 5.00 y la mínima fue de 1.00.

#### **5.3.1.5. Análisis Para la Quinta Pregunta – Grupo en Conjunto**

En la figura 5.33, se muestra la pregunta original tomada del cuestionario de evaluación de la experiencia.

- 5. De las dos tecnologías utilizadas para las experiencias. ¿Cuál le pareció que es la más rápida para obtener información extra de los productos?
	- [ ] NFC [ ] Códigos QR

Figura 5.33. Quinta Pregunta del Cuestionario de Evaluación de la Experiencia. Fuente propia.

En la tabla 5.18, se muestra la transformación de las respuestas cualitativas a cuantitativas para la tercera pregunta.

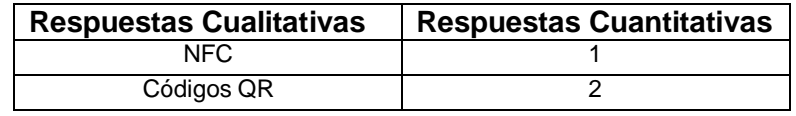

Tabla 5.18. Transformación de respuestas cualitativas a respuestas cuantitativas para la pregunta 5. Fuente propia.

Realizando el análisis estadístico descriptivo de frecuencias con SPSS para las respuestas de esta pregunta, se obtiene la tabla 5.19 y la figura 5.34.

|      | <b>Frecuencia</b> | Porcentaje |
|------|-------------------|------------|
| NFC. | 15                | 100 O      |

Tabla 5.19. Frecuencias de respuestas a la pregunta 5 – Grupo en Conjunto. Fuente propia.30

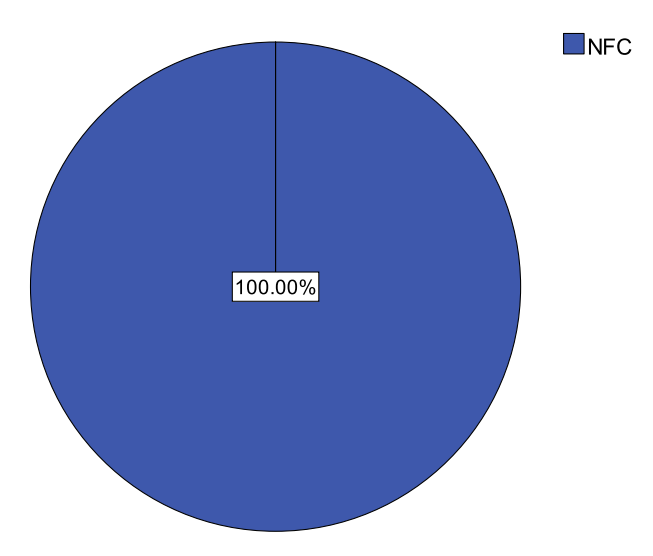

Figura 5.34. Frecuencias de respuestas a la pregunta 5 – Grupo en Conjunto. Fuente propia.

Observando las respuestas en la tabla 5.19 y figura 5.34, se verifica definitivamente que para todos los participantes en la experiencia realizada, la tecnología NFC es la más rápida para obtener información extra de algún producto específico, pues, además de ser más fácil de utilizar, es más rápida para obtener la información almacenada, debido a como se mencionó anteriormente, esta es una tecnología, que con solo tocar la etiqueta NFC se obtiene dicha información, mientras que para los Códigos QR, es un poco más tedioso, debido a que para poder decodificar la información, es necesario enfocar bien el código con la cámara del móvil para poder ser escaneado y extraer los datos. Pero con la experiencia realizada por todos los participantes, se observó y comprobó que la tecnología de Códigos QR no es tan difícil de utilizar, simplemente es necesario coger un poco de práctica para enfocar bien la cámara del móvil en el Código QR, para manejarla sin inconvenientes mayores.

### **5.3.2. Análisis de Resultados para Cuestionario de Actividades**

Como se mencionó al inicio de este capítulo, el Cuestionario de Actividades, está planteado para que cada participante cumpla con una tarea en el momento de realizar la experiencia, pues cada pregunta correspondía a una actividad de un escenario específico, de tal forma que si el participante, interactuaba con el escenario conscientemente, identificaba con facilidad cual era la respuesta.

Las respuestas al Cuestionario de Actividades eran las siguientes:

- Para el Escenario con Vinos  $\rightarrow$  R/ b = Cabernet Sauvignon.
- Para el Escenario con Maquillaje  $\rightarrow$  R/ c = Gitano.
- Para el Escenario para Kilocalorías  $\rightarrow$  R/ Milhojas.
- Para el Escenario "Me Gusta"  $\rightarrow$  R/ Podía ser cualquiera, porque dependía del gusto de cada uno, pero observando las votaciones en el Sitio creado en Facebook para cada producto, las Colaciones fue el dulce que más les gusto a los participantes, con un total de 13 votos (ver figura 5.35).

|                                                                       | Colaciones Empezar<br>Comida/Behidas - / Editar Información                                          |                                                                         |               |                              | / Editar la página    |
|-----------------------------------------------------------------------|----------------------------------------------------------------------------------------------------|-------------------------------------------------------------------------|---------------|------------------------------|-----------------------|
|                                                                       | Te damos la bienvenida                                                                               | Personas a las que les gusta Colaciones                                 |               | 13 (11)                      | Ver todos             |
| <b>El Empezar</b>                                                     | Informa a tus f<br>Informa a tus clients<br><b>TO Importar cod</b>                                   | Personas =<br>Nombrar administrador(a)<br>Germán Alvarez Ayala          | $\geq$        | mio "Colaciones"             |                       |
| Mura<br>1 Información<br>Actividad de tus amigos                      | Publica actualia<br>$\overline{2}$<br>Comparte tus última                                            | <b>Yaneth Patricia Lopez</b><br>Norobrar administrador(a)<br>Mutis      | $\mathbb{X}$  | un anuncio                   |                       |
| El Potos<br><b>EDETAR</b>                                             | Publicar una                                                                                         | Diego Francisco<br>Noodurar administrador(a)<br><b>Insuasty Narvaez</b> | $\mathbb{R}$  | estiques                     |                       |
| K<br>13<br>personas les quata este                                    | Promociona esti<br>$\overline{\phantom{a}}$<br>Añade un botón "Mi<br>descubrir y seguir ell          | Eileen Johana Martinez<br>Nombrar administrador(a)<br>Gomez             | ×             |                              | de correo electrónico |
| personas están hablando de esto                                       | Añadir un recuad                                                                                     | Gustavo Adolfo<br>Nombrar administrador(a)<br>Ramírez González          | $\frac{1}{2}$ | ida esta página.             |                       |
| Agregar a los favoritos de mi<br>página<br>Suscribete a través de RSS | Configura tu teli<br>Emar correo electri                                                             | Nombrar administrador(a)<br><b>Mauryn Arias</b>                         | $\frac{1}{2}$ | <b>Mevos</b><br>dand         | Ver fodos             |
| Ya na me gusta<br>Conquetir                                           | Para cargar fotos o<br>de estado<br>Enviar mensajes del<br>Para publicar actual/cactories or estated |                                                                         | <b>Cerrar</b> | 1.200.000 personas.<br>ahora |                       |

Figura 5.35. Votaciones por Colaciones en el Escenario de "Me Gusta". Fuente propia.32

Con las respuestas de cada uno de los participante para este cuestionario, se observó que el 100% del grupo (45 integrantes), contestaron acertadamente a todas las preguntas propuestas, pues esto demuestra, que todos los integrantes realizaron la experiencia satisfactoriamente y que se cumplió con el objetivo planteado, el cual era dar como ejemplo, la posibilidad de suministrar mayor información de un producto utilizando las tecnologías de NFC y Códigos QR, para contribuir a una mejora en la experiencia de compra.

# **5.4. Ejercicio de Trazabilidad Mediante el uso de Cadenas de Markov**

Este ejercicio a manera de ejemplo, para ejemplarizar cómo se podría aplicar lo que en teoría de la probabilidad se conoce como Cadenas de Markov, en el escenario 25, propuesto en la sección 3.3.2, del Capítulo 3; para identificar cuáles son los productos y rutas de preferencia que los clientes toman con mayor frecuencia dentro de un entorno de Retail, de acuerdo a la datos obtenidos con las experiencias realizadas.

Con las Cadenas de Markov [68], se puede hacer predicciones de comportamientos futuros como por ejemplo en el clima, el meteorólogo seguramente consulta las imágenes satelitales; pero también sabe que el clima en un día del año corresponde de alguna manera a un fenómeno aleatorio, es así como hoy puede ser soleado (temperaturas altas), ser lluvioso o fresco sin lluvia, y que el clima estaría en una y solo una de estas tres posibilidades y que la ocurrencia de una de ellas excluye a las demás. También es fácil ver que la probabilidad de que en un día específico llueva, o sea soleado o fresco sin lluvia, está muy relacionada con lo ocurrido al clima el día anterior. De manera que, si llamamos estados a cada una de estas posibilidades que se pueden presentar en un experimento o situación específica, entonces podemos visualizar en las Cadenas de Markov una herramienta que nos permitiría conocer a corto y largo plazo los estados en que se encontrarían en periodos o tiempos futuros y tomar decisiones que afectarán o favorecerán nuestros intereses.

Una Cadena de Markov [69], por lo tanto, representa un sistema que varía su estado a lo largo del tiempo, siendo cada cambio una transición del sistema. Dichos cambios no está predeterminados, aunque sí lo está la probabilidad del próximo estado en función de los estados anteriores, probabilidad que es constante a lo largo del tiempo (sistema homogéneo en el tiempo). Eventualmente, en una transición, el nuevo estado puede ser el mismo que el anterior y es posible que exista la posibilidad de influir en las probabilidades de transición actuando adecuadamente en el sistema (decisión).

Llamemos  $E_1, E_2, \ldots, E_k$  los estados (resultados) exhaustivos y mutuamente excluyentes de un experimento aleatorio en cualquier tiempo. Inicialmente en el tiempo  $t_0$ , el sistema puede estar en cualquiera de estos estados. Sea a $^{0}$  (j = 0, 1, .., k) la probabilidad absoluta de que el sistema se encuentre en el estado E<sup>j</sup> en t0. Definamos pij como *la probabilidad de transición* de un paso de ir al estado i en t<sub>n-1</sub>, al estado j en t<sub>n</sub>, es decir, la probabilidad de que en el siguiente periodo (paso) se encuentre en Ej, dado que en el periodo (paso) inmediatamente anterior estuvo en Ei. Supongamos que estas probabilidades son estacionarias (no cambian) a través del tiempo. Las probabilidades de transición del estado E<sub>i</sub> al estado E<sub>i</sub> se describen de manera más conveniente en forma matricial como sigue:

$$
P = \begin{bmatrix} p11 & p12 & p13 & \cdots & p1k \\ p21 & p22 & p23 & \cdots & p2k \\ \vdots & \vdots & \vdots & \cdots & \vdots \\ pk1 & pk2 & pk3 & \cdots & pkk \end{bmatrix}
$$

Por ejemplo p<sub>21</sub> es la probabilidad de estar en el estado 1 en el siguiente paso, dado que en este momento se encuentra en el estado 2. La matriz P se llama matriz de transición homogénea porque todas las probabilidades  $p_{ii}$  son fijas, independientes del tiempo. Las probabilidades p<sub>ij</sub> deben satisfacer las condiciones:

$$
\sum_{j}^{k} p_{ij} = 1, \qquad \text{para toda } i
$$

 $p_{ij} \geq 0$ , para toda *i* e *j* 

Formalmente [68], para definir una Cadena de Markov es necesario determinar los siguientes elementos:

- 1. Un conjunto de estados  $E_1, E_2, \ldots, E_k$ exhaustivos y mutuamente excluyentes de un experimento aleatorio en cualquier tiempo.
- 2. Una matriz de transición P.
- 3. Unas probabilidades iniciales  $a^0$  (j = 0, 1, .., k).

Para adaptar estos pasos en el ejercicio planteado, se partirá de todos los productos que sugirieron todos los participantes (Grupo en conjunto – 45 participantes) como un primer producto sugerido, segundo producto sugerido y tercer producto sugerido, en donde, de acuerdo al tipo de producto propuesto, se relacionó con una sección en particular dentro de un supermercado o centro comercial, la cual se la denotó con una letra en mayúscula y que para el ejercicio serán los *Estados* de la Cadena de Markov, en la tabla 5.20, se muestra este procedimiento.

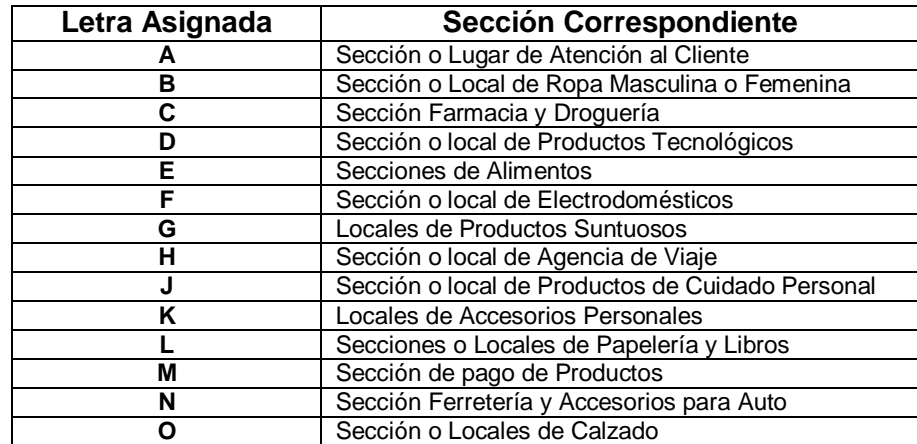

Tabla 5.20. Secciones obtenidas de acuerdo a los productos sugeridos. Fuente propia.31

Ahora, se realiza una tabla en donde se describe, de acuerdo a los productos que los participantes sugirieron, la ruta que cada uno de ellos tomo, en la tabla 5.21, se muestra este procedimiento.

|               | Sección                    |                          |                              |                         |
|---------------|----------------------------|--------------------------|------------------------------|-------------------------|
|               |                            | Sección 1                | Sección 2                    | Sección 3               |
| <b>Genero</b> | # Participante             |                          |                              |                         |
| F             | 1                          | A                        | -                            | -                       |
| M             | $\overline{2}$             | $\overline{\mathsf{B}}$  | $\overline{\mathbf{c}}$      | -                       |
| F             | 3                          | $\overline{\mathsf{B}}$  | -                            | -                       |
| F             | $\overline{\mathbf{4}}$    | D                        | E                            | $\overline{\mathbf{c}}$ |
| M             | 5                          | D                        | $\blacksquare$               | -                       |
| M             | 6                          | G                        | $\overline{\mathsf{H}}$      | E                       |
| M             | 7                          | -                        | -                            | -                       |
| F             | 8                          | D                        | F                            | J                       |
| M             | 9                          | F                        | B                            | K                       |
| M             | 10                         | -                        | -                            | -                       |
| M             | 11                         | Н                        | -                            | -                       |
| F             | 12                         | Н                        | -                            | -                       |
| M             | 13                         | F                        | B                            | -                       |
| F             | 14                         | $\overline{\mathbf{c}}$  | -                            | -                       |
| F             | 15                         | F                        | D                            | B                       |
| M             | 16                         | L                        | E                            |                         |
| M             | 17                         | M                        | $\qquad \qquad \blacksquare$ | -                       |
| M             | 18                         | N                        | -                            | -                       |
| M             | 19                         | E                        |                              | -                       |
|               |                            | D                        | -<br>F                       | -                       |
| M             | 20                         |                          |                              | -                       |
| M             | 21                         | $\blacksquare$           | -                            | -                       |
| F             | 22                         | J                        | -                            | -                       |
| F             | 23                         | C                        | -                            | -                       |
| M             | 24                         | $\overline{\phantom{0}}$ | -                            | -                       |
| M             | 25                         | $\overline{\phantom{0}}$ | -                            | -                       |
| M             | 26                         | D                        | -                            | -                       |
| M             | 27                         | F                        | $\qquad \qquad \blacksquare$ | -                       |
| M             | 28                         | -                        | $\qquad \qquad \blacksquare$ | -                       |
| F             | 29                         | E                        | В                            | -                       |
| F             | 30                         | E                        | -                            | -                       |
| M             | 31                         | E                        | $\qquad \qquad \blacksquare$ | -                       |
| M             | 32                         | $\overline{\phantom{0}}$ | $\qquad \qquad \blacksquare$ | -                       |
| M             | 33                         | D                        | $\qquad \qquad \blacksquare$ | -                       |
| M             | 34                         | F                        | В                            | C                       |
| M             | 35                         | н                        |                              | ۳                       |
| F             | 36                         | $\overline{\phantom{a}}$ | -                            | -                       |
| M             | 37                         | B                        | -                            | -                       |
| F             | 38                         | J                        | В                            | -                       |
| F             | 39                         | E                        | J                            | В                       |
| F             | 40                         | B                        | D                            | -                       |
| M             | 41                         | O                        | $\overline{\phantom{a}}$     | -                       |
| M             | 42                         | C                        | В                            | N                       |
| M             | 43                         | D                        | C                            | F                       |
| F             | 44                         | B                        | J                            | E                       |
| F             | 45                         | E                        | J                            | ÷                       |
|               | Total de votos por Sección | 37                       | 18                           | 10                      |

Tabla 5.21. Rutas de productos por cada participante. Fuente propia.32

Luego, observando la tabla 5.21, se construye un diagrama de árbol [70], con las rutas que los participantes, de acuerdo a los productos sugeridos, tomaría dentro de un supermercado o centro comercial, en la figura 5.36, se muestra el diagrama

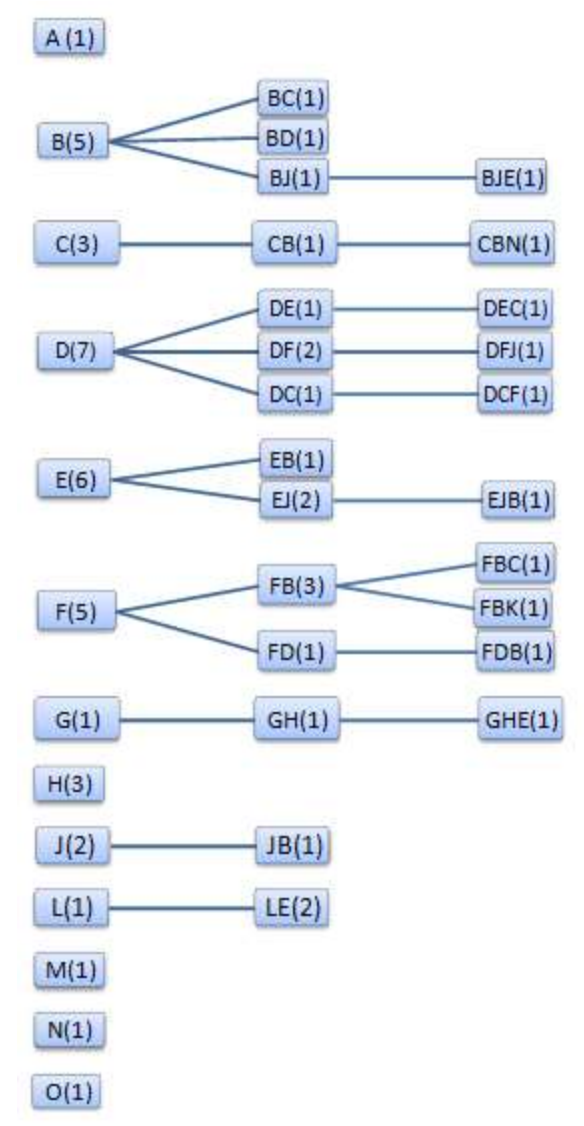

Figura 5.36. Diagrama de árbol de las rutas que siguen los participantes. Fuente propia.

Con la ayuda del diagrama en árbol presentado y observando cada una de las transiciones realizadas, se construye la *Matriz de Transición* (ver figura 5.37) para el ejercicio planteado.

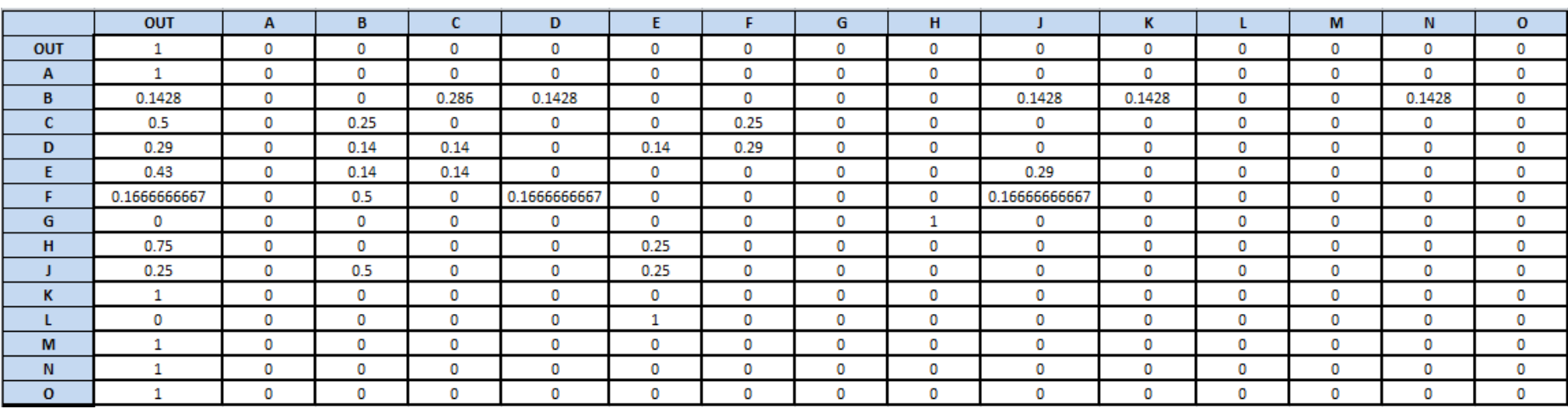

Figura 5.37. Matriz de Transición. Fuente propia.

Como se puede observar en la figura 5.37, el número de estados (secciones) para la Cadena de Markov son 14, con uno adicional absorbente llamado "OUT" y señala la terminación de la estadía en el supermercado de cada participante. El número máximo de secciones visitadas por un participante es de 3.

La probabilidad inicial [70] de visitar una sección E<sub>i</sub>, Pr(E<sub>i</sub>(1)), es estimada contando el número de visitas de una sección como una primera opción, dividido por el número total de primeras secciones visitadas. Por ejemplo, en el caso de la sección B.

$$
Pr(B(1)) = \frac{5}{37} = 0.1351
$$

De esta manera se calcula la probabilidad inicial para cada uno de los estados (secciones) de la Cadena de Markov, como se muestra en la tabla 5.22.

| Pr(A)                          | 0.027  |
|--------------------------------|--------|
| Pr(B)                          | 0.1351 |
| Pr(C)                          | 0.081  |
| Pr(D)                          | 0.1891 |
| Pr(E)                          | 0.1621 |
| Pr(F)                          | 0.1351 |
| Pr(G)                          | 0.027  |
| Pr(H)                          | 0.081  |
| Pr(J)                          | 0.054  |
| Pr(K)                          | ი      |
| Pr(L)                          | 0.027  |
| Pr(M)                          | 0.027  |
| Pr(N)                          | 0.027  |
| $\overline{\Pr}(\overline{O})$ | 0.027  |

Tabla 5.22. Probabilidades Iniciales. Fuente propia.

Ahora, las probabilidades del patrón de movimiento de los participantes en el supermercado tuvieron, se puede obtener a partir de las probabilidades iniciales y la matriz de transición, de la siguiente manera:

**Pr(AOUT) = Pr(A) x Pr(OUT | A)** =  $0.027 \times 1 = 0.027 = 2.7 \%$ 

**Pr(BOUT) = Pr(B) x Pr(OUT│B)** = 0.1351 x 0.1428 = 0.01929 = 1.92 %

**Pr(BCOUT) = Pr(B) x Pr(C B) x Pr(OUT C) = 0.1351 x 0.286 x 0.5 = 0.01993 = 1.93 %** 

**Pr(BDOUT) = Pr(D) x Pr(D│B) x Pr(OUT│D)** = 0.1891 x 0.1428 x 0.29 = 0.007831 = 0.78 %

**Pr(BJOUT) = Pr(B) x Pr(J│B) x Pr(OUT│J)** = 0.1351 x 0.1428 x 0.25 = 0.004823 = 0.48 %

**Pr(BJE) = Pr(B) x Pr(J│B) x Pr(E│J)** = 0.1351 x 0.1428 x 0.25 = 0.004823 = 0.48 %

**Pr(COUT) = Pr(C) x Pr(OUT | C)** =  $0.081 \times 0.5 = 0.0405 = 4.05 \%$ 

**Pr(CBOUT) = Pr(C) x Pr(B│C) x Pr(OUT│B)** = 0.081 x 0.25 x 0.1428 = 0.002891 = 0.29 %

**Pr(CBN) = Pr(C) x Pr(B|C) x Pr(N|B)** =  $0.081 \times 0.25 \times 0.1428 = 0.002891 = 0.29 \%$ 

#### **Pr(DOUT) = Pr(D) x Pr(OUT | D)** =  $0.1891 \times 0.29 = 0.05448 = 5.48 \%$

**Pr(DEOUT) = Pr(D) x Pr(E│D) x Pr(OUT│E)** = 0.1891 x 0.143 x 0.43 = 0.01162 = 1.16 % **Pr(DEC) = Pr(D) x Pr(E D) x Pr(C E) = 0.1891 x 0.143 x 0.14 = 0.003785 = 0.37 % Pr(DFOUT) = Pr(D) x Pr(F | D) x Pr(OUT | F)** = 0.1891 x 0.29 x 0.1667 = 0.009141 = 0.91 % **Pr(DFJ) = Pr(D) x Pr(F | D) x Pr(J | F)** = 0.1891 x 0.29 x 0.1667 = 0.009141 = 0.91 % **Pr(DCOUT) = Pr(D) x Pr(C│D) x Pr(OUT│C)** = 0.1891 x 0.143 x 0.5 = 0.0135 = 1.35 % **Pr(DCF) = Pr(D) x Pr(C | D) x Pr(F | C)** = 0.1891 x 0.143 x 0.25 = 0.006760 = 0.67 % **Pr(EOUT) = Pr(E) x Pr(OUT│E)** = 0.1621 x 0.43 = 0.069703 = 6.97 % **Pr(EBOUT) = Pr(E) x Pr(B|E) x Pr(OUT|B)** = 0.1621 x 0.14 x 0.1428 = 0.003240 = 0.32 % **Pr(EJOUT) = Pr(E) x Pr(J E) x Pr(OUT | J) = 0.1621 x 0.29 x 0.25 = 0.01175 = 1.17 % Pr(EJB) = Pr(E) x Pr(J│E) x Pr(B│J)** = 0.1891 x 0.29 x 0.5 = 0.02741 = 2.74 % **Pr(FOUT) = Pr(F) x Pr(OUT | F)** =  $0.1351 \times 0.1667 = 0.02252 = 2.25\%$ **Pr(FBOUT) = Pr(F) x Pr(B|F) x Pr(OUT|B)** = 0.1351 x 0.5 x 0.1428 = 0.0096 = 0.96 % **Pr(FBC) = Pr(F) x Pr(B F) x Pr(C B)** = 0.1351 x 0.5 x 0.286 = 0.01931 = 1.93 % **Pr(FBK) = Pr(F) x Pr(B|F) x Pr(K|B)** =  $0.1351 \times 0.5 \times 0.1428 = 0.009646 = 0.96 \%$ **Pr(FDOUT) = Pr(F) x Pr(D│F) x Pr(OUT│D)** = 0.1351 x 0.1667 x 0.29 = 0.006531 = 0.65 % **Pr(FDB) = Pr(F) x Pr(D│F) x Pr(B│D)** = 0.1351 x 0.1667 x 0.143 = 0.003220 = 0.32 % **Pr(GOUT) = Pr(G) x Pr(OUT | G)** =  $0.027 \times 0 = 0 \%$ **Pr(GHOUT) = Pr(G) x Pr(H│G) x Pr(OUT│H)** = 0.0.27 x 1 x 0.75 = 0.02025 = 2.02 % **Pr(GHE) = Pr(G) x Pr(H | G) x Pr(E | H)** =  $0.027 \times 1 \times 0.25 = 0.00675 = 0.67 \%$ **Pr(JOUT) = Pr(J) x Pr(OUT | J)** =  $0.054 \times 0.25 = 0.0135 = 1.35 \%$ **Pr(JBOUT) = Pr(J) x Pr(B|J) x Pr(OUT|B)** = 0.054 x 0.5 x 0.1428 = 0.003855 = 0.38 % **Pr(LOUT) = Pr(L) x Pr(OUT**  $| L$ **) = 0.027 x 0 = 0 % Pr(LEOUT) = Pr(L) x Pr(E│L) x Pr(OUT│E)** = 0.027 x 1 x 0.43= 0.01161 = 1.16 % **Pr(MOUT) = Pr(M) x Pr(OUT | M)** =  $0.027 \times 1 = 0.027 = 2.7 \%$ **Pr(NOUT) = Pr(N) x Pr(OUT | N)** =  $0.027 \times 1 = 0.027 = 2.7 \%$ 

**Pr(OOUT) = Pr(O) x Pr(OUT | O)** =  $0.027 \times 1 = 0.027 = 2.7 \%$ 

Analizando los resultados obtenidos, se observa que:

- Las rutas más cortas y con mayor porcentaje fueron EOUT (Sección de alimentos  $\rightarrow$  Salida), DOUT (Sección o local de Productos Tecnológicos  $\rightarrow$  Salida), y COUT (Sección Farmacia y Droguería  $\rightarrow$  Salida), pues es de esperar ya que los productos que se encuentran en estas secciones están dentro de los más votados como primer producto sugerido por los participantes y en donde ven la mayor probabilidad de aplicar las tecnologías NFC y Códigos QR, para brindar mayor información extra, la cual permita mejorar la experiencia de compra. En términos de marketing, estas secciones podrían ser zonas calientes, pues son lugares donde el tránsito de clientes puede ser alto.
- La ruta con 3 estados (secciones) que obtuvo el mayor porcentaje fue EBJ, es decir que dé  $E\rightarrow B\rightarrow J$  (Sección de Alimentos  $\rightarrow$  Sección o Local de Ropa Masculina o Femenina  $\rightarrow$  Sección o Locales de Productos de Cuidado Personal), pues se observa que para todo el grupo participante el primer lugar que visitarían serían las secciones de comida, luego la sección de ropa y por último la sección de productos de cuidado personal. Observando esta ruta y los productos que habrían en las secciones (alimentos, prendas de vestir y productos de aseo), se puede inferir con lo mencionado en un estudio hecho por Fenalco<sup>17</sup>, que esta clase de productos en las marcas propias o blancas de los grandes supermercados, cada vez ganan más espacio dentro de los consumidores, por tal motivo pueden ser un buen objetivo para introducirle mayor información extra utilizando tecnologías como NFC y Códigos QR, representando una ventaja competitiva (diferenciadora de la competencia), permitiendo con esto ganar más cuotas de mercado.

Como último análisis para este ejercicio, se puede hallar las *probabilidades estacionarias* [69], para conocer el comportamiento a largo plazo de las Cadenas de Markov, para ello se obtiene las probabilidades de transición después de k pasos, calculando las sucesivas potencias de la Matriz P; para lograr esto, se utilizó una Aplicación Web llamada "Matrix Calculator<sup>18</sup>". En la figura 5.38, se muestra la Matriz de Transición ingresada con el nombre de A.

 $\overline{a}$ 

<sup>17</sup> Fenalco "Marcas propias también crecen en los buenos tiempos", disponible en línea en:

[http://www.fenalco.com.co/contenido/2601/Marcas%20propias%20tambi%C3%A9n%20crecen%20en%20los%20bueno](http://www.fenalco.com.co/contenido/2601/Marcas%20propias%20tambi%C3%A9n%20crecen%20en%20los%20buenos%20tiempos) [s%20tiempos%20.](http://www.fenalco.com.co/contenido/2601/Marcas%20propias%20tambi%C3%A9n%20crecen%20en%20los%20buenos%20tiempos)

<sup>18</sup> Matrix Calculator, disponible en línea en[: http://wims.unice.fr/wims/en\\_tool~linear~matrix.html](http://wims.unice.fr/wims/en_tool~linear~matrix.html)

|       |        | 0            | $\mathbf{0}$ | O.       | Û      | 0    | 0            | $\mathbf{0}$ | $\mathbf{0}$ |              | 0      | Ĥ. | $\mathbf{0}$ | 0        |    |
|-------|--------|--------------|--------------|----------|--------|------|--------------|--------------|--------------|--------------|--------|----|--------------|----------|----|
|       |        | $\mathbf{0}$ | 0            | 0        | 0      | 0    | $\mathbf{0}$ | $\bf{0}$     | $\bf{0}$     | 0            | 0      | 0  | $\bf{0}$     | 0        |    |
|       | 0.1428 | 0            | 0            | 0.286    | 0.1428 | 0    | 0            | 0            | 0            | 0.1428       | 0.1428 | 0  | 0            | 0.1428   |    |
|       | 0.5    | 0            | 0.25         | $\bf{0}$ | 0      | 0    | 0.25         | $\mathbf{0}$ | $\mathbf{0}$ | $\mathbf{0}$ | 0      | 0  | $\mathbf{0}$ | $\bf{0}$ |    |
|       | 0.29   | Ĥ.           | 0.14         | 0.14     | Û      | 0.14 | 0.29         | $\mathbf{0}$ | $\mathbf{0}$ | $\mathbf{0}$ | Ĥ      | Ĥ. | Û            | 0        | A  |
|       | 0.43   | Ĥ            | 0.14         | 0.14     | 0      | 0    | Û            | $\bf{0}$     | $\bf{0}$     | 0.29         | 0      | 0  | 0            | 0        | n  |
|       | 0.1666 | 0            | 0.5          | 0        | 0.1666 | 0    | Ĥ.           | $\mathbf{0}$ | $\mathbf{0}$ | 0.1666       | 0      | 0  | $\bf{0}$     | $\bf{0}$ | A  |
| $A =$ | Û      | Ĥ            | $\mathbf{0}$ | Ĥ        | Ĥ      | Ĥ    | Ĥ            | Ĥ.           |              | Ĥ            | 0      | Û. | Ĥ.           | 0        |    |
|       | 0.75   | Ĥ.           | $\mathbf{0}$ | $\bf{0}$ | 0      | 0.25 | Ĥ.           | $\mathbf{0}$ | $\mathbf{0}$ | Ĥ            | Û      | 0  | $\mathbf{0}$ | $\bf{0}$ |    |
|       | 0.25   | 0            | 0.5          | 0        | 0      | 0.25 | $\mathbf{0}$ | $\mathbf{0}$ | $\bf{0}$     | 0            | 0      | Û. | $\mathbf{0}$ | $\bf{0}$ |    |
|       |        | $\bf{0}$     | 0            | 0        | 0      | 0    | 0            | $\mathbf{0}$ | $\mathbf{0}$ | 0            | 0      | 0  | $\mathbf{0}$ | 0        |    |
|       | Û      | $\mathbf{0}$ | $\mathbf{0}$ | Ĥ        | Ĥ      |      | $\mathbf{0}$ | $\mathbf{0}$ | 0            | Û            | Ĥ      | Û. | $\mathbf{0}$ | 0        |    |
|       |        | Ĥ            | $\mathbf{0}$ |          | 0      | 0    | Ĥ            | Ĥ.           | 0            | Ĥ            | 0      | Û  | 0            | Û        |    |
|       |        | Ĥ            | $\bf{0}$     | Ĥ        | Û      | Ĥ.   | Ĥ            | $\bf{0}$     | $\bf{0}$     | Ĥ            | Ĥ      | Û  | 0            | $\bf{0}$ | A  |
|       |        | Ĥ            | $\mathbf{0}$ | A        | 0      | 0    | Û            | 0            | 0            | Û            | 0      | Û  | Û            | 0        | Ĥ. |

Figura 5.38. Matriz de transición ingresada en Matrix calculator. Fuente propia.

Luego, calculando varias potencias de esta matriz, se obtiene los siguientes resultados (ver figura 5.39).

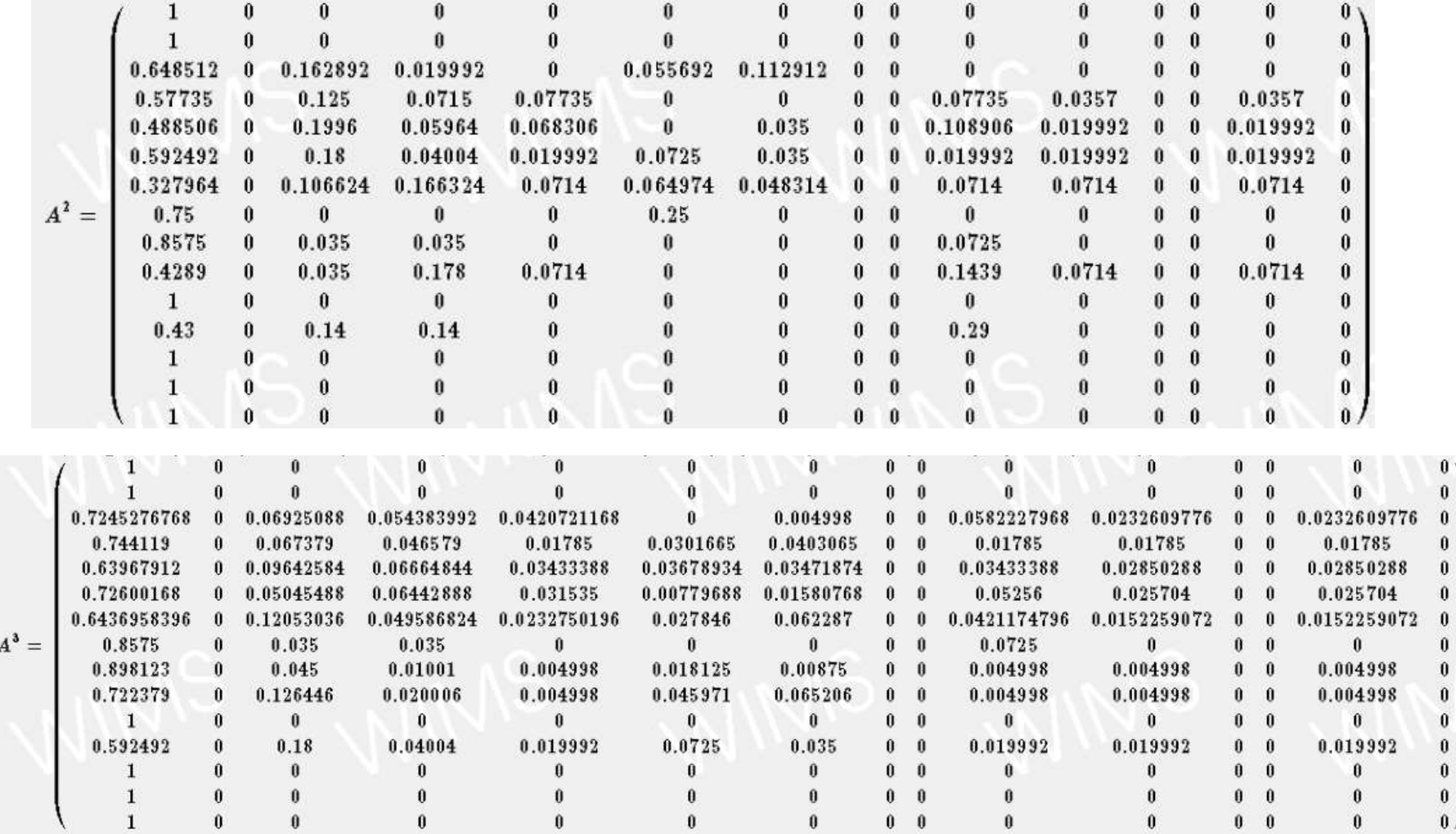

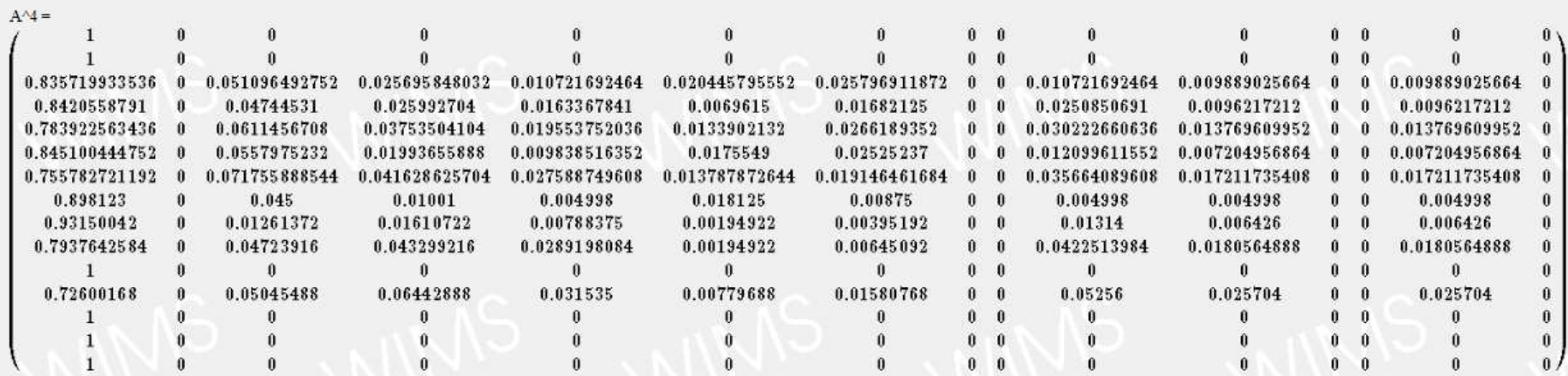

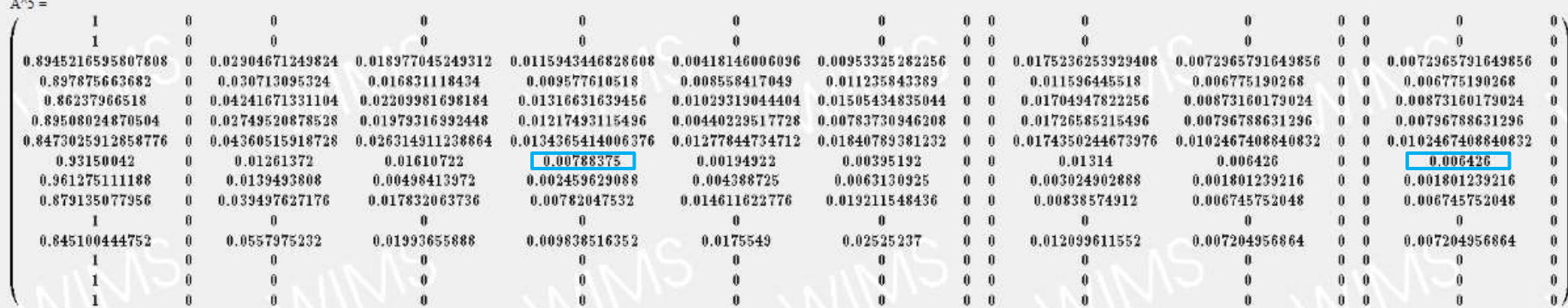

**Silvers** 

|                     |                        | A  | $\mathbf{0}$ | 0   | 0   | Ĥ   | Û   | 0. | $\mathbf{0}$ | Ĥ.  | 0   | $\mathbf{0}$ | $\mathbf{0}$ | 0   | 0  |
|---------------------|------------------------|----|--------------|-----|-----|-----|-----|----|--------------|-----|-----|--------------|--------------|-----|----|
|                     |                        | Ĥ  | Û            | Û   | Ĥ.  | Û   | Û   | Ĥ. | Ĥ            | Û.  | Û   | $\mathbf{0}$ | n            | 0   | Ĥ  |
|                     | 0.9999652490965879534  | n  | 0.0          | 0.0 | 0.0 | 0.0 | 0.0 | A  | 0            | 0.0 | 0.0 | $\mathbf{u}$ | 0            | 0.0 | A  |
|                     | 0.99993246617742509247 | Ĥ. | 0.0          | 0.0 | 0.0 | 0.0 | 0.0 | A  | A            | 0.0 | 0.0 | $\mathbf{u}$ | 0            | 0.0 | n  |
|                     | 0.99991449659180474111 | A  | 0.0          | 0.0 | 0.0 | 0.0 | 0.0 | A  | A            | 0.0 | 0.0 | n            | 0            | 0.0 | n  |
|                     | 0.99997912804028795651 | Ĥ. | 0.0          | 0.0 | 0.0 | 0.0 | 0.0 | Ĥ. | 0            | 0.0 | 0.0 | 0            | 0            | 0.0 | n  |
|                     | 0.99976461561311241647 | Ĥ. | 0.0          | 0.0 | 0.0 | 0.0 | 0.0 | Ĥ  | Ĥ            | 0.0 | 0.0 | Ĥ.           | 0            | 0.0 | A  |
| $A^{\wedge}10000 =$ | 0.99999478201007198913 | Ĥ  | 0.0          | 0.0 | 0.0 | 0.0 | 0.0 | A  | Û            | 0.0 | 0.0 | n            | A            | 0.0 | n  |
|                     | 0.99999478201007198913 | A  | 0.0          | 0.0 | 0.0 | 0.0 | 0.0 | A  | A            | 0.0 | 0.0 | n            | n            | 0.0 | n  |
|                     | 0.99997740655836596583 | Ĥ. | 0.0          | 0.0 | 0.0 | 0.0 | 0.0 | A  | A            | 0.0 | 0.0 | n            | A            | 0.0 | n  |
|                     |                        | Ĥ  | 0            | 0   | Û   | Ĥ   | Ĥ   | Ĥ  | Ĥ            | Ĥ.  | Ĥ   | Ĥ.           | n            | 0   | Ĥ  |
|                     | 0.99997912804028795651 | Û. | 0.0          | 0.0 | 0.0 | 0.0 | 0.0 | Ĥ. | Ĥ            | 0.0 | 0.0 | Ĥ.           | Û            | 0.0 | Ĥ  |
|                     |                        | Û  | 0            | 0   | Û   | Ĥ.  | Û   | Ĥ  | Ĥ            | Ĥ.  | Ĥ.  | Ĥ.           | $\mathbf{0}$ | 0   | Ĥ  |
|                     |                        |    | Û            | Û   | Û.  | Û.  | Û   | Ĥ  | Ĥ            | Ĥ   | Û   | Ĥ            | A            | Ĥ   | Ĥ  |
|                     |                        |    | 0            | 0   | 0   | 0   | Ĥ   | Ĥ. | A            | Ĥ.  | 0   | 0            | A            | Ĥ   | Ĥ. |

Figura 5.39. Potencias Calculadas a la Matriz de Transición. Fuente propia.

Analizando los resultados de las potencias calculadas a la Matriz de Transición, para este ejercicio específicamente, se puede observar en  $A<sup>5</sup>$ , que existen dos valores, en donde las probabilidades se incrementan con relación a los valores obtenidos, de las potencias anteriores de la matriz de transición (A), correspondientes a las siguientes rutas de movimiento:

- G  $\rightarrow$  D = Locales de Productos Suntuosos  $\rightarrow$  Sección o local de Productos Tecnológicos.
- $\bullet$  G  $\rightarrow$  N = Locales de Productos Suntuosos  $\rightarrow$  Sección Ferretería y Accesorios para Auto.

De tal manera que, como un comportamiento futuro de este ejercicio, estas dos rutas, significarían, dos zonas calientes, las cuales, necesitarían o sería conveniente, suministrar mayor información, lo cual se podría realizar, utilizando tecnologías como NFC y Códigos QR.

Finalmente, en  $A^{10000}$  se observa que todos los valores tienden o se estabilizan en el estado OUT, es decir en el estado absorbente, donde caen y no vuelven a salir de él.

Como aportes más relevantes de este capítulo se tiene:

Se plantea un patrón general para la ejecución de la experiencia, en el cual se describe cada una de las fases y aspectos importantes a tener en cuenta, para ejecutar una experiencia con escenarios piloto reales.

Tres experiencias con grupos reales desarrolladas bajo el patrón general planteado, para la ejecución de la experiencia.

Un ejercicio a manera de ejemplo de la aplicación de Cadenas de Markov en entornos de Retail, para identificar las rutas y productos de preferencia de los clientes potenciales.

Por último y como conclusiones más relevantes de este capítulo se pueden mencionar:

Es importante para realizar experiencias de este tipo, una etapa de Planeación en donde se implementan y se ponen a disposición escenarios piloto, pues definiendo con anterioridad cada una de las etapas, materiales necesarios, costos de los materiales, ubicación, etc., se puede abordar un nivel de detalle mayor para acercarse en el cumplimiento del objetivo de la experiencia.

El método o técnica de estudio Focus Group, es apropiado para ser aplicado en este tipo de experiencias, dado que fue posible verificar, que entre menor sea el grupo participante (entre 8 a 10 integrantes), se puede interactuar de una forma más directa con cada uno de ellos, permitiendo explicar de una forma más personalizada las tecnologías utilizadas y el objetivo de cada escenario planteado, algo muy importante para que el grupo participante, evalué de la mejor manera la experiencia.

Durante las experiencias realizadas con cada uno de los tres grupos participantes, fue posible observar que la principal limitación para utilizar la tecnología de Códigos QR, fue enfocar la cámara para poder escanearlo, pues muchos de los integrantes al momento de sujetar el producto con una mano, se movían, impidiendo con esto que se pudiera decodificar la información; otro factor determinante para leer un Código QR, es la iluminación, pues entre más oscuro se ponga el ambiente, más difícil será escanearlo.

El producto que más colocaron los participantes en total, como la primera opción para ser aplicadas las tecnologías NFC y Códigos QR, para introducir información extra, fueron los "Productos tecnológicos", pues realizando una analogía con el concepto de *top of mind*, se puede inferir que es la opción en donde más ven ellos su aplicabilidad, de tal forma, que para esta clase de artículos, hace falta y es necesario, obtener mayor información detallada en cuanto a sus características y especificaciones, la cual puede ser presentada a los clientes en diferente formato (texto, audio, imagen, video, etc.,), logrando con esto mejorar notablemente su experiencia de compra, volviéndola más fácil, agradable, fructífera y memorable.

Por otra parte, el producto por el que más votaron los participantes y por el cual casi la mitad de las mujeres lo colocaron, fueron las "Prendas de vestir", pues de acuerdo a lo respondido en los cuestionarios de evaluación de la experiencia, con este tipo de tecnologías puede haber información importante como tendencias de moda, posibles combinaciones, colores o formas acordes a la contextura corporal, colores apropiados de acuerdo al tono de piel, etc., con la cual, podrán tomar la mejor decisión, al ser asesorados por la información adicional que facilitan estas tecnologías.

Productos como los Electrodomésticos, otro tipo de alimentos y productos farmacéuticos de venta libre, fueron las siguientes opciones importantes, que los participantes colocaron, pues para ellos, por ejemplo en el caso de los productos farmacéuticos, con estas tecnologías es posible conocer las posibles enfermedades que puede combatir.

Para las mujeres, se puede observar que en otros productos de cuidado personal, existe también un gran potencial de aplicar estas tecnologías para brindar mayor información, pues es evidente que el escenario planteado con maquillaje, fue un ejemplo claro de cómo tratar de solucionar, el problema que a veces se presenta, al seleccionar los colores adecuados de acuerdo a su tono de piel.

Con la experiencia realizada, y la evaluación por parte de los participantes, fue posible verificar que el hecho de obtener información extra de un producto, aumenta su probabilidad de compra, pues esto es de esperar, debido a que cuando se pretende adquirir un artículo, y más, si este tiene un costo elevado, lo mínimo que se espera es obtener información relacionada con el producto, para identificar si es lo que se busca o no.

La tecnología que más fácil les pareció utilizar a casi todos los participantes, fue NFC, ya que para hacerla funcionar simplemente se debe tocar la etiqueta NFC adherida en los productos, para que se muestre la información almacenada; para el caso de los Códigos QR, es un poco más tedioso, ya que es necesario enfocar con la cámara el código hasta que se decodifique la información contenida, de tal forma, que además de ser más fácil de utilizar, es más rápida para obtener información.

La elección de cualquiera de las dos tecnologías (NFC y Códigos QR), depende exclusivamente del presupuesto económico y el tipo de aplicación que se le quiera dar, pues la tecnología NFC es más costosa, debido a que la mayoría de los móviles que la soportan son de última generación y las etiquetas tienen un costo que no es tan alto, pero en comparación con la tecnología de Códigos QR, solo requiere tener un móvil con cámara fotográfica, la aplicación instalada y los Códigos QR impresos, los cuales, cualquier persona los puede crear en uno de los tantos generadores que hay disponibles por internet para PC y móvil. De tal manera, que ambas tecnologías tienen un potencial muy alto, porque con cualquiera de las dos, se puede introducir la información extra en los productos, para así poder mejorar la experiencia de compra en un entorno de Retail.

Por último, con la aplicación de Cadenas de Markov en entornos de Retail, se podrá modelar los movimientos de los clientes dentro de un entorno de Retail, para luego realizar predicciones futuras que puedan aportar una mejora en la experiencia de compra.

# Capítulo 6

# **Conclusiones, Aportes y Trabajo Futuro**

En este capítulo se presentan el resumen de las conclusiones, aportes y trabajos futuros sugeridos. A nivel de conclusiones, se retoman las ya planteadas en cuanto al estado del arte, modelo conceptual, entorno tecnológico y experimentación en entornos reales. A nivel de aportes, se presentan las más relevantes en cuanto al modelo conceptual, entorno tecnológico y experimentación. Adicionalmente, se presentan algunas conclusiones adicionales a manera de lecciones aprendidas y trabajos futuros.

## **6.1. Conclusiones**

#### **6.1.1. Conclusiones sobre el estado del arte**

Retomando apartes de la exploración del estado del arte como punto de partida de este trabajo de grado y el proceso de conceptualización presentado, se puede concluir:

- Los conceptos fundamentales necesarios para este trabajo de grado, tienen una relación directa y se complementan, ya que en lo que se refiere a la mejora de la experiencia de compra, la cual siempre está presente en la última parte de una cadena de suministro (Retail), es necesario tener claro lo que significa el concepto de marketing o mercadeo como comúnmente se conoce en Colombia, y que tipo es el más favorable para este trabajo de grado.
- Entendiendo el marketing móvil como el conjunto de actividades de marketing diseñadas, implementadas y ejecutadas a través de dispositivos móviles, es el sistema más adecuado para este proyecto, ya que también utiliza una o más herramientas de comunicación persuasiva para lograr respuestas medibles y así poder obtener los datos necesarios para realizar análisis estadísticos y concluir al respecto.
- En cuanto a las tecnologías utilizadas en este trabajo de grado, RFID en la actualidad es una de las tecnologías más exitosas e interesantes en la historia de la informática y su aplicación se extiende en todos los ámbitos, su posibilidad de transmitir la identidad de objetos mediante ondas de radio y poder obtener información de ellos, la convierte en una las herramientas más utilizadas en la cadena de suministro, mas puntualmente en el entorno de Retail.
- Por otra parte, la tecnología de Códigos Bidimensionales, es otra herramienta revolucionaria que en la actualidad se está empezando a utilizar con mucha fuerza, pues hoy en día, los teléfonos móviles, traen por defecto aplicaciones que

permiten leer dichos códigos. Estos permiten a diferencia de un código de barras tradicional, almacenar una mayor cantidad de información como páginas web, fotos, video, información de todo tipo de algún producto y permite una rápida decodificación. Entre las ventajas que presentan los códigos bidimensionales cabe destacar que son muy fáciles y baratos de implementar, pues basta con imprimirlos en adhesivos, carteles o directamente en el envase del producto.

 Para finalizar, este trabajo de grado abarca, la evaluación de un conjunto de tecnologías seleccionadas para evaluar la experiencia de compra y su relación con la interacción con un objeto en el punto de venta. Por otra parte, este trabajo se diferencia de otros mencionados anteriormente a nivel Internacional, Nacional y Local, en que no se ha hecho una validación de varios escenarios en un entorno de Retail, versus varias tecnologías, pues como se analizó anteriormente la mayoría de los trabajos realizados desarrollan una aplicación, o hacen comparaciones entre tecnologías, pero ninguna realiza evaluaciones incluyendo ambas variables, es por tal motivo que en este trabajo de grado se pretende abordar estos dos aspectos, creando distintos escenarios con dos tecnologías como NFC y Códigos QR, en un entorno de Retail, en donde se utilizarán varias aplicaciones para ponerlas a prueba y así poder realizar una evaluación de la experiencia de compra entre varios usuarios.

#### **6.1.2. Conclusiones sobre modelo conceptual**

Retomando apartes sobre el modelo conceptual planteado para la ejecución de este trabajo de grado, se puede concluir:

- Existe la necesidad de crear escenarios, para ubicar elementos de análisis y visualización de espacios de interacción cliente-producto para tratar de mejorar la experiencia de compra en un entorno de Retail.
- Con el modelo general nuevo de interacción cliente-producto planteado, se podrá brindar mayor cantidad de información extra que puede ser muy importante para el cliente, para tomar la mejor decisión de compra y mejorar su experiencia.

#### **6.1.3. Conclusiones sobre entorno tecnológico**

Resumiendo la experiencia obtenida gracias al desarrollo del entorno tecnológico, se puede concluir:

- Para seleccionar la herramienta o aplicación más adecuada para generar/leer un Código QR o para escribir/leer una etiqueta NFC, no basta simplemente con instalar la más descargada por diferentes usuarios, pues es importante realizar pruebas con varias de ellas, porque dependiendo de cuál sea el propósito de uso, no siempre va ser la mejor elección.
- En cuanto a los Códigos QR, es muy importante seguir las recomendaciones anteriormente mencionadas, pues cualquier aspecto como una mala codificación

de la información, un tamaño del Código QR inferior a 2.5 cm, una impresión en baja calidad, fondos del Código distintos al color al blanco, ubicar sobre elloscintas adhesivas brillantes, adherir los códigos en superficies que no sean planas o codificar textos planos muy largos, pueden notablemente interferir para que no se pueda decodificar la información contenida en ellos rápidamente, o en el peor de los casos que no se pueda definitivamente.

- Para adherir etiquetas NFC a productos metálicos, es necesario utilizar las etiquetas diseñadas para este caso, pues estas vienen aisladas con una capa de PVC, que evita que se interfiera la señal generada por el móvil para extraer la información almacenada en la memoria de la etiqueta.
- Para la implementación de los escenarios, es importante contar, con varios tipos y tamaños de etiquetas NFC, pues dependiendo del producto que se quiera etiquetar, hay que observar su tamaño y cuanta información se desea agregar, pues si es un texto plano, es necesario una etiqueta con mayor capacidad de memoria.
- Comparando las funcionalidades y características de cada una de las tecnologías seleccionadas, se puede concluir que las dos tienen un potencial alto para poder suministrar información extra de los productos, pero dependiendo de dónde se quiera aplicar y de la capacidad económica, se puede tomar la mejor decisión.
- La tecnología NFC es más rápida, efectiva y fácil para extraer la información contenida en los productos, en comparación con la tecnología de Códigos QR, la cual se hace un poco más difícil de utilizar debido a que es necesario enfocar con la cámara, de manera correcta. Pero si se hace un balance, sobre todo en costos de implementación, la mejor opción son los Códigos QR, ya que se pueden generar de forma gratuita, para cualquier celular con cámara y una aplicación instalada.

#### **6.1.4. Conclusiones sobre experimentación en entornos reales**

Resumiendo los resultados de las experiencias y el ejercicio planteado, se puede concluir:

- Es importante para realizar experiencias de este tipo, una etapa de Planeación en donde se implementan y se ponen a disposición escenarios piloto reales, pues definiendo con anterioridad cada una de las etapas, materiales necesarios, costos de los materiales, ubicación, etc., se puede abordar un nivel de detalle mayor para acercarse en el cumplimiento del objetivo de la experiencia.
- El método o técnica de estudio Focus Group, es apropiado para ser aplicado en este tipo de experiencias, dado que fue posible verificar, que entre menor sea el grupo participante (entre 8 a 10 integrantes), se puede interactuar de una forma más directa con cada uno de ellos, permitiendo explicar de una forma más personalizada las tecnologías utilizadas y el objetivo de cada escenario planteado,

algo muy importante para que el grupo participante, evalué de la mejor manera la experiencia.

- Durante las experiencias realizadas con cada uno de los tres grupos participantes, fue posible observar que la principal limitación para utilizar la tecnología de Códigos QR, fue enfocar la cámara para poder escanearlo, pues muchos de los integrantes al momento de sujetar el producto con una mano, se movían, impidiendo con esto que se pudiera decodificar la información; otro factor determinante para leer un Código QR, es la iluminación, pues entre más oscuro se ponga el ambiente, más difícil será escanearlo.
- El producto que más colocaron los participantes en total, como la primera opción para ser aplicadas las tecnologías NFC y Códigos QR, para introducir información extra, fueron los "Productos tecnológicos", pues realizando una analogía con el concepto de *top of mind*, se puede inferir que es la opción en donde más ven ellos su aplicabilidad, de tal forma, que para esta clase de artículos, hace falta y es necesario, obtener mayor información detallada en cuanto a sus características y especificaciones, la cual puede ser presentada a los clientes en diferente formato (texto, audio, imagen, video, etc.,), logrando con esto mejorar notablemente su experiencia de compra, volviéndola más fácil, agradable, fructífera y memorable.
- Por otra parte, el producto por el que más votaron los participantes y por el cual casi la mitad de las mujeres lo colocaron, fueron las "Prendas de vestir", pues de acuerdo a lo respondido en los cuestionarios de evaluación de la experiencia, con este tipo de tecnologías puede haber información importante como tendencias de moda, posibles combinaciones, colores o formas acordes a la contextura corporal, colores apropiados de acuerdo al tono de piel, etc., con la cual, podrán tomar la mejor decisión, al ser asesorados por la información adicional que facilitan estas tecnologías.
- Productos como los Electrodomésticos, otro tipo de alimentos y productos farmacéuticos de venta libre, fueron las siguientes opciones importantes, que los participantes colocaron, pues para ellos, por ejemplo en el caso de los productos farmacéuticos, con estas tecnologías es posible conocer las posibles enfermedades que puede combatir.
- Para las mujeres, se puede observar que en otros productos de cuidado personal, existe también un gran potencial de aplicar estas tecnologías para brindar mayor información, pues es evidente que el escenario planteado con maquillaje, fue un ejemplo claro de cómo tratar de solucionar, el problema que a veces se presenta, al seleccionar los colores adecuados de acuerdo a su tono de piel.
- Con la experiencia realizada, y la evaluación por parte de los participantes, fue posible verificar que el hecho de obtener información extra de un producto, aumenta su probabilidad de compra, pues esto es de esperar, debido a que cuando se pretende adquirir un artículo, y más, si este tiene un costo elevado, lo mínimo que se espera es obtener información relacionada con el producto, para identificar si es lo que se busca o no.
- La tecnología que más fácil les pareció utilizar a casi todos los participantes, fue NFC, ya que para hacerla funcionar simplemente se debe tocar la etiqueta NFC adherida en los productos, para que se muestre la información almacenada; para el caso de los Códigos QR, es un poco más tedioso, ya que es necesario enfocar con la cámara el código hasta que se decodifique la información contenida, de tal forma, que además de ser más fácil de utilizar, es más rápida para obtener información.
- La elección de cualquiera de las dos tecnologías (NFC y Códigos QR), depende exclusivamente del presupuesto económico y el tipo de aplicación que se le quiera dar, pues la tecnología NFC es más costosa, debido a que la mayoría de los móviles que la soportan son de última generación y las etiquetas tienen un costo que no es tan alto, pero en comparación con la tecnología de Códigos QR, solo requiere tener un móvil con cámara fotográfica, la aplicación instalada y los Códigos QR impresos, los cuales, cualquier persona los puede crear en uno de los tantos generadores que hay disponibles por internet para PC y móvil. De tal manera, que ambas tecnologías tienen un potencial muy alto, porque con cualquiera de las dos, se puede introducir la información extra en los productos, para así poder mejorar la experiencia de compra en un entorno de Retail.
- Por último, con la aplicación de Cadenas de Markov en entornos de Retail, se podrá modelar los movimientos de los clientes dentro de un entorno de Retail, para luego realizar predicciones futuras que puedan aportar una mejora en la experiencia de compra.

# **6.2. Aportes**

#### **6.2.1. Modelo conceptual de productos aumentados electrónicamente**

Retomando los aspectos más importantes del modelo conceptual propuesto, se tienen los siguientes aportes:

- Una visión general de lo que significa el concepto de la Internet de Objetos en donde sectores como Retail, tienen un amplio nivel de aplicación utilizando lo que se llamarán productos aumentados electrónicamente.
- Un modelo de interacción, el cual da una idea de cómo será la interacción con los productos aumentados y en donde se introducen tres elementos conceptuales como lo son: Espacio de Retail, Producto Aumentado y Actividades en una experiencia de compra (exploración y evaluación); los cuales son la base para el planteamiento de este modelo.
- 25 escenarios de interacción planteados, los cuales parten de un modelo general, y exponen como en un futuro próximo con la implementación de estos, se podría mejorar notablemente la experiencia de compra en un entorno de Retail.

### **6.2.2. Entorno tecnológico para productos aumentados electrónicamente**

Retomando los aspectos más importantes del entorno tecnológico, se tienen los siguientes aportes:

- Se introduce una arquitectura para productos aumentados, la cual describe las dos opciones de interacción del móvil con el producto (NFC y Códigos QR), como también, describe todos los elementos utilizados para la implementación de los escenarios como lo son: el móvil NFC y lector de códigos QR, etiquetas NFC y Códigos QR.
- Se realiza una descripción detallada de las herramientas software y hardware especificas utilizadas para la implementación de los escenarios, en donde cada herramienta elegida para cada propósito, parte de un estudio de una gran variedad de aplicaciones software, de las cuales aplicando criterios como la selección de acuerdo a sus características principales y criterios de observación cualitativos, se determinó cual era la mejor en su tipo, encontrando los siguientes:
	- $\checkmark$  Para crear o generar Códigos QR, la mejor Aplicación o Sitio Web es la "*Kerem Erkam, QR Code and 2D Code Generator",* debido fundamentalmente a que codifica mejor la información*.*
	- El mejor Lector disponible en Android Market para Códigos QR, es *"NeoReader",* debido a su fácil uso y su velocidad para decodificar la información.
	- $\checkmark$  Para escribir o introducir información en una etiqueta NFC (Mifare) la mejor aplicación disponible en Android Market es *"NFC TagWriter by NXP",* debido a su fácil uso y porque tiene otras características que la hacen única.
	- $\checkmark$  Para leer o extraer la información de una etiqueta NFC, la mejor aplicación es la que viene instalada por defecto en el móvil "Samsung Nexus S", con el nombre de "Etiquetas", debido a que, para leer los datos almacenados en la memoria de la etiqueta, solo basta con tocar la etiqueta y seleccionar que complete la acción con esta aplicación.
- Por último se presenta una descripción detallada de la implementación de cada uno de los escenarios seleccionados, en donde se detalla su objetivo, descripción del producto, solución técnica, descripción del proceso y puntos innovadores.

#### **6.2.3. Experiencias en entornos reales**

Retomando los aspectos más relevantes del conjunto de experiencias con entornos reales, se tienen los siguientes aportes:
- Se plantea un patrón general para la ejecución de la experiencia, en el cual se describe cada una de las fases y aspectos importantes a tener en cuenta, para ejecutar una experiencia con escenarios piloto.
- Tres experiencias con grupos reales desarrolladas bajo el patrón general planteado, para la ejecución de la experiencia.
- Un ejercicio a manera de ejemplo de la aplicación de Cadenas de Markov en entornos de Retail, para identificar las rutas y productos de preferencia de los clientes potenciales.

### **6.3. Lecciones aprendidas**

Como estrategia de gestión del conocimiento y aporte de este trabajo de grado, se resumen a manera de lecciones aprendidas algunas experiencias propias de la ejecución del mismo:

- El éxito de la Internet de Objetos estará dado en gran medida por las opciones de integración e interacción que se dispongan y que a su vez puedan estar integradas con los escenarios e infraestructuras actuales en entornos de Retail.
- La experiencia de compra, es un concepto que actualmente tiene todavía mucho por mejorar o investigar, pues con el uso de tecnologías innovadoras, se podrá mejorar todos los aspectos necesarios e importantes para una buena experiencia de compra.
- Con la penetración de la tecnología NFC en la actualidad, debido a los dispositivos móviles de última generación que la traen por defecto, los entornos de Retail pueden considerar su implementación para obtener los beneficios que esta proporciona, como por ejemplo, brindar mayor información de un producto específico.
- Las etiquetas NFC no pueden ir adheridas en cualquier superficie, pues en el caso de materiales metálicos es necesario contar con etiquetas aisladas para evitar interferencias, las cuales interfieren totalmente para su lectura y extracción de su información.
- En cuanto a los Códigos QR, los aspectos más importantes para obtener una rápida decodificación de la información son: impresión en alta calidad y tamaño no inferior a 2.5 x 2.5 cm.
- En el mercado de aplicaciones móviles, existen muchas aplicaciones para utilizar este tipo de tecnologías, pero la elección de una, depende exclusivamente del enfoque que se quiera darle.
- Se recomienda realizar una etapa de planeación para este tipo de experiencias, ya que si planea con anterioridad cada aspecto importante, los resultados en el

momento de la ejecución de la misma, van a ser más favorables y con menores inconvenientes.

- En cuanto a la experimentación con los escenarios planteados, entre menor sea el grupo participante, mejores resultados se obtienen, debido a que cada integrante puede interactuar de una forma más directa con los escenarios y el moderador.
- El análisis estadístico de los datos obtenidos en la etapa de experimentación, con herramientas estadísticas, resulta de mucha utilidad ya que con los resultados obtenidos, se pueden obtener conclusiones más relevantes.

## **6.4. Trabajos Futuros**

Como parte de los trabajos futuros se tiene:

- El desarrollo y creación de nuevas alternativas de interacción que permitan ampliar el modelo propuesto, esto implica utilizar tecnologías adicionales a las aquí exploradas como Bluetooth, redes de sensores y realidad aumentada.
- El desarrollo y creación de nuevas herramientas o aplicaciones que permitan mejorar la experiencia de compra en un entorno de Retail, esto implica aplicaciones como por ejemplo, que al ejecutarse admitan utilizar varias tecnologías para obtener la información extra embebida en los productos y aplicaciones que puedan reunir las funcionalidades, de los escenarios planteados en este trabajo de grado.
- Con el uso de Cadenas de Markov, se puede plantear un modelamiento espacial de los clientes en entornos de Retail, para observar de una manera más analítica, el comportamiento de cada uno de ellos, en el momento de la elección de productos y secciones que más visita, para así poder identificar cuáles son las zonas más frecuentadas en esta clase de entornos.

# **Bibliografía**

- [1] Revisión Interior, "Diseñar la Experiencia de Compra II," Julio 2010. Disponible en línea en: <http://revisioninterior.blogspot.com/2010/07/disenar-la-experiencia-de-compra-ii.html> Visita más reciente Diciembre 2010.
- [2] Amanzo Retail, "Experiencia de compra más allá de la tecnología," Febrero 2009. Disponible en línea en: <http://www.retail.awanzo.com/2009/02/12/experiencia-de-compra-mas-alla-de-la-tecnologia/> Visita más reciente en Diciembre 2010.
- [3] DANE, "Muestra mensual de comercio al por menor MMCM, comunicado de prensa," Octubre2011. Disponible en línea en: [http://www.dane.gov.co/files/investigaciones/boletines/mmcm/cp\\_mmcm\\_oct11.pdf](http://www.dane.gov.co/files/investigaciones/boletines/mmcm/cp_mmcm_oct11.pdf) Visita más reciente en Diciembre de 2011.
- [4] Slideshare, "¿Cómo seducir hoy a un comprador exigente?," Octubre 2009. Disponible en línea en: [http://www.slideshare.net/xbordan/el-momento-de-la-verdadfactores-de-la-experiencia-de](http://www.slideshare.net/xbordan/el-momento-de-la-verdadfactores-de-la-experiencia-de-%20compra)[compra](http://www.slideshare.net/xbordan/el-momento-de-la-verdadfactores-de-la-experiencia-de-%20compra) Visita más reciente en Abril de 2011.
- [5] Dinero, "La fidelización: más allá de una motivación económica," Septiembre 2010. Disponible en línea en: [http://www.dinero.com/edicion-impresa/mercadeo/fidelizacion-alla-motivacion](http://www.dinero.com/edicion-impresa/mercadeo/fidelizacion-alla-motivacion-%20economica_73931.aspx)[economica\\_73931.aspx](http://www.dinero.com/edicion-impresa/mercadeo/fidelizacion-alla-motivacion-%20economica_73931.aspx) Visita más reciente en Diciembre de 2010.
- [6] Retail Innovation, "¿CREAR 'EXPERIENCIA DE COMPRA'? Dar sentido es lo que cuenta," Enero 2009. Disponible en línea en: [http://www.martinez-ribes.com/?p=144&langswitch\\_lang=es](http://www.martinez-ribes.com/?p=144&langswitch_lang=es) Visita más reciente en Diciembre de 2010.
- [7] Ministerio de Tecnologías de la Información y las comunicaciones, "Vive Digital Colombia," Febrero 2011. Disponible en línea en: [http://vivedigital.gov.co/files/Vivo\\_Vive\\_Digital.pdf](http://vivedigital.gov.co/files/Vivo_Vive_Digital.pdf) Visita más reciente en Diciembre de 2011.
- [8] Serrano, C. "Un Modelo Integral para un Profesional en Ingeniería". Editorial Universidad del Cauca. 2003.
- [9] G. Ramírez González, "Evaluación de Introducción de Internet de Objetos en Espacios de Aprendizaje," Tesis Doctoral, Universidad Carlos III de Madrid, Leganés, 2010.
- [10] Metro Group, sitios web: [www.metrogroup.de](http://www.metrogroup.de/) , [www.future-store.org](http://www.future-store.org/) Visita más reciente en Octubre 2010.
- [11] F. Reischach, F. Michahelles, "APriori: A Ubiquitous Product Rating System,"Information Management, ETH Zurich, Switzerland, 2009.
- [12] D. Guinard, F. Reischach, F. Michahelles and E. Fleisch, "MobileIoT Toolkit: Connecting the EPC Network to Mobile Phones," Auto-ID Labs, ETH Zurich and University of St. Gallen, 2008.
- [13] F. Reischach, D. Guinard, F. Michahelles and Elgar Fleisch, "A Mobile Product Recommendation System Interacting with Tagged Products," Auto-ID Labs, ETH Zurich and University of St.Gallen, Switzerland, 2009.
- [14] F. Reischach, F. Michahelles, D.Guinard, R. Adelmann, E. Fleisch and A. Schmidt, "An Evaluation of Product Identification Techniques for Mobile Phones," ETH Zürich, SAP Research, University of St. Gallen, Switzerland and University of Duisburg-Essen, Germany, 2009.
- [15] S. Karpischek and F. Michahelles, "Mobile Sales Assistant An NFC based product information system for retailers," Information Management, DMTEC ETH Zurich, Switzerland, 2007.
- [16] S. Karpischeck, A. Rau and F. Michahelles, "my2cents sharing comments about retail products on Twitter," ETH Zurich, Switzerland, 2010.
- [17] GS1, The global language of business, "Mobile in Retail Getting your retail environment ready for mobile," 2010. Disponible en línea en: [http://www.gs1.org/docs/mobile/Mobile\\_in\\_Retail.pdf](http://www.gs1.org/docs/mobile/Mobile_in_Retail.pdf) Visita más reciente en Diciembre 2011.
- [18] L. Spassova, G. Kahl and A. Kruger, "User-adaptive Advertisement in Retail Environment," DFKI GmbH, Campus D3\_2, Germany, 2010.
- [19] R.Ghosh and M. Dekhil, "Brickstreams: Physical Hypermedia Driven Customer Insight," Hewlett-Packard Laboratories, California, USA, 2010.
- [20] H. Dane, K. Michael, S. F. Wamba, "RFID-enabled Inventory Control Optimization: A Proof of Concept in a Small-to-Medium Retailer," University of Wollongong, Wollongong, Australia, 2010.
- [21] Gizmodo, "Buy Groceries at a Virtual Supermarket Inside a Subway Station," 2011. Disponible en línea en: <http://gizmodo.com/5818709/buy-groceries-at-a-virtual-supermarket-inside-a-subway-station> Vista más reciente en Noviembre 2011.
- [22] Datalogic Scanning, "Unleash the Power of Mobile Marketing with Bar Code Technology," 2010. Disponible en línea en: [https://easeofaccess.scanning.datalogic.com/public/marketlit/Send.aspx?file=EB-](https://easeofaccess.scanning.datalogic.com/public/marketlit/Send.aspx?file=EB-MOBILEMARKETING)**[MOBILEMARKETING](https://easeofaccess.scanning.datalogic.com/public/marketlit/Send.aspx?file=EB-MOBILEMARKETING)** Visita más reciente en Enero 2011.
- [23] E. Dubach, F. Michahelles, "Field Experiment of Social Network Content on Public Displays in Small-Space Retail Shops," ETH Zurich, Chair of Information Management, Department of Management, Technology and Economics, Switzerland, 2011.
- [24] P. P. Grube, J. Angulo and O. Arzuza, "Ubiquitos Computing for Grocery Shopping, The Shopping List Generator," Blekinge Institute of Technology, 2009.
- [25] S. Finkenzeller, "Using Physical Mobile Interaction for the Personalization of Ubiquitous Services," Ludwing-Maximilians-Universitat Munchen, 2009.
- [26] M. Sharma, A. Siddiqui, "RFID Based Mobiles: Next Generation Applications," Inderprastha Engineering college, Ghaziabad, India, 2010.
- [27] Master distribuciones, "Familia Sancela,". Disponible en línea en: [http://masterdistribuciones.adgesproyect.com/index.php?option=com\\_content&](http://masterdistribuciones.adgesproyect.com/index.php?option=com_content&%20view=article&id=12&Itemid=12)  [view=article&id=12&Itemid=12](http://masterdistribuciones.adgesproyect.com/index.php?option=com_content&%20view=article&id=12&Itemid=12) Visita más reciente en Enero 2011.
- [28] Federación Nacional de Cafeteros de Colombia, "Oferta de Trazabilidad y Beantrack,". Disponible en en línea en: [http://www.federaciondecafeteros.org/nuestra\\_propuesta\\_de\\_valor/portafolio\\_de\\_servicios/tr](http://www.federaciondecafeteros.org/nuestra_propuesta_de_valor/portafolio_de_servicios/trazabilidad/) [azabilidad/](http://www.federaciondecafeteros.org/nuestra_propuesta_de_valor/portafolio_de_servicios/trazabilidad/) Visita más reciente en Enero 2011.
- [29] Énfasis logística online, "EPC: Transformando la logística colombiana,". Disponible en: <http://www.logistica.enfasis.com/notas/4119-epc-transformando-la-logistica-colombiana> Visita más reciente en Enero 2011.
- [30] Logyca, sitio web: <http://www.logyca.org/web/guest/home> Visita más reciente en Enero 2011.
- [31] El colombiano, "Sus descuentos llegan en el QR code,". Disponible en línea en: [http://www.elcolombiano.com/BancoConocimiento/S/sus\\_descuentos\\_llegan\\_en\\_el\\_qr\\_code](http://www.elcolombiano.com/BancoConocimiento/S/sus_descuentos_llegan_en_el_qr_code/sus_descuentos_llegan_en_el_qr_code.asp) [/sus\\_descuentos\\_llegan\\_en\\_el\\_qr\\_code.asp](http://www.elcolombiano.com/BancoConocimiento/S/sus_descuentos_llegan_en_el_qr_code/sus_descuentos_llegan_en_el_qr_code.asp) Visita más reciente en Enero 2011.
- [32] Y. V. Montenegro, E. Maca, "Modelo On Demand Aplicado al Proceso de Trazabilidad En El Sector de las Artesanías," Tesis de pregrado, Universidad del Cauca, Ingeniería en Electrónica y Telecomunicaciones, 2005.
- [33] D. C. Bernal, C. M. Cadavid, "Modelo para la Automatización de Procesos de Identificación Personal en Aplicaciones y Servicios Telemáticos," Tesis de pregrado, Universidad del Cauca, Ingeniería en Electrónica y Telecomunicaciones, 2005.
- [34] J. Burbano, F. Muñoz "Estudio de implementación de la tecnología de identificación automática de objetos Auto ID," Tesis de pregrado, Universidad del Cauca, Ingeniería en Electrónica y Telecomunicaciones, 2005.
- [35] ITU, International Telecommunication Union, "The Internet of Things," Noviembre 2005.Disponible en línea en: [http://www.itu.int/osg/spu/publications/internetofthings/InternetofThings\\_summary.pdf](http://www.itu.int/osg/spu/publications/internetofthings/InternetofThings_summary.pdf) Visita más reciente en Diciembre 2011.
- [36] UIT, Unión Internacional de telecomunicaciones, "Internet de objetos,". Disponible en línea en: [http://www.itu.int/itunews/manager/display.asp?lang=es&year=2005&issue=09&ipage=things](http://www.itu.int/itunews/manager/display.asp?lang=es&year=2005&issue=09&ipage=things%20%20&ext=html)  [&ext=html](http://www.itu.int/itunews/manager/display.asp?lang=es&year=2005&issue=09&ipage=things%20%20&ext=html) Visita más reciente en Diciembre 2011.
- [37] computing.es, "Retail, logística, seguridad y telco abanderan la expansión de la Internet de las Cosas,", Junio 2011. Disponible en línea en: [http://www.computing.es/Noticias/201106020003/INTERNET-Retail-logistica-seguridad-y](http://www.computing.es/Noticias/201106020003/INTERNET-Retail-logistica-seguridad-y-telco-abanderan-la-expansion-de-la-Internet-de-las-Cosas.aspx)[telco-abanderan-la-expansion-de-la-Internet-de-las-Cosas.aspx](http://www.computing.es/Noticias/201106020003/INTERNET-Retail-logistica-seguridad-y-telco-abanderan-la-expansion-de-la-Internet-de-las-Cosas.aspx) Visita más reciente en Diciembre 2011.
- [38] D. G. Hendry and B. Friedman, "Theories and practice of design for information systems: eight design perspectives in ten short weeks," in *DIS '08: Proceedings of the 7th ACM conference on Designing interactive systems*, (New York, NY, USA), pp. 435–444, ACM, 2008.
- [39] J. M. Carroll, "Five reasons for scenario-based design," in *HICSS '99: Proceedings of the Thirty-Second Annual Hawaii International Conference on System Sciences-Volume 3*, (Washington, DC, USA), p. 3051, IEEE Computer Society, 1999.
- [40] C. Potts, "Using schematic scenarios to understand user needs," in *DIS '95: Proceedings of the 1st conference on Designing interactive systems*, (New York, NY, USA), pp. 247–256, ACM, 1995.
- [41] R. L. Hobbs and C. Potts, "Hyperscenarios: a framework for active narrative," in *ACM-SE 38: Proceedings of the 38th annual on Southeast regional conference*, (New York, NY, USA), pp. 201–210, ACM, 2000.
- [42] Google, "Samsung NEXUS S," 2011. Disponible en línea en: <http://www.google.com/phone/detail/nexus-s> Visita más reciente en Diciembre 2011.
- [43] Near Field Communications World, "Uncovered: The hidden NFC potential of the Google Nexus S and the Nokia C7," Febrero 2011. Disponible en línea en: [http://www.nfcworld.com/2011/02/13/35913/uncovered-the-hidden-nfc-potential-of-the](http://www.nfcworld.com/2011/02/13/35913/uncovered-the-hidden-nfc-potential-of-the-%20%20google-%20%20nexus-s-and-the-nokia-c7/)[google- nexus-s-and-the-nokia-c7/](http://www.nfcworld.com/2011/02/13/35913/uncovered-the-hidden-nfc-potential-of-the-%20%20google-%20%20nexus-s-and-the-nokia-c7/) Visita más reciente en Diciembre 2011.
- [44] NXP Semiconductors, Sitio Web: [http://www.nxp.com/](http://www.nxp.com/?ecmp=googlesem1600001) Visita más reciente en Diciembre 2011.
- [45] Ifixit, "Nexus S Teardown," Disponible en línea en: <http://www.ifixit.com/Teardown/Nexus-S-Teardown/4365/1> Visita más reciente en Diciembre 2011.
- [46] Tagstand, "NFC products catalog," Sitio Web: <http://www.tagstand.com/pages/catalog> Visita más reciente en Diciembre 2011.
- [47] Códigos QR, "Generador de Códigos QR,". Disponible en línea en: <http://www.codigos-qr.com/generador-de-codigos-qr/> Visita más reciente en Diciembre 2011.
- [48] Kaywa QR-CODE, "QR-CODE GENERATOR," Disponible en línea en: <http://qrcode.kaywa.com/> Visita más reciente en Diciembre 2011.
- [49] QR Stuff. Disponible en línea en: <http://www.qrstuff.com/index.html> Visita más reciente en Diciembre 2011.
- [50] Kerem Erkam, "QR Code and 2D Code Generator," Disponible en línea en: <http://keremerkan.net/qr-code-and-2d-code-generator/> Visita más reciente en Diciembre 2011.
- [51] BeQRious, "QR Codes at your fingertips," Disponible en línea en:

<http://www.beqrious.com/generator> Visita más reciente en Diciembre 2011.

- [52] QuickMark, "Barcode Generator," Disponible en línea en: <http://www.quickmark.com.tw/En/qrcode-datamatrix-generator/default.asp?qrLink> Visita más reciente en Diciembre 2011.
- [53] BeeTagg "Generator," Disponible en línea en: <http://www.beetagg.com/en/> Visita más reciente en Diciembre 2011.
- [54] America Retail, "Cinco pasos para un marketing exitoso con códigos QR," Agosto 2011. Disponible en línea en: <http://america-retail.com/2011/08/cinco-pasos-para-un-marketing-exitoso-con-codigos-qr/> Visita más reciente en Diciembre 2011.
- [55] Android Market, "QR Droid," Disponible en línea en: [https://market.android.com/details?id=la.droid.qr&feature=search\\_result#?t=W251bGwsMSw](https://market.android.com/details?id=la.droid.qr&feature=search_result#?t=W251bGwsMSwxLDEsImxhLmRyb2lkLnFyIl0) [xLDEsImxhLmRyb2lkLnFyIl0.](https://market.android.com/details?id=la.droid.qr&feature=search_result#?t=W251bGwsMSwxLDEsImxhLmRyb2lkLnFyIl0) Visita más reciente en Diciembre 2011.
- [56] Android Market, "QuickMarck Barcode Scanner," Disponible en línea en: [https://market.android.com/details?id=tw.com.quickmark&feature=search\\_result#?t=W251bG](https://market.android.com/details?id=tw.com.quickmark&feature=search_result#?t=W251bGwsMSwxLDEsInR3LmNvbS5xdWlja21hcmsiXQ) [wsMSwxLDEsInR3LmNvbS5xdWlja21hcmsiXQ.](https://market.android.com/details?id=tw.com.quickmark&feature=search_result#?t=W251bGwsMSwxLDEsInR3LmNvbS5xdWlja21hcmsiXQ) Visita más reciente en Diciembre 2011.
- [57] Android Market, "NeoReader," Disponible en línea en: [https://market.android.com/details?id=de.gavitec.android&feature=search\\_result#?t=W251b](https://market.android.com/details?id=de.gavitec.android&feature=search_result#?t=W251bGwsMSwxLDEsImRlLmdhdml0ZWMuYW5kcm9pZCJd) [GwsMSwxLDEsImRlLmdhdml0ZWMuYW5kcm9pZCJd](https://market.android.com/details?id=de.gavitec.android&feature=search_result#?t=W251bGwsMSwxLDEsImRlLmdhdml0ZWMuYW5kcm9pZCJd) Visita más reciente en Diciembre 2011.
- [58] Android Market, "ScanLife Lector de Codigos," Disponible en línea en: [https://market.android.com/details?id=com.ScanLife&feature=search\\_result#?t=W251bGwsM](https://market.android.com/details?id=com.ScanLife&feature=search_result#?t=W251bGwsM     SwxLDEsImNvbS5TY2FuTGlmZSJd)  [SwxLDEsImNvbS5TY2FuTGlmZSJd](https://market.android.com/details?id=com.ScanLife&feature=search_result#?t=W251bGwsM     SwxLDEsImNvbS5TY2FuTGlmZSJd) Visita más reciente en Diciembre 2011.
- [59] Android Market, "QR BARCODE SCANNER," Disponible en linea en: [https://market.android.com/details?id=appinventor.ai\\_progetto2003.SCAN&feature=search\\_r](https://market.android.com/details?id=appinventor.ai_progetto2003.SCAN&feature=search_result#?t=W251bGwsMSwxLDEsImFwcGludmVudG9yLmFpX3Byb2dldHRvMjAwMy5TQ0FOIl0) [esult#?t=W251bGwsMSwxLDEsImFwcGludmVudG9yLmFpX3Byb2dldHRvMjAwMy5TQ0FOI](https://market.android.com/details?id=appinventor.ai_progetto2003.SCAN&feature=search_result#?t=W251bGwsMSwxLDEsImFwcGludmVudG9yLmFpX3Byb2dldHRvMjAwMy5TQ0FOIl0)  $10<sub>1</sub>$ Visita más reciente en Diciembre 2011.
- [60] Android Market, "NFC Quick Actions Gratis," Disponible en línea en: [https://market.android.com/details?id=com.nfcquickactions.appfree&feature=search\\_result#?](https://market.android.com/details?id=com.nfcquickactions.appfree&feature=search_result#?t=W251bGwsMSwxLDEsImNvbS5uZmNxdWlja2FjdGlvbnMuYXBwZnJlZSJd) [t=W251bGwsMSwxLDEsImNvbS5uZmNxdWlja2FjdGlvbnMuYXBwZnJlZSJd](https://market.android.com/details?id=com.nfcquickactions.appfree&feature=search_result#?t=W251bGwsMSwxLDEsImNvbS5uZmNxdWlja2FjdGlvbnMuYXBwZnJlZSJd) Visita más reciente en Diciembre 2011.
- [61] Android Market, ["NFC TagWriter by NXP,](https://market.android.com/details?id=com.nxp.nfc.tagwriter&feature=search_result)" Disponible en línea en: [https://market.android.com/details?id=com.nxp.nfc.tagwriter&feature=search\\_result#?t=W25](https://market.android.com/details?id=com.nxp.nfc.tagwriter&feature=search_result#?t=W251bGwsMSwxLDEsImNvbS5ueHAubmZjLnRhZ3dyaXRlciJd) [1bGwsMSwxLDEsImNvbS5ueHAubmZjLnRhZ3dyaXRlciJd](https://market.android.com/details?id=com.nxp.nfc.tagwriter&feature=search_result#?t=W251bGwsMSwxLDEsImNvbS5ueHAubmZjLnRhZ3dyaXRlciJd) Visita más reciente en Diciembre 2011.
- [62] Android Market, ["NFC Tag Writer & Reader,](https://market.android.com/details?id=com.connecthings.tagwriter&feature=search_result)" Disponible en línea en: [https://market.android.com/details?id=com.connecthings.tagwriter&feature=search\\_result#?t](https://market.android.com/details?id=com.connecthings.tagwriter&feature=search_result#?t=W251bGwsMSwxLDEsImNvbS5jb25uZWN0aGluZ3MudGFnd3JpdGVyIl0) [=W251bGwsMSwxLDEsImNvbS5jb25uZWN0aGluZ3MudGFnd3JpdGVyIl0.](https://market.android.com/details?id=com.connecthings.tagwriter&feature=search_result#?t=W251bGwsMSwxLDEsImNvbS5jb25uZWN0aGluZ3MudGFnd3JpdGVyIl0) Visita más reciente en Diciembre 2011.
- [63] Android Market, ["NFC TagInfo by NXP,](https://market.android.com/details?id=com.nxp.nfc.tagwriter&feature=search_result)" Disponible en línea en: [https://market.android.com/details?id=com.nxp.taginfolite&feature=search\\_result#?t=W251b](https://market.android.com/details?id=com.nxp.taginfolite&feature=search_result#?t=W251bGwsMSwxLDEsImNvbS5ueHAudGFnaW5mb2xpdGUiXQ) [GwsMSwxLDEsImNvbS5ueHAudGFnaW5mb2xpdGUiXQ.](https://market.android.com/details?id=com.nxp.taginfolite&feature=search_result#?t=W251bGwsMSwxLDEsImNvbS5ueHAudGFnaW5mb2xpdGUiXQ) Visita más reciente en Diciembre 2011.
- [64] Android Market, ["NFC TagInfo,](https://market.android.com/details?id=com.connecthings.tagwriter&feature=search_result)" Disponible en línea en: [https://market.android.com/details?id=at.mroland.android.apps.nfctaginfo&feature=search\\_re](https://market.android.com/details?id=at.mroland.android.apps.nfctaginfo&feature=search_result#?t=W251bGwsMSwxLDEsImF0Lm1yb2xhbmQuYW5kcm9pZC5hcHBzLm5mY3RhZ2luZm8iXQ) [sult#?t=W251bGwsMSwxLDEsImF0Lm1yb2xhbmQuYW5kcm9pZC5hcHBzLm5mY3RhZ2luZ](https://market.android.com/details?id=at.mroland.android.apps.nfctaginfo&feature=search_result#?t=W251bGwsMSwxLDEsImF0Lm1yb2xhbmQuYW5kcm9pZC5hcHBzLm5mY3RhZ2luZm8iXQ) [m8iXQ.](https://market.android.com/details?id=at.mroland.android.apps.nfctaginfo&feature=search_result#?t=W251bGwsMSwxLDEsImF0Lm1yb2xhbmQuYW5kcm9pZC5hcHBzLm5mY3RhZ2luZm8iXQ) Visita más reciente en Diciembre 2011.
- [65] Wikipedia, "Grupo Focal," Disponible en línea en: [http://es.wikipedia.org/wiki/Grupo\\_focal](http://es.wikipedia.org/wiki/Grupo_focal) Visita más reciente en Enero 2011.
- [66] Universidad Autónoma de Madrid, "Introducción al SPSS, manejo y procesamiento básico de datos básico en SPSS," Disponible en línea en: [http://www.uam.es/personal\\_pdi/economicas/eva/pdf/introspss.pdf](http://www.uam.es/personal_pdi/economicas/eva/pdf/introspss.pdf) Visita más reciente en Enero 2011.
- [67] SPSS Free, "Preguntas de respuesta múltiple con SPSS," Disponible en línea en: <http://www.spssfree.com/spss/multiples9.html> Visita más reciente en Enero 2011.
- [68] Revista memorias, "Cadenas de Markov, una sencilla aplicación," 2007. Disponible en línea en:<http://www.revistamemorias.com/articulos9/cadenasdemarkov.pdf> Visita más reciente en Febrero 2012.
- [69] Investigación de Operaciones, "Cadenas de Markov," Disponible en línea en: <http://www.investigacion-operaciones.com/Libro/Cadenas%20de%20Markov.pdf> Visita más reciente en Febrero 2012.
- [70] J.C. Xia, "Modelling the spatial-temporal movement of tourists," Febrero 2007, School of mathematical and geospatial sciences, RMIT University, Melbourne, Victoria, 2007.
- [71] Dipole, "Cadena de suministro," Disponible en[:http://www.dipolerfid.es/soluciones/logistica/Default.aspx](http://www.dipolerfid.es/soluciones/logistica/Default.aspx) Visita más reciente en Enero 2011.
- [72] Wharton Universia,"Los consumidores desvelan las claves de una experiencia de compra fascinante," Disponible en línea en: <http://www.wharton.universia.net/index.cfm?fa=viewArticle&ID=1744> Visita más reciente en Febrero 2011.
- [73] Google Books. "Los capacitores de experiencia integradora en los entornos de experiencia," pp.79 – 80. Disponible en: [http://books.google.com/books?id=GJyXYOs94CUC&pg=PA80&dq=experiencia+de+compra](http://books.google.com/books?id=GJyXYOs94CUC&pg=PA80&dq=experiencia+de+compra&hl=es&ei=CxFPTajvMofrgQfxtPnaDw&sa=X&oi=book_result&ct=result&resnum=2&ved=0CCsQ6AEwAQ#v=onepage&q=experiencia%20de%20compra&f=false) [&hl=es&ei=CxFPTajvMofrgQfxtPnaDw&sa=X&oi=book\\_result&ct=result&resnum=2&ved=0C](http://books.google.com/books?id=GJyXYOs94CUC&pg=PA80&dq=experiencia+de+compra&hl=es&ei=CxFPTajvMofrgQfxtPnaDw&sa=X&oi=book_result&ct=result&resnum=2&ved=0CCsQ6AEwAQ#v=onepage&q=experiencia%20de%20compra&f=false) [CsQ6AEwAQ#v=onepage&q=experiencia%20de%20compra&f=false](http://books.google.com/books?id=GJyXYOs94CUC&pg=PA80&dq=experiencia+de+compra&hl=es&ei=CxFPTajvMofrgQfxtPnaDw&sa=X&oi=book_result&ct=result&resnum=2&ved=0CCsQ6AEwAQ#v=onepage&q=experiencia%20de%20compra&f=false) Visita más reciente en Febrero de 2011.
- [74] Crece Negocios, "Concepto de Marketing,". Disponible en línea en: <http://www.crecenegocios.com/concepto-del-marketing/> Visita más reciente en Octubre de 2011.
- [75] DeFinanzas, "Definición del Marketing," Septiembre 2009. Disponible en línea en:

<http://definanzas.com/2009/09/16/definicion-de-marketing/> Visita más reciente en Octubre de 2011

- [76] AMA, American Marketing Association. Sitio web: <http://www.marketingpower.com/Pages/default.aspx> Visita más reciente en Octubre de 2011
- [77] Marketing Directo, el portal para el marketing, publicidad y los medios, "Definición de marketing directo,". Disponible en línea en: <http://www.marketingdirecto.com/definicion-de-marketing-directo/> Visita más reciente en Octubre de 2011
- [78] DMA, Sitio web:<http://www.the-dma.org/index.php> Visita más reciente en Octubre de 2011
- [79] A. Chantre, "Tecnología NFC como Nuevo Soporte del Marketing Móvil," Tesis de Maestría, Universidad Rey Juan Carlos, Madrid, 2009.
- [80] MMA, Mobile Marketing Association, "Mobile Marketing Industry Glossary,".Disponible en línea en: <http://www.mmaglobal.com/glossary.pdf> Visita más reciente en Octubre de 2011
- [81] G. Roussos, V. Kostakos, "Rfid in pervasive computing: State-of-the-art and outlook," School of Computer Science and Information Systems, Birkbeck College, University of London, Dept of Mathematics and Engineering, University of Madeira, Portugal.
- [82] Wikipedia, "RFID," Disponible en línea en: <http://es.wikipedia.org/wiki/RFID> Visita más reciente en Noviembre 2011.
- [83] Informe de Vigilancia Tecnológica Madrid+d, "Tecnología de identificación por radiofrecuencia (RFID): Aplicaciones en el ámbito de la salud," Paginas 30-62. Disponible en línea en: [http://www.madrimasd.org/informacionidi/biblioteca/publicacion/doc/vt/vt13\\_rfid.pdf](http://www.madrimasd.org/informacionidi/biblioteca/publicacion/doc/vt/vt13_rfid.pdf) Visita más reciente en Diciembre 2011.
- [84] Wikipedia, "NFC," Disponible en línea en: [http://es.wikipedia.org/wiki/Near\\_Field\\_Communication](http://es.wikipedia.org/wiki/Near_Field_Communication) Visita más reciente en Diciembre 2011.
- [85] Capitulo 1. Descripción de la tecnología NFC, sus principios básicos y sus características de funcionamiento, Disponible en línea en: [http://webcache.googleusercontent.com/search?q=cache:0hXGd2GKUioJ:dspace.epn.edu.e](http://webcache.googleusercontent.com/search?q=cache:0hXGd2GKUioJ:dspace.epn.edu.ec/bitstream/15000/9156/3/T11646%2520C.pdf+T11646+C&cd=4&hl=es&ct=clnk&gl=co) [c/bitstream/15000/9156/3/T11646%2520C.pdf+T11646+C&cd=4&hl=es&ct=clnk&gl=co](http://webcache.googleusercontent.com/search?q=cache:0hXGd2GKUioJ:dspace.epn.edu.ec/bitstream/15000/9156/3/T11646%2520C.pdf+T11646+C&cd=4&hl=es&ct=clnk&gl=co) Visita más reciente en Diciembre 2011.
- [86] Wikipedia, "Near Field Communication," Disponible en línea en: [http://en.wikipedia.org/wiki/Near\\_field\\_communication](http://en.wikipedia.org/wiki/Near_field_communication) Visita más reciente en Diciembre 2011.
- [87] NFC Forum, "NFC Technology Overview," Septiembre 2009. Disponible en línea en: [http://www.nfc-forum.org/events/oulu\\_spotlight/Technical\\_Architecture.pdf](http://www.nfc-forum.org/events/oulu_spotlight/Technical_Architecture.pdf) Visita más reciente en Diciembre 2011.
- [88] Wikipedia, "EPC,". Disponible en línea en: [http://es.wikipedia.org/wiki/C%C3%B3digo\\_electr%C3%B3nico\\_de\\_producto](http://es.wikipedia.org/wiki/C%C3%B3digo_electr%C3%B3nico_de_producto) Visita más reciente en Diciembre 2011.
- [89] Nokia Research Center, "Nokia E61i EPC platform,".Disponible en línea en: <http://research.nokia.com/files/E61i%20EPC%20Reader%20Phone.pdf> Visita más reciente en Diciembre 2011.
- [90] Slideshare, "Códigos Bidimensionales," Diapositiva 13. Disponible en línea en: <http://www.slideshare.net/nozuan/codigos-bidimensionales-presentation> Visita más reciente en Enero 2011.
- [91] Rouillard, J."Contextual QR Codes".Laboratoire LIFL Université de Lille 1. France, 2008.
- [92] Wikipedia, "Código QR," Disponible en línea en: [http://es.wikipedia.org/wiki/C%C3%B3digo\\_QR](http://es.wikipedia.org/wiki/C%C3%B3digo_QR) Visita más reciente en Enero 2011.
- [93] Denso Wave Incorporated, Sitio Web: <http://www.denso-wave.com/en/adcd/product/software/index.html> Visita más reciente en Febrero 2011.
- [94] Solutek informática, "Que son los Códigos QR," Disponible en línea en: [http://solutekcolombia.com/implementacion\\_codigos\\_q\\_r.htm](http://solutekcolombia.com/implementacion_codigos_q_r.htm) Visita más reciente en Enero 2011.
- [95] Ticketea, "El Código QR frente al Código BIDI," Disponible en línea en: <http://blog.ticketea.com/index.php/2010/12/el-codigo-qr-frente-al-codigo-bidi/> Visita más reciente en Enero 2011.
- [96] Wikipedia, "Semacode,". Disponible en línea en: <http://es.wikipedia.org/wiki/Semacode> Visita más reciente en Enero 2011.
- [97] Biblioteca de Ingeniería, Universidad de Sevilla, "Capitulo II. Estado del Arte, tecnología de códigos Bidimensionales,". Disponible en línea en: <http://bibing.us.es/proyectos/abreproy/11681/fichero/Capitulo+2%252FEstado+del+arte.pdf> Visita más reciente en Diciembre 2011.
- [98] S21sec, "NFC Ampliando Horizontes," 2009. Disponible en línea en: <http://www.s21sec.com/descargas/S21sec-ecrime-NFC.pdf> Visita más reciente en Diciembre 2011.
- [99] Carrefour Colombia, "Club del Vino Carrefour," Disponible en línea en: <http://www.carrefour.com.co/clubdelvino/index.php> Visita más reciente en Diciembre 2011.
- [100] Yahoo respuestas, "Alguien me puede recomendar vinos, buenos y no tan caros?," Disponible en línea en: <http://mx.answers.yahoo.com/question/index?qid=20070611101420AAc7PN4> Visita más reciente en Diciembre 2011.
- [101] En plenitud, "¿Que vino va con cada comida?," Disponible en línea en: <http://www.enplenitud.com/que-vino-va-mejor-con-cada-comida.html> Visita más reciente en Diciembre 2011.
- [102] Club Planeta, "Tipos de vino," Disponible en línea en: [http://www.clubplaneta.com.mx/bar/tipos\\_de\\_vino.htm](http://www.clubplaneta.com.mx/bar/tipos_de_vino.htm) Visita más reciente en Diciembre 2011.
- [103] Mis recetas, "Como elegir un vino para una comida especial," Disponible en línea en: [http://www.mis-recetas.org/trucos/mostrar/459-como-elegir-un-vino-para-una-comida](http://www.mis-recetas.org/trucos/mostrar/459-como-elegir-un-vino-para-una-comida-especial)[especial](http://www.mis-recetas.org/trucos/mostrar/459-como-elegir-un-vino-para-una-comida-especial) Visita más reciente en Diciembre 2011.
- [104] Copas y eventos, "Estas cocinando y no sabes con que vino acompañar tu plato?," Disponible en línea en: [http://www.copasyeventos.com/cocina\\_y\\_vinos.php#1](http://www.copasyeventos.com/cocina_y_vinos.php#1) Visita más reciente en Diciembre 2011.
- [105] L'bel Colombia, "Catálogo 15 del 2011," página 39. Disponible en línea en: <http://issuu.com/lbel/docs/lbel-colombia-201115?mode=window&pageNumber=38> Visita más reciente en Diciembre 2011.
- [106] eMujer, "El maquillaje según tu tono de piel," Septiembre 2009. Disponible en línea en: <http://www.emujer.com/belleza/el-maquillaje-segun-tu-tono-de-piel.html> Visita más reciente en Diciembre 2011.
- [107] Cosas de mujer, "Maquillaje Según tu Tipo de Piel," Marzo 2008. Disponible en línea en: <http://www.cosasdemujer.com/maquillaje-segun-tipo-piel/> Visita más reciente en Diciembre 2011.
- [108] Belleza y alma, "Para cada color de piel una base diferente," Disponible en línea en: <http://www.bellezayalma.com/para-cada-color-de-piel-una-base-diferente/> Visita más reciente en Diciembre 2011.
- [109] Femenino, "Colores de maquillaje recomendado para cada piel," Septiembre 2011. Disponible en línea en: [http://www.femenino.info/12-09-2011/belleza/colores-de-maquillaje-recomendado-para-cada](http://www.femenino.info/12-09-2011/belleza/colores-de-maquillaje-recomendado-para-cada-piel)[piel](http://www.femenino.info/12-09-2011/belleza/colores-de-maquillaje-recomendado-para-cada-piel) Visita más reciente en Diciembre 2011.
- [110] Youtube, "Cómo comprar una base de maquillaje," Enero 2010. Disponible en línea en: <http://www.youtube.com/watch?v=G0kYp7rEqtM&feature=relmfu> Visita más reciente en Diciembre 2011.
- [111] L'bel Colombia, "Catálogo 17 del 2011," página 51. Disponible en línea en: <http://issuu.com/lbel/docs/lbel-colombia-201117?mode=window&pageNumber=2> Visita más reciente en Diciembre 2011.
- [112] Natura, "Catalogo ciclo 16 del 2011," página 98. Disponible en línea en: <https://asp-es.secure-zone.net/v2/index.jsp?id=1654/3054/10017&lng=es> Visita más reciente en Diciembre 2011.
- [113] Adobe Dreamweaver CS5.5. Sitio web: <http://www.adobe.com/es/products/dreamweaver.html> Visita más reciente en Diciembre 2011.
- [114] Medes, "Tabla de Alimentos en Calorías Ascendentes," Disponible en línea en: [http://www.medes-salud.com.ar/media/imagenes/tablas\\_excel/cal-crec.htm](http://www.medes-salud.com.ar/media/imagenes/tablas_excel/cal-crec.htm) Visita más reciente en Diciembre 2011.
- [115] Legourmett, "Tabla de Calorías," Disponible en línea en: <http://www.legourmett.cl/tabla-de-calorias-de-alimentos.html> Visita más reciente en Diciembre 2011.
- [116] Muy delgada, "Tablas de Calorías," Disponible en línea en: <http://www.muydelgada.com/tablasdecalorias.html> Visita más reciente en Diciembre 2011.
- [117] Alimentación sana, "Tabla de Calorías y Peso Corporal," Disponible en línea en: <http://www.alimentacion-sana.com.ar/portal%20nuevo/actualizaciones/tabladecalorias2.htm> Visita más reciente en Diciembre 2011.
- [118] Facebook, "Crear una página en Facebook," Disponible en línea en: <http://www.facebook.com/pages/create.php> Visita más reciente en Diciembre 2011.

# **A. Conceptos Fundamentales**

### **A.1. Entorno de Retail**

Para realizar este trabajo de grado, es necesario trabajar con los escenarios, los cuales van a permitir la evaluación de las tecnologías por parte de los usuarios, y así poder obtener los datos requeridos para realizar la investigación. Cuando se trabaja con escenarios, es muy importante trabajarlos de la forma más real posible, ya que con este tipo de evaluación, los resultados emitidos tendrán mucho más soporte y por consiguiente se tornan más importantes.

En el contexto que se pretende realizar este trabajo de investigación, es necesario mencionar todo lo existente detrás de un entorno de Retail, ya que este hace parte de toda una cadena de suministro, la cual se muestra en la figura A.1:

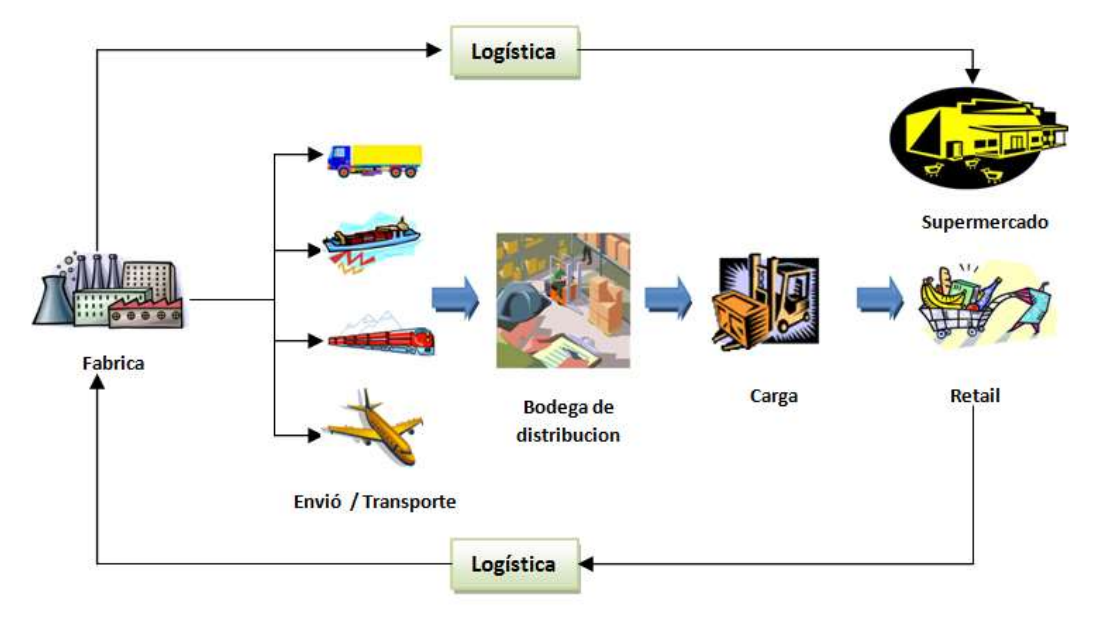

Figura A.1. Cadena de Suministro. Adaptada de [71].

En cuanto al entorno de Retail, etapa final de una cadena de distribución o suministro y parte central para este trabajo de investigación, se pueden implementar distintos escenarios como: un asistente de compras, un sistema de información de los productos, sistemas de calificación de productos, sistema de pagos, etc., los cuales pueden contribuir a una mejora en la experiencia de compra en un entorno de Retail.

## **A.2. Experiencia de Compra en un Entorno de RETAIL**

Para crear una experiencia de compra satisfactoria, las marcas o negocios se deben fundamentar en una serie de condiciones y elementos que los compradores consideran importantes y determinantes a la hora de calificar el momento de la adquisición de un producto. También es bien importante, tener en cuenta cuando se piensa en una estrategia, el tipo de consumidores a los que se está llegando, porque no todos son iguales, en todos los países existen preferencias por unos u otros elementos de la atención, así como también en las edades. Por ejemplo en [72] una investigación mostró que las personas entre los 18 a 30 años le dan más importancia a la experiencia de compra, a diferencia de los mayores de 50 años, que prefieren un trato amable, respetuoso y cercano.

Un ejemplo de una buena experiencia de compra se muestra en [73], en donde la marca PRADA en su primera tienda abierta en Diciembre del 2001 en New York, experimenta continuamente con nuevos diseños tecnológicos interactivos para mejorar dicha experiencia; pues en su almacén cada artículo está equipado con su propia etiqueta RFID, la cual proporciona a los trabajadores, acceso inmediato a una base de datos en donde hay información como: tallas y colores disponibles. También cuentan con probadores en forma cuadrada con paredes de cristal especial, que cambian de transparente a translucido oprimiendo un interruptor, para poder que el comprador, cuando se pruebe la ropa, lo alcance a observar otra persona que lo esté acompañando y que está afuera del probador y éste le pueda dar su opinión. Cada uno de estos está equipado con una antena de radio frecuencia que automáticamente registra las etiquetas de las prendas de ropa y las conecta con una pantalla interactiva para que el comprador pueda elegir entre distintas tallas, colores, tejidos y estilos o ver la prenda en un video en cámara lenta.

### **A.3. Marketing**

En la actualidad, muchos dueños de negocios piensan que este concepto está, solamente relacionado con la publicidad y la promoción, cuando la realidad es que esto, abarca muchos más aspectos.

El marketing (o mercadotecnia) [74], es el conjunto de acciones que se pueden realizar para todo lo referente a la relación que existe entre el mercado (o los consumidores) y un negocio o empresa. Acciones tales como la recopilación de información procedente del mercado (por ejemplo, conocer necesidades o gustos de los consumidores), el diseño de productos (que se encarguen de satisfacer dichas necesidades o gustos), la información de la existencia de nuestros productos a los consumidores, la distribución de nuestros productos a los consumidores, etc.

Se puede decir que el marketing [75], es un conjunto de conocimientos y técnicas que buscan comprender el [mercado](http://www.blogeconomista.com/2009/08/21/mercados-de-valores-y-recuperacion-economica) y tomar las mejores decisiones para lograr influir en el mismo. En otras palabras, cuando se recopila información de mercado, cuando se diseña un producto, cuando se está publicitando y cuando se distribuya (todas estas acciones referentes a la relación que hay entre el mercado y un negocio), se está **aplicando el marketing**.

Una definición más actual dada por la Asociación de Marketing Americana (American Marketing Association - AMA) [76] es la siguiente: *"Marketing es una función organizacional y un conjunto de procesos para la creación, comunicación y entrega de valor a los consumidores, y para el manejo de las relaciones con el cliente de forma que beneficie a la organización y a sus grupos de interés".*

### **Marketing Directo**

Es una de las áreas de aplicación del marketing y la comunicación [77] a través de determinados medios, que introduce la posibilidad de promover una reacción. El marketing directo tiene dos objetivos: ganar clientes y fomentar la fidelidad de los mismos. El marketing directo, difiere de los métodos habituales de [publicidad](http://es.wikipedia.org/wiki/Publicidad), ya que este no utiliza un medio de comunicación intermedio o se expone en público, como por ejemplo, en el punto de venta, por el contrario, se envía directamente al consumidor.

El marketing directo [77] es un diálogo directo, a través de él, las empresas quieren establecer un "diálogo" mutuo entre ellas y los clientes (potenciales) y mantener este contacto el tiempo que sea posible. A través del marketing directo, las empresas pueden ajustarse a los deseos del cliente de acuerdo con ofertas adaptadas a sus necesidades y ofrecer un trato individual.

Una definición más concreta del marketing directo, la ofrece la Asociación de Marketing Directo (Direct Marketing Association - DMA) [78]: *"El marketing directo es un sistema interactivo de marketing que usa uno o más medios de comunicación persuasiva para lograr una respuesta medible".*

#### **Características y Ventajas del Marketing Directo**

Dentro de las principales características [79], se puede mencionar:

- **Es un sistema Interactivo de comunicación:** Se establece un dialogo entre ambas partes para establecer un relación más directa e individualizada entre la empresa y el público.
- **Utiliza uno o más medios de comunicación:** Combina de manera adecuada diferentes medios produciendo una sinergia entre ellos.
- **Las transacciones o ventas se realizan en cualquier lugar.**
- **Se orienta a la relación con los clientes:** A través de la creación y gestión de bases de datos, la empresas pueden identificar a los clientes, actuales y potenciales, y obtener información útil sobre los mismos.
- **Se propone generar respuestas mensurables:** Hay que plantearse obtener una respuesta inmediata y medible del público objetivo para analizar sus reacciones.

En cuanto a las ventajas [79] del marketing directo se tiene:

- $\checkmark$  Se dirige a un público objetivo preciso.
- $\checkmark$  Es una comunicación controlada.
- $\checkmark$  Permite un mayor control de la distribución.
- $\checkmark$  Crea relaciones al tiempo que consigue ventas.
- $\checkmark$  Supera algunas dificultades a las que se enfrenta la venta personal.
- $\checkmark$  Facilita una medición clara y directa de los resultados.
- $\checkmark$  Se fundamenta en la creación y mantenimiento de bases de datos.
- $\checkmark$  Es poco visible para la competencia.

#### **Canales del Marketing Directo**

En el marketing directo [79], existen dos tipos de canales o medios; los tradicionales o clásicos, entre los que se encuentran el mailing, el buzoneo, el catálogo y telemarketing; y los digitales y nuevos medios interactivos como: Internet, el teléfono móvil y la televisión digital terrestre.

Comparando estos dos tipos de canales, los digitales son más interactivos, la respuesta es más fácil de medir, se pueden personalizar de forma más eficiente y son más económicos. De tal forma que el teléfono móvil puede llegar a contribuir de gran manera a que los programas de marketing directo tengan un mayor alcance y cobertura, de tal manera que sean más eficientes.

#### **Marketing Móvil**

A raíz de la gran penetración en nuestra sociedad de diferentes tecnologías [79], como el Internet y el teléfono móvil, hoy en día se observan cambios importantes en el comportamiento de los consumidores, trayendo como consecuencia que las empresas redefinan sus acciones de marketing para que estas logren el objetivo deseado. Los encargados del marketing en las empresas no pueden dejar de estar a la vanguardia de las nuevas tecnologías, pues cada día traen mayores beneficios y cambian los hábitos de los clientes, por lo que se ven obligados a crear acciones para dirigirse a estos consumidores, de acuerdo a su nuevo perfil.

La definición que da la Asociación de Marketing Móvil (Mobile Marketing Association – MMA) [80], la cual tiene más de 700 socios a nivel mundial y está presente en 20 países es la siguiente: *"El uso de medios inalámbricos como un proveedor de contenido y vehículo de respuesta dentro de un programa de marketing multicanal o único".*

Dentro de las ventajas del marketing móvil se tiene:

- Hay más usuarios de móvil que de ordenador.
- Bajo coste por contacto.
- Elevada tasa de respuesta.
- Gran facilidad para impactar al público objetivo.
- Fideliza y mantiene a sus clientes.
- Añade interactividad a soportes estáticos (la combinación de medios produce sinergias).
- Facilita el control estadístico para mediciones de audiencia.

# **B. Tecnologías Utilizadas**

## **B.1. RFID**

**RFID** (siglas de *Radio Frequency IDentification*, en español **identificación por radiofrecuencia**) [81], es reconocida por una gran variedad de aplicaciones a gran escala, podría decirse que ya es una de las tecnologías más exitosas en la historia de la informática. Sin lugar a dudas RFID es una eficaz tecnología de identificación automática para una variedad de objetos. En los últimos años se ha observado una explosión de interés en esta tecnología, la razón de esto es doble: en primer lugar la disponibilidad de las etiquetas pasivas de RFID de muy bajo costo, y en segundo lugar la disponibilidad de la infraestructura de la Internet que pueden proporcionar los servicios en red para complementar la tecnología y así proporcionar la funcionalidad completa del sistema. Estos avances han permitido aplicaciones comerciales a gran escala en la cadena de suministro, etiquetamiento, seguimiento de activos, mantenimiento, ventas al por menor e identificación personal.

Esta tecnología [82] consiste en un sistema de almacenamiento y recuperación de datos remotos que usan dispositivos denominados **etiquetas**, **tarjetas**, **transpondedores** o **Etiquetas RFID**. El propósito fundamental de la tecnología RFID es transmitir la identidad de un objeto (similar a un número de serie único) mediante ondas de radio. Las tecnologías RFID se agrupan dentro de las denominadas **Auto ID** (*automatic identification*, o identificación automática).

Las [etiquetas RFID](http://es.wikipedia.org/wiki/Etiquetas_RFID) son unos dispositivos pequeños, similares a un adhesivo, que pueden ser adheridas o incorporadas a un producto, un animal o una persona. Contienen [antenas](http://es.wikipedia.org/wiki/Antena) para permitirles recibir y responder a peticiones por radiofrecuencia desde un emisorreceptor RFID. Las etiquetas pasivas no necesitan alimentación eléctrica interna, mientras que las activas sí lo requieren. Una de las ventajas del uso de radiofrecuencia (en lugar, por ejemplo, de infrarrojos) es que no se requiere visión directa entre emisor y receptor.

Un sistema RFID [82] consta de los siguientes tres componentes:

- **[Etiqueta RFID](http://es.wikipedia.org/wiki/Etiqueta_RFID)**: Compuesta por una antena, un transductor radio y un material encapsulado o chip. El propósito de la antena es permitirle al chip, el cual contiene la información, transmitir la información de identificación de la etiqueta. El chip posee una memoria interna con una capacidad que depende del modelo y varía de una decena a varios megabytes.
- **Lector de RFID** o **transceptor**: Compuesto por una antena, un transceptor y un decodificador. El lector envía periódicamente señales para ver si hay alguna etiqueta en sus inmediaciones. Cuando capta una señal de una etiqueta (la cual contiene la información de identificación de esta), extrae la información y se la pasa al subsistema de procesamiento de datos.
- **Subsistema de procesamiento de datos**: Proporciona los medios de proceso y almacenamiento de datos.

Existen tres tipos de etiquetas RFID [82]:

- **Etiquetas Pasivas:** Las etiquetas pasivas no poseen alimentación eléctrica. La señal les llega de los lectores que [inducen](http://es.wikipedia.org/wiki/Inducci%C3%B3n_electromagn%C3%A9tica) una corriente eléctrica pequeña y suficiente para operar el circuito integrado [CMOS](http://es.wikipedia.org/wiki/CMOS) (*Complementary Metal-Oxide-Semiconductor*)de la etiqueta, de forma que puede generar y transmitir una respuesta. Suelen tener distancias de uso práctico comprendidas entre los 10 cm [\(ISO 14443](http://es.wikipedia.org/wiki/ISO_14443)<sup>19</sup>) y llegando hasta unos pocos metros [\(EPC](http://es.wikipedia.org/wiki/EPC) e [ISO 18000-6](http://es.wikipedia.org/w/index.php?title=ISO_18000-6&action=edit&redlink=1)<sup>20</sup>), según la frecuencia de funcionamiento y el diseño y tamaño de la antena. Por su sencillez conceptual, son obtenibles por medio de un proceso de impresión de las antenas. Como no precisan de alimentación energética, el dispositivo puede resultar muy pequeño: pueden incluirse en un adhesivo o incluso insertarse bajo la piel (etiquetas de baja frecuencia).
- **Etiquetas Activas:** A diferencia de las etiquetas pasivas, las activas poseen su propia fuente autónoma de energía, que utilizan para dar corriente a sus circuitos integrados y propagar su señal al lector. Estas etiquetas son mucho más fiables (tienen menos errores) que las pasivas debido a su capacidad de establecer sesiones con el lector.

Gracias a su fuente de energía son capaces de transmitir señales más potentes que las de las etiquetas pasivas, lo que les lleva a ser más eficientes en entornos dificultosos para la radiofrecuencia como el agua (incluyendo humanos y ganado, formados en su mayoría por agua), metal (contenedores, vehículos). También son efectivos a distancias mayores pudiendo generar respuestas claras a partir de recepciones débiles (lo contrario que las etiquetas pasivas). Por el contrario, suelen ser mayores y más caros, y su vida útil es en general mucho más corta.

 **Etiquetas Semipasivas:** Las etiquetas semipasivas se parecen a las activas en que poseen una fuente de alimentación propia, aunque en este caso se utiliza principalmente para alimentar el microchip y no para transmitir una señal. La energía contenida en la radiofrecuencia se refleja hacia el lector como en una etiqueta pasiva. Este tipo de etiquetas tienen una fiabilidad comparable a la de las etiquetas activas a la vez que pueden mantener el rango operativo de una etiqueta pasiva. También suelen durar más que las etiquetas activas.

Todos estos elementos [83] conforman un sistema RFID que, atendiendo a distintos criterios relacionadas con las características técnicas y operacionales de cada uno de los componentes, puede ser de diversos tipos, como se puede observar a continuación:

Según su capacidad de programación:

 $\overline{a}$ 

 *De solo lectura:* las etiquetas se programan durante su fabricación y no pueden ser reprogramadas.

<sup>19</sup> ISO 14443: Estándar internacional relacionado con las tarjetas de identificación electrónicas, en especial las tarjetas inteligentes.

<sup>20</sup> ISO 18000-6: Define la interfaz de aire para Identificación por Radiofrecuencia (RFID) en las bandas de 860 MHz a 960 MHz.

- *De una escritura y múltiples lecturas:* las etiquetas permiten una única reprogramación.
- *De lectura/escritura:* las etiquetas permiten múltiples reprogramaciones.
- Según el modo de alimentación:
	- *Activos:* si las etiquetas requieren de una batería para transmitir la información.
	- *Pasivos:* si las etiquetas no necesitan batería.
- Según el rango de frecuencia de trabajo:
	- *Baja Frecuencia (BF):* se refiere a rangos de frecuencia inferiores a 135 KHz.
	- *Alta Frecuencia (AF):* cuando la frecuencia de funcionamiento es de 13.56 MHz.
	- *Ultra Alta Frecuencia (UHF):* comprende las frecuencias de funcionamiento en las bandas de 433 MHz, 860 MHz, 928 MHz.
	- *Frecuencias de Microondas:* comprende las frecuencias de funcionamiento en las bandas de 2,45 GHz y 5,8 GHz.
- Según el protocolo de comunicación:
	- *Dúplex:* el transpondedor transmite su información en cuanto recibe la señal del lector y mientras dura ésta. A su vez pueden ser:
		- *Half Dúplex,* cuando transpondedor y lector transmiten en turnos alternativos.
		- *Full Dúplex,* cuando la comunicación es simultánea. En estos casos la transmisión del transpondedor se realiza a una frecuencia distinta que la del lector.
	- *Secuencial:* el campo del lector se apaga a intervalos regulares, momentos que aprovecha el transpondedor para enviar su información. Se utiliza con etiquetas activas, ya que la etiqueta no puede aprovechar toda la potencia que le envía el lector y requiere una batería adicional para transmitir, lo cual incrementa el costo.
- Según el principio de propagación:
	- *Inductivos:* utilizan el campo magnético creado por la antena del lector para alimentar la etiqueta. Opera en el campo cercano y a frecuencias bajas (BF y AF).
	- *Propagación de Ondas Electromagnéticas:* utilizan la propagación de la onda electromagnética para alimentar la etiqueta. Opera en el campo lejano y muy altas frecuencias (UHF y microondas).

Cada uno de los diferentes tipos de sistemas RFID clasificados por el rango de frecuencia de trabajo, presentan diferentes características como: *tipo de etiquetas y acoplamiento para su funcionamiento, capacidad de datos, velocidad de lectura de datos, cobertura, zona de cobertura, costo y área de aplicación*. En la tabla 2.1, se muestra cada uno de los sistemas, detallándose sus características.

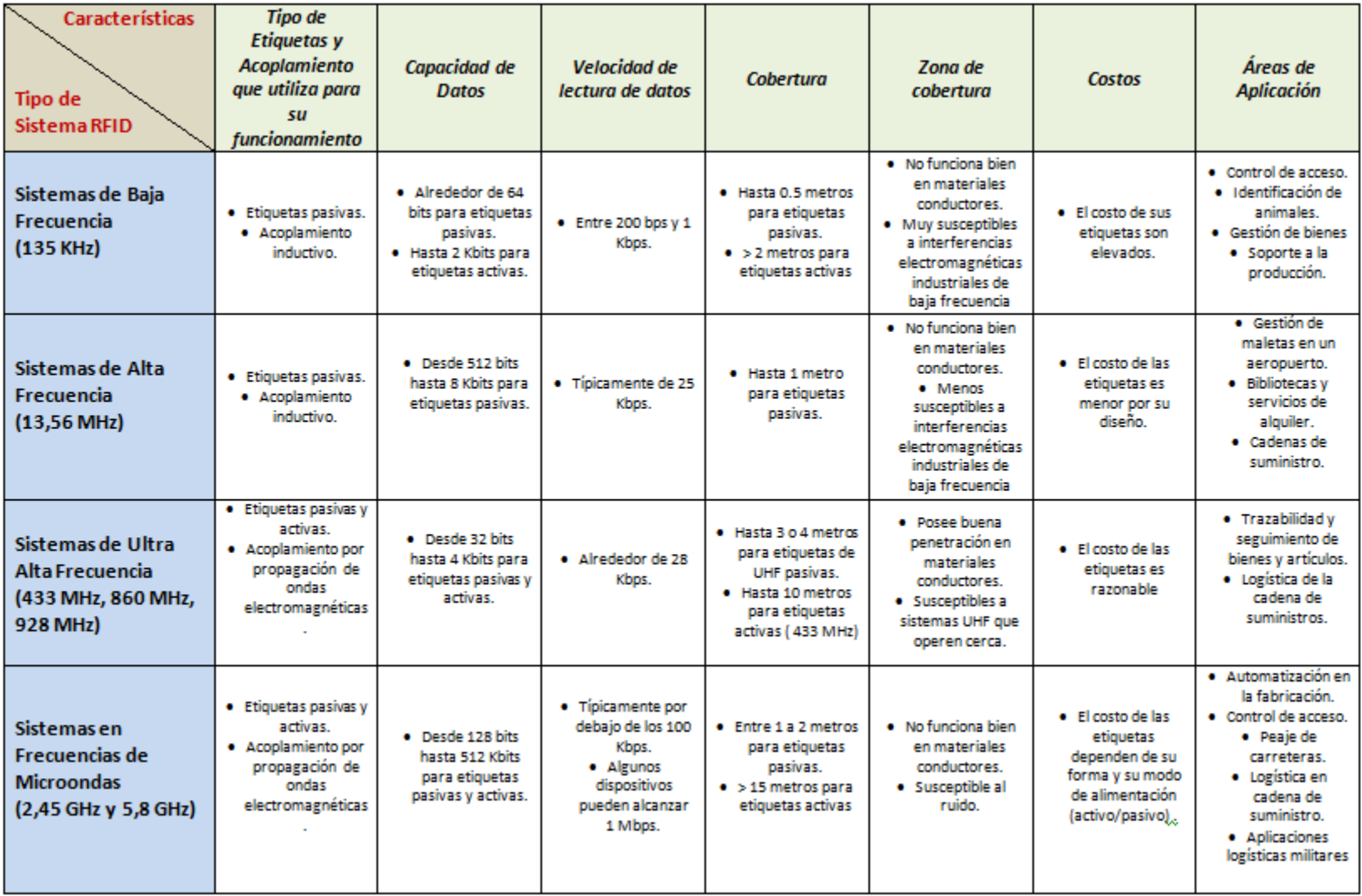

Tabla B.1. Características de los diferentes tipos de sistemas RFID. Adaptada de [83].

Como se muestra anteriormente, existe una gran variedad de sistemas RFID, los cuales pueden satisfacer un amplio abanico de aplicaciones para los que pueden ser utilizados. Sin embargo, a pesar de que los aspectos tecnológicos puedan variar, todos se basan en el mismo principio de funcionamiento [83], que se describe a continuación:

- 1. Se equipa a todos los elementos a identificar, controlar o seguir, con una etiqueta RFID.
- 2. La antena del lector o interrogador emite un campo de radiofrecuencia que activa las etiquetas.
- 3. Cuando una etiqueta ingresa a dicho campo utiliza la energía y la referencia temporal recibidas para realizar la trasmisión de los datos almacenados en su memoria.
- 4. El lector recibe los datos y los envía al ordenador de control para su procesamiento.

En la figura B.1, se muestra el esquema de funcionamiento de la tecnología RFID.

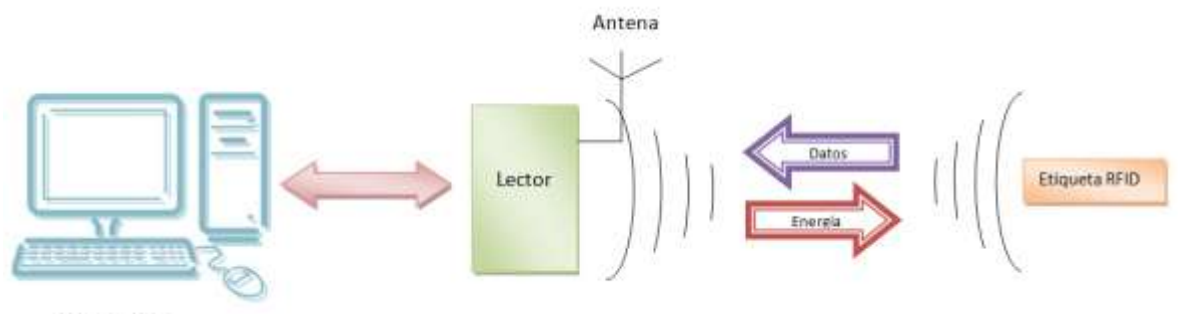

Computador

Como se observa en la anterior figura existen dos interfaces de comunicación:

- *Interfaz Lector – Sistema de Información:* la conexión se realiza a través de un enlace de comunicación estándar, que puede ser local o remoto y cableado o inalámbrico como el RS 232, RS 485, USB, Ethernet, WLAN, GPRS. UMTS, etc.
- *Interfaz Lector – Etiqueta:* se trata de un enlace radio con sus propias características de frecuencia y protocolos de comunicación.

Dentro de los principales beneficios que ofrece esta tecnología en entornos de Retail están:

 $\checkmark$  Combinación de diferentes tecnologías la RFID e Internet.

Figura B.1. Esquema de funcionamiento de la tecnología RFID. Adaptada de [83].

- $\checkmark$  Proveedor de identificación y localización de artículos en la cadena de suministro más inmediato, automático y preciso de cualquier compañía, en cualquier sector y en cualquier parte del mundo.
- Lecturas más rápidas y más precisas (eliminando la necesidad de tener una línea de visión directa).
- $\checkmark$  Niveles más bajos en el inventario.
- $\checkmark$  Mejora el flujo de caja y la reducción potencial de los gastos generales.
- $\checkmark$  Reducción de roturas de stock.
- Capacidad de informar al personal o a los encargados de cuándo se deben reponer las estanterías o cuándo un artículo se ha colocado en el sitio equivocado.
- $\checkmark$  Disminución de la pérdida desconocida.
- $\checkmark$  Ayuda a conocer exactamente qué elementos han sido sustraídos y, si es necesario, dónde localizarlos.
- $\checkmark$  Integrándolo con múltiples tecnologías como vídeo, sistemas de localización, etc. con lectores de RFID en estanterías ayudan a prevenir el robo en tienda.
- $\checkmark$  Mejor utilización de los activos.
- $\checkmark$  Seguimiento de sus activos reutilizables (empaquetamientos, embalajes, carretillas) de una forma más precisa.
- $\checkmark$  Retirada del mercado de productos concretos.
- $\checkmark$  Reducción de costos y en el daño a la marca (averías o pérdida de ventas).

### **NFC**

Near Field Communication (NFC) [84] es una extensión del estándar ISO 14443 de RFID, es una tecnología de comunicación inalámbrica, de corto alcance y de alta frecuencia que permite intercambiar datos entre dispositivos a una distancia hasta 20 cm. Trabaja en la banda de los 13.56 MHz, por lo tanto no necesita de ninguna licencia para su uso, soporta ambos modos de funcionamiento de la tecnología RFID, activo y pasivo; la velocidad de funcionamiento llega hasta 424 Kbits/seg, no está pensado para transmitir grandes volúmenes de datos, sino más bien para intercambiar información de forma rápida, eficiente y segura. Los estándares para NFC están siendo desarrollados por el NFC FORUM<sup>21</sup>, como organismo de estandarización y promoción de esta tecnología, pero sigue muchos estándares de RFID propuestos por ISO (International Organization for Standardization) y la ETSI (European Telecommunications Standars Institute).

Su desarrollo [85] empieza en el año 2002 y sus promotores fueron las empresas Philips y Sony principalmente para conseguir compatibilidad con sus tecnologías, Mifare y FeliCa respectivamente, pero no sino hasta finales del año 2003 que se la aprueba como el estándar ISO-18092, en donde hace parte también la compañía Nokia.

La interface de aire [85], [86] para NFC esta estandarizada en dos protocolos que son:

 **ISO/IEC 18092 / ECMA-340** *Near Field Communication Interface and Protocol-1* (NFCIP-1): En donde se define el enlace de Radio Frecuencia con la que NFC trabaja que es de 13,56 MHz y los modos de operación activo y pasivo con sus rangos de velocidad desde 106 kbits/s hasta 424 kbits/s. También define las

 $\overline{a}$ 21NFC FORUM[, http://www.nfc-forum.org/home/](http://www.nfc-forum.org/home/)

características que tienen estos modos de operación, por ejemplo la iniciación y selección del objetivo en el modo pasivo y el evitar colisiones de radio frecuencia en su modo activo.

 **ISO/IEC 21481 / ECMA-352***Near Field Communication Interface and Protocol-2* (NFCIP-2): En donde se especifica mecanismos de selección de los modos de comunicación para que no interfiera otras comunicaciones en curso en la frecuencia de 13,56 MHz.

El NFC Forum<sup>22</sup> ha autorizado cuatro tipos de etiquetas que todo dispositivo NFC debe soportar:

- *Tipo 1:* basado en ISO-14443 A. Proporcionado por Innovision Research & Technology (Topaz TM), posee una capacidad de memoria desde 96 Bytes hasta 2 KBytes, velocidad de transmisión de 106 Kbps, capacidad de escritura y lectura, son etiquetas de bajo costo.
- **Tipo 2:** basado en ISO-14443 A. Proporcionado por NXP Semiconductors<sup>23</sup> (MIFARE Ultralight), posee una capacidad de memoria desde 48 Bytes hasta 2 KBytes, velocidad de transmisión de 106 Kbps, capacidad de escritura y lectura, son etiquetas de bajo costo.
- **Tipo 3:** basado en FeliCa<sup>24</sup> (que deriva de ISO-18092). Proporcionado por Sony, posee capacidad de memoria de hasta 1 Mbyte, velocidad de transmisión de 212 Kbps, capacidad de escritura/lectura o solo lectura pre configurados de fábrica, el costo es mayor aunque útil para aplicaciones más complejas.
- *Tipo 4:* basado en ISO-14443 A/B. En este caso son varios fabricantes los que proporcionan este tipo de etiquetas, posee una capacidad de memoria de 32KBytes, velocidad de transmisión desde 106 – 424 Kbps y capacidad de escritura/lectura o solo lectura pre configurados de fábrica.

Para el establecimiento de la comunicación NFC [85], son necesarias cinco fases las cuales son importantes ya que tienen una función específica y siempre están presentes en el establecimiento de esta:

- *Descubrimiento:* En esta etapa los dispositivos inician la etapa de rastrearse el uno al otro y posteriormente su reconocimiento.
- *Autenticación:* En esta etapa los dispositivos verifican si el otro dispositivo está autorizado o si debe establecer algún tipo de cifrado para la comunicación.

 $\overline{a}$ <sup>22</sup>NFC Forum Tag Type Technical Specifications[: http://www.nfc-forum.org/specs/spec\\_list/#type1](http://www.nfc-forum.org/specs/spec_list/#type1) <sup>23</sup> NXP Semiconductors:

[http://www.nxp.com/products/identification\\_and\\_security/smart\\_card\\_ics/mifare\\_smart\\_card\\_ics/mifare\\_ultralight/](http://www.nxp.com/products/identification_and_security/smart_card_ics/mifare_smart_card_ics/mifare_ultralight/) <sup>24</sup> FeliCa[: http://www.sony.net/Products/felica/](http://www.sony.net/Products/felica/)

- *Negociación:* En esta parte del establecimiento, los dispositivos definen los parámetros como la velocidad de transmisión, la identificación del dispositivo, el tipo de aplicación, su tamaño, y si es el caso también define la acción a ser solicitada.
- *Transferencia:* Una vez negociados los parámetros para la comunicación, se puede decir que ya está realizada exitosamente la comunicación y ya se puede realizar intercambio de datos.
- *Confirmación:* El dispositivo receptor confirma el establecimiento de la comunicación y la transferencia de datos.

La Arquitectura de la tecnología NFC [85], [87] es sólida y a pesar de que tiene características similares a RFID, se puede decir que NFC es una tecnología única ya que puede trabajar en tres diferentes configuraciones lo que la hace más adaptable y eficiente que otras. En la figura B.2, se muestra la arquitectura de NFC.

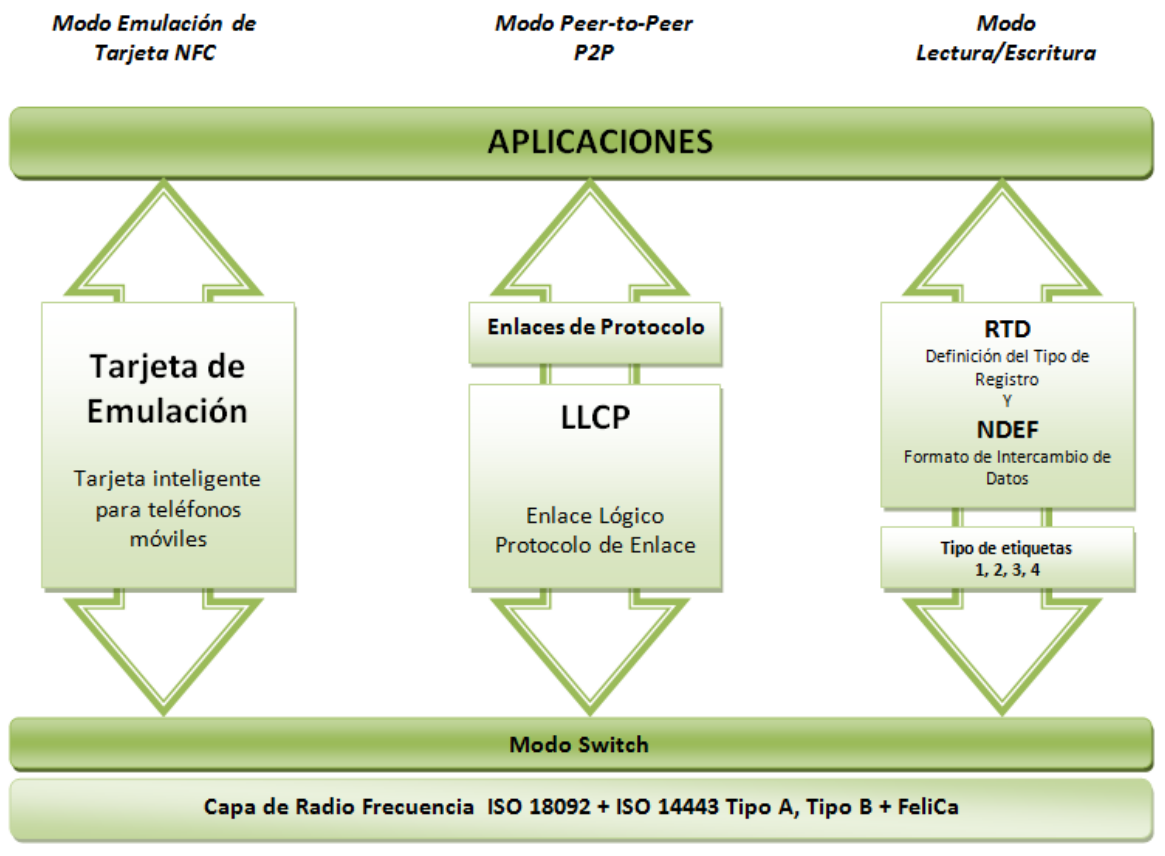

Figura B.2. Arquitectura Tecnología NFC. Adaptada de [85], [87].

Cada uno de estas configuraciones tiene sus propias características [85] que se definen a continuación:

 *Modo Emulación de Tarjeta NFC:* En este modo se utiliza para que el dispositivo NFC actué como una etiqueta o tarjeta inteligente. En este modo también se

puede utilizar las características de seguridad avanzadas del elemento seguro, siendo útil por ejemplo para transacciones bancarias.

- *Modo Peer-to-Peer:* Este modo sirve básicamente para el intercambio de pequeñas cantidades de datos utilizando el mismo protocolo de NFC. Pero si es necesario un intercambio de una mayor cantidad de información, la comunicación NFC se podría utilizar para establecer parámetros de una comunicación inalámbrica como Bluetooth o Wi-Fi.
- *Modo Lectura/Escritura:* En este modo el dispositivo NFC puede leer y escribir los cuatro tipos de etiquetas NFC definidos en su Foro. Cuando se establece esta configuración, los dispositivos NFC pueden intercambiar pequeñas cantidades de información como un texto plano, una URL o un número telefónico.

Por último, cabe mencionar que para esta tecnología se tiene en el mercado Europeo móviles que la soportan destacándose los Nokia en sus versiones más antiguas como el 6131 NFC y 6212. Pero en la actualidad [86] y a partir del año 2010 se observa que esta tecnología se está incorporando en la mayoría de los móviles de última generación como lo son: los Nokia (C7<sup>25</sup>, 603<sup>26</sup>, 700<sup>27</sup>, 701<sup>28</sup> y N9<sup>29</sup>), los Samsung (Nexus S<sup>30</sup>, Galaxy SII 31) y BlackBerry (Bold 9900/9930 <sup>32</sup>). Actualizado hasta Enero de 2012.

### **EPC**

 $\ddot{\phantom{a}}$ 

El Código Electrónico de producto (Electronic Product Code – EPC) [88] es un numero único diseñado para identificar de manera inequívoca cualquier objeto, es considerado como la evolución del código EAN (Europa) o UPC (América) y proporciona datos adicionales con respecto al tradicional código de barras. Sus etiquetas operan según su zona geográfica y estándar entre 860 MHz a 960 MHz, permiten lecturas de largo alcance dependiendo de la potencia y número de antenas.

El sistema EPC [88] es un grupo de tecnologías que permite la identificación automática e inmediata de los ítems que viajan a lo largo de la cadena de abastecimiento. El sistema EPC está conformado por cinco elementos fundamentales:

<sup>&</sup>lt;sup>25</sup> Nokia C7, especificaciones disponibles en[: http://www.nokia.com/es-es/productos/moviles/c7-00/especificaciones/](http://www.nokia.com/es-es/productos/moviles/c7-00/especificaciones/)

<sup>&</sup>lt;sup>26</sup> Nokia 603, especificaciones disponibles en[: http://europe.nokia.com/find-products/devices/nokia-603/specifications](http://europe.nokia.com/find-products/devices/nokia-603/specifications)

<sup>&</sup>lt;sup>27</sup> Nokia 700, especificaciones disponibles en[: http://www.nokia.com/es-es/productos/moviles/700/especificaciones/](http://www.nokia.com/es-es/productos/moviles/700/especificaciones/)

<sup>&</sup>lt;sup>28</sup> Nokia 701 especificaciones disponibles en[: http://www.nokia.com/es-es/productos/moviles/701/especificaciones/](http://www.nokia.com/es-es/productos/moviles/701/especificaciones/) <sup>29</sup> Nokia N9, especificaciones disponibles en[: http://www.nokia-latinoamerica.com/productos/todos-los-modelos/nokia](http://www.nokia-latinoamerica.com/productos/todos-los-modelos/nokia-n9/especificaciones)[n9/especificaciones](http://www.nokia-latinoamerica.com/productos/todos-los-modelos/nokia-n9/especificaciones)

<sup>30</sup> Samsung Nexus S, especificaciones disponibles en[: http://www.samsungnexuss.com/nexus-s-specs/](http://www.samsungnexuss.com/nexus-s-specs/) <sup>31</sup> Samsung Galaxy S II, especificaciones disponibles en:

<http://www.samsung.com/global/microsite/galaxys2/html/feature.html>

<sup>32</sup> BlackBerry Bold 9900, especificaciones disponibles en[: http://us.blackberry.com/smartphones/blackberry-bold-9900-](http://us.blackberry.com/smartphones/blackberry-bold-9900-9930/#!phone-specifications) [9930/#!phone-specifications](http://us.blackberry.com/smartphones/blackberry-bold-9900-9930/#!phone-specifications)

- Código EPC.
- Tags y lectores de RFID.
- [Middleware](http://es.wikipedia.org/wiki/Middleware_RFID) RFID.
- Servidor ONS (*Object Name Service*, servicio de nombre de objeto).
- Servidor EPCIS (EPC Information Services), servidor para almacenar información adicional de los items mediante un lenguaje estándar.

EPCglobal [88] es el regulador del sistema EPC siendo extensión de GS1 que apoya la adopción de EPC/RFID en las empresas. Su papel primordial es el de asesorar y homologar las aplicaciones disponibles en la industria así como las empresas reconocidas como integradoras. La red EPCglobal es una aplicación tecnológica que pretende lograr que las organizaciones sean más eficientes en sus operaciones asegurando una mayor trazabilidad y una visibilidad de información detallada y única de sus productos a lo largo de la cadena de suministro.

Para esta tecnología existe un prototipo de prueba entregado por Nokia Research el cual es el E61i EPC Platform [89].

### **B.2. Códigos de Barras Bidimensionales**

Son un nuevo tipo de identificadores similares a los códigos de barras y a diferencia de ellos, la información viene codificada dentro de un cuadro con una matriz de puntos bidimensionales que permite almacenar una mayor cantidad de información y rápida decodificación. Pueden ser reconocidos e interpretados por dispositivos digitales de captura de imagen y ser utilizado para diferentes aplicaciones. Estas matrices bidimensionales permiten el acceso a páginas web, fotos, vídeos, música, juegos y en general a información de todo tipo. También pueden representar todo tipo de caracteres numéricos y alfanuméricos: símbolos binarios y códigos de control.

Las posibilidades en gestión y marketing son novedosas e interesantes ya que mediante estos códigos se unen dos soportes históricamente aislados: papel e internet, tina y bits. Entre las ventajas que presentan los códigos bidimensionales cabe destacar que son muy fáciles y baratos de implementar, pues basta con imprimirlos en adhesivos, carteles o directamente en el envase del producto.

El hecho de que cada vez existan más terminales móviles capaces de leer éste tipo de códigos, y que los lectores necesarios sean gratuitos, está provocando que los códigos bidimensionales sean el método cada vez más empleado para el marketing móvil. Esto se debe también a que permiten una interacción directa y confidencial con el público, permitiendo que los clientes disfruten de numerosos servicios de forma inmediata y sencilla.

Dentro de los códigos bidimensionales existen varios tipos como se muestra en la tabla B.2, pero los más populares son: Códigos QR y Semacode (Datamatrix).

|                                                                  | <b>QR CODES</b> | <b>SEMACODE</b> | <b>SHOTCODES</b> | <b>BIDI CODES</b> | <b>BEETAG</b> |
|------------------------------------------------------------------|-----------------|-----------------|------------------|-------------------|---------------|
|                                                                  |                 |                 |                  |                   |               |
| Reconocido<br>por el Mobile<br>Codes<br>Consortium <sup>33</sup> |                 |                 |                  |                   |               |
| Se puede usar<br>sin acceso a<br>Internet                        |                 |                 |                  |                   |               |
| Uso/<br>Popularidad                                              | *****           | ****            | $\star$          | ⋉                 | X             |

Tabla B.2. Algunos Tipos de Códigos Bidimensionales. Adaptado de [90].

 **Códigos QR (Quick Response Barcode) [91]:** Es un sistema para almacenar información dentro de una matriz de puntos bidimensional que contiene información en ambos sentidos es decir horizontal y verticalmente, fue creada por la compañía japonesa Denso-Wave en 1994. Dentro de sus características están los tres cuadros que están en las esquinas y permiten detectar la posición del código al lector, un ejemplo de código QR se presenta en la figura B.3.

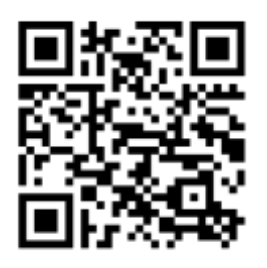

Figura B.3. Ejemplo de un Código QR. Fuente propia.

Un ejemplo de la estructura principal de un código QR [92] se puede observar en la figura B.4.

 $\overline{a}$ 

<sup>33</sup> Mobile Codes Consortium, sitio web[: http://www.mobilecodes.org/](http://www.mobilecodes.org/)

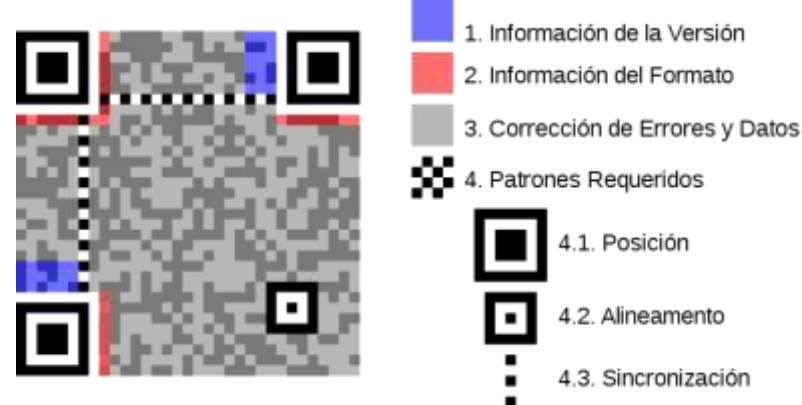

Figura B.4 Estructura de un Código QR. Fuente [92].41

JIS X0510, es el estándar japonés de los códigos QR, y fueron aceptados en Enero de 1999, asociándolos con la norma ISO estándar ISO/IEC18004 aprobada por fin en Junio de 2000.

La capacidad de almacenamiento del código QR se muestra en la tabla B.3, el código de corrección de errores utilizado por este tipo de códigos es el Reed-Solomon:

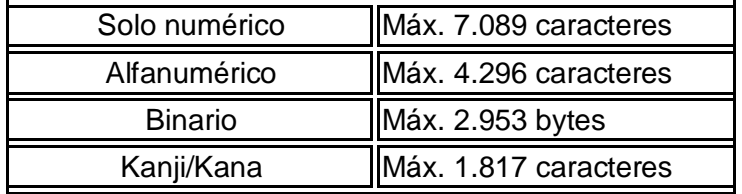

Tabla B.3. Capacidad de almacenamiento Código QR. Adaptada de [92].36

Los códigos QR son códigos abiertos, en el sentido que la patente de Denso Wave no está siendo reclamada, según indica en su propia web el autor [93], con lo que se puede utilizar diferentes métodos, incluso a nivel comercial.

Los códigos deben ser escaneados mediante una aplicación móvil de lectura de códigos, que se encuentra disponible en la tienda de aplicaciones para cada teléfono celular. La aplicación debe ser descargada en el teléfono para poder leer los códigos.

Cuando una marca lleva en su publicidad un código de este tipo, quiere decir que se le está ofreciendo al cliente información adicional sobre la marca. El cliente debe escanear este código con su teléfono celular y automáticamente, en su pantalla aparecerá información que ofrece una experiencia más cercana de esta marca, la cual puede ser: videos, demostraciones del producto, cupones, trivias, enlaces a redes sociales, recomendaciones, etc.

De esta manera el código se vuelve una herramienta valiosa que ayuda a movilizar las marcas ofreciendo ampliar la información y generando una experiencia única que ayuda a la venta. Los códigos pueden ser publicados en cualquier medio publicitario (revistas, vallas, periódicos, empaques, etc.).

Adicional a la experiencia de usuario, el código se convierte en una excelente herramienta de seguimiento para el mercadeo del producto, ya que se pueden obtener estadísticas sobre el escaneo del código ofreciendo datos como: número de veces que el código ha sido escaneado, tipo de celular, día, hora, lugar y datos demográficos como: sexo, nivel de ingresos y edad de la persona que se interesó en determinado aviso publicitario.

Dentro de los posibles usos comerciales [94] se pueden nombrar:

- *Anuncios clasificados:* Hoy en día los anuncios clasificados tienen una limitación por palabras, y puede hacerse complicado para quien ofrezca, dar mayores datos en un espacio pequeño, una solución podría ser utilizar un código QR.
- *Supermercados:* Utilizar este tipo de códigos en este medio podría brindar más información extendida sobre los productos en los que el consumidor esté interesado.
- *Marketing y Publicidad:* Para publicar la información de contacto o detalles de una promoción en las empresas.
- *Transporte Masivo:* Podrían ser utilizados para descargar las rutas de los buses directamente al celular.
- **Códigos BIDI [95]:** Es un sistema propietario de Movistar basado en la codificación EZcode, en un intento de monopolizar el mercado Muchas veces se tratan a confundir este tipo de códigos con los códigos QR, pues son de la misma familia, pero tienen sus diferencias y estas son:
	- Los códigos QR tienen el estándar internación (ISO/IEC18004<sup>34</sup>), son de código abierto y libre uso, por lo que se pueden encontrar muchas aplicaciones gratuitas para su generación y lectura; en cambio los códigos BIDIs son privados y de código cerrado, y por tanto no son gratuitos, debido a su orientación comercial y su fin lucrativo.
	- Otra diferencia que no se nota a primera vista es en la apariencia de cada uno, pues en los códigos QR tienen tres pequeños cuadros en tres de sus esquinas mientras que los códigos BIDIs carecen de ellos.
- **Semacode [96]:** Es el nombre comercial de los símbolos de una matriz de datos (Data Matrix) con el estándar ISO/IEC 16022<sup>35</sup> que codifica direcciones URL de internet. Su diseño esta principalmente orientado para ser usado con teléfonos móviles con cámara incorporada. La capacidad de datos es de hasta 1.555 bytes incluyendo la corrección de error de datos. El código de corrección de errores es el Reed-Solomon.

En el sitio web de Semacode se dice que este tipo de etiquetas son un sistema abierto y su creación no está para nada restringida, por lo que además, las herramientas para crear estas etiquetas son completamente gratis si no tienen fines comerciales.

La estructura general de un código Datamatrix está representada en la figura B.5.

 $\overline{a}$ 

<sup>34</sup> ISO/IEC 18004: Define los requerimientos, características y especificaciones de la simbología conocida como Códigos QR

<sup>35</sup> ISO/IEC 16022: Define los requerimientos, características y especificaciones de la simbología conocida como Data Matrix

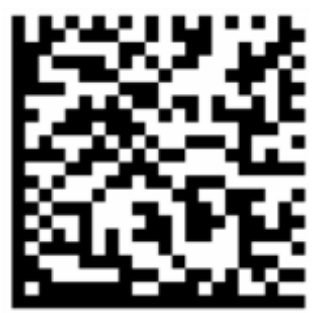

Figura B.5. Ejemplo de un código Datamatrix. Fuente [97].42

Como se observa en la figura B.5, el símbolo [97] está delimitado por dos bordes continuos en la parte izquierda e inferior y dos bordes punteados en la parte superior y derecha del código. Los bordes continuos sirven para definir la orientación y la desviación angular, mientras que los bordes punteados sirven para definir como serán las columnas y las filas interiores. En el interior del código se distribuye una rejilla matricial con zonas coloreadas en negro y en blanco que determinarán el contenido del código en sí.

# **C. Descripción Proyectos Similares**

En el entorno de Retail, se han hecho varios proyectos y aplicaciones a nivel **Internacional**, uno de los más importantes es el desarrollado por el METRO group en Alemania desde noviembre del 2004 [10], en el cual, en su objetivo de satisfacer al cliente el cual siempre marca la pauta, decidieron crear lo que se llama "la tienda del futuro", en donde los clientes tendrán la experiencia con las posibles aplicaciones desarrolladas con RFID y podrán familiarizarse con esta nueva tecnología.

Dentro de las aplicaciones más importantes están una para administrar de una forma muy eficiente las bodegas del almacén, para asegurar una buena circulación de las mercancías desde el fabricante a la tienda. Otras aplicaciones y que ya son dentro del departamento de venta, se pueden mencionar las siguientes:

- *Vestidor inteligente o espejo inteligente:* En donde un lector RFID integrado reconoce las etiquetas RFID de las prendas de vestir y suministra información acerca de los productos como la talla, colores, etc.
- *Plataformas inteligentes:* Cuando un cliente retira un producto de su sitio, la información relevante como el precio, talla, y avisos aparecen en una pantalla.
- *Sistema antirrobo***:** Los cuales comprueban que las etiquetas antirrobo no hayan sido retiradas o desactivadas y de ser así activar una alarma.

Por otro lado aplicaciones dentro del supermercado se pueden mencionar:

- *Asistente de compras personal:* Una mini computadora empotrada en el carro de compras le ayuda a los clientes a hacer un seguimiento de sus compras, todos los artículos que se introduzcan a la canasta serán registrados y automáticamente la pantalla mostrara el valor que en ese momento el cliente tiene para pagar.
- *Terminal de información:* El cliente puede recibir información detallada de un producto como su origen, su valor nutritivo, etc.
- **Desactivador:** Los clientes lo pueden utilizar para desactivar permanentemente los chips inteligentes después de su compra para que luego no puedan ser leídos.
- *Punto de pago rápido:* Los clientes colocan sus carros de compras o sus bolsas sobre una registradora con un lector de RFID integrado, este registra todos los productos, el pago puede ser en efectivo o con tarjeta.
- *Asistente de compra móvil:* Es una innovadora aplicación para teléfonos móviles, la cual permite planificar las compras en casa o fuera de ella, se puede llevar un registro los precios a toda hora, dentro del almacén se puede escanear los productos y añadirlos a la lista de compra, cuando termine le dará el total de la cuenta y podrá cancelar con cualquier medio ya sea efectivo, tarjeta o por huella dactilar. Otra opción de la aplicación es el mapa donde lo podrán guiar para encontrar un producto específico.

Dentro de este proyecto hace falta mencionar que la mayoría de las aplicaciones y sistemas mencionados no fueron desarrollados por el METRO Group, muchas empresas importantes se las fabrican para que ellos, las utilicen y pongan en funcionamiento su tienda para permitir que los clientes tengan la experiencia de lo que en un futuro va ser una realidad en todo el mundo.

Otro proyecto, realizado y aplicado en un entorno Retail, lo desarrollaron en Suiza por ETH Zurich, el proyecto se llama "A priori: Un sistema de calificación de productos ubicuo" [11], y consiste en una aplicación móvil [12], que permite al cliente coger un artículo dentro de un almacén y por medio de una etiqueta RFID adherida en él, el usuario la escanea con el celular, con base a la identificación del producto, este se comunica con un servidor donde se puede ver su calificación en un rango de 5 estrellas, esta aplicación tiene como objetivo que el usuario tenga una idea de que el producto es bueno o es malo, y así ayudar a tomar la decisión de comprarlo.

Un trabajo muy similar al anterior también fue realizado en Alemania por el mismo grupo de investigación, también es un sistema de recomendación de productos móvil [13], y a diferencia del previo, este permite a los usuarios observar una mejor calificación de los productos y también poder hacer la calificación si lo desea, este proyecto fue muy completo ya que describe la arquitectura, implementación y la evaluación que hicieron para sacar sus conclusiones.

En [14], otro proyecto se encargó de hacer un estudio comparando 5 técnicas distintas de identificación de un producto (en este caso una botella de vino), las técnicas eran:

- Entrada manual del código de barras.
- Búsqueda del producto manual.
- Reconocimiento automático del código de barras.
- Escanear una etiqueta NFC.
- Escanear una etiqueta EPC.

La evaluación del proyecto consistía en medir estas tecnologías en cuanto al tiempo requerido para terminar la identificación del producto con cada uno de los usuarios que sirvieron para la prueba, otro factor que analizaron fue la dificultad de uso de cada tecnología. El resultado demostró claramente que las tecnologías que usan RFID son casi 8 veces más eficientes que las demás y permite demostrar el potencial que tiene RFID.

Por otro lado en [15], se desarrolló una aplicación llamada Asistente de Ventas Móvil (MSA), el cual es un sistema de información de productos para una tienda de ropa, basado en una combinación de NFC (Near Field Communication) y EPC (Electronic Product Code), su objetivo es optimizar el proceso de ventas en tiendas de Retail, así de esta manera el asistente de ventas puede informar a los clientes de una forma muy rápida la disponibilidad del producto de interés en su bodega. La disponibilidad está dada por la talla y el color. Todo este proyecto se puso a prueba, con 10 asistentes de ventas seleccionados y observaron muchos resultados satisfactorios, como también otros que no notaron la diferencia con el típico computador que tiene el inventario.

En [16], se desarrolló una aplicación móvil interesante para leer y compartir comentarios acerca de productos en un entorno Retail utilizando Twitter, en este proyecto se utiliza la cámara del móvil para identificar el código de barras del articulo y obtener sus comentarios, el cliente también puede hacerlos. El objetivo de este proyecto era mirar que tipos de productos se comentaban más y que tipos de comentarios les hacían (si eran comentarios de las características del artículo o expresiones emocionales).

En [17], se presenta un estudio realizado por GS1<sup>36</sup>, en donde exploran como los clientes equipados con teléfonos móviles modernos conectados a Internet, impactaran en las tiendas o negocios de Retail y como cualquier persona del medio, puede prepararse para crear, promocionar o vender productos en ambientes de Retail en negocios tradicionales. También buscan responder a preguntas como: ¿Qué necesidades de los clientes pueden ser encontradas e identificadas utilizando teléfonos móviles en ambientes de Retail?, ¿Cómo los teléfonos móviles pueden dar soporte para tener una experiencia de compra más valiosa, más agradable, más eficiente y más relevante? y ¿Qué cambios se necesitan hacer en las tiendas de Retail para dar soporte a esto?. El estudio, muestra su visión futura sobre las tiendas de Retail, que es posible realizar hoy en día, y como lógralo, haciendo uso de tecnologías como códigos de barras, RFID, Bluetooth, Wi-Fi, SMS, MMS, Aplicaciones para móviles, etc.

En [18], se muestra una idea global de ideas y aproximaciones para un contexto basado en un asistente de compras adaptable para el usuario y publicidad como un instrumento en ambientes de compra, describe como la publicidad en un supermercado puede ser adaptada a un cliente en particular con respecto a su perfil de usuario y como esto puede traer beneficios tanto para el cliente como para el supermercado. El trabajo apunta en utilizar tecnologías como RFID en los carros de mercado y realizar publicidad con tecnología digital como proyectores digitales.

En [19], los Laboratorios de Hewlett-Packard en California, presentan un sistema llamado Brickstreams que emplea estructuras hipermedia en espacios físicos, específicamente en negocios tradicionales en ambientes de Retail, con el fin de capturar conocimiento dentro del comportamiento del cliente, mediante el rastreo de sus interacciones con los productos etiquetados, utilizando tecnologías como códigos QR, etiquetas RFID y otros tipos de etiquetas. El sistema está capacitado para traer los beneficios del análisis Clickstream en línea para el mundo de los negocios tradicionales.

En [20], un estudio examina el impacto de la tecnología RFID sobre el control de inventarios en pequeñas y medianas tiendas que comercializan al por menor (Retailers) utilizando un enfoque de prueba de concepto (PoC), los resultados indican que en ambientes de Retail, dicha tecnología podría actuar como un mecanismo de prevención de pérdidas y permite localizar inventarios extraviados. La Investigación también revela que la legibilidad de las etiquetas RFID no se afecta cuando se aplican a distintos productos, excepto cuando son de metal, en donde se observó que se logra identificar una única vez el producto en cada seis intentos en su lectura.

En [21], se habla sobre el Supermercado Virtual implementado en la estación del metro en Corea del Sur por la cadena de supermercados Home Plus propietarios de Samsung y Tesco, en donde se demuestra una combinación ingeniosa de realidad virtual y realidad física, en donde las paredes de la estación, son gigantescos carteles luminosos que muestran productos reales pero en imágenes tal cual están el supermercado y donde el carrito de compra es el teléfono móvil.

Los productos se compran, simplemente escaneando con la cámara del móvil el Código QR de cada artículo, una vez en el "carrito virtual" se hace el pedido y se lo mandan cómodamente a su casa, como resultado, las ventas online de este supermercado se

 $\overline{a}$ 

<sup>36</sup> GS1, Sitio Web[: http://www.gs1.org/](http://www.gs1.org/)

duplicaron a las pocas semanas. Esta implementación ingeniosa, se creó pensando en la cantidad de población que existe en corea, la cual por motivos de trabajo, no tienen tiempo para ir al supermercado directamente.

La empresa Datalogic presenta en [22], un documento donde hablan sobre el desencadenado poder del mercadeo móvil utilizando la tecnología de códigos de barras (códigos 1D y 2D). Las razones que dan de este crecimiento en el mercado móvil son las siguientes: Desarrollo simple, colección de datos y seguridad, no efectos al medio ambiente, alcance instantáneo del consumidor y comodidad para los comerciantes al por menor y los consumidores.

Por otra parte, en [22], hacen una comparación sobre la tecnología NFC y la de códigos de barras, en donde la primera no ha tenido tanta aceptación (en particular en los Estados Unidos), es debido al número limitado de dispositivos móviles que tienen la tecnología y que las empresas deben comprar dispositivos costosos que la soporten.

También hablan sobre los tipos de campañas, que hoy en día los programas de mercadeo, están utilizando para entregar información a los consumidores, unas de las actividades son las siguientes: Cupones móviles, tiquetes móviles, programas de tarjetas de fidelización móviles, programas de tarjetas de regalo móviles. Por último hablan sobre algunos requerimientos importantes para el escaneo de estos códigos como lo son: las capacidades de lectura y la correcta configuración, y además sobre otros aspectos a considerar como:

- Escoger la simbología del código de barras adecuada según la necesidad de la campaña de mercadeo móvil y el hardware necesario.
- Instruir a los usuarios para girar la pantalla LCD de los dispositivos móviles para tener el nivel de máximo de luz trasera.
- Mantener quieta la posición correcta para poder leer de la mejor forma los códigos.
- Asegurar el mejor Aspect Ratio (Proporción entre el ancho y altura de una imagen).
- No utilizar fotos impresas de códigos tomadas con la cámara del dispositivo móvil.
- La resolución del código de barras debe ser mayor a 10 milésimas de una pulgada para obtener una lectura del código sin degradación.

En [23], se muestra como el utilizar pantallas para mostrar los comentarios que realizan usuarios respecto a un producto o marca específica mediante las redes sociales puede afectar el comportamiento y la experiencia de compra de un cliente; pues esta investigación demuestra que esto puede incrementar las ventas de dichos productos y también aumentar los seguidores de una marca.

En [24], describe el proceso de diseñar y crear un prototipo de un sistema innovador que ayude al comprador regular en tiendas de comestibles a crear y mantener una lista de compra de productos. El sistema fue pensado para ser ubicuo en su uso e integrado dentro del ambiente pertinente, con el objetivo principal de ser útil y fácil para interactuar con quienes lo evalúen. Para su creación se enfocaron primero en la discusión sobre el desarrollo de ideas que inducen al proyecto, los estudios sociológicos del comportamiento de los compradores y por último el diseño y desarrollo del prototipo básico de tal sistema. El proyecto fue desarrollado para hacer que la experiencia de compra en tiendas de comestibles sea más fácil, agradable y confortable.
En [25], se presenta un proyecto interesante en donde se trabaja con interacciones físicas móviles para la personalización de servicios ubicuos como: La personalización, servicios basados en localización, servicios basados en Bluetooth y servicios basados en RFID. Para su investigación trabajaron con varios escenarios para la recolección y personalización de información. También realizaron comparaciones entre estos escenarios, desarrollaron e implementaron la aplicación, por ultimo evaluaron y obtuvieron resultados importantes sobre su proyecto para sacar sus conclusiones. Cabe decir que este trabajo tiene un enfoque general, y no está orientado principalmente en un entorno Retail.

En [26], se discute que la combinación de teléfonos móviles y la tecnología RFID prometen un gran potencial en el mercado de servicios de telecomunicaciones móviles, que pueden aumentar la productividad y dar ventajas competitivas en muchos ámbitos, incluido el de Retail. También habla sobre la importancia de la cooperación que deben tener los fabricantes de teléfonos móviles, operadores y proveedores de servicios móviles para que de alguna forma ofrezcan dicha tecnología sin que los usuarios deban pagar más por ella.

En cuanto a nivel **Nacional**, se puede decir que se ha realizado poco, ya que es una nueva tecnología que cada vez se hace más a conocer. Uno de los proyectos más importantes que está en fase de operación y no como piloto, es el implementado por Familia – Sancela (RFamiliaID) [27], para la trazabilidad del producto terminado a través de la cadena de abastecimiento y para el control del mismo que les entra a su centro de distribución.

Otro trabajo que realizado con tecnología RFID lo está ofreciendo la Federación Colombiana de Cafeteros [28], consiste en una herramienta llamada Beantrack para la trazabilidad y les permite identificar el origen y las principales características de producción, almacenamiento y proceso de comercialización del café que están interesados en comprar. Su objetivo es optimizar la cadena de abastecimiento.

Por otro lado Almacenes OFFCORSS [29], una empresa comercializadora y productora de vestuario y accesorios de bebes, niños y adolescentes, decidieron hacer pruebas con EPC, con el fin de hacer un análisis de viabilidad de implementar esta tecnología logrando identificar, analizar y cuantificar los beneficios que pueden obtener mediante una implementación del sistema EPC.

Otra compañía, galletas Noel [29] es la primera empresa colombiana vinculada con EPC global, esta desarrollo un piloto a nivel de pallets o estibas para conocer el funcionamiento en un ambiente real, se concentró en la identificación de unidades logísticas.

Otras empresas interesadas en hacer pruebas pilotos e implementar sistemas con RFID son el grupo Corona, Home Center y almacenes Éxito que quiere que sus centros de distribución estén enteramente soportados por EPC.

En Colombia, más que desarrollar aplicaciones para entornos Retail o cadenas de abastecimiento, están es poniendo a prueba estas tecnologías, su interés es solo utilizar los dispositivos y contratar empresas para ello, una de ellas se llama LOGyCA [30] la cual es el primer laboratorio EPC/RFID acreditado en América Latina, está especializada en logística y ofrece servicios de consultoría, mediciones y formación para fortalecer las cadenas productivas. Trabaja con la empresa Inteligensa<sup>37</sup> la cual le suministra los productos RFID para su comercialización.

En cuanto a la Tecnología de códigos bidimensionales, se puede decir que en Colombia apenas está ingresando, pero en [31] los almacenes Éxito quieren implementar haciendo uso de códigos QR que los descuentos que ellos dan en sus almacenes se lleven en el teléfono celular.

A Nivel **Local**, en la Universidad del Cauca, se han desarrollado 3 trabajos de grado [32], [33] y [34] utilizando la tecnología RFID. Aplicando RFID de rango HF en logística de materiales de construcción, pago en línea y trazabilidad de artesanías.

Como se puede observar a nivel nacional, casi todos los proyectos que se han hecho están enfocados a la trazabilidad de los productos y no en la creación e investigación de aplicaciones para entornos Retail.

 $\overline{a}$ 

<sup>37</sup> Inteligensa, Soluciones Inteligentes para Negocios Masivos, sitio web: <http://www.inteligensa.com/Site/Home.aspx?Id=1&lang=es>

# **D. Escenarios Propuestos**

Para mejorar la experiencia de compra en un Entorno de Retail, se plantean distintos escenarios con los cuales se espera que aspectos como ser más fácil y agradable una compra de un producto se optimicen, permitiendo con esto, una experiencia de compra memorable para el cliente y así aumentar las ventas en los establecimientos. Los escenarios propuestos son los siguientes:

**1. Nombre:** Sistema para recomendación de productos con tecnología NFC.

# **Lugar:**

Góndolas dentro de un entorno de Retail.

- **Actor:** Cliente.
- **Condiciones iniciales:**

El cliente tiene un móvil con NFC habilitado.

# **Descripción:**

El cliente una vez que ha comprado un producto y debido a su anterior uso, puede dar su opinión en niveles estipulados en un rango del 1 al 5, respecto a la calidad, nivel de facilidad de uso, características, precio y otros factores dependiendo del producto. El cliente con el móvil NFC habilitado, toca la etiqueta adherida en el producto y elije la opción para recomendar el producto, así como también para leer las opiniones que realizaron otros usuarios (ver figura D.1).

# **Objetivo principal para el cliente:**

Identificar cuáles son los productos con los cuales los usuarios han tenido una buena experiencia con relación a factores como calidad, precio, y otros.

# **Objetivo principal de marketing:**

Promover de mejor manera los productos que los clientes prefieren.

# **Requisitos técnicos:**

Móvil con NFC habilitado, productos marcados con etiquetas NFC, conexión Wi-Fi dentro del establecimiento o tener plan de datos en el móvil.

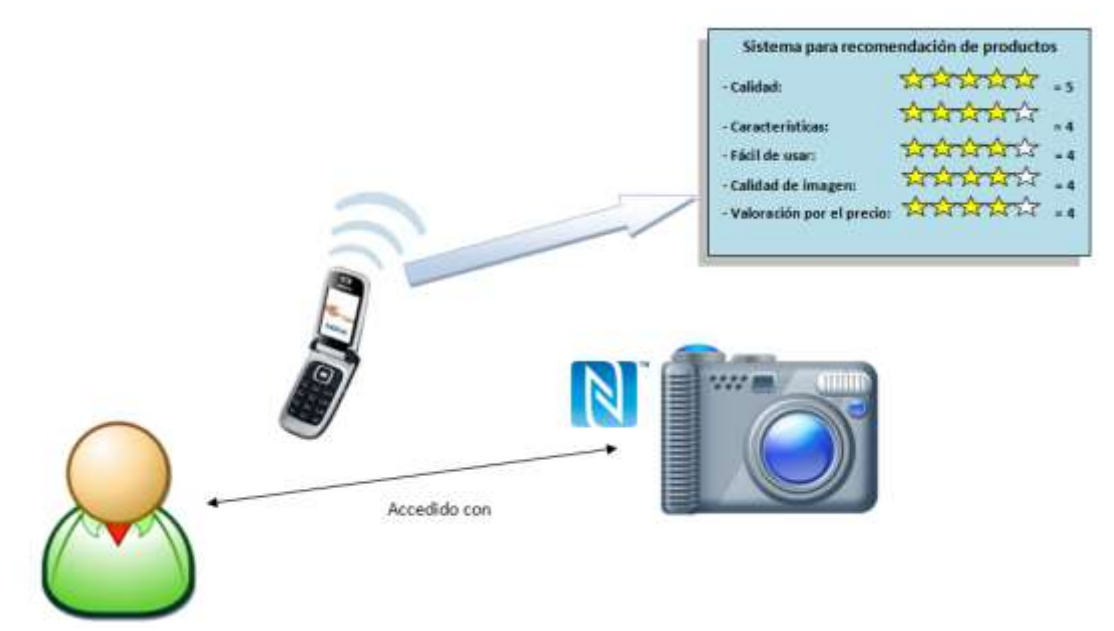

Figura D.1. Sistema para recomendación de productos utilizando NFC. Fuente propia.

**2. Nombre:** Sistema para recomendación de productos con Códigos QR.

#### **Lugar:**

Góndolas dentro de un entorno de Retail.

**Actor:**

Cliente.

# **Condiciones iniciales:**

El cliente tiene un móvil con capacidad para leer códigos QR.

# **Descripción:**

El cliente una vez que ha comprado un producto y debido a su uso, puede dar su opinión en niveles estipulados en un rango del 1 al 5, respecto a la calidad, nivel de facilidad de uso, características, precio y otros factores dependiendo del producto. El cliente con el móvil con capacidad de leer códigos QR habilitada, lee el código QR y elije la opción para recomendar el producto, así como también para leer las opiniones que realizaron otros usuarios (ver figura D.2).

# **Objetivo principal para el cliente:**

Identificar cuáles son los productos con los cuales los usuarios han tenido una buena experiencia con relación a factores como calidad, precio, y otros.

# **Objetivo principal de marketing:**

Promover de mejor manera los productos que los clientes prefieren.

# **Requisitos técnicos:**

Móvil con capacidad para leer códigos QR, productos con códigos QR adheridos, conexión Wi-Fi dentro del establecimiento o tener plan de datos en el móvil.

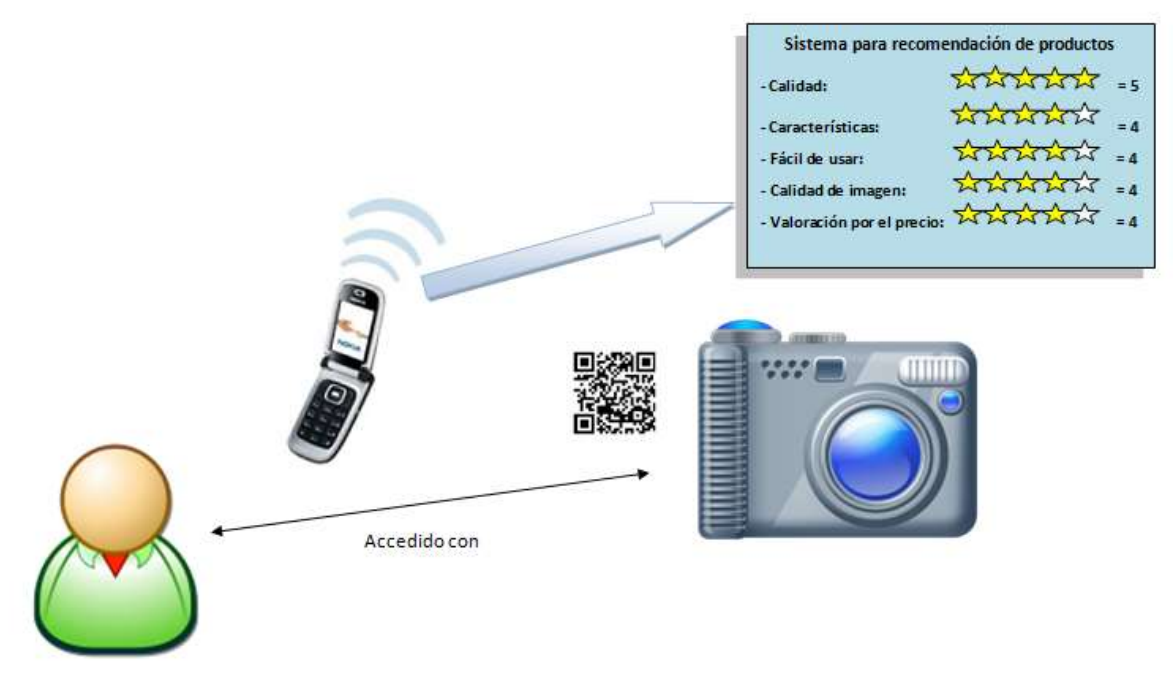

Figura D.2. Sistema para recomendación de productos utilizando Códigos QR. Fuente propia.

- **3. Nombre:** Herramienta promocional con tecnología NFC.
	- **Lugar:**

Sitio de atención al cliente dentro de un entorno de Retail.

 **Actor:** Cliente.

 $\overline{a}$ 

**Condiciones iniciales:**

El cliente tiene un móvil con NFC habilitado.

**Descripción:**

Un cliente, el cual es fiel a un establecimiento y esté registrado en el software CRM<sup>38</sup> del establecimiento, una vez tenga habilitado la tecnología NFC en su móvil, puede dirigirse al sitio de atención al cliente y tocar con su móvil la etiqueta NFC puesta a disposición para clientes fieles, para que de esta forma, ingrese sus datos personales y el servidor pueda enviarle todas las promociones disponibles de acuerdo a su perfil (ver figura D.3).

- **Objetivo principal para el cliente:** Suministrar a los clientes fieles información promocional de los productos.
- **Objetivo principal de marketing:**

<sup>38</sup>**Software CRM:** Es un software para la administración de la relación con los clientes, son sistemas informáticos de apoyo a la gestión de las relaciones con los clientes, a la venta y al marketing. Con este significado CRM se refiere al sistema que administra un [data warehouse](http://es.wikipedia.org/wiki/Data_warehouse) (almacén de datos) con la información de la gestión de ventas y de los clientes de la empresa.

Aumentar los niveles de Fidelidad de los clientes al establecimiento donde realizan sus compras.

# **Requisitos técnicos:**

Móvil con NFC habilitado, etiqueta NFC, estar registrado como cliente fiel del establecimiento, conexión Wi-Fi dentro del establecimiento o tener plan de datos en el móvil.

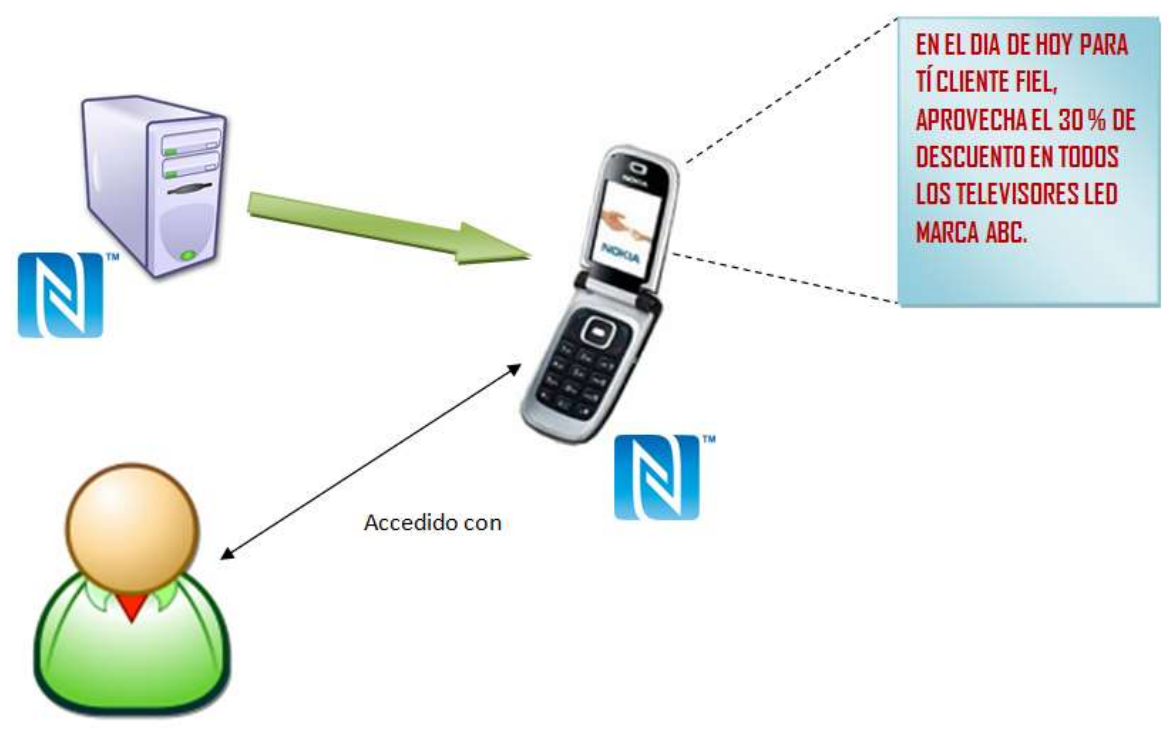

Figura D.3. Herramienta promocional con tecnología NFC. Fuente propia.

**4. Nombre:** Herramienta promocional con Códigos QR.

#### **Lugar:**

Sitio de atención al cliente dentro de un entorno de Retail.

**Actor:**

Cliente.

**Condiciones iniciales:**

El cliente tiene un móvil con capacidad para leer Códigos QR.

# **Descripción:**

Un cliente, el cual es fiel a un establecimiento y esté registrado en el software CRM del establecimiento, puede habilitar la aplicación para leer códigos QR en su móvil, para escanear el código impreso en el sitio de atención al cliente puesto a disposición para clientes fieles, para que de esta forma ingrese sus datos personales, y así el servidor pueda enviarle todas las promociones disponibles de acuerdo a su perfil (ver figura D.4).

**Objetivo principal para el cliente:**

Suministrar a los clientes fieles información promocional de los productos.

# **Objetivo principal de marketing:**

Aumentar los niveles de Fidelidad de los clientes al establecimiento donde realizan sus compras.

# **Requisitos técnicos:**

Móvil con capacidad para leer Códigos QR, Códigos QR impresos, estar registrado como cliente fiel del establecimiento, conexión Wi-Fi dentro del establecimiento o tener plan de datos en el móvil.

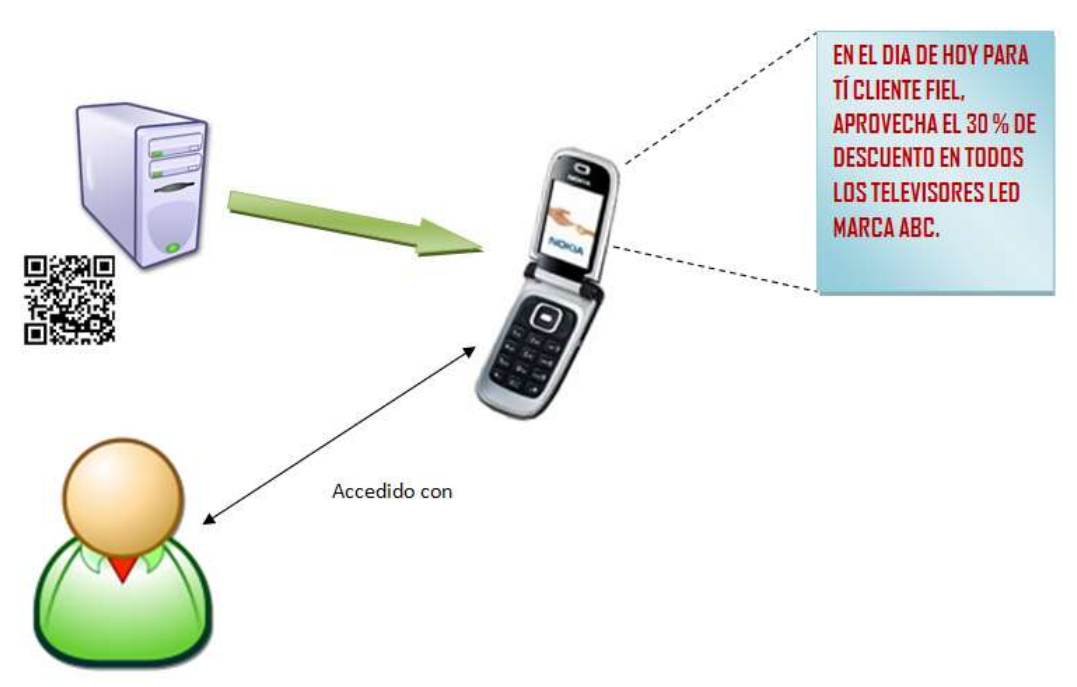

Figura D.4. Herramienta promocional con Códigos QR. Fuente propia.

- **5. Nombre:** Herramienta para búsqueda de existencia de productos con tecnología NFC.
	- **Lugar:**

Góndolas dentro de un entorno de Retail.

**Actor:**

Cliente.

**Condiciones iniciales:**

El cliente tiene un móvil con NFC habilitado.

**Descripción:**

Un cliente dentro de un establecimiento con un móvil con NFC habilitado, puede tocar las etiquetas dispuestas en cada sección y de esta forma acceder a una aplicación web con la cual el usuario puede saber si algún producto que no esté disponible en las góndolas (debido a que se vendieron las exhibidas), como por ejemplo, alguna prenda de vestir en alguna talla o color especifico, puede haberla

en la bodega del almacén, y de esta manera el impulsador pueda traérsela (ver figura D.5).

# **Objetivo principal para el cliente:**

Identificar con exactitud si el producto que desea y que no se encuentra en las góndolas, si hay existencia disponible en las bodegas del almacén.

# **Objetivo principal de marketing:**

Suministrar información rápida de los productos que quedan en existencia en las bodegas del almacén y venderlos.

#### **Requisitos técnicos:**

Móvil con NFC habilitado, etiquetas NFC, conexión Wi-Fi dentro del establecimiento o tener plan de datos en el móvil.

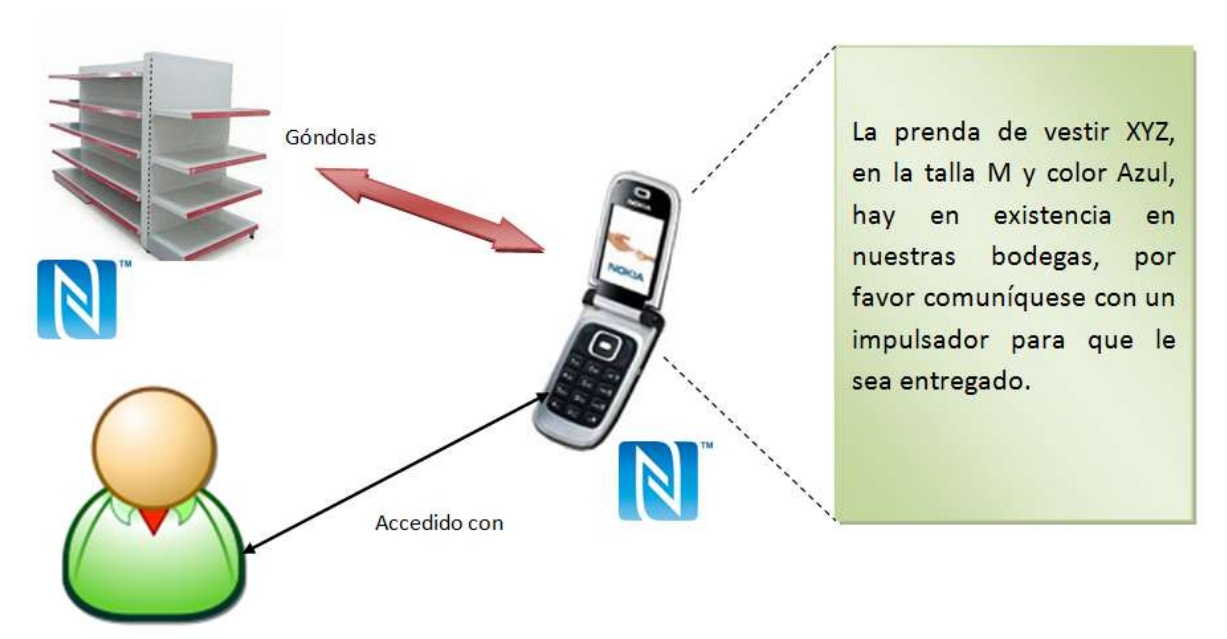

Figura D.5. Herramienta para búsqueda de existencia de productos con tecnología NFC. Fuente propia.

- **6. Nombre:** Herramienta para búsqueda de existencia de productos con Códigos QR.
	- **Lugar:**

Góndolas dentro de un entorno de Retail.

 **Actor:** Cliente.

# **Condiciones iniciales:**

El cliente tiene un móvil con capacidad para leer Códigos QR.

# **Descripción:**

Un cliente dentro de un establecimiento con un con capacidad para leer Códigos QR habilitado, puede escanear los Códigos impresos en cada sección y de esta forma acceder a una aplicación web con la cual el usuario puede saber si algún producto que no esté disponible en las góndolas (debido a que se vendieron las

exhibidas), como por ejemplo, alguna prenda de vestir en alguna talla o color especifico, pueda haberla en la bodega del almacén, y de esta manera el impulsador pueda traérsela (ver figura D.6).

**Objetivo principal para el cliente:**

Identificar con exactitud si el producto que desea y que no se encuentra en las góndolas, si hay existencia disponible en las bodegas del almacén.

# **Objetivo principal de marketing:**

Suministrar información rápida de los productos que quedan en existencia en las bodegas del almacén y venderlos.

# **Requisitos técnicos:**

Móvil con capacidad para leer Códigos QR, Códigos QR impresos, conexión Wi-Fi dentro del establecimiento o tener plan de datos en el móvil.

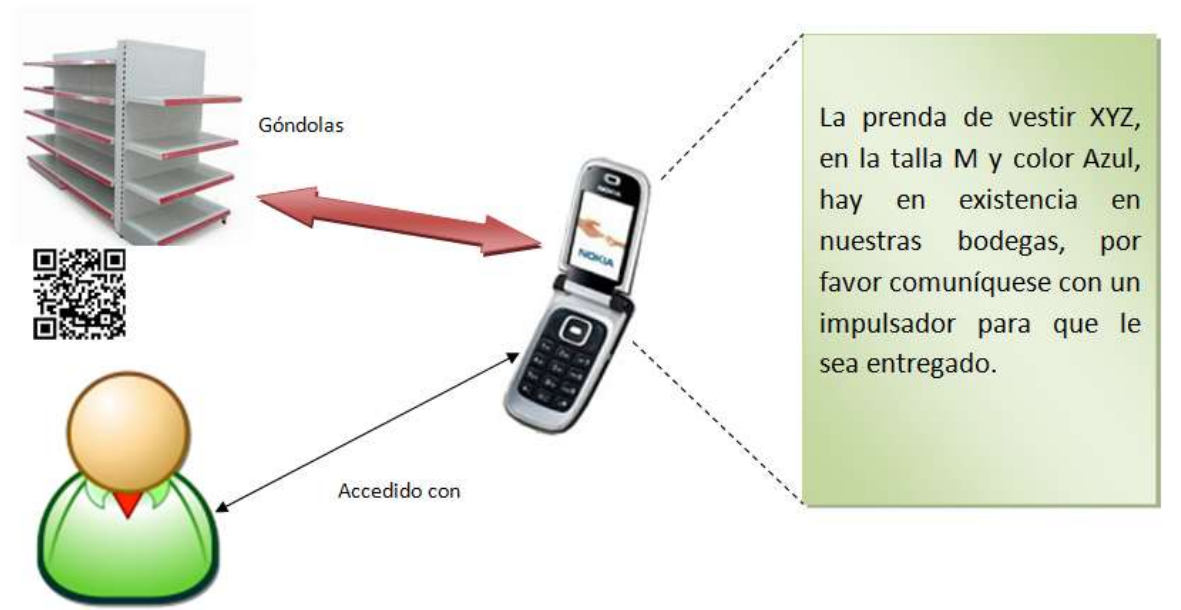

Figura D.6. Herramienta para búsqueda de existencia de productos con Códigos QR. Fuente propia.

- **7. Nombre:** Herramienta para consultar los puntos disponibles que obtiene un cliente por sus compras con tecnología NFC.
	- **Lugar:**

Sitio de atención al cliente dentro de un entorno de Retail.

- **Actor:** Cliente.
- **Condiciones iniciales:**

El cliente tiene un móvil con NFC habilitado.

**Descripción:**

Un cliente dentro de un establecimiento con un móvil con NFC habilitado, puede recibir la información en su pantalla de cuantos puntos tiene disponible por sus compras y su fecha de vencimiento, tocando la etiqueta NFC dispuesta para este fin, en el sitio de atención al cliente del almacén (ver figura D.7).

 **Objetivo principal para el cliente:** Obtener información rápida de cuantos puntos tiene disponible el usuario.

# **Objetivo principal de marketing:**

Facilitar a los clientes información rápida de sus puntos disponibles.

# **Requisitos técnicos:**

Móvil con NFC habilitado, etiqueta NFC, conexión Wi-Fi dentro del establecimiento o tener plan de datos en el móvil.

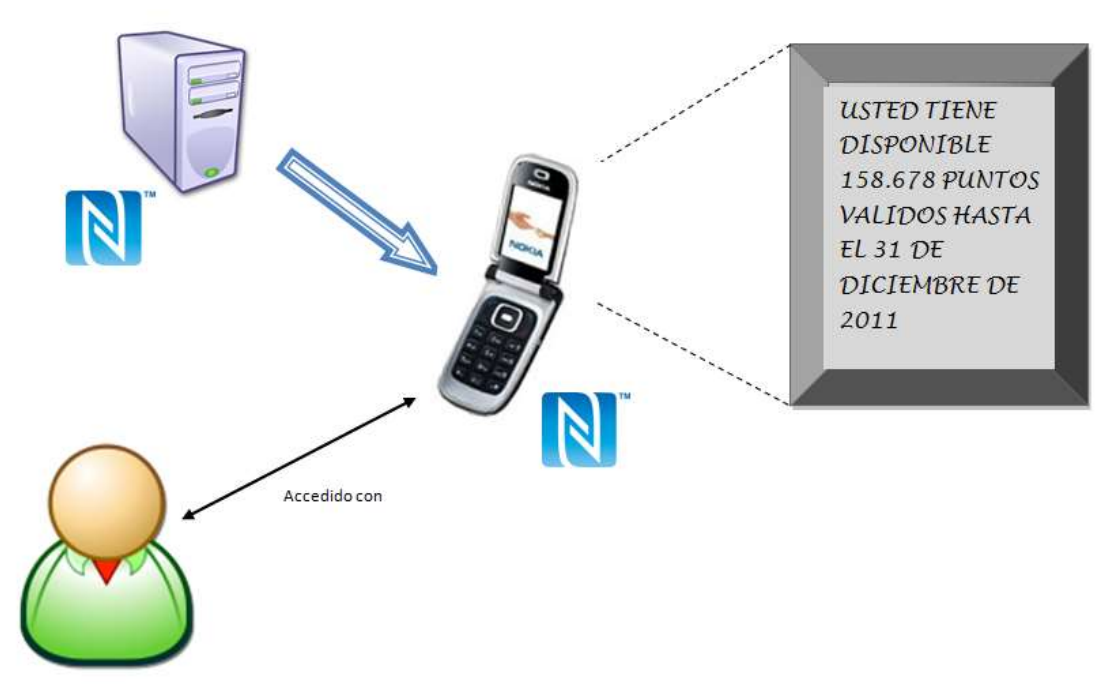

Figura D.7. Herramienta para consultar los puntos disponibles que obtiene un cliente por sus compras con tecnología NFC. Fuente propia.

**8. Nombre:** Herramienta para consultar los puntos disponibles que obtiene un cliente por sus compras con Códigos QR.

# **Lugar:**

Sitio de atención al cliente dentro de un entorno de Retail.

- **Actor:** Cliente.
- **Condiciones iniciales:**

El cliente tiene un móvil con capacidad para leer Códigos QR.

# **Descripción:**

Un cliente dentro de un establecimiento con un móvil con capacidad para leer códigos QR habilitado, puede recibir la información en su pantalla de cuantos puntos tiene disponible por sus compras y su fecha de vencimiento, escaneando el Código QR dispuesto para este fin, en el sitio de atención al cliente del almacén (ver figura D.8).

**Objetivo principal para el cliente:**

Obtener información rápida de cuantos puntos tiene disponible el usuario.

# **Objetivo principal de marketing:**

Facilitar a los clientes información rápida de sus puntos disponibles.

# **Requisitos técnicos:**

Móvil con capacidad para leer Códigos QR, Códigos QR impresos, conexión Wi-Fi dentro del establecimiento o tener plan de datos en el móvil.

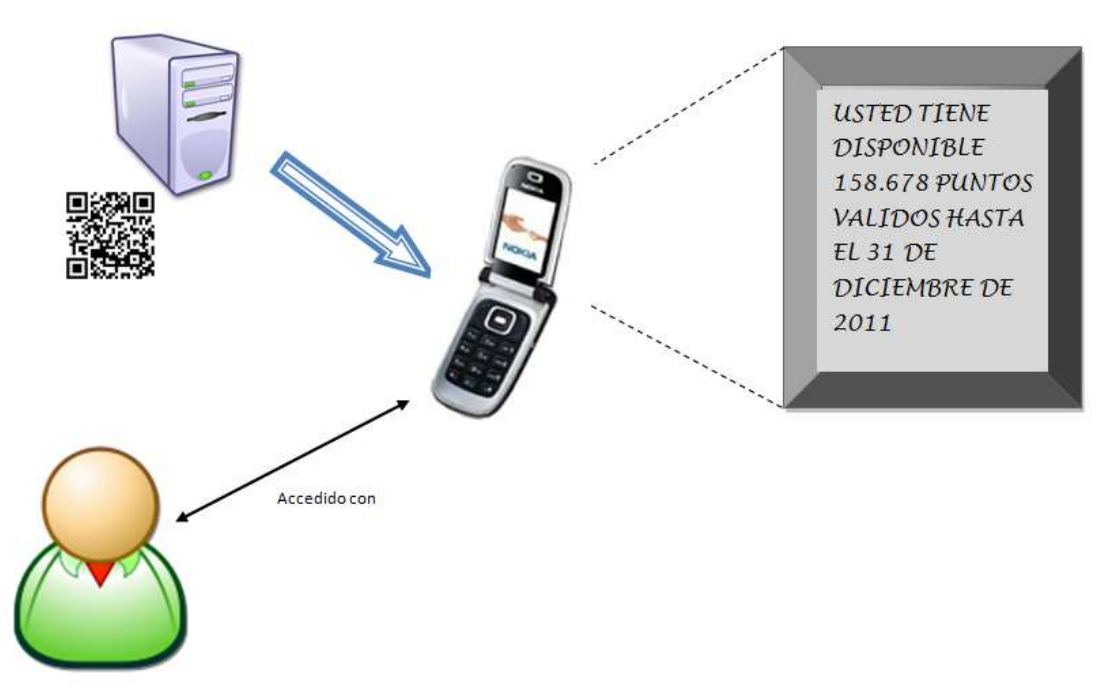

Figura D.8. Herramienta para consultar los puntos disponibles que obtiene un cliente por sus compras con Códigos QR. Fuente propia.

- **9. Nombre:** Herramienta para redimir los puntos disponibles que obtiene un cliente por sus compras con tecnología NFC.
	- **Lugar:**

Sitio de atención al cliente dentro de un entorno de Retail.

**Actor:**

Cliente.

- **Condiciones iniciales:** El cliente tiene un móvil con NFC habilitado.
- **Descripción:**

Un cliente dentro de un establecimiento con un móvil con NFC habilitado, puede acercarse al sitio de atención al cliente del supermercado y tocar la etiqueta NFC dispuesta para este fin, para que se le informe en su pantalla que productos puede redimir con los puntos disponibles o de que valor puede reclamar un bono para hacerlo efectivo dentro del almacén (ver figura D.9).

# **Objetivo principal para el cliente:**

Obtener información rápida de que puede redimir con los puntos disponibles el cliente.

**Objetivo principal de marketing:**

Facilitar a los clientes información rápida de sus puntos disponibles y lo que puede adquirir con ellos

# **Requisitos técnicos:**

Móvil con NFC habilitado, etiqueta NFC, conexión Wi-Fi dentro del establecimiento o tener plan de datos en el móvil.

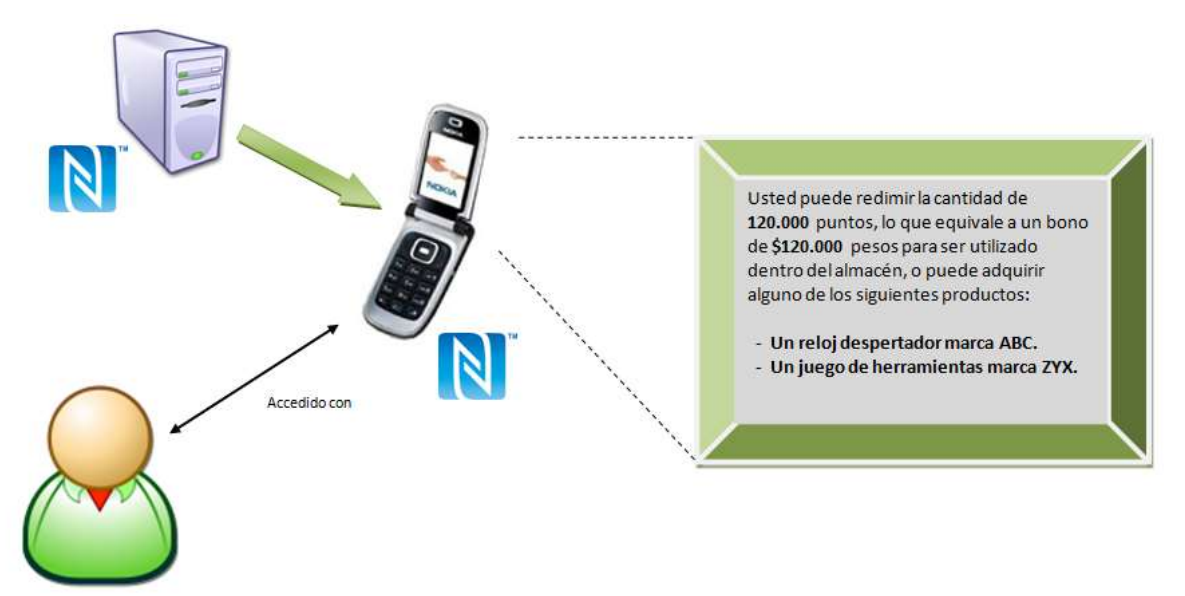

Figura D.9. Herramienta para redimir los puntos disponibles que obtiene un cliente por sus compras con tecnología NFC. Fuente propia.

- **10. Nombre:** Herramienta para redimir los puntos disponibles que obtiene un cliente por sus compras con Códigos QR.
	- **Lugar:**

Sitio de atención al cliente dentro de un entorno de Retail.

- **Actor:** Cliente.
- **Condiciones iniciales:** El cliente tiene un móvil con capacidad para leer Códigos QR.
- **Descripción:**

Un cliente dentro de un establecimiento con un móvil con capacidad para leer Códigos QR, puede acercarse al sitio de atención al cliente del supermercado y escanear el Código dispuesto para este fin, para que se le informe en su pantalla que productos puede redimir con los puntos disponibles o de que valor puede reclamar un bono para hacerlo efectivo dentro del almacén (ver figura D.10).

# **Objetivo principal para el cliente:**

Obtener información rápida de que puede redimir con los puntos disponibles el cliente.

# **Objetivo principal de marketing:**

Facilitar a los clientes información rápida de sus puntos disponibles y lo que puede adquirir con ellos

#### **Requisitos técnicos:**

Móvil con capacidad para leer Códigos QR, Códigos QR impresos, conexión Wi-Fi dentro del establecimiento o tener plan de datos en el móvil.

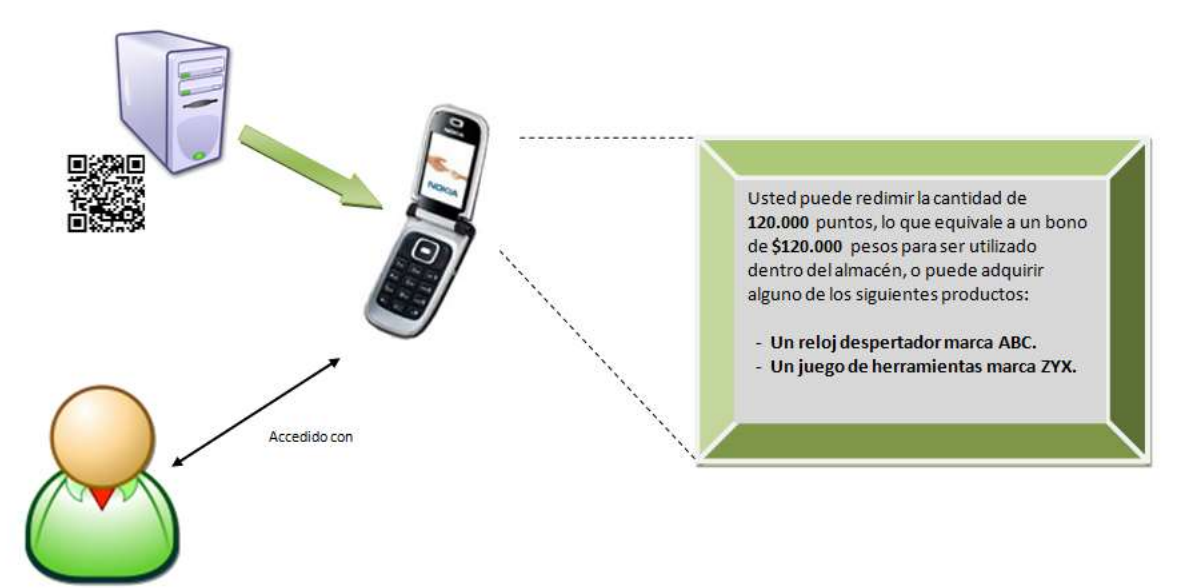

Figura D.10. Herramienta para redimir los puntos disponibles que obtiene un cliente por sus compras con Códigos QR. Fuente propia.

**11. Nombre:** Herramienta para zona de comidas en un supermercado con tecnología NFC.

# **Lugar:**

Zona de comidas dentro de un centro comercial o supermercado.

- **Actor:** Cliente.
- **Condiciones iniciales:** El cliente tiene un móvil con NFC habilitado.
- **Descripción:**

Un cliente en la zona de comidas con un móvil con NFC habilitado, puede acercar su móvil para leer la etiquetas NFC que se pueden encontrar en cada uno de los Smartposters<sup>39</sup> que estén disponibles en los establecimientos de comida dentro de un centro comercial o supermercado, y una vez sea leída, se abrirá un sitio Web en donde se podrá obtener información como la promoción que tienen durante el día, el recomendado del día, cupones de descuento, descargar la carta con sus productos y mucha más información relacionada con el lugar de comida (ver figura D.11).

#### **Objetivo principal para el cliente:**

Conocer que promociones y demás información existen en los locales ubicados en la zona de comida para los clientes.

#### **Objetivo principal de marketing:**

Promocionar de mejor forma la zona de comidas en un centro comercial o supermercado incrementando su nivel de consumo.

#### **Requisitos técnicos:**

 $\ddot{\phantom{a}}$ 

Móvil con NFC habilitado, Smartposter con etiquetas NFC incluidas, conexión Wi-Fi dentro del establecimiento o tener plan de datos en el móvil.

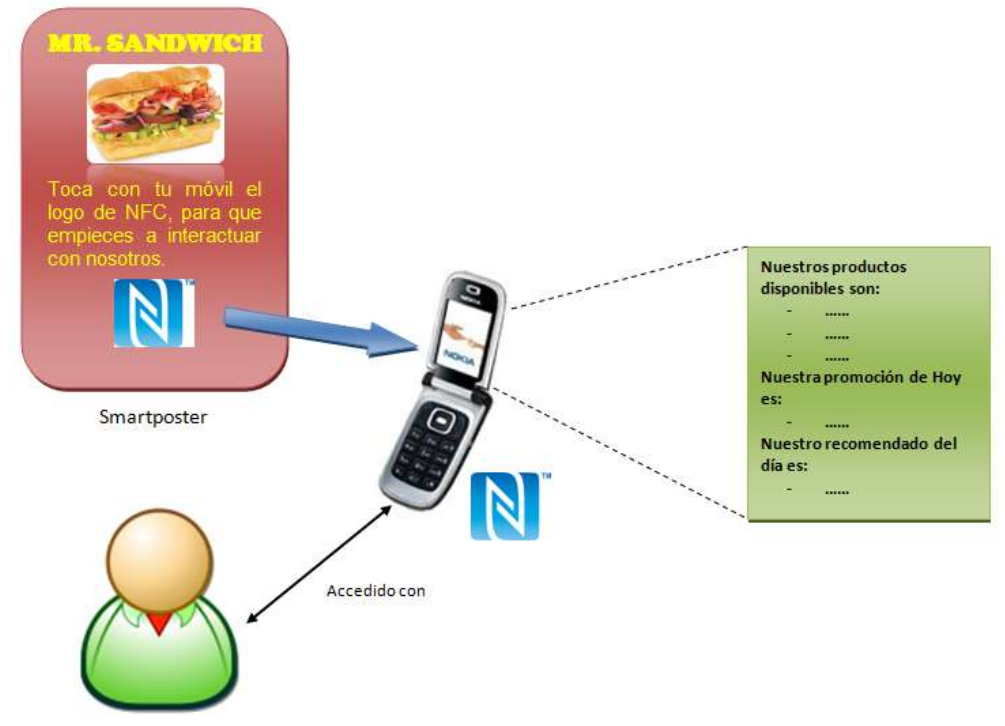

Figura D.11. Herramienta para zona de comidas en un supermercado con tecnología NFC. Fuente propia.

<sup>39</sup> Smartposter [98]: Es un sistema interactivo que permite la interacción con el usuario. El *poster* es un pequeño espacio de publicidad tal y como los que existen en la actualidad, pero en este caso es inteligente, permitiendo al usuario el acceso a: tickets electrónicos, sitios Web, imágenes, documentos, videos, etc. Está llamado a marcar una era en el marketing, ya que esta nueva forma de publicidad permitirá medir la respuesta de los usuarios a las campañas que se lancen.

#### **12. Nombre:** Herramienta para zona de comidas en un supermercado con Códigos QR.

# **Lugar:**

Zona de comidas dentro de un centro comercial o supermercado.

- **Actor:**
- Cliente.

# **Condiciones iniciales:**

El cliente tiene un móvil con capacidad para leer Códigos QR.

# **Descripción:**

Un cliente en la zona de comidas con un móvil con capacidad para leer Códigos QR, puede acercar su móvil para escanear el Código impreso que se pueden encontrar en cada uno de los Smartposters que estén disponibles en los establecimientos de comida dentro de un centro comercial o supermercado, y una vez sea leída, se abrirá un sitio Web en donde se podrá obtener información como la promoción que tienen durante el día, el recomendado del día, cupones de descuento, descargar la carta con sus productos y mucha más información relacionada con el lugar de comida (ver figura D.12).

# **Objetivo principal para el cliente:**

Conocer que promociones y demás información existen en los locales ubicados en la zona de comida para los clientes.

# **Objetivo principal de marketing:**

Promocionar de mejor forma la zona de comidas en un centro comercial o supermercado incrementando su nivel de consumo.

# **Requisitos técnicos:**

Móvil con capacidad para leer códigos QR, Smartposter con Códigos QR impresos en él, conexión Wi-Fi dentro del establecimiento o tener plan de datos en el móvil.

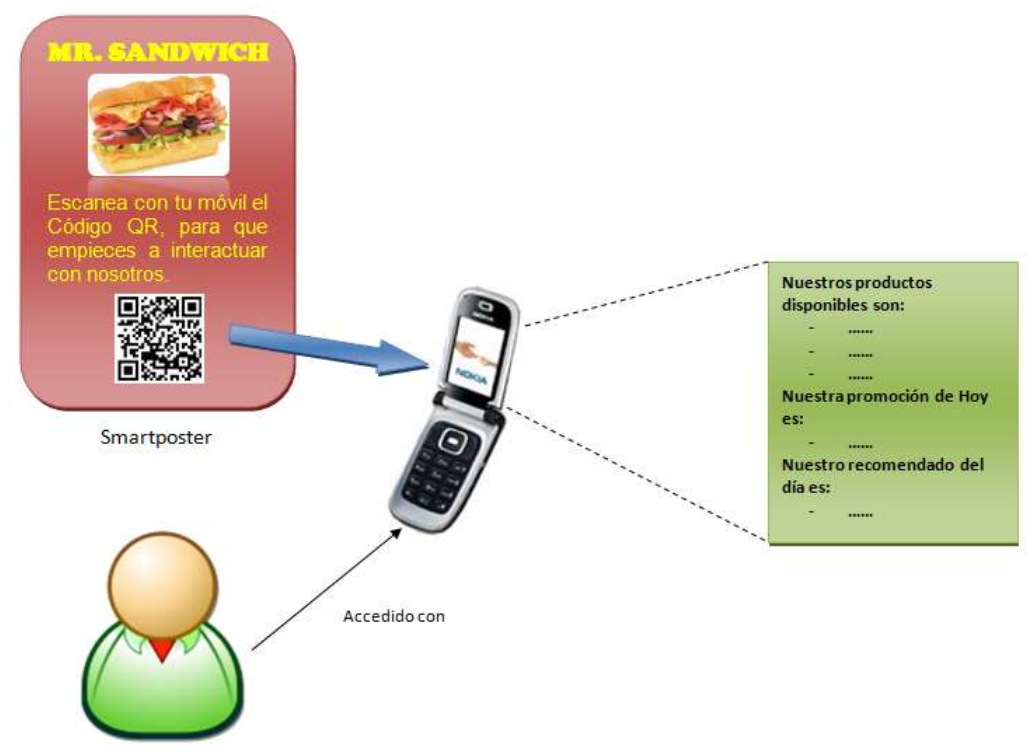

Figura D.12. Herramienta para zona de comidas en un supermercado con Códigos QR. Fuente propia.

- **13. Nombre:** Herramienta para ayudar en la búsqueda del maquillaje en una mujer con tecnología NFC.
	- **Lugar:**

Góndolas de maquillaje dentro de un almacén o supermercado.

- **Actor:** Cliente.
- **Condiciones iniciales:**

La cliente tiene un móvil con NFC habilitado.

**Descripción:**

Una mujer dentro de un establecimiento con un móvil con NFC habilitado y registrada a una base de datos especial del almacén, en donde se conocerá aspectos como el color de su tono de piel, color de sus ojos y cabello, puede acercarse a los Smartposters de las marcas disponibles y tocar las etiquetas NFC, para que en el móvil se despliegue un sitio web en donde ingresara sus datos de cuenta y el sistema le informara todos los productos (polvos faciales, labiales, etc.) que hay disponibles, los cuales combinan con su tono de piel, color de sus ojos y color de cabello (ver figura D.13).

- **Objetivo principal para el cliente:** Facilitar al cliente femenino encontrar los maquillajes que desea.
- **Objetivo principal de marketing:**

Promover a las clientas comprar su maquillaje facilitándoles encontrar los tonos indicados.

# **Requisitos técnicos:**

Móvil con NFC habilitado, Smartposter con etiquetas NFC incluidas, conexión Wi-Fi dentro del establecimiento o tener plan de datos en el móvil, estar registrada en la base de datos del almacén.

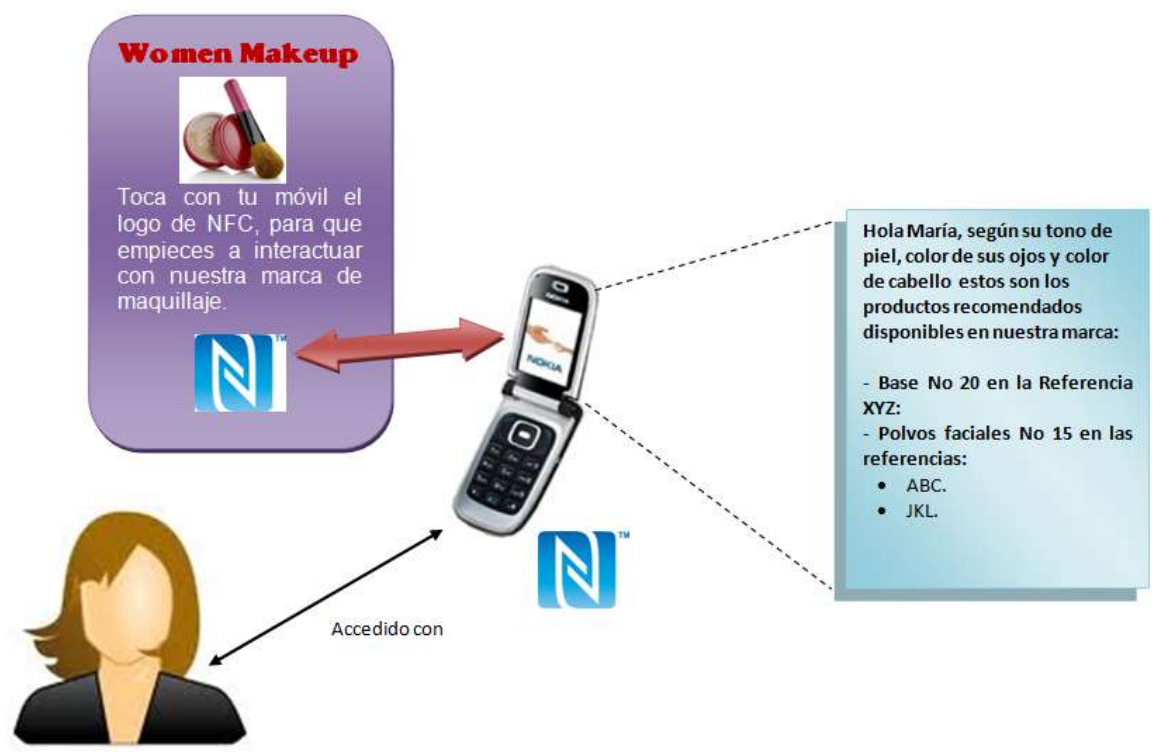

Figura D.13. Herramienta para ayudar en la búsqueda del maquillaje en una mujer con tecnología NFC. Fuente propia.

- **14. Nombre:** Herramienta para ayudar en la búsqueda del maquillaje en una mujer con Códigos QR.
	- **Lugar:**

Góndolas de maquillaje dentro de un almacén o supermercado.

**Actor:**

Cliente.

**Condiciones iniciales:**

La cliente tiene un móvil con capacidad para leer Códigos QR.

**Descripción:**

Una mujer dentro de un establecimiento con un móvil con capacidad para leer Códigos QR y registrada a una base de datos especial del almacén, en donde se conocerá aspectos como el color de su tono de piel, color de sus ojos y cabello, puede acercarse a los Smartposters de las marcas disponibles y escanear los

Códigos QR, para que en el móvil se despliegue un sitio web en donde ingresara sus datos de cuenta y el sistema le informara todos los productos (polvos faciales, labiales, etc.) que hay disponibles, los cuales combinan con su tono de piel, color de sus ojos y color de cabello (ver figura D.14).

# **Objetivo principal para el cliente:**

Facilitar al cliente femenino encontrar los maquillajes que desea.

# **Objetivo principal de marketing:**

Promover a las clientas comprar su maquillaje facilitándoles encontrar los tonos indicados.

#### **Requisitos técnicos:**

Móvil con capacidad para leer códigos QR, Smartposter con Códigos QR impresos en él, conexión Wi-Fi dentro del establecimiento o tener plan de datos en el móvil, estar registrada en la base de datos del almacén.

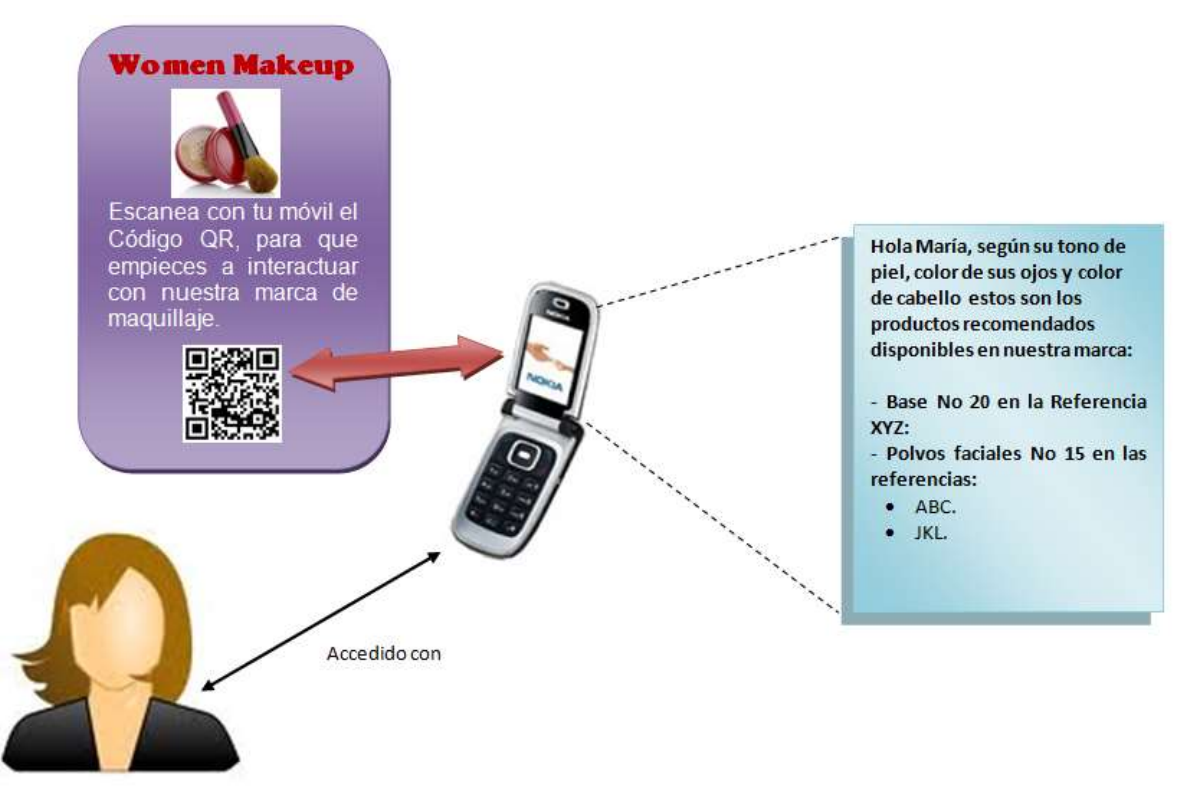

Figura D.14. Herramienta para ayudar en la búsqueda del maquillaje en una mujer con Códigos QR. Fuente propia.

**15. Nombre:** Aplicación móvil para identificar el maquillaje ideal para una mujer con tecnología NFC.

#### **Lugar:**

Góndolas de maquillaje dentro de un almacén o supermercado.

# **Actor:**

Cliente.

# **Condiciones iniciales:**

La cliente tiene un móvil con NFC habilitado.

**Descripción:**

Una mujer fiel a una marca especifica de maquillaje, le permite descargar una aplicación desde su sitio web a su móvil, con la que puede tomarse una fotografía de su rostro, y está haciendo un reconocimiento de la forma de su rostro, color de ojos, tono de piel y color de cabello; le permite poder agregarle toda clase de maquillaje en sus tonos apropiados disponibles para que la usuaria pueda observar cuales le quedan mejor. La clienta además, cuando se encuentre en un establecimiento donde vendan maquillaje de dicha marca, por medio de la misma aplicación puede acercar su móvil al Smartposter disponible, para tocar la etiqueta NFC y saber si los productos que le gustaron se encuentran disponibles para la venta y en qué precio (ver figura D.15).

 **Objetivo principal para el cliente:** Encontrar el maquillaje más adecuado para cada tipo de mujer.

#### **Objetivo principal de marketing:**

Fidelizar a las clientas a una marca de maquillaje especifico.

#### **Requisitos técnicos:**

Móvil con NFC habilitado, Smartposter con etiquetas NFC incluidas, conexión Wi-Fi dentro del establecimiento o tener plan de datos en el móvil, estar registrada en el sitio web de la marca de maquillaje.

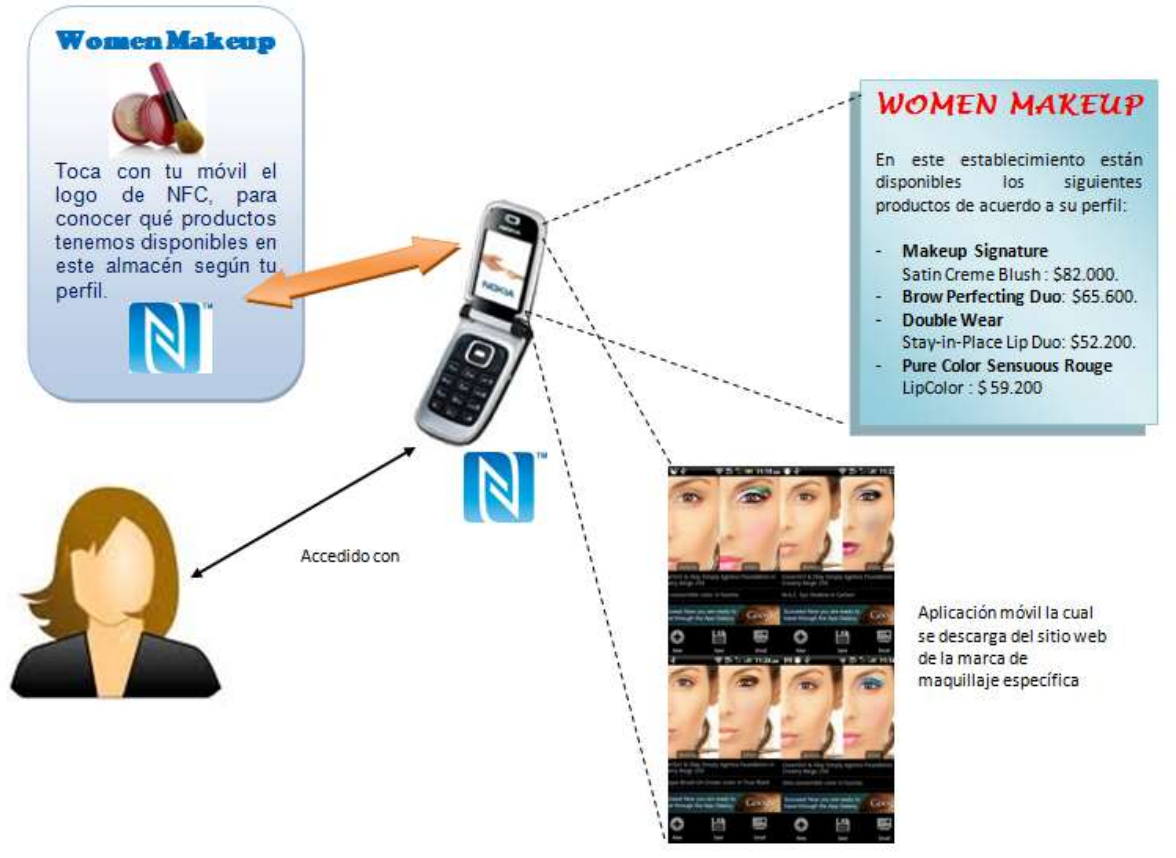

Figura D.15. Aplicación móvil para identificar el maquillaje ideal para una mujer con tecnología NFC. Fuente propia.

- **16. Nombre:** Herramienta para encontrar el maquillaje perfecto para cada tipo de mujer con tecnología NFC.
	- **Lugar:**

Góndolas de maquillaje dentro de un almacén o supermercado.

- **Actor:** Cliente.
- **Condiciones iniciales:**

La cliente tiene un móvil con NFC habilitado.

**Descripción:**

Una mujer dentro de un establecimiento con un móvil con NFC habilitado, puede interactuar con productos de maquillaje etiquetas NFC adheridas, tocándolas con su móvil para que se despliegue en su pantalla un sitio web en donde se le informara a la cliente características como, para que tipo y tono de piel es ideal el producto, trucos para aplicárselo, videos, tendencias, trucos para comprar ese tipo de productos, etc. (ver figura D.16).

**Objetivo principal para el cliente:**

Obtener una mejor información de productos de belleza y poder tomar la mejor decisión de compra.

#### **Objetivo principal de marketing:**

Mejorar la experiencia de compra en productos de maquillaje y así aumentar sus ventas.

# **Requisitos técnicos:**

Móvil con NFC habilitado, productos de maquillaje con etiquetas NFC adheridas, conexión Wi-Fi dentro del establecimiento o tener plan de datos en el móvil.

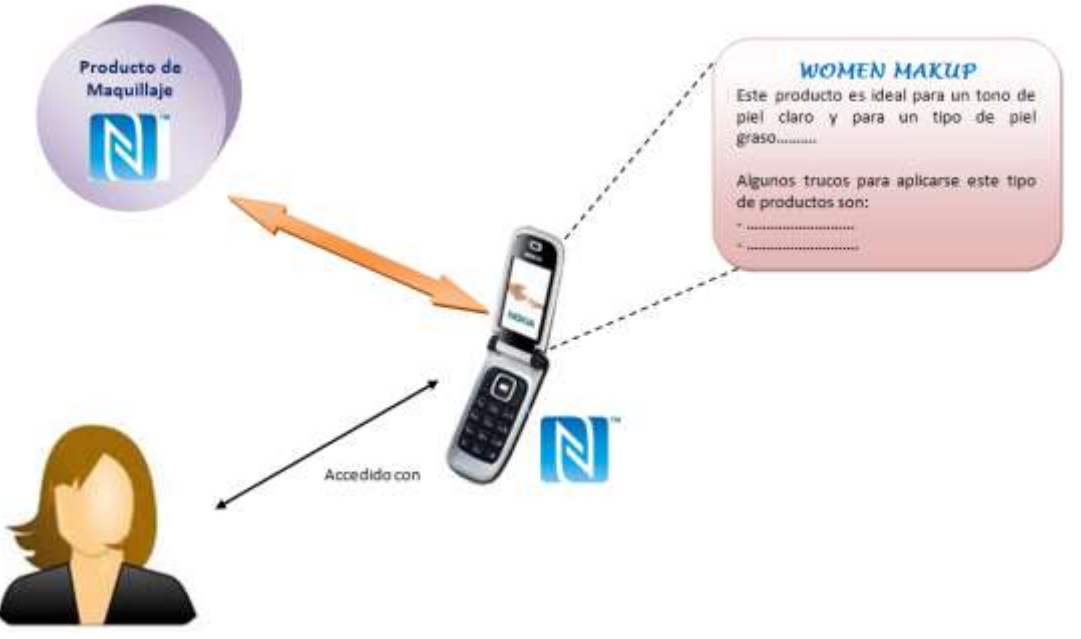

Figura D.16. Herramienta para encontrar el maquillaje perfecto para cada tipo de mujer con tecnología NFC. Fuente propia.

**17. Nombre:** Herramienta para encontrar el maquillaje perfecto para cada tipo de mujer con Códigos QR.

#### **Lugar:**

Góndolas de maquillaje dentro de un almacén o supermercado.

**Actor:**

Cliente.

**Condiciones iniciales:**

La cliente tiene un móvil con capacidad para leer Códigos QR.

#### **Descripción:**

Una mujer dentro de un establecimiento con un móvil con capacidad para leer Códigos QR, puede interactuar con productos de maquillaje etiquetados con Códigos QR, escaneándolos con su móvil para que se despliegue en su pantalla un sitio web en donde se le informara a la cliente características como, para que tipo y tono de piel es ideal el producto, trucos para aplicárselo, videos, tendencias, trucos para comprar ese tipo de productos, etc. (ver figura D.17).

**Objetivo principal para el cliente:**

Obtener una mejor información de productos de belleza y poder tomar la mejor decisión de compra.

# **Objetivo principal de marketing:**

Mejorar la experiencia de compra en productos de maquillaje y así aumentar sus ventas.

# **Requisitos técnicos:**

Móvil con capacidad de leer Códigos QR, productos de maquillaje etiquetados con Códigos QR, conexión Wi-Fi dentro del establecimiento o tener plan de datos en el móvil.

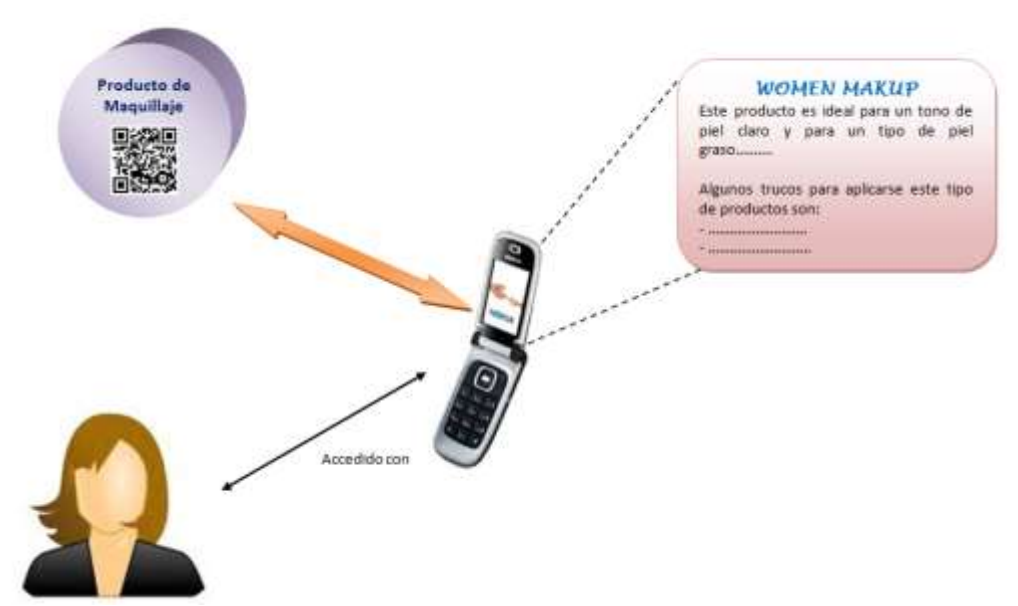

Figura D.17. Herramienta para encontrar el maquillaje perfecto para cada tipo de mujer con Códigos QR. Fuente propia.

- **18. Nombre:** Herramienta para cuidar la salud del cliente con tecnología NFC.
	- **Lugar:**

Góndolas de alimentos o comida dentro de un supermercado.

**Actor:**

Cliente.

**Condiciones iniciales:**

El cliente tiene un móvil con NFC habilitado.

# **Descripción:**

Un cliente que tiene en su móvil una aplicación especial del supermercado (una especie de historia clínica) en donde él puede registrar que tipo de enfermedades posee (diabetes, colesterol alto, etc.) y se encuentre con un móvil con NFC habilitado dentro de un establecimiento en las góndolas de alimentos o comidas, puede leer la etiqueta NFC adherida en el producto y saber si el alimento que escogió lo puede consumir sin problemas sin afectarle su salud (ver figura D.18).

**Objetivo principal para el cliente:**

Conocer que alimentos son perjudiciales para la salud del cliente.

**Objetivo principal de marketing:**

Colaborar con la salud de los clientes ayudándoles a escoger mejor sus alimentos.

#### **Requisitos técnicos:**

Móvil con NFC habilitado, etiquetas NFC, conexión Wi-Fi dentro del establecimiento o tener plan de datos en el móvil, estar registrado en la base de datos del almacén.

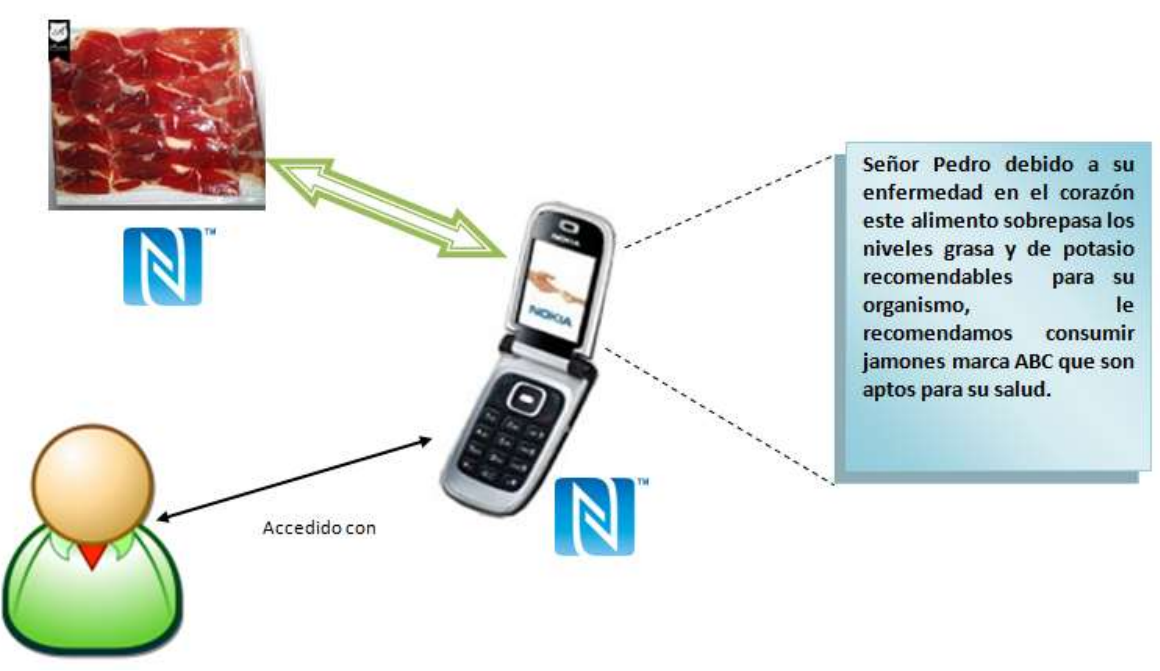

Figura D.18. Herramienta para cuidar la salud del cliente con tecnología NFC. Fuente propia.

- **19. Nombre:** Herramienta para cuidar la salud del cliente con Códigos QR.
	- **Lugar:**

Góndolas de alimentos o zona comida dentro de un supermercado.

 **Actor:** Cliente.

**Condiciones iniciales:**

El cliente tiene un móvil con capacidad para leer códigos QR.

# **Descripción:**

Un cliente que se encuentra dentro de un supermercado en las góndolas o zona de comidas puede leer el código QR que hay adherido en cada producto con su móvil y saber cuántas calorías exactas este posee, para así, por medio de una aplicación que tiene instalada en su móvil llevar una cuenta exacta de las calorías que consume a diario (ver figura D.19).

**Objetivo principal para el cliente:**

Ayudar con la cuenta de calorías diarias de un cliente.

#### **Objetivo principal de marketing:**

Colaborar con la salud de los clientes ayudándoles a contar las calorías que deben consumir diarias.

#### **Requisitos técnicos:**

Móvil con capacidad para leer códigos QR, aplicación instalada para llevar el consumo de calorías diarias.

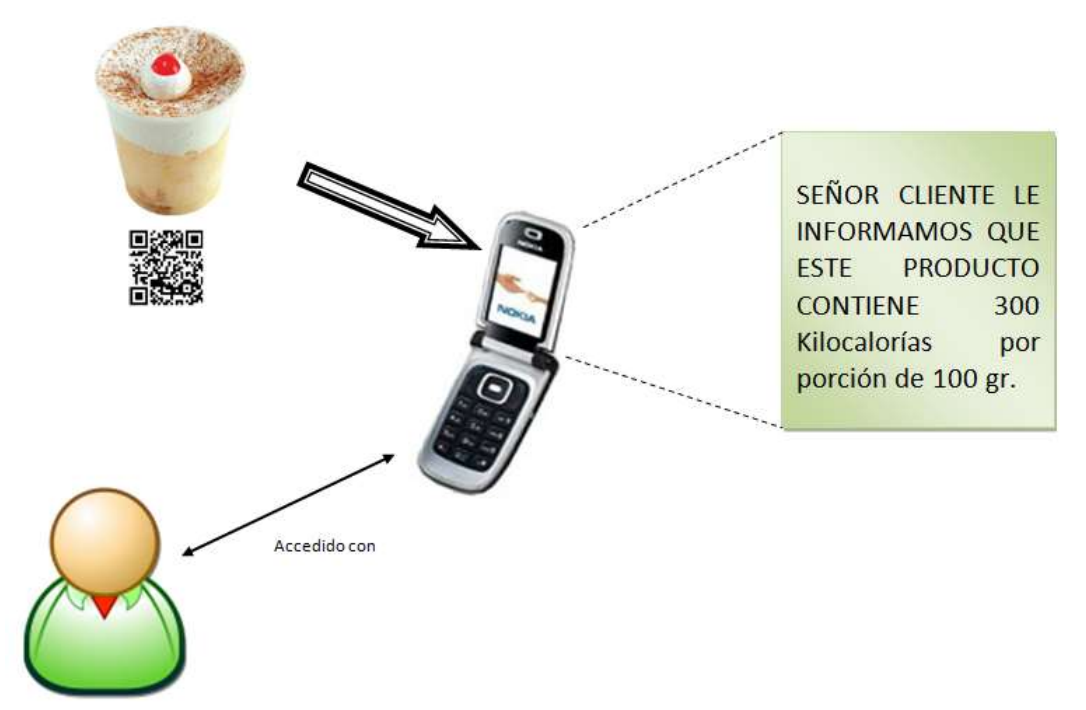

Figura D.19. Herramienta para cuidar la salud del cliente con Códigos QR. Fuente propia.61

**20. Nombre:** Herramienta para pago de productos con tecnología NFC.

#### **Lugar:**

Góndolas de cada sección dentro de un supermercado.

**Actor:**

Cliente.

# **Condiciones iniciales:**

El cliente tiene un móvil con NFC habilitado.

# **Descripción:**

Un cliente con servicio bancario NFC (débito y crédito) habilitado, una vez seleccione los productos que desee en una sección dentro de un supermercado, puede acceder a una aplicación en su móvil y cuando el lector lo reconozca, el cliente puede ir cancelando esos productos (ver figura D.20).

# **Objetivo principal para el cliente:**

Agilizar el pago de los productos por los clientes y evitar largas filas.

**Objetivo principal de marketing:**

Brindar un mejor servicio de pago de los productos fidelizando al cliente al supermercado.

# **Requisitos técnicos:**

Móvil con NFC habilitado, productos marcados con etiquetas NFC, servicio bancario NFC habilitado, conexión Wi-Fi dentro del establecimiento o tener plan de datos en el móvil.

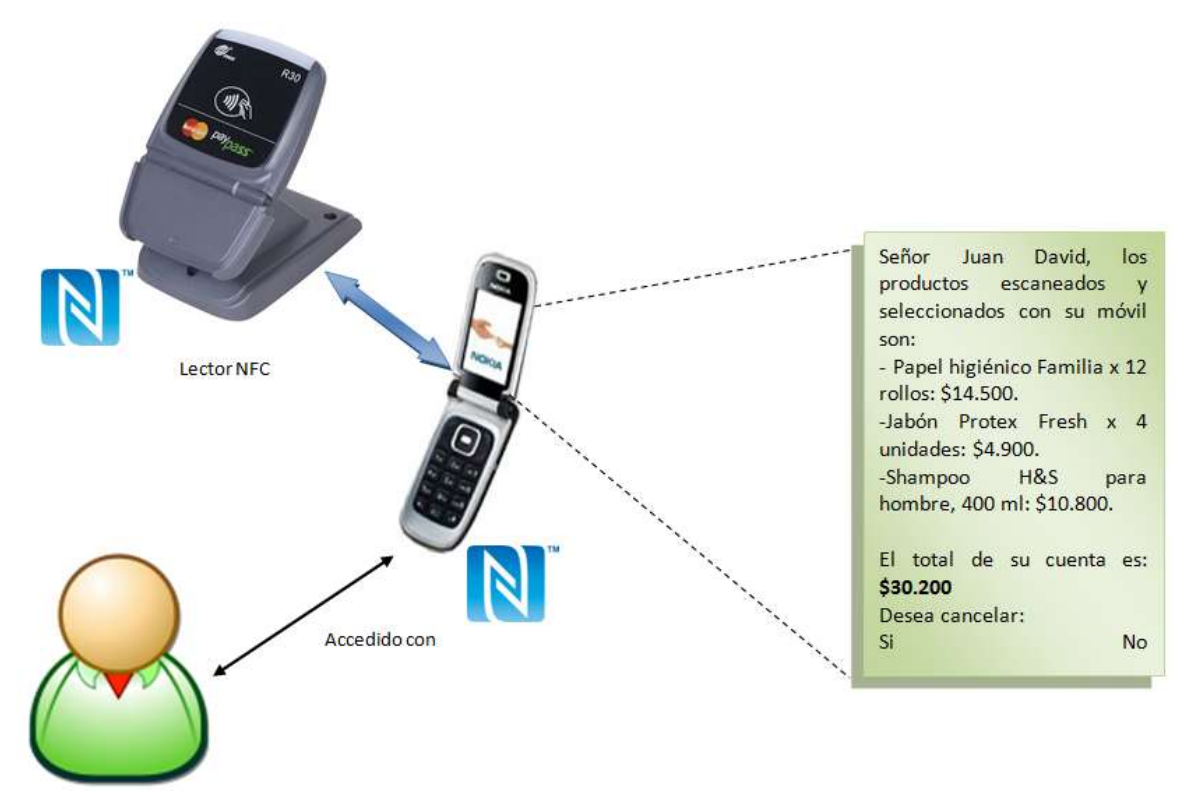

Figura D.20. Herramienta para pago de productos con tecnología NFC. Fuente propia.62

- **21. Nombre:** Herramienta para estudio de mercado con tecnología NFC.
	- **Lugar:**

Sitio de atención al cliente el almacén o supermercado.

**Actor:**

Cliente.

**Condiciones iniciales:**

El cliente tiene un móvil con NFC habilitado.

**Descripción:**

Un cliente que se encuentre dentro de un supermercado con un móvil con NFC habilitado y este registrado en el software CRM del establecimiento, podrá acercarse al Smartposter disponible, para tocar con su móvil la etiqueta NFC y una vez ingresados sus datos (login y password), podrá responder pequeñas encuestas con diferentes preguntas para evaluar su experiencia de compra y también dejar sus propios comentarios (ver figura D.21).

**Objetivo principal para el cliente:**

Calificar su experiencia de compra en el supermercado.

**Objetivo principal de marketing:**

Rastrear los gustos, preferencias y sugerencias que tiene los clientes, para mejorar cada vez más la experiencia de compra dentro de un supermercado.

#### **Requisitos técnicos:**

Móvil con NFC habilitado, Smartposter con etiqueta NFC, estar registrado en el software CRM del establecimiento, conexión Wi-Fi dentro del establecimiento o tener plan de datos en el móvil.

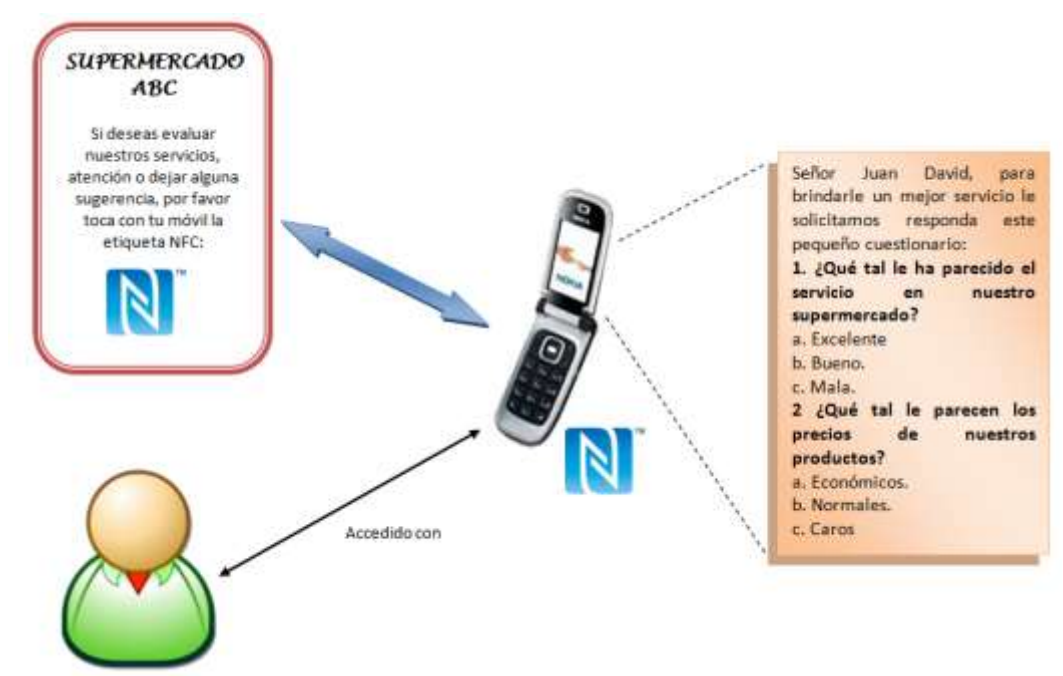

Figura D.21. Herramienta para estudio de mercado con tecnología NFC. Fuente propia.

- **22. Nombre:** Herramienta para escoger el vino ideal con tecnología NFC.
	- **Lugar:**

Góndolas en la sección de licores de un supermercado.

**Actor:**

Cliente.

**Condiciones iniciales:**

El cliente tiene un móvil con NFC habilitado.

**Descripción:**

Un cliente que se encuentre en la sección de licores en un supermercado con un móvil con NFC habilitado, puede coger una botella de vino, para tocar con el móvil la etiqueta NFC adherida en ella y así desplegar en su pantalla un texto plano o un sitio web en donde se le podrá dar información del producto como, para qué clase de comida es ideal ese tipo de vino, cuál debe ser su temperatura ideal al

momento de servir, en que clases de copas se debe servir y mucha más información respecto al producto y a su viñedo de fabricación (ver figura D.22).

- **Objetivo principal para el cliente:** Obtener mayor información sobre los vinos para elegir el indicado de acuerdo a su necesidad.
- **Objetivo principal de marketing:**

Suministrar y promocionar de mejor manera la sección de licores brindando mayor información de esta clase de productos.

# **Requisitos técnicos:**

Móvil con NFC habilitado, vinos marcados con etiquetas NFC, conexión Wi-Fi dentro del establecimiento o tener plan de datos en el móvil.

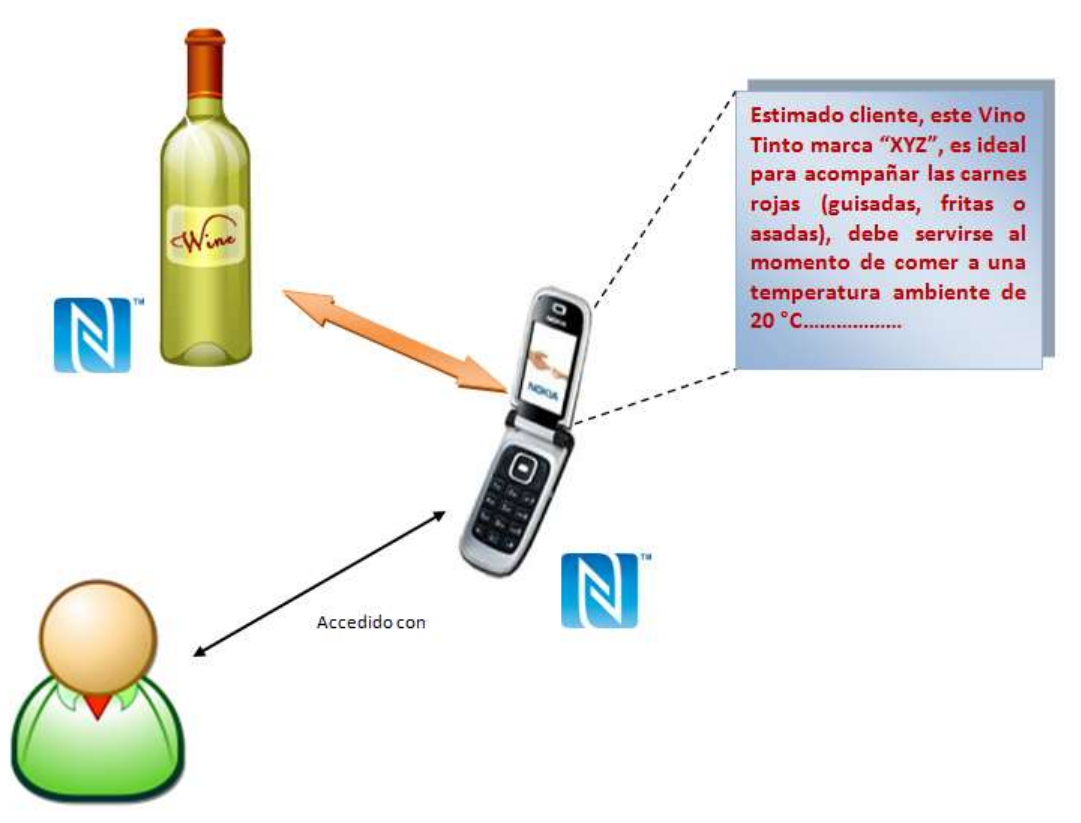

Figura D.22. Herramienta para escoger el vino ideal con tecnología NFC. Fuente propia.

**23. Nombre:** Herramienta para escoger el vino ideal con Códigos QR.

# **Lugar:**

Góndolas en la sección de licores de un supermercado.

 **Actor:** Cliente.

- **Condiciones iniciales:** El cliente tiene un móvil con capacidad para leer Códigos QR.
- **Descripción:**

Un cliente que se encuentre en la sección de licores en un supermercado con un móvil con capacidad para leer Códigos QR, puede coger una botella de vino, para tocar con el móvil la etiqueta NFC adherida en ella y así desplegar en su pantalla un texto plano o un sitio web en donde se le podrá dar información del producto como, para qué clase de comida es ideal ese tipo de vino, cuál debe ser su temperatura ideal al momento de servir, en que clases de copas se debe servir y mucha más información respecto al producto y a su viñedo de fabricación (ver figura D.23).

#### **Objetivo principal para el cliente:**

Obtener mayor información sobre los vinos para elegir el indicado de acuerdo a su necesidad.

#### **Objetivo principal de marketing:**

Suministrar y promocionar de mejor manera la sección de licores brindando mayor información de esta clase de productos.

#### **Requisitos técnicos:**

Móvil con capacidad para leer Códigos QR, vinos etiquetados con Códigos QR, conexión Wi-Fi dentro del establecimiento o tener plan de datos en el móvil.

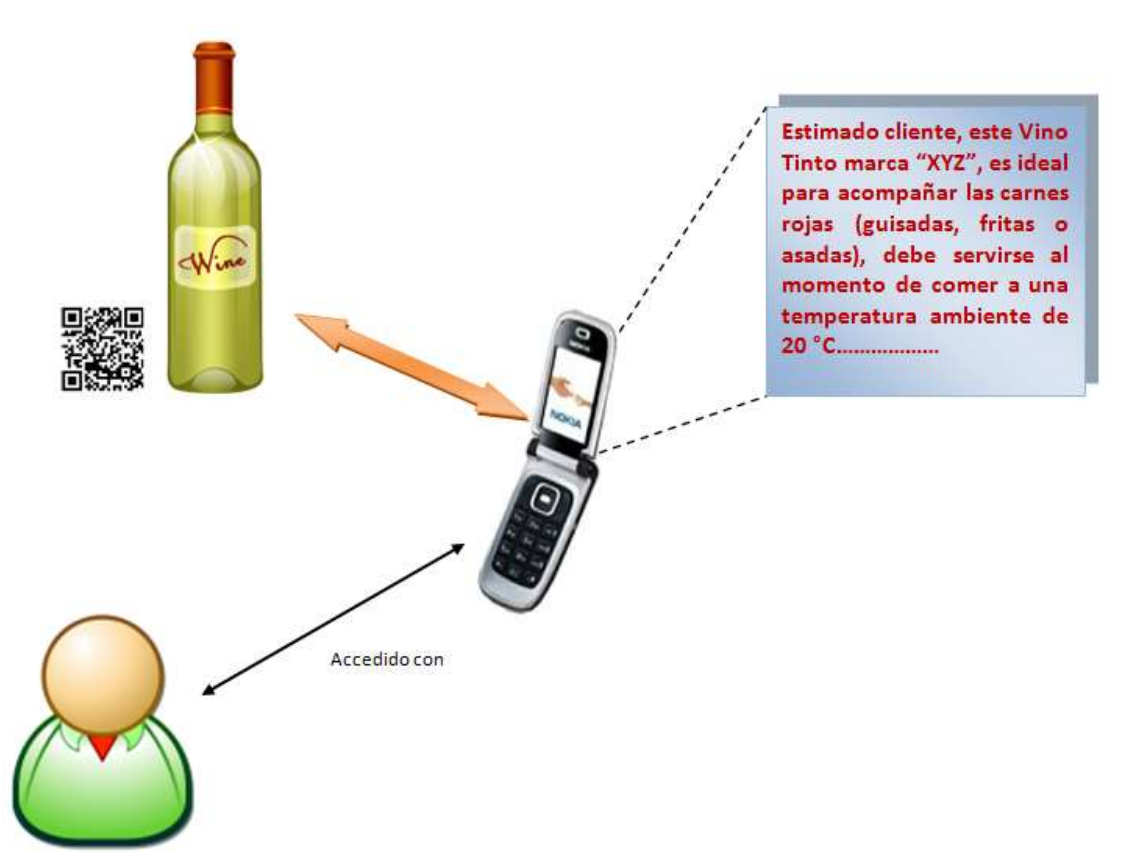

Figura D.23. Herramienta para escoger el vino ideal con Códigos QR. Fuente propia.65

- **24. Nombre:** Herramienta para recomendar y votar por los productos mediante Facebook.
	- **Lugar:**

Góndolas dentro de un almacén o supermercado.

**Actor:**

Cliente.

**Condiciones iniciales:**

El cliente tiene un móvil con NFC habilitado.

# **Descripción:**

Un cliente que se encuentra dentro de un almacén o supermercado con un móvil con NFC habilitado, puede coger cualquier producto de su preferencia, para tocar la etiqueta NFC adherida en él y una vez abierto el sitio web con el móvil, el usuario podrá ingresar sus datos de cuenta en la red social FACEBOOK, para darle un voto de "Me Gusta" al artículo elegido y también poder dejar un mensaje en el muro (ver figura D.24).

# **Objetivo principal para el cliente:**

Dar a conocer y recomendar un producto en alguna marca especifica mediante Facebook a sus contactos.

# **Objetivo principal de marketing:**

Colocar de estrategias de publicidad, para promocionar los productos que están en venta en el establecimiento.

# **Requisitos técnicos:**

Móvil con NFC habilitado, productos marcados con etiquetas NFC, conexión Wi-Fi dentro del establecimiento o tener plan de datos en el móvil.

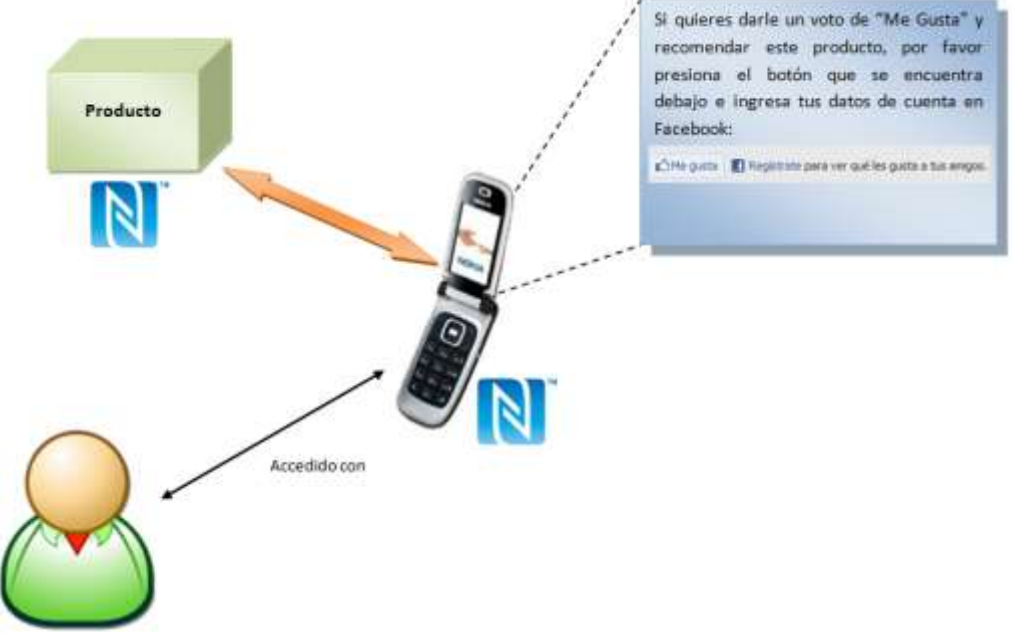

Figura D.24. Herramienta para recomendar y votar por los productos mediante Facebook. Fuente propia.66

# **25. Nombre:** Herramienta de Trazabilidad dentro de un entorno de Retail.

# **Lugar:**

Góndolas dentro de un supermercado.

**Actor:**

Cliente.

**Condiciones iniciales:**

El cliente tiene un móvil con NFC habilitado.

# **Descripción:**

Un cliente que se encuentra dentro de un supermercado con un móvil con NFC habilitado, por medio de una aplicación instalada, propia del establecimiento, cada vez que elija un producto de su interés, puede tocar la etiqueta NFC adherida en él, e inmediatamente obtener información extra relacionada a sus características, funciones, recomendaciones, etc., desplegándose en la pantalla, además, cada consulta realizada, será guardada en una base de datos o historial, con el fin de determinar, los productos que los clientes prefieren y necesitan mayor información, en cada sección dentro de un supermercado o establecimiento comercial (ver figura D.25).

# **Objetivo principal para el cliente:**

Dar a conocer en los establecimientos cuales son los productos de preferencia y los se necesita mayor información para tomar la mejor decisión de compra.

# **Objetivo principal de marketing:**

Conocer los productos que los clientes desean y necesitan obtener mayor información extra para tomar la mejor decisión de compra.

# **Requisitos técnicos:**

Móvil con NFC habilitado, productos marcados con etiquetas NFC, conexión Wi-Fi dentro del establecimiento o tener plan de datos en el móvil.

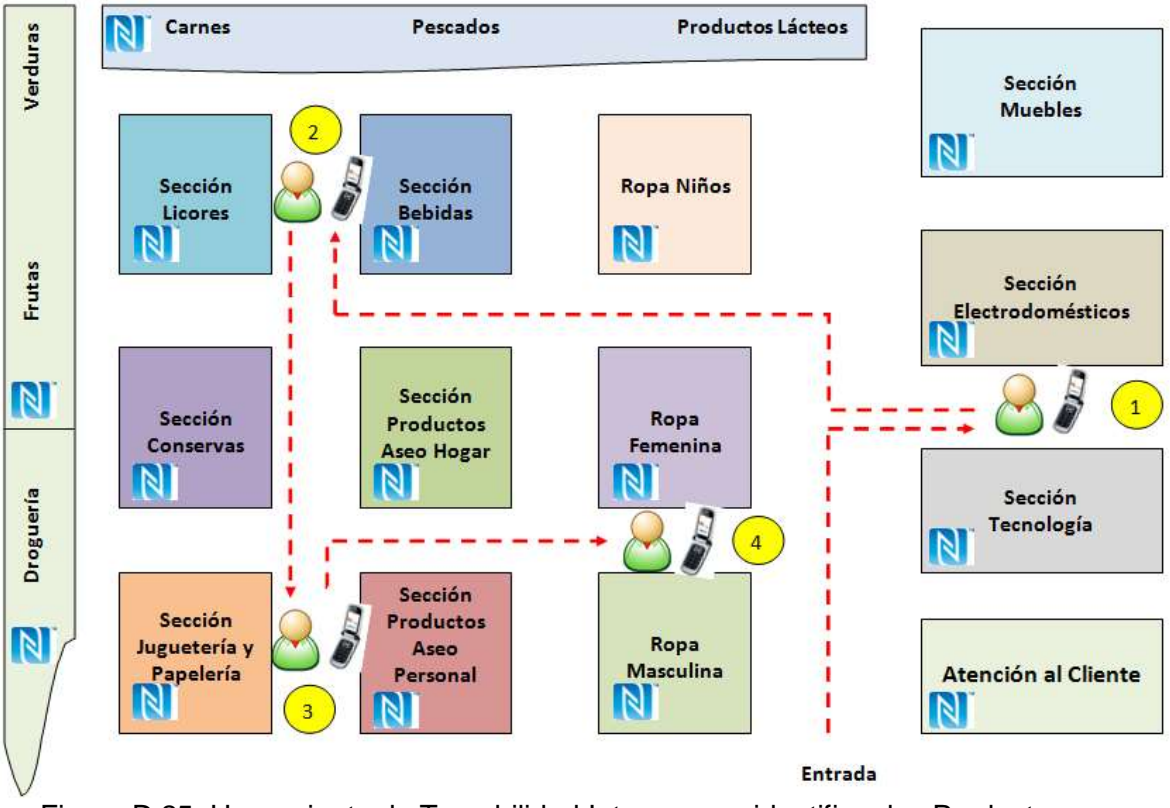

Figura D.25. Herramienta de Trazabilidad Interna para identificar los Productos que necesitan mayor información. Fuente propia.67

# **E. Funcionamiento de Herramientas Seleccionadas**

# **E.1. Funcionamiento Generador de Códigos QR**

- 1. Ingresar al sitio Web:<http://keremerkan.net/qr-code-and-2d-code-generator/>
- 2. En la parte inferior aparecen las opciones para generar el Código (ver figura E.1).

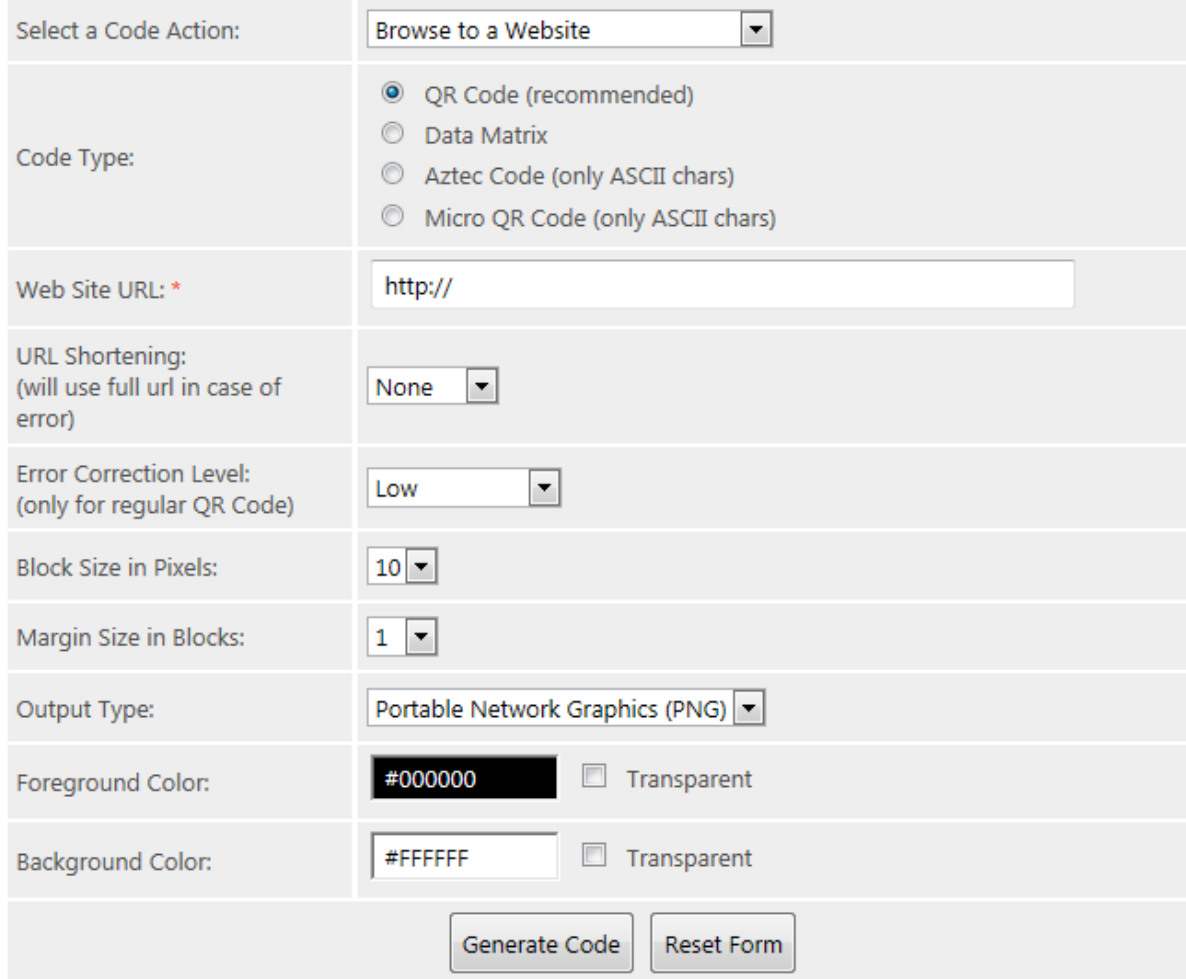

Figura E.1. Opciones para crear un Código QR con Kerem Erkam QR Code and 2D Code Generator.

3. Seleccionar el tipo de Acción que se va a codificar en el Código, para esto se despliega el menú (ver figura E.2).

| Browse to a Website              |
|----------------------------------|
| <b>Browse to a Website</b>       |
| Bookmark a Website               |
| Make a Phone Call                |
| Send an SMS                      |
| Send an E-Mail                   |
| Create a vCard                   |
| Create a meCard                  |
| Create a vCalendar Event         |
| Google Maps                      |
| <b>Bing Maps</b>                 |
| Geographical Coordinates         |
| iTunes App URL                   |
| iTunes App Review URL            |
| *NEW* Android Market App URL     |
| Android Market Search URL        |
| Foursquare Venue URL             |
| Youtube URL for iOS              |
| Encode Latest Tweet of a User    |
| <b>Tweet on Twitter</b>          |
| Twitter Profile Image Overlay    |
| Create Blackberry Messenger User |
| <b>WIFI Network</b>              |
| <b>Free Formatted Text</b>       |

Figura E.2. Opciones de Acción para el Código QR.

- 4. En el tipo de código, dejar la opción como esta, es decir en QR code.
- 5. Por ejemplo si se selecciónó Browse to a Website, ingresar la URL que se desea codificar en el código (ver figura E.3).

Web Site URL: \*

http://www.google.com

Figura E.3. Espacio para Ingresar el URL que va tener codificada el Código QR.

- 6. Las demás opciones se dejan como están.
- 7. Por último, oprimir Generate Code, y se obtiene el código QR generado, listo para ser copiado y pegado en el sitio donde se desee (ver figura E.4).

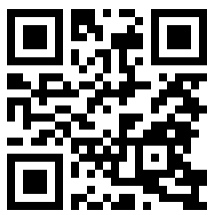

Figura E.4. Código QR generado con el Sitio Web codificado.

# **E.2. Funcionamiento Lector de Códigos QR**

- 1. Descargar e instalar la aplicación "NeoReader" por Android Market desde el móvil.
- 2. Ingresar en el menú inicio y seleccionar la aplicación para ejecutarla (ver figura E.5).

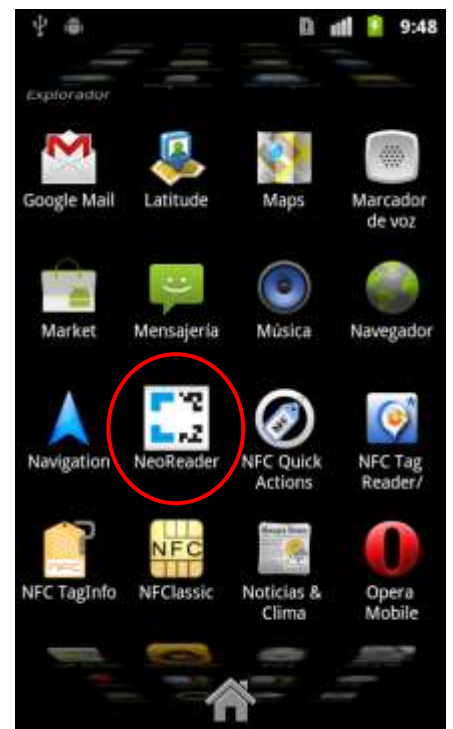

Figura E.5. Seleccionar NeoReader.

3. Un vez abierta la aplicación aparece la siguiente ventana (ver figura E.6), en donde se enfoca con la cámara el Código QR, hasta que se decodifique la información.

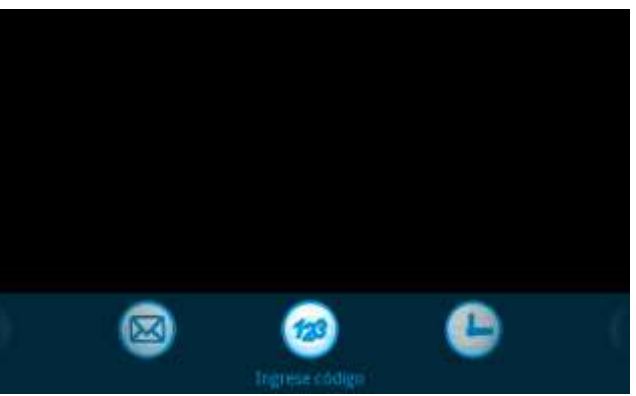

Figura E.6. Aplicación NeoReader ejecutada lista para decodificar Códigos QR.

4. Aparece la información decodificada, que para este ejemplo se escaneo el código QR anteriormente generado (ver figura E.7).

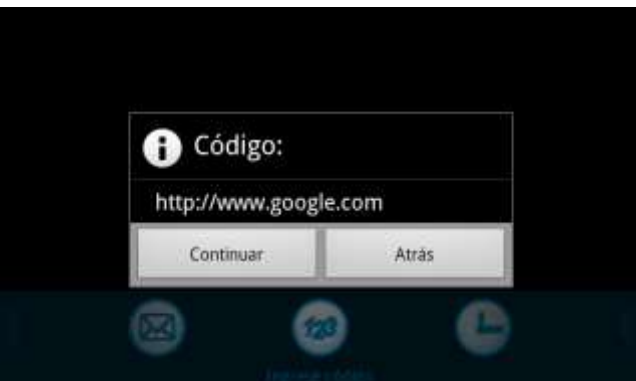

Figura E.7. Información decodificada del Código QR.74

# **E.3. Funcionamiento Aplicación para Escribir Etiquetas NFC.**

1. Activar la tecnología NFC en el móvil (ver figura E.8), ingresando en:

*Inicio configuración conexiones inalámbricas seleccionar la casilla correspondiente a NFC para activarla*

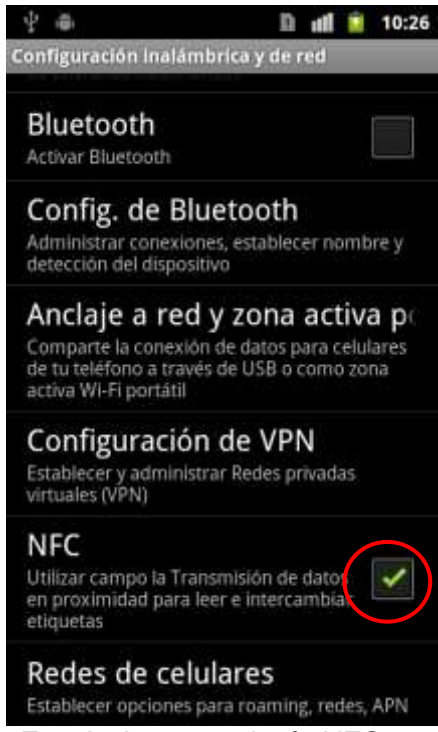

Figura E.8. Activar tecnología NFC.

- 2. Descargar e instalar la aplicación "NFC TagWriter by NXP" por Android Market desde el móvil.
- 3. Ingresar en el menú inicio y seleccionar la aplicación para ejecutarla (ver figura E.9).

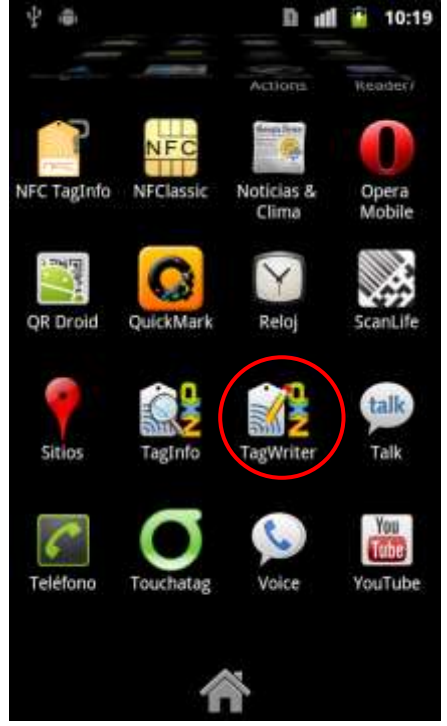

Figura E.9. Seleccionar NFC TagWriter by NXP.

4. Una vez ejecutada la aplicación, se despliega el siguiente menú (ver figura E.10), en donde se selecciona la opción "Erase", para formatear la etiqueta NFC.
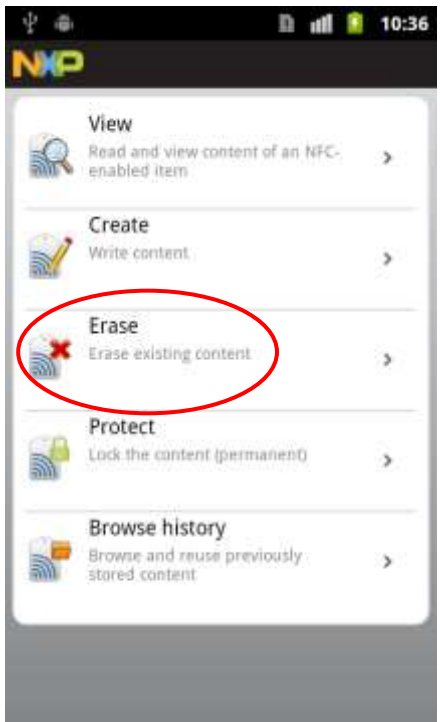

Figura E.10. Seleccionar la opción Erase.

5. En la ventana siguiente (ver figura E.11), colocar la etiqueta NFC en la parte trasera del móvil sin quitarla.

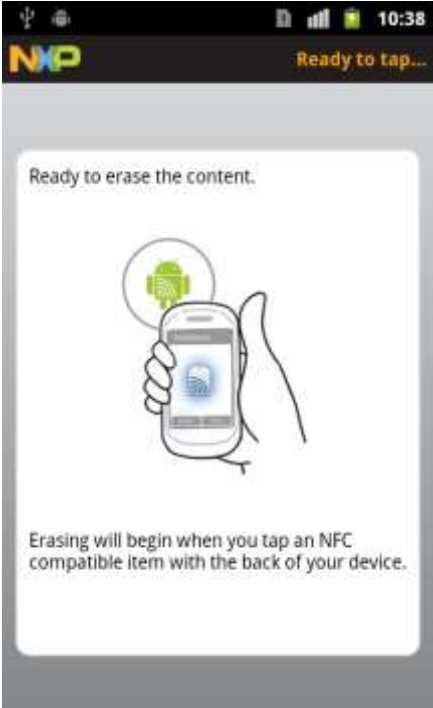

Figura E.11. Colocar la etiqueta NFC en la parte trasera del móvil sin quitarla.

6. En la siguiente ventana (ver figura E.12), seleccionar "Click to confirm erase", para formatear la etiqueta NFC.

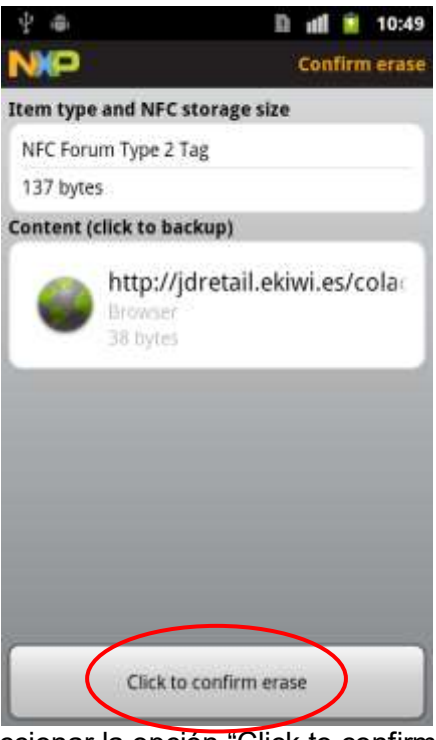

Figura E.12. Seleccionar la opción "Click to confirm erase".

7. Formateada la etiqueta aparece la siguiente ventana (ver figura E.13), confirmando este procedimiento y en seguida presionar "Done".<br>
<sup>10:54</sup> In 10:54

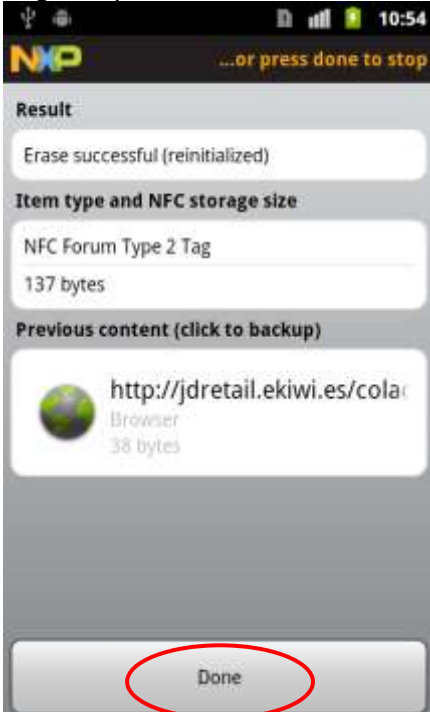

Figura E.13. Etiqueta NFC formateada.

8. Ahora, nuevamente en el menú (ver figura E.14), seleccionar la opción "Create".

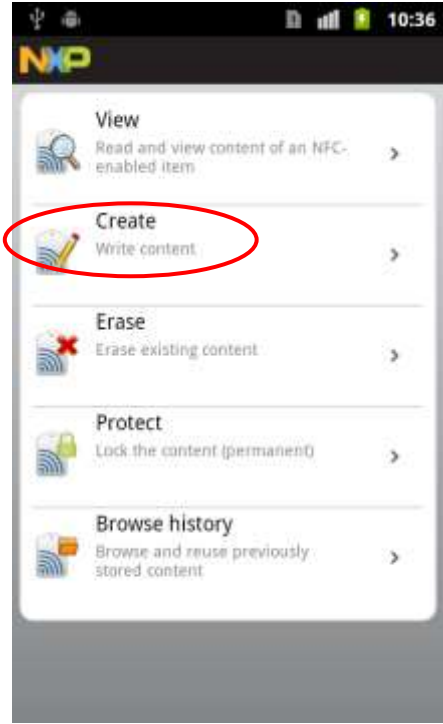

Figura E.14. Seleccionar la opción "Create".

9. En la ventana que aparece (ver figura E.15), seleccionar la opción "New", para elegir el tipo de información que se almacenará en la etiqueta NFC.

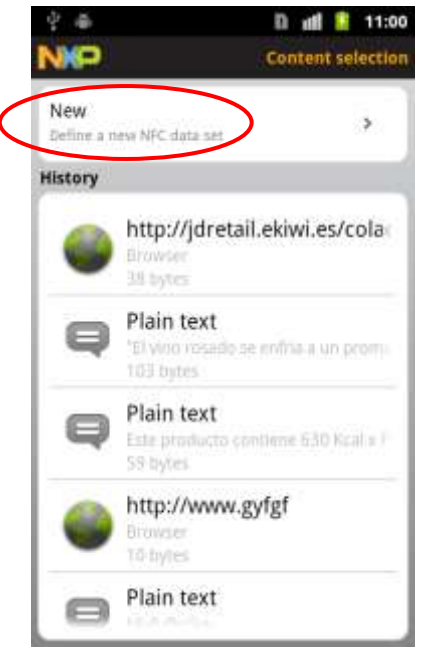

Figura E.15. Seleccionar la opción "New".

10. En esta parte, de acuerdo a nuestro interés, se elige la opción que se desee, por ejemplo si se quiere almacenar una URL, se selecciona la opción "URL" (ver figura E.16).

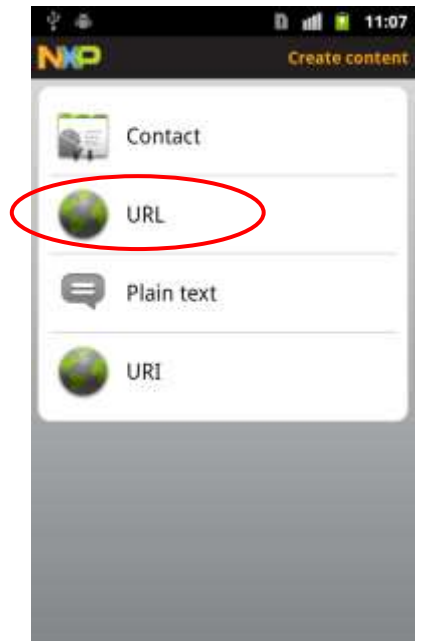

Figura E.16. Seleccionar la opción "URL".

11. Luego, en la siguiente ventana (ver figura E.17), seleccionar "Create new bookmark", para ingresar la URL que se desea almacenar y luego seleccionar "Next" (ver figura E.18)

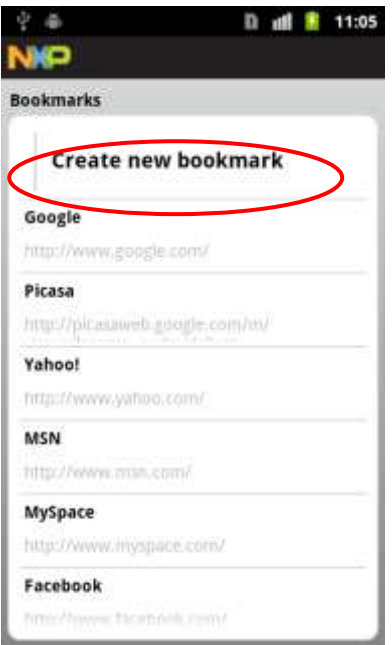

Figura E.17. Seleccionar la opción "Create new Bookmark".

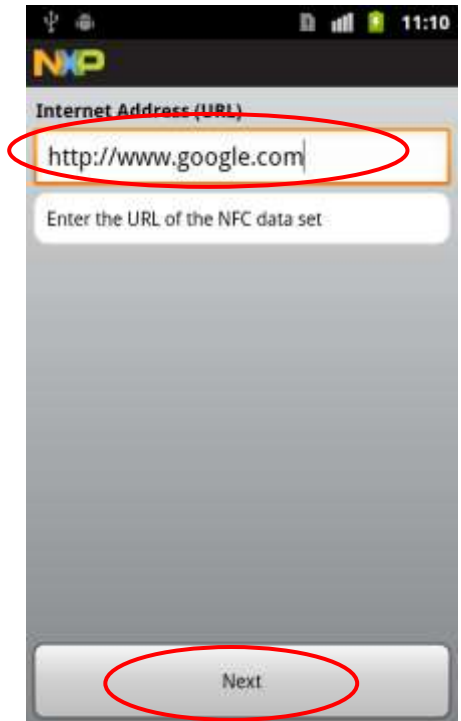

Figura E.18. Ingresar la URL deseada.

12. Cuando aparece esta ventana (ver figura E.19), colocar la etiqueta NFC nuevamente en la parte trasera del móvil.

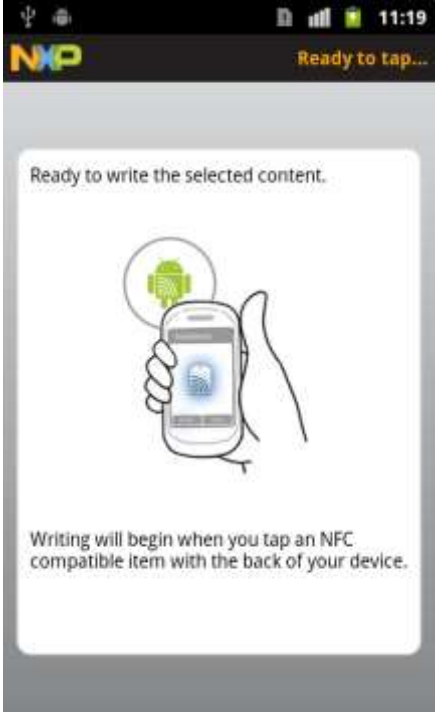

Figura E.19. Colocar la etiqueta NFC en la parte trasera del móvil.

13. Seleccionar la opción "Click to confirm write", para almacenar la URL en la memoria de la etiqueta NFC (ver figura E.20).

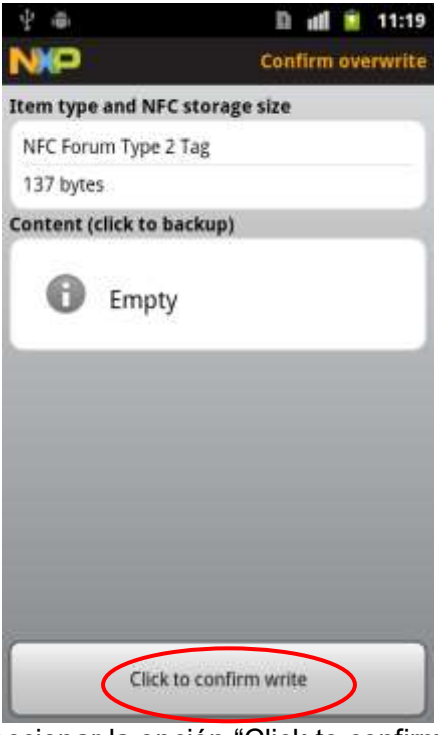

Figura E.20. Seleccionar la opción "Click to confirm write".

14. Se confirma la escritura exitosa de la información (URL), en la memoria de la etiqueta NFC (ver figura E.21), presionar "Done" para terminar proceso.

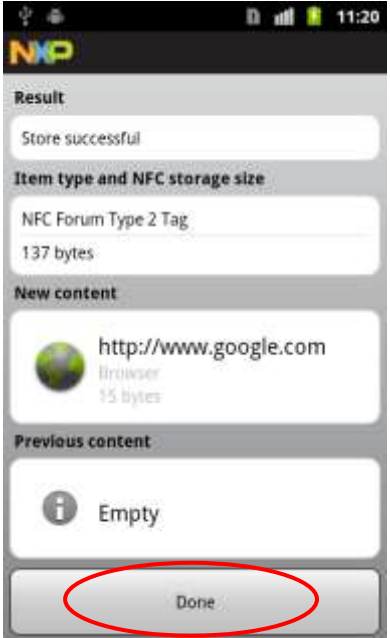

Figura E.21. URL almacenada exitosamente en la etiqueta NFC.88

# **E.4. Funcionamiento Aplicación para Leer Etiquetas NFC.**

- 1. Activar la tecnología NFC en el móvil.
- 2. Tocar con la parte trasera del móvil, la etiqueta NFC la se desea extraer la información.
- 3. En la ventana que aparece en la pantalla del móvil (ver figura E.22), seleccionar la acción "Etiquetas".

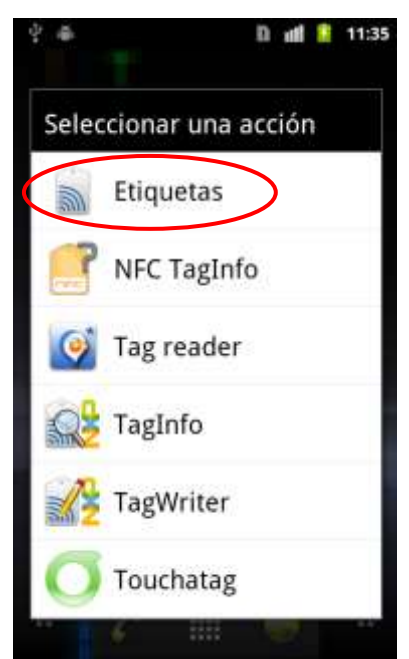

Figura E.22. Seleccionar la acción "Etiquetas".

4. Inmediatamente, aparece en pantalla (ver figura E.23), la URL almacenada en la etiqueta NFC, para ser abierta por cualquiera de los navegadores que se tengan instalados en el móvil.

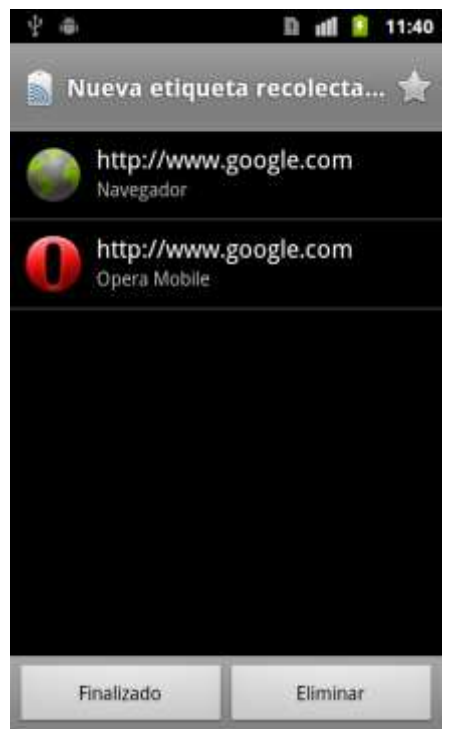

Figura E.23. URL extraída de la memoria de la etiqueta NFC.

# **F. Escenarios Implementados**

A continuación, se muestra cómo se implementó cada uno de los escenarios seleccionados, detallando cuál es su objetivo, descripción del producto, solución técnica, descripción del proceso y puntos innovadores.

# **F.1. Escenario con Vinos**

Este escenario consiste en ayudar a un cliente específico, a elegir el tipo de vino adecuado, para acompañar de la mejor forma algún tipo de comida. De tal forma, el escenario cuenta con 3 botellas, cada una de ellas, con una clase de vino diferente (Vino Tinto, Vino Blanco y Vino Rosado).

#### **F.1.1. Descripción del Producto**

Se implementó un conjunto de tres botellas de vino, para tener los tres tipos de vino distintos necesarios para este escenario (Vino tinto, vino blanco y vino rosado). Para este procedimiento, se compraron los tres vinos con diferente marca y se le removieron sus etiquetas verdaderas, para luego crear y adherir, unas nuevas totalmente diseñadas, con una marca inventada y con el Código QR impreso con el mensaje codificado para cada tipo de vino, en la figura F.1, se puede observar este procedimiento.

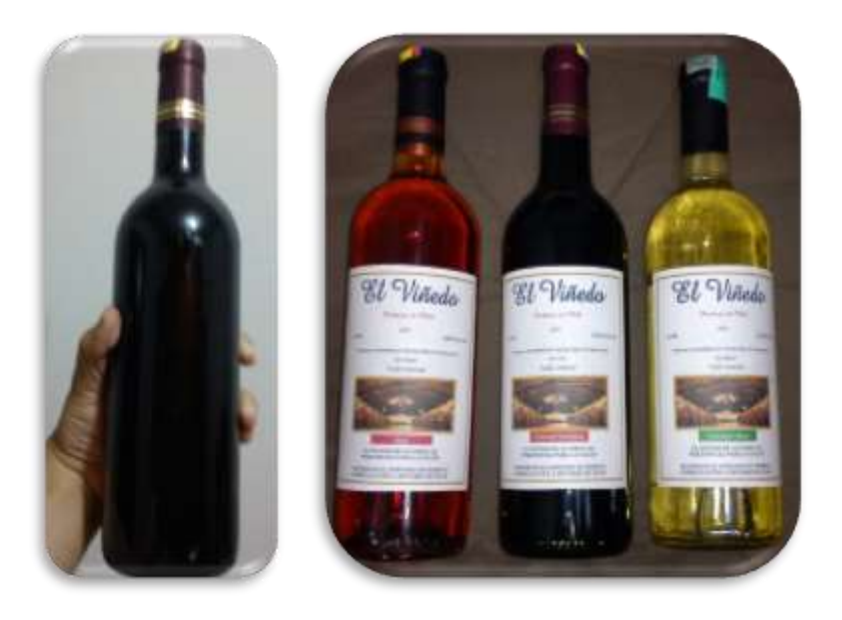

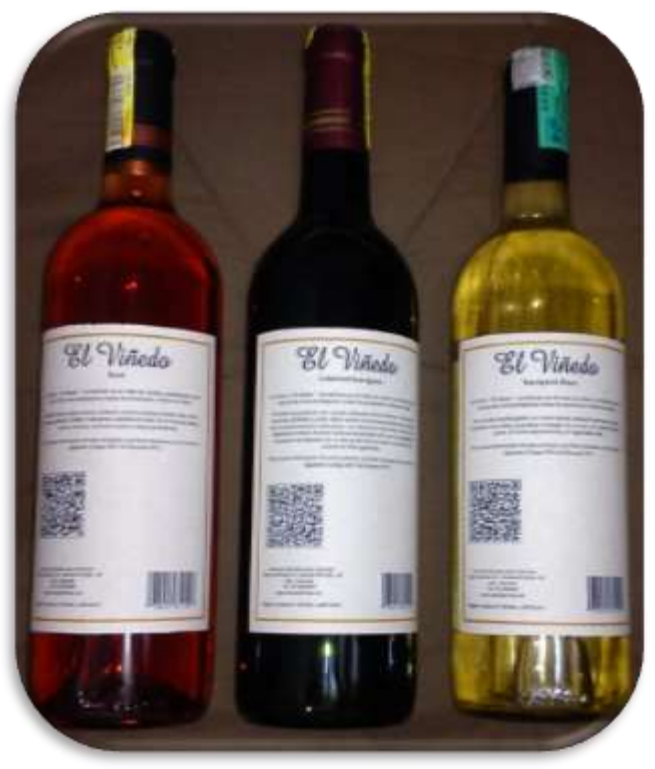

Figura F.1. Eliminación de etiquetas originales de los vinos y adición de nuevas etiquetas diseñadas con los Códigos QR impresos. Fuente propia.

Después, se le adhirió una etiqueta NFC (*Mifare Classic Sticker – 3,5 cm x 3,5 cm)* a cada botella de vino, debido a que esta tiene 752 bytes libres de memoria para ser escritos y almacenados. Luego para ser más visible este tipo de tecnología, se le adhirió, encima de la etiqueta, el logo de NFC<sup>40</sup>, en la figura F.2, se muestra este procedimiento.

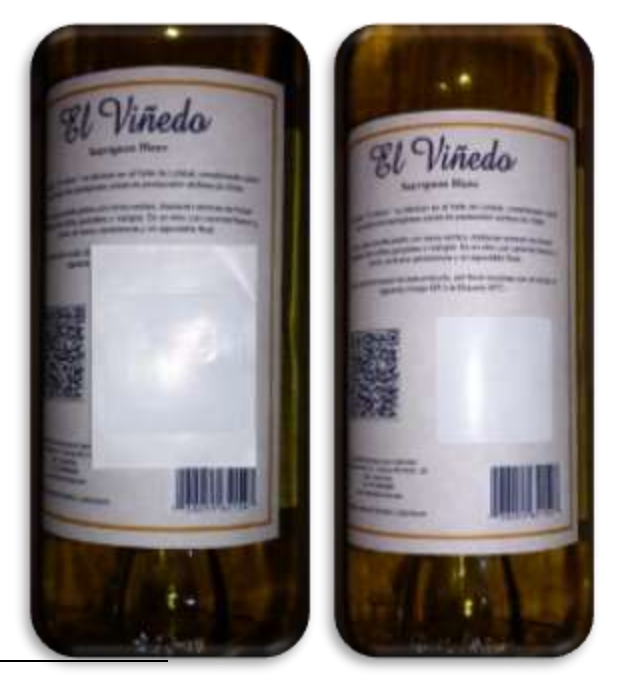

 $\overline{a}$ 

<sup>40</sup>Logo utilizado con fines de información académica no comercial y para promocionar NFC en el contexto de la investigación.

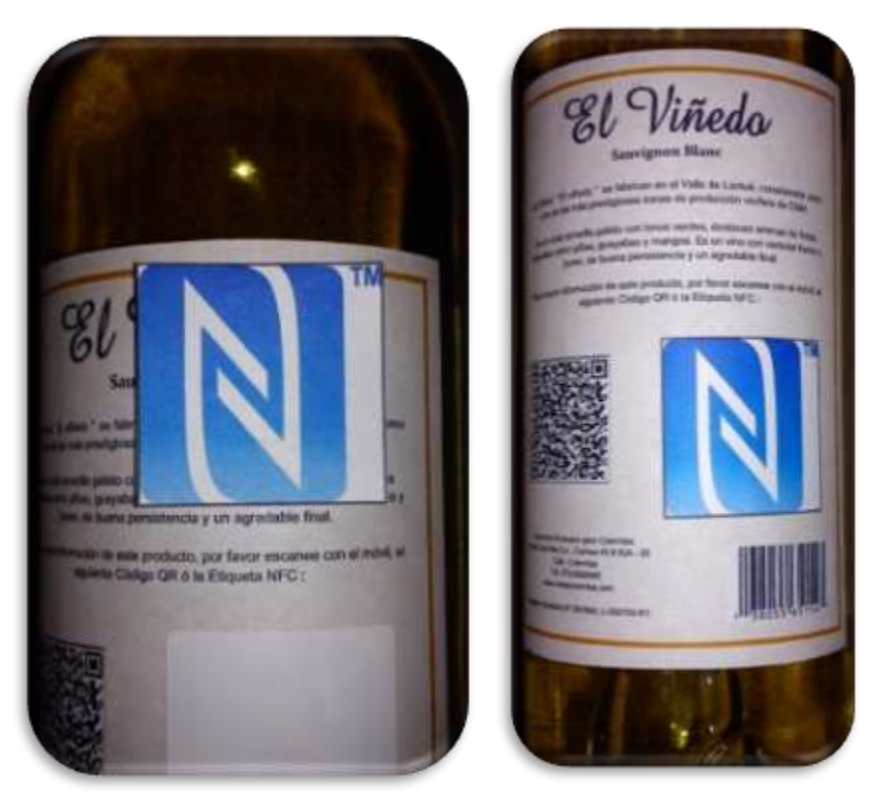

Figura F.2. Procedimiento para adherir las Etiquetas NFC en las botellas de vino. Fuente propia.

Por último en la figura F.3, se muestra la imagen con las botellas organizadas para el escenario implementado.

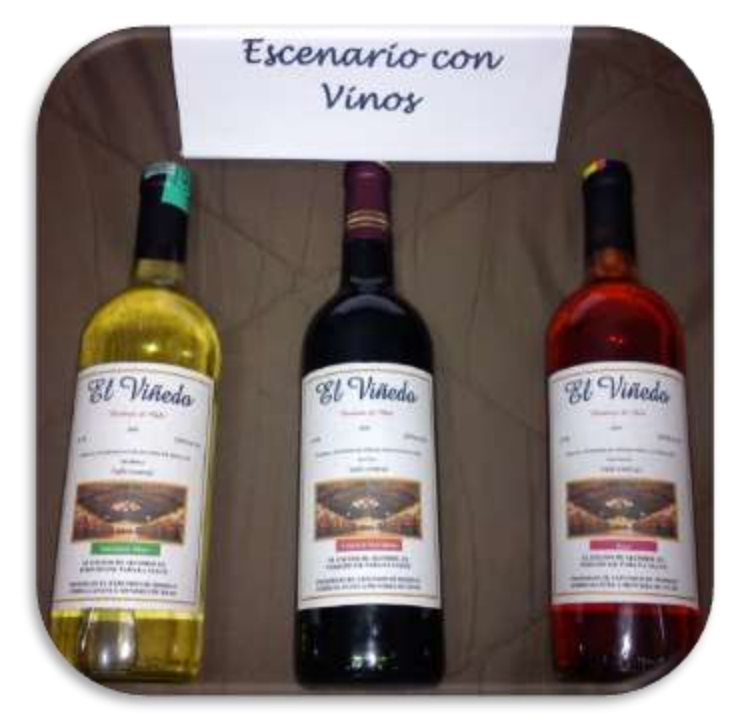

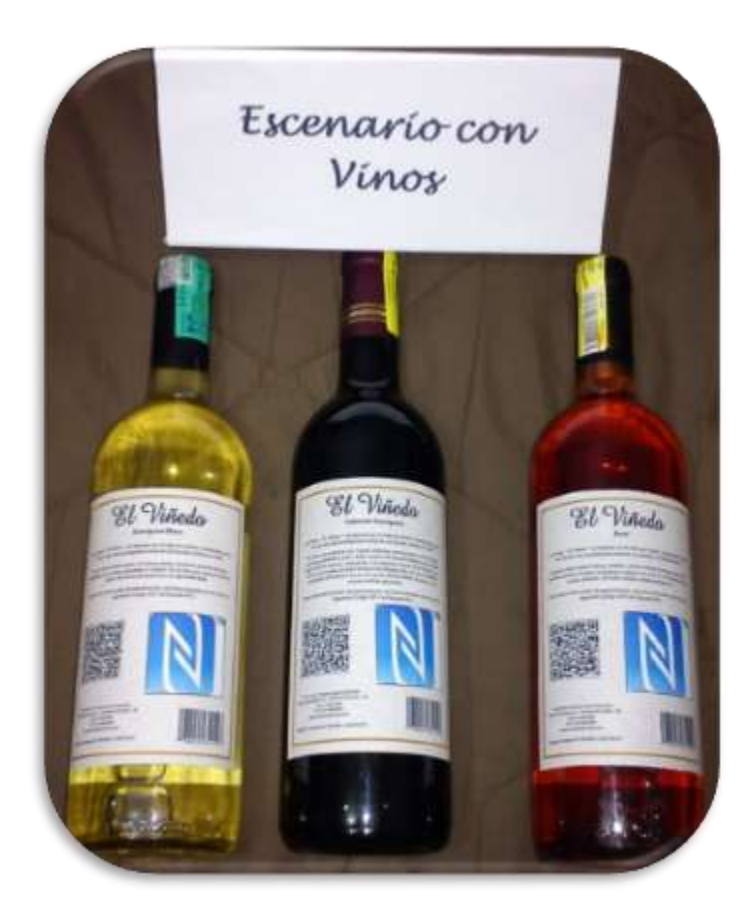

Figura F.3. Escenario con Vinos implementado, parte frontal y trasera. Fuente propia.

### **F.1.2. Solución Técnica**

Para implementar este escenario, es necesario obtener la información necesaria y valedera con la cual se podrá identificar, que tipo de vino acompaña mejor alguna clase de comida, y que mejor que Internet para encontrar todo lo relacionado, pues en [99], [100], [101], [102], [103] y [104], se reunió la información más importante y se construyeron las siguientes frases para cada tipo de vino:

- Para el Vino Tinto: *"El vino tinto se toma al tiempo, a una temperatura de 20°C, acompaña muy bien las carnes rojas (guisadas, fritas o asadas)".*
- Para el Vino Blanco: *"El vino blanco se enfría a un promedio de 8°C, son ideales para comidas frías (mariscos, sushi, ceviche), pescados y carnes blancas".*
- Para el Vino Rosado: *"El vino rosado se enfría a un promedio de 10°C, acompaña bien los postres y frutas secas".*

Con la información necesaria adecuada, se crearon los tres Códigos QR para cada tipo de vino, los cuales se adicionaron en la etiqueta diseñada, para luego ser impresos, en la figura F.4, se muestran los códigos generados para el vino tinto, vino blanco y vino rosado, respectivamente.

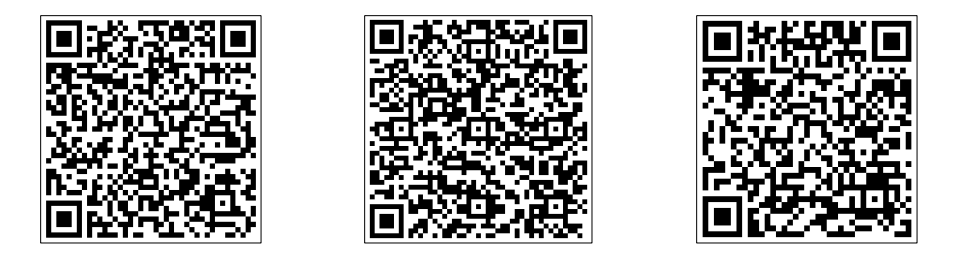

Figura F.4. Códigos QR generados para Escenario con Vinos. Fuente propia.

Como último procedimiento, con la aplicación *"NFC TagWriter by NXP"*, elegida para escribir las etiquetas NFC*,* se almacenó el mensaje destinado para cada tipo de vino, el cual es el mismo que estaba codificado en el Código QR impreso.

#### **F.1.3. Descripción del Proceso**

Para poder utilizar este escenario, es necesario cumplir con ciertas precondiciones y pasos, las cuales son:

- Teléfono móvil con soporte para NFC y Códigos QR.
- Aplicaciones instaladas para utilizar las tecnologías.

Para utilizar el escenario con NFC, los pasos son los siguientes:

- 1. Seleccionar la botella de vino la cual desea obtener más información.
- 2. Sujetar la botella de vino seleccionada con una mano.
- 3. Con la otra mano coger el móvil y tocar la etiqueta NFC con la parte trasera del mismo.
- 4. En el recuadro "Seleccionar una acción" que aparece en la pantalla del móvil, seleccionar Etiquetas.
- 5. En la pantalla se desplegara el mensaje con la información del vino seleccionado.

Para utilizar el escenario con Códigos QR, los pasos son los siguientes:

- 1. Ejecutar la Aplicación NeoReader en el móvil.
- 2. Seleccionar la botella de vino la cual desea obtener más información.
- 3. Sujetar la botella de vino seleccionada con una mano.
- 4. Con la otra mano coger el móvil, para enfocar el Código QR con la cámara del móvil y decodificar el mensaje embebido.
- 5. En la pantalla se desplegara el mensaje con la información del vino seleccionado.

En las figura F.5, se muestran los diagramas de actividades para este escenario.

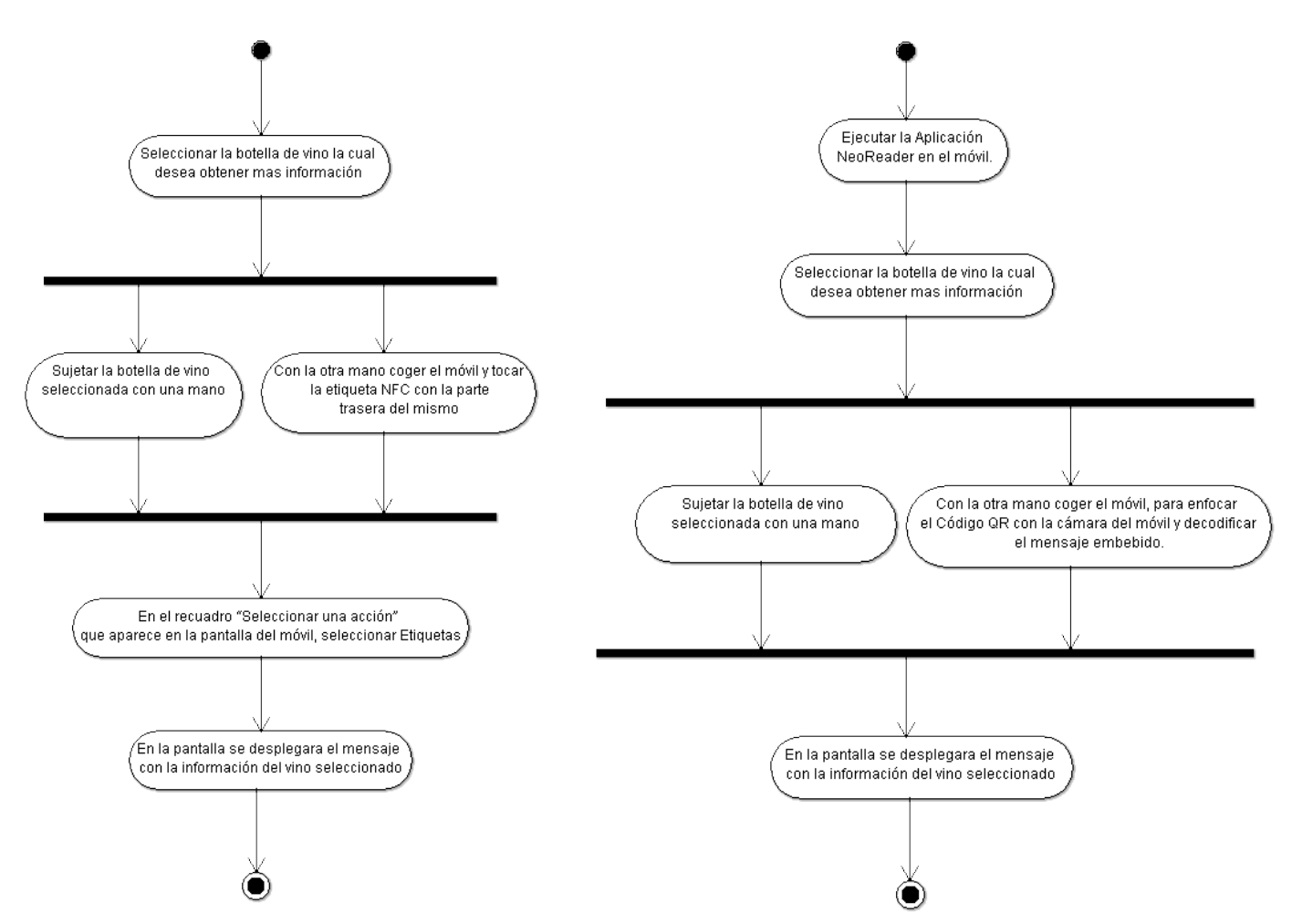

Figura F.5. Diagramas de Actividades para NFC y Códigos QR respectivamente - Escenario con Vinos. Fuente propia.

#### **F.1.4. Puntos Innovadores**

- $\checkmark$  Con la ayuda de este tipo de tecnologías y utilizando URLs, se podría suministrar mucho más información sobre los vinos como por ejemplo: información de su fábrica (videos, fotos, etc.,), tipos de copas para cada tipo de vino, como se sirve un vino, etc.
- $\checkmark$  Con este simple ejemplo, se puede mostrar cómo funciona estas tecnologías, y el mismo cliente puede imaginar, su potencial y sus futuros usos, en otras clases de productos.
- Utilizando este tipo de tecnologías, las marcas pueden enfocarse más en la parte de diseño de las etiquetas, para que estas sean más llamativas, agregando más imágenes, mas colores, para que sean más agradables a la vista e información extra importante que es más textual, puede ir embebida en una etiqueta NFC o un Código QR.

# **F.2. Escenario con Maquillaje**

Este escenario tiene como objetivo ayudarles a las mujeres a elegir el color adecuado de un polvo facial para un tono de piel determinado. Para ello, se utilizó 3 polvos faciales de la misma marca, pero con diferente color, destinado para un tono de piel distinto (claro, medio o trigueño y oscuro).

#### **F.2.1. Descripción del Producto**

Se implementaron tres polvos faciales de la misma marca, pero con diferente color, para obtener los tres productos necesarios para este escenario. Para su implementación, una vez comprados los tres artículos, se realizaron nuevas etiquetas para la parte frontal de los polvos faciales, y para la parte trasera donde se colocó información como el nombre del producto con una marca inventada, el código QR impreso, el color y el contenido del producto. La etiqueta NFC utilizada, debido al poco espacio fue la "*Mifare Logo Type 2 NFC Sticker Ultralight C Circle (25 mm diámetro)"* y se adhirió por debajo, de la etiqueta con el Código QR impreso. En la figura F.6, se muestra este procedimiento.

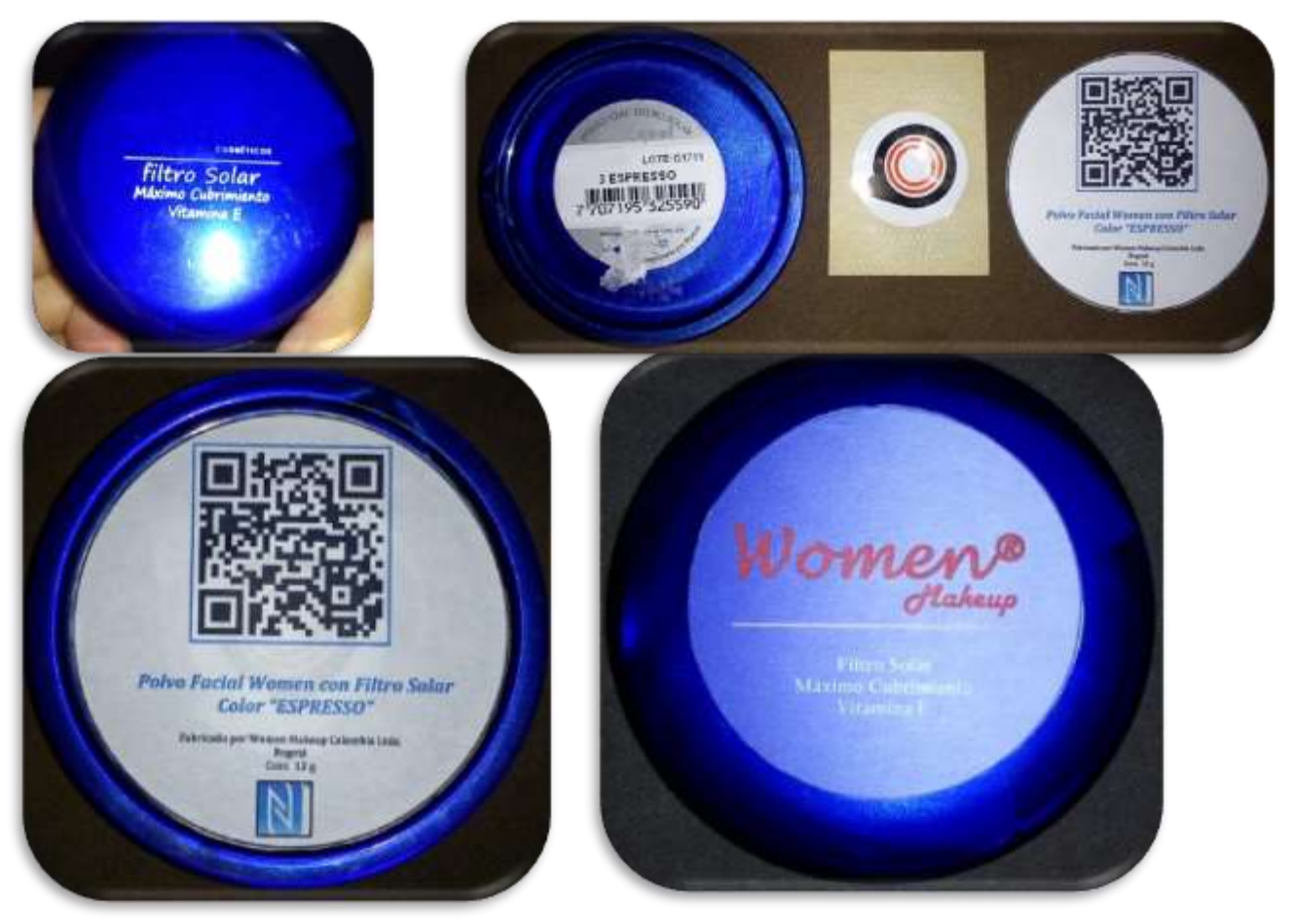

Figura F.6. Procedimiento para adherir a los 3 polvos faciales las etiquetas NFC y Códigos QR. Fuente propia.

Por último en la figura F.7, se muestra la imagen con los polvos faciales organizados para el escenario implementado.

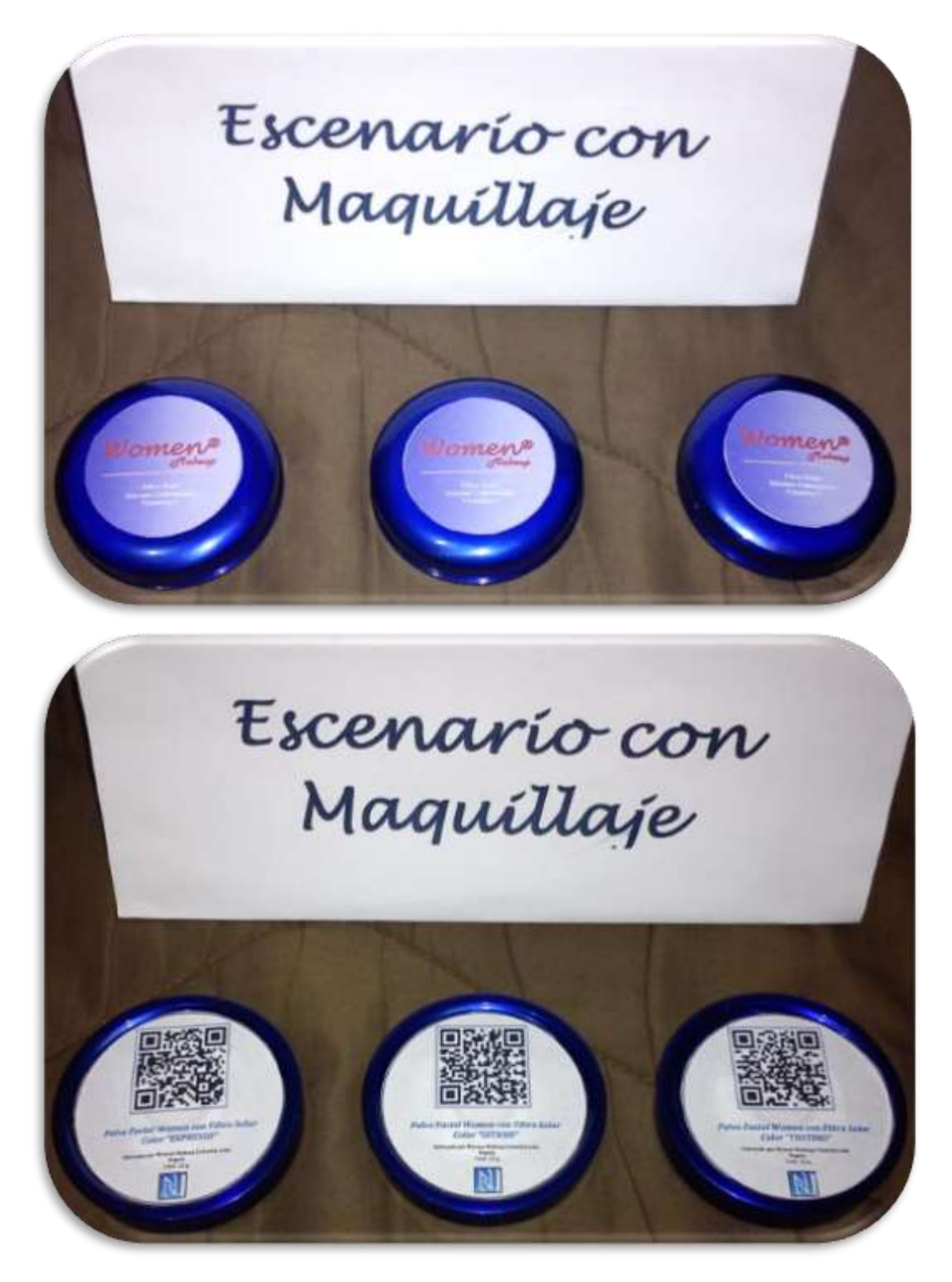

Figura F.7. Escenario con Maquillaje parte frontal y trasera. Fuente propia.

#### **F.2.2. Solución Técnica**

Para implementar este escenario, es necesario obtener la información necesaria y valedera con la cual se podrá identificar, que color de polvo facial es ideal para un tono de piel determinado. Por tal razón, se buscaron diferentes fuentes (Internet, catálogos de productos de belleza y almacenes de productos de belleza), para extraer dicha información. En [105], [106], [107], [108], [109] y [110], se consiguió información importante sobre los colores de maquillaje que van de acuerdo a cada tipo de tono de piel, trucos a tener en cuenta cuando se compre un polvo facial y también, características relevantes que tiene cada tipo de tono de piel. También en [105], [111] y [112], se sacaron algunas imágenes, que sirvieron para dar soporte a la información que se va a utilizar.

Ahora, teniendo la información más importante que se va a utilizar para este escenario, se hizo necesario crear 3 páginas o sitios Web, debido a que dicha información, tendrá una imagen y texto plano, lo cual no cabe codificado en un Código QR, ni almacenado en la memoria de una etiqueta NFC, de tal manera que para este caso, lo más conveniente es simplemente codificar y almacenar la URL de la página Web. El software utilizado para crear estos sitios fue el Adobe Dreamweaver CS5.5 [113], el cual viene diseñado para crear también sitios Web Móviles. En la figura F.8, F.9 y F.10, se muestran las 3 páginas Web creadas, para cada polvo facial.

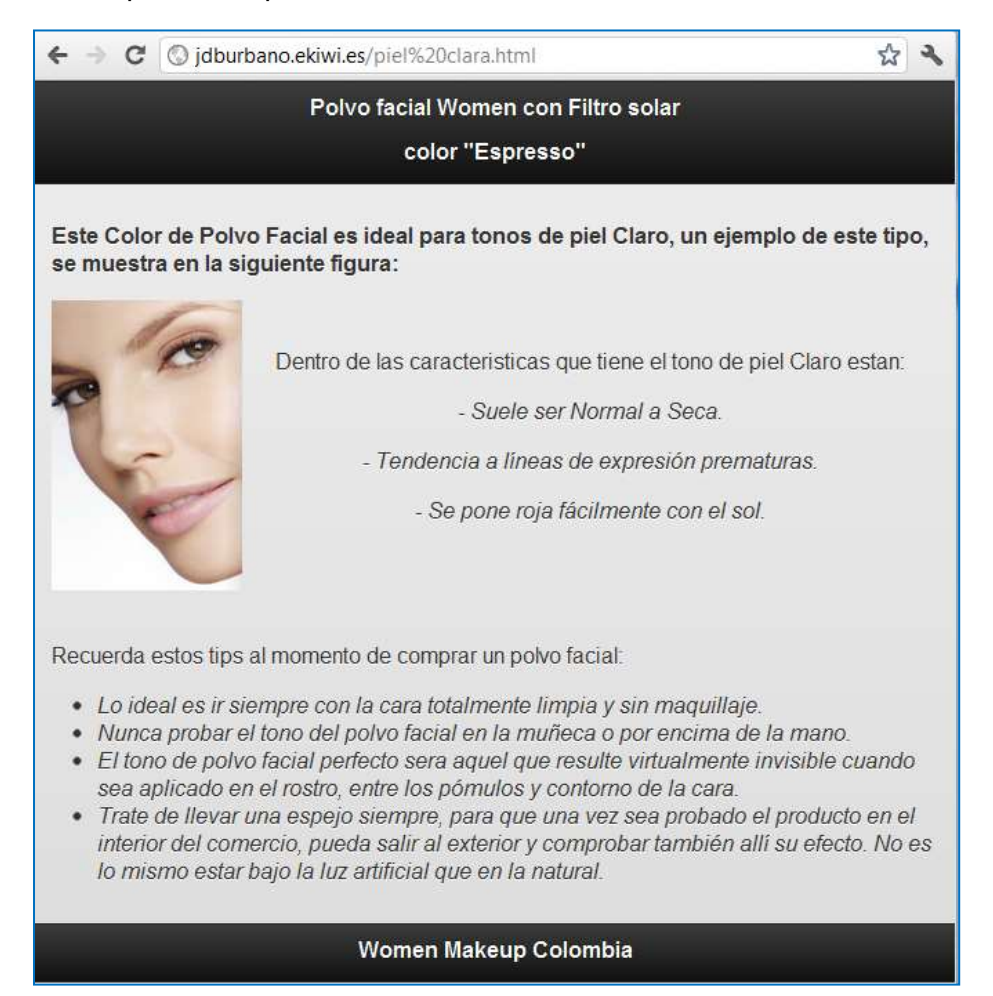

Figura F.8. Página web diseñada para Polvo Facial para Tono de Piel Claro. Fuente propia.

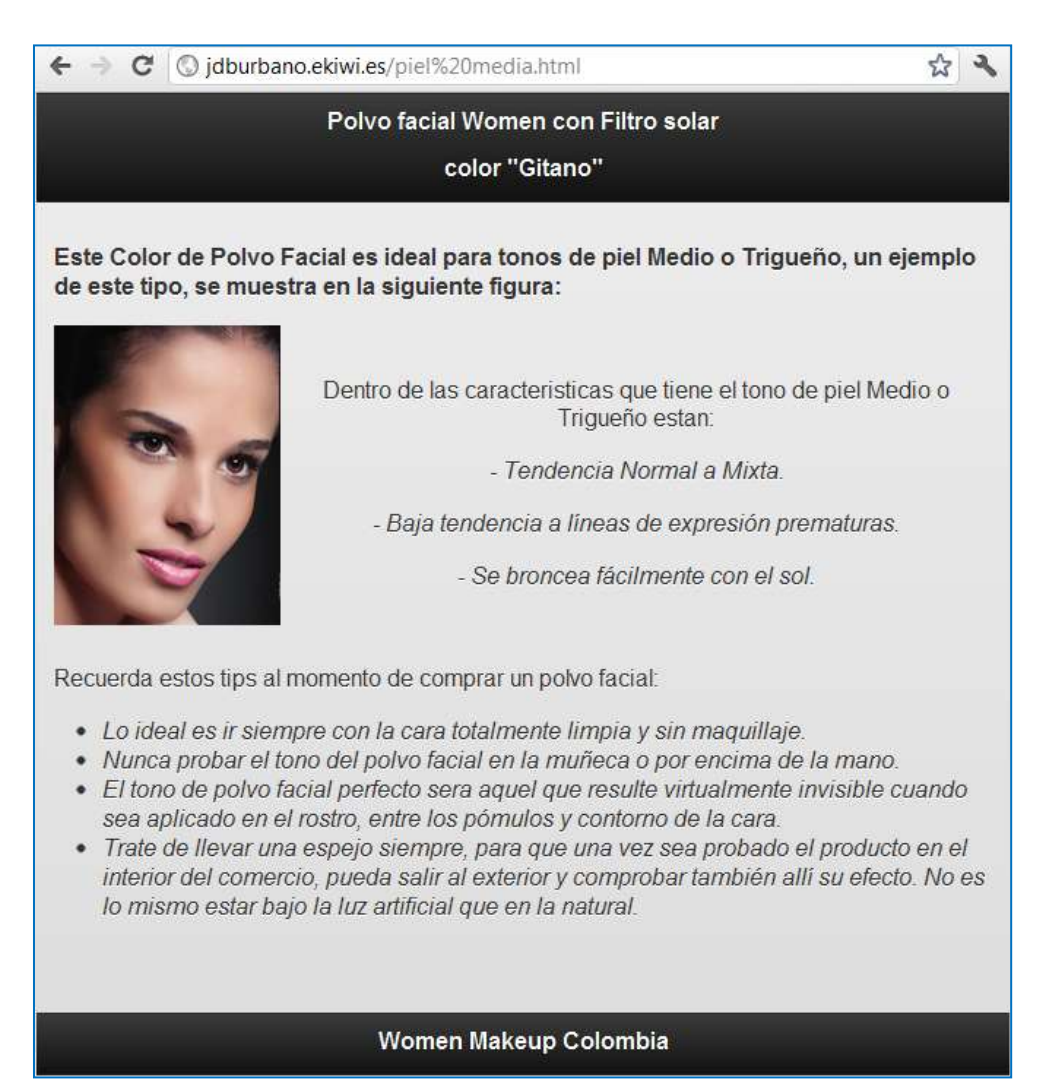

Figura F.9. Página web diseñada para Polvo Facial para Tono de Piel Medio. Fuente propia.

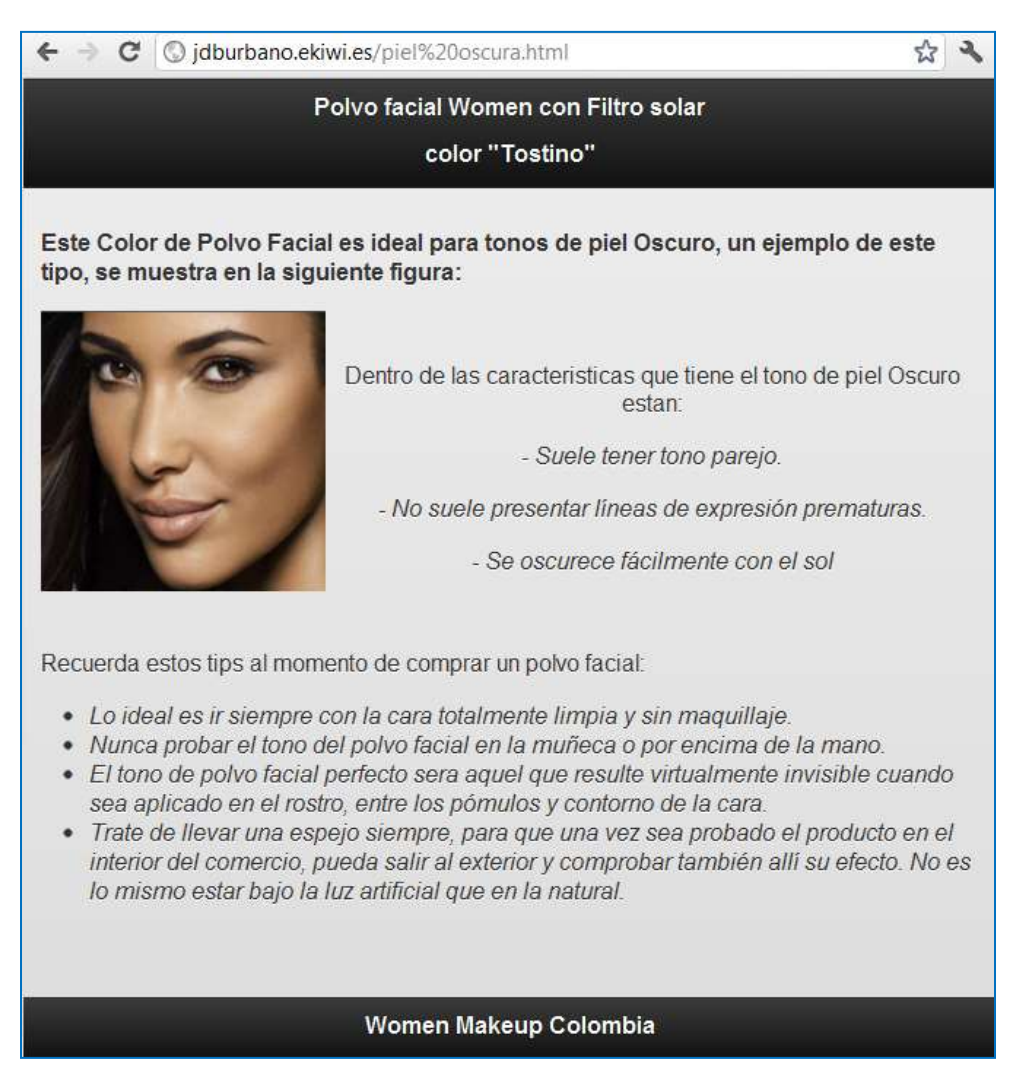

Figura F.10. Página web diseñada para Polvo Facial para Tono de Piel Oscuro. Fuente propia.

Ahora, en la figura F.11, se muestran los Códigos QR creados y utilizados en el polvo facial para tono de piel clara, media y oscuro, respectivamente.

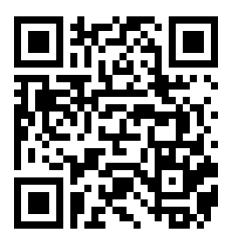

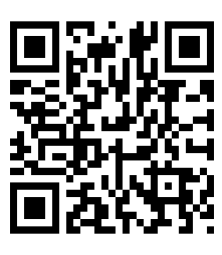

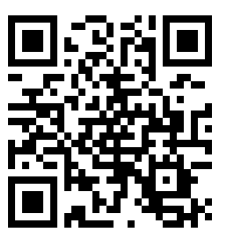

Figura F.11. Códigos QR generados para Escenario con Maquillaje. Fuente propia.

Como último procedimiento, con la aplicación *"NFC TagWriter by NXP"*, elegida para escribir las etiquetas NFC*,* se almacenó la URL <sup>41</sup> correspondiente a la página o sitio Web diseñado para cada polvo facial.

#### **F.2.3. Descripción del Proceso**

Para poder utilizar este escenario, es necesario cumplir con ciertas precondiciones y pasos, los cuales son:

- Teléfono móvil con soporte para NFC y Códigos QR.
- Aplicaciones instaladas para utilizar las tecnologías.
- Tener el móvil conectado a la red Wi-Fi para tener acceso a internet o tener plan de datos habilitado.

Para utilizar el escenario con NFC, los pasos son los siguientes:

- 1. Seleccionar el polvo facial del cual desea obtener más información.
- 2. Sujetar el polvo facial seleccionado con una mano.
- 3. Con la otra mano coger el móvil y tocar la etiqueta NFC con la parte trasera del mismo.
- 4. En el recuadro "Seleccionar una acción" que aparece en la pantalla del móvil, seleccionar Etiquetas.
- 5. Luego en el recuadro siguiente, seleccionar la URL que aparece en pantalla.
- 6. En la pantalla se abrirá el Sitio Web con la información del polvo facial seleccionado.

Para utilizar el escenario con Códigos QR, los pasos son los siguientes:

1. Ejecutar la Aplicación NeoReader en el móvil.

 $\ddot{\phantom{a}}$ 

- 2. Seleccionar el polvo facial del cual desea obtener más información.
- 3. Sujetar el polvo facial seleccionado con una mano.
- 4. Con la otra mano coger el móvil, para enfocar el Código QR con la cámara del móvil y decodificar la URL embebida.
- 5. En la pantalla se desplegara la URL y se presiona continuar.
- 6. En el recuadro "Completar la acción mediante", seleccionar navegador.
- 7. En la pantalla se abrirá el Sitio Web con la información del polvo facial seleccionado.

En las figura F.12, se muestran los diagramas de actividades para este escenario.

<sup>41</sup> Sitio Web creado para polvo facial para tono de piel Clara[: http://jdburbano.ekiwi.es/piel%20clara.html](http://jdburbano.ekiwi.es/piel%20clara.html)

Sitio Web creado para el polvo facial para tono de piel Medio o Trigueño[: http://jdburbano.ekiwi.es/piel%20media.html](http://jdburbano.ekiwi.es/piel%20media.html) Sitio Web creado para el polvo facial para tono de piel Oscura[: http://jdburbano.ekiwi.es/piel%20oscura.html](http://jdburbano.ekiwi.es/piel%20oscura.html)

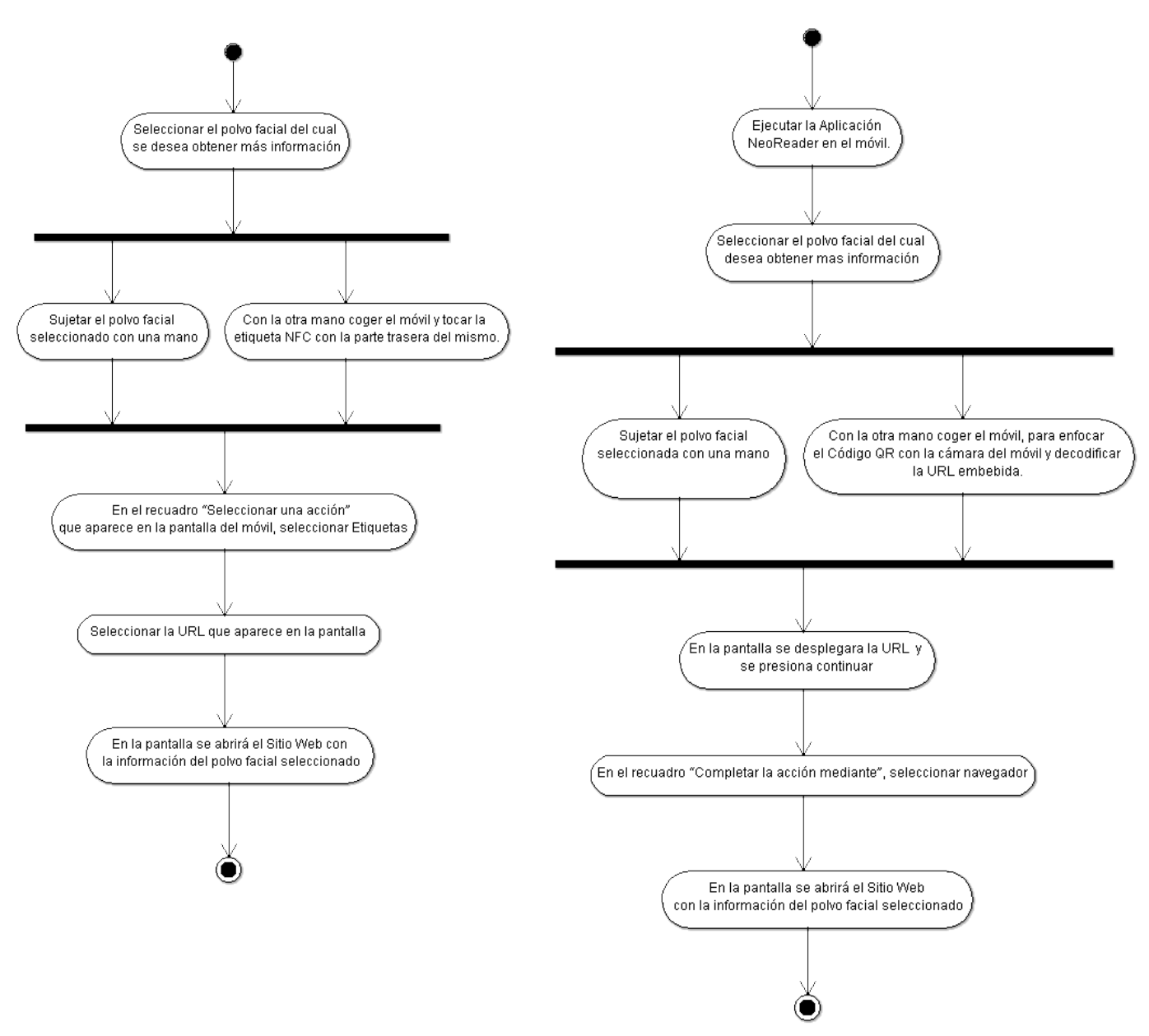

Figura F.12. Diagramas de Actividades para NFC y Códigos QR respectivamente - Escenario con Maquillaje. Fuente propia.

#### **F.2.4. Puntos Innovadores**

- $\checkmark$  Por medio de estas tecnologías, se puede brindar mucha más información extra (trucos de belleza, tendencias, etc.) para este tipo de productos.
- $\checkmark$  Es una forma fácil, agradable y directa de suministrar información extra e interesante de los productos de belleza.
- $\checkmark$  Es una opción muy barata de brindar información extra de los productos sí se utilizan Códigos QR y un poco más costosa, si se utiliza etiquetas NFC, pero si se piensa en el potencial que podrían entregar, vale la pena utilizarlas.

 $\checkmark$  Con esta forma de suministrar información importante y determinante para las clientes femeninas en este tipo de productos, es muy probable que se aumente su probabilidad de compra, ya que con esta interacción cliente-producto, podrán tomar su decisión de compra más fácilmente y lo más importante, acertadamente.

## **F.3. Escenario para Kilocalorías**

Este escenario tiene como objetivo suministrar a los clientes la cantidad de Kilocalorías exactas (del total de la porción) que contiene un producto alimenticio. Para ello, se eligieron 7 productos distintos *(una chocolatina de 30 gr, un maní con pasas de 50 gr, una gaseosa o refresco en lata de 330 ml, una cerveza en lata de 330 ml, una botella de Té con sabor a durazno de 400 ml, una porción de Milhojas de 100 gr y una porción de Brownie de Chocolate de 90 gr)*, estos productos se eligieron al azar y simplemente se tomaron como un ejemplo para crear el escenario.

#### **F.3.1. Descripción del Producto**

Para la implementación de este escenario, se compraron los 7 productos anteriormente mencionados, a los que se les crearon y adhirieron, nuevas etiquetas totalmente diseñadas, con una marca inventada y con el Código QR impreso, en la figura F.13, se puede observar un ejemplo de cómo se realizó este procedimiento para uno de los 7 productos.

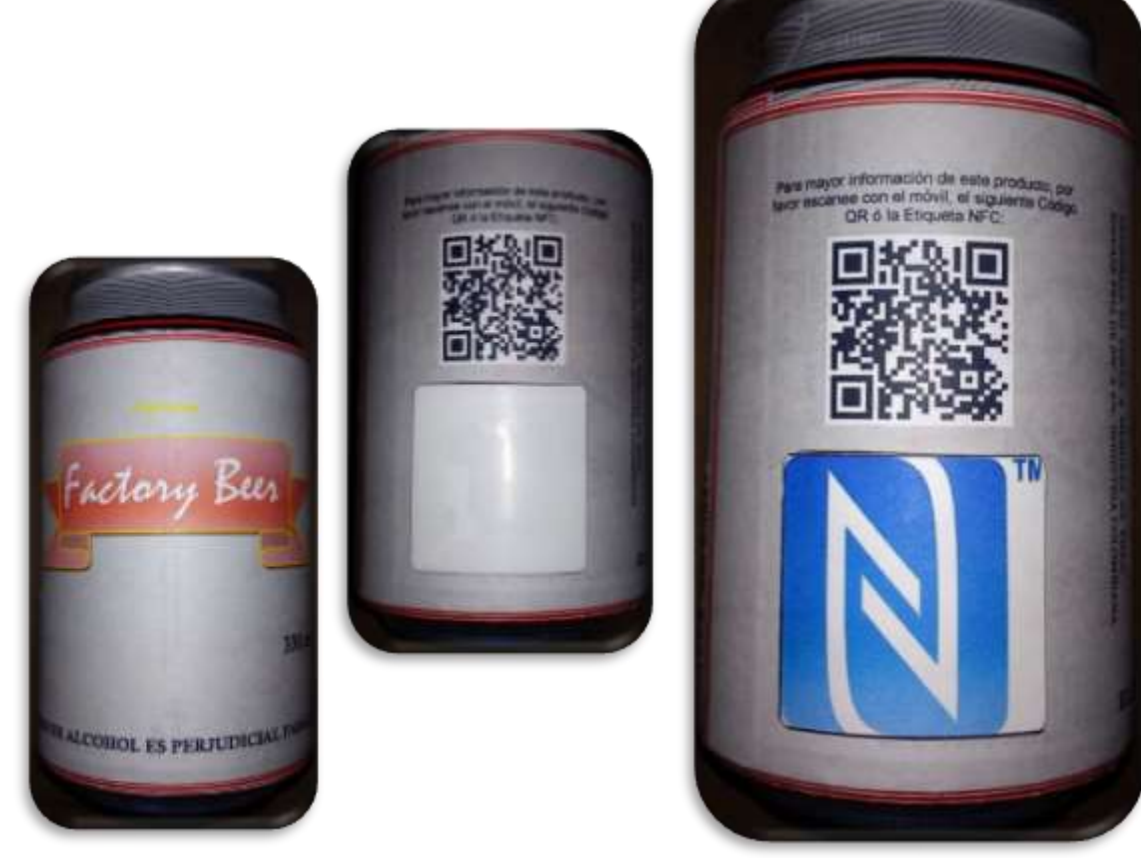

Figura F.13. Procedimiento para etiquetar los productos del Escenario para Kilocalorías. Fuente propia.

Como se observa en la figura 4.25, en los productos empacados en lata (gaseosa y cerveza), se utilizó etiquetas NFC "*Mifare Outdoor Type 2 NFC Sticker Square (35mm x 35mm)"* las cuales vienen aisladas, para evitar interferencias con los metales, para la chocolatina debido a su tamaño se utilizó una "*Mifare Logo Type 2 NFC Sticker Ultralight C Circle (25 mm diámetro)"* y para los demás productos se utilizó etiquetas "*Mifare Logo Type 2 NFC Sticker Ultralight C Square (35 mm x 35 mm)*".

Por último en la figura F.14, se muestran con todos los productos organizados y etiquetados para el escenario implementado.

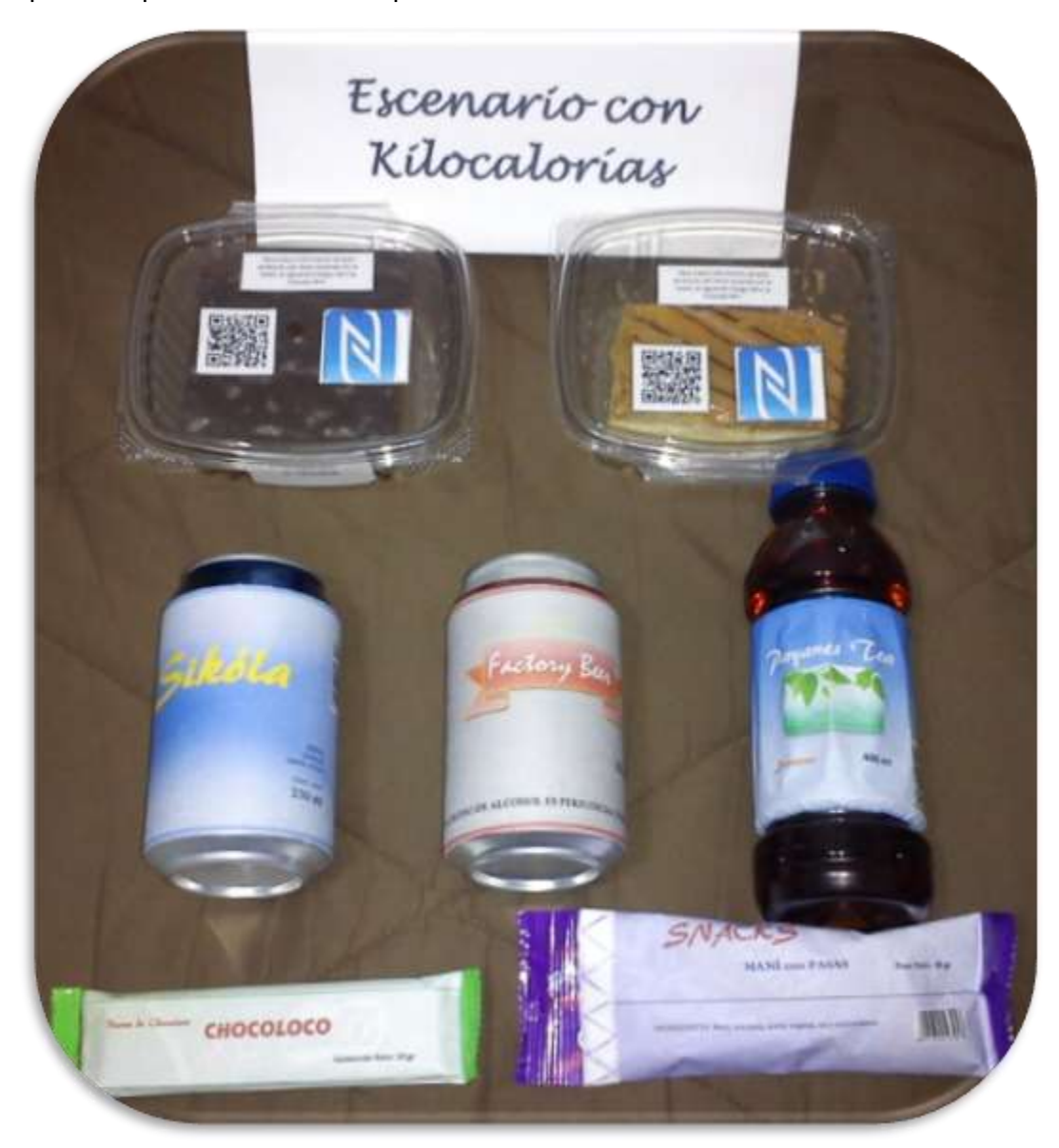

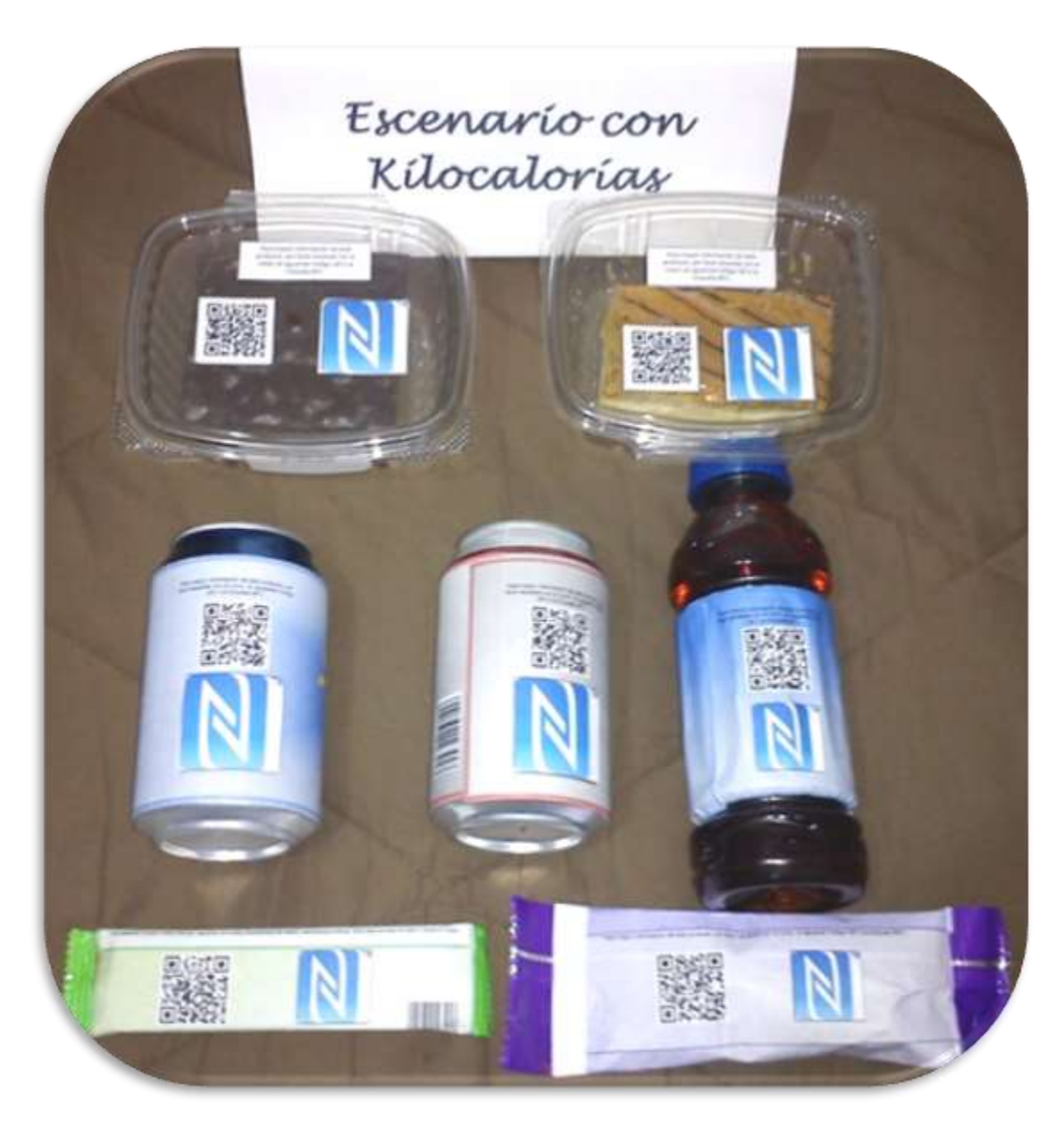

Figura F.14. Escenario para Kilocalorías, parte frontal y trasera. Fuente propia.

### **F.3.2. Solución Técnica**

Para implementar este escenario, es necesario obtener la información necesaria y valedera con la cual se podrá saber cuál es la cantidad de Kilocalorías que tienen los productos alimenticios. Por esta razón, en [114], [115], [116] y [117], en las Tablas de Calorías de los alimentos disponibles, se realizó el cálculo de Kilocalorías exactas (por la porción total) para cada uno de los productos utilizados en este escenario, para posteriormente crear las siguientes frases:

- Para la Chocolatina: "*Este producto contiene 163 Kcal x Unidad de 30 gr".*
- Para el Maní con Pasas: *"Este producto contiene 290 Kcal x Paquete de 50 gr".*
- Para la Gaseosa en Lata: *"Este producto contiene 158 Kcal x Lata de 330 ml".*
- Para la Cerveza en Lata: *"Este producto contiene 148 Kcal x Lata de 330 ml".*
- Para la Botella con Té con sabor a Durazno: *"Este producto contiene 116 Kcal x Botella de 400ml".*
- Para la Porción de Milhojas: *"Este producto contiene 630 Kcal x Porción de 100 gr".*
- Para la Porción de Brownie de Chocolate: *"Este producto contiene 340 Kcal x porción de 100 gr".*

En la tabla F.1, se muestran los Códigos QR creados, con las frases que mencionan la cantidad de Kilocalorías correspondientes a cada uno de los 7 productos elegidos para este escenario.

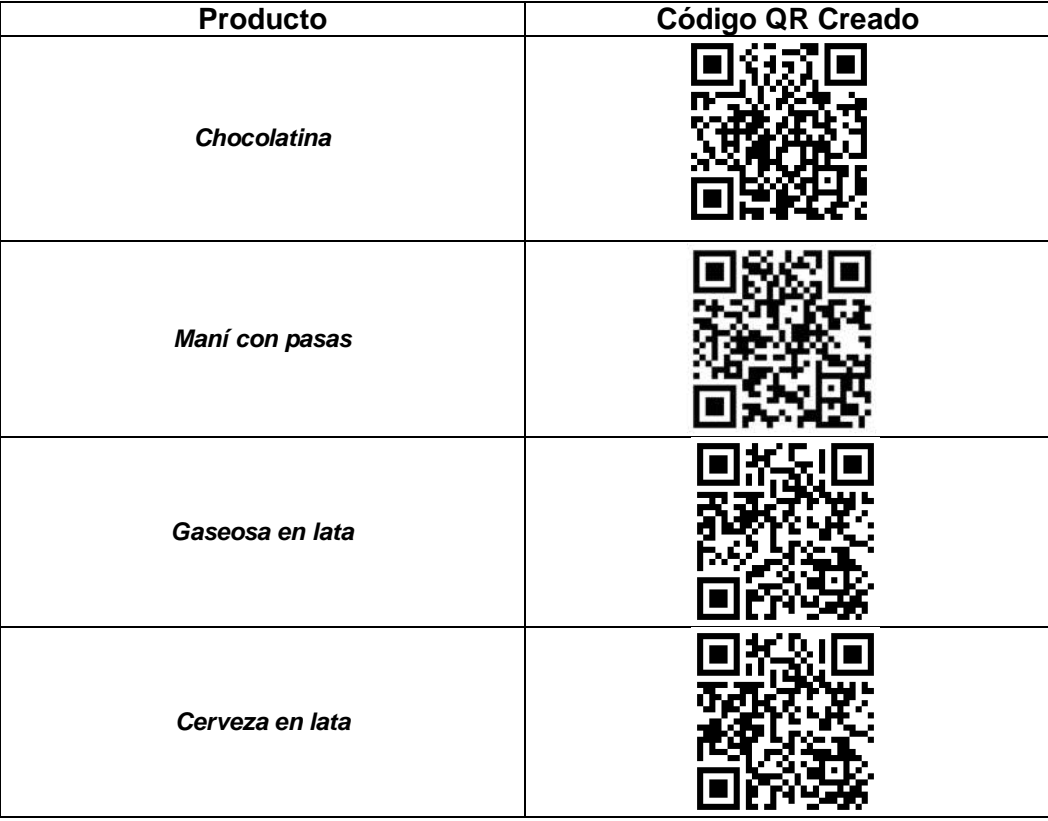

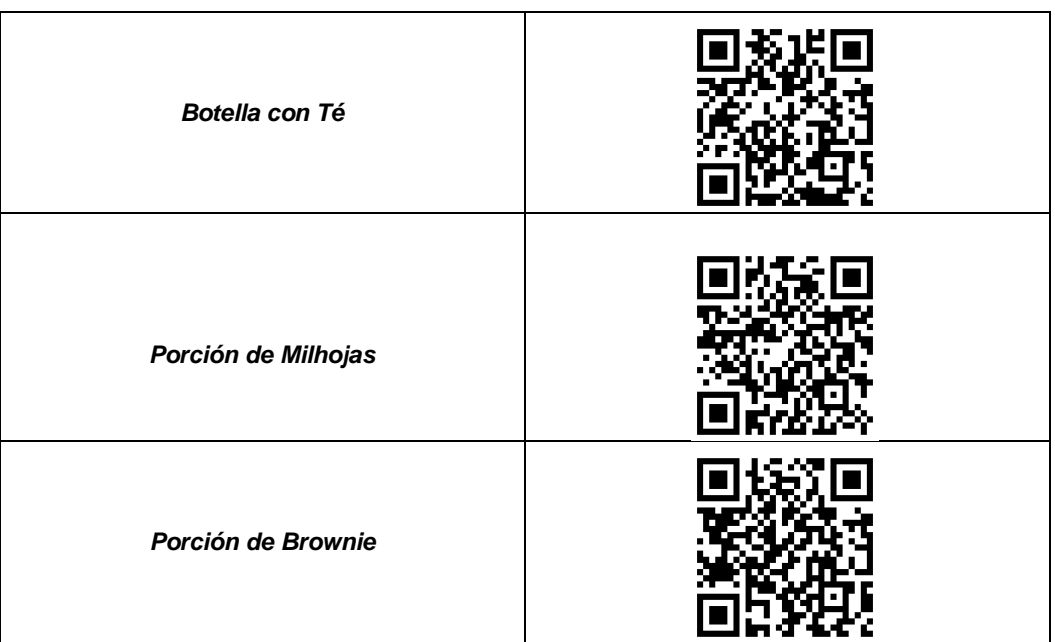

Tabla F.1. Códigos QR creados para Escenario para Kilocalorías. Fuente propia.37

Como último procedimiento, con la aplicación *"NFC TagWriter by NXP"*, elegida para escribir las etiquetas NFC*,* se almacenó cada una de las frases correspondientes a cada uno de los siete productos utilizados en el escenario.

#### **F.3.3. Descripción del Proceso**

Para poder utilizar este escenario, es necesario cumplir con ciertas precondiciones y pasos, las cuales son:

- Teléfono móvil con soporte para NFC y Códigos QR.
- Aplicaciones instaladas para utilizar las tecnologías.

Para utilizar el escenario con NFC, los pasos son los siguientes:

- 1. Seleccionar el producto del cual desea conocer la cantidad de Kilocalorías.
- 2. Sujetar el producto seleccionado con una mano.
- 3. Con la otra mano coger el móvil y tocar la etiqueta NFC con la parte trasera del mismo.
- 4. En el recuadro "Seleccionar una acción" que aparece en la pantalla del móvil, seleccionar Etiquetas.
- 5. En la pantalla se desplegara el mensaje con la cantidad de Kilocalorías del producto seleccionado.

Para utilizar el escenario con Códigos QR, los pasos son los siguientes:

- 1. Ejecutar la Aplicación NeoReader en el móvil.
- 2. Seleccionar el producto del cual se desea conocer la cantidad de Kilocalorías.
- 3. Sujetar el producto seleccionado con una mano.
- 4. Con la otra mano coger el móvil, para enfocar el Código QR con la cámara del móvil y decodificar el mensaje embebido.
- 5. En la pantalla se desplegara el mensaje con la cantidad de Kilocalorías del producto seleccionado.

En las figura F.15, se muestran los diagramas de actividades para este escenario.

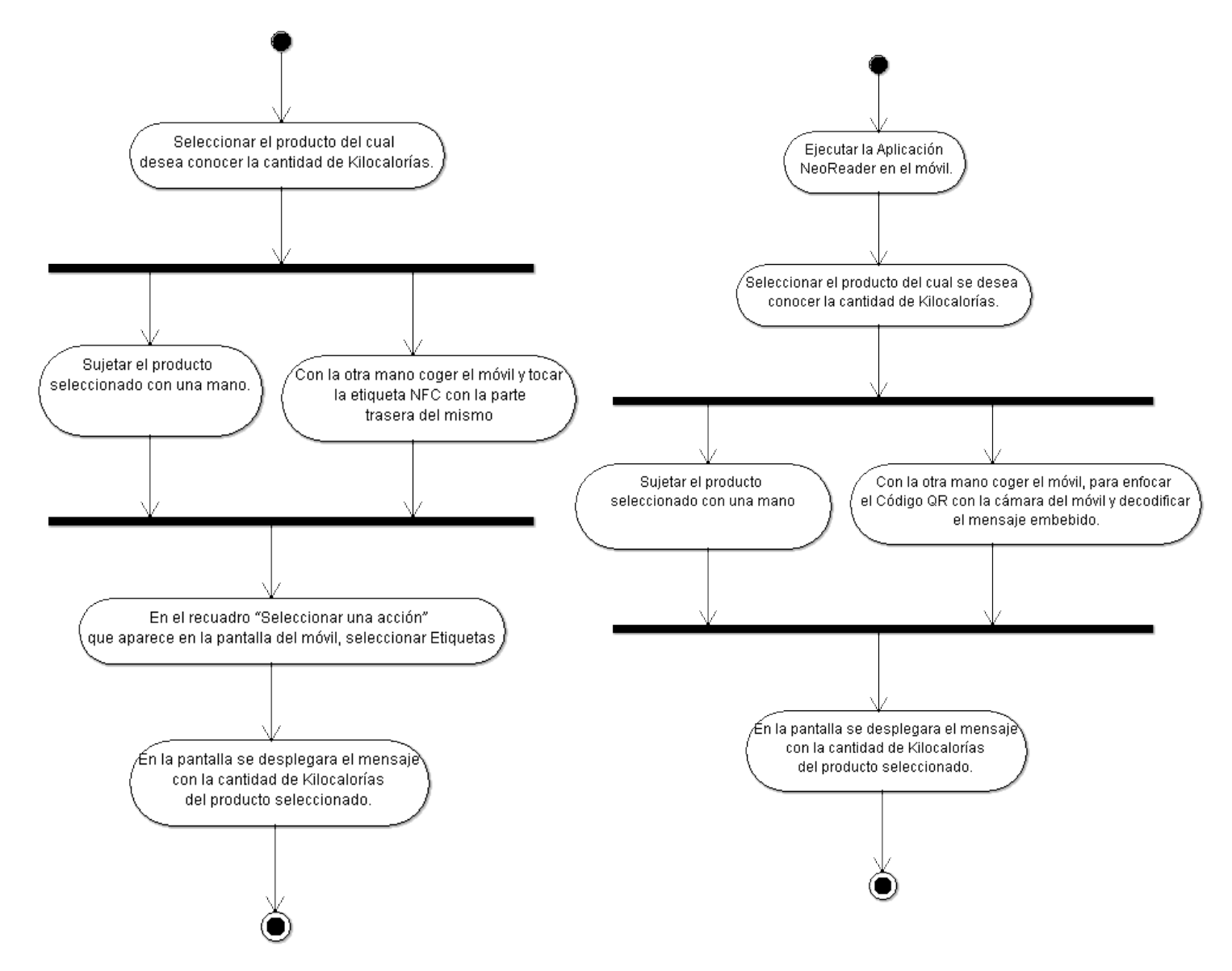

Figura F.15. Diagramas de Actividades para NFC y Códigos QR respectivamente - Escenario para Kilocalorías. Fuente propia.

#### **F.3.4. Puntos Innovadores**

- Con estas tecnologías se puede brindar al usuario el número de Kilocalorías exactas del tamaño correcto de la porción, es decir si se compra una gaseosa en lata, se puede saber cuántas Kilocalorías tiene por los 330ml y no por porciones.
- $\checkmark$  Se puede brindar de una forma secreta este tipo de información, ya que a todas las personas no les puede interesar y a los que sí, simplemente la decodifican del Código QR o la extraen de la memoria de la etiqueta NFC.
- $\checkmark$  Este escenario es ideal para aplicarlo a productos alimenticios, los cuales se venden sin un empaque con alguna etiqueta con información, como por ejemplo los productos que se venden en una panadería, pastelería o una heladería.

# **F.4. Escenario "Me Gusta"**

Este escenario, tiene como objetivo mostrar a manera de ejemplo, como se podría etiquetar un producto, para se pueda darle un voto de "Me Gusta", utilizando la Red Social Facebook. En este caso, para ejemplarizar este escenario, se utilizó tres clases de dulces típicos payaneses (Gomitas de Manjarblanco, Panelitas de Leche y Colaciones), dentro de los cuales, el usuario votará por el que más le gustó.

#### **F.4.1. Descripción del Producto**

Una vez comprados las tres clases de dulces típicos, se empacó cada uno en cajas de plástico transparente y se les adhirió una etiqueta con el nombre del dulce, otra con una indicación y una etiqueta NFC "*Mifare Logo Type 2 NFC Sticker Ultralight C Square (35 mm x 35 mm)*". En la figura F.16, se muestra este procedimiento realizado.

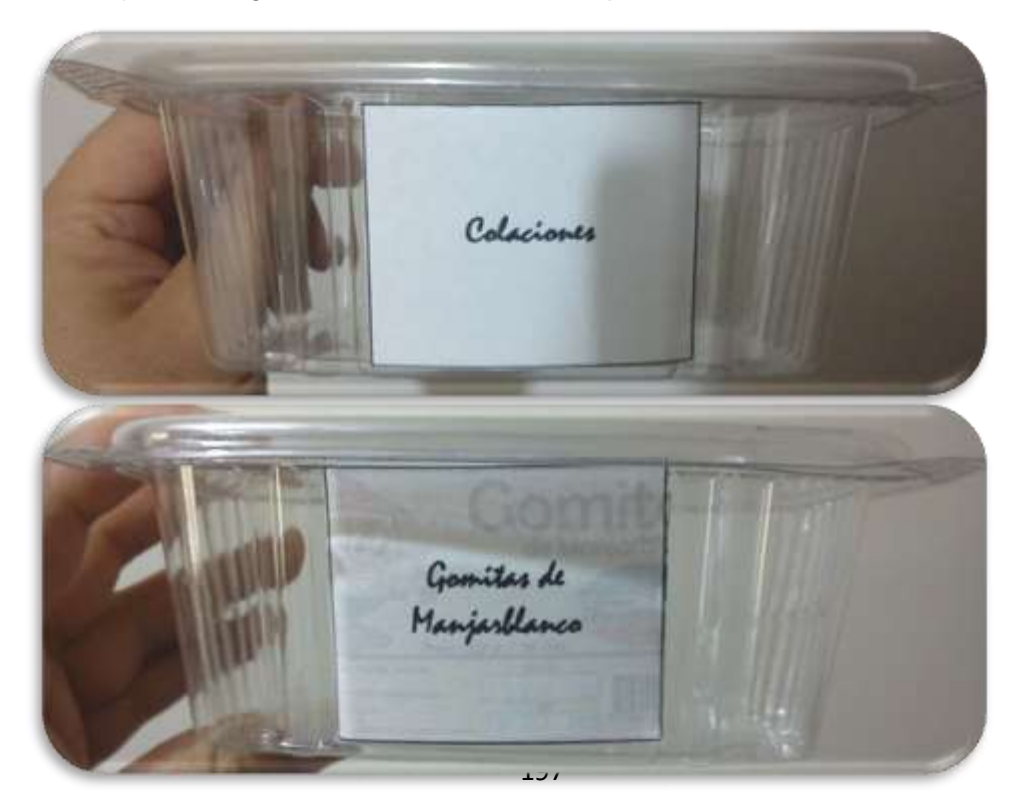

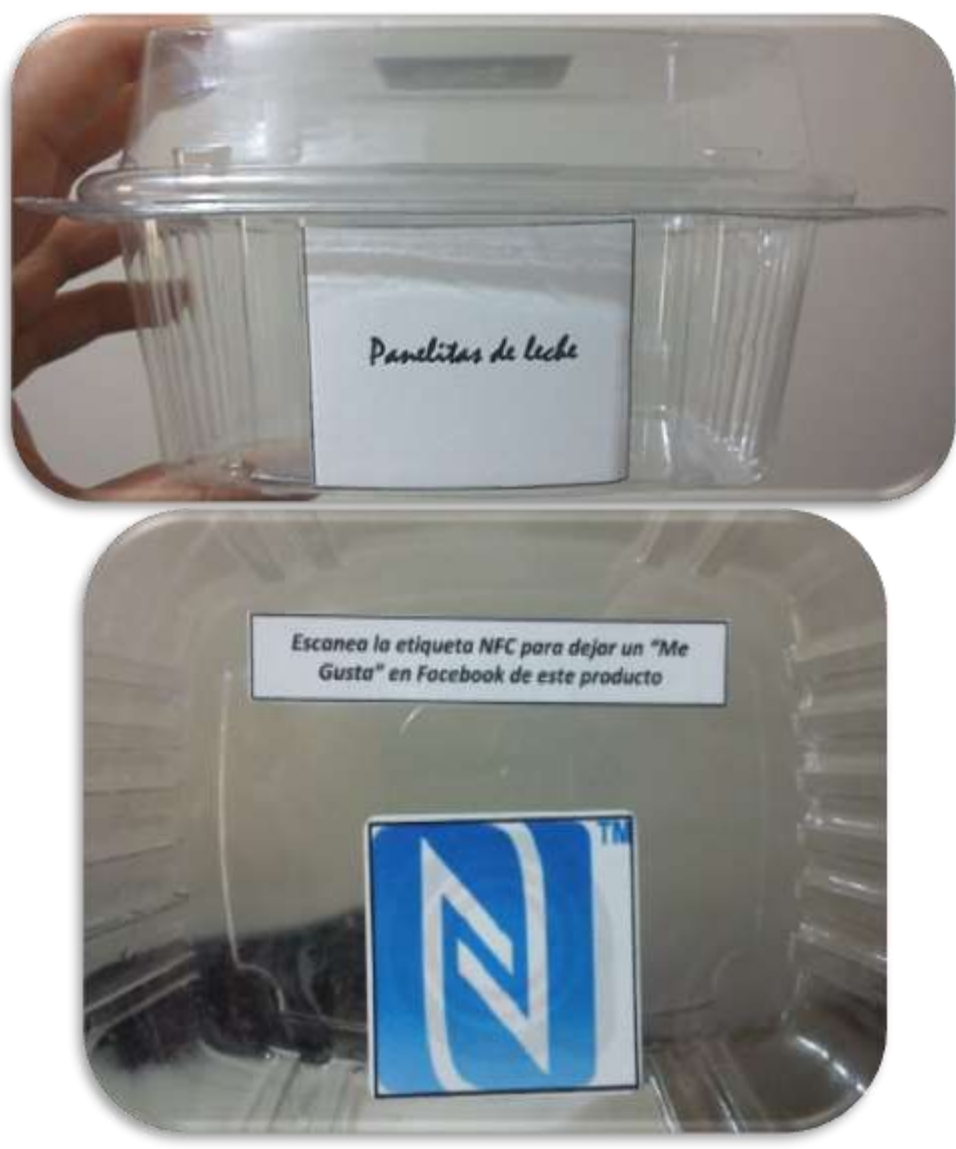

Figura F.16. Procedimiento para etiquetar los productos para el Escenario "Me Gusta". Fuente propia.

Una vez realizado el anterior procedimiento, se guardaron los dulces en cada uno de los recipientes, en la figura F.17, se muestran los 3 dulces típicos organizados, para la implementación de este escenario

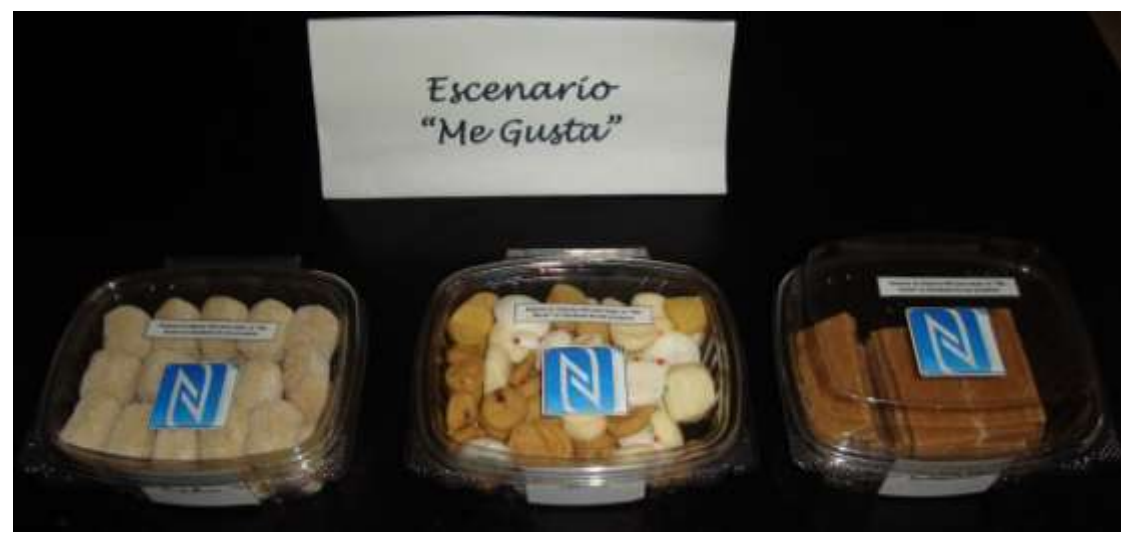

Figura F.17. Escenario "Me Gusta" implementado. Fuente propia.

#### **F.4.2. Solución Técnica**

Para implementar este escenario, se creó un página o sitio Web para cada producto con Adobe Dreamweaver, en donde estará el botón de "Me Gusta" para cada uno de ellos, para poder realizar la votación.

Con la Red Social Facebook, y con mi cuenta personal, se creó una página [118] para cada uno de los dulces utilizados. Una vez creadas las tres páginas en mi cuenta de Facebook; la misma red social, permite crear el botón de "Me Gusta", generando un código en HTML5, que se inserta en el código del Sitio Web<sup>42</sup> creado para cada dulce, y de esta forma poder construir cada Sitio Web con éxito, en la figura F.18, se muestra cada una de los sitios Web creados para cada tipo de dulce típico payanes.

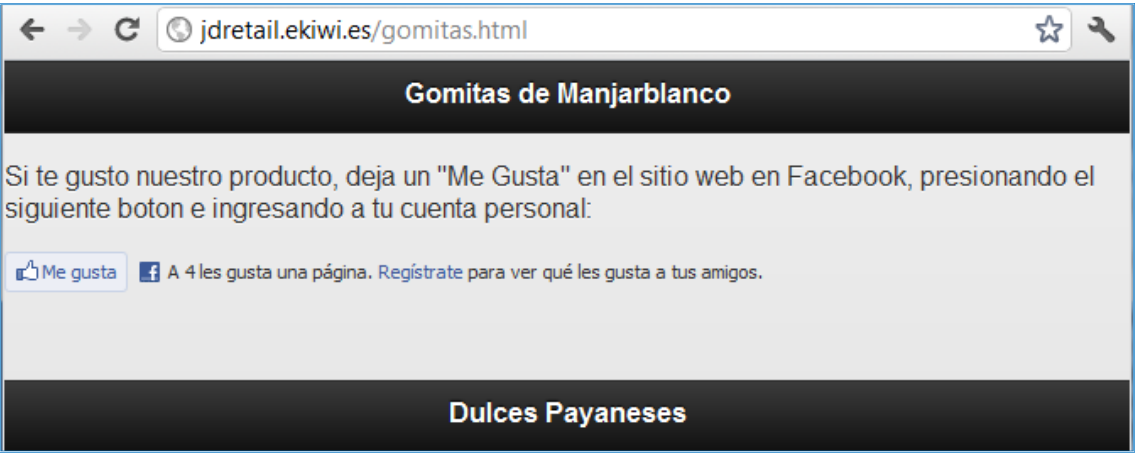

 $\ddot{\phantom{a}}$ 42 Sitio Web creado para Gomitas de Manjarblanco[: http://jdretail.ekiwi.es/gomitas.html](http://jdretail.ekiwi.es/gomitas.html) Sitio Web creado para Panelitas de Leche[: http://jdretail.ekiwi.es/panelitas.html](http://jdretail.ekiwi.es/panelitas.html) Sitio Web creado para Colaciones[: http://jdretail.ekiwi.es/colaciones.html](http://jdretail.ekiwi.es/colaciones.html)

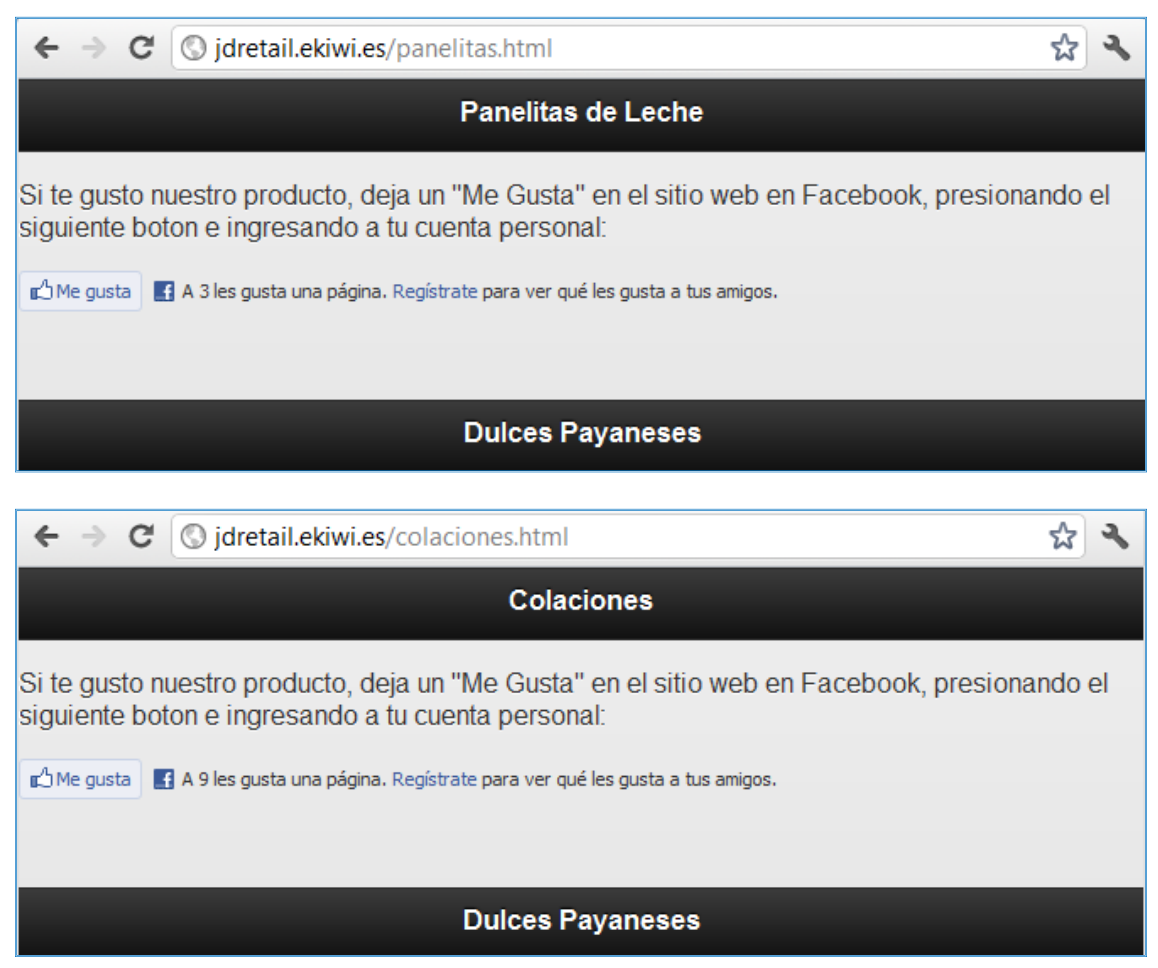

Figura F.18. Sitios Web creados para Escenario "Me Gusta". Fuente propia.

#### **F.4.3. Descripción del Proceso**

Para poder utilizar este escenario, es necesario cumplir con ciertas precondiciones y pasos, las cuales son:

- Teléfono móvil con soporte para NFC y activado.
- Aplicación instalada para utilizar la tecnología.
- Tener el móvil conectado a la red Wi-Fi para tener acceso a internet o tener plan de datos habilitado.
- Tener creada y habilitada una cuenta en la red social Facebook.

Para utilizar el escenario los pasos son los siguientes:

1. Tocar con el móvil la etiqueta NFC del dulce que más le gusto.

- 2. En el recuadro "Seleccionar una acción" que aparece en la pantalla del móvil, seleccionar Etiquetas.
- 3. Luego en el recuadro siguiente, seleccionar la URL que aparece en pantalla.
- 4. En la pantalla se abrirá el Sitio Web creado para dar el voto, al dulce que eligió.
- 5. Presionar el botón "Me Gusta".
- 6. Ingresa los datos personales de la cuenta en Facebook.
- 7. Si los datos ingresados con correctos, el voto queda registrado, en el sitio Web creado en Facebook para el producto elegido.
- 8. Si los datos son ingresados erróneamente, deberá ingresarlos de nuevo.

En la figura F.19, se muestra el diagrama de actividades para este escenario.

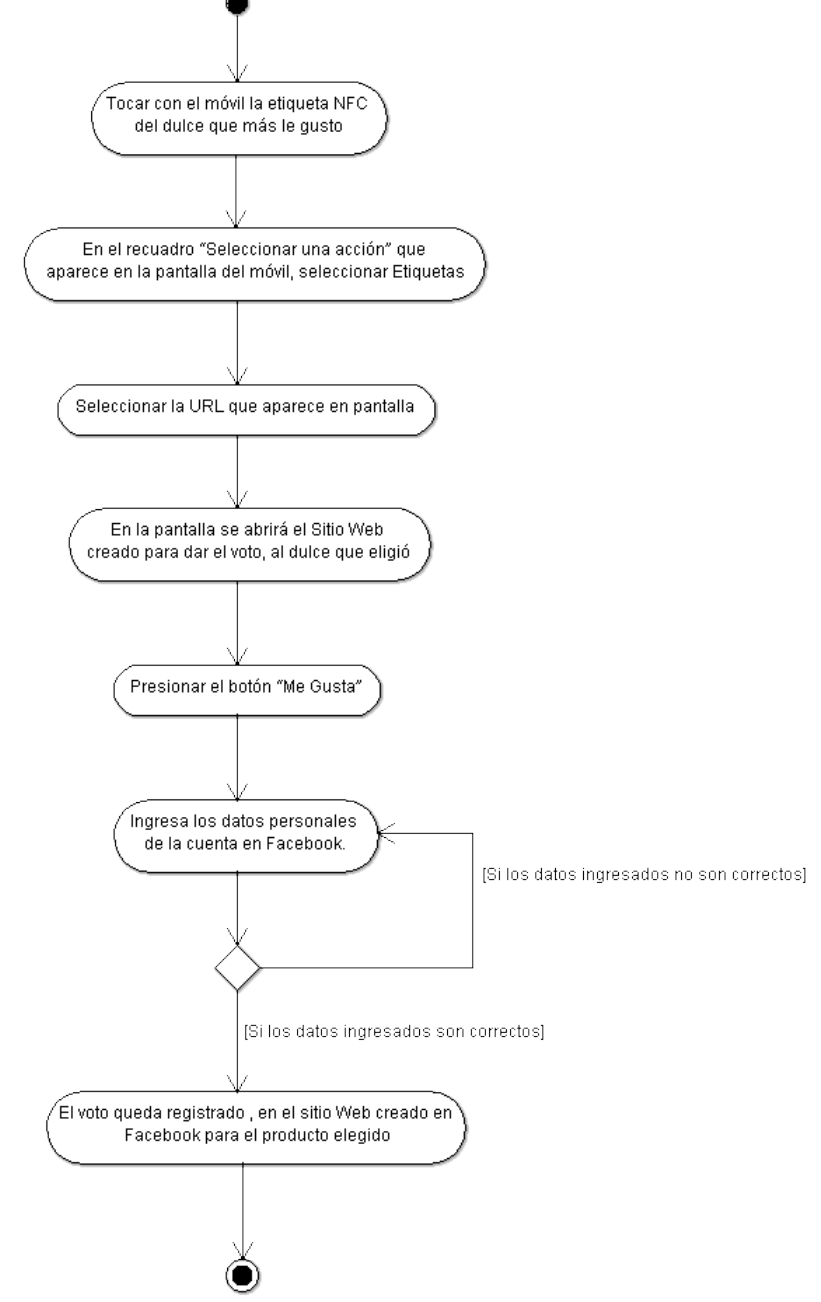

Figura F.19. Diagrama de Actividades para NFC - Escenario "Me Gusta". Fuente propia.

#### **F.4.4. Puntos Innovadores**

- Con la ayuda de estas tecnologías, y este tipo de escenario, se pueden recomendar cualquier tipo de producto con alguna marca específica, de una forma fácil, agradable y directa; permitiendo con esto, que otras personas, se interesen por el mismo.
- $\checkmark$  Este tipo de escenario, puede servir como una herramienta, para realizar pruebas de concepto en marketing, cualquier tipo de producto.
- $\checkmark$  Es una forma práctica, de hacer conocer los gustos que tiene cada persona en cuanto a marcas o algún producto específico.
- $\checkmark$  Herramienta ideal para realizar Marketing Viral.

# **G. Instrumentos Experiencia**

En este anexo se presentan los dos cuestionarios (Cuestionario de Actividades y Cuestionario de Evaluación de la Experiencia) utilizados durante la etapa de ejecución de la experiencia.

# **G.1. Cuestionario de Actividades**

**ESCENARIO N°1**: VINOS

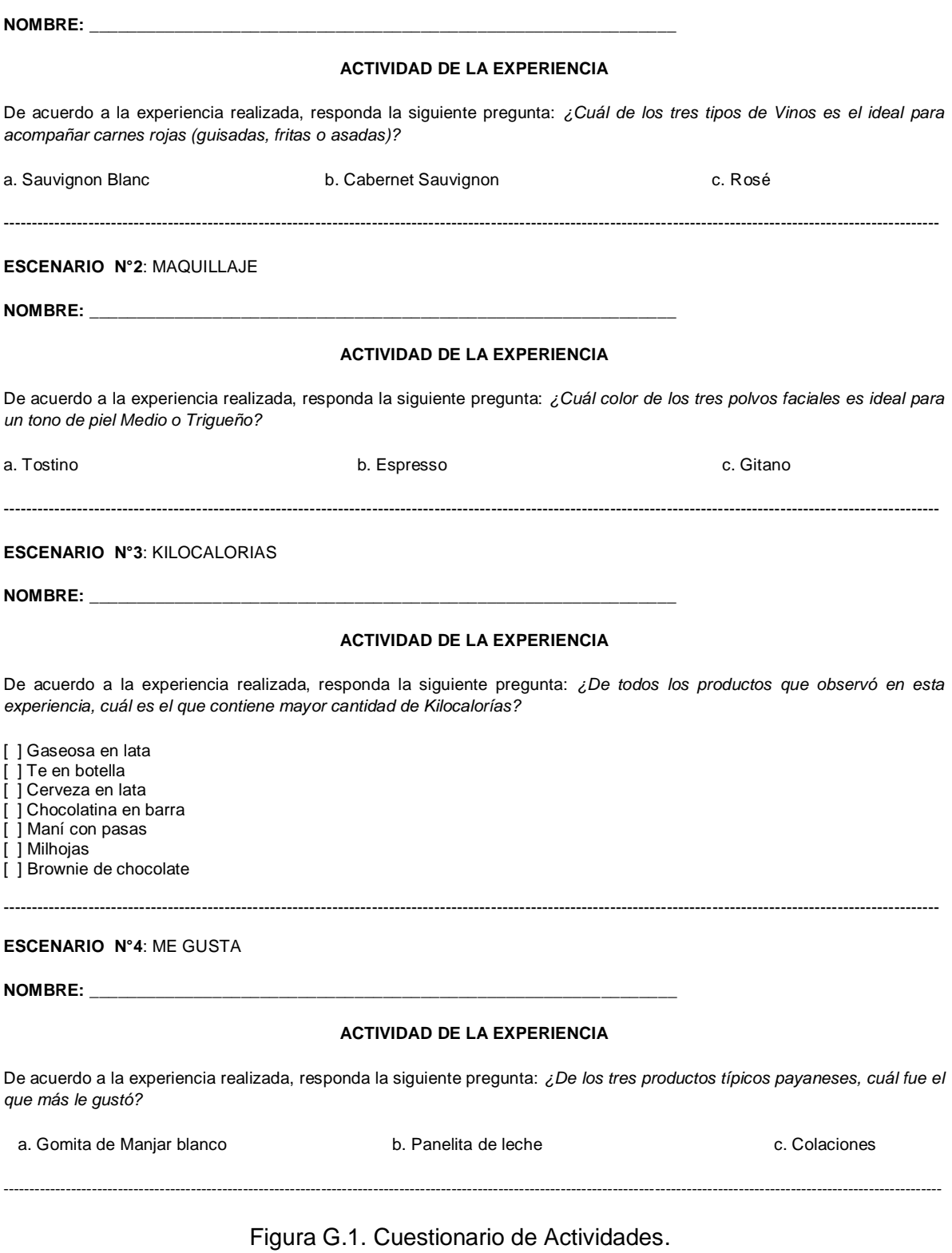

## **G.2. Cuestionario de Evaluación de la Experiencia**

#### **CUESTIONARIO DE EVALUACIÓN DE LA EXPERIENCIA**

Su opinión es muy importante. Por favor responda las siguientes preguntas de acuerdo a las experiencias realizadas:

- 1. ¿Cómo calificaría usted el uso de este tipo de tecnologías para mejorar la experiencia de compra en un entorno de Retail?
	- [ ] Muy buena

[ ] Buena

- [ ] Regular
- [ ] Mala
- [ ] Muy mala
- 2. ¿Considera usted que este tipo de tecnologías tendrían utilidad en otro tipo de productos?
	- [ ] Si
	- [ ] No

En caso afirmativo, por favor indique cuales serían los productos de mayor aplicación:

En caso negativo, por favor indique sus razones:

3. ¿Considera usted, que obtener mayor información de un producto específico, aumenta su probabilidad de compra?

 $\_$  . The contribution of the contribution of the contribution of the contribution of the contribution of the contribution of the contribution of the contribution of the contribution of the contribution of the contributio  $\_$  . The contribution of the contribution of the contribution of the contribution of the contribution of the contribution of  $\mathcal{L}_\text{max}$ 

 $\_$  . The contribution of the contribution of the contribution of the contribution of the contribution of the contribution of the contribution of the contribution of the contribution of the contribution of the contributio  $\_$  ,  $\_$  ,  $\_$  ,  $\_$  ,  $\_$  ,  $\_$  ,  $\_$  ,  $\_$  ,  $\_$  ,  $\_$  ,  $\_$  ,  $\_$  ,  $\_$  ,  $\_$  ,  $\_$  ,  $\_$  ,  $\_$  ,  $\_$  ,  $\_$  ,  $\_$  ,  $\_$  ,  $\_$  ,  $\_$  ,  $\_$  ,  $\_$  ,  $\_$  ,  $\_$  ,  $\_$  ,  $\_$  ,  $\_$  ,  $\_$  ,  $\_$  ,  $\_$  ,  $\_$  ,  $\_$  ,  $\_$  ,  $\_$  ,

- [ ] Si [ ] No
- 4. Teniendo en cuenta el uso de las diferentes tecnologías ¿Cómo calificaría el grado de facilidad en el uso de las mismas?

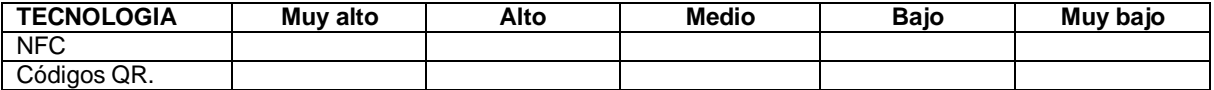

Por favor, marque una x en la casilla correspondiente por cada una de las tecnologías.

- 5. De las dos tecnologías utilizadas para las experiencias. ¿Cuál le pareció que es la más rápida para obtener información extra de los productos?
	- [ ] NFC [ ] Códigos QR

Figura G.2. Cuestionario de evaluación de la experiencia.
# **H. Descripción Grupos Participantes**

## **H.1. Descripción general para Grupo 1**

- *Descripción del grupo participante:* La experiencia se llevó a cabo a un grupo de estudiantes del programa de Administración de Empresas, de la Facultad de Ciencias Contables, Económicas y Administrativas de la Universidad del Cauca, el grupo estaba conformado por 8 personas en total, 4 hombres y 4 mujeres. La participación fue voluntaria de parte de los estudiantes, una vez invitados a participar de un grupo focal para conocer una nueva tecnología para teléfonos móviles.
- *Lugar, fecha y hora de aplicación:* La experiencia se realizó en el salón 328 correspondiente a la sala de audiovisuales de telemática del programa de Ingeniería en Electrónica y Telecomunicaciones, ubicada en la Facultad de Ingeniería en Electrónica y Telecomunicaciones de la Universidad del Cauca. Se realizó el día miércoles 9 de Noviembre del 2011, a las 6 pm.
- *Descripción de la Experiencia Realizada:* Los escenarios implementados para la experiencia se montaron en la parte trasera de la sala de Telemática en dos mesas largas, una vez ingreso el grupo participante, lo primero que se hizo fue hacerle la breve introducción (Fase de introducción del guion planteado en el numeral 5.1), para que se enteraran en qué consistía la experiencia de la que iban ser partícipes, luego de esto se invitó al grupo a pasar a donde se encontraban los escenarios. Debido a que el grupo participante era pequeño, con 8 personas en total, se hizo pasar en parejas y se les entrego los dos cuestionarios (cuestionario de actividades y cuestionario de evaluación de la experiencia) a cada uno de ellos, para que realizaran la experiencia y la actividad con el primer escenario (ver figura H.1, para ejemplarizar como se presentó el escenario), en donde se explica su funcionamiento, de que se trataba y cuál era su objetivo, luego, se pasó al segundo escenario (ver figura H.2), luego, al tercer escenario (ver figura H.3) y por ultimo al cuarto escenario (ver figura H.4), donde cada uno también fue explicado su funcionamiento, en qué consistía y su objetivo; una vez que realizaba la primera pareja las actividades con todos los escenarios, se les pidió el favor que respondieran el cuestionario de evaluación de la experiencia; de igual forma se realizó los mismo con las demás parejas, hasta completar todo el grupo participante. Una vez que cada estudiante tenía desarrollado los dos cuestionarios, me los entregaba a mí personalmente.
- *Tiempo de duración de la experiencia:* El tiempo total para toda la experiencia fue de 1 hora aproximadamente.

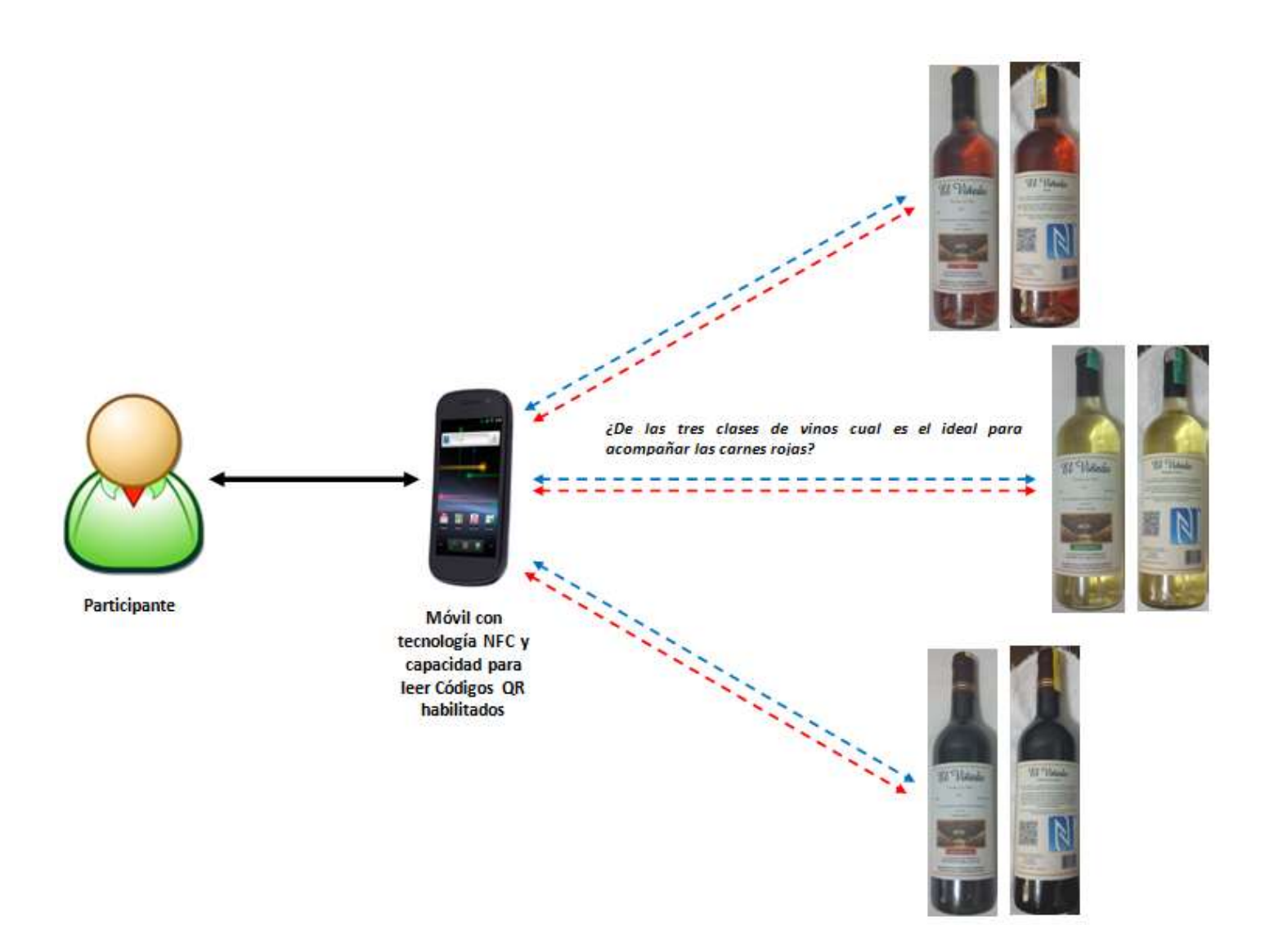

Figura H.1. Ejemplo de la presentación del escenario con Vinos a los grupos participantes. Fuente propia.

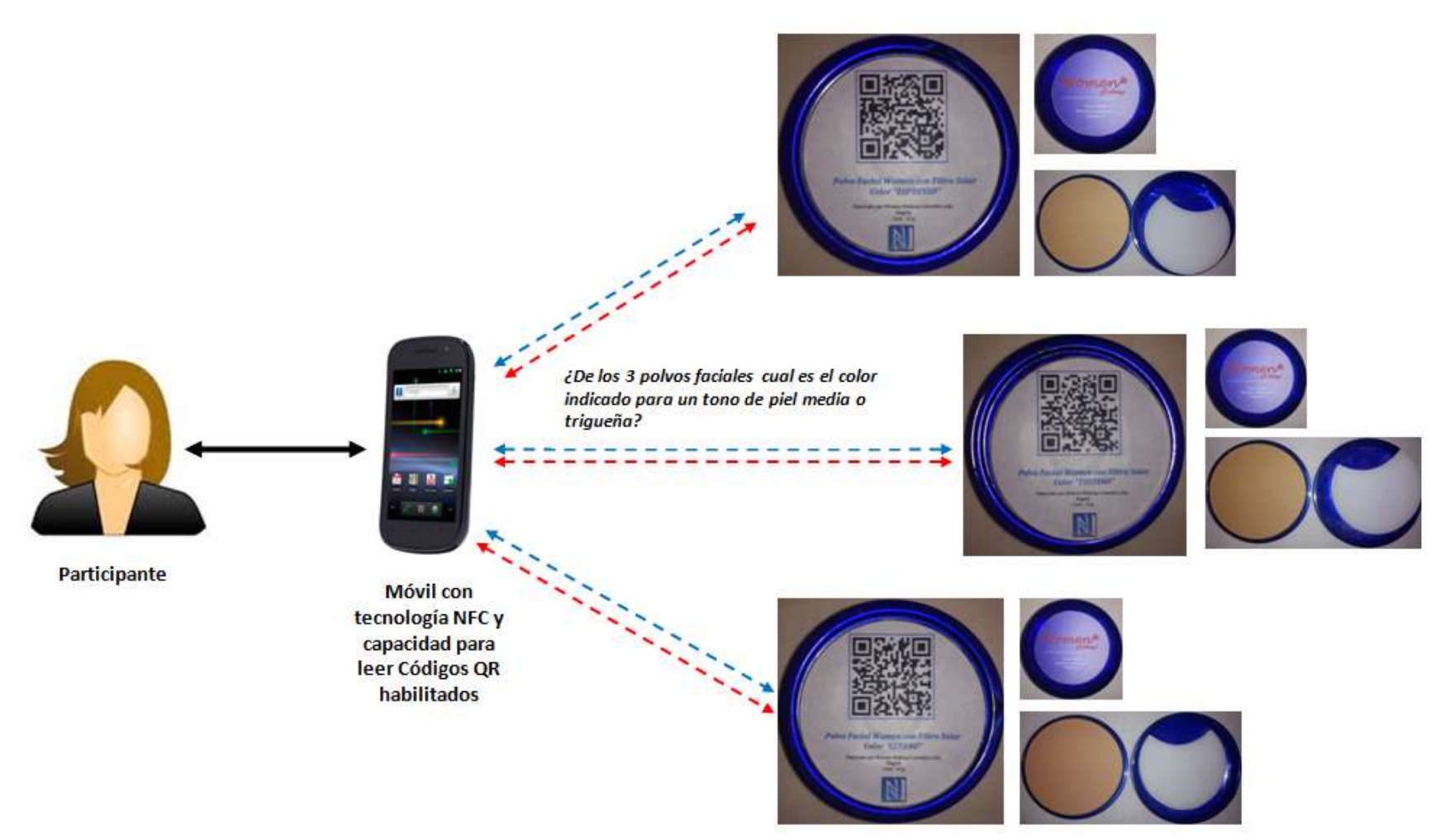

Figura H.2. Ejemplo de la presentación del escenario con Maquillaje a los grupos participantes. Fuente propia.

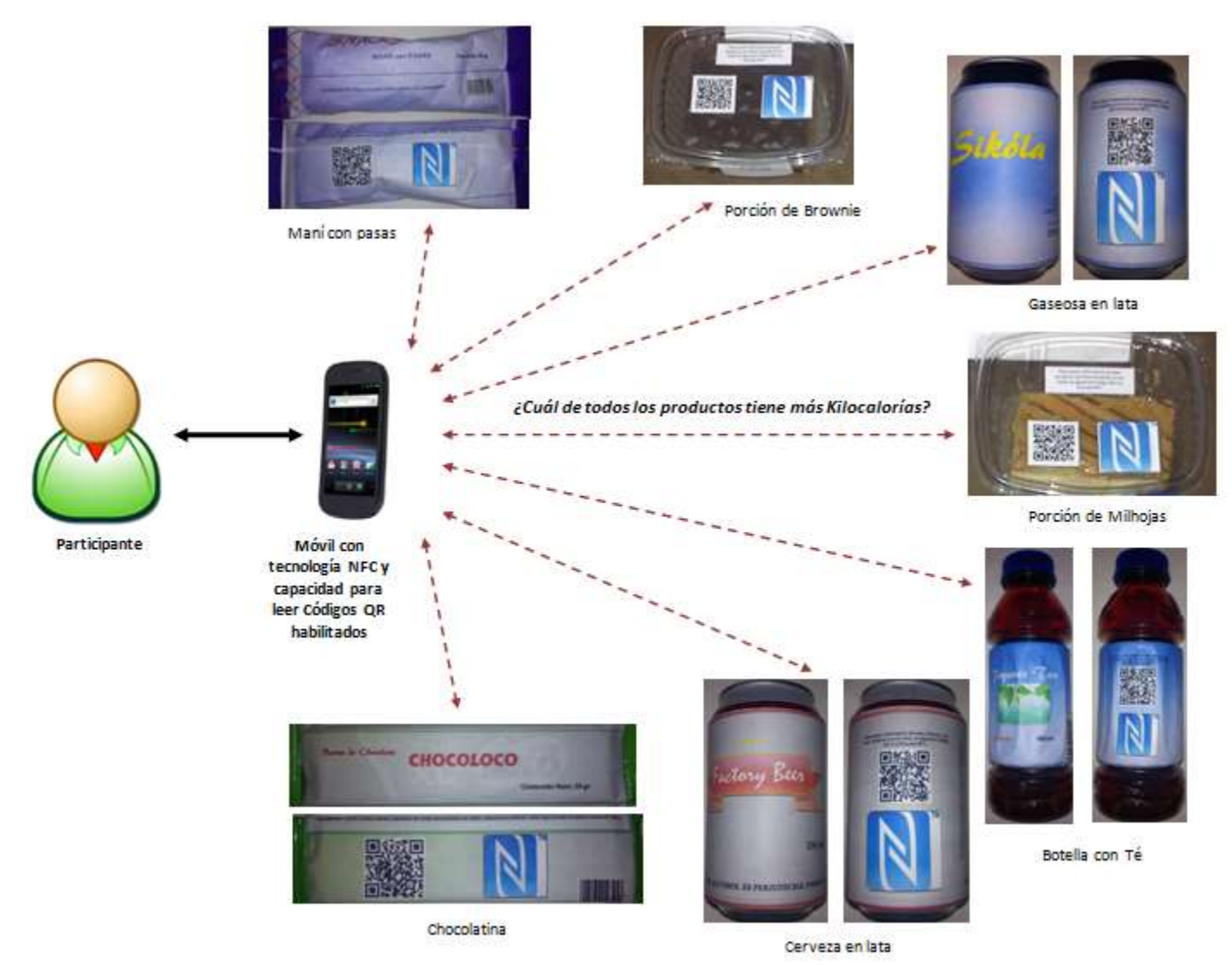

Figura H.3. Ejemplo de la presentación del escenario para Kilocalorías a los grupos participantes. Fuente propia.

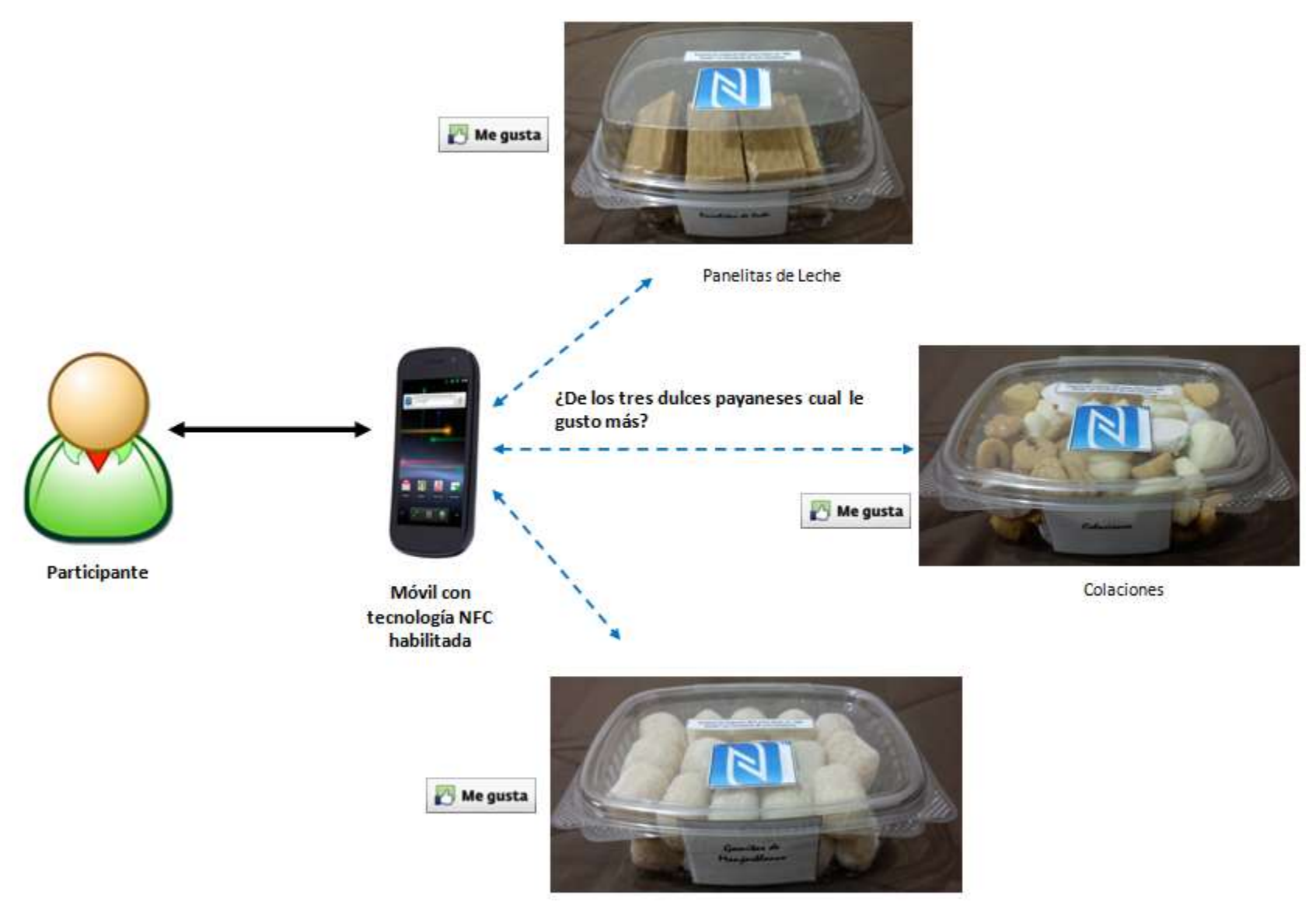

Figura H.4. Ejemplo de la presentación del escenario "Me Gusta" al grupo participante. Fuente propia.

## **H.1.1. Imágenes de la Experiencia Realizada por el Grupo 1**

Durante la experiencia realizada por el Grupo 1, se registraron fotografías en donde se muestra la interacción cliente-producto con los cuatro escenarios planteados e implementados, a continuación, se muestran algunas de ellas por cada escenario.

En la fase de introducción a la experiencia con el Grupo 1(ver figura H.5), se tomaron las siguientes imágenes:

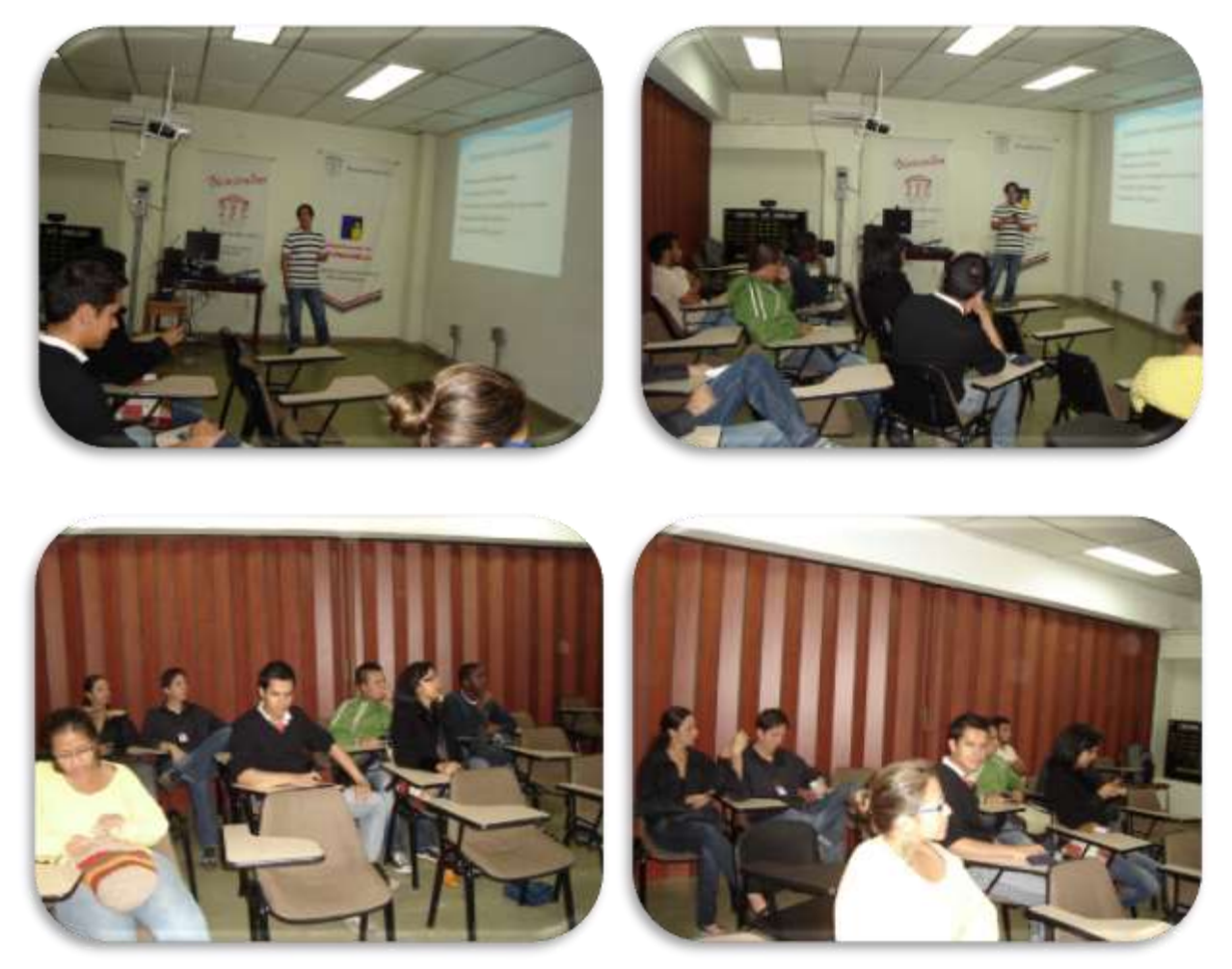

Figura H.5. Fase de Introducción a la experiencia para el Grupo 1. Fuente propia.

La interacción con el Escenario con Vinos realizada por el Grupo 1, se muestra en las siguientes imágenes (ver figura H.6).

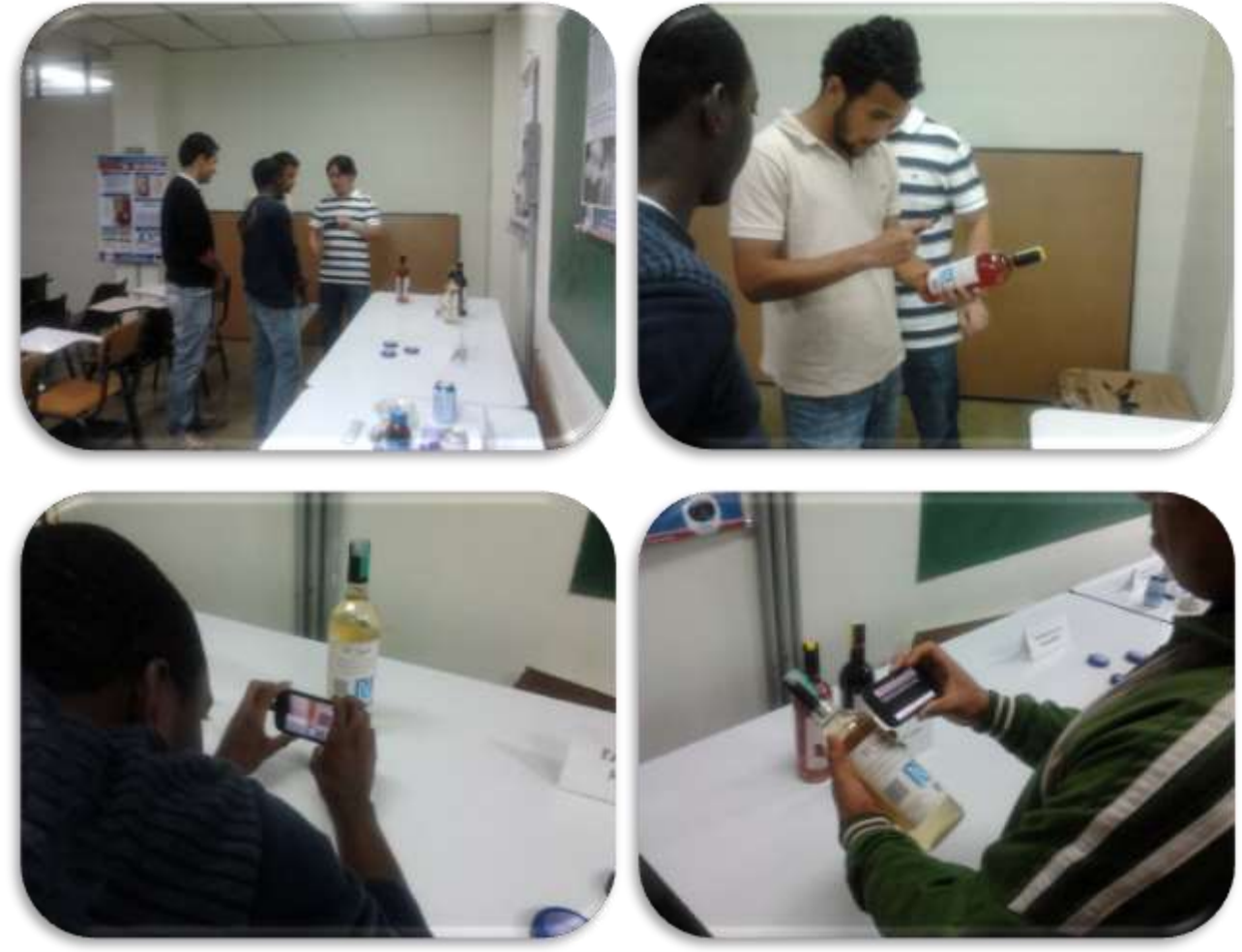

Figura H.6. Interacción del Grupo 1 con el Escenario con Vinos. Fuente propia.

La interacción con el Escenario con Maquillaje, realizada por las mujeres del Grupo 1, se muestra en las siguientes imágenes (ver figura H.7).

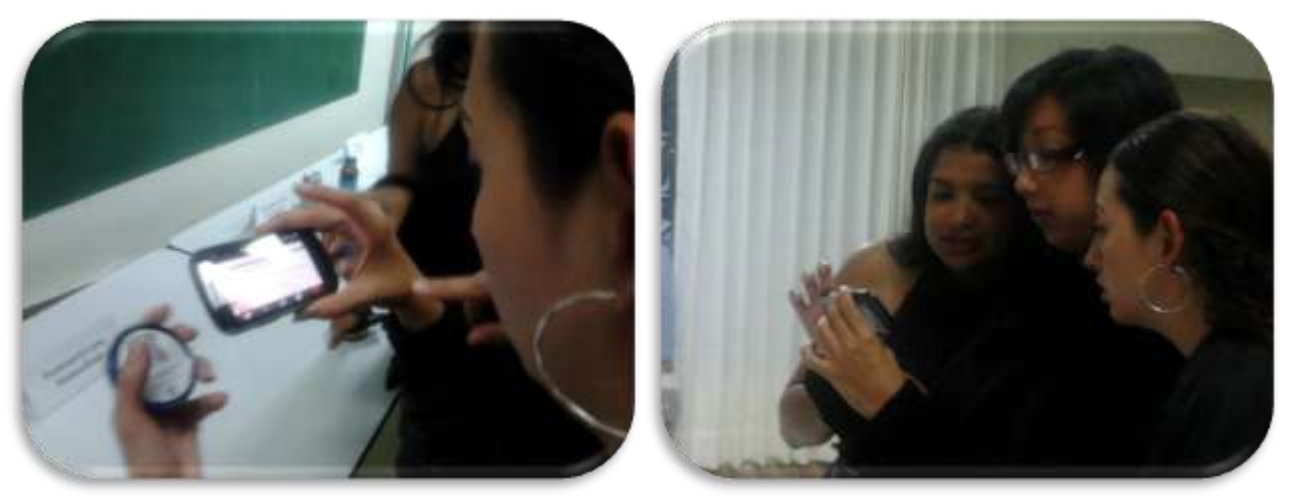

Figura H.7. Interacción del Grupo 1 con el Escenario con Maquillaje. Fuente propia.

La interacción con el escenario para Kilocalorías, realizada por el Grupo 1, se muestra en las siguientes imágenes (ver figura H.8)

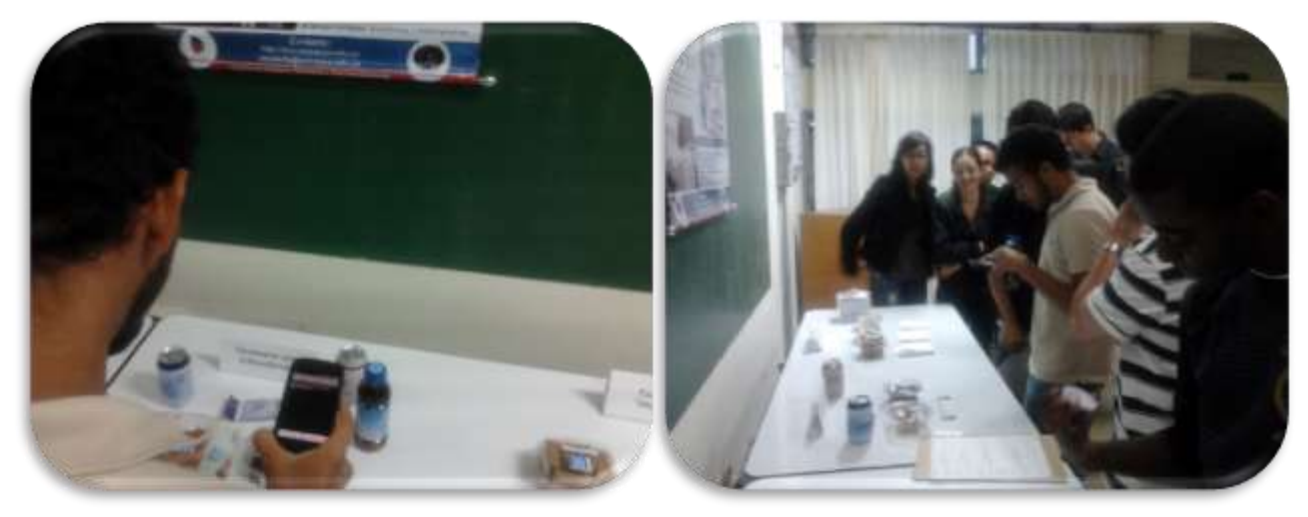

Figura H.8. Interacción del Grupo 1 con el Escenario para Kilocalorías. Fuente propia.

Por último, la interacción con el Escenario de "Me Gusta", realizada por el Grupo 1, se muestra en la siguiente imagen (ver figura H.9)

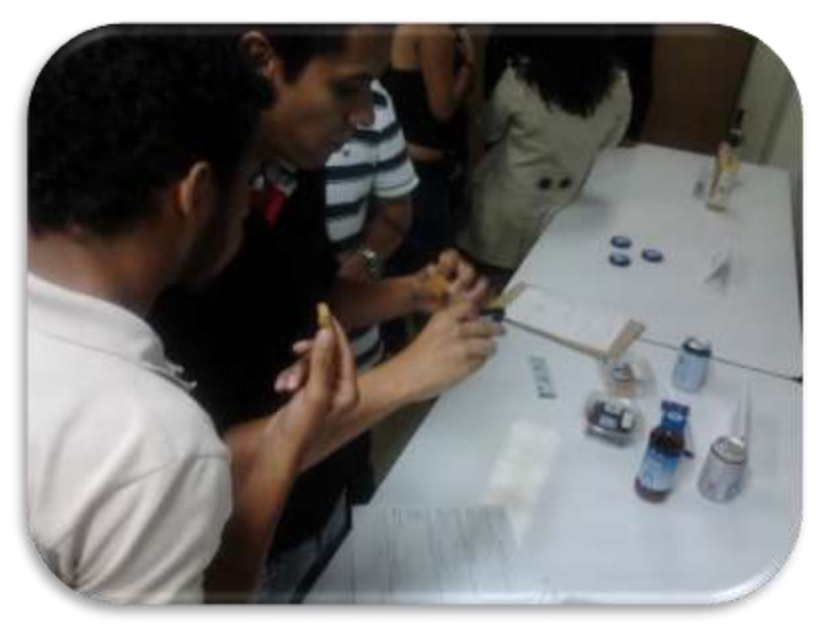

Figura H.9. Interacción del Grupo 1 con el Escenario de "Me Gusta". Fuente propia

# **H.2. Descripción general para Grupo 2**

- *Descripción del grupo participante:* La experiencia se llevó a cabo a un grupo de estudiantes del programa de Ingeniería Electrónica y Telecomunicaciones, de la Facultad de Ingeniería Electrónica y Telecomunicaciones de la Universidad del Cauca, el grupo estaba conformado por 28 personas en total, 20 hombres y 8 mujeres. La participación de los estudiantes fue voluntaria una vez presentada la oportunidad de participar de un grupo focal para conocer una nueva tecnología móvil.
- *Lugar, fecha y hora de aplicación:* La experiencia se realizó en el salón 326 correspondiente al laboratorio de telemática I del programa de Ingeniería en Electrónica y Telecomunicaciones, ubicada en la Facultad de Ingeniería en Electrónica y Telecomunicaciones de la Universidad del Cauca. Se realizó el día jueves 15 de Diciembre del 2011, a las 4 pm.
- *Descripción de la Experiencia Realizada:* Los escenarios implementados para la experiencia se ubicaron en una mesa desocupada donde se colocan computadores, una vez ingreso el grupo participante, lo primero que se hizo fue hacerle la breve introducción (Fase de introducción del guion planteado en el numeral 5.1), para que se enteraran en qué consistía la experiencia de la que iban ser partícipes, luego de esto se invitó al grupo a participar de la actividad con los escenarios. Para esta experiencia se utilizaron dos móviles idénticos (Samsung Nexus S), facilitando la realización de esta, pero debido a que el grupo participante era grande, con 28 personas en total, se hizo pasar en grupos de 4 estudiantes y se les entrego los dos cuestionarios (cuestionario de actividades y cuestionario de evaluación de la experiencia) a cada uno de ellos, para que realizaran la experiencia y la actividad con el primer escenario (ver figura H.1, anteriormente presentada), en donde se les explico su funcionamiento, de que se trataba y cuál era su objetivo, luego, se pasó al segundo escenario (ver figura H.3, anteriormente presentada), luego, al tercer escenario (ver figura H.2, anteriormente presentada), y por ultimo al cuarto escenario (ver figura H.4, anteriormente presentada), donde cada uno también fue explicado su funcionamiento, en qué consistía y su objetivo; una vez que realizaba el primer grupo de 4 estudiantes las actividades con todos los escenarios, se les pidió el favor que respondieran el cuestionario de evaluación de la experiencia; de igual forma se realizó los mismo con los grupos de 4 estudiantes restantes, hasta completar todo el grupo participante. Una vez que cada estudiante tenía desarrollado los dos cuestionarios, me los entregaba a mí personalmente.
- *Tiempo de duración de la experiencia:* El tiempo total para toda la experiencia fue de 3 horas aproximadamente.

### **H.2.1. Imágenes de la Experiencia Realizada por el Grupo 2**

Durante la experiencia realizada por el Grupo 2, se registraron fotografías en donde se muestra la interacción cliente-producto con los cuatro escenarios planteados e implementados, a continuación, se muestran algunas de ellas por cada escenario. En la interacción con el Escenario con Vinos realizada por el Grupo 2, se registraron las siguientes imágenes (ver figura H.10).

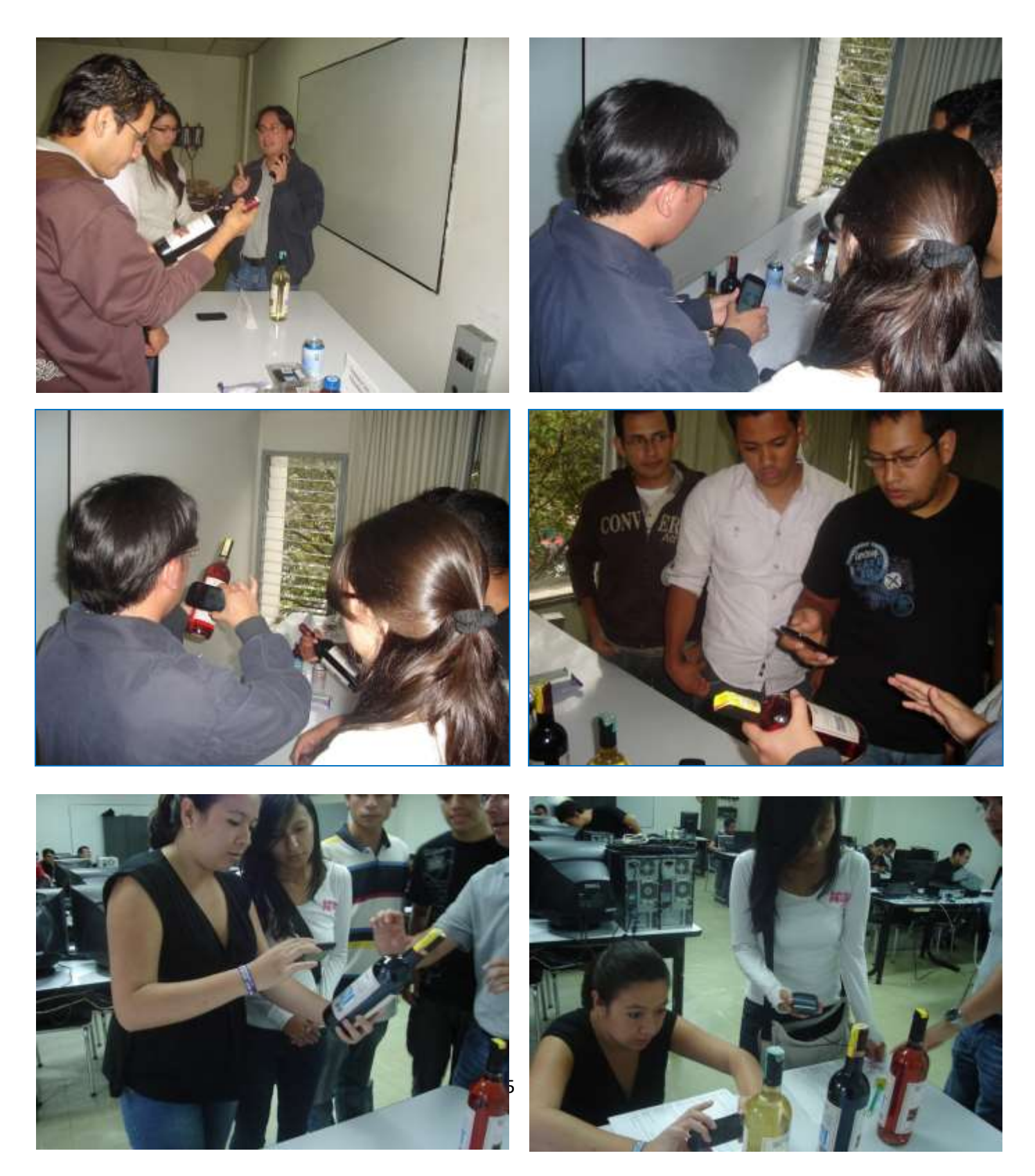

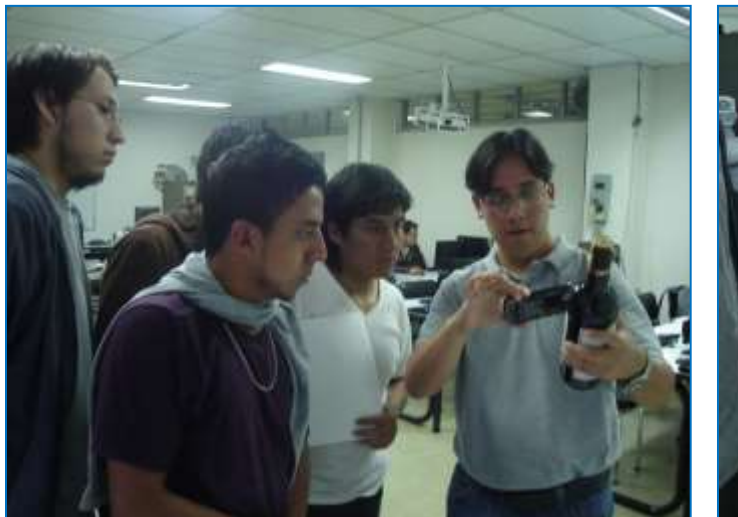

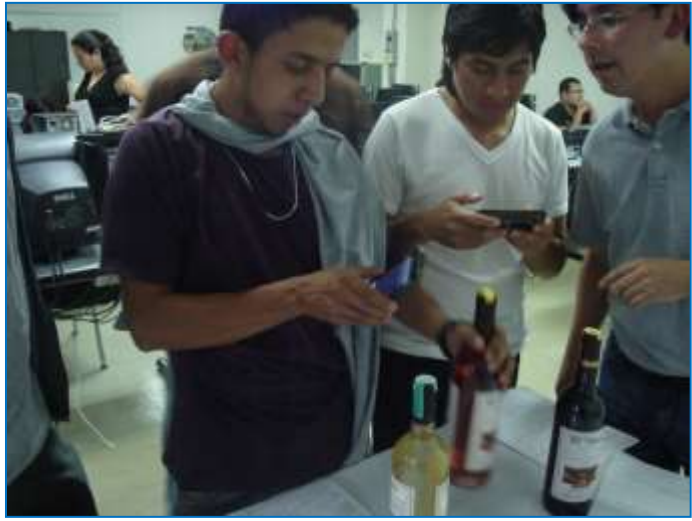

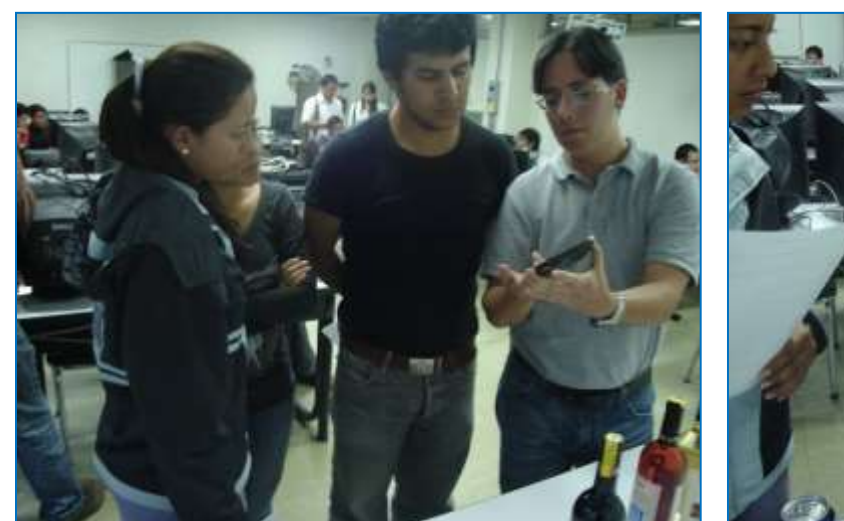

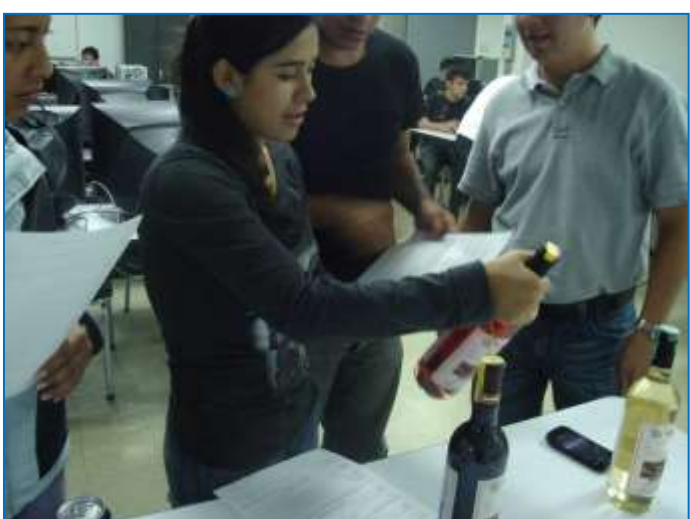

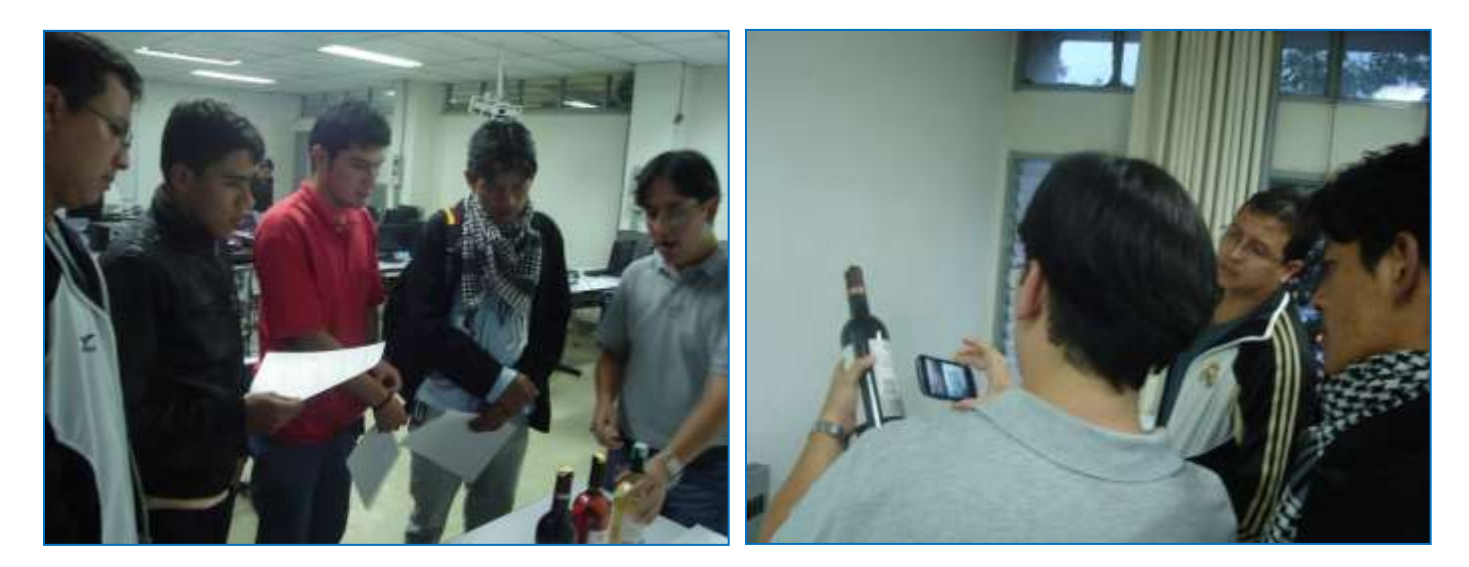

Figura H.10. Interacción del Grupo 2 con el Escenario con Vinos. Fuente propia.

Por otra parte, la interacción con el Escenario con Maquillaje, realizada por las mujeres del Grupo 2, se muestra en las siguientes imágenes (ver figura H.11).

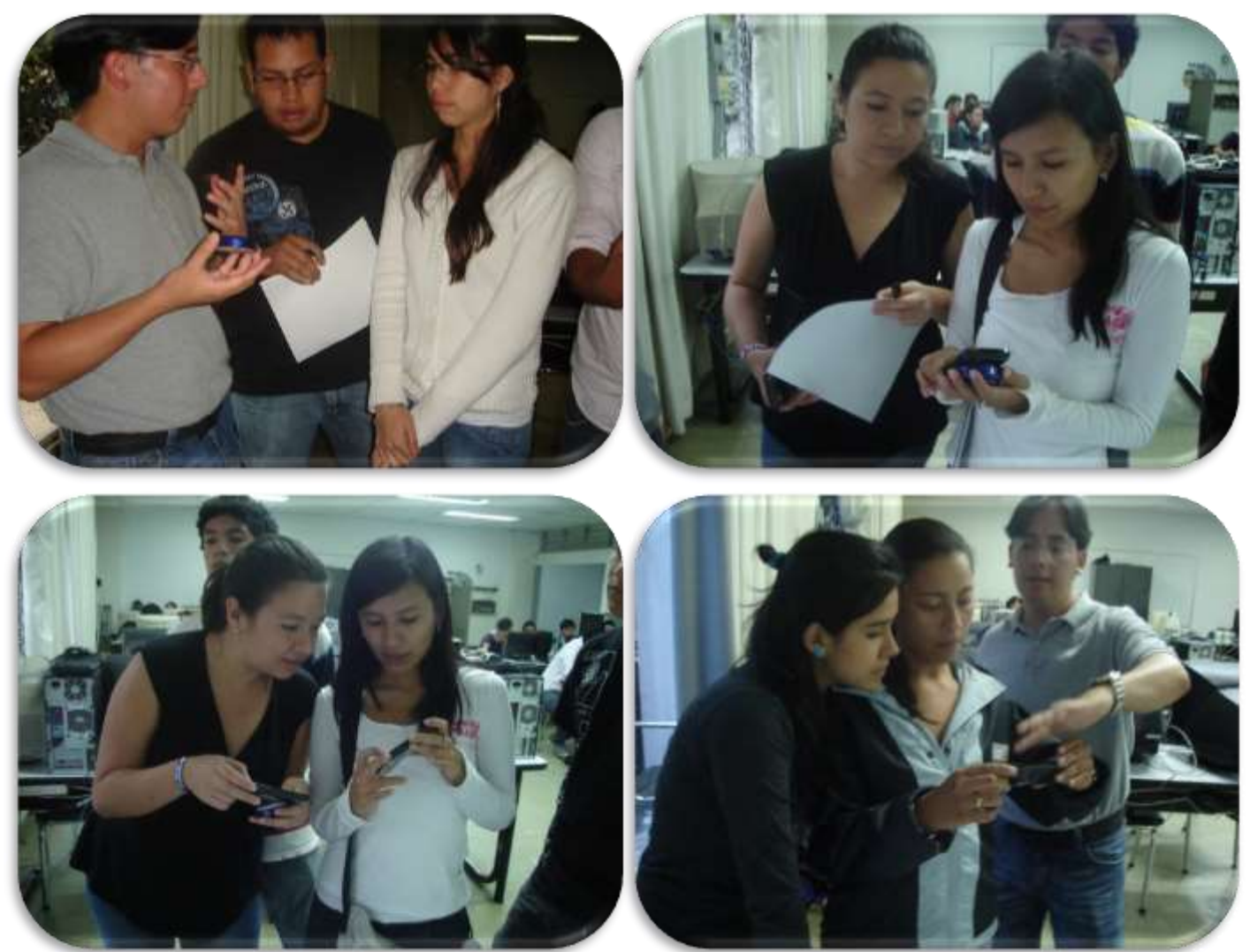

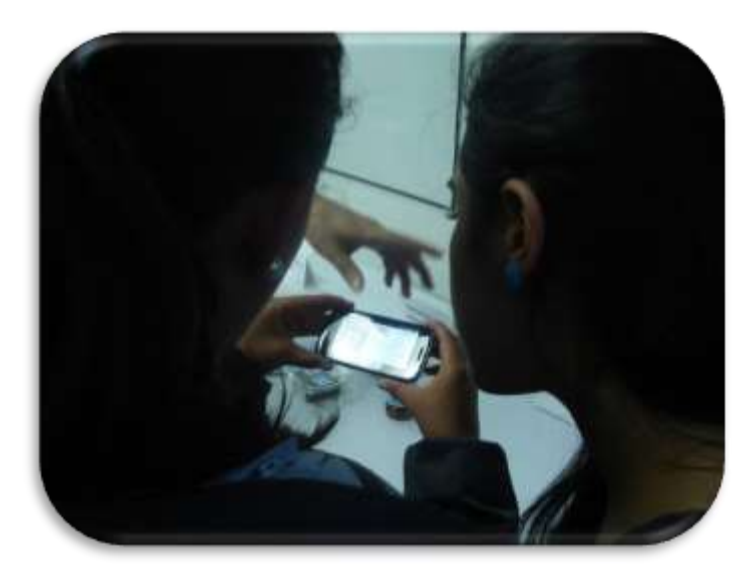

Figura H.11. Interacción del Grupo 2 con el Escenario con Maquillaje. Fuente propia.

Durante la interacción con el Escenario para Kilocalorías, realizada por el Grupo 2, se registraron las siguientes imágenes (ver figura H.12).

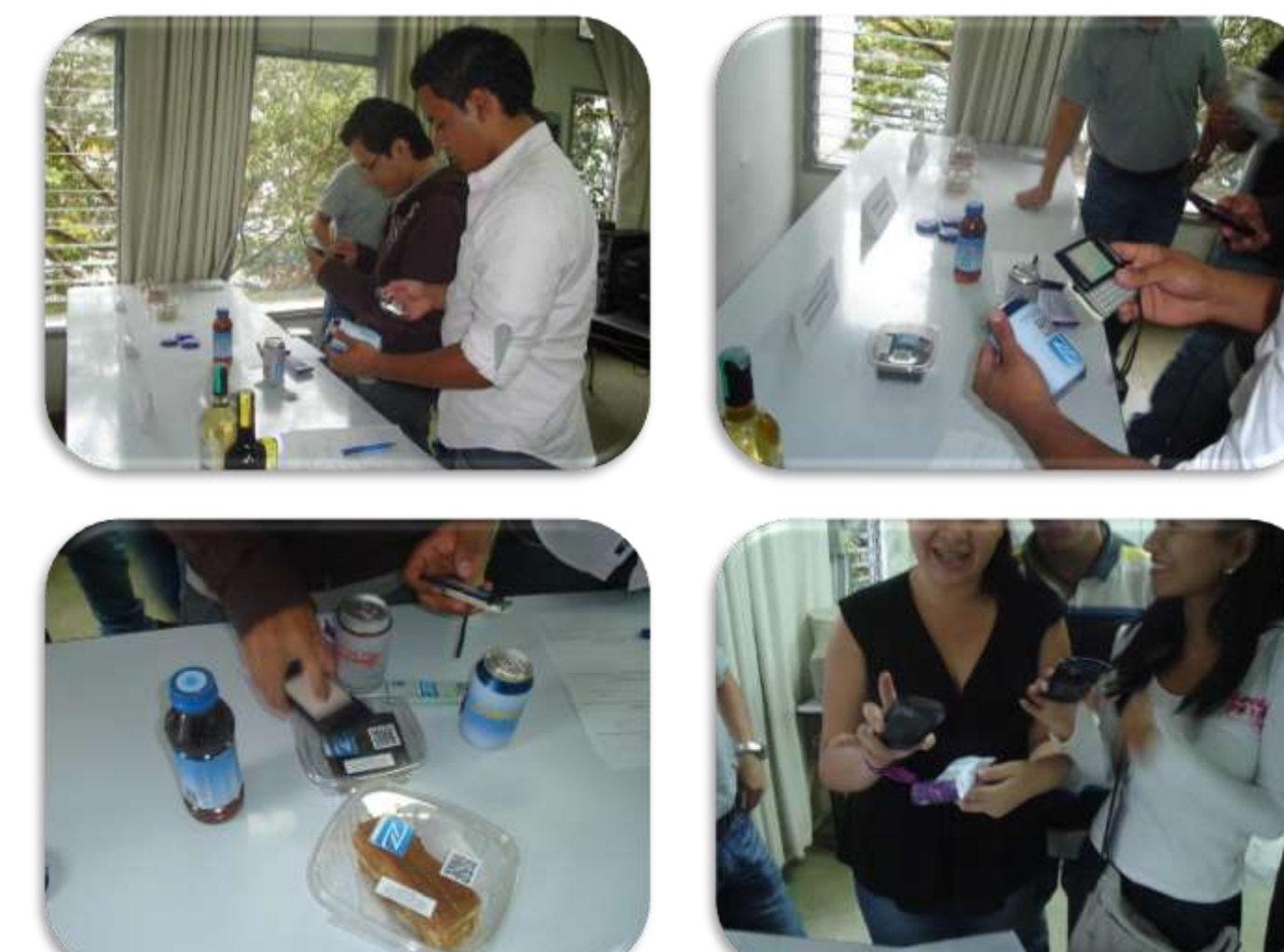

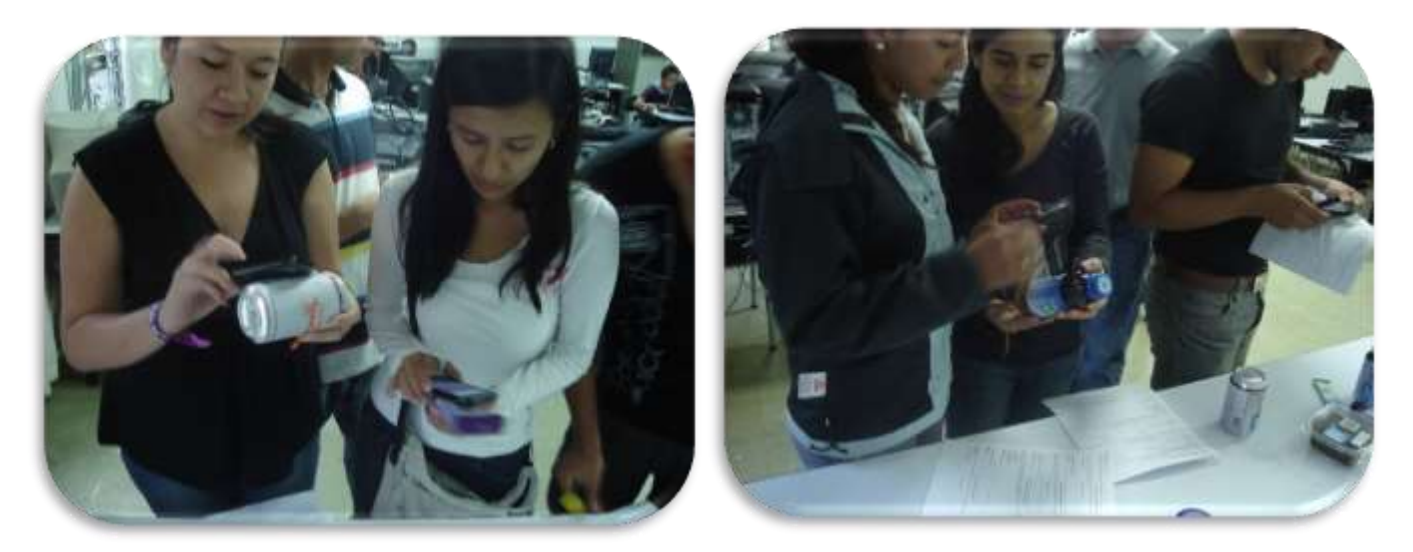

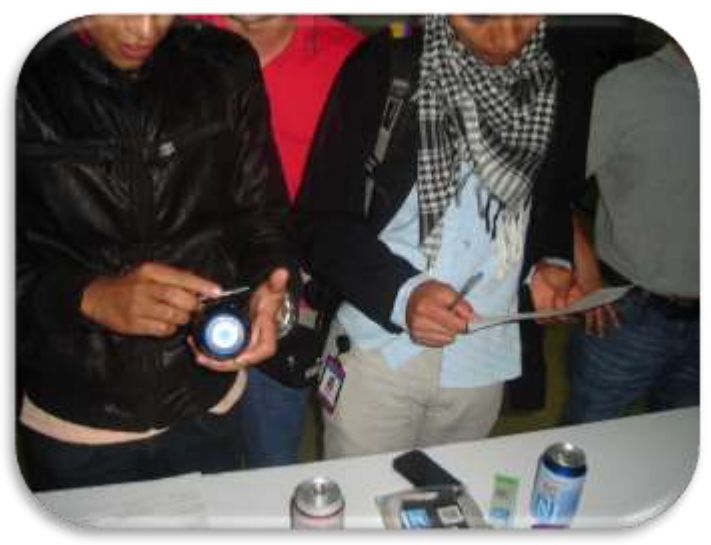

Figura H.12. Interacción del Grupo 2 con el Escenario para Kilocalorías. Fuente propia.123

Por último, la interacción con el Escenario de "Me Gusta", realizada por el Grupo 2, se muestra en la siguiente imagen (ver figura H.13).

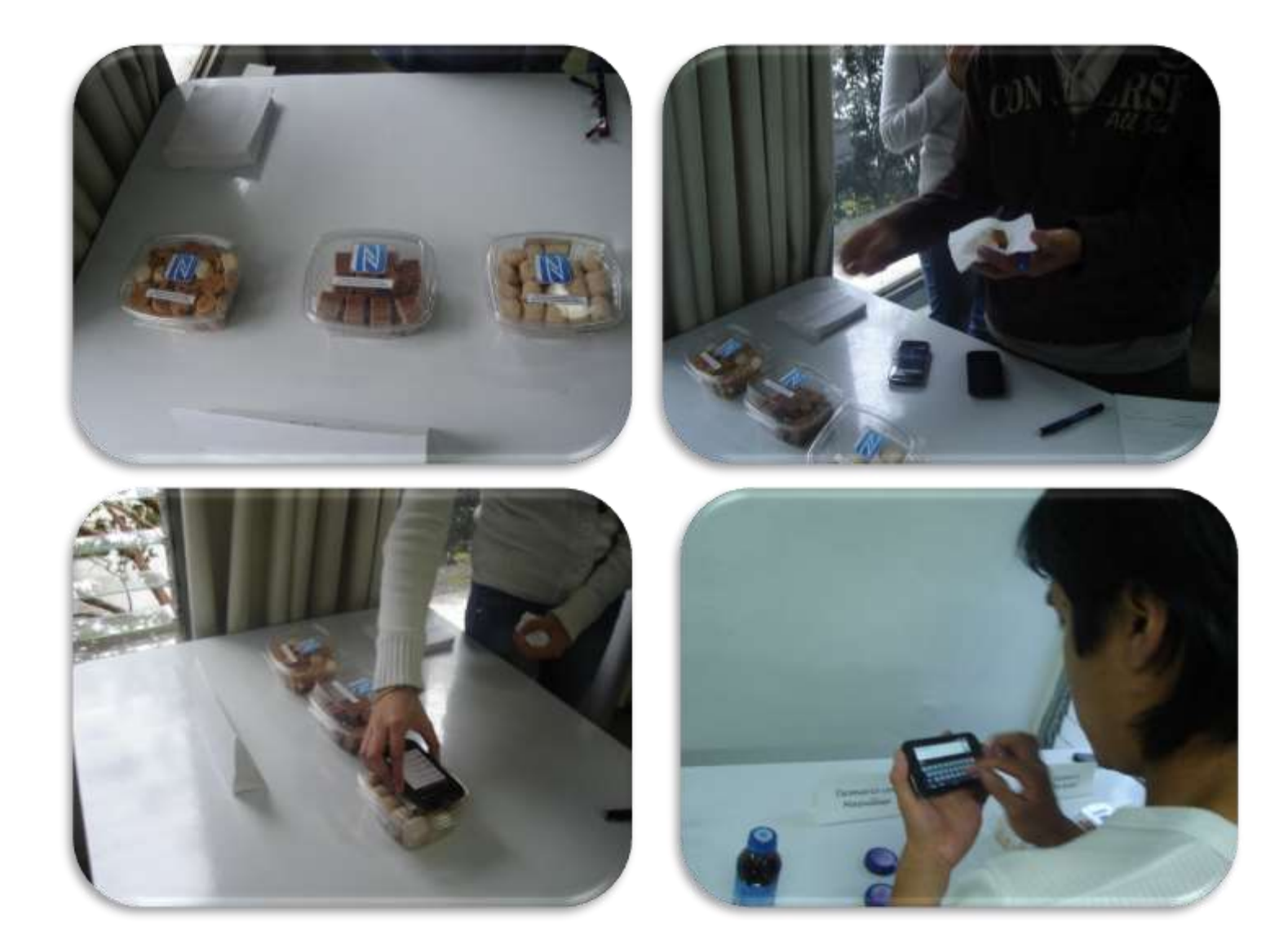

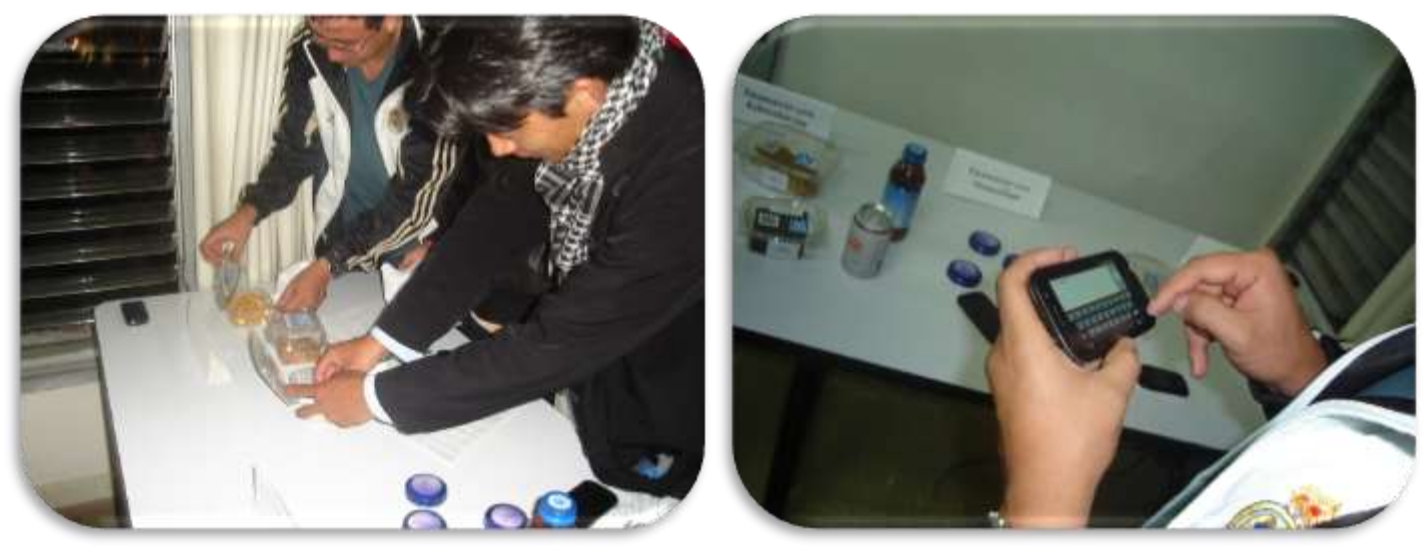

Figura H.13. Interacción del Grupo 2 con el Escenario de "Me Gusta". Fuente propia.

## **H.3. Descripción general para Grupo 3**

- *Descripción del grupo participante:* La experiencia se llevó a cabo a un grupo conformado por particulares ajenos a la academia invitados a conformar parte de un grupo focal para conocer una nueva tecnología móvil. por miembros de mi Familia, el grupo estaba conformado por 9 personas en total, 4 hombres y 5 mujeres. El grupo asistió de manera voluntaria.
- *Lugar, fecha y hora de aplicación:* La experiencia se realizó en la casa de propiedad de uno de los integrantes del grupo, ubicada en el norte de la ciudad de Popayán. Se realizó el día Domingo, 5 de febrero del 2012, a las 4 pm.
- *Descripción de la Experiencia Realizada:* Los escenarios implementados para la experiencia, se ubicaron en el comedor principal de una vivienda familiar (ver figura H.14) y una vez reunido el grupo de 9 personas (ver figura 5.15), se procedió a realizar una breve introducción sobre las tecnologías utilizadas y el objetivo general de la experiencia. Debido a que el grupo participante era pequeño (9 personas) y que no había restricciones en el tiempo, ni en el lugar, se hizo pasar a todo el grupo, para entregarles los dos cuestionarios (cuestionario de actividades y cuestionario de evaluación de la experiencia) a cada uno de ellos para que realizaran la experiencia y la actividad con el primer escenario (ver figura 5.1, anteriormente presentada), en donde se explicó su funcionamiento, de que se trataba y cuál era su objetivo, luego, se pasó al segundo escenario (ver figura 5.2, anteriormente presentada), luego, al tercer escenario (ver figura 5.3, anteriormente presentada) y por ultimo al cuarto escenario (ver figura 5.4, anteriormente presentada), donde cada uno también fue explicado su funcionamiento, en qué consistía y su objetivo. Una vez, terminada la experiencia con todo el grupo y contestadas las preguntas del cuestionario de actividades, se

pidió el favor de que respondieran el cuestionario de evaluación de la experiencia y cuando terminaran, lo entregaran al moderador de la actividad.

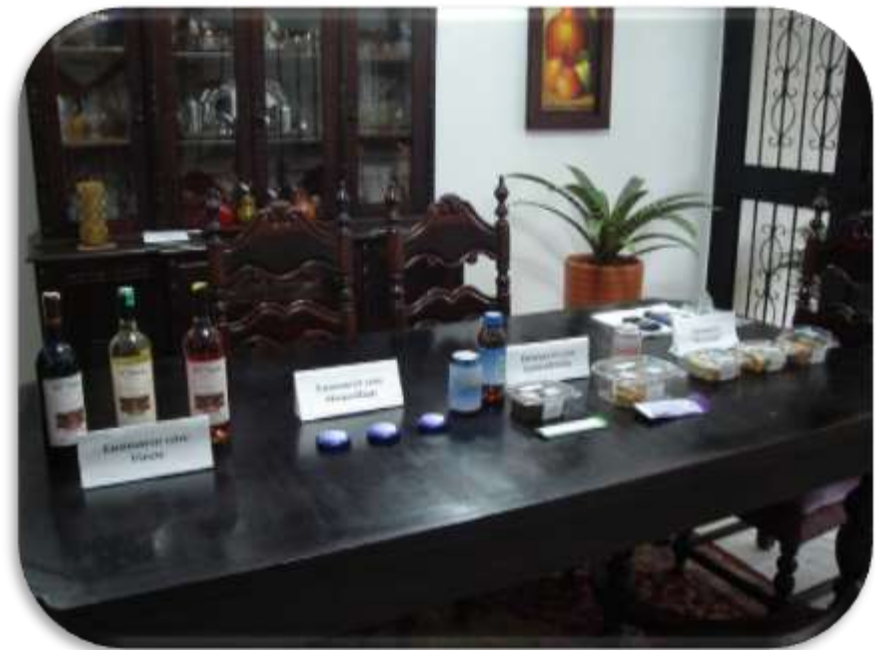

Figura H.14. Adecuación de los Escenarios para el Grupo 3. Fuente propia.

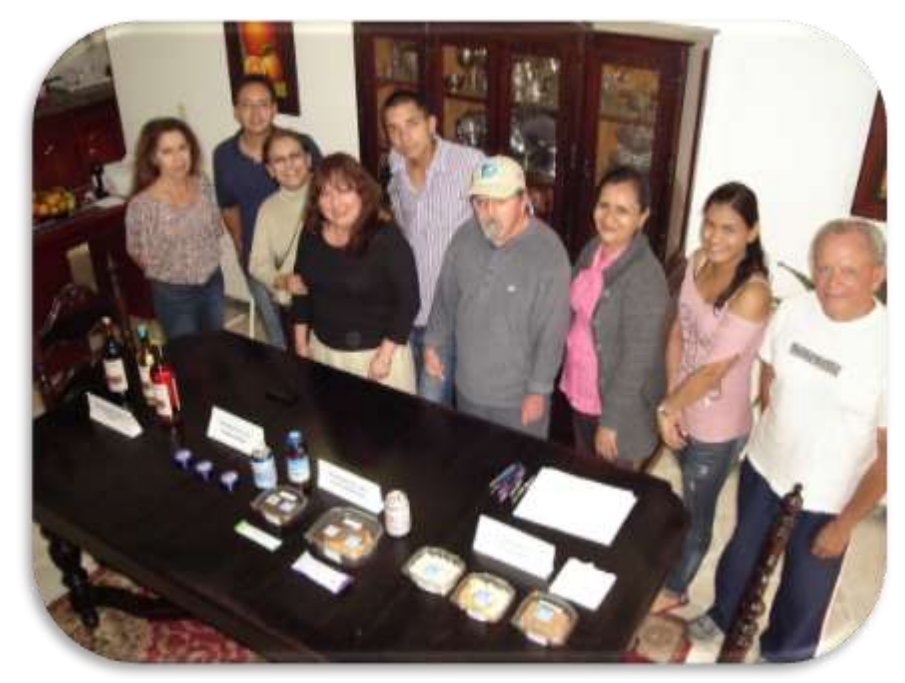

Figura H.15. Grupo 3 reunido para la experiencia. Fuente propia.

 *Tiempo de duración de la experiencia:* El tiempo total para toda la experiencia fue de 2 horas aproximadamente, debido a que para esta ocasión, los participantes tenían toda la disposición, de tal manera, que todos pudieron interactuar con los escenarios.

## **H.3.1. Imágenes de la Experiencia Realizada por el Grupo 3**

Durante la experiencia realizada por el Grupo 3, se registraron fotografías en donde se muestra la interacción cliente-producto con los cuatro escenarios planteados e implementados, a continuación, se muestran algunas de ellas por cada escenario.

La interacción con el Escenario con Vinos realizada por el Grupo 3, se muestra en las siguientes imágenes tomadas (ver figura H.16).

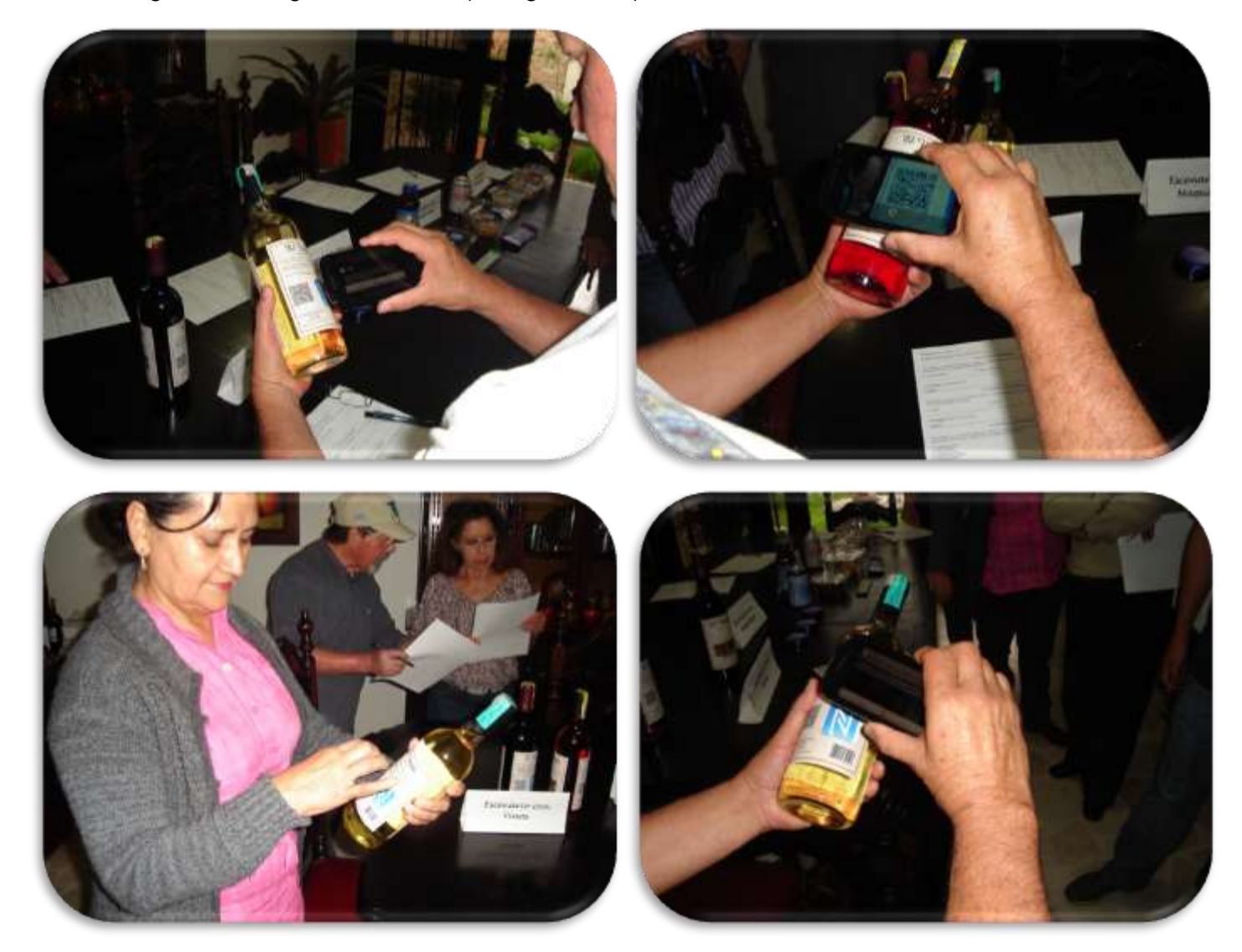

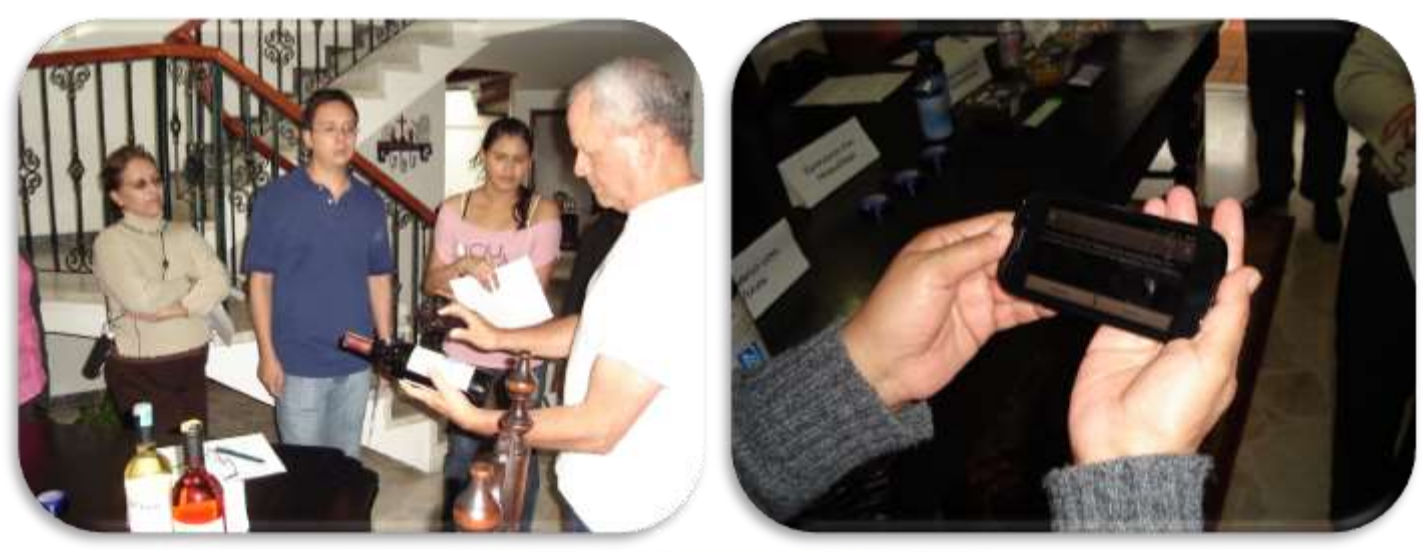

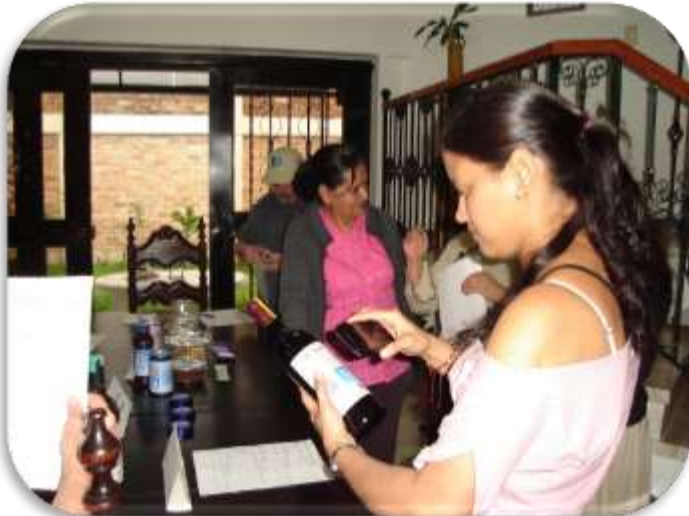

Figura H.16. Interacción del Grupo 3 con el Escenario con Vinos. Fuente propia.

Por otra parte, la interacción con el Escenario con Maquillaje, realizada por las mujeres del Grupo 3, se muestra en las siguientes imágenes (ver figura H.17).

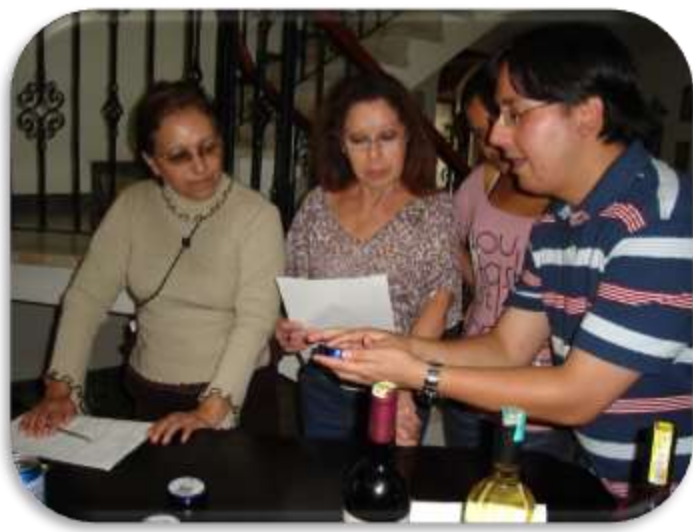

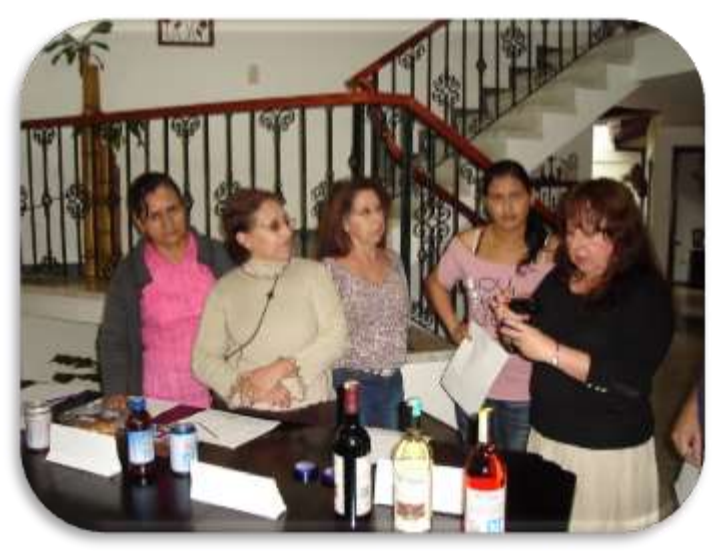

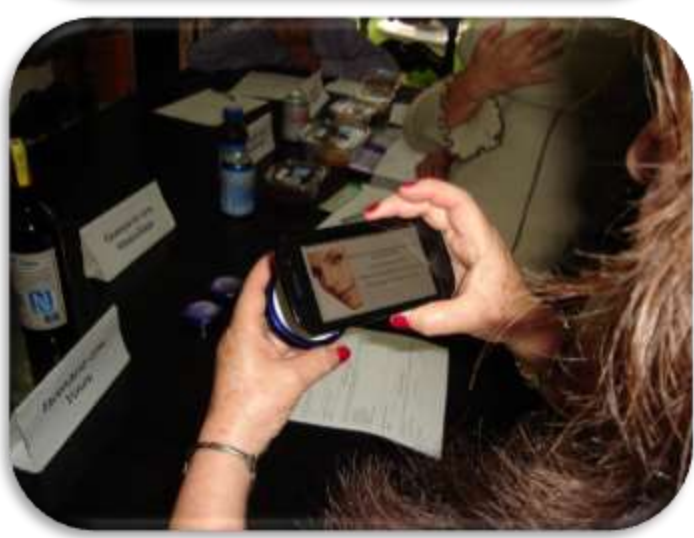

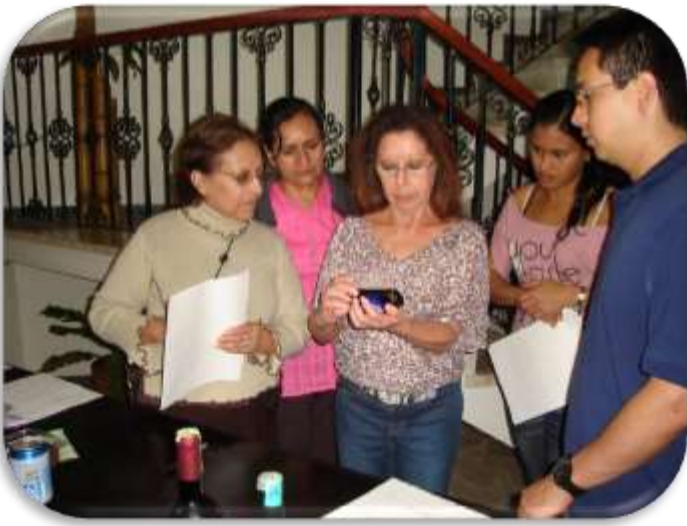

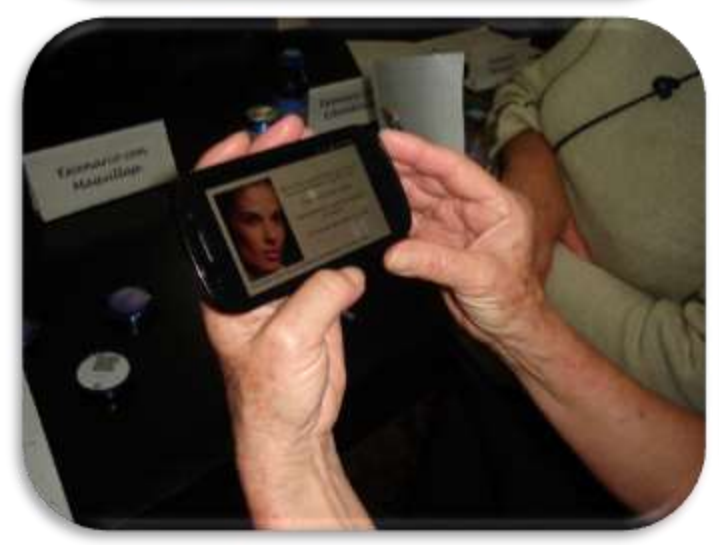

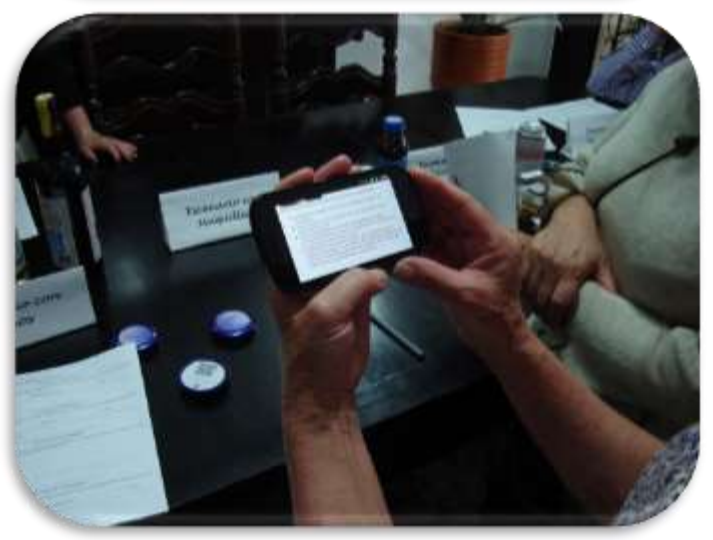

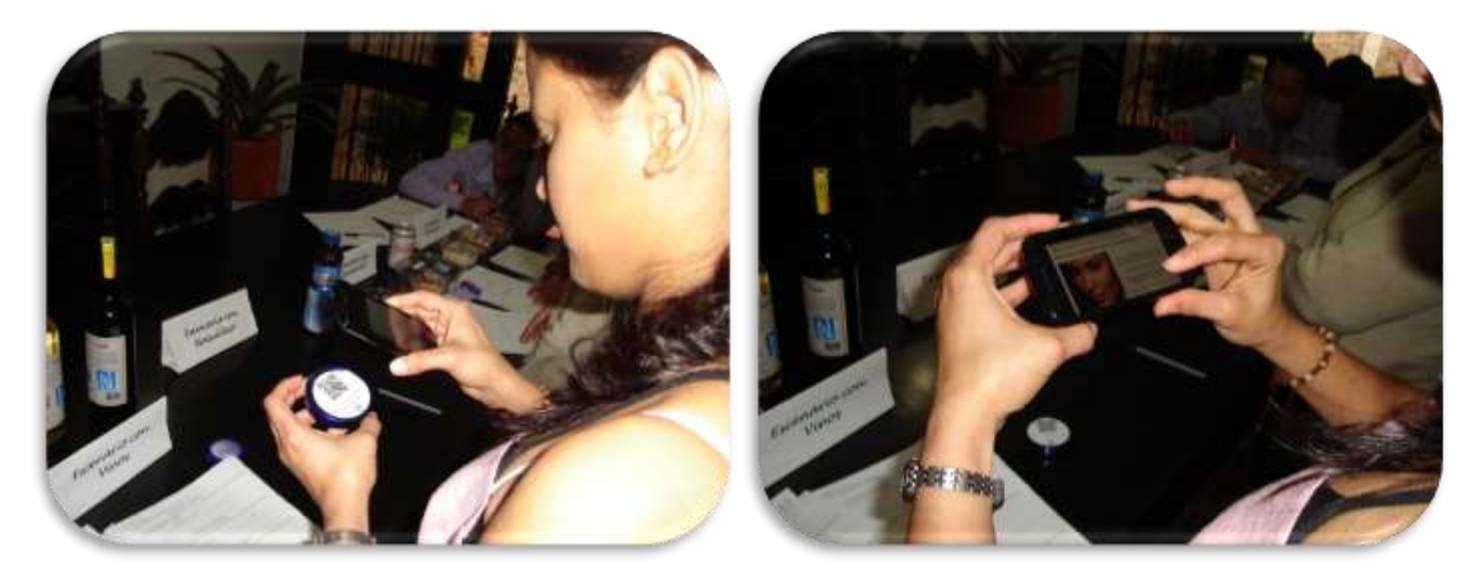

Figura H.17. Interacción del Grupo 3 con el Escenario con Maquillaje. Fuente propia.

Durante la interacción con el Escenario para Kilocalorías, realizada por el grupo Grupo 3, se registraron las siguientes imágenes (ver figura H.18).

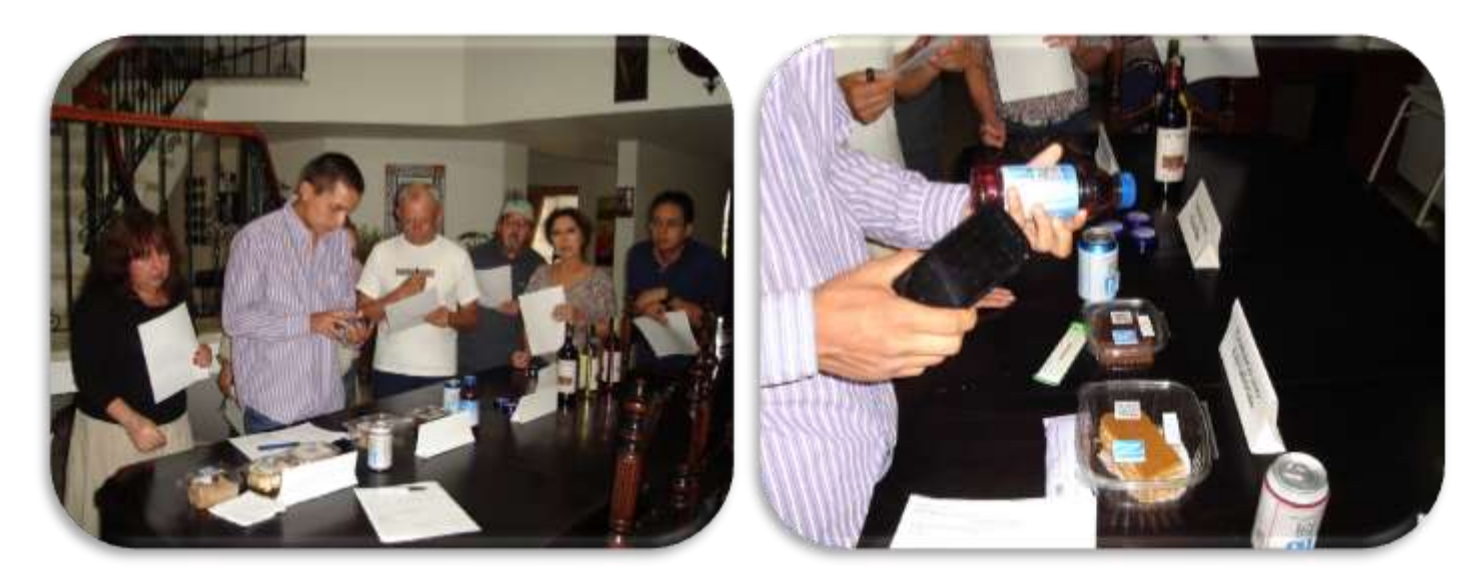

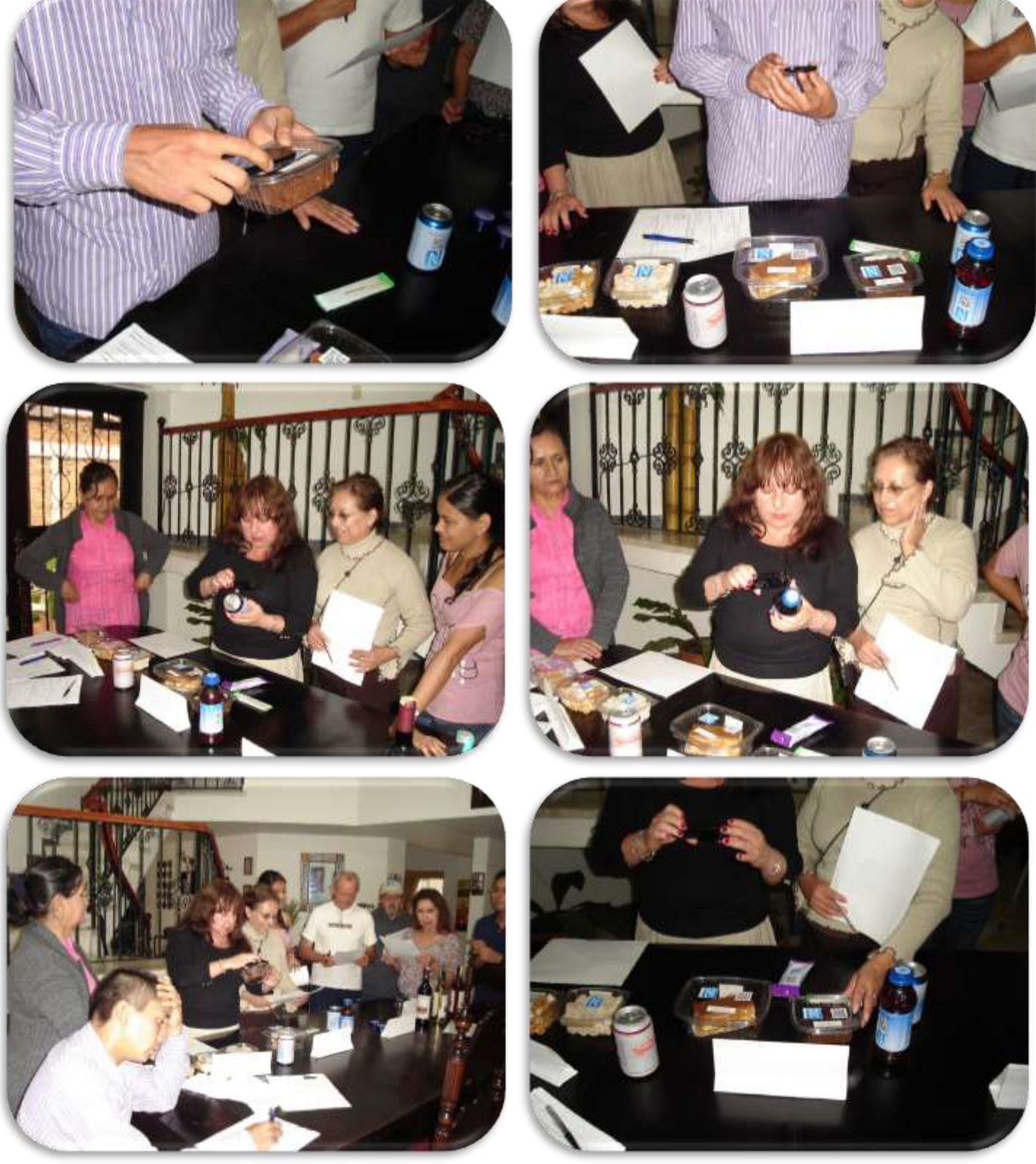

Figura H.18. Interacción del Grupo 3 con el Escenario para Kilocalorías. Fuente propia.

Por último, la interacción con el Escenario de "Me Gusta", realizada por el Grupo 3, se muestra en las siguientes imágenes (ver figura H.19).

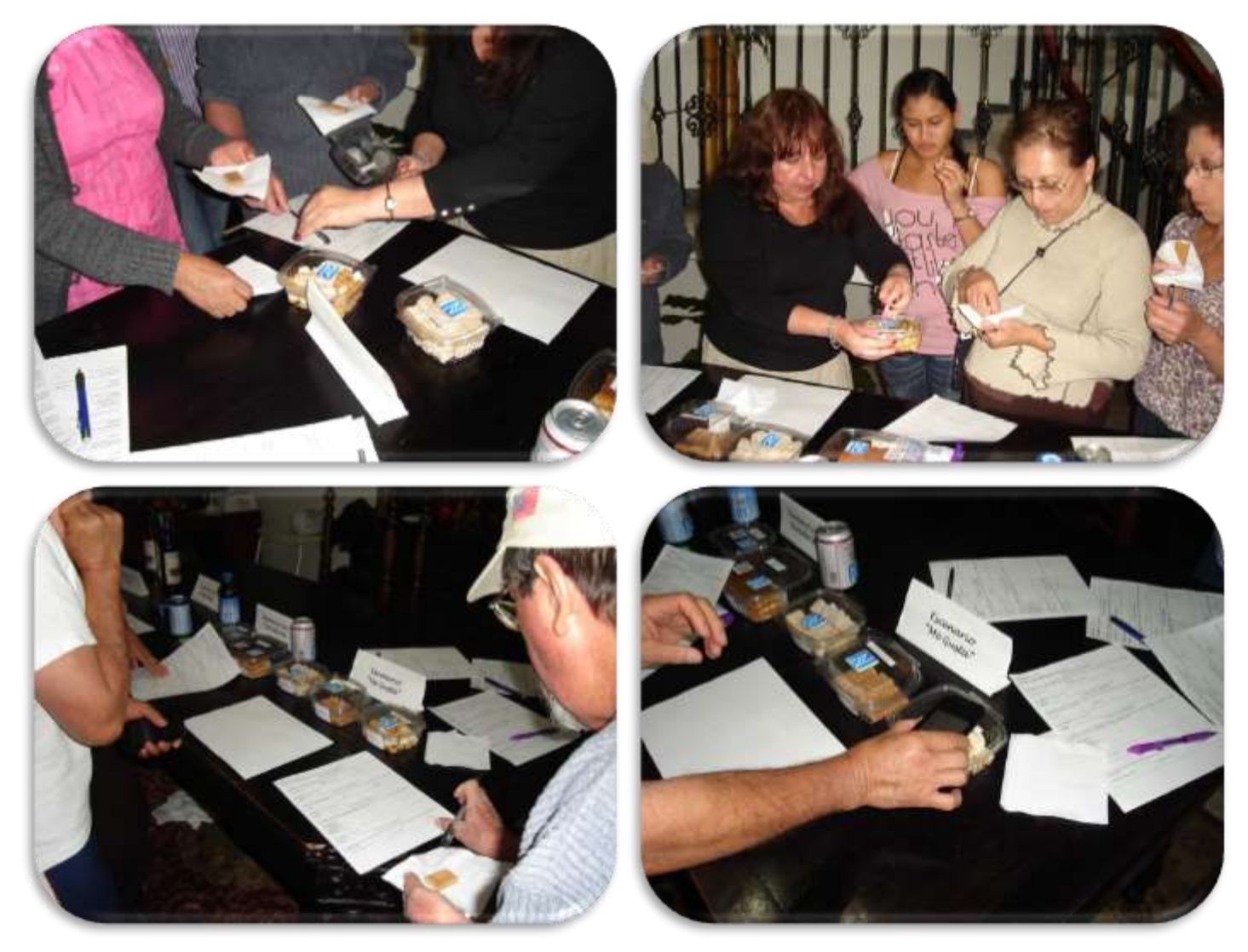

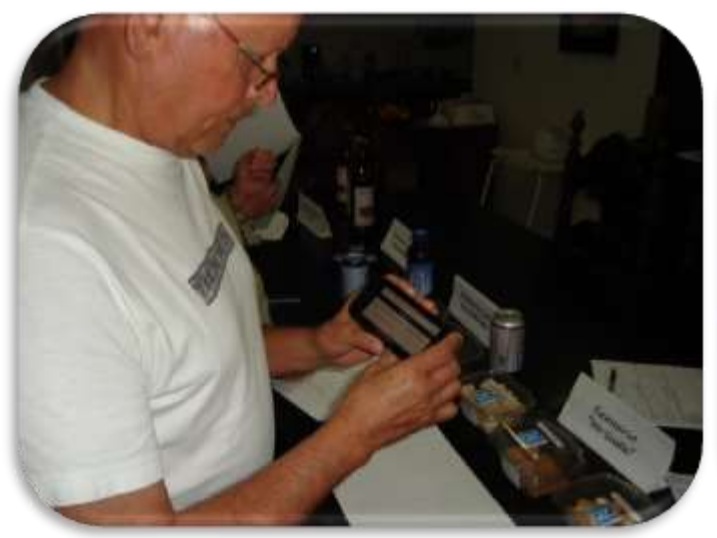

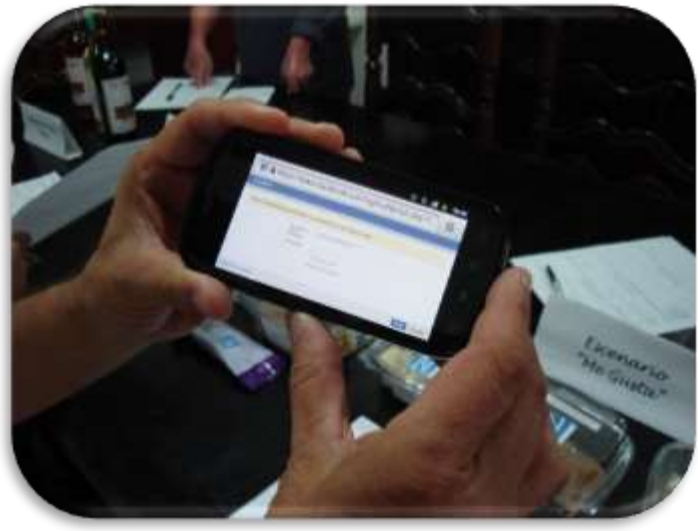

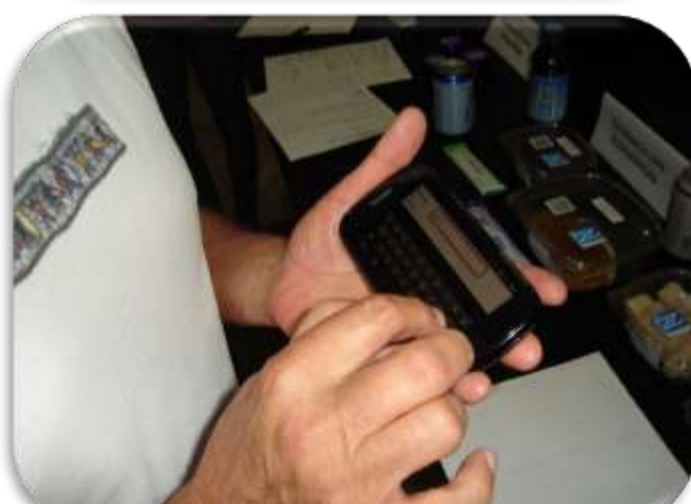

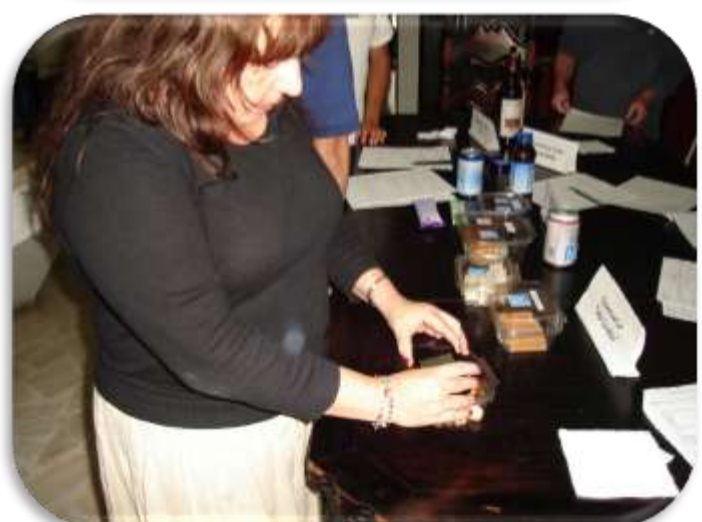

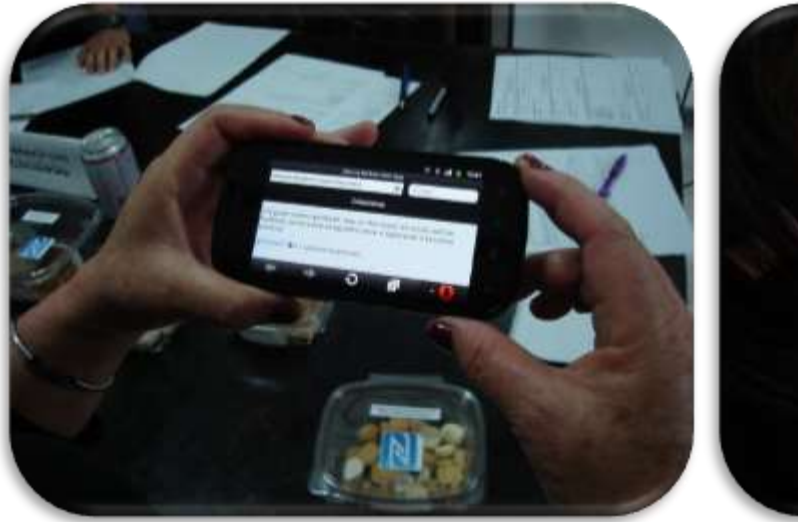

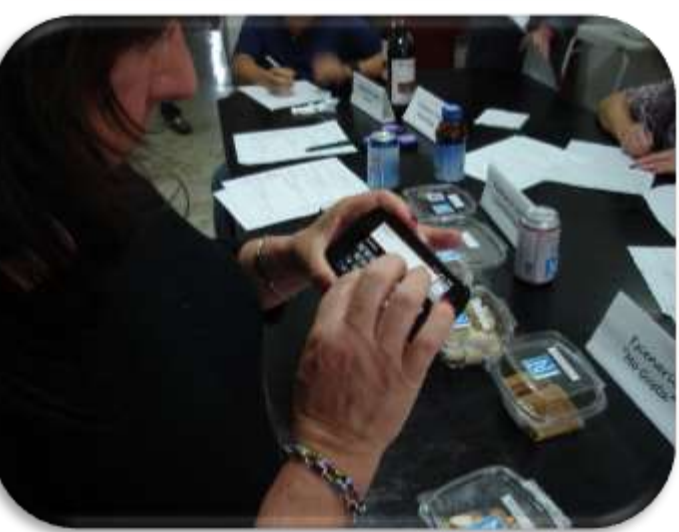

Figura H.19. Interacción del Grupo 3 con el Escenario de "Me Gusta". Fuente propia.130

# **I. Análisis Estadístico para Grupos Individuales**

## **I.1. Análisis para Grupo 1 Participante**

Como se mencionó anteriormente, el **Grupo 1**, participante de la experiencia, está conformado por 8 personas en total, dividido en 4 mujeres y 4 hombres. A continuación se presenta el análisis estadístico descriptivo de frecuencias, incluyendo si son necesarias, las principales variables de tendencia central y dispersión, para cada una de las preguntas del cuestionario de evaluación de la experiencia.

### **Análisis Para la Primera Pregunta – Grupo 1**

Realizando el análisis estadístico descriptivo de frecuencias con SPSS para las respuestas a esta pregunta, se obtiene la tabla I.1 y figura I.1

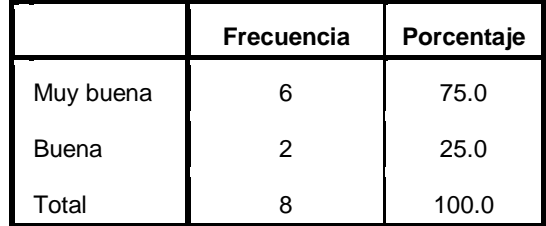

Tabla I.1. Frecuencias de respuestas a la pregunta 1 – Grupo 1. Fuente propia.

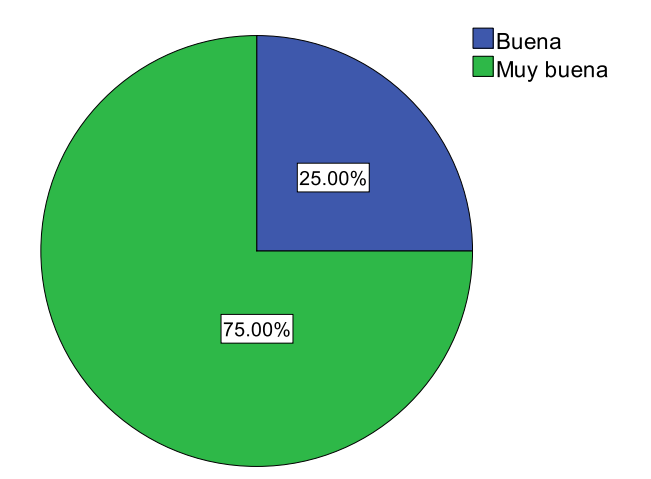

Figura I.1. Frecuencias de respuestas a la pregunta  $1 -$  Grupo 1. Fuente propia.

Analizando la tabla I.1 y figura I.1, se observa que el 75 % del grupo participante (6 integrantes) calificó como "Muy buena" el uso de las tecnologías NFC y Códigos QR, para mejorar la experiencia de compra, y un 25 % (2 integrantes), la calificó como "Buena"; estos resultados muestran que la experiencia realizada tuvo un resultado muy positivo; permitiéndoles a los participantes poder conocer y utilizar este tipo de tecnologías aplicadas en un ámbito muy importante como lo es el Retail.

En la tabla I.2, se muestran los resultados de las variables estadísticas descriptivas para las respuestas a la primera pregunta.

| Variables Estadísticas Descriptivas |        |  |
|-------------------------------------|--------|--|
| N<br>Válidos                        | 8      |  |
| Perdidos                            | U      |  |
| Media                               | 4.7500 |  |
| Error típico de la media            | .16366 |  |
| Mediana                             | 5.0000 |  |
| Moda                                | 5.00   |  |
| Desviación típica o estándar        | .46291 |  |
| Varianza                            | .214   |  |
| Rango                               | 1.00   |  |
| Mínimo                              | 4.00   |  |
| Máximo                              | 5.00   |  |

Tabla F.I. Variables estadísticas descriptivas para respuestas a la Pregunta 1 – Grupo 1. Fuente propia.

En la tabla I.2, se analiza lo siguiente:

- El valor 4.75 de la Media estadística, muestra claramente que la medida de tendencia central esta próxima al valor de 5.00, correspondiente a una calificación de "Muy buena", el uso de este tipo de tecnologías para mejorar la experiencia de compra en un entorno de Retail.
- El valor 0.16366 del Error típico de la Media, muestra cuanto puede variar el valor de la media entre varias muestras tomadas de la misma distribución.
- El valor 5.0000 de la Mediana, muestra que la mitad de las respuestas de los participantes, están por debajo de 5.000 correspondiente a "Muy Bueno", y la otra mitad de las respuestas tienen igual valor. Pero debido a que los valores de calificación no son atípicos, este valor de mediana no tiene tanto significado.
- El valor 5.00, correspondiente a la moda, refleja claramente que la mayoría del grupo le dio calificación de "Muy buena" al uso de estas tecnologías.
- El valor 0.46291 de la Desviación típica o estándar, es el promedio o variación esperada con respecto a la media (4.75), este valor relativamente bajo es esperado, debido a que la mayor parte de las respuestas fue "Muy buena", lo que cuantitativamente corresponde a 5.00.
- El valor 0.214 correspondiente a la Varianza, muestra la diferencia promedio que existe entre cada una de las respuestas respecto al valor de la media (4.75), donde se observa que casi no hay variación entre ellas, pues las respuestas solo varían entre "Bueno" y "Muy Bueno".
- El valor 1.00 del Rango, muestra la diferencia entre la calificación mayor y menor dada en la pregunta 1 por el grupo 1, es decir entre 5.00 que es "Muy bueno" y 4.00 que es "Bueno".
- El valor 4.00 del Mínimo, muestra el valor mínimo en las respuestas dadas en la pregunta 1 por el grupo 1, que corresponde a "Bueno".
- El valor de 5.00 del Máximo, muestra el valor máximo en las respuestas dadas en la pregunta 1 por el grupo 1, que corresponde a "Muy bueno".

#### **Análisis Para la Segunda Pregunta – Grupo 1**

Realizando el análisis estadístico descriptivo de frecuencias con SPSS para las respuestas de la parte cerrada de esta pregunta, se obtiene la tabla I.3 y la figura I.2.

|    | <b>Frecuencia</b> | Porcentaje |
|----|-------------------|------------|
| c: |                   | 100 O      |

Tabla I.3. Frecuencias de respuestas a la pregunta 2 para parte con respuesta cerrada – Grupo 1. Fuente propia.

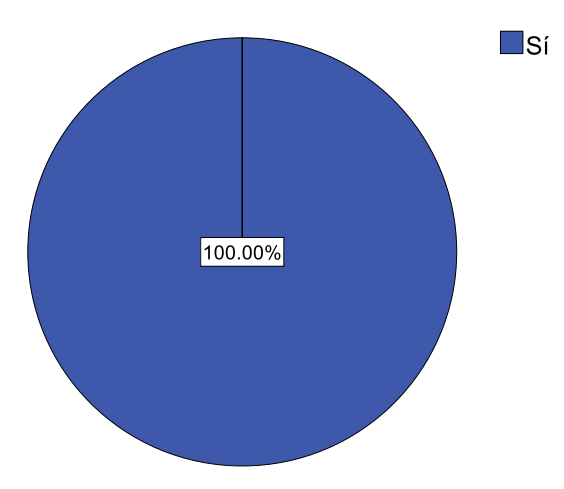

Figura I.2. Frecuencias de respuestas a la pregunta 2 para parte con respuesta cerrada – Grupo 1. Fuente propia.

En la tabla I.3 y la figura I.2, se observa que el 100 % del grupo participante dan como afirmativo, que tecnologías como NFC y Códigos QR tienen utilidad en otra clase de productos, esto debido a la interacción que tuvieron los participantes con los productos en los escenarios planteados, consiguiendo con esto despertar su imaginación para visualizar la aplicación de estas tecnologías en otros artículos.

Analizando los datos obtenidos de la parte con respuesta abierta, en la segunda pregunta, realizada por el Grupo 1, se obtienen los siguientes resultados:

Para el *Primer Producto Sugerido*, en la tabla I.4, se tiene el análisis descriptivo de frecuencias de los productos que los participantes sugirieron como una primera opción, tomando esta como la más importante y donde ven la mayor posibilidad de aplicar estas tecnologías.

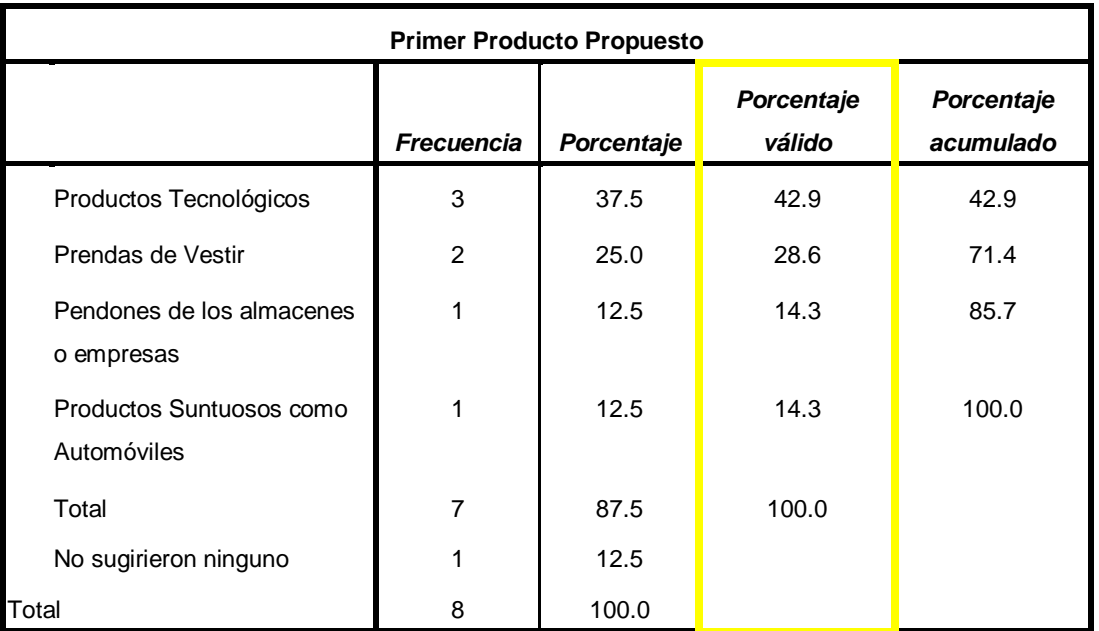

Tabla I.4. Frecuencias para el Primer Producto Sugerido como respuesta a la Segunda Pregunta – Grupo 1. Fuente propia.

Como se puede observar en la tabla I.4, 7 participantes colocaron algún producto como una primera opción y solo un participante, no coloco ningún producto, por otra parte, en la columna de porcentaje valido, se muestra que los "Productos Tecnológicos", fue el primer producto sugerido que más participantes coloco, con un 42.9 %; esto se debe, a que esta clase de artículos en el mercado, son los que más información extra necesitan para que un cliente pueda tomar la mejor decisión de compra y así mejorar la experiencia de compra en un entorno de Retail. En la figura I.3, se muestran todos los productos sugeridos como una primera opción, detallándose el porcentaje gráficamente de cada uno.

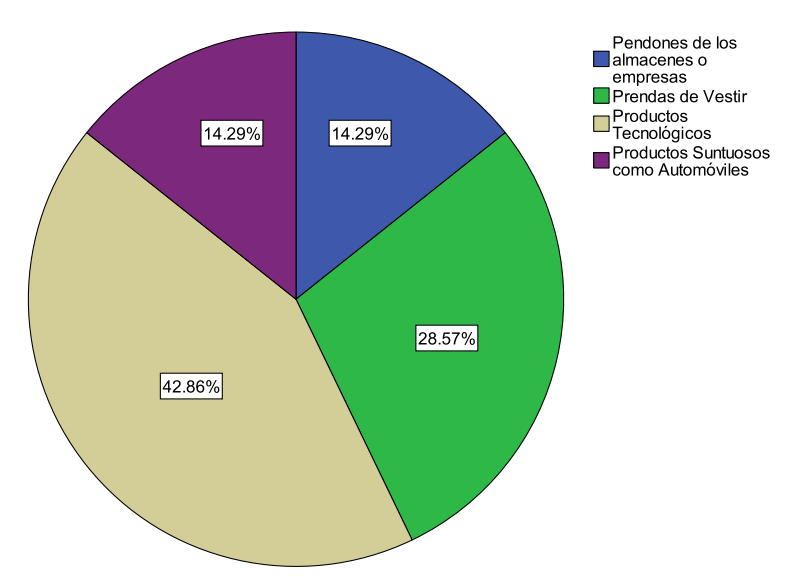

Figura I.3. Frecuencias para el Primer Producto Sugerido como respuesta a la Segunda Pregunta – Grupo 1. Fuente propia.

Para el *Segundo Producto Sugerido*, en la tabla I.5, se tiene el análisis descriptivo de frecuencias de los productos que los participantes sugirieron como una segunda opción.

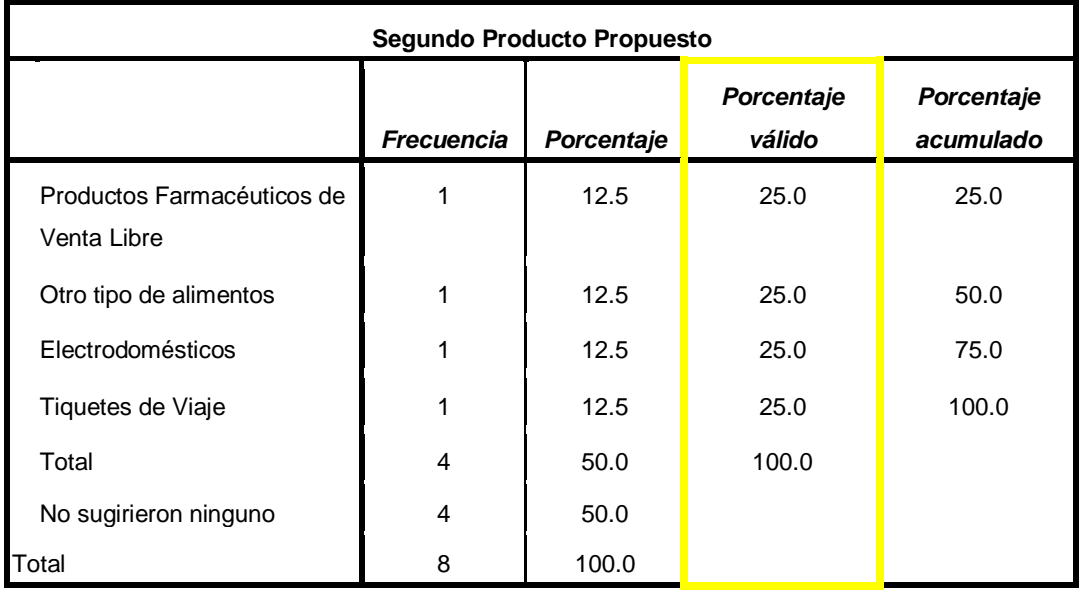

Tabla I.5. Frecuencias para el Segundo Producto Sugerido como respuesta a la Segunda Pregunta – Grupo 1. Fuente propia.

En la tabla I.5, se observa que 4 participantes colocaron algún producto como una segunda opción y 4 participantes, no colocaron ningún producto, por otra parte, en la columna de porcentaje valido, se muestra que los cuatros productos propuestos (Productos farmacéuticos de venta libre, otro tipo de alimentos, electrodomésticos y tiquetes de viaje) tienen el mismo porcentaje del 25 %, pues cada uno de los cuatro participantes que sugirieron un segundo producto, dio como respuesta uno de ellos,

demostrando que en esta clase de productos o artículos, aplicándoles estas clases de tecnologías pueden, contener mayor información extra, como por ejemplo en el caso de los tiquetes de viaje, puede ir embebida información (fotos, videos, etc.) sobre el lugar turístico. En la figura I.4, se muestran todos los productos sugeridos como una segunda opción, detallándose el porcentaje gráficamente de cada uno.

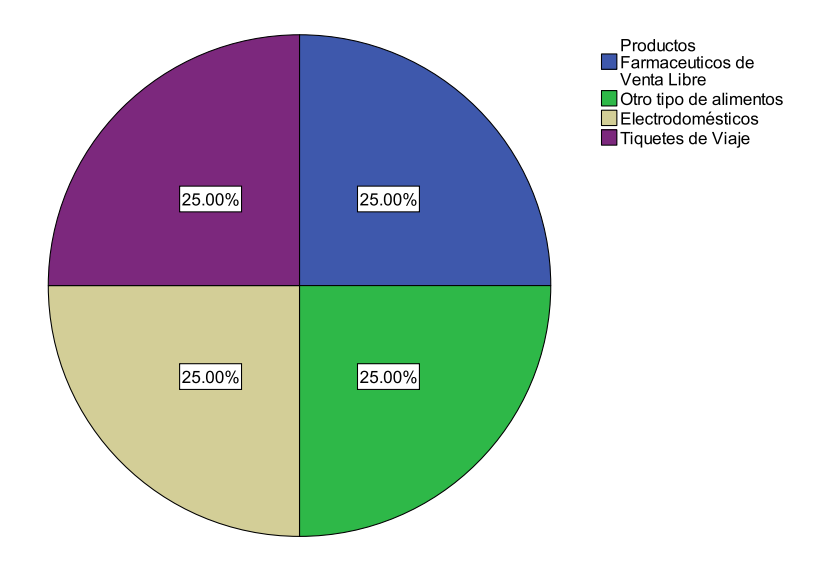

Figura I.4. Frecuencias para el Segundo Producto Sugerido como respuesta a la Segunda Pregunta – Grupo 1. Fuente propia.

Para el *Tercer Producto Sugerido*, en la tabla I.6, se tiene el análisis descriptivo de frecuencias de los productos que los participantes sugirieron como una tercera opción.

| <b>Tercer Producto Propuesto</b>          |                   |            |                      |                         |
|-------------------------------------------|-------------------|------------|----------------------|-------------------------|
|                                           | <b>Frecuencia</b> | Porcentaje | Porcentaje<br>válido | Porcentaje<br>acumulado |
| Productos Farmacéuticos de<br>Venta Libre | 1                 | 12.5       | 33.3                 | 33.3                    |
| Otro tipo de alimentos                    | 1                 | 12.5       | 33.3                 | 66.7                    |
| Otros Productos de Cuidado<br>Personal    | 1                 | 12.5       | 33.3                 | 100.0                   |
| Total                                     | 3                 | 37.5       | 100.0                |                         |
| No sugirieron ninguno                     | 5                 | 62.5       |                      |                         |
| Total                                     | 8                 | 100.0      |                      |                         |

Tabla I.6. Frecuencias para el Tercer Producto Sugerido como respuesta a la Segunda Pregunta – Grupo 1. Fuente propia.

En la tabla I.6, se observa que tres participantes colocaron algún producto como una tercera opción y cinco participantes, no colocaron ningún producto, por otra parte, en la columna de porcentaje valido, se muestra que los tres productos propuestos (Productos farmacéuticos de venta libre, otro tipo de alimentos y otros productos de cuidado personal) tienen el mismo porcentaje del 33.3 %, pues cada uno de los tres participantes que sugirieron un tercer producto, dio como respuesta uno de ellos, demostrando nuevamente que en esta clase de productos o artículos, aplicándoles estas tecnologías pueden tener embebida información extra, que puede ser muy útil e importante para el cliente. En la figura I.5, se muestran todos los productos sugeridos como una tercera opción, detallándose el porcentaje de cada uno.

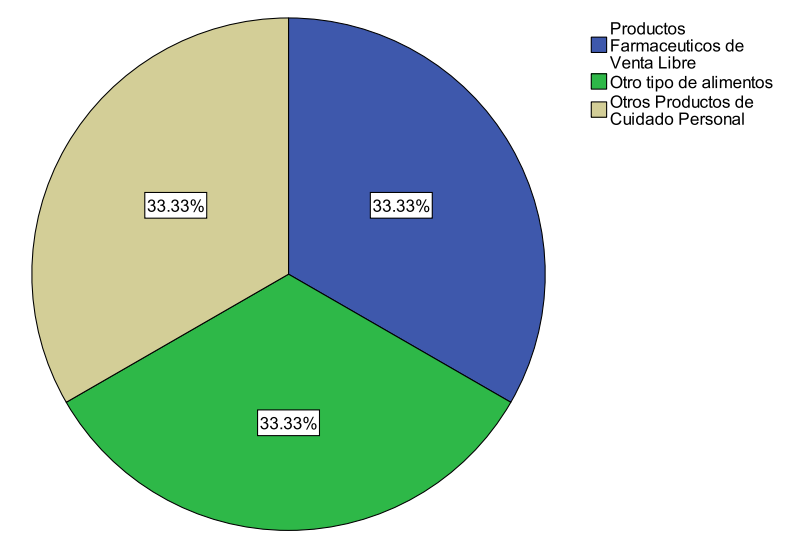

Figura I.5. Frecuencias para el Tercer Producto Sugerido como respuesta a la Segunda Pregunta – Grupo 1. Fuente propia.

Como un último análisis para esta pregunta, se reunieron todos los productos que los participantes del Grupo 1 sugirieron, obteniendo la tabla I.7 y la figura I.6.

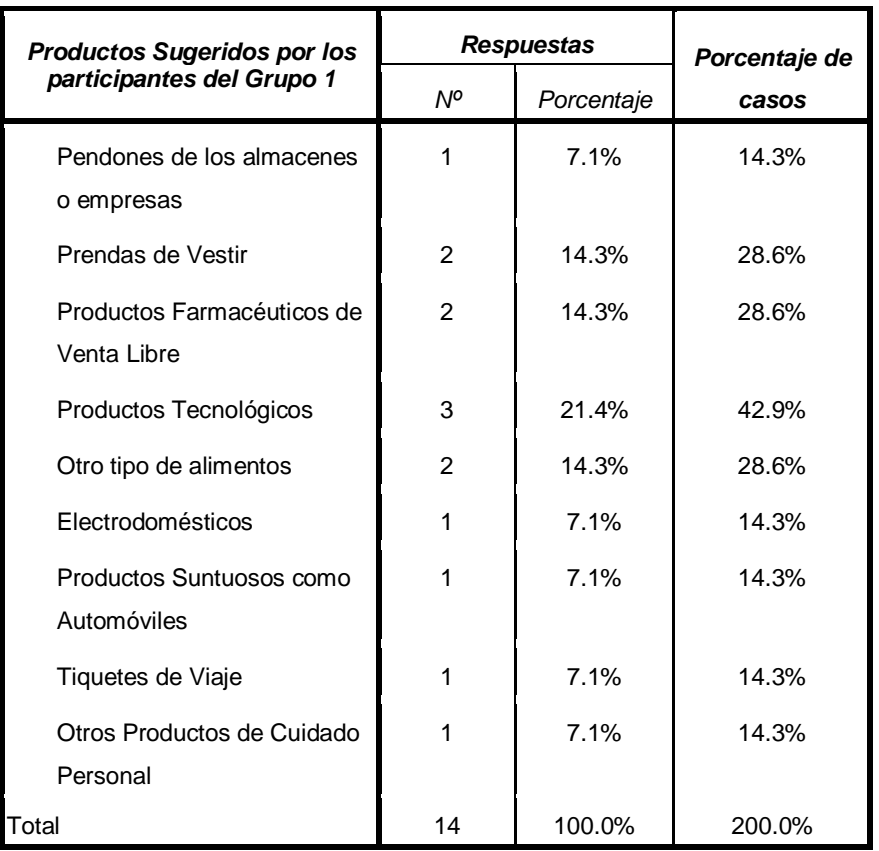

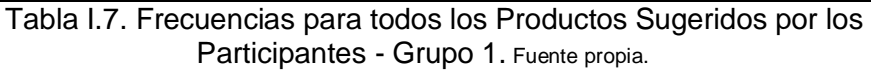

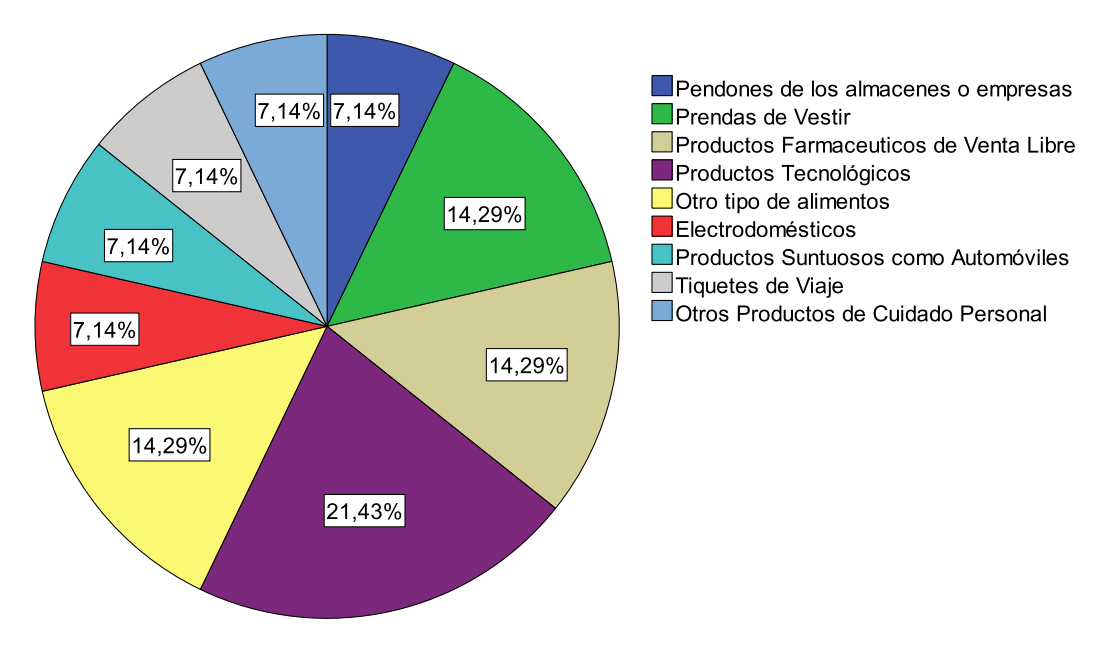

Figura I.6. Frecuencias para todos los Productos Sugeridos por los Participantes - Grupo 1. Fuente propia.

Como se puede observar en la tabla I.7 y figura I.6, el producto que mas sugirieron los participantes para aplicar tecnologías como NFC y Códigos QR para introducir información extra fueron los Productos Tecnológicos, con un 23.43% de votación, correspondientes a 3 participantes del total del grupo. Esto confirma, que para esta clase de productos es necesario suministrar mayor información, que puede ser muy importante en el momento de tomar una decisión de compra.

### **Análisis Para la Tercera Pregunta – Grupo 1**

Realizando el análisis estadístico descriptivo de frecuencias con SPSS para las respuestas de esta pregunta, se obtiene la tabla I.8 y la figura I.7.

| Frecuencia |  | Porcentaje |  |
|------------|--|------------|--|
| Sí         |  | 100 O      |  |

Tabla I.8. Frecuencias de respuestas a la pregunta 3 – Grupo 1.Fuente propia.45

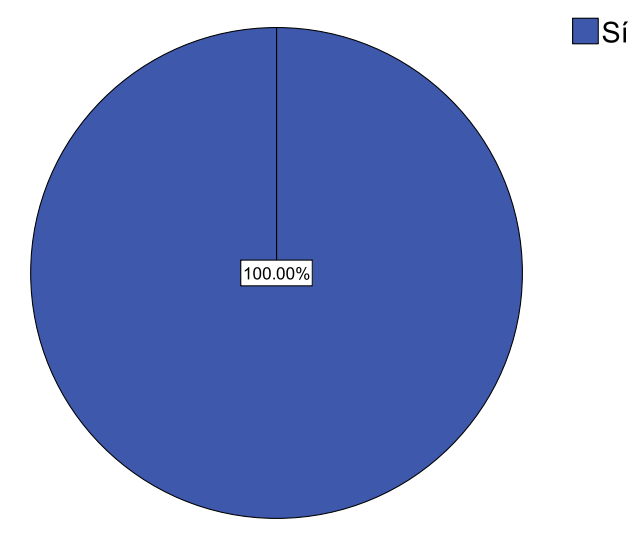

Figura I.7. Frecuencias de respuestas a la pregunta 3 – Grupo 1. Fuente propia.

Observando las respuestas en tabla I.8 y la figura I.7, se confirma gracias a la experiencia que tuvo el primer grupo de participantes, que el obtener información extra de algún producto específico aumenta su probabilidad de compra, pues con la ayuda de este tipo de tecnologías, queda comprobado que se puede introducir de una manera fácil y agradable para el usuario, toda esta información en los artículos.

### **Análisis Para la Cuarta Pregunta – Grupo 1**

En la tablas I.9 e I.10, se encuentran los análisis estadísticos descriptivos de frecuencias con SPSS de las calificaciones dadas a la tecnología NFC y Códigos QR respectivamente, y en las figuras I.8 e I.9, se muestra este mismo análisis pero gráficamente, para observar mejor los resultados.

| Para Tecnología NFC             |   |       |  |
|---------------------------------|---|-------|--|
| Porcentaje<br><b>Frecuencia</b> |   |       |  |
| Muy Alto                        | 5 | 62.5  |  |
| Alto                            |   | 12.5  |  |
| Medio                           | 2 | 25.0  |  |
| Total                           |   | 100.0 |  |

Tabla I.9. Frecuencias de respuestas a la pregunta 4 para tecnología NFC – Grupo 1. Fuente propia.46

| Para Tecnología de Códigos QR |                   |                   |  |
|-------------------------------|-------------------|-------------------|--|
|                               | <b>Frecuencia</b> | <b>Porcentaje</b> |  |
| Muy Alto                      | 1                 | 12.5              |  |
| Alto                          | 3                 | 37.5              |  |
| Medio                         | 2                 | 25.0              |  |
| Bajo                          | 2                 | 25.0              |  |
| Total                         | 8                 | 100.0             |  |

Tabla I.10. Frecuencias de respuestas a la pregunta 4 para tecnología de Códigos QR – Grupo 1. Fuente propia.

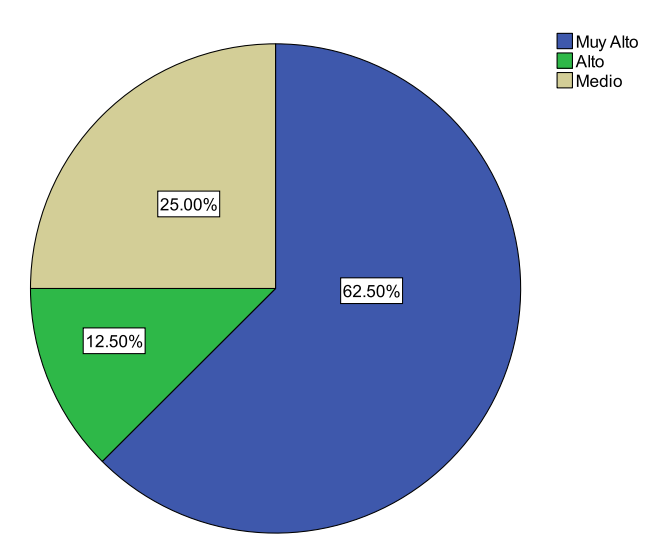

Figura I.8. Frecuencias de respuestas a la pregunta 4 para tecnología NFC – Grupo 1. Fuente propia.

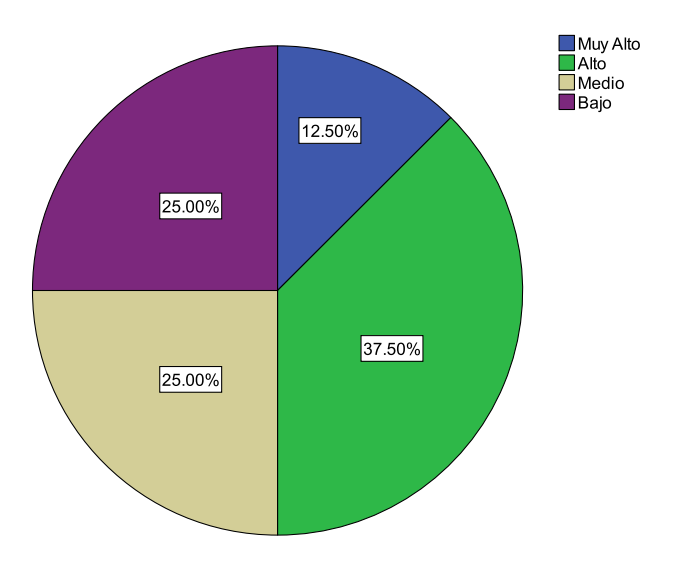

Figura I.9. Frecuencias de respuestas a la pregunta 4 para tecnología de Códigos QR – Grupo 1. Fuente propia.

Como se puede observar en las tablas I.9 e I.10 y las figuras I.8 e I.9, la tecnología que más fácil les pareció a los participantes para utilizar fue NFC, pues 5 integrantes que corresponden al 62.5 % del total del grupo, dijeron que el grado de facilidad de su uso era "Muy alto".

Por otra parte, para la tecnología de Códigos QR, se observa que la calificación fue más repartida, pues solo 1 integrante dijo que el grado de facilidad de esta tecnología era "Muy alto", 3 integrantes indicaron que "Alto", 2 integrantes indicaron que "Medio" y 2 dijo que "Bajo", de esta manera se puede deducir, que esta tecnología a la mitad de los participantes les pareció un poco difícil de utilizar.

En la tabla I.11, se muestra los valores de las variables descriptivas de acuerdo a las respuestas a la Pregunta 4, para las dos tecnologías.

| Variables Estadísticas Descriptivas |                              |            |                                                  |
|-------------------------------------|------------------------------|------------|--------------------------------------------------|
|                                     |                              | <b>NFC</b> | Para Tecnología Para Tecnología<br>de Códigos QR |
| N                                   | Válidos                      | 8          | 8                                                |
|                                     | Perdidos                     | O          | O                                                |
| Media                               |                              | 4.3750     | 3.3750                                           |
|                                     | Error típico de la media     | .32390     | .37500                                           |
| Mediana                             |                              | 5.0000     | 3.5000                                           |
| Moda                                |                              | 5.00       | 4.00                                             |
|                                     | Desviación típica o estándar | .91613     | 1.06066                                          |
| Varianza                            |                              | .839       | 1.125                                            |
| Rango                               |                              | 2.00       | 3.00                                             |
| Mínimo                              |                              | 3.00       | 2.00                                             |
| Máximo                              |                              | 5.00       | 5.00                                             |

Tabla I.11. Variables estadísticas descriptivas para respuestas a la Pregunta  $4 -$  Grupo 1. Fuente propia.

En la tabla I.11, se analiza lo siguiente:

- Analizando el valor de la Media Estadística para las dos tecnologías, se observa claramente que para la tecnología NFC, se obtuvo un mejor promedio en cuanto a la calificación del grado de facilidad de uso, pues este valor se aproxima más a una calificación de 5 que corresponde a "Muy alto", a diferencia de la tecnología de Códigos QR que se aproxima más a una calificación de 4 que corresponde a "Alto".
- En cuanto a los valores del Error típico de la media para cada una de las tecnologías, estos muestran cuanto puede variar el valor de la media entre varias muestras tomadas de la misma distribución.
- Analizando los valores de la Mediana para las dos tecnologías se observa que para el caso de NFC, la mitad de participantes califico su grado de facilidad de uso con valores por debajo de 5 y que la otra mitad del grupo la califico con valores iguales al valor de la mediana que corresponde a "Muy alto". Por otra parte, para el caso de los Códigos QR, la mitad de los participantes dieron una calificación por debajo de 3 correspondiente a "Medio" y la otra mitad dieron una calificación por encima de 4 correspondiente a "Alto". Pero debido a que los valores de calificación no son atípicos, estos valores no son tan significantes como los valores de la Media.
- Los valores de la Moda para cada una de las tecnologías, muestran el valor que más frecuencia tuvo en las calificaciones, pues para NFC es "Muy alto" y para los Códigos QR es "Alto".
- Los valores correspondientes a la Desviación típica o estándar, son el promedio o variación esperada con respecto a la media estadística de cada una de las tecnologías. El valor para NFC es un poco menor que para el de los Códigos QR, debido que para el primer caso, la mayoría de los participantes le dieron una calificación de "Muy alto" al grado de facilidad de uso de la misma.
- En cuanto a los valores correspondientes a la Varianza para cada una de las tecnologías, estos muestran la diferencia promedio que existe entre cada una de las respuestas respecto a los valores de la Media para cada una de las tecnologías, pues para NFC se observa que este valor es menor debido a que la mayoría de los participantes le dieron una calificación alta o positiva en cuanto al grado de facilidad de su uso.
- Para los valores de Rango para cada una de las tecnologías, se observa nuevamente que para NFC es menor debido a que el mayor valor de calificación para esta tecnología fue de 5.00, correspondiente a "Muy alto" y el mínima fue 3.00, correspondiente a "Medio"; mientras que para los Códigos QR el mayor valor fue de 5.00, correspondiente a "Muy alto" y la mínima fue 2.00, correspondiente a "Bajo".

### **Análisis Para la Quinta Pregunta – Grupo 1**

Realizando el análisis estadístico descriptivo de frecuencias con SPSS para las respuestas de esta pregunta, se obtiene la tabla I.12 y la figura I.10.

|      | Frecuencia | Porcentaje |  |
|------|------------|------------|--|
| NFC. |            | 100 O      |  |

Tabla I.12. Frecuencias de respuestas a la pregunta 5 – Grupo 1. Fuente propia.

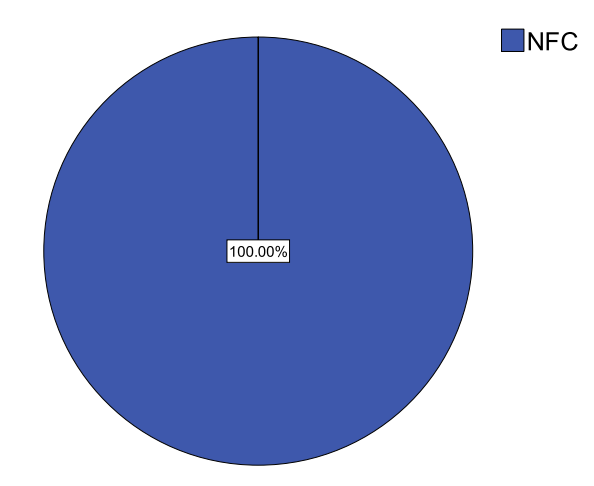

Figura I.10. Frecuencias de respuestas a la pregunta 5 – Grupo 1. Fuente propia.

Observando las respuestas en la tabla I.12 y figura I.10, se verifica que para todos los participantes del grupo 1 en la experiencia realizada, la tecnología NFC es la más rápida para obtener información extra de algún producto específico, pues es se analizó durante la experiencia y de acuerdo a las respuestas a la cuarta pregunta, en donde los participantes se dieron cuenta que esta tecnología además de ser más fácil de utilizar, es más rápida para obtener la información almacenada, debido fundamentalmente a que esta es una tecnología, con solo tocar la etiqueta NFC se obtiene dicha información, mientras que para los Códigos QR, es un poco más tedioso, debido a que para poder decodificar la información, es necesario enfocar bien el código con la cámara del móvil para poder ser escaneado y extraer los datos.

## **I.2. Análisis para Grupo 2 Participante**

Como se mencionó anteriormente, el **Grupo 2**, participante de la experiencia, está conformado por 28 personas en total, dividido en 20 hombres y 8 mujeres. A continuación se presenta el análisis estadístico descriptivo de frecuencias, incluyendo si son necesarias, las principales variables de tendencia central y dispersión, para cada una de las preguntas del cuestionario de evaluación de la experiencia.

### **Análisis Para la Primera Pregunta – Grupo 2**

En la tabla I.13 y figura I.11, se tiene el análisis estadístico descriptivo de frecuencias con SPSS para las respuestas a esta pregunta.

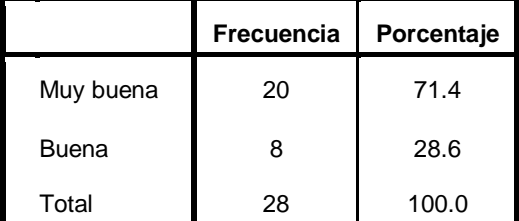

Tabla I.13. Frecuencias de respuestas a la pregunta 1 – Grupo 2. Fuente propia.

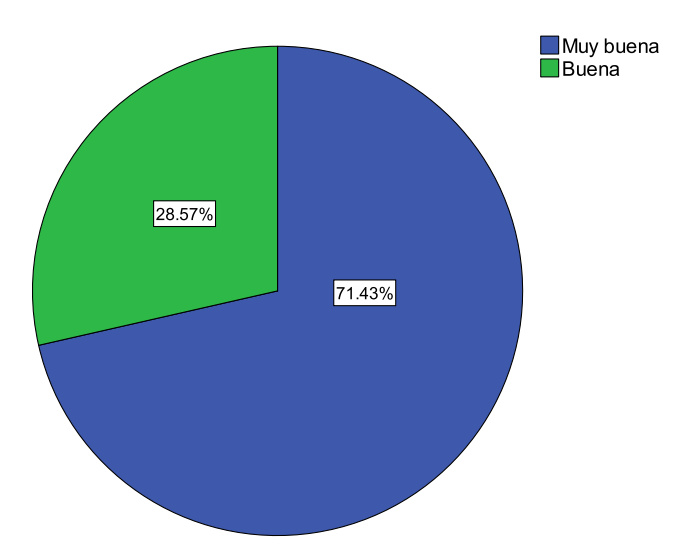

Figura I.11. Frecuencias de respuestas a la pregunta 1 – Grupo 2. Fuente propia.

Analizando la tabla I.13 y figura I.11, se observa que el 71.4 % del grupo participante (20 integrantes) calificó como "Muy buena" el uso de las tecnologías NFC y Códigos QR, para mejorar la experiencia de compra, y un 28.6 % (8 participantes), la califica como "Buena"; estos resultados muestran que la experiencia realizada tuvo un resultado muy positivo; permitiéndoles a los participantes poder conocer y utilizar este tipo de tecnologías aplicadas en un ámbito muy importante como lo es el Retail.

En la tabla I.14, se muestran los resultados de las variables estadísticas descriptivas para las respuestas a la primera pregunta.

| Variables Estadísticas Descriptivas |                              |        |  |
|-------------------------------------|------------------------------|--------|--|
| N                                   | Válidos                      | 28     |  |
|                                     | Perdidos                     | 0      |  |
| Media                               |                              | 4.7143 |  |
| Error típico de la media<br>.08694  |                              |        |  |
| Mediana                             |                              | 5.0000 |  |
| Moda                                |                              | 5.00   |  |
|                                     | Desviación típica o estándar | .46004 |  |
| Varianza                            |                              | .212   |  |
| Rango                               |                              | 1.00   |  |
| Mínimo                              |                              | 4.00   |  |
| Máximo                              |                              | 5.00   |  |

Tabla I.14. Variables estadísticas descriptivas para respuestas a la Pregunta 1 – Grupo 2. Fuente propia.

En la tabla I.14, se analiza lo siguiente:

- El valor 4.7143 de la Media estadística, muestra claramente que la medida de tendencia central esta próxima al valor de 5.00, correspondiente a una calificación de "Muy buena", el uso de este tipo de tecnologías para mejorar la experiencia de compra en un entorno de Retail.
- El valor 0.08694 del Error típico de la Media, muestra cuanto puede variar el valor de la media entre varias muestras tomadas de la misma distribución. Comparando este valor con el obtenido con el Grupo 1, este es menor debido a que el número de muestras tomadas fue mayor.
- El valor 5.0000 de la Mediana, muestra que la mitad de las respuestas de los participantes, están por debajo de 5.000 correspondiente a "Muy Bueno", y la otra mitad de las respuestas tienen igual valor. Pero debido a que los valores de calificación no son atípicos, este valor de mediana no tiene tanto significado.
- El valor 5.00, correspondiente a la moda, refleja claramente que la mayoría del grupo le dio calificación de "Muy buena" al uso de estas tecnologías.
- El valor 0.46004 de la Desviación típica o estándar, es el promedio o variación esperada con respecto a la media (4.7143), este valor relativamente bajo es esperado, debido a que la mayor parte de las respuestas fue "Muy buena", lo que cuantitativamente corresponde a 5.00.
- El valor 0.212 correspondiente a la Varianza, muestra la diferencia promedio que existe entre cada una de las respuestas respecto al valor de la media (4.7143), donde se observa que casi no hay variación entre ellas, pues las respuestas solo varían entre "Bueno" y "Muy Bueno".
- El valor 1.00 del Rango, muestra la diferencia entre la calificación mayor y menor dada en la pregunta 1 por el grupo 1, es decir entre 5.00 que es "Muy bueno" y 4.00 que es "Bueno".
- El valor 4.00 del Mínimo, muestra el valor mínimo en las respuestas dadas en la pregunta 1 por el grupo 1, que corresponde a "Bueno".
- El valor de 5.00 del Máximo, muestra el valor máximo en las respuestas dadas en la pregunta 1 por el grupo 1, que corresponde a "Muy bueno".

#### **Análisis Para la Segunda Pregunta – Grupo 2**

Realizando el análisis estadístico descriptivo de frecuencias con SPSS para las respuestas de la parte cerrada de esta pregunta, se obtiene la tabla I.15 y la figura I.12.

| <b>Frecuencia</b> | Porcentaje |  |
|-------------------|------------|--|
| 28.               | 100 O      |  |

Tabla I.15. Frecuencias de respuestas a la pregunta 2 para parte con respuesta cerrada – Grupo 2. Fuente propia.

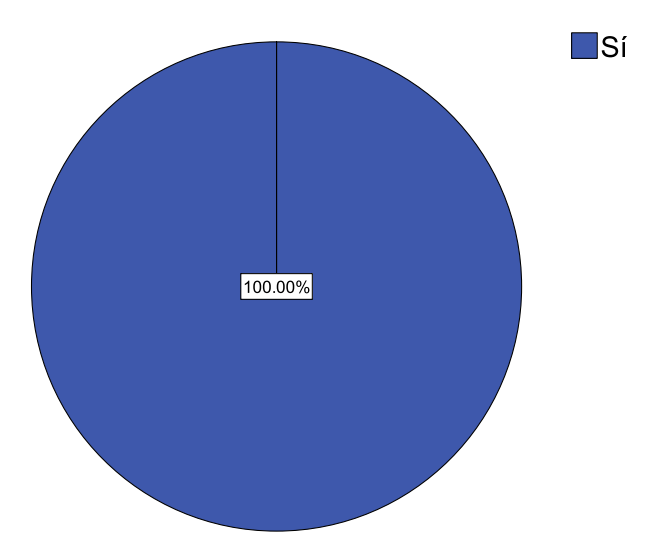

Figura I.12. Frecuencias de respuestas a la pregunta 2 para parte con respuesta cerrada – Grupo 2. Fuente propia.

En la tabla I.15 y la figura I.12, se observa que el 100 % del grupo participante dan como afirmativo, confirmando nuevamente, que tecnologías como NFC y Códigos QR tienen utilidad en otra clase de productos, esto debido a la interacción que tuvieron los participantes con los productos en los escenarios planteados, consiguiendo con esto despertar su imaginación para visualizar la aplicación de estas tecnologías en otros artículos.

Analizando los datos obtenidos de la parte con respuesta abierta, en la segunda pregunta, realizada por el Grupo 2, se obtienen los siguientes resultados:

Para el *Primer Producto Sugerido*, en la tabla I.16, se tiene el análisis descriptivo de frecuencias de los productos que los participantes sugirieron como una primera opción, tomando esta como la más importante y donde ven la mayor posibilidad de aplicar estas tecnologías.

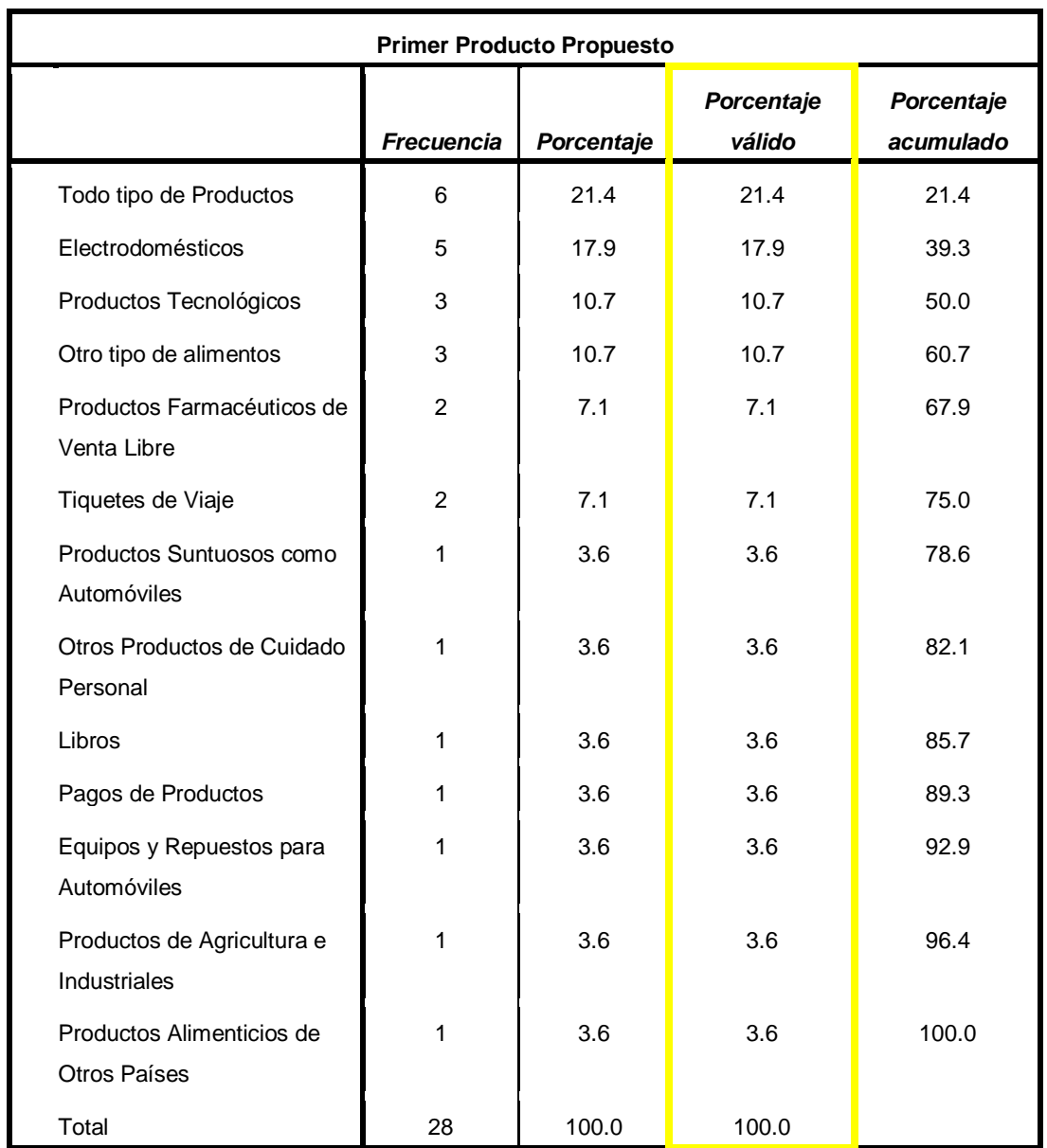

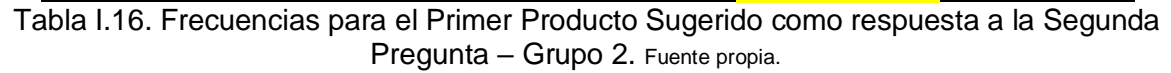

Como se puede observar en la tabla I.16, los 28 participantes del total del Grupo 2, colocaron algún producto como una primera opción, por otra parte, en la columna de porcentaje valido, se muestra que para este grupo, en "Todo tipo de productos" estas tecnologías pueden ser aplicadas, lo que refleja que su aplicación es muy amplia, lo que vuelve esta respuesta muy generalizada; pero analizando bien los resultados, se observa que los "Electrodomésticos" específicamente, para este grupo participante, son los productos que mayor aplicación tendrían estas tecnologías, pues esta clase de artículos debido a su precio, el público busca la mayor información posible para tomar la decisión de compra. En la figura I.13, se muestran todos los productos sugeridos como una primera opción, detallándose el porcentaje gráficamente de cada uno.

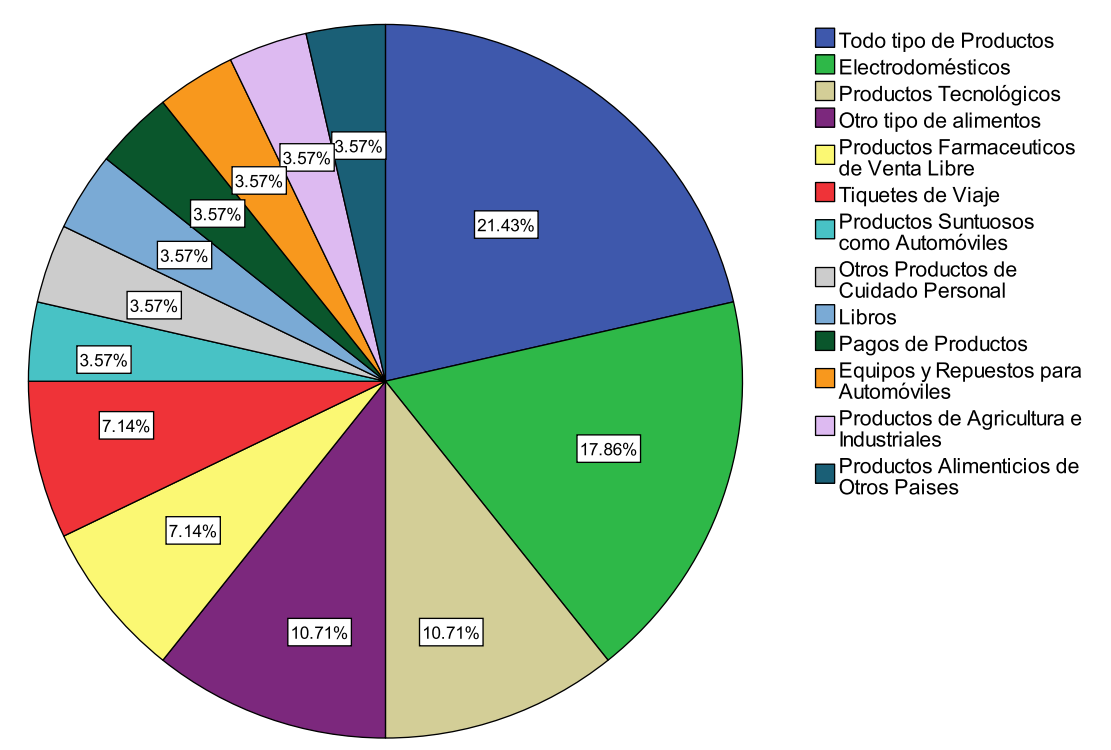

Figura I.13. Frecuencias para el Primer Producto Sugerido como respuesta a la Segunda Pregunta – Grupo 2. Fuente propia.

Para el *Segundo Producto Sugerido*, en la tabla I.17, se tiene el análisis descriptivo de frecuencias de los productos que los participantes sugirieron como una segunda opción.

| Segundo Producto Propuesto |                   |            |                      |                         |  |
|----------------------------|-------------------|------------|----------------------|-------------------------|--|
|                            | <b>Frecuencia</b> | Porcentaje | Porcentaje<br>válido | Porcentaje<br>acumulado |  |
| Prendas de Vestir          | 4                 | 14.3       | 57.1                 | 57.1                    |  |
| Productos Tecnológicos     | 1                 | 3.6        | 14.3                 | 71.4                    |  |
| Otro tipo de alimentos     | 1                 | 3.6        | 14.3                 | 85.7                    |  |
| Electrodomésticos          | 1                 | 3.6        | 14.3                 | 100.0                   |  |
| Total                      | 7                 | 25.0       | 100.0                |                         |  |
| No sugirieron ninguno      | 21                | 75.0       |                      |                         |  |
| Total                      | 28                | 100.0      |                      |                         |  |

Tabla I.17. Frecuencias para el Segundo Producto Sugerido como respuesta a la Segunda Pregunta – Grupo 2. Fuente propia.

En la tabla I.17, se observa que solo 7 participantes colocaron algún producto como una segunda opción y 21 participantes, no colocaron ningún producto, por otra parte, en la columna de porcentaje valido, se muestra que "Las prendas de vestir" con un 57.1 %, fue el segundo producto que más colocaron los participantes, pues de acuerdo a esto, con este tipo de tecnologías, aplicadas en este tipo de productos, puede haber información extra embebida e importante como las tendencias de moda, trucos para vestirse según la contextura corporal, posibles combinaciones, etc. En la figura I.14, se muestran todos los productos sugeridos como una segunda opción, detallándose el porcentaje gráficamente de cada uno.

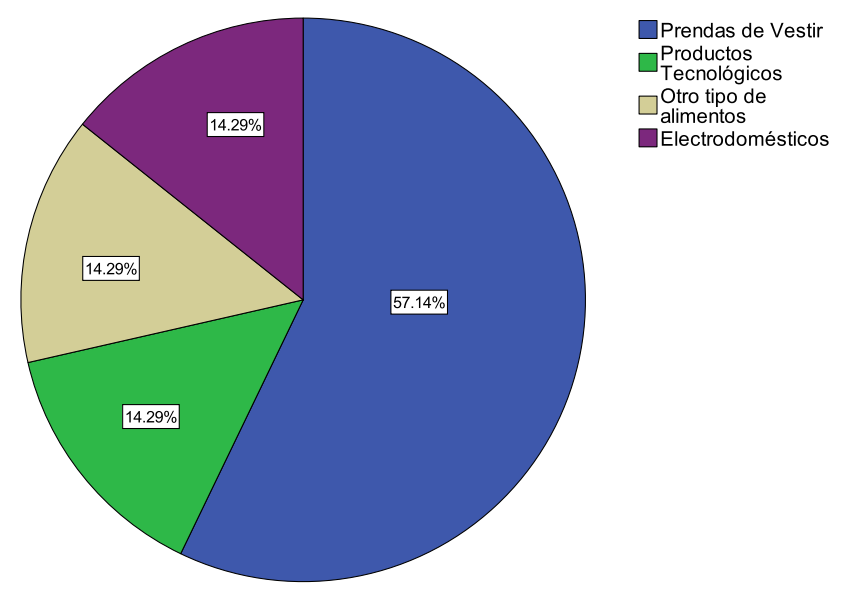

Figura I.14. Frecuencias para el Segundo Producto Sugerido como respuesta a la Segunda Pregunta – Grupo 2. Fuente propia.

Para el *Tercer Producto Sugerido*, en la tabla I.18, se tiene el análisis descriptivo de frecuencias de los productos que los participantes sugirieron como una tercera opción.

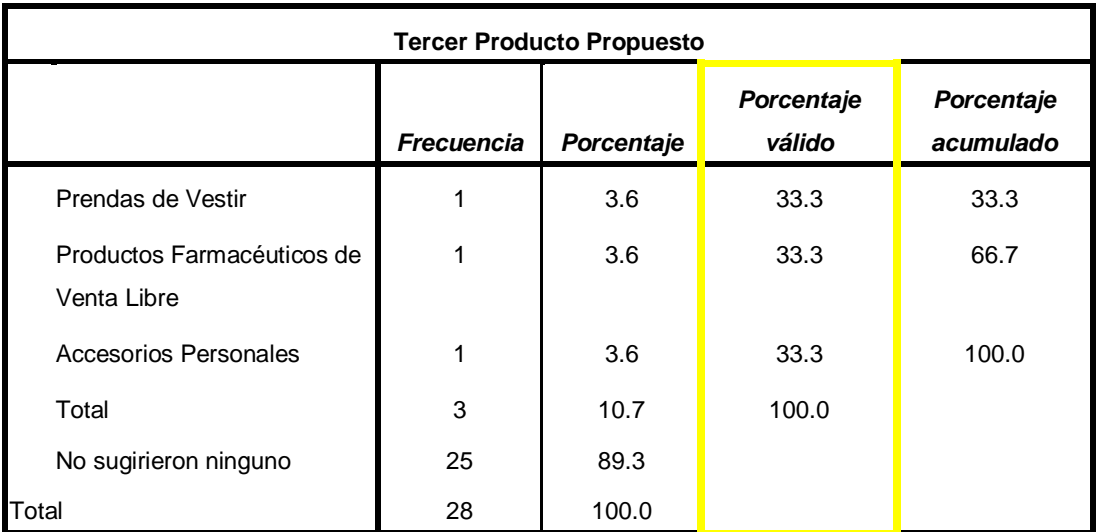

Tabla I.18. Frecuencias para el Tercer Producto Sugerido como respuesta a la Segunda Pregunta – Grupo 2. Fuente propia.

En la tabla I.18, se observa que solo tres participantes colocaron algún producto como una tercera opción y 25 participantes, no colocaron ningún producto, por otra parte, en la columna de porcentaje valido, se muestra que los tres productos propuestos (Prendas de vestir, Productos farmacéuticos de venta libre y accesorios personales) tienen el mismo porcentaje del 33.3 %, pues cada uno de los tres participantes que sugirieron un tercer producto, dio como respuesta uno de ellos, demostrando nuevamente que en esta clase de productos o artículos, aplicándoles estas tecnologías pueden tener embebida información extra, que puede ser muy útil e importante para el cliente. En la figura I.15, se muestran todos los productos sugeridos como una tercera opción, detallándose el porcentaje de cada uno.

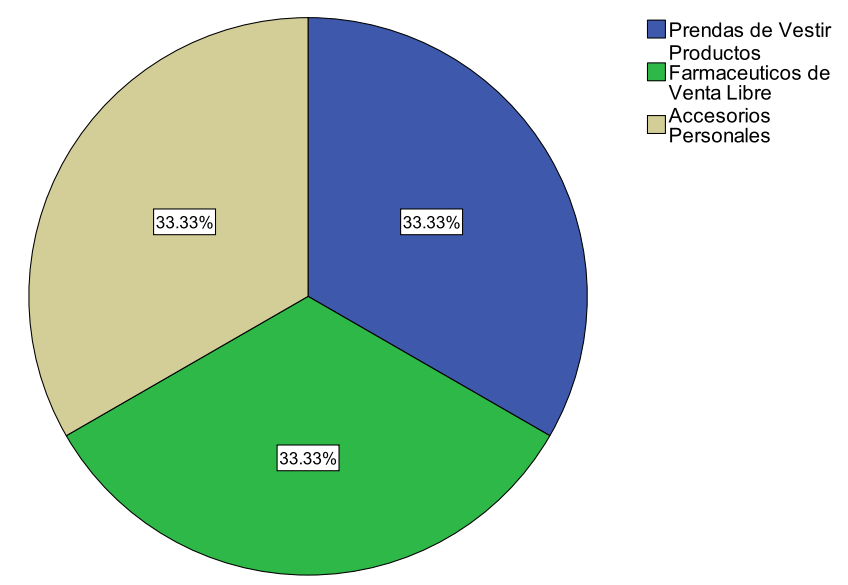

Figura I.15. Frecuencias para el Tercer Producto Sugerido como respuesta a la Segunda Pregunta – Grupo 2. Fuente propia.

Como un último análisis para esta pregunta, se reunieron todos los productos que los participantes del grupo 2 sugirieron, obteniendo la tabla I.19 y la figura I.16.

| <b>Productos Sugeridos por los</b>         |    | <b>Respuestas</b> | Porcentaje de |  |
|--------------------------------------------|----|-------------------|---------------|--|
| participantes del Grupo 2                  | N° | Porcentaje        | casos         |  |
| Prendas de Vestir                          | 5  | 13.2%             | 17.9%         |  |
| Productos Farmacéuticos de<br>Venta Libre  | 3  | 7.9%              | 10.7%         |  |
| Productos Tecnológicos                     | 4  | 10.5%             | 14.3%         |  |
| Otro tipo de alimentos                     | 4  | 10.5%             | 14.3%         |  |
| Electrodomésticos                          | 6  | 15.8%             | 21.4%         |  |
| Productos Suntuosos como<br>Automóviles    | 1  | 2.6%              | 3.6%          |  |
| Tiquetes de Viaje                          | 2  | 5.3%              | 7.1%          |  |
| Otros Productos de Cuidado<br>Personal     | 1  | 2.6%              | 3.6%          |  |
| <b>Accesorios Personales</b>               | 1  | 2.6%              | 3.6%          |  |
| Todo tipo de Productos                     | 6  | 15.8%             | 21.4%         |  |
| Libros                                     | 1  | 2.6%              | 3.6%          |  |
| Pagos de Productos                         | 1  | 2.6%              | 3.6%          |  |
| Equipos y Repuestos para<br>Automóviles    | 1  | 2.6%              | 3.6%          |  |
| Productos de Agricultura e<br>Industriales | 1  | 2.6%              | 3.6%          |  |
| Productos Alimenticios de<br>Otros Países  | 1  | 2.6%              | 3.6%          |  |
| Total                                      | 38 | 100.0%            | 135.7%        |  |

Tabla I.19. Frecuencias para todos los Productos Sugeridos por los Participantes - Grupo 2. Fuente propia.

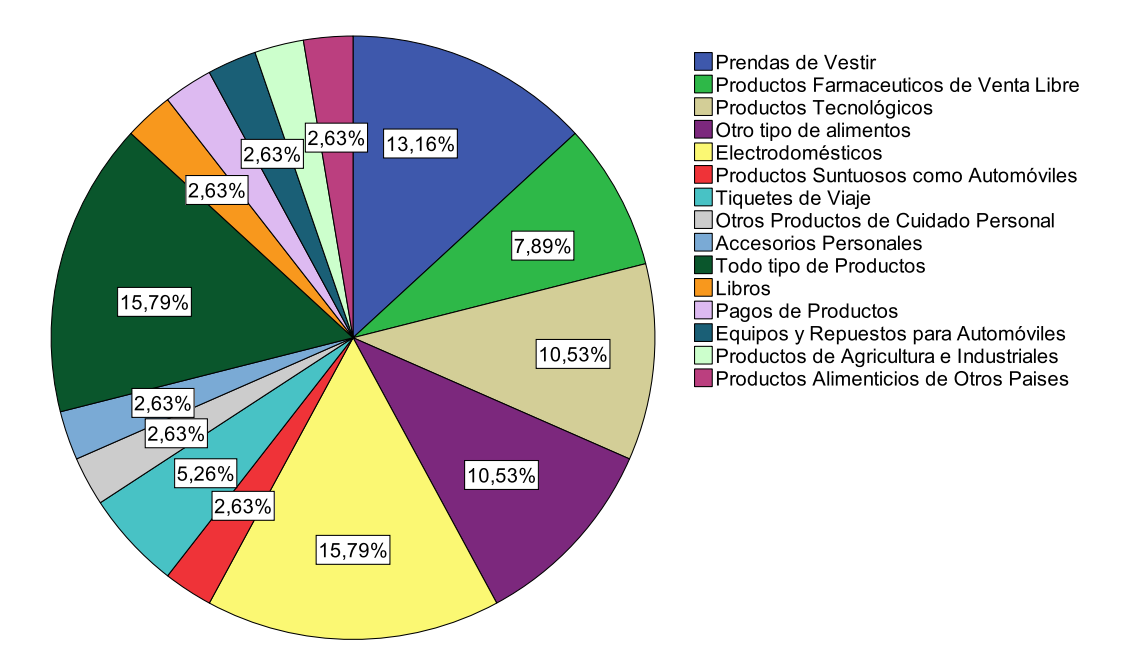

Figura I.16. Frecuencias para todos los Productos Sugeridos por los Participantes - Grupo 2. Fuente propia.

Como se puede observar en la tabla I.19 y figura I.16, el 15.79 %, corresponde a una respuesta muy generalizada, donde se observa que las tecnologías NFC y Códigos QR pueden ser utilizadas en "Todo tipo de productos", para brindarles mayor información extra, pero también, con un 15.79 % los "Electrodomésticos", fueron los productos que más sugirieron los participantes de este grupo, pues para ellos esta clase de artículos necesitan mayor información en cuanto a sus características y funcionalidades, para así tomar la mejor decisión de compra, debido a que para obtenerlos, en la mayoría de los casos, toca pagar sumas de dinero relativamente altas.

### **Análisis Para la Tercera Pregunta – Grupo 2**

Realizando el análisis estadístico descriptivo de frecuencias con SPSS para las respuestas de esta pregunta del Grupo 2, se obtiene la tabla I.20 y la figura I.17.

| Frecuencia | <b>Porcentaje</b> |
|------------|-------------------|
| 28         | 100 O             |

Tabla I.20. Frecuencias de respuestas a la pregunta 3 – Grupo 2. Fuente propia.

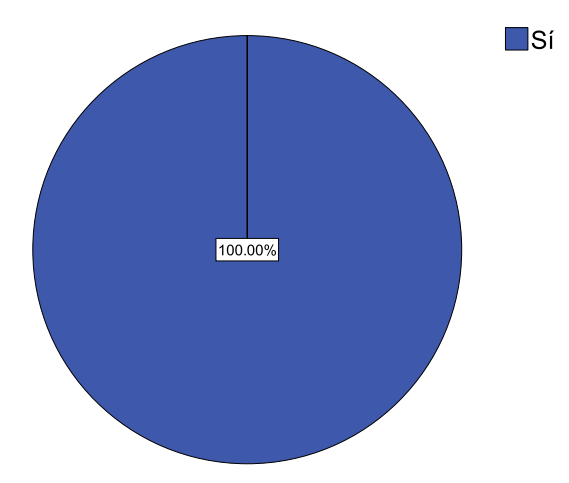

Figura I.17. Frecuencias de respuestas a la pregunta 3 – Grupo 2. Fuente propia.

Observando las respuestas en tabla F.20 y la figura F,17, se confirma nuevamente gracias a la experiencia que tuvo el segundo grupo de participantes, que el obtener información extra de algún producto específico aumenta su probabilidad de compra, pues con la ayuda de este tipo de tecnologías, queda comprobado que se puede introducir de una manera fácil y agradable para el usuario, toda esta información en los artículos.

### **Análisis Para la Cuarta Pregunta – Grupo 2**

En la tablas I.21 y I.21, se encuentran los análisis estadísticos descriptivos de frecuencias con SPSS de las calificaciones dadas a la tecnología NFC y Códigos QR respectivamente, y en las figuras I.18 y I.19, se muestra este mismo análisis pero gráficamente, para observar mejor los resultados.

|          | Frecuencia | Porcentaje |
|----------|------------|------------|
| Muy Alto | 23         | 82.1       |
| Alto     | 5          | 17.9       |
| Total    | 28         | 100.0      |

Tabla I.21. Frecuencias de respuestas a la pregunta 4 para tecnología NFC – Grupo 2. Fuente propia.

|          | <b>Frecuencia</b> | Porcentaje |
|----------|-------------------|------------|
| Muy Alto | 1                 | 3.6        |
| Alto     | 9                 | 32.1       |
| Medio    | 12                | 42.9       |
| Bajo     | 4                 | 14.3       |
| Muy Bajo | 2                 | 7.1        |
| Total    | 28                | 100.0      |

Tabla I.22. Frecuencias de respuestas a la pregunta 4 para tecnología de Códigos QR – Grupo 2. Fuente propia.

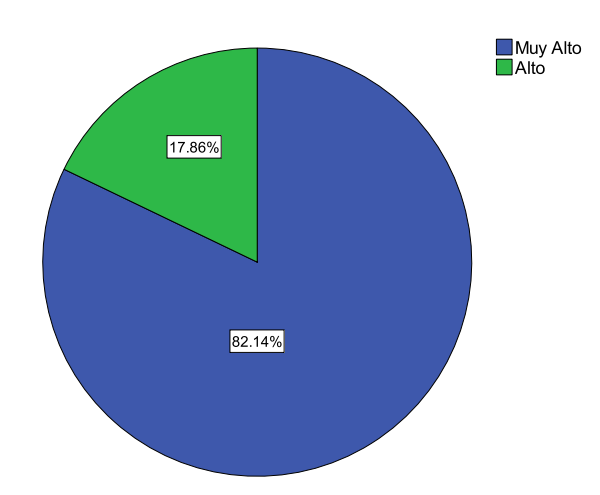

Figura I.18. Frecuencias de respuestas a la pregunta 4 para tecnología NFC – Grupo 2. Fuente propia.

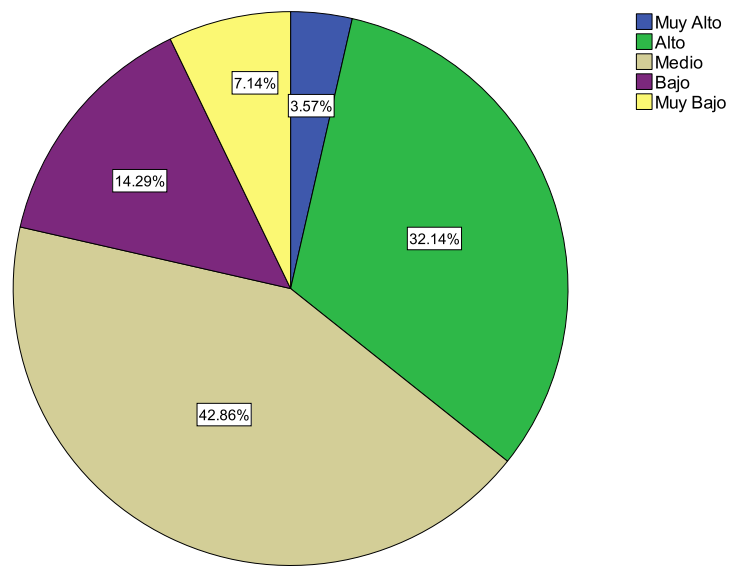

Figura I.19. Frecuencias de respuestas a la pregunta 4 para tecnología de Códigos QR – Grupo 2. Fuente propia.

Como se puede observar en las tablas I.21 y I.22 y las figuras I.18 y I.19, de igual manera que el Grupo 1, la tecnología que más fácil les pareció a los participantes para utilizar fue NFC, pues 23 integrantes que corresponden al 82.1 % del total del grupo, dijeron que el grado de facilidad de su uso era "Muy alto".

Por otra parte, para la tecnología de Códigos QR, y con la experiencia realizada en el grupo 2, se observa que la calificación fue más repartida que con el Grupo 1, pues nuevamente solo 1 integrante dijo que el grado de facilidad de esta tecnología era "Muy alto", 9 integrantes indicaron que "Alto", 12 integrantes indicaron que "Medio" , 4 indicaron que "Bajo" y 2 que "Muy bajo", de esta manera se puede deducir, que esta tecnología a más de la mitad del grupo de participantes les pareció poco difícil de utilizar.

En la tabla I.23, se muestra los valores de las variables descriptivas de acuerdo a las respuestas a la Pregunta 4, para las dos tecnologías.

| Variables Estadísticas Descriptivas |                              |            |                                                  |  |
|-------------------------------------|------------------------------|------------|--------------------------------------------------|--|
|                                     |                              | <b>NFC</b> | Para Tecnología Para Tecnología<br>de Códigos QR |  |
| N                                   | Válidos                      | 28         | 28                                               |  |
|                                     | Perdidos                     | 0          | O                                                |  |
| Media                               |                              | 4.8214     | 3.1071                                           |  |
| Error típico de la media            |                              | .07371     | .18068                                           |  |
| Mediana                             |                              | 5.0000     | 3.0000                                           |  |
| Moda                                |                              | 5.00       | 3.00                                             |  |
|                                     | Desviación típica o estándar | .39002     | .95604                                           |  |
| Varianza                            |                              | .152       | .914                                             |  |
| Rango                               |                              | 1.00       | 4.00                                             |  |
| Mínimo                              |                              | 4.00       | 1.00                                             |  |
| Máximo                              |                              | 5.00       | 5.00                                             |  |

Tabla I.23. Variables estadísticas descriptivas para respuestas a la Pregunta  $4 -$  Grupo 2. Fuente propia.

En la tabla I.23, se analiza lo siguiente:

- Analizando el valor de la Media Estadística para las dos tecnologías, se observa claramente que para la tecnología NFC, se obtuvo un mejor promedio en cuanto a la calificación del grado de facilidad de uso, pues este valor se aproxima más a una calificación de 5 que corresponde a "Muy alto", a diferencia de la tecnología de Códigos QR que se aproxima más a una calificación de 3 que corresponde a "Media".

- En cuanto a los valores del Error típico de la media para cada una de las tecnologías, estos muestran cuanto puede variar el valor de la media entre varias muestras tomadas de la misma distribución. Comparándolos con los obtenidos con el Grupo1, estos valores son mucho más pequeños debido a que el Grupo 2, tiene muchos más integrantes, permitiendo así tomar mucho más muestras.
- Analizando los valores de la Mediana para las dos tecnologías se observa que para el caso de NFC, la mitad de participantes califico su grado de facilidad de uso con valores por debajo de 5 y que la otra mitad del grupo la califico con valores iguales al valor de la mediana que corresponde a "Muy alto". Por otra parte, para el caso de los Códigos QR, la mitad de los participantes dieron una calificación por debajo de 3 correspondiente a "Medio" y la otra mitad dieron una calificación por encima de este valor. Pero debido a que los valores de calificación no son atípicos, estos valores no son tan significantes como los valores de la Media.
- Los valores de la Moda para cada una de las tecnologías, muestran el valor que más frecuencia tuvo en las calificaciones, pues para NFC es "Muy alto" y para los Códigos QR es "Medio".
- Los valores correspondientes a la Desviación típica o estándar, son el promedio o variación esperada con respecto a la media estadística de cada una de las tecnologías. El valor para NFC es menor que para el de los Códigos QR, debido que para el primer caso, la mayoría de los participantes le dieron una calificación de "Muy alto" al grado de facilidad de uso de la misma.
- En cuanto a los valores correspondientes a la Varianza para cada una de las tecnologías, estos muestran la diferencia promedio que existe entre cada una de las respuestas respecto a los valores de la Media para cada una de las tecnologías, pues para NFC se observa que este valor es menor debido a que la mayoría de los participantes le dieron una calificación alta o positiva en cuanto al grado de facilidad de su uso.
- Para los valores de Rango para cada una de las tecnologías, se observa nuevamente que para NFC es menor debido a que el mayor valor de calificación para esta tecnología fue de 5.00, correspondiente a "Muy alto" y el mínimo fue 4.00, correspondiente a "Alto"; mientras que para los Códigos QR el mayor valor fue de 5.00 correspondiente a "Muy bajo" y el mínimo fue de 1.00, correspondiente a "Muy bajo", en donde notablemente se ve la variación de calificaciones, para esta tecnología.

### **Análisis Para la Quinta Pregunta – Grupo 2**

Realizando el análisis estadístico descriptivo de frecuencias con SPSS para las respuestas de esta pregunta, se obtiene la tabla I.24 y la figura I.20.

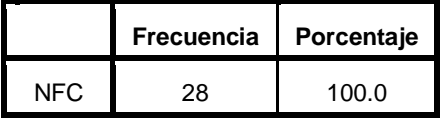

Tabla I.24. Frecuencias de respuestas a la pregunta 5 – Grupo 2. Fuente propia.61

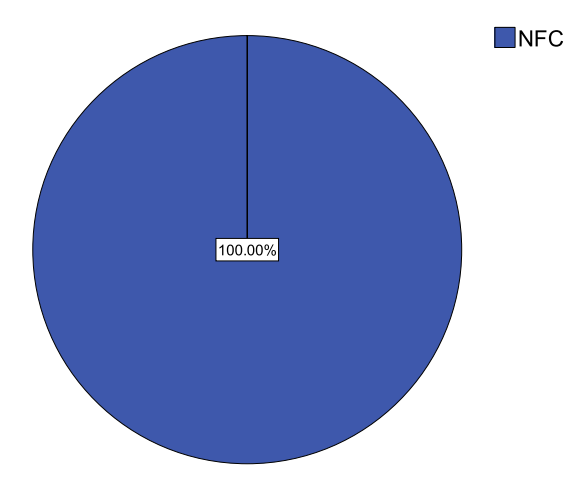

Figura I.20. Frecuencias de respuestas a la pregunta 5 – Grupo 2. Fuente propia.

Observando las respuestas en la tabla I.24 y figura I.20, se verifica nuevamente que para todos los participantes del grupo 2 en la experiencia realizada, la tecnología NFC es la más rápida para obtener información extra de algún producto específico, pues esto se confirmó durante la experiencia y se observó en las respuestas a la cuarta pregunta, en donde los participantes se dieron cuenta que esta tecnología además de ser más fácil de utilizar, es más rápida para obtener la información almacenada, debido fundamentalmente a que esta es una tecnología, con solo tocar la etiqueta NFC se obtiene dicha información, mientras que para los Códigos QR, es un poco más tedioso, debido a que para poder decodificar la información, es necesario enfocar bien el código con la cámara del móvil para poder ser escaneado y extraer los datos.

### **I.3. Análisis para Grupo 3 Participante**

Como se mencionó anteriormente, el **Grupo 3**, participante de la experiencia, está conformado por 9 personas en total, dividido en 5 mujeres y 4 hombres. A continuación se presenta el análisis estadístico descriptivo de frecuencias, incluyendo si son necesarias, las principales variables de tendencia central y dispersión, para cada una de las preguntas del cuestionario de evaluación de la experiencia.

### **Análisis Para la Primera Pregunta – Grupo 3**

En la tabla I.25 y figura I.21, se tiene el análisis estadístico descriptivo de frecuencias con SPSS para las respuestas a esta pregunta.

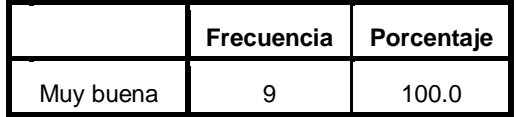

Tabla I.25. Frecuencias de respuestas a la pregunta 1 – Grupo 3. Fuente propia.62

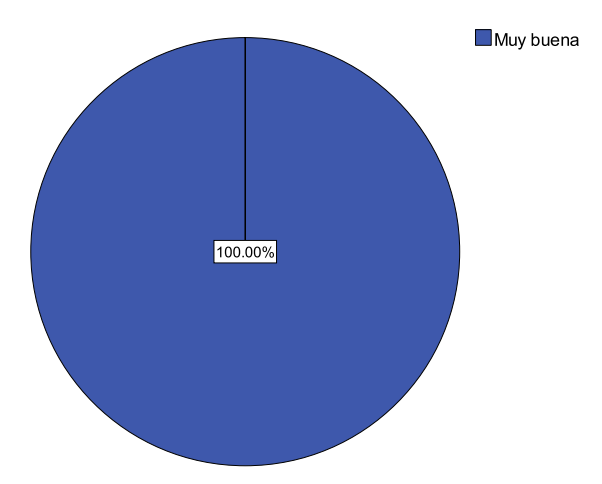

Figura I.21. Frecuencias de respuestas a la pregunta 1 – Grupo 3. Fuente propia.

Analizando la tabla I.25 y figura I.21, se observa que el 100% del grupo participante (9 integrantes) calificó como "Muy buena" el uso de las tecnologías NFC y Códigos QR, para mejorar la experiencia de compra, este resultado muestra claramente, que la experiencia realizada tuvo un resultado muy positivo y satisfactorio; permitiéndoles a los participantes poder conocer y utilizar este tipo de tecnologías aplicadas en un ámbito muy importante como lo es el Retail.

En cuanto a las variables estadísticas descriptivas, debido que la calificación del todo grupo fue la misma, no se observa ninguna variación en ellas, por tal motivo no se realiza este análisis.

### **Análisis Para la Segunda Pregunta – Grupo 3**

Realizando el análisis estadístico descriptivo de frecuencias con SPSS para las respuestas de la parte cerrada de esta pregunta, se obtiene la tabla I.26 y la figura I.22.

|    | <b>Frecuencia</b> | Porcentaje |
|----|-------------------|------------|
| ¬. |                   | 100 Q      |

Tabla I.26. Frecuencias de respuestas a la pregunta 2 para parte con respuesta  $cerrada - Grupo 3.$  Fuente propia.

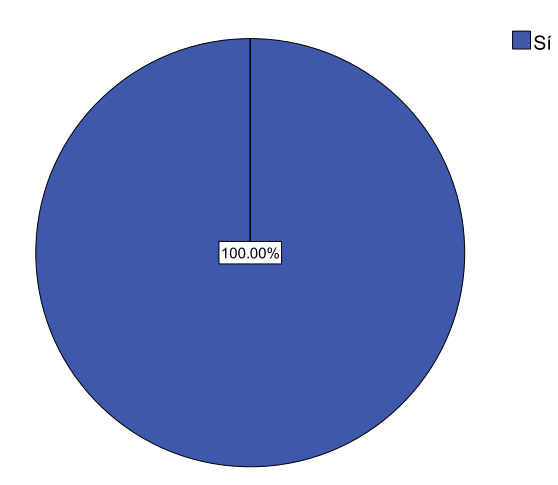

Figura I.22. Frecuencias de respuestas a la pregunta 2 para parte con respuesta cerrada – Grupo 3. Fuente propia.

En la tabla I.26 y la figura I.22, se observa que el 100 % del grupo participante dan como afirmativo, confirmando nuevamente, que tecnologías como NFC y Códigos QR tienen utilidad en otra clase de productos, esto debido a la interacción que tuvieron los participantes con los productos en los escenarios planteados, consiguiendo con esto despertar su imaginación para visualizar la aplicación de estas tecnologías en otros artículos.

Analizando los datos obtenidos de la parte con respuesta abierta, en la segunda pregunta, realizada por el Grupo 3, se obtienen los siguientes resultados:

Para el *Primer Producto Sugerido*, en la tabla I.27, se tiene el análisis descriptivo de frecuencias de los productos que los participantes sugirieron como una primera opción, tomando esta como la más importante y donde ven la mayor posibilidad de aplicar estas tecnologías.

| <b>Primer Producto Propuesto</b>          |            |            |                      |                         |  |
|-------------------------------------------|------------|------------|----------------------|-------------------------|--|
|                                           | Frecuencia | Porcentaje | Porcentaje<br>válido | Porcentaje<br>acumulado |  |
| Prendas de Vestir                         | 3          | 33.3       | 33.3                 | 33.3                    |  |
| Otro tipo de alimentos                    | 2          | 22.2       | 22.2                 | 55.6                    |  |
| Productos Farmacéuticos de<br>Venta Libre | 1          | 11.1       | 11.1                 | 66.7                    |  |
| Productos Tecnológicos                    | 1          | 11.1       | 11.1                 | 77.8                    |  |
| Otros Productos de Cuidado<br>Personal    | 1          | 11.1       | 11.1                 | 88.9                    |  |
| Calzado                                   | 1          | 11.1       | 11.1                 | 100.0                   |  |
| Total                                     | 9          | 100.0      | 100.0                |                         |  |

Tabla I.27. Frecuencias para el Primer Producto Sugerido como respuesta a la Segunda Pregunta – Grupo 3. Fuente propia.

Como se puede observar en la tabla I.27, los 9 participantes del total del Grupo 3, colocaron algún producto como una primera opción, por otra parte, en la columna de porcentajes valido, se muestra que para este grupo nuevamente, las "Prendas de Vestir", es una buena opción, en donde pueden ser aplicadas estas tecnologías, para obtener mayor información extra e importante. En la figura I.23, se muestran todos los productos sugeridos como una primera opción, detallándose el porcentaje gráficamente de cada uno.

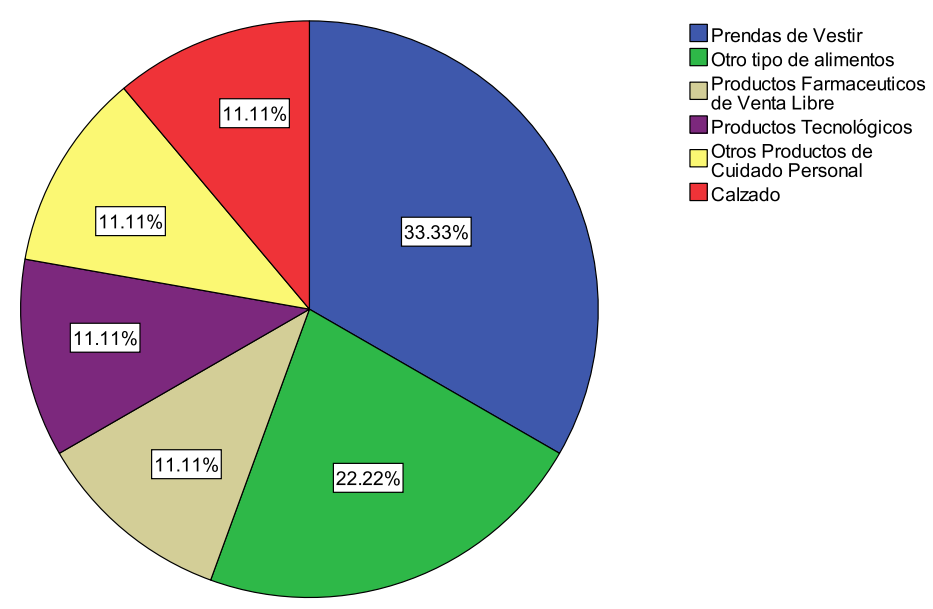

Figura I.23. Frecuencias para el Primer Producto Sugerido como respuesta a la Segunda Pregunta – Grupo 3. Fuente propia.

Para el *Segundo Producto Sugerido*, en la tabla I.28, se tiene el análisis descriptivo de frecuencias de los productos que los participantes sugirieron como una segunda opción.

| Segundo Producto Propuesto                |                   |            |                      |                         |
|-------------------------------------------|-------------------|------------|----------------------|-------------------------|
|                                           | <b>Frecuencia</b> | Porcentaje | Porcentaje<br>válido | Porcentaje<br>acumulado |
| Otros Productos de Cuidado<br>Personal    | 3                 | 33.3       | 42.9                 | 42.9                    |
| Prendas de Vestir                         | $\mathcal{P}$     | 22.2       | 28.6                 | 71.4                    |
| Productos Farmacéuticos de<br>Venta Libre |                   | 11.1       | 14.3                 | 85.7                    |
| Productos Tecnológicos                    | 1                 | 11.1       | 14.3                 | 100.0                   |
| Total                                     | 7                 | 77.8       | 100.0                |                         |
| No sugirieron ninguno                     | $\overline{2}$    | 22.2       |                      |                         |
| Total                                     | 9                 | 100.0      |                      |                         |

Tabla I.28. Frecuencias para el Segundo Producto Sugerido como respuesta a la Segunda Pregunta – Grupo 3. Fuente propia.

Como se puede observar en la tabla I.28, los 7 participantes del total del Grupo 3, colocaron algún producto como una segunda opción, y solo dos personas no colocaron ninguno, por otra parte, en la columna de porcentaje valido, se muestra que, en "Otros productos de cuidado personal", se pueden aplicar esta clase de tecnologías, esto debido a que en este grupo, habían más mujeres que hombres, decidiéndose más por esta clase de productos, que para ellas son muy importantes. En la figura I.24, se muestran todos los productos sugeridos como una primera opción, detallándose el porcentaje gráficamente de cada uno.

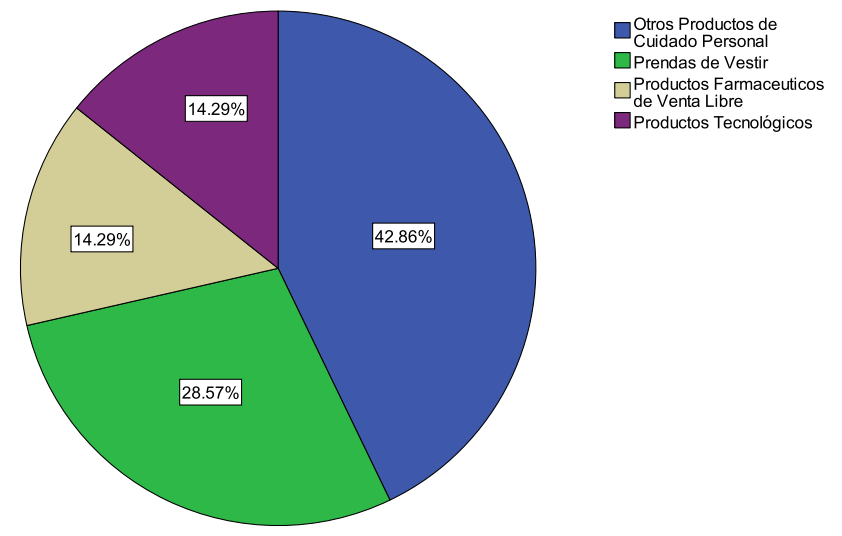

Figura I.24. Frecuencias para el Segundo Producto Sugerido como respuesta a la Segunda Pregunta – Grupo 3. Fuente propia.

Para el *Tercer Producto Sugerido*, en la tabla I.29, se tiene el análisis descriptivo de frecuencias de los productos que los participantes sugirieron como una tercera opción.

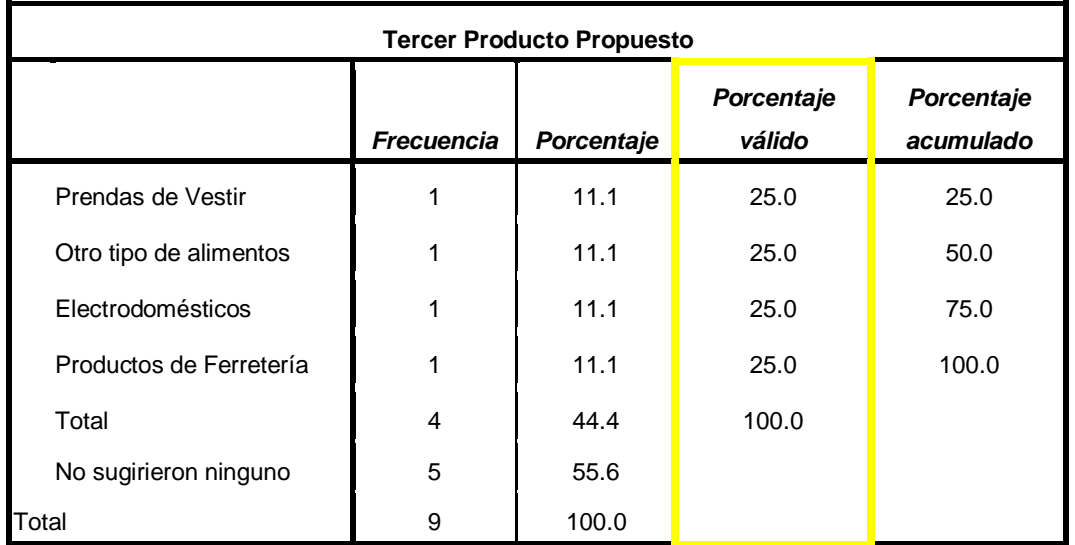

Tabla I.29. Frecuencias para el Tercer Producto Sugerido como respuesta a la Segunda Pregunta – Grupo 3. Fuente propia.

En la tabla I.29, se observa que solo cuatro participantes colocaron algún producto como una tercera opción y 5 participantes, no colocaron ningún producto, por otra parte, en la columna de porcentaje valido, se muestra que los cuatro productos propuestos (Prendas de vestir, otro tipo de alimentos, electrodomésticos y productos de ferretería) tienen el mismo porcentaje del 25.5 %, pues cada uno de los cuatro participantes que sugirieron un tercer producto, dio como respuesta uno de ellos, demostrando nuevamente que en esta clase de productos o artículos, aplicándoles estas tecnologías pueden tener embebida información extra, que puede ser muy útil e importante para el cliente. En la figura I.25, se muestran todos los productos sugeridos como una tercera opción, detallándose el porcentaje de cada uno.

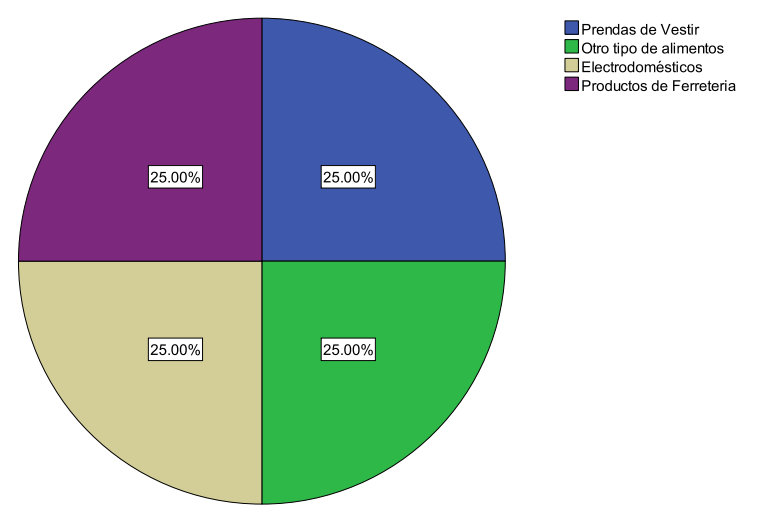

Figura I.25. Frecuencias para el Tercer Producto Sugerido como respuesta a la Segunda  $Pregunta - Grupo 3.$  Fuente propia.

Como un último análisis para esta pregunta, se reunieron todos los productos que los participantes del grupo 3 sugirieron, obteniendo la tabla I.30 y la figura I.26.

| <b>Productos Sugeridos por los</b>        | <b>Respuestas</b> |            | Porcentaje de |  |
|-------------------------------------------|-------------------|------------|---------------|--|
| participantes del Grupo 3                 | N٥                | Porcentaje | casos         |  |
| Prendas de Vestir                         | 6                 | 30.0%      | 66.7%         |  |
| Productos Farmacéuticos de<br>Venta Libre | 2                 | 10.0%      | 22.2%         |  |
| Productos Tecnológicos                    | 2                 | 10.0%      | 22.2%         |  |
| Otro tipo de alimentos                    | 3                 | 15.0%      | 33.3%         |  |
| Electrodomésticos                         | 1                 | 5.0%       | 11.1%         |  |
| Otros Productos de Cuidado<br>Personal    | 4                 | 20.0%      | 44.4%         |  |
| Calzado                                   | 1                 | 5.0%       | 11.1%         |  |
| Productos de Ferretería                   |                   | 5.0%       | 11.1%         |  |
| Total                                     | 20                | 100.0%     | 222.2%        |  |

Tabla I.30. Frecuencias para todos los Productos Sugeridos por los Participantes - Grupo 3. Fuente propia.

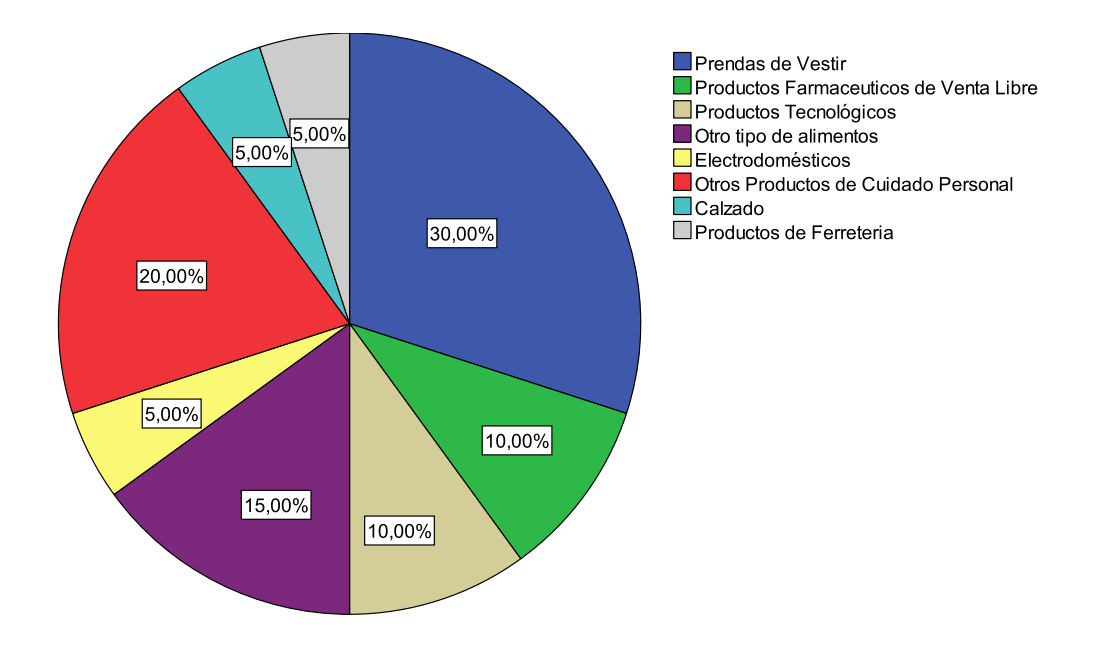

Figura I.26. Frecuencias para todos los Productos Sugeridos por los Participantes - Grupo 3. Fuente propia.

En la tabla I.30 y figura I.26, se puede observar que las "Prendas de vestir" fue el producto que más sugirieron, con un 30%, pues como se mencionó anteriormente, la mayoría de integrantes de este grupo, eran mujeres, por lo que su intuición, siempre va más por el lado de sus necesidades, demostrando así, el 20 % correspondiente a "Otros productos de cuidado personal", los cuales reúnen todo lo que tiene que ver con maquillaje, jabones, desodorantes, cremas, etc.

### **Análisis Para la Tercera Pregunta – Grupo 3**

Realizando el análisis estadístico descriptivo de frecuencias con SPSS para las respuestas de esta pregunta del Grupo 2, se obtiene la tabla I.31 y la figura I.27.

|    | Frecuencia | Porcentaje |  |
|----|------------|------------|--|
| C٬ |            | 100 O      |  |

Tabla I.31. Frecuencias de respuestas a la pregunta 3 – Grupo 3. Fuente propia.

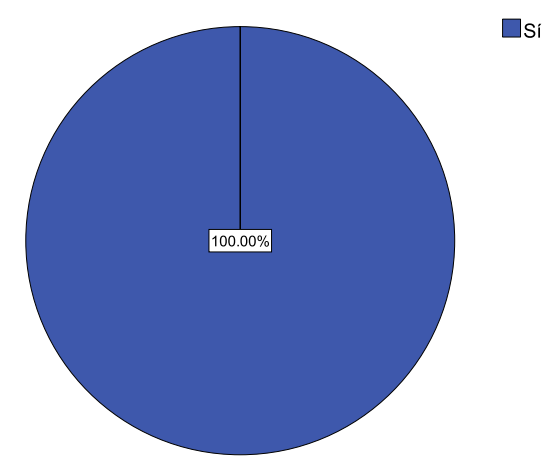

Figura I.27. Frecuencias de respuestas a la pregunta 3 – Grupo 3. Fuente propia.

Observando las respuestas en tabla I.31 y la figura I.27, se confirma nuevamente gracias a la experiencia que tuvo el tercer grupo de participantes, que el obtener información extra de algún producto específico aumenta su probabilidad de compra, pues con la ayuda de este tipo de tecnologías, queda comprobado que se puede introducir de una manera fácil y agradable para el usuario, toda esta información en los artículos.

### **Análisis Para la Cuarta Pregunta – Grupo 3**

En la tablas I.32 y I.33, se encuentran los análisis estadísticos descriptivos de frecuencias con SPSS de las calificaciones dadas a la tecnología NFC y Códigos QR respectivamente, y en las figuras I.28 y I.29, se muestra este mismo análisis pero gráficamente, para observar mejor los resultados.

|          | Frecuencia   Porcentaje |       |
|----------|-------------------------|-------|
| Muy Alto |                         | 100.0 |

Tabla I.32. Frecuencias de respuestas a la pregunta 4 para tecnología NFC – Grupo 3. Fuente propia.

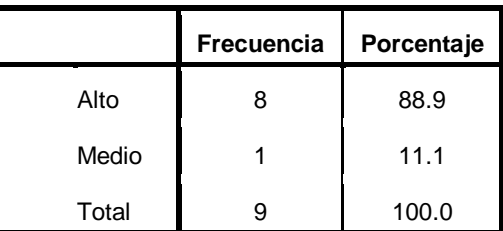

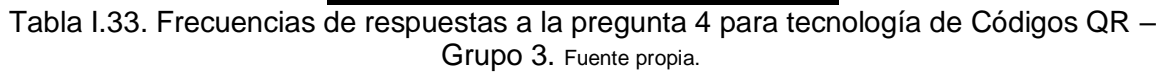

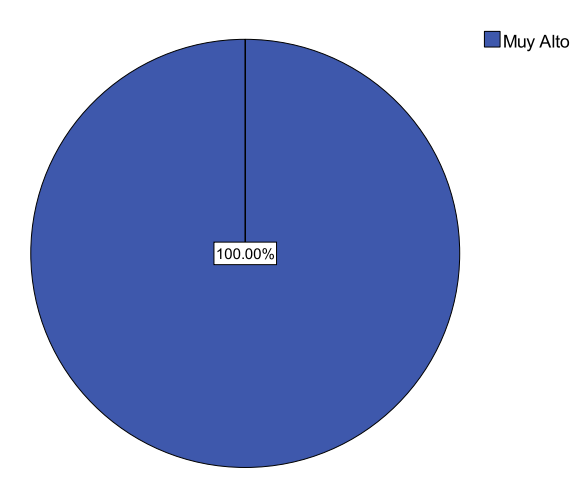

Figura I.28. Frecuencias de respuestas a la pregunta 4 para tecnología NFC – Grupo 3. Fuente propia.

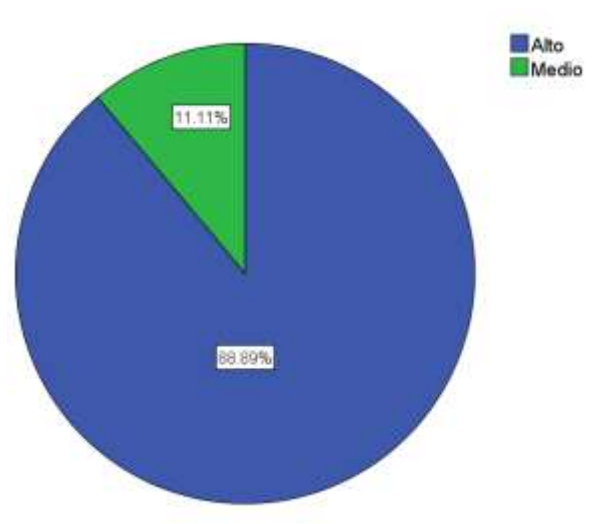

Figura I.29. Frecuencias de respuestas a la pregunta 4 para tecnología de Códigos QR – Grupo 3. Fuente propia.

Como se puede observar en las tablas I.32 y I.33 y las figuras I.28 y I.29, de igual manera que el Grupo 1 y Grupo 2, la tecnología que más fácil les pareció a los participantes para utilizar fue NFC, pues el 100% de los integrantes, dijeron que el grado de facilidad de su uso era "Muy alto".

Por otra parte, para la tecnología de Códigos QR, y con la experiencia realizada en el grupo 3, se observa que la calificación en general fue buena, pues 8 participantes correspondientes al 88.9% del total del grupo, dijeron que esta tecnología tiene una facilidad de uso "Alta", y solo a una persona le pareció "Media"; de esta manera se puede deducir, que esta tecnología, para este grupo no les causo mucha complicación utilizarla.

En la tabla I.34, se muestra los valores de las variables descriptivas de acuerdo a las respuestas a la Pregunta 4, para las dos tecnologías.

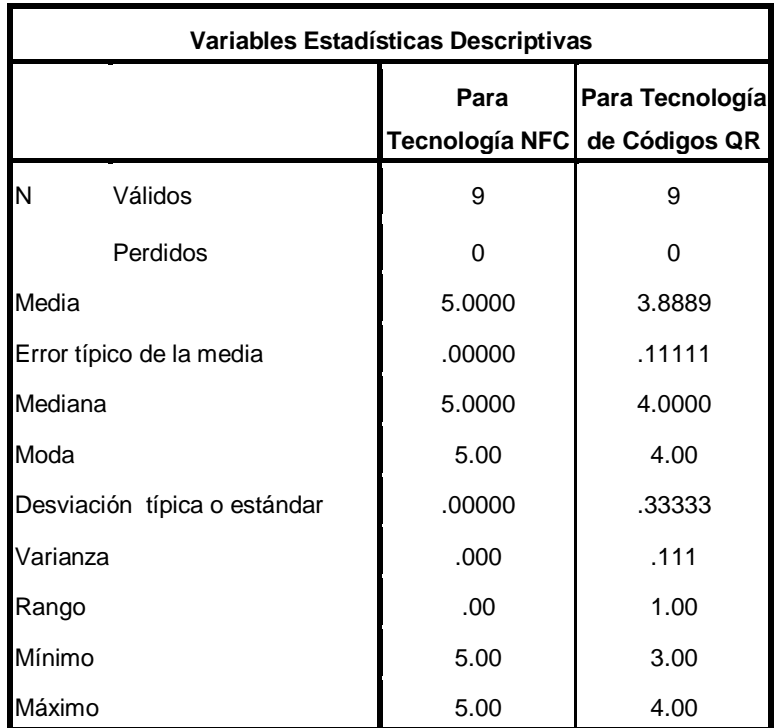

Tabla I.34. Variables estadísticas descriptivas para respuestas a la Pregunta 4 – Grupo 3. Fuente propia.

En la tabla I.34, se analiza lo siguiente:

- Analizando el valor de la Media Estadística para las dos tecnologías, se observa claramente que para la tecnología NFC, se obtuvo un promedio de 5 correspondiente a "Muy alto" en cuanto a la calificación del grado de facilidad de uso, a diferencia de la tecnología de Códigos QR que se aproxima más a una calificación de 4 que corresponde a "Alto".
- En cuanto a los valores del Error típico de la media para cada una de las tecnologías, estos muestran cuanto puede variar el valor de la media entre varias muestras tomadas de la misma distribución. Pues para NFC no hay error debido a

que todos los integrantes dieron la misma calificación y para Códigos QR, el valor es bajo, a pesar de que las muestras tomadas son pocas, la variación entre las calificaciones dadas están más próximas al valor de 4 correspondiente a "Alto".

- Analizando los valores de la Mediana para las dos tecnologías se observa que para el caso de NFC, todos de participantes califico su grado de facilidad de uso con iguales valores a la mediana que corresponde a "Muy alto". Por otra parte, para el caso de los Códigos QR, la mitad de los participantes dieron una calificación por debajo o igual al valor de 4 correspondiente a "Alto" y la otra mitad dieron una calificación igual a este valor. Pero debido a que los valores de calificación no son atípicos, estos valores no son tan significantes como los valores de la Media.
- Los valores de la Moda para cada una de las tecnologías, muestran el valor que más frecuencia tuvo en las calificaciones, pues para NFC es "Muy alto" y para los Códigos QR es "Alto".
- Los valores correspondientes a la Desviación típica o estándar, son el promedio o variación esperada con respecto a la media estadística de cada una de las tecnologías. El valor para NFC mucho menor (cero) que para el de los Códigos QR, debido que para el primer caso, todos los participantes le dieron una calificación de "Muy alto" al grado de facilidad de uso de la misma.
- En cuanto a los valores correspondientes a la Varianza para cada una de las tecnologías, estos muestran la diferencia promedio que existe entre cada una de las respuestas respecto a los valores de la Media para cada una de las tecnologías, pues para NFC se observa que este valor es cero debido a que todos los participantes le dieron la calificación más alta o positiva en cuanto al grado de facilidad de su uso.
- Para los valores de Rango para cada una de las tecnologías, se observa que para NFC es cero debido a que todos los participantes le dieron una calificación de 5, correspondiente a "Muy alto", al grado de facilidad de su uso; mientras que para los Códigos QR el mayor valor fue de 4.00 correspondiente a "Alto" y el mínimo fue de 3.00, correspondiente a "Medio", dando como resultado el valor de 1.00 al rango para esta tecnología.

### **Análisis Para la Quinta Pregunta – Grupo 3**

Realizando el análisis estadístico descriptivo de frecuencias con SPSS para las respuestas de esta pregunta, se obtiene la tabla I.35 y la figura I.30.

|      | <b>Frecuencia</b> | Porcentaje |
|------|-------------------|------------|
| NFC. |                   | 100 O      |

Tabla I.35. Frecuencias de respuestas a la pregunta 5 – Grupo 3. Fuente propia.72

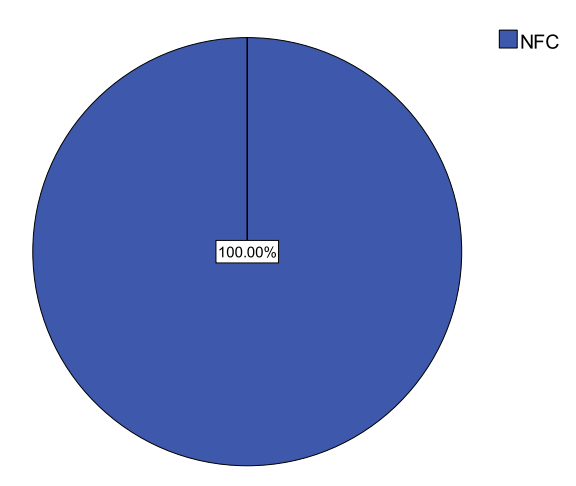

Figura I.30. Frecuencias de respuestas a la pregunta 5 – Grupo 3. Fuente propia.

Observando las respuestas en la tabla I.35 y figura I.30, se verifica nuevamente que para todos los participantes del grupo 3 en la experiencia realizada, la tecnología NFC es la más rápida para obtener información extra de algún producto específico, pues esto se confirmó nuevamente durante la experiencia y se observó en las respuestas a la cuarta pregunta, en donde los participantes se dieron cuenta que esta tecnología además de ser más fácil de utilizar, es más rápida para obtener la información almacenada, debido fundamentalmente a que esta es una tecnología, con solo tocar la etiqueta NFC se obtiene dicha información, mientras que para los Códigos QR, es un poco más tedioso, debido a que para poder decodificar la información, es necesario enfocar bien el código con la cámara del móvil para poder ser escaneado y extraer los datos. Pero con la experiencia realizada en este grupo, se comprobó que la tecnología de Códigos QR no es tan difícil de utilizar, simplemente es necesario coger un poco de práctica para enfocar bien la cámara del móvil en el Código QR, para manejarla sin inconvenientes mayores.

# **J. Glosario**

- **Desviación Estándar** La desviación estándar o desviación típica, es uno de varios índices de la variabilidad que se utilizan para caracterizar la dispersión entre las medidas en una población determinada.
- **Error Estándar** El error estándar o error estándar de la media, es una estimación de la desviación estándar de la distribución muestral de medias, con base en los datos de una o más muestras aleatorias.
- **Ethernet** Estándar de [redes de área local](http://es.wikipedia.org/wiki/Red_de_%C3%A1rea_local) para computadores con acceso al medio por contienda [CSMA/CD.](http://es.wikipedia.org/wiki/CSMA/CD)
- **GPRS** *General Packet Radio Service (GPRS)* o servicio general de paquetes vía radio es una extensión del Sistema Global para Comunicaciones Móviles (*Global System for Mobile Communications* o [GSM\)](http://es.wikipedia.org/wiki/GSM) para la transmisión de datos no conmutada (o por paquetes).
- **Media** La media es uno de varios índices de tendencia central que los estadísticos utilizan para indicar el punto en la escala de medidas donde se centra la población.
- **Mediana** La mediana es uno de varios índices de tendencia central que los estadísticos utilizan para indicar el punto en la escala de medidas donde se centra la población. La mediana de una población es el punto que divide la distribución de las puntuaciones de la mitad.
- **Moda** La moda es una de varias medidas de tendencia central que se utiliza para indicar el punto (o puntos) en la escala de medidas donde se centra la población. Es la puntuación en la población que se produce con más frecuencia. Si hay varias modas se llama multi-modal.
- **Rango** Se denomina rango estadístico (R) o recorrido estadístico al intervalo de menor tamaño que contiene a los datos; es calculable mediante la resta del valor mínimo al valor máximo; por ello, comparte unidades con los datos. Se usa como referencia el nivel de 0.05 o 5 por ciento, según cada análisis.
- **RS-232** [Interfaz](http://es.wikipedia.org/wiki/Interfaz_(electr%C3%B3nica)) que designa una [norma](http://es.wikipedia.org/w/index.php?title=Norma_marimacha_(tecnolog%C3%ADa)&action=edit&redlink=1) para el intercambio de una serie de [datos](http://es.wikipedia.org/wiki/Dato) [binarios](http://es.wikipedia.org/wiki/Binario) entre un [DTE](http://es.wikipedia.org/wiki/ETD) (Equipo [terminal](http://es.wikipedia.org/wiki/Terminal_de_computadora) de datos) y un [DCE](http://es.wikipedia.org/wiki/ETCD) (*Data Communication Equipment*, Equipo de Comunicación de datos), aunque existen otras en las que también se utiliza la interfaz RS-232.
- **RS-485** Es un estándar de comunicaciones en bus de la capa física del [Modelo OSI.](http://es.wikipedia.org/wiki/Modelo_OSI) Es un sistema en bus de transmisión multipunto diferencial, es ideal para transmitir a altas velocidades sobre largas distancias (35 [Mbps](http://es.wikipedia.org/wiki/Mbps) hasta 10 metros y 100 Kbps en 1.200 metros) y a través de canales ruidosos, ya que reduce los ruidos que aparecen en los voltajes producidos en la línea de transmisión.
- **UMTS**Sistema universal de telecomunicaciones móviles (*Universal Mobile Telecommunications System* o *UMTS*) es una de las tecnologías usadas por los [móviles](http://es.wikipedia.org/wiki/Tel%C3%A9fono_m%C3%B3vil) de [tercera generación,](http://es.wikipedia.org/wiki/Telefon%C3%ADa_m%C3%B3vil_3G) sucesora de [GSM,](http://es.wikipedia.org/wiki/GSM) debido a que la tecnología GSM propiamente dicha no podía seguir un camino evolutivo para llegar a brindar servicios considerados de tercera generación.
- **USB**Universal Serial Bus (bus universal en serie USB) es un estándar industrial desarrollado en los años 1990 que define los cables, conectores y [protocolos](http://es.wikipedia.org/wiki/Protocolo_(inform%C3%A1tica)) usados en un [bus](http://es.wikipedia.org/wiki/Bus_(inform%C3%A1tica)) para conectar, comunicar y proveer de alimentación eléctrica entre [ordenadores](http://es.wikipedia.org/wiki/Ordenador) y periféricos y dispositivos electrónicos.
- **Varianza** Es uno de varios índices de la variabilidad para caracterizar la dispersión entre las medidas en una población determinada.
- **WLAN** Red de área local inalámbrica, también conocida como WLAN (del inglés *wireless local area network*), es un sistema de comunicación de datos [inalámbrico](http://es.wikipedia.org/wiki/Inal%C3%A1mbrico) flexible, muy utilizado como alternativa a las [redes de área local](http://es.wikipedia.org/wiki/Red_de_%C3%A1rea_local) cableadas o como extensión de estas. Utiliza tecnologías de [radiofrecuencia](http://es.wikipedia.org/wiki/Radiofrecuencia) que permite mayor movilidad a los usuarios al minimizar las conexiones cableadas. Estas redes van adquiriendo importancia en muchos campos, como almacenes o para manufactura, en los que se transmite la información en tiempo real a una terminal central. También son muy populares en los hogares para compartir el acceso a [Internet](http://es.wikipedia.org/wiki/Internet) entre varias [computadoras.](http://es.wikipedia.org/wiki/Computadora)